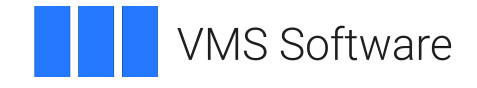

# **VSI OpenVMS**

# **VSI FMS Language Interface Manual**

Document Number: DO-FMSLIM-01A

Publication Date: June 2021

**Revision Update Information:** This is a new manual.

**Operating System and Version:** VSI OpenVMS x86-64 Version 9.0 VSI OpenVMS I64 Version 8.4-1H1 VSI OpenVMS Alpha Version 8.4-2L1

**Software Version:** VSI FMS Version 2.6 or higher

**VMS Software, Inc. (VSI) Burlington, Massachusetts, USA**

#### **VSI FMS Language Interface Manual**

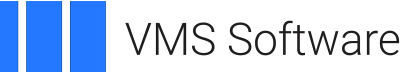

Copyright © 2021 VMS Software, Inc. (VSI), Burlington, Massachusetts, USA

#### **Legal Notice**

Confidential computer software. Valid license from VSI required for possession, use or copying. Consistent with FAR 12.211 and 12.212, Commercial Computer Software, Computer Software Documentation, and Technical Data for Commercial Items are licensed to the U.S. Government under vendor's standard commercial license.

The information contained herein is subject to change without notice. The only warranties for VSI products and services are set forth in the express warranty statements accompanying such products and services. Nothing herein should be construed as constituting an additional warranty. VSI shall not be liable for technical or editorial errors or omissions contained herein.

HPE, HPE Integrity, HPE Alpha, and HPE Proliant are trademarks or registered trademarks of Hewlett Packard Enterprise.

DEC, DEC/CMS, DEC/MMS, DECnet, DECsystem-10, DECSYSTEM-20, DECUS, DECwriter, MASSBUS, MICRO/PDP-11, Micro/ RSX, MicroVMS, PDP, PDT, RSTS, RSX, TOPS-20, UNIBUS, VAX, VMS, VT, and *mm* are trademarks or registered trademarks of Hewlett Packard Enterprise.

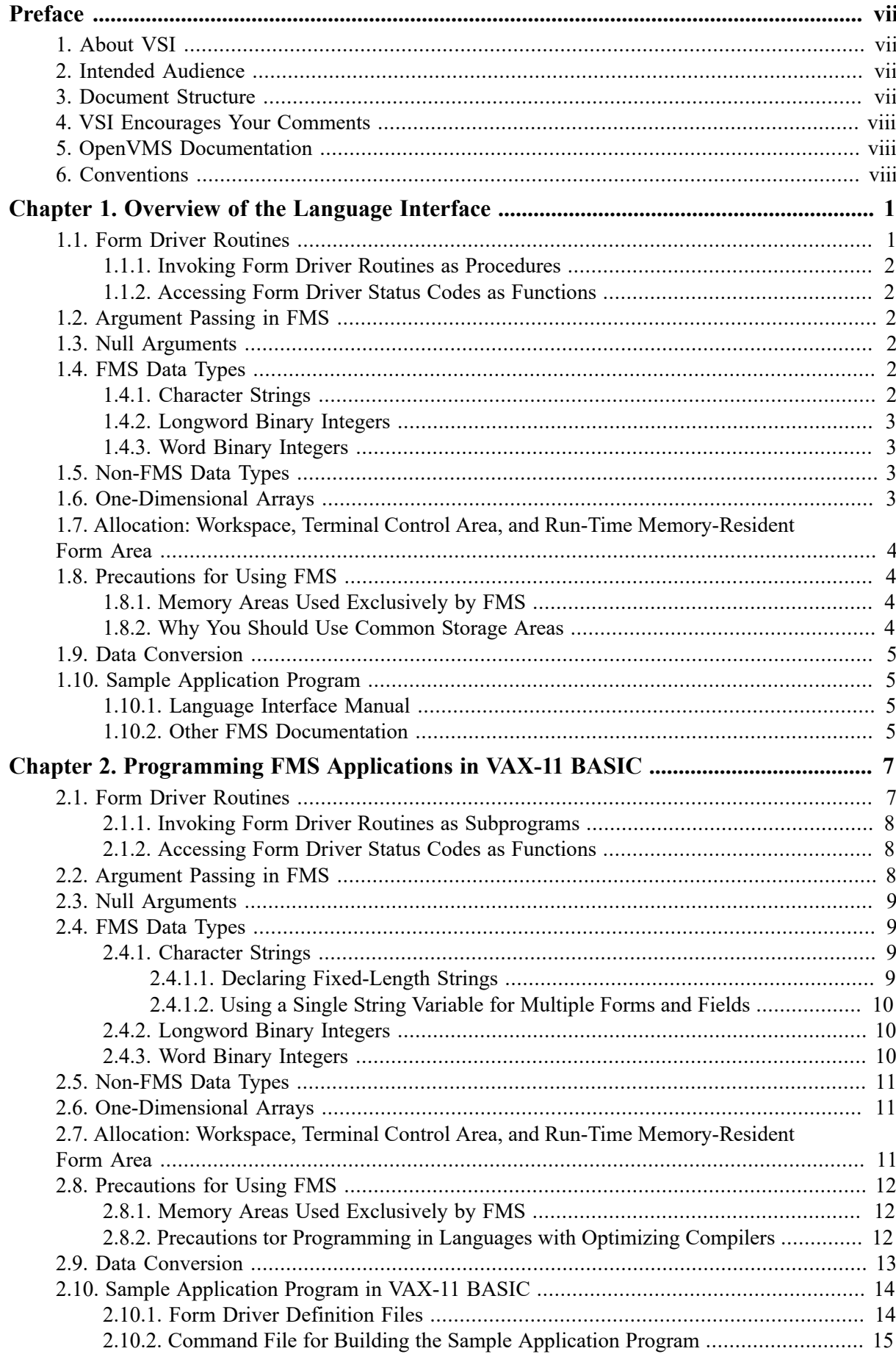

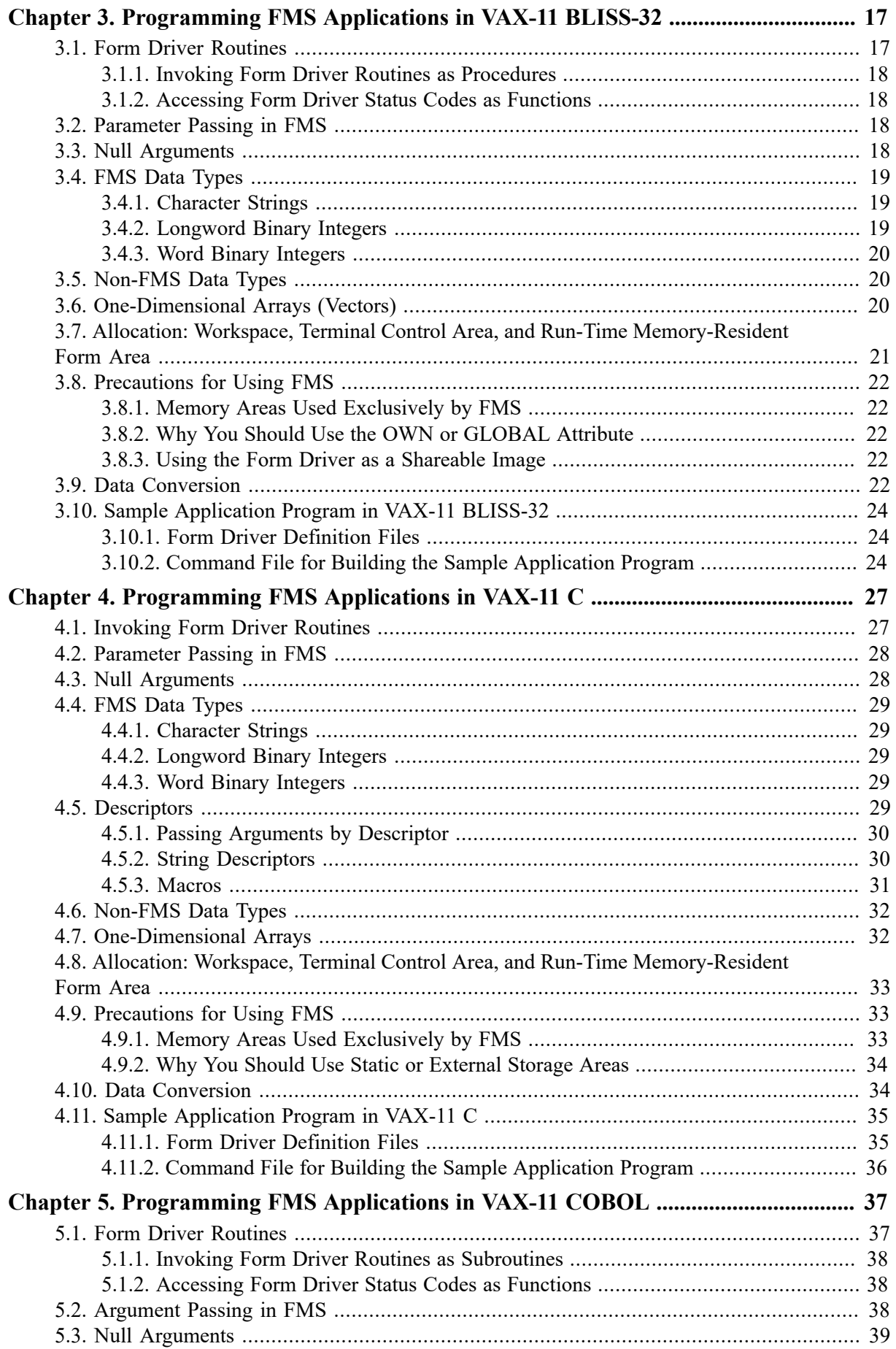

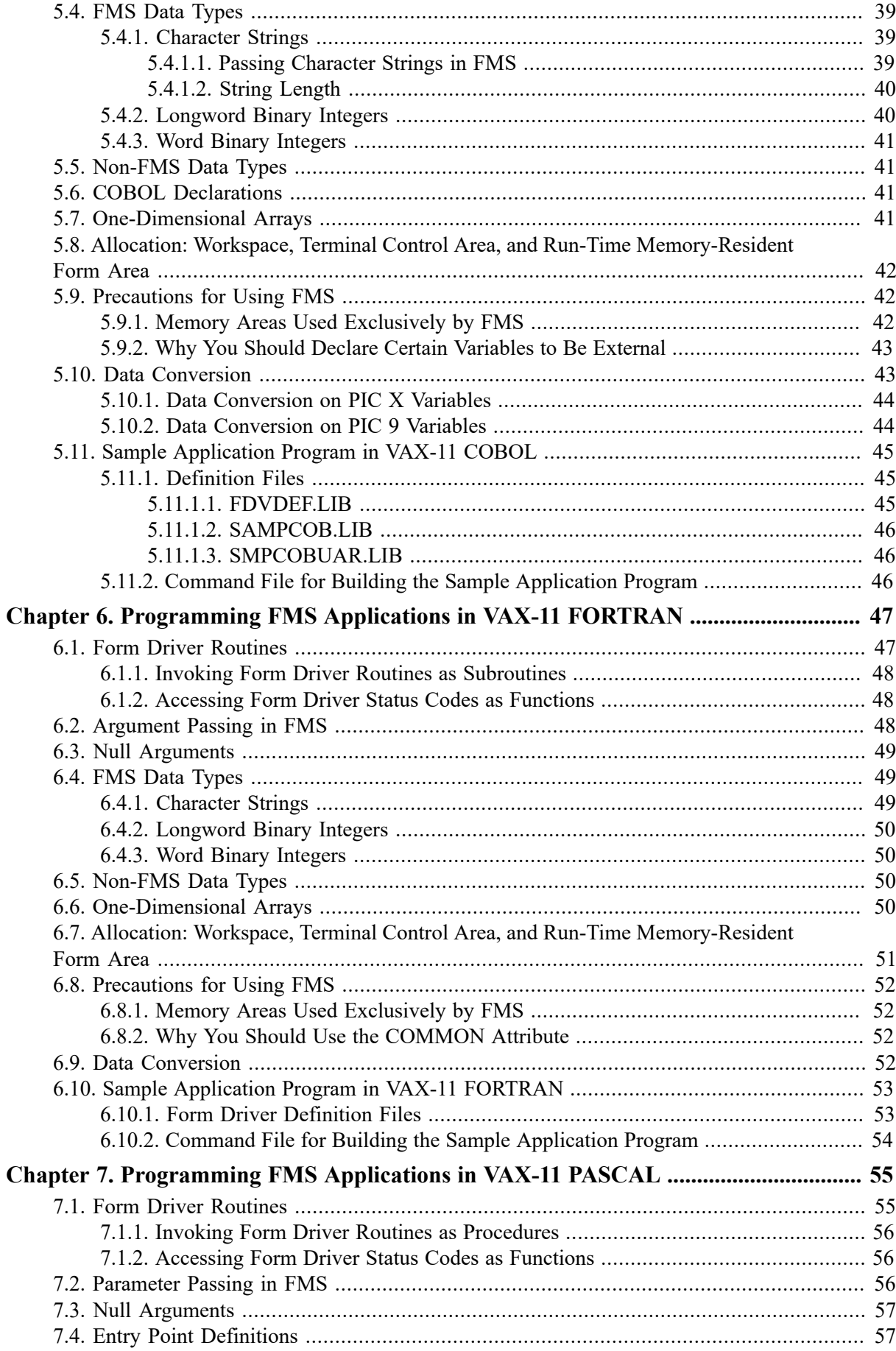

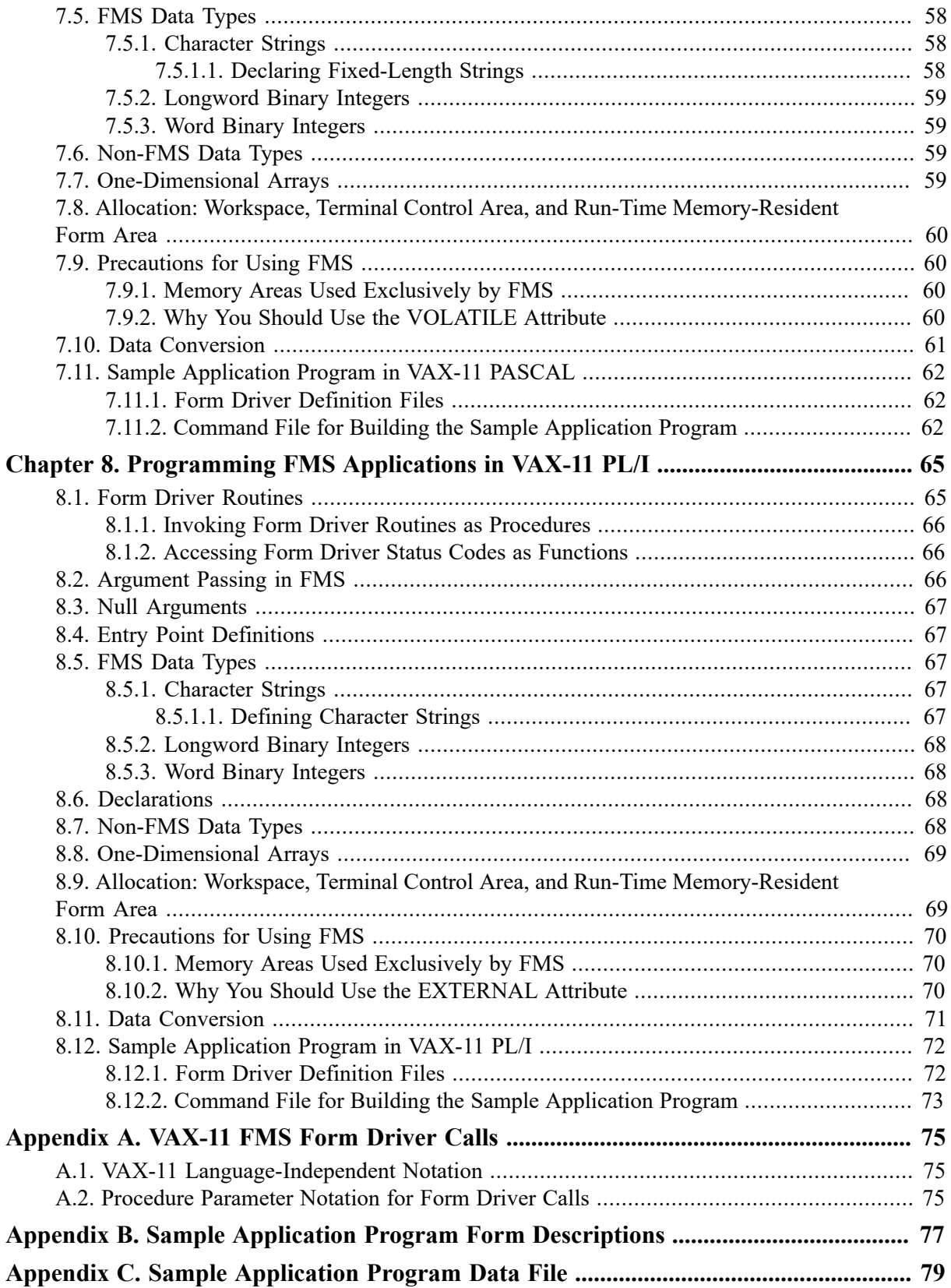

# <span id="page-6-0"></span>**Preface**

This manual describes the language interface between FMS and VAX-11 programming languages. The manual focuses on language-specific issues that relate to FMS application programming. Examples and precautions relating to these issues are presented. A sample application program has been written in each of the languages documented in this manual. Software for the Sample Application (SAMP) is part of the FMS Version 2 distribution kit. The code, which appears at the end of each language chapter in this manual, is included in the documentation to help you understand FMS and to help you write your programs. Examples from the Sample Application program appear throughout the text.

# <span id="page-6-1"></span>**1. About VSI**

VMS Software, Inc., (VSI) is an independent software company licensed by Hewlett Packard Enterprise to develop and support the OpenVMS operating system.

VSI seeks to continue the legendary development prowess and customer-first priorities that are so closely associated with the OpenVMS operating system and its original author, Digital Equipment Corporation.

# <span id="page-6-2"></span>**2. Intended Audience**

This manual is intended for programmers who are writing programs that use FMS. FMS programs can be written in any VAX-11 programming language. We assume that programmers are experienced in the language chosen for the application program. This manual is not a tutorial in programming or a language user's guide.

# <span id="page-6-3"></span>**3. Document Structure**

This manual consists of eight chapters and three appendixes.

[Chapter 1](#page-8-0), Overview of the Language Interface, gives general information that applies to all programming languages. The chapter also describes the Sample Application program that is part of Version 2 FMS software.

Chapters 2 through 8 provide information on the language interface between FMS and seven languages. Each chapter deals with programming FMS applications in a specific language:

- Chapter  $2 VAX-11$  BASIC
- • [Chapter 3](#page-59-0)  VAX-11 BLISS-32
- Chapter  $4 VAX-11$  C
- Chapter 5 VAX-11 COBOL
- Chapter 6 VAX-11 FORTRAN
- Chapter 7 VAX-11 PASCAL
- • [Chapter 8](#page-316-0)  VAX-11 PL/I

The Sample Application in the language of each chapter and definition files for that language appear at the end of the chapters. The command file to run the Sample Application in each language is also included.

[Appendix A](#page-368-0) is the table of Form Driver calls.

[Appendix B](#page-380-0) provides the Sample Application form descriptions and the screen images for those forms.

[Appendix C](#page-407-0) provides the data file for the Sample Application.

# <span id="page-7-0"></span>**4. VSI Encourages Your Comments**

You may send comments or suggestions regarding this manual or any VSI document by sending electronic mail to the following Internet address: <docinfo@vmssoftware.com>. Users who have OpenVMS support contracts through VSI can contact <support@vmssoftware.com> for help with this product.

# <span id="page-7-1"></span>**5. OpenVMS Documentation**

The full VSI OpenVMS documentation set can be found on the VMS Software Documentation webpage at https://vmssoftware.com/resources/documentation/.

## <span id="page-7-2"></span>**6. Conventions**

The following conventions are used in this manual:

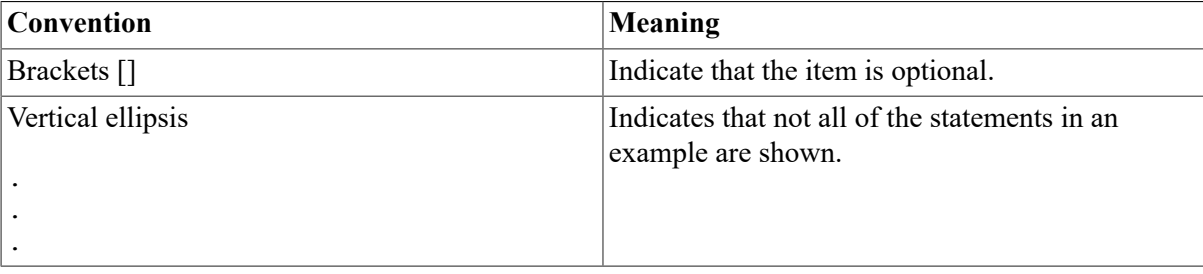

Unless specified otherwise, you terminate commands by pressing the RETURN key.

# <span id="page-8-0"></span>**Chapter 1. Overview of the Language Interface**

The FMS Form Driver processes all Form Driver calls according to VAX-11 standards and languagespecific rules. These rules define how arguments are passed to the Form Driver and how values are returned to your program. Your application program must comply with the requirements of the VAX-11 FMS interface. Topics discussed in each chapter include:

- Form Driver Routines
	- Invoking Form Driver Routines as Procedures
	- Accessing Form Driver Status Codes as Functions
- Argument Passing in FMS
- Null Arguments
- FMS Data Types
	- Character Strings
	- Longword Binary Integers
	- Word Binary Integers
- Non-FMS Data Types
- One-Dimensional Arrays
- Allocation: Workspace, Terminal Control Area, and Run-Time Memory-Resident Form Area
- Precautions for Using FMS
- Data Conversion
- Sample Application Program

These topics are discussed briefly in this chapter, with language-specific details given in later chapters. Programmers who want to use а language not documented in this manual should read this chapter for information that they will need to know.

An FMS application program can be written in any VAX-11 language with the aid of [Appendix A.](#page-368-0) [Appendix A](#page-368-0) contains important language interface information: the calling sequence for each Form Driver call, data access codes, data types, and passing mechanisms are presented in languageindependent notation as specified by the VAX-11 Procedure Calling and Condition Handling Standard.

# <span id="page-8-1"></span>**1.1. Form Driver Routines**

All Form Driver routines are called as procedures or as functions. Syntax follows the standard requirements of the language.

#### <span id="page-9-0"></span>**1.1.1. Invoking Form Driver Routines as Procedures**

You use а procedure call statement to invoke an FMS Form Driver routine. The call statement transfers control to an entry point of an FMS procedure, optionally passes arguments to it, and stores the location of the calling program for an eventual return. Call statements must follow the VAX-11 Procedure Calling and Condition Handling Standard. For more detail, refer to [Appendix C](#page-407-0) of the *VAX-11 Run-Time Library Reference Manual.*

#### <span id="page-9-1"></span>**1.1.2. Accessing Form Driver Status Codes as Functions**

An FMS status code is returned to the calling program at the completion of all Form Driver calls. The returned FMS status code can be accessed in several ways. See the *VAX-11 FMS Form Driver Reference Manual* for а discussion of status return methods.

Most languages have some method of making the returned value available to the program. In many languages the FMS status code is available to the calling program if you specify the routine with а function reference rather than with a call statement. In these cases, you use the standard syntax of your language for invoking а function. In general, the status is returned in register zero.

# <span id="page-9-2"></span>**1.2. Argument Passing in FMS**

The argument passing mechanism refers to the way in which data is passed to а called routine. The VAX-11 Procedure Calling Standard has three methods for passing arguments:

- By reference
- By descriptor
- By value

FMS routines, however, expect arguments to be passed only by reference and by descriptor.

**By reference** specifies that the storage location of the argument is passed to the routine. FMS expects integers to be passed by reference.

**By descriptor** specifies that the address of а descriptor data structure is passed to the routine. FMS expects character strings and arrays to be passed by descriptor.

# <span id="page-9-3"></span>**1.3. Null Arguments**

When the call syntax includes optional arguments and you do not wish to specify all of the information, you can use null arguments. Any optional argument can be omitted to simplify your program. In some programming languages, а comma is used as а placeholder for each null argument. In other languages, an address of 0 is assigned to each null argument. Optional arguments to the right of the last required argument can simply be omitted from the call.

# <span id="page-9-4"></span>**1.4. FMS Data Types**

### <span id="page-9-5"></span>**1.4.1. Character Strings**

The character string is one of the general data types used by FMS. You must be certain that your strings are initially declared to be long enough to accommodate your FMS data. Although FMS

accepts both dynamic and fixed-length strings as arguments, it treats all strings as if they were fixed length. In other words, FMS does not alter the length of а dynamic string descriptor when the Form Driver returns values to the output arguments.

Two approaches are available for satisfying the fixed-length string constraints of FMS. One option is to declare your fixed-length strings to be the exact length of the FMS data to be returned. You can use the FMS/DESCRIPТION/ВRIEF command to determine the length of the strings.

Alternatively, а single string can be used in different FMS calls to transfer data to or from several forms and fields. You must declare it to be at least as large as the longest field value string that will be returned to your program. You can also use the FMS/DESCRIPTION/BRIEF command to access this information. Use the FDV\$RETLE call to return the length of the valid portion of the field value in the string variable. This length can then be used when referencing the data that has been entered in the field. А useful application of the FDV\$RETLE call is in general purpose user action routines.

#### <span id="page-10-0"></span>**1.4.2. Longword Binary Integers**

The longword binary integer is another general data type used by FMS. Numeric arguments must be longword binary integers. If you try to pass other numeric types to the Form Driver, the calls do not work properly. An exception is the FDV\$DFKBD call (see the following section).

#### <span id="page-10-1"></span>**1.4.3. Word Binary Integers**

The defkbd argument is а word integer array passed when the FDV\$DFKBD routine is called. FMS expects а word integer array to be passed by descriptor.

# <span id="page-10-2"></span>**1.5. Non-FMS Data Types**

Data types that are not recognized by FMS can be used in your application program provided they are not passed to the Form Driver.

# <span id="page-10-3"></span>**1.6. One-Dimensional Arrays**

One-dimensional arrays are structures that can be used in FMS for the following arguments:

- tca (terminal control area)
- wksp (workspace)
- mloc (memory location)
- defkbd (define keyboard)

You must provide FMS with storage space for these arguments. You can do that by defining them to be:

- longword integer arrays or character strings for tca, wksp, and mloc
- word integer arrays for defkbd

# <span id="page-11-0"></span>**1.7. Allocation: Workspace, Terminal Control Area, and Run-Time Memory-Resident Form Area**

The FMS workspace, terminal control area, and run-time memory-resident form area variables are character strings or longword integer arrays. These variables should be placed in а common storage area of your program.

The Form Driver needs 12 bytes to associate user information about each workspace and terminal control area. The allocation for а run-time memory-resident form area must be the size of the form. The space for all of these variables is allocated by your application program. Note that FMS uses *only* 12 bytes of space for the workspace and terminal control area allocation. Any allocation greater than 12 bytes is wasted. You declare your workspace, terminal control area, and run-time memory-resident form area only once. FMS remembers their addresses after the addresses have been initially passed to the Form Driver.

For each workspace, the Form Driver also allocates an additional amount of storage space based on your estimate of the amount of memory needed to store your largest form. If your estimate is too small, the Form Driver allocates more space automatically, but performance may be affected. An adequate estimate results in more efficient operation of the Form Driver. You can use the FMS/ DIRECTORY/FULL command to find out how much space to allocate.

# <span id="page-11-1"></span>**1.8. Precautions for Using FMS**

### <span id="page-11-2"></span>**1.8.1. Memory Areas Used Exclusively by FMS**

The locations for terminal control area, workspace, and run-time memory resident form area are used exclusively by FMS. The terminal control area and workspace are attached with the FDV\$ATERM and FDV\$AWKSP calls and remain allocated until the FDV\$DTERM and FDV\$DWKSP calls are issued or until the program ends. The run-time memory-resident form area, used in the FDV\$READ call, remains allocated until the FDV\$DEL call is issued or until the program ends. You never touch the terminal control areas, workspaces, or run-time memory-resident form areas in your program except to pass their addresses to the Form Driver.

### <span id="page-11-3"></span>**1.8.2. Why You Should Use Common Storage Areas**

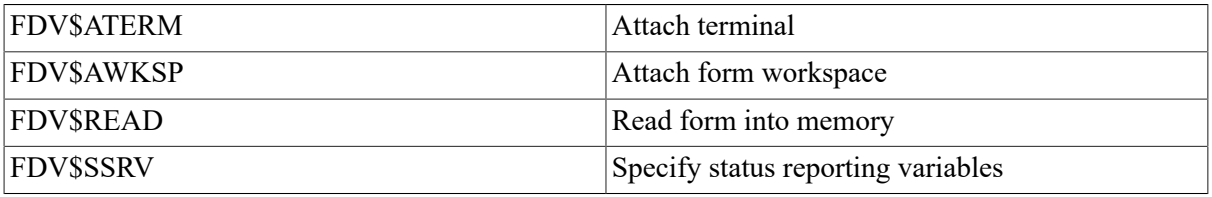

Parameters to the following Form Driver routines should be used with caution:

For example, once an FDV\$SSRV call is issued, the program variables that contain the FMS status and RMS status become volatile and саn change at any call point. As а general rule, you should place the status reporting variables in static storage.

In cases where you need both the FMS and RMS statuses, the FDV\$STAT routine can be used. Note that only the FDV\$STAT and FDV\$SSRV calls provide RMS status. With the FDV\$STAT routine, you do not have to worry about volatility.

The locations for terminal control area, workspace, run-time memory-resident form area, and status reporting variables must all continue to exist while the Form Driver is using them. They must remain allocated until the terminal control area and workspace are detached, until forms in memory location are deleted, and until the status reporting variables are no longer used. The variables can be protected by placing them in а common storage area; otherwise, the compiler might place them in dynamic storage.

# <span id="page-12-0"></span>**1.9. Data Conversion**

FMS uses only ASCII character strings to display data. All information displayed on the terminal screen, and all information received from the terminal operator, is represented as ASCII field values. Any manipulation of numeric data requires conversion of ASCII character strings to numeric data, and conversion of numeric data back to ASCII character strings. You can utilize your built-in language functions for conversion operations, or you can create your own conversion functions.

# <span id="page-12-1"></span>**1.10. Sample Application Program**

#### <span id="page-12-2"></span>**1.10.1. Language Interface Manual**

The Sample Application program appears with each language chapter, written in that language. Additional related files are also presented.

- **Command File for Building the Sample Application Program** Includes all the information that you need to compile and link the program. The command file precedes the source listing of the Sample Application program. When FMS is installed, the command file is placed in the directory FMS\$EXAMPLES.
- **VAX-11 FMS Sample Application Program** Serves as а demonstration program and is included in the FMS distribution kit. When FMS is installed, the sample program for each of the documented languages is placed in the directory FMS\$EXAMPLES. The Sample Application shows most of the features provided by FMS. It is designed to serve as а learning tool. Examples from the sample program appear throughout this manual.
- **Definition Files or Other Include Files for the Sample Program** Are part of the Sample Application program package. When FMS is installed, these files are placed in the directory FMS\$EXAMPLES. These files contain а variety of codes for the Form Driver routines used in the Sample Application program. Although these files have been created for use in the sample program, they can provide you with а helpful starting point as you create definitions for your own application program.

Other reference materials relating to the Sample Application program appear as appendixes. [Appendix B](#page-380-0) shows the form descriptions and screen images. [Appendix C](#page-407-0) shows the data file.

#### <span id="page-12-3"></span>**1.10.2. Other FMS Documentation**

Examples from the Sample Application in BASIC (SAMP.BAS) appear throughout the FMS document set. The *Introduction to FMS* in [Chapter 2](#page-14-0) takes the reader step-by-step through the Sample Application and points out the capabilities of FMS as the program runs. Later chapters discuss the code that performs specific operations such as scrolling and using Named Data.

# <span id="page-14-0"></span>**Chapter 2. Programming FMS Applications in VAX-11 BASIC**

The FMS Form Driver processes all Form Driver calls according to VAX-11 standards and languagespecific rules. These rules define how arguments are passed to the Form Driver and how values are returned to your pro gram. Language-specific information is briefly presented in this manual. For more detail, refer to the VAX-11 BASIC document set.

Your VAX-11 BASIC application program must comply with the requirements of the VAX-11 BASIC FMS interface. Topics discussed in this chapter include:

- Form Driver Routines
	- Invoking Form Driver Routines as Subprograms
	- Accessing Form Driver Status Codes as Functions
- Argument Passing in FMS
- Null Arguments
- FMS Data Types
	- Character Strings
	- Longword Binary Integers
	- Word Binary Integers
- Non-FMS Data Types
- One-Dimensional Arrays
- Allocation: Workspace, Terminal Control Area, Run-Time Memory- Resident Form Area
- Precautions for Using FMS
- Data Conversion
- Sample Application Program in VAX-11 BASIC

А sample program written in BASIC (SAMP.BAS) appears at the end of this chapter. Following the code for SAMP.BAS are Form Driver definition files created for SAMP.BAS. Command file information needed to build the Sample Application program is in [Section 2.10.2](#page-22-0).

Examples from the Sample Application are used throughout the text to illustrate language issues. Where appropriate examples from SAMP.BAS do not exist, other examples are provided.

# <span id="page-14-1"></span>**2.1. Form Driver Routines**

You can call any FMS routine as а subprogram or as а function. Syntax follows standard VАХ-11 BASIC requirements.

#### <span id="page-15-0"></span>**2.1.1. Invoking Form Driver Routines as Subprograms**

You use the procedure call statement to invoke an FMS Form Driver routine. For example:

12235 CALL FDV\$WAIT

Calls the Form Driver routine FDV\$WAIT and passes no arguments.

5070 CALL FDV\$GET IDPTIDN\$, TERMINAT0RI, '0PTI0N'J

Calls the Form Driver routine FDV\$GET and passes three arguments.

See [Appendix A](#page-368-0) for а complete list of Form Driver calls. The calling sequence for each Form Driver routine, data access codes, data types, and passing mechanisms are presented in language-independent notation as specified by the VAX-11 Procedure Calling and Condition Handling Standard. For further detail about the VAX-11 Procedure Calling and Condition Handling Standard, refer to the *VAX-11 Run-Time Library Reference Manual.*

#### <span id="page-15-1"></span>**2.1.2. Accessing Form Driver Status Codes as Functions**

An FMS status code is returned to the calling program at the completion of all Form Driver calls. To receive the returned status code from а Form Driver routine, you activate the routine with а function reference rather than with а call statement. Note that this returns а standard VMS status code. For portability, other status mechanisms can also be used. For more information, see the *FMS Form Driver Reference Manual,* [Chapter 2](#page-14-0).

You declare an FMS function in an EXTERNAL LONG FUNCTION statement. The following statements declare and call FDV\$GET as an FMS function:

EXTERNAL L0NG FUNCTI0N F0V\$GET RETURN\_STATUS = FDV\$GET IDPTI0N\$, TERMINATDRZ, 'DPTI0N')

## <span id="page-15-2"></span>**2.2. Argument Passing in FMS**

The argument passing mechanism refers to the way in which data is passed to а called routine. The VAX-11 Procedure Calling Standard has three methods for passing arguments:

- By reference
- By descriptor
- By value

FMS routines, however, expect arguments to be passed only by reference and by descriptor.

**By reference** specifies that the storage location of the argument is passed to the routine. FMS expects integers to be passed by reference, which is the BASIC default passing mechanism for integers.

**By descriptor** specifies that the address of а descriptor data structure is passed to the called routine. FMS expects character strings and arrays to be passed by descriptor, which is the BASIC default passing mechanism for character strings and arrays.

### <span id="page-16-0"></span>**2.3. Null Arguments**

When the call syntax includes optional arguments and you do not wish to specify all of the information, you can use null arguments. Any optional argument can be omitted to simplify your program. А comma functions as а placeholder for each null argument. Optional arguments to the right of the last required argument can simply be omitted from the call. In the following example, the FDV \$GETAL call passes only the field terminator value:

14058 CALL FDV\$GETAL ( , TERMINATDR%)

# <span id="page-16-1"></span>**2.4. FMS Data Types**

#### <span id="page-16-2"></span>**2.4.1. Character Strings**

The character string is one of the general data types used by FMS. For example, the FDV\$GET call passes the character strings for field value (OPTION\$) and field name ('OPТION'):

5070 CALL FDV\$GET (OPTION\$, TERMINATOR%, 'OPTION')

#### <span id="page-16-3"></span>**2.4.1.1. Declaring Fixed-Length Strings**

You must be certain that your strings are initially declared to be long enough to accommodate your FMS data. Although FMS accepts both dynamic and fixed-length strings as arguments, it treats all strings as if they were fixed length. In other words, FMS does not alter the length of а dynamic string descriptor when the Form Driver returns values to the output arguments.

The initial length of а dynamic string is zero. Thus, if the Form Driver is passed а dynamic string that has not had any value assigned to it, the string being passed is а string of length zero. But the Form Driver has nonzero length data to return to you. The data cannot fit. One solution to this problem is to pre-extend any dynamic string to the exact length of the FMS data to be returned. You can use the FMS/DESCRIPTION/ВRIEF command to determine the length of the strings. Once а dynamic string has been assigned a nonzero length, it can be used by FMS.

Pre-extension of dynamic strings is done throughout the Sample Application program. Many strings are pre-extended using blank spaces that correspond to the string length desired. In the following example, the strings FIRSTL\$ and LASTL\$ are pre-extended to length 3 by enclosing 3 spaces in apostrophes.

```
11937 FIRSTL$ = '
11938 LASTL$ = '
1194О CALL FDV$RETDN ( 'FIRST', FIRSTL$)
11945 CALL FDV$RETDN ( 'LAST', LASTL$)
```
You can also pre-extend а string using the BASIC function SPАСЕ\$. SPАСЕ\$ returns а string containing а specified number of spaces. In the following example, the БРАСЕ\$ function pre-extends the string PASS WORD\$ to 12 spaces:

```
14060 PASSWORD$ = SPACE$(12)
14062 CALL FDV$RET ( PASSWDRD$, 'SECRET')
```
As an alternative to the above procedures, you may choose to declare fixedlength strings with the MAP and COMMON statements. Because these statements are used to allocate static storage, any strings specified are of fixed length. Thus, all strings in the following example are fixed-length strings:

215 M АР (ACCOUNT) ACCOUNT\$ = 151

```
220 MAP (ACCOUNT) ACCTNO$ = 5, ACCDATE$ = 7, LAST$ = 20, \&FIRST$ = 15, MIOOLE$ = 15, STREET$ = 30,0 &
                  CITY$ = 20, STATE$ = 2, ZIPS = 5, \&НOMЕРН$ = 10, WORKPH$ = 10, OPW$ = 12
222 MАР (TACCOUNT) TEMPACCOUNT$ = 151
```
#### <span id="page-17-0"></span>**2.4.1.2. Using а Single String Variable for Multiple Forms and Fields**

There is another approach you can use to satisfy FMS fixed-length requirements. А single string variable can be used in different FMS calls to transfer data to or from several forms and fields. You must declare the string variable to be at least as large as the longest field value string that will be returned to your program. You can use the FMS/DESCRIPTION/BRIEF command to get this information. Use the FDV\$RETLE call to return the length of the valid portion of the field value in the string variable. This length can then be used when referencing the data that was entered in the field.

```
100 MAP (ACCOUNT) ACCOUNT$ = 100
 .
 .
 .
400 CALL FDV$GET (ACCOUNT$, TERMINATOR%, 'FIELD')
 .
  .
 .
410 CALL FDV$RETLE (LENGTHFIELD%, 'FIELD')
 .
 .
 .
500 FLDVALUE$ = SEG$ (ACCOUNT$, 1%, LENGTHFIELD%)
```
After the execution of the FDV\$RETLE call, LENGTHFIELD% is equal to the length of the field named 'FIELD'. It is also equal to the valid portion of the variable ACCOUNT\$. LENGTHFIELD % can now be used when referencing the data that was entered in the field named 'FIELD', and that is now in the variable ACCOUNT\$. If you do not use the BASIC SEG\$ function when referencing ACCOUNT\$, you will reference the entire variable, including any blanks used by the Form Driver to pad the string.

А useful application of the FDV\$RETLE call is in general purpose user action routines.

#### <span id="page-17-1"></span>**2.4.2. Longword Binary Integers**

The longword binary integer is another general data type used by FMS. For example, the FDV \$ATERM call passes the longword value for terminal control area size (12) and logical I/O channel number (2):

```
1040 CALL FOV$ATERM (ТСА%(), 12%, 2%)
```
Numeric arguments must be longword binary integers. If you try to pass other numeric types to the Form Driver, the calls do not work properly. An exception is the FDV\$DFKBD call (see the following section).

#### <span id="page-17-2"></span>**2.4.3. Word Binary Integers**

The defkbd argument is а word integer array passed when the FDV\$DFKBD routine is called. FMS expects arrays to be passed by descrip tor.

# <span id="page-18-0"></span>**2.5. Non-FMS Data Types**

BASIC data types that are not recognized by FMS can be used in your BASIC application program provided they are not passed to the Form Driver.

# <span id="page-18-1"></span>**2.6. One-Dimensional Arrays**

One-dimensional arrays are structures that can be used in FMS for the following arguments:

- tca (terminal control area)
- wksp (workspace)
- mloc (memory location)
- defkbd (define keyboard)

You must provide FMS with storage space for these arguments. You can do that by defining them to be:

- longword integer arrays or character strings for tca, wksp, and mloc
- word integer arrays for defkbd

In the Sample Application program, the tca, wksp, and mloc arguments are passed to several Form Driver routines. These arguments are defined as integer array variables. You may alternatively define these variables to be character strings. (The strings can be static or dynamic but must be extended to the proper length.)

The following declarations establish names and storage for the integer array variables WORKSPACE %, CHECKWKSP%, TCA%, and MENU\_FORM%:

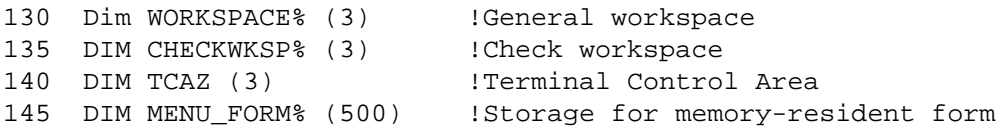

Note that in BASIC, when an entire array is referenced, the array name must be followed by а set of parentheses () to distinguish the array from а scalar of the same name. Thus, when FDV\$ATERM passes the entire array ТСА%, the array name is written as follows:

1040 CALL FDV\$ATERM (TCA%) (), 12%, 2%)

# <span id="page-18-2"></span>**2.7. Allocation: Workspace, Terminal Control Area, and Run-Time Memory-Resident Form Area**

The FMS workspace, terminal control area, and run-time memory-resident form area variables are character strings or longword integer arrays. These variables should be placed in COMMON. Note that this is not done in the Sample Application program. The sample program's structure protects the workspaces, terminal control areas, and run-time memory-resident form areas implicitly.

The Form Driver needs 12 bytes to associate user information about each workspace and terminal control area. The allocation for а run-time memory-resident form area must be the size of the form. The space for all of these variables is allocated by your application program. Note that FMS uses *only* 12 bytes of space for the workspace and terminal control area allocation. Any allocation greater than 12 bytes is wasted. You declare your workspace, terminal control area, and run-time memory-resident form area only once. FMS remembers their addresses after the addresses have been initially passed to the Form Driver.

For each workspace, the Form Driver also allocates an additional amount of storage space based on your estimate of the amount of memory needed to store your largest form. If your estimate is too small, the Form Driver allocates more space automatically, but performance may be affected. An adequate estimate results in more efficient operation of the Form Driver. You can use the FMS/ DIRECTORY/FULL command to find out how much space to allocate.

In the following example from the Sample Application program, the workspace is allocated and the FDV\$AWKSP routine is called. In the DIM statement, 12 bytes (3 longwords) are allocated to workspace. When the FDV\$AWKSP routine is called, the first argument (WORKSPACE%) specifies the area of memory to be used for your workspace. The second argument specifies an estimate of the workspace size (2000 bytes) that you will need to display the largest form in your application.

```
130 DIM WDRKSPACE% (3) [ General workspace
135 DIM CHECKWKSP% (3) | Check workspace
1042 CALL FDV$AWKSP (CHECKWKSP%(), 2000%)
1045 CALL FDV$AWKSP (WORKSPACE%(), 2000%)
```
## <span id="page-19-0"></span>**2.8. Precautions for Using FMS**

#### <span id="page-19-1"></span>**2.8.1. Memory Areas Used Exclusively by FMS**

The locations for terminal control area, workspace, and run-time memoryresident form area are used exclusively by FMS. The terminal control area and workspace are attached with the FDV\$ATERM and FDV\$AWKSP calls and remain allocated until the FDV\$DTERM and FDV\$DWKSP calls are issued or until the program ends. The run-time memory-resident form area, used in the FDV\$READ call, remains allocated until the FDV\$DEL call is issued or until the program ends. You never touch the terminal control areas, workspaces, or run-time memory-resident form areas in your program except to pass their addresses to the Form Driver.

#### <span id="page-19-2"></span>**2.8.2. Precautions tor Programming in Languages with Optimizing Compilers**

Because VAX-11 BASIC is not an optimizing compiler, your programs in VAX-11 BASIC will work without your taking the following precautions. If, however, the compiler becomes an optimizing compiler, your program could produce incorrect results.

FDV\$ATERM Attach terminal

Parameters to the following Form Driver routines should be used with caution:

12

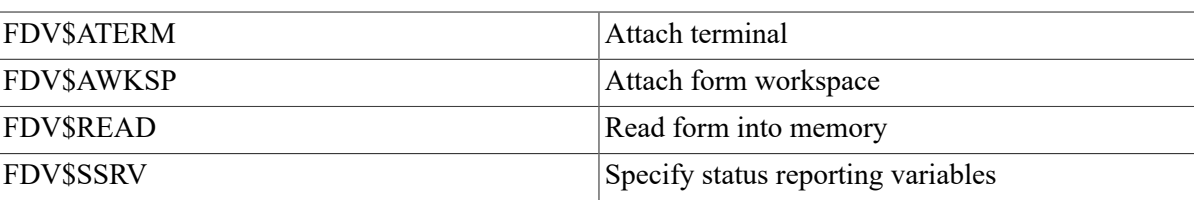

For example, once an FDV\$SSRV call is issued, the program variables that contain the FMS status and RMS status become volatile and can change at any call point. As а general rule, you should place the status reporting variables in static storage.

In cases where you need both the FMS and RMS statuses, the FDV\$STAT routine can be used. Note that only the FDV\$STAT and FDV\$SSRV calls provide RMS status. With the FDV\$STAT routine, you do not have to worry about volatility.

The locations for terminal control area, workspace, run-time memory-resident form area, and status reporting variables must all continue to exist while the Form Driver is using them. They must remain allocated until the terminal control area and workspace are detached, until forms in memory location are deleted, and until the status reporting variables are no longer used. The variables can be protected by placing them in а common storage area; otherwise, the compiler might place them in dynamic storage.

## <span id="page-20-0"></span>**2.9. Data Conversion**

FMS uses only ASCII character strings to display data. All information displayed on the terminal screen, and all information received from the terminal operator, is represented as ASCII field values. Any manipulation of numeric data requires conversion of ASCII character strings to numeric data, and conversion of numeric data back to ASCII character strings. In the following discussion of conversion routines, you should assume that the receiving data type can support the largest number that is likely to be generated.

In the Sample Application, the following steps are taken to get a new account balance after writing a check:

```
11390 CALL FDM$RET (RI.AMTPAY$.'AMTPAY')
11395 AMTPAY% = OAL(RI.AMTPAY$)
11400 BALANCE% = BALANCE% - AMTPAY%
11405 TOTPAY% = TOTPAY% + AMTPAY%
11410 CALL FDU$PUT (FN.CENTS$ (BALANCE%), 'BALANCE')
15900 DEF FN.CENTS$ (CENTS%)
15950 CENTS$ = FORMAT$ (CENTS%, "######")
15955 FN.CENTS$ = XLATE (CENTS$, STRING$ (32%, 0%), + '0' + &
                  STRING$ (15%, 0%) + '012345S789')
15960 FNEND
```
In this example, the BASIC VAL function is used to convert the string expression RI.AMTPAY\$ to an integer variable АMТРАY%, which is used to hold the data item's value. The integer value of the variable АMТРАY% is subtracted from the integer value BALANCE% to produce а new value for BALANCE%. The value of AMTPAY% is also added to the integer value of the variable TOTPAY% to produce а new value for ТОТРАY%.

After the data operations have been completed, SAMP.BAS calls the usercreated function FN.CENTS \$. In that function, the BASIC FORMAT\$ function converts а number to а character string with leading blanks. The BASIC XLATE function is then used to replace all blanks with zeros.

The value for the balance is displayed in the right-justified field 'BAL ANCE'. The rightmost digit from the program is displayed in the field's rightmost character position. The remaining digits of the character expression are placed to the left of the rightmost digit. If output is longer than the field, FMS truncates on the left. (The Form Driver displays а data length error message (FDV\$\_DLN) only if you have set FMS Debug mode.)

Note that in this example the output goes to а field with а decimal point field-marker character. In the presence of а decimal point field marker, the Form Driver creates strange-looking output for singledigit data items. The output will be а period followed by а space and then the digit – rather than .01, for example. In the above example, the FORMAT\$ and the XLATE functions are used to prevent this kind of unconventional output.

The BASIC built-in function STR\$ converts a number to a character string with no leading blanks. Your program can use the STR\$ function for data conversion operations if field markers will not create а confusing appearance.

For other conversion options, see the general conversion routines in the *VAX-11 Run-Time Library Reference Manual.*

# <span id="page-21-0"></span>**2.10. Sample Application Program in VAX-11 BASIC**

The FMS Sample Application program (SAMP.BAS) is part of the FMS distribution kit. When FMS is installed, SAMP.BAS is placed in the directory FMS\$EXAMPLES. Designed to be а demonstration program and learning tool, SAMP.BAS shows most of the features provided by FMS. The entire Sample Application program appears at the end of this chapter.

#### <span id="page-21-1"></span>**2.10.1. Form Driver Definition Files**

The file FDVDEF.BAS is part of the Sample Application program package. When FMS is installed, FDVDEF.BAS is placed in the directory FMS\$EXAMPLES. The FDVDEF.BAS file appears after the Sample Application source code.

FDVDEF.BAS contains а variety of codes for the Form Driver routines used in the Sample Application program. Although these codes have been created for use in SAMP.BAS, they can provide you with а helpful starting point as you create definitions for your own application program. The file FDVDEF.BAS includes:

- FMS terminator codes
- Function key terminators returned from the FDV\$GET and FDV\$WAIT calls
- Form Driver key functions for use with the FDV\$DFKBD call
- User action routine (UAR) return codes, which are returned by the UARs to the Form Driver:
	- Field completion UAR return codes
	- Help UAR return codes
	- Function key UAR return codes
- VMS status codes returned when Form Driver routines are called as functions. These codes can be signaled.
- FMS status codes returned when the FDV\$STAT routine is called as а function
- Declarations of Form Driver routines

#### <span id="page-22-0"></span>**2.10.2. Command File for Building the Sample Application Program**

The command file for building the Sample Application program includes all the information that you need to compile and link SAMP.BAS. When FMS is installed, the command file is placed in the directory FMS\$EXAMPLES.

```
$! SAMPBAS.COM
$!$! Compile and link the BASIC version of the FMS V2 Sample Application
$!$! The BASIC source files are: SAMP.BAS
$!$! SMP VECTOR.OBJ and SMPMEMRES.OBJ were produced by the FMS commands:
$!$! FMS/VECTOR/OUTPUT=SMPVECTOR SAMP.FLB
$! FMS/MEMORY/OUTPUT=SMPMEMRES SAMP.FLB/FORM=(HELP_KEYS,HELP_MENU)
$!$ BASIC SAMP
$ LINK SAMP, FMS$EXAMPLES:SMPVECTOR, FMS$EXAMPLES:SMPMEMRES
```

```
.. ನ
                                                                                                                                                                                                                                                          ACCTNO$ = 5, ACCDATE$ = 7, LAST$ = 20, FIRST$ = 15,<br>MIDDLE$ = 15, STREET$ = 30, CITY$ = 20, STATE$ = 2,
                                                                                                                                                                                                                                                                                                                                                                                                                                                                                                                                                                                                                                       one
                                                                                                                                                                                  Form
                                                                                                                                                     Form
                                                                                                                                                                     Form
                                                                                                                                                                                                                                                                                                                                                                                                                                                                                           Note that all money is Kept internally as integers (in cents).
                                                                                                                                                                                                                                                                                                                                                                                                                                                                                                           It is only when the quantities are output that they look like
                                                                                                                                                                                                                                                                                                                                                                                                                                                                                                                                                                                                                                     Ahat's
                                                                                                                                                                                                                                                                                                                                                                                                                                                                                                                                         markers in the risks and they are risht. Justi<sup>2</sup> or
                                                                                                                                                   Storage For memory resident
                                                                                                                                                                     resident
                                                                                                                                                                                 Storase For memory resident
                                                                                                                                                                                                                                                                                        ZIP$ = 5, HOMEPH$ = 10, WORKPH$ = 10, OPM$ =
                                                                                                                                                                                                                                                                                                                                                                                                                                                                                                                         dollars, since all the money fields have periods as field
                                                                                                                                                                                                                                                                                                                                                                                                                                                                                                                                                                                                     it would be most convenient to be able to gefine an array
                                                                                                                                                                                                                                                                                                                                                                                                                                                                                                                                                                                                                    state do a anticompose the state of the form of the service
                                                                                                                                     Terminal Control Area
                                                                                                                                                                                                                                                                                                                                                                                                                                                                                                                                                                                                                                   and allow a decorate and decorate and a control of the sole of the sole
                                                                                                                                                                    memory
                                                                                                         General workspace
                                                                                                                      Check workspace
           -- The FMS V2 Sample Application Prospan
                                                                                                                                                                  Storase for
                                                                                                                                                                                                                                                                                                                                                                                     ನ ನಡನ
                                                                                                                                                                                                                                                                                                                                       (Read via FDV$GETAL)
                                                                                                                                                                                                                                                                                                        MAP(TACCOUNT) TEMPACCOUNTS = 151
                                                                                                                                                                                                                                                                                                                                                                                                               \ddot{6}់<br>ចំព
                                                                                                                                                                                                                                                                                                                                                                                                \hat{\mathbf{o}}7,
                                                                                                                                                                                                                                                                                                                                                                                                     11
                                                                                                                                                                                                                                                                                                                                                                                                                                   \mathbf{u}I Account (Read in from file)
                                                                                                                                                                                                                                                                                                                                                                     ි<br>"
                                                                                                                                                                                                                                             MAP ( ACCOUNT ) ACCOUNT = 151
                                                                                                                                                                                                                                                                                                                                                                                                DEP.CURBAL$<br>DEP.AMT$ =
                                                                                                                                                                                                                                                                                                                                                                                  DEP.DATE$ =
                                                                                                                                                                                                                                                                                                                                                                                                                              DEP. NEWBAL $
                                                                                                                                                                                                                                                                                                                                                                                                                                              \mathbf{u}DEP.MEMO$
                                                                                                                                                                                                                                                                                                                                                                    DEPOSIT$
                                                                                                                                                                               DIM DPOSIT_FORMX( 500 )
                                                                                                                                                                 CHECKLFORMX( 750 )
                                                                                                                                                  MENULFORMX(500)
                                          Data definitions
                                                                                                     n n
                                                                                                                                                                                                                                                                                                                                                                                                                                                                                                                                                        Fixed decimal.
                                                                                                                                                                                                                                                                                                                                                                                                                                                                                                                                                                                       Restaurato
                                                                                                     DIM WORKSPACE%(
                                                                                                                      CHECKWKSPX(
                                                                                                                                                                                                                                                           MAP ( ACCOUNT )
                                                                                                                                                                                                                                                                                                                                      I DePosit data
                                                                                                                                                                                                                                                                                                                                                                      \hat{\frown}I FMS related
                                                                                                                                      TCAZ(3)
                                                                                                                                                                                                                                                                                                                                                                    MAR VACED
                                                                                                                                                                                                                                                                                                                                                                                  MAP(DEPOSIT)
                                                                                                                                                                                                                                                                                                                                                                                                                                                                            ! Money.
             SAMP
                                                                                                                                                                                                                                                                                                                                                                                                                                                                                                                                                                                                                     e<br>G
                                                                                                                                                                                                                                                                                                                                                                                                                                                                                                                                                                                                                                     \frac{1}{4}DIM
                                                                                                                     DIM
                                                                                                                                    Σ<br>Π
                                                                                                                                                  DIM
                                                                                        \frac{1}{\gamma}\pm\frac{1}{2}\frac{1}{2}\pml,
                                                                                                                                                                                                                                                                                                                                                                                                                                                                                        2700<br>2700NHHHHHHH<br>HHUNDUA4<br>ODODODOD
                                                                                                                                                                                                                                                                                                                                    DODO<br>D44D<br>NNNN
                                                                                                                                                                                                                                                                                                                                                                                                                                                                          265
                                                                                                                                                                                                                                                                                                                                                                                                                                                                                                                                       \frac{5}{2}\frac{1}{2}\begin{array}{ccc} 0&\circ&\circ&\circ\\ 0&\rightarrow&\circ&\circ\\ 0&0&\circ&\circ\end{array}-552002052102.5<br>2.2022^{\circ}\frac{0}{11}្និច្ច
                                                                                                                                                                                                                                                                                                                                                                                                                                                                                                                                                      \frac{1}{10}→ ស <mark>ច</mark>
```
Number lines in scrolled area (From named data) structure, it is coried to the array for convenience Last number used in the register (i...REGSIZE) instead is to define a single structure into which to put data via After data has been Line return as imase of form for check print  $\tilde{5}$ Eine of check resister that cursor is now First line on the form of the check image Smallest line of resister beins displayed Last line on the form of the check imase Total deposits made in this session Total checks payed in this session RMS Status for last FDV call numeric Terminator returned by FDV az az az az az Choice returned from menu Index into lines of chack Status for last FDV call structure names and also an array of strings. Last check number used Check Payment amount Balance in account, an the scrope to an an (From named data) (From named data) Startins balance ရှို့<br>ကို  $\frac{1}{2}$  $\frac{4}{9}$  $\frac{1}{2}$ DECLARE INTEGER CONSTANT REGSIZE = RI BALANCE\$ = RI.MEMPAYTO\$ Ħ  $\mathbf{u}$ RI.AMTPAY\$ RI AMTDEP\$ Ħ RI.DATE\$ = RI.NUM\$ = > REGITEM\$ MAP ( REGISTERITEM ) DIM REGARAY\$( 30) **FERMINATORY** LASTREGNUMX MAP / REGISTERITEM FRSSTATUSZ RMSSTATUS% LASTCHNUMZ **MINUTNDOWX** Put into the variables **SBALANCEX BALANCE%** CURLINEY AMIPAYZ TOTDEP% TOTPAY% OPTION<sup>\$</sup> FIRSTL\$ **NSCROL\$ NSCROL7** scrolling. LASTL\$ LINE\$ Other e<br>C  $\overline{a}$  $\overline{1}$  $\frac{1}{2}$ ង<br>១១<br>១ **DONOM**<br>D440M<br>D010D ០<br>២<br>២ ២ 0<br>0011<br>ហ្គត្រី **NANONONO**<br>VANGUA4 D<br>VANGUA4 D ២០ :<br>២ ២ ២<br>២ ២ ២ 565 000 <u>២</u><br>ហើង<br>ហើយ  $580$ 582 585 

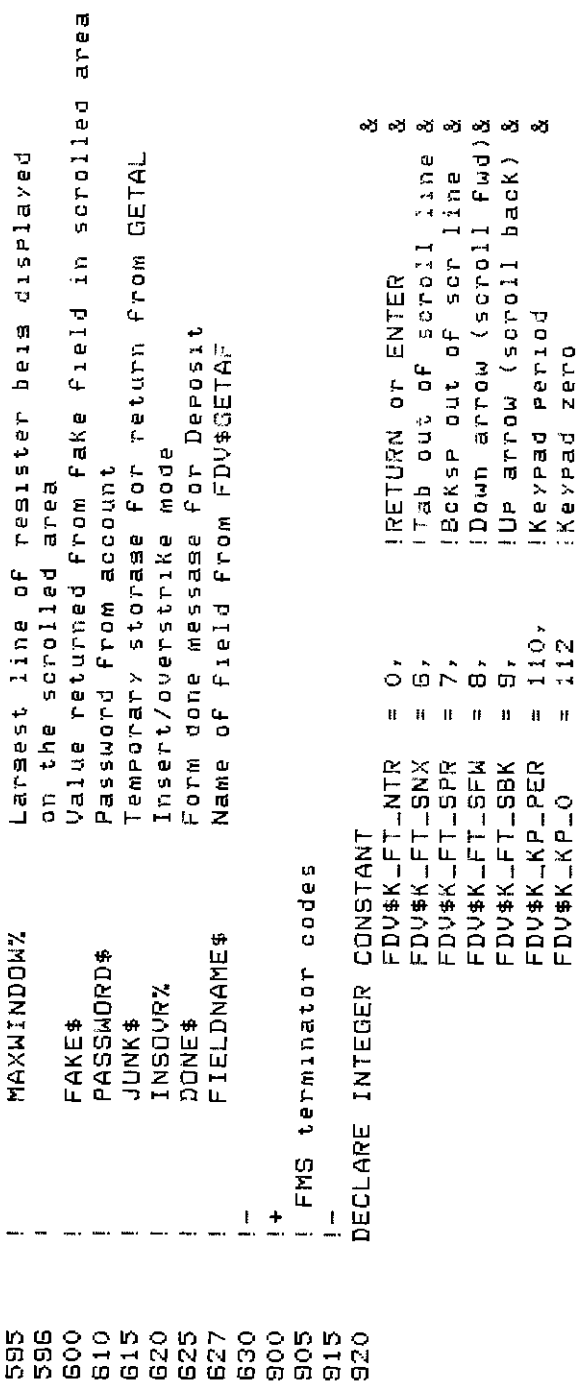

×

 $\mathbf{H} = \mathbf{H}$ 

```
and refresh during CHECX/CHKDON time--try switching and see.
  Set all future calls to return status to the two status recording
                                                                                                                                                                                                                                                                                                                                                                                                                                                                                                                in the form to form access times for those forms which have to be
                                                                                                                                                                                                                                                                                                                                                                                                                                                                                                                                     accesed from the form library on disk and those forms which are
                                                                                                                                                                                                                                                                                                                                                                              variables FMSSTATUS% and RMSSTATUS% without havins to call the
                                                                                                               Attach normal and check workspaces (order important for help
                                                                                                                                                                                                                                                                                                                                                                                                                                                                                              resident form list. You may be able to detect the difference
                                                                                                                                                                                                                                                                                                                                                                                                                                                                                                                                                                         installation notes for this program wine LINK command) to see
                                                                                                                                                                                                                                                                                                                                                                                                                                                                                                                                                       on the dynamic or static memory resident form list. See the
                                                                                                                                                                                                                                                                                                                                                                                                                                                                                                                                                                                                                                                                       \hat{z}C=FN.GETSTA
                                                                                                                                                                                                                                                                  CHETSTA
                                                                                                                                                                                                                                                                                   Curv.GETSTA
                                                                                                                                                                                                                               C=FN.GETSTA
                                                                                                                                                                                                                                                                                                                                                                                                                                                                                                                                                                                                                                                                    'DEPOSIT', DPOSIT_FORM%(), 2000%, SIZE_CHECK%
                                                                                                                                                                                                                                                                                                                                                                                                                                                                              Read in a few forms from the form library onto the dynamic
                                                                                                                                                                                                                                                                                                                                                                                                                                                                                                                                                                                              which forms are on the static memory resident form list.
                                                                                                                                                                                                                                                                                                                                                                                                                                                                                                                                                                                                                                                 'CHECK', CHECKLFORM%(), 3000%, SIZELCHECK%
                                                                                                                                                                                         Set sismal mode to bell (default, but it's fun to do)
                                                                                                                                                                                                                                                                                                                                                                                                                                                                                                                                                                                                                                  CALL FDV$READ( 'MENULFORMA'), 2000%, SIZELMENUZ )
                                                                                                                                                                                                                                                                                   /FMS$EXAMPLES:SAMP/, 1% )
                                                                                                                                                      Open form library, attack to channel
                                                                                                                                                                                                                                                                                                                                                                                                                                                                                                                                                                                                                                                                                                                                                                                       I Put uelcome form, wait for response
                                                                                                                                                                                                                                                                                                                                                                                                                                       CALL FDV$SSRV( FMSSTATUS%, RMSSTATUS%
                                                                                                                                                                                                                                                CHECKWKSP%(), 2000% )<br>WORKSPACE%(), 2000% )
                                                                                                                                                                      Set Keypad mode to application
                                                                                                                                                                                                                                                                                                                                                                                                                                                                                                                                                                                                                                                                                                           Initialize account information
                                                                                                                                                                                                                               TCAX(), 12, 2% )
                                                                                             Attach default terminal
                                                                                                                                                                                                                                                                                                                                                                                                   the FDV$STAT routine.
                   SAMP main routine
                                                                                                                                                                                                                                                                                                      FDV$SPADA( 1% )
                                                                                                                                                                                                                                                                                                                          FDV$SSIGQ(0%)
                                                                         Initialize FMS
                                                                                                                                                                                                                                                                  FDV$AWKSP
                                                                                                                                                                                                                             FDV$ATERM(
                                                                                                                                                                                                                                                FDV$AWKSP(
                                                                                                                                                                                                                                                                                    FDV$LOPEN(
                                                                                                                                                                                                                                                                                                                                                                                                                                                                                                                                                                                                                                                                      FDV$READ(
                                                                                                                                                                                                                                                                                                                                                                                                                                                                                                                                                                                                                                                  FDV$READ(
                                                                                                                                                                                                                                                                                                                                                                                                                                                                                                                                                                                                                                                                                                                                                C=FN.INACCT
                                                                                                                                                                                                                                                                                                                        CALL
                                                                                                                                                                                                                             CALL
                                                                                                                                                                                                                                                                                    CALL
                                                                                                                                                                                                                                                                                                                                                                                                                                                                                                                                                                                                                                                                       CALL
                                                                                                                                                                                                                                                                                                      CALL
                                                                                                                                                                                                                                                                                                                                                                                                                                                                                                                                                                                                                                                    CALL
                                                                                                                                                                                                                                                                    CALL
                                                                                                                                                                                                                                                 CALL
                                                                                                                                                                                                                                                                                                                                             \ddot{\phantom{0}}\frac{1}{2}\pm\overline{1}1098
                                                                                                                                                  1020
                                                                                                                                                                    1025<br>1027
                                                                                                                                                                                                          1030
                                                                                                                                                                                                                                              1042
                                                                                                                                                                                                                                                                  1045
                                                                                                                                                                                                                                                                                   1050
                                                                                                                                                                                                                                                                                                     055
                                                                                                                                                                                                                                                                                                                       1050
                                                                                                                                                                                                                                                                                                                                          1072
                                                                                                                                                                                                                                                                                                                                                            10741076
                                                                                                                                                                                                                                                                                                                                                                                                1078
                                                                                                                                                                                                                                                                                                                                                                                                                 1082<br>1082
                                                                                                                                                                                                                                                                                                                                                                                                                                                          086088090.092
                                                                                                                                                                                                                                                                                                                                                                                                                                                                                                                                                   CBO
                                                                                                                                                                                                                                                                                                                                                                                                                                                                                                                                                                        1094
                                                                                                                                                                                                                                                                                                                                                                                                                                                                                                                                                                                           1095
                                                                                                                                                                                                                                                                                                                                                                                                                                                                                                                                                                                                              1096
                                                                                                                                                                                                                                                                                                                                                                                                                                                                                                                                                                                                                                1097
                                                                                                                                                                                                                                                                                                                                                                                                                                                                                                                                                                                                                                                                    1099
                                                                                                                                                                                                                                                                                                                                                                                                                                                                                                                                                                                                                                                                                                           1105
                                                                                                                                                                                                                                                                                                                                                                                                                                                                                                                                                                                                                                                                                                                             1110
                                                                                                                                                                                                                                                                                                                                                                                                                                                                                                                                                                                                                                                                                                                                                                  1125
                                                                                                                                                                                                                                                                                                                                                                                                                                                                                                                                                                                                                                                                                                                                                                                    1130
                                                                                            1010
                                                                                                            1015<br>1017
                                                                                                                                                                                                                             1040
                                                                                                                                                                                                                                                                                                                                                                                                                                                                                                                .0911115
                                                                         1005
                                                                                                                                                                                                                                                                                                                                                                                                                                                                                                                                                                                                                                                                                          1101
                                                       100C
995
                996
                                  997
```

```
Delete a form from dynamic mem. res. form list just to show how.<br>Detach workspaces (not really necessary since DTERM would do it).
            C=FN.SRVCHK
             ╭
                                                                                                                                                                                             \overline{\phantom{0}}FDV$DWKSP( WORKSPACE%()<br>FDV$DWKSP( CHECKWKSP%()<br>FDV$DTERM( TCA%() )
                                                                                                        Reset Keypad to numeric.
                                         Process all menu requests
            \overline{a}FDV#CDISP(WELCOME
                                                                                             Close form library.
                                                                                                                                                                               FDV$DEL( 'MENU' )
                                                                                  I Clean up and leave!
                                                                                                                                       Detach terminal.
                                                                                                                                                                     FDV$SPADA(0%)
                                                                                                                                                            FDV$LCL0S
                    CALL FDV$WAIT
                                                                                                                                                                                                                          15999
                                                               C=FN.MENU
          CALL<sup>1</sup>
                                                                                                                                                                    CALL
                                                                                                                                                                                                             CALL<br>GOTO
                                                                                                                                                           CALL
                                                                                                                                                                                          CALL
                                                                                                                                                                                                    CALL
                                \frac{1}{\sqrt{2}}\overline{1}\frac{1}{2}\frac{1}{2}T
                  1300<br>
1313<br>
13311401135
```

```
I Reach here as result of end of file--last record tried didn't read
                                                                                                                                                                                                                                                                                                                                                         Note that in BASIC the record is read into the array and reference
                                                                                                                                                                                                                                                                                                them.
                                                                                                                                                                                                                                                                                                                                                                            to the check number is use a surring rather than symbolically.
                                                                                                                                                                                                                                                                                                                                                                                                                                                                                                                                                            LASTCHMUMX = VAL( SEG$( REGARRAY$( LASTREGNUMX ), 1, 4 )
                                                                                                                                                                                                                                                                                                                      e<br>C
                                                                          Set up the workspace for checks and fill in the check form
                                                                                                                                                                                                                                                                                                                                                                                                                                                                                                                                                                                                                       I Reached here without hittins end of file, should probably print
                                                                                                                                                                                                                                                                                                                                                                                                                                                                                                                                          IF SEG$( REGARRAY$( LASTREGNUMA ), 1, 4 ) <> SPACE$(4) THEN
                                                                                                                                                                                                                                        READ
                                                                                                                                                                                                                                                                                                Read the remaining records into the check realster, counting
                                                                                                                                                                                                                                                                                                                   The last record has the current and and some record has
                                                                                                  with the account's name, address, and acount number
                                                                                                                                                                                                                                                                                                                                      Iast check number used (not necessarily the last record).
                                                                                                                                                                                                                                    OPEN (FRS$EXAMPLES:SAMP.DAT' FOR INPUT AS FILE #5%, ACCESS
                                                                                                                                                                                                                                                                                                                                                                                                                                                                                                                                                                                                                                                                 as it as it aunt fail the memorit base incomen is a corder that is
                                                                                                                                                                                                                                                                                                                                                                                                                                                                                                                                                                                                                                               demo.
                                                         Read from file SAMP.DAT into internal varies.
                                                                                                                                                                                                                                                                                                                                                                                                                                                                                                                                                                                                                                            P 12N: Samething, that the thing agent And 15
                                                                                                                                                                                                                                                                                                                                                                                                                                                                                                                                                                                                                                                                                                                                                                                                            , Set season sums to zero to say no activity yet.
                                                                                                                                                                                                                                                                                                                                                                                                                                                                                                 LINPUT #5%, REGARRAY$( LASTREGNUM% + 1 )<br>LASTREGNUM% = LASTREGNUM% + 1
                                                                                                                                                                                                                                                                                                                                                                                                 Other languases may access differently.
                                                                                                                                                                                                                                                                                                                                                                                                                                                                                                                                                                                                                                                                                                                                                                                       Take balance from last record read.
                                                                                                                                                                                                                                                                                                                                                                                                                                                                                                                                                                                                                                                                                                                                                                     Check Por data file in error.
                                                                                                                                                                               ! Cren file, set account data
                                                                                                                                                                                                                                                                                                                                                                                                                                                                                 MHITE LASTREGNUM% < REGSIZE
                                                                                                                                                                                                                                                         LINPUT #5%, ACCOUNT$
                                       MOOCAN DEMANDLAND -
                                                                                                                                                                                                                    CODS ONOR COREW 20
                                                                                                                                                                                                                                                                                                                                                                                                                                                              LASTREGNUMX = 0
                                                                                                                                                                                                                                                                                                                                                                                                                                          LASTCHNUMZ = 0
トロロのス こうし にほん
                                                                                                                                                                                                                                                                                                                                                                                                                                                                                                                                                                                    NEXT
                                                                                                                                                                                                     \mathbf{I}\frac{1}{2}\frac{1}{2}\pm4150
                                                                                                                                                                                                                                                                                                                                                                                                                                                                                                                                                                                                                                                                                                        4180
                                                                                                                                                                                                                                                                                                                                                                                                                                                                                                                                                                                                                                                                                                                             4200
                                                                                                                                                                                                                                                                                                                                                                                                                                                                                                                                                                                                                                                                                                                                                 42704215<br>4215
                                                                                                                                                                                                                                                                                                                                                                                                                                                                                                                                                                                                                           4135
                                                                                                                                                                                                                                                                                                                                                                                                                                                                                                                                                                                                                                               4140
                                                                                                                                                                                                                                                                                                                                                                                                                                                                                                                                                                                                                                                                 4145
                                                                                                                                                                                                                                                                                                                                                                                                                                                                                                                                                                                                                                                                                                                                                                     4211
                                                                                                                                                                                                                                                                                                                                                                                                                                                                                                                                                                                                                                                                                                                                                                                       4212
                                                                                                                                                                                                                                                                                                                                                                                                                                                                                                                                                                                    4120
                                                                                                                                                                                                                                                                                                                                                                                                                                                                                                                                                                                                      4130
                                                                                                                                                                                                                                                                                                                                                            4085
                                                                                                                                                                                                                                                                                                                                                                                                                        4095
                                                                                                                                                                                                                                                                                                                                                                                                                                          4100
                                                                                                                                                                                                                                                                                                                                                                                                                                                             4105
                                                                                                                                                                                                                                                                                                                                                                                                                                                                                                       4110
                                                                                                                                                                                                                                                                                                                                                                                                                                                                                                                         4115
                                                                                                                                                                                                  4045
                                                                                                                                                                                                                    4047
                                                                                                                                                                                                                                      4055<br>4055
                                                                                                                                                                                                                                                                              4065
                                                                                                                                                                                                                                                                                                 4070
                                                                                                                                                                                                                                                                                                                   4075
                                                                                                                                                                                                                                                                                                                                        40804080
                                                                                                                                                                                                                                                                                                                                                                                                 4091
                                                                                                                                                                                                                                                                                                                                                                                                                                                                                  4107
1000
                                      4010
                                                       40154020<br>4025
                                                                                                                   4030
                                                                                                                                      40344035
                                                                                                                                                                              4040
                   rac{1}{2}
```

```
, Set up the chesk workspase once so we con't have to do it every time.
                                                                                                                                                                                                                                                                                                                                                                                                    ø٤
                                                                                                                                                                                                                                                                                                                                                                                                                                 Format account data onto check form in the check workspace
                                                                                                                                                                                                                                                                                                                                                                                                                                                                                               \ddot{}\overline{\phantom{0}}Ń
                                                                                                                                                                                                                                                                                                                                                                                                                                                                                          \ddot{\phantom{0}}250
                                                                                                                                                                                                                                                                                                                                                                                                                                                                                              \ddot{}÷
                                                                                                                                                                                                                             If it's ead of file, Just close file and resume at 4200.
                                                                                                                                                                                                                                                                                                                                                                                                                                                                                            \frac{1}{2}+ 2774,
                                              \overline{ }BALANCEZ = VAL ( SEGARRAY$ ( LASTREGNUMZ ), 59, 64
                                                                                                                                                                                                                                                                                                                                                                                                                                                                                       CALL FDV$PUT(TRM$(FIRST$) + SP + SEG$(MIDDLE$, 1,
                                                                                                                                                                                                                                                                                                                                                                                                                                                                                                                                   4 + 514151 + 50Barisary nevert to BASIC error handing
                                                                                                                                                                                                                                                                                                                                                                                                                                                                                                     ( , uzqz, , shot.1 + a.o
                                                                                                                                                                                                                                                                                                                                                                                                                                                                                                                 CALL FDV$PUT( STREET$, 'STREET')<br>CALL FDV$PUT( TRM$( CITY$ ) + ',<br>CALL FDV$PUT( TRM$( CITY$ ) + ',<br>CALL FDV$PUT( ACCTA$, 'AOCTNO' )
            PRINT "DATA FILE IN ERROR"
                                                                                                                                                                                                                                                                                                                                                                                                                                                            CALL FDV$SWKSP( CHECKWKSP%() )
                                                                                                                                                                                                                                                                                                                                                                                                                                                                                                                                                                          CALL FDV$SMKBP( MORKSPACE%() )
                                                                                                                                                                                                               Error handler for SASIC 1/0
                                                                                                                                                                                                                                                                                                                                                                                                                                                                          FDV#LOAD(ACHECK()
IF LASTREGNUMY = 0 THEN
                                                      SBALANCEX = BALANCEX
                                                                                                                                                                                                                                                                                                                                 \ddot{\circ}I Subroutine FMTCHK
                                                                                                                                                                                                                                                                                                                               ON ERROR GOTO
                                                                                                                                                                                                                                                                      IF ERR = 11% THEN
                                                                                                                                                                                                                                                                                                   RESUME 4200
                                                                                                                                                                                                                                                                                    CLOSE #5%
                                                                                                                                                                                                                                                                                                                                                                                       DEF FN.FMICHK
                                                                    \circ \circC = FN . FMTCHK
                            ap<br>1010
                                                                     TOTDEPX =
                                                                                  TOTPAY% =
                                                                                                                                                                      FNEXIT
                                                                                                                                                                                                                                                                                                                                                                                                                                                                                                                                                                                       FNEND
                                                                                                                                                                                                                                                                                                                                             FNEND
                                                                                                                                                                                                                                                                                                                  ELSE<br>ELSE
                                                                                                                                                                                                                                                                                                                                                                                                                                                                          CALL
                                                                                                   \frac{1}{2}\frac{1}{2}\frac{1}{2}\frac{1}{2}0.1274240<br>4245
                                                                                                                           44444<br>444444220
                                                      4230
                                                                                                              4250
                                                                                                                                                                                                4500
                                                                                                                                                                                                              45054520
                                                                                                                                                                                                                                                       4535<br>4535
                                        4225
                                                                    4235
                                                                                                                                                                                  4495
                                                                                                                                                                                                                                                                                                                                             4550
                                                                                                                                                                                                                                                                                                                                                                                       4600
                                                                                                                                                                                                                                                                                                                                                                                                                  4605
                                                                                                                                                                                                                                                                                                                                                                                                                               AG10
                                                                                                                                                                                                                                                                                                                                                                                                                                              46.5
                                                                                                                                                                                                                                                                                                                                                                                                                                                            4645
                                                                                                                                                                                                                                                                                                                                                                                                                                                                       4655<br>4655<br>4655
                                                                                                                                                                                                                                                                                                                                                                                                                                                                                                                   4660
                                                                                                                                                                                                                                                                                                                                                                                                                                                                                                                                 4665
                                                                                                                                                                                                                                                                                                                                                                                                                                                                                                                                              4670<br>4675
                                                                                                                                                                                                                                                                                                                                                                                                   4601
                                                                                                                                                                                                                                                                                                                                                                                                                                                                                                                                                                                       4695
                                                                                                                                                                                                                                                                                                                                                                                                                                                                                                                                                                          4685
```

```
I Extend string variable before FMS call (BASIC only)
                                                                                                                                                                                                                                 C=FN.SRVCHK
                                                                  chosen. The UARs in the form suarantee that we set back
                                                      Repeat until option i (exit) 15
                                        Accept inputs from the menu form and dispatch to the
                                                                                                                                                                                                                                    سر
                                                                               aniy inputs '11''S' with the correct terminators.
                                                                                                                                                                                                                                                            ON VAL( DPTION$ ) GOTO 5082, 5090, 5100, 5110, 5120
                                                                                                                                                                                                                                              CALL FDV$GET( GPTION$, TERMINATOR%, 'OPTION' )
                                                                                                                                                              5 =/ View account data
                                                                                                                                                                                                                                                                                                                  V COLO 2120
                                                                                                                                                                                                                                                                                                                                                                       \ GOTO 5130
                                                                                                                                                                                                                                                                                                                                                                                                  A GETO 5130
                                                                                                                                                                                                                                                                                                                                              V GOTO 5130
                                                                                                                                                     Alexandry
                                                                                                                                                                                                                                                                                                                                                                                     Detion 5" View account data
                                                                                                                        => Write checks
                                                                                                                                       Make deposit
                                                                                                                                                                                                                                                                                                                                a denosit
                                                                                                                                                                                                                                                                                                                                                          Ortion 4: View resister
                                                     anerropriate routine.
                                                                                                                                                                                                                                                                                                     Option 2: Write checks
                                                                                                                                                                                                                                CALL FDV$CDISP( 'MENU' )
                                                                                                          1 = \geq Exit
                                                                                                                                                   \hat{\alpha}\hat{\mathbb{R}}Option 3: Make
                                                                                                                                                                                                                                                                         I Ortion 1: Exit
                                                                                             Options are!
                                                                                                                                                                                                                                                                                                                                                                       C=FN.VUEREG
                                                                                                                                                                                                                                                                                                                   TOLINGS ZETU
                                                                                                                                                                                                                                                                                                                                              C=FN.MAKDEP
                                                                                                                                                                                                                                                                                                                                                                                                  C=FN.VUEACT
                                                                                                                                                   \ddot{\mathbf{r}}\alphaei
                           Suproutine MENU
                                                                                                                                                                                                                                                                                        FNEXIT
                                                                                                                                                                                                       A A A SCONFECT
                                                                                                                                                                                                                    4 + 1 = 1DEF FN.MENU
                                                                                                                                                                                                                                                                                                       j.
                                                                                                                                                                                                                                                                                                                                                                                      \overline{\phantom{0}}FNEND
                                                                                                                                                                                                                                                                                                                                                                                                                NEXT
                            \frac{1}{2}0000<br>0000<br>0000<br>000
                                                                                                                                                                                                                                                                                                                                                                      5115<br>5115
                                                                                                                                  5027<br>5028
                                                                                                                                                                                                                                                                                                                                                                                                51205130
                                                                                                                                                                                                                                                                                                                                                                                                                           5140
                                                                  5020
                                                                                                         5025
                                                                                                                      5026
                                                                                                                                                              5028
                                                                                                                                                                                                                    5045
                                                                                                                                                                                                                                5050
                                                                                                                                                                                                                                             5070
                                                                                                                                                                                                                                                                                      5082<br>5085
                                                                                                                                                                                                                                                                                                                 5090
                                                                                                                                                                                                                                                                                                                              5095<br>5100
                                                                                                                                                                                                                                                                                                                                                         5015
5000
                          5005
                                        5010
                                                    5015
                                                                               5023
                                                                                             5024
                                                                                                                                                                                                                                                                         5081
             5001
```

```
Mark WORKSPACE not displayed it doesn't show up during a refresh.
                Process one check<br>Give options for continuins
                                                                                                         an the VT100 during this routine, Just to show how.
                                                                                                                                                                                                   I Put up CHECK Porm From already loaded workspace
                                                                                                                                                                                                                                                                                                            CALL FDV$PUT( FN.CENTS$( BALANCEZ ), 'BALANCE'
                                                                                                                                                                                                                                                                                                                                              read
                                                                                                                                                                                                                                                                                                                                            ! Process checks until a keypad reriod is
                                                                                                                                                                                                                                                                                                                                                                                                           ... ...
                                                                                                                                                                                                                                                                                                                                                                                         = FDV$K_KP_PER
                                              Write one or more checks
                                                                                                                                                                                                                                                                                                                                                                                                                                                                                                                   Ą
                                                                                                                                                                                                                     and displance then velation
                                                                                                                                                                                                                                                                                                                                                                                                                                                                                                 CALL FDV$LEDDF( 3% )<br>CALL FDV$SWKSP( WORKSPACE%()
                                                                                                                                                                                                                                                                FDV$SMKSP(CHECKMKSP%()
                                                                                                                                                                                                                                                                                                                                                                                                                                                                   I Turn off LED 3 on VT100
                                                                                                                                         \overline{\phantom{a}}Subroutine MRITCH
                                                                                                                                        CALL FDV$LEDOM( 3%
                                                                                                                                                                                                                                                                                                                                                                                         UNTIL TERMINATORZ
                                                                                                        \sigmaTERMINATORX = 0
                                                                                                                                                                                                                                                                                                                                                                                                        C=FN.ONECHK<br>C=FN.ENDCHK
                                                                                                                                                                                                                                                 CALL FDV$NDISP
                                                                                                                                                                                                                                                                                CALL FDV$DISPW
                                                                                                        GED do um T
DEF FN.WRITCH
                                                                                                                                                                                                                                                                                                                                                                                                                                                                                                                                               FNEND
                                                                                                                                                                                                                                                                CALL
                                                                                                                                                                                                                                                                                                                                                                                                                                        NEXT
                                                                                                                           \mathbf{I}\frac{1}{2}\mathbf{I}\pm\mathbf{I}\pm\overline{1}11085<br>11080
                                                                                                                                                                                                                                                                                                                                                                                                       11100<br>11105
                                                                                                                                                                                                                                                                                                                                                                                                                                                   \begin{array}{cccc}\n0 & 0 & 0 & 0 & 0 \\
0 & 0 & 0 & 0 & 0 \\
0 & 0 & 0 & 0 & 0 \\
0 & 0 & 0 & 0 & 0 \\
0 & 0 & 0 & 0 & 0\n\end{array}11155
                                                                                                                                                                                    11027<br>11030
                                                                                                                                                                                                                                                                                                                            11075
                                                        11017<br>11017
                                                                                                                                       11021
                                                                                                                                                     11022
                                                                                                                                                                    11025
                                                                                                                                                                                                                                                11037
                                                                                                                                                                                                                                                                                             11050
                                                                                                                                                                                                                                                                                                                                                                                                                                                                                                               11140
                                                                                        11016
                                                                                                                                                                                                                                                                11040
                                                                                                                                                                                                                                                                               11045
                                                                                                                                                                                                                                                                                                             11070
                                                                                                                                                                                                                                                                                                                                          110BO
                                                                                                                                                                                                                                                                                                                                                                                        11085
                                                                                                                                                                                                                                                                                                                                                                                                                                      111110
                                                                                                                                                                                                                                                                                                                                                                                                                                                                                                                               11150
                             11005
                                            11010
                                                                                                        11019
                                                                                                                        11020
                                                                                                                                                                                                                  11032
                                                                                                                                                                                                                                11035
 11000
              11001
```

```
CALL FDV$RET( RIALANCE$, 'SALANCE') HAVOId need to format RI.BALANCE$
                      INote: not from check's MEMO
                                                                                                                                          allows only ked period
                                                         If ines terminated by Ked Period, return with notion
                                                                                                   Note that a UAR in the form suarantees that the amount of
                                                                                                                                                                                                                                                                                                           Just
                                                                                                                        the check is always less than or egual to the balance.
                                                                                                                                                                                                                                                                                                        ! If the check wouldn't fit in the register, don't process,<br>alve error message, walt for acknowledgement, and return
                                                                                                                                                                                                                                                                                                                                                                                                                                                                                                            landate balance (in memory and on soreen) and session sums
                                                                              Else deduct from balance and enter inter-
                                                                                                                                                                                                                                                                                                                                                                                      CALL FDV$PUTL( "Resister full, can't enter check" )
                                                                                                                                                            as terminator (other than FDV$K_FT_NTR).
                                                                                                                                                                                                                                                                                                                                                                                                                                                                                                                                                                                                                                                                             CALL FOV#PUT(FN,CENTS#); BALANCEZ ), 'BALANCE' )
                                                                                                                                                                                                    CALL FOV$PUT( STR$( LASTCHNUMZ + 1 ), /NUMBER( )
                                                                                                                                          Note that the form function Key UAR
                                                                                                                                                                                                                                            IF TERMINATOR% = FDV$KLKPLPER THEN FNEXIT
                                                                                                                                                                                                                                                                                                                                                                                                                                                                                                                                 Transfer Form values to reaister item.
                                      Subroutine ONECHK -- Process one check
                                                                                                                                                                                                                                                                                                                                                                                                                                                                                                                                                                                                                                                                                                                                                        CALL FDV$RET( RI,NUM$, 'NUMBER' )<br>CALL FDV$RET( RI,DATE$, 'DATE' )<br>CALL FDV$RET( RI,MEMPAYTO$, 'PAYTO' )
                                                                                                                                                                                                                                                                                                                                                                                                                                                                                                                                                                        CALL FOUSRET (RILAMTRAYS, 'AMTPAY' )
                                                                                                                                                                                                                       CALL FOV$GETAL ( JUNK$, TERMINATORX
                                                                                                                                                                                                                                                                                                                                                                    TASLKEOMNWX = KEGSIZE LHEW
                                                                                                                                                                                                                                                                                                                                                                                                                                                                                                                                                                                                                BALLAW = BALANCEX - ANTANIA
                                                                                                                                                                                                                                                                                                                                                                                                                                                                                                                                                                                                                                   TOTPAYX = TOTPAYX + AMTPAYX
                                                                                                                                                                                                                                                                                                                                                                                                                                                                                                                                                                                           AMTPAYX = VALO P = AMTPAY$! Get amount from check.
                                                                                                                                                                                                                                                                                                                                                                                                         CALL FOV#WAIT
                                                                                                                                                                                                                                                                                                                                                                                                                                                                                                                                                                                                                                                                                                                                       RIAMTDEP# = ''
DEF FN.DNECHK
                                                                                                                                                                                                                                                                                                                                                                                                                               HAXUXL
                                                                                                                                                                                                                                                                                                                                                                    li.<br>H
                                                                                                                                                                                                                                                                                                                                                                                                                                                                                                                                                         \frac{1}{2}\frac{1}{2}\ddagger\pm11322<br>11325<br>11335
                                                                                                                                                                                                                                                                                                                                                                                                                                                  11380<br>11385
                                                                                                                                                                                                                                                                                                                                                                                                                                                                                                          1175<br>1175<br>1175
                                                                                                                                                                                                                                                                                                                                                                                                                                                                                                                                                                                                                                                                                                                                       11425
                                                         11310
                                                                             113.5
                                                                                                                                                                                                                                                               11332
                                                                                                                                                                                                                                                                                  1:335
                                                                                                                                                                                                                                                                                                                          -14511355
                                                                                                                                                                                                                                                                                                                                                                                                                                                                                         11370
                                                                                                                                                                                                                                                                                                                                                                                                                                                                                                                                                                                          11385
                                                                                                                                                                                                                                                                                                                                                                                                                                                                                                                                                                        11380
                                                                                                                                                                                                                                                                                                                                                                                                                                                                                                                                                                                                                 11400
                                                                                                                                                                                                                                                                                                                                                                                                                                                                                                                                                                                                                                                                             11410
                                                                                                                                                                                                                                                                                                                                                                                                                                                                                                                                                                                                                                                                                                11415
                                                                                                                                                                                                                                                                                                                                                                                                                                                                                                                                                                                                                                                                                                                                                           -1.1430oo<br>G
                   11301
                                      5001
                                                                                                                                                             11320
                                                                                                                                                                                                                                            11330
                                                                                                                                                                                                                                                                                                        11340
                                                                                                                                                                                                                                                                                                                                               11350
                                                                                                                                                                                                                                                                                                                                                                                                                                                                                                                                                    11385
                                                                                                                                                                                                                                                                                                                                                                                                                                                                                                                                                                                                                                    505.13
                                                                                                                                                                                                                                                                                                                                                                                                                                                                                                                                                                                                                                                        11407
                                                                                                                                                                                                                                                                                                                                                                                                                                                                                                                                                                                                                                                                                                                      11420
                                                                                                                                                                                                                                                                                                                                                                                                                                                                                                                                                                                                                                                                                                                                                                                11435
                                                                                                                                                                                                                                                                                                                                                                                                                                                                                                                                                                                                                                                                                                                                                                                                      0 + 4 + 111445
                                                                                                                                                                                                                                                                                                                                                                                                                                                                                                                                                                                                                                                                                                                                                                                                                                              11450
```

```
V C=FN SRVCHK
                                                                                                                                                                                                                                                                                                                                                                                                                                                                                                                                                                                                                                                                     only those terminators
                                                                                                                                                                                                                                                                                                                                                                                                                                                                                       i Tell the operator that the check has been paid by overlaying with
                                                                                                                                                                                                                                                                                                                                                                                                                                                                                                          a new form, using the normal workspace, thereby saving the check
                                                              \overline{\phantom{a}}Wait for operator to enter either KPD period, NTR, or KPD zero
                                                                                                                                                                                                                                                                                                                                                                       If so, then don't sive any further choice, pust abort
                                                                                                                                                                                                                                                                                                                                                                                           Note that form function key UAR allows only the above
                                                                                                                                                                                                                                                                                                                 Print the check into file SAMPCH.DAT
                                                                                                                                                                                                                                                                                                                                                     Check to see if check write was aborted by Ked Per.
                                                                                                                                                                                                                                                         Finish off cnec« processins by sinung operator
                                                                                                                                                                                                                                                                                                                                                                                                                                                                                                                              workspace in case another check is to be written.
                                                                                                                                                                                                                                                                                                                                                                                                                                                                                                                                                                                                                                                                   l'Note that a UAR on the form and alues that
                                                                                                                                                                                                                                                                                                                                                                                                                                                                                                                                                                                                                                                Print the check as many times as requested.
                                                                                                                                                                                                                                                                                              write andther check
                                                                                                                                                                                                                                                                                                                                                                                                                                               IF TERMINATORX = FDV$KLKPLPER THEN FNEXIT
                                                                                                                                                                                                                                                                                                                                 Return to menu
                                                                                                                                                                                                                                                                                                                                                                                                                termanas tes to sacrements.
                        #短山」☆12山2: Ⅱ
                                                                                                                                                                                                                                                                                                                                                                                                                                                                                                                                                                 CALL FDV$SWKSP( WORKSPACE%()
                                                                                                                                                                                                                                                                                                                                                                                                                                                                                                                                                                                     / CHECKLDONE
     \ddot{}REGARRAY # LASTREGNUMZ )
 LASTCHNUMA = LASTCHNUMA
                                                                                                                                                                                                                                                                                              RETURN
                                                                                                                                                                                                                                                                             three options!
                                                                                                                                                                                                                                                                                                                                                                                                                                                                                                                                                                                                                                                                                                         Process accordinaly.
                                                                                                                                                                                                                                                                                                                   KPD 0
                                                                                                                                                                                                                                                                                                                                  \frac{1}{x}Subroutine ENDCHK
                                                                                                                                                                                                                                                                                                                                                                                                                                                                                                                                                                                                                                                                                         are accerted).
                                                                                                                                                                                                                                                                                                                                                                                                                                                                                                                                                                                     FDVEDISH(
                                                                                                                                                                                              DEF FN.ENDCHK
                                                            LINEND
                                                                                                                                                                                                                                                                                                                                                                                                                                                                                                                                                                                     CALL
                                                                                                                                                                                                                                                                                                                                                                                                                                                                      \frac{1}{2}\ddot{}\begin{array}{l} 0000000 \\ 000000 \\ 00000 \\ 0000 \\ 0000 \\ 0000 \\ 0000 \\ \end{array}115834<br>11583
                                                                                                                                                                                                                                                                                                                                                                                                                                                                   11845
                                                                                                                                                                                                                                                                                                                                                                                                                                                                                                                           11885<br>11885
                                                                                                                                                                                                                                                     11610
                                                                                                                                                                                                                                                                         11615
1:480
                                                                                                                                                                                                                                                                                                                                                                                                                                                                                                                                                                                                                                                                                    11715
                      11485
                                                                                                                                                                                                                                                                                                                                                                                                                                               11640
                                                                                                                                                                                                                                                                                                                                                                                                                                                                                                                                                                                                                                                                                                       172311490
                                                         11495
                                                                                                                                                                                              11800
                                                                                                                                                                                                                11601
                                                                                                                                                                                                                                    11805
                                                                                                                                                                                                                                                                                            11620
                                                                                                                                                                                                                                                                                                                                                                                                                                                                                       11650
                                                                                                                                                                                                                                                                                                                                                                                                                                                                                                         11655
                                                                                                                                                                                                                                                                                                                                                                                                                                                                                                                                                                 11675
                                                                                                                                                                                                                                                                                                                                                                                                                                                                                                                                                                                    11685
                                                                                                                                                                                                                                                                                                                                                                                                                                                                                                                                                                                                         11700
                                                                                                                                                                                                                                                                                                                                                                                                                                                                                                                                                                                                                           11705
                                                                                                                                                                                                                                                                                                                                                                                                                                                                                                                                                                                                                                                11707
                                                                                                                                                                                                                                                                                                                                                                                                                                                                                                                                                                                                                                                                   11710
```
"(ageneach /Jana ur /Iraessacau 100 (2008 ur /Jensaceach st

 $\ddot{\ddot{\tau}}$ 

LASTREGNUMZ = LASTREGNUMZ

 $1475$ 

(Note that the two two was cepen weder form the them-resernery)

constant constant and account and constant

1.455 11480 11485 11470

```
i then mark check wKse undiselayed so it doesn't aeeear durins refresh,
                                                                                                                                                             eise mark normal workspace (occupied by CHECK_DONE form) undisplayed
                                                                                                                                                                                                ch-oz sauli (mad appelado and an the CHECKLOOD SURF form. Ines 20-23.
                                                                                                                                                                                so it coesn't show during refresh and then clear its lines.
                                                                                                                                                                                                                   as better done averished with a blank form to
                                                                                                                                                                                                                                                                                                                                                                                                                    ' Goins to Write another check now or eventually, so!
                                                                                                                                                                                                                                    avoid havins to Know the line numbers to clear).
                                                      Print the check
                                                                                                                                                                                                                                                                                                                                                                                                                                     . Clear out cherent coreuser out fields.
                                                                                                                                                                                                                                                                      TERMINATORX = FDV$KLKPLPER THEN
                                                                                                                                                                                                                                                                                                                                                                                FDV$SWKSP( CHECKWKSP%() )
                                                                                                                                                                                                                                                                                        CALL FDV#SWKSP(CHECKWKSPX() )
                                                                      CALL FDV$WAIT TERMINATORX )
                                 WHILE TERMINATORZ = FDV$K_KP_0
                                                                                                                                                                                                                                                                                                                                                              FDV$CLEAR(.20%, 4%)
                 CALL FDV$WAIT TERMINATOR% )
                                                                                                                                                                                                                                                                                                                                                                                                                                                                         CALL FORBULLO (AMIPAY)
                                                                                                                                                                                                                                                                                                                                                                                                                                                                                                           M = M2! If choice is to guit,
                                                                                                                                                                                                                                                                                                                                              FDV#NDISP
                                                                                                                                                                                                                                                                                                          COIDINATION
                                                  C=FN PRICHK
                                                                                                                                                                                                                                                                                                                                                                                                                                                                                          CALL FDV$PUTD
                                                                                                                                                                                                                                                                                                                                                                                                                                                                                                          CALL FDV$PUTD(
                                                                                                                                                                                                                                                                                                                                                                              CALL
                                                                                                                                                                                                                                                                                                         CALL
                                                                                                                                                                                                                                                                                                                                              CALCALL
                                                                                                                                                                                                                                                                                                                                                                                                                                                                                                                            \mathsf{F}\mathsf{N}\mathsf{EMD}NEXT
                                                                                                                                                                                                                                                                                                                              ET BE
                                                                                                                                                                                                                                                      \frac{1}{2}\frac{11}{16}\ddot{ }\frac{1}{2}\pm\frac{1}{2}\ddot{\phantom{a}}11775<br>11776<br>11780
                                                                                                                                                                                                                                                                                                                                                                                                                                                     1:5820
                                                                                                                                                                                                                                                                                                                                                                                                                                                                                                          11855<br>11865
                                                                                                                                          \frac{11771}{11772}11755<br>11765
                                 11740
                                                                    11750
                                                                                                                                                                                                                                                                                                                                                                                                                    11800
                                                                                                                                                                                                                                                                                                                                                                                                                                    11815
                                                                                                                                                                                                                                                                                                                                                                                                                                                                         11845
                                                                                                                                                                                                                                                                                                                                                                                                                                                                                          11850
                                                                                                                          11770
                                                                                                                                                                                                                                                                      11785
                                                                                                                                                                                                                                                                                                                                                                                                 11795
                                                                                                                                                                                                177411735
11730
```

```
a new version for every check.
                                                                                                                                                                                                            8
                    \C=FN.SRVCHK<br>\C=FN.SRVCHK
                                                                                                                                                                                                                                                                                                                                                                                                                                                                                                                             LINEs = SPACE$/ 80 ) | Pre-extend character variable (BASIC unly)
                                                                             u K s F
                                                                                                                                                                                                         DPEN 'SAMPOH.DAT' FOR OUTPUT AS FILE # 2%, ACCESS WRITE, RECORDSIZE
                                                                                                                                                                                                                                                                                                 i must pre-extend BASIC dynamic strins varies before callins FMS
                                                                                                                                                                                                                                                                                                                                                                                                                                                                                                             FOR IX = VAL( SEG$( FIRSTL$, 1, 2 ) TO VAL( SEG$( LASTL$, 1, 2 ))
                                                                           to the normal
                                                                                                                                                                                                                                                                    data
                                                                                                                                                                                                                                                                  Get the top and pottom lines of the check from the named
                                                                           Use the check workspace, then switch back
                                                      Print the check into the file SAMPCH.DAT
                                                                                                                                                                                                                                                                                                                                                                                                                                                                                                                                       LANGA T POVARTEL( IX, LINEA, LINELENGTHX )<br>CALL FDV$RETEL( IX, LINEA, LINELENGTHX )<br>"Angli any corde, (TNF&, 1, LINELENGTHX )
                                                                                                                                                                                                                                                                                                                                                                                                                                                                                                                                                                 Note there's
                                                                                                                                                                                                                                                                                                                                                                                                                                                                                                                                                                                                         CALL FDV$PSTLEX writen to file' )
                                                                                                                                                                                                                                                                                                                                                                            CALL FDV$RETD®( 'FIRST', FIRSTL$ )<br>CALL FDV$RETD®( 'LAST', LASTL$ )
                                                                                                                                                                                                                                                                                                                                                                                                                                                       Conduert to line erinter style.
                                                                                                                                                                                                                              \overline{\phantom{0}}to Keer things clean.
                                                                                                                                                                                                                           CALL FDV#SWKSP( CHECKWKSPX()
                                                                                                                                                                                                                                                                                                                                                                                                                                                                                                                                                                                                                                            CALL FDV$SWKSP( WORKSPACE% ()
                                                                                                                                                    Files Check writins file.
                                                                                                                                                                                                                                                                                   I (first two characters).
                                                                                                                                                                                                                                                                                                                                                                                                                                     Get lines from form.
                                                                                                                                                                    Guiten uorkeas
                                      Buoroutine PRICHK
                                                                                                                                                                                                                                                                                                                                                                                                                                                                         Mrite to Pile.
                                                                                                                                                                                                                                                                                                                                                                                             CALL FBV#RETDN(
                                                                                                                                                                                                                                                                                                                                                           \ddot{\phantom{0}}DHE FRATCH
                                                                                                                                                                                                                                                                                                                                          WEIGHT # # WEIGHT
                                                                                                                                                                                                                                                                                                                                                                                                                                                                                                                                                                                                                            CLOSE #2%
                                                                                                                                                                                                                                                                                                                                                              \mathbf{B}MEXT IX
                                                                                                                                                                                                                                                                                                                                                            #LBH-
                                                                                                                                                                                                                                                                                                                                                                                                                                                                                                                                                                                                                                                              FNEND
                                                                                                                                                                                           \overline{1}\overline{1}\ddot{\phantom{1}}\pm\mathfrak l\ddot{}11567<br>11567<br>1115
                                                                                                             \begin{array}{c} 13.14 \\ 13.13 \\ 13.13 \\ 14.14 \\ \end{array}SCREA<br>SCREAM<br>SCREAM
                                                                                                                                                                                                                          111877<br>118878<br>11887
                                                                                                                                                                                                                                                                                                   190511936
                                                                                                                                                                                                                                                                                                                                        71000<br>
71004<br>
7110011845<br>11860
                                                                                                                                                                                                                                                                                                                                                                                                                                                                                                                                                                 11586
                                                                                                                                                                                                                                                                                                                                                                                                                                                                                                                                                                                                                                            11000-1925
                                                                                                                                                                                                                                                                                 11994
                                                                                                                                                                                                                                                                                                                                                                                                                                                                                                             1:980
                                                                                                                                                                                                                                                                                                                                                                                                                                                                                                                                                                                       11988
                                                                                                                                                                                                                                                                                                                                                                                                                                                                                                                                                                                                         \frac{6}{1}11923
                                                                                                                                                                                                                                                                                                                                                                                                                                    11565
                                                                                                                                                                                                                                                                                                                                                                                                                                                                                                                              1.3591\frac{11}{14}110011810
                                                                        \frac{1}{2}11820
                                                                                                                                                                                                                                                                                                                                                                                                                                                                                                                                                                                                                            .1907
```
```
check
                                                                                                                                                                                                                                                                                                                                                                                                                                                                                                                                                                                                                                       disits Keet"
                                                                                         Note that the Form function Key UAR allows only ked period
                                                                                                                                                                                                                                                                                                                                                                                                                                                                                                                                                                                                                                                                                           ! Blank since it's not a
                                                                                                                                                                                                                                                                                                                                                                                                                                                                                        Check for overflow (proscam and form Keep only six disits).
                                                                                                                                                                 メエいつのの こえにょひこく
                                                                                                                                                                                                                                                                                                                            Have deposit information now. If no room in check resister
                                                                                                                                                                                                                                                                                                                                                                                                 CALL FDV$2UTL( "Resister full, can't enter deposit" )
                                                                                                                                                                                                                                                                                                                                                                                                                                                                                                                                                                                                                                       \omegaCALL FDV$ADTL( "Overflow in pank computer, only<br>CALL FDV$AAIT
                                                        Make a deposit, enter into check resister
                                                                                                                                                                                                                                                                                                                                                                                                                                                                                                                                                                                                                                                                        CALL FDV$PUT(FN,JENTS$) BALANCEX ), NEWBAL?
                                                                                                                                                                                CALL FDV$PUT( FN, CENTS$( BALANCE% ), CURBAL
                                                                                                                                                                                                                    I Get deposit amount and memo from prerator
                                                                                                                            Put up deposit form with current balance
                                                                                                                                                                                                                                                                                      IF TERMINATOR% = FDV$K_KP_PER THEN FNEXIT
                                                                                                                                                                                                                                                                      CALL FDV$GETAL( DEPOSIT$, TERMINATOR% )
                                                                                                                                                                                                                                                                                                                                                                                                                                                                                                                                                                 \hat{\mathcal{A}}BALANCEZ = BALANCEZ + VAL OEP.AMT
                                                                                                                                                                                                                                                                                                                                                                                                                                                                                                                                                                              TOTDEPX = TOTDEPX + VAL( DEP.AMT$ )<br>IF BALANCEX >= 1000000 THEN
                                                                                                                                                                                                                                                                                                                                                                                                                                                                        Add to balance and session sum.
                                                                                                                                                                                                                                                                                                                                                                                                                                                                                                                                                                                                                    BALANCE% = BALANCE% - 1000000
                                                                        Cancel on Keypad Period.
                                                                                                                                                                                                                                                                                                                                                                                LASTREGNUMX = REGSIZE THEN
                                                                                                                                                              CALL FDV#CDIGPY 'DEPOSIT
                                                                                                                                                                                                                                                                                                                                                                                                                                                                                                                              : Make entry in reaister.
                                                                                                                                                                                                                                                                                                                                                                                                                                                                                                                                                                                                                                                                                                                             RI MEMPAYTO$ = DEP MEMO$
                                                                                                                                                                                                                                     I Abort on Ked Period.
                                                                                                                                                                                                                                                                                                                                                                                                                                                                                                           Display new balance.
                                                                                                                                                                                                                                                                                                                                                                                                                                                                                                                                                                                                                                                                                                                                              RIAMIDEP$ = DEP.AMT$
                                                                                                                                                                                                                                                                                                                                                                                                                                                                                                                                                                                                                                                                                                            RI.DATE$ = DEP.DATE$
                                    Subroutine MAKDEP
                                                                                                                                                                                                                                                                                                                                                                                                                  CALL FDV#WAIT
DEF FN.MAKDEP
                                                                                                                                                                                                                                                                                                                                              must abort.
                                                                                                                                                                                                                                                                                                                                                                                                                                     FNEXT
                                                                                                                                                                                                                                                                                                                                                                                                                                                                                                                                                                                                                                                                                             Ħ
                                                                                                                                                                                                                                                                                                                                                                                                                                                                                                                                                                                                                                                                                           RI.NUMS
                                                                                                                                                                                                                                                                                                                                                                               ļi.
                                                                                                                                                                                                     \overline{1}\ddot{}\mathbf{I}j
                                                                                                                                                                                                                                                                                                                                                                                                                                                        \pm12125
                                                                                                                                                                                                                                                                                                                                                                                                                                                                                                                                           12165
                                                                                                                                                                                                                                                                                                                                                                                                                                                                                                                                                                              12174<br>12174
                                                                                                                                                                                                                                                                                                                                                                                                                                                                                                                                                                                                                                                                                                          121997<br>121997<br>12197
                                                                                                                                                                                                                                                                                                                                           12120
                                                                                                                                                                                                                                                                                                                                                                                                                                                                                     12161<br>12162
                                                                                                                                                              2050
                                                                                                                                                                                                                                    2085
                                                                                                                                                                                                                                                     2090
                                                                                                                                                                                                                                                                                       2.00
                                                                                                                                                                                                                                                                                                       7110\frac{5}{11}12150
                                                                                                                                                                                                                                                                                                                                                                                                                                                                                                                           12163
                                                                                                                                                                                                                                                                                                                                                                                                                                                                                                                                                                                                                                                                                          12185
                                                     2010
                                                                      2015
                                                                                                          2020
                                                                                                                           2035
                                                                                                                                                                                ir<br>OO<br>Cl
                                                                                                                                                                                                  2075
                                                                                                                                                                                                                                                                      2095
                                                                                                                                                                                                                                                                                                                                                                                                                                                      12.552001
                                    2005
                                                                                      2017
                                                                                                                                              2040
                                                                                                                                                                                                                    -08012180
  SOC2
```

```
Avoids need to Format RI.BALANCE
                                                                                                                                                                                                                                        Message intent 15: "Deposit Wade, press RETURN or ENTER to continue."
                                                                                                                                                                                                                                                                                                                                                                                                                                                                                                                         NIC=FN-SRVCHK
                                                                                                                                                                                               response text in named data is the only example of how to do
                                                                                                                                                                           oe chansed and nothins in the prospam. The trick is to store the
                                                                                                                                                                                                                                                                                                                                                                                                                                                                                                                                                                                                                                                   Check for current session totals overflow. If so, output 'OVRFLO'
                                                                                                            3amPle of how to keep messae texts stored with the form rather
                                                                                                                               then an a prospecially use as a listally useful for main and al
                                                                                                                                                                                                                     ' it in this porough out all messages could be stored like this.
                                                                                                                                                     ennuironments: oniy the form text and the form named data must
                                                                                                                                                                                                                                                                                                                                                                                                                                                                                                                                                                                                                                                                         Put out summary of this session into indexed(4) fields.
                                                                                                                                                                                                                                                                                    Pre-extend string (BASIC only)
                                                                                                                                                                                                                                                                                                                                                                                                                                                                                                                                                                  View the check resister and scroll throush it.
                                                                                                                                                                                                                                                                                                                                                                                                                                                                                                                                                                                     Also display totals for current session.
                              \ddot{\phantom{0}}OALL FOV#RET RILBALLANDE#, MEWBALL
                                                                 REGARRAY # C MUNICANUNIX ) # REGITEM#
                                                                                                                                                                                                                                                                                                                                                                                                                                                                                                                                                                                                                                                                                                                                                               \overline{\phantom{0}}\overline{\phantom{a}}DEPDSP = FN. CENTS$ (TOTDEPX
                                                                                                                                                                                                                                                                                                                                                                                                                                                                                                                                                                                                                                                                                                                                                                                                                                            = FN.DENTS$(TOTPAY%
                                                                                                                                                                                                                                                                                                    CALL FDV$RETDN: 'DONE', DONE$ )
                                              LASTREGNUMENT = LASTREGNUMENT 1
                                                                                                                                                                                                                                                                                                                                                                                                                                                                                                                                                                                                                                                                                                                  CALL FDV$CDISP( 'REGISTER'
                                                                                                                                                                                                                                                                                                                                                                                                                                                                                                                                                                                                                                                                                                                                      IF TOTDEPX < 1000000 THEN
                                                                                                                                                                                                                                                                                                                                                                                                                                                                                                                                                                                                                                                                                                                                                                                                                            IF TOTPAY% < 100000 THEN<br>IF TOTPAY% < 100000 THEN
                                                                                                                                                                                                                                                                                                                                                                                                                                                                                                                                                                                                                               Put unesister form.
                                                                                                                                                                                                                                                                                                                                                                                                                                                                                                                                                                                                                                                                                                                                                                                                     DEPDSP$ = 'OVRFLO'
                                                                                                                                                                                                                                                                                                                         CALL FDV$PUTL( DONE$ )
                                                                                                                                                                                                                                                                                                                                                                                                                                                                                                                                                                                                                                                                                                                                                                                                                                                                                          = 'OURFLO
                                                                                                                                                                                                                                                                                                                                                                                                                                                                                                                                           Subroutine VUEREG
                                                                                                                                                                                                                                                                                 DONE $ SPACE $ (80)
RIANTPAYS.
                                                                                                                                                                                                                                                                                                                                                                                                                                                                                                DEF FN. VUEREG
                                                                                                                                                                                                                                                                                                                                              CALL FDV$WAIT
                                                                                                                                                                                                                                                                                                                                                                                                                                                                                                                                                                                                                                                                                                                                                                                                                                                                                       PAYDSP<sub>$</sub>
                                                                                                                                                                                                                                                                                                                                                                    FNEND
                                                                                                                                                                                                                                                                                                                                                                                                                                                                                                                                                                                                                                                                                                                                                                                  \frac{11}{11}E. SE
                                                                                                                                                                                                                                                                 j
                                                                                          \frac{+}{-}anno<br>Than
                                                                                                                                                                                                                                                         ី<br>បុប្បុយ<br>បុស្ស<br>បុស្ស
                                                                                                                                                                                                                                                                                                                                                                                                                                                                                                                                                                                                                                                                      3040
    2020
                        2.22021.552220
                                                                                                           Frida<br>1202<br>202
                                                                                                                                                  11225
                                                                                                                                                                                               មួយ
                                                                                                                                                                                                                                                                                                                        2234
                                                                                                                                                                                                                                                                                                                                              2235
                                                                                                                                                                                                                                                                                                                                                                  2240
                                                                                                                                                                                                                                                                                                                                                                                                                                                                                                                                        3005
                                                                                                                                                                                                                                                                                                                                                                                                                                                                                                                                                               3010
                                                                                                                                                                                                                                                                                                                                                                                                                                                                                                                                                                                   3015
                                                                                                                                                                                                                                                                                                                                                                                                                                                                                                                                                                                                        \frac{8}{3}3035
                                                                                                                                                                                                                                                                                                                                                                                                                                                                                                                                                                                                                                                   3037
                                                                                                                                                                                                                                                                                                                                                                                                                                                                                                                                                                                                                                                                                             3045
                                                                                                                                                                                                                                                                                                                                                                                                                                                                                                                                                                                                                                                                                                                  3047
                                                                                                                                                                                                                                                                                                                                                                                                                                                                                                                                                                                                                                                                                                                                      3048
                                                                                                                                                                                                                                                                                                                                                                                                                                                                                                  3000
                                                                                                                                                                                                                                                                                                                                                                                                                                                                                                                     \frac{1}{2}13045
```

```
C=FN.SCRFWD
                                                                                                                                                                                                                                                                                                                                                                                                                                                                                                                                                                                                                                                                                        C=FN.SCRBAK
                                                                                                                                                                                                                                                                                                                                                 ã
                                                                                                                                                                                                                                                                                                                                                                                                                                                                                                                                                                                                                                                        \overline{\phantom{0}}NSCROL$ = ' | Pre-extend strins variable before call (BASIC only)
                                                                                                                                             N C=FN.SRVCHK
                                                                                                                                                                                                                                                                                                                                                                                                                                                                                                                                                                                                                              CALL FDV$GET( FAKE$, TERMINATOR%, 'FAKE')<br>WHILE NOT ( TERMINATOR% = FDV$KLFTLNTR OR TERMINATO<mark>R% = FDV$KLKPLPER</mark><br>WHILE NOT ( TERMINATOR% = FDV$KLFTLSFW OR TERMINATOR% = FDV$KLFTLSNX THEN<br>IF TERMINATOR% = FDV$KLFTLSBK OR TE
                                                                                                                                                                                                                                                                                                                                            Res item cursor is
                                                                                                                                                                                                                                win(NSCROL$,LASTREGNUM%), that is, up to the size of the strolled
                                                                                                                                                                                                                                                  arant amusse ass the presister and the peoployed as a stre community
                                                                                       . Det number of lines in scroll araa from form named data (item 1).
                                                                                                                                                                                                                                                                                                                                                                                                                                                                                     Get input from fake field of scrolled line and do what it says.
                                                                                                                                                                                                                                                                                                                                                                                                                                                                                                                                                                            Mote that there is no form function Key UAR so this routine
                                                                                                                                                                                                                                                                                                                                                                                                                                                                                                                                                                                                   ones).
                                                                                                                                                                                                                                                                                                                            ! First line
                                                                                                                                                                                              Put lines from check resister array into scrolled area
                                                                                                                                                                                                                                                                                                                                                         WHILE : CORLINE% < LASTREGNOM% AND CURLINE% : NSCROLX >
                                                                                                                                                                                                                                                                                                                                                                                                                                                                                                                                                                                              handles all ators abself abself order is an amoring
                    \sim \sim \simCALL FDV$PFT( FDV$KLFTLSFW, "NUMBER" )<br>CALL FDV$PUTSC( "NUMBER", REGARRAY$( CURLINEX ) )
    \overline{ }Ž.
                                     \ddot{5}47
    \frac{1}{2}= scroll backward
                                                                                                                                                                                                                                                                                                                                                                                                                                                                                                        => return to menu
                                                                                                                                                                                                                                                                                                                                                                                                                                                                                                                          => scroll forward
  'SUMMARY',
                                    SUMMARY
                   'SUMMARY',
                                                     'SUMMARY',
                                                                                                                                                                                                               The window is initially from item i us utem
                                                                                                                                                                                                                                                                   ( is at least one line that initial deposit).
                                                                                                                                                                                                                                                                                                                                                                                                                                                                                                                                                               #2 1900F
                                                                                                                                                                                                                                                                                                                       CALL FOV$PUTSC( /NUMBER /, REGARRAY$(1) )
                                                      \frac{1}{2}- < MOMETRES > $SLMD12HD12H
                                                     FN.CENTS$ ( BALALONCEN
                                                                                                                                                                                                                                                                                                                                                                                                                                                                                                                                          DOWNARROW OF BACKSPACE
                                                                                                                                                                                                                                                                                                                                                                                                                                                                                                      KPd . Or RETURN/ENTER
                                                                                                                                         CALL FDV#RETDI( 1%, NSCROL# )
                                                                                                                                                                                                                                                                                                                                                                            CURLINEZ = CURLINEZ + 1
                                                                                                                                                            NSCROLLY = VAL ( NSCROLL# )
                                                                                                                                                                                                                                                                                                                                                                                                                                                                                                                         UPARRON OF TAB
                DEPDSP$,
                                   PAYDSP$,
                                                                                                                                                                                                                                                                                                                                                                                                                                                   MAXMINDOMY = CURLINEX
                                                                                                                                                                                                                                                                                                                                                                                                                                                                                                                                                           athers II
                                                                                                                                                                                                                                                                                                     MINNINDONIAN = 1
               FDU#PUT(
                                   FDV$PU"
  FDV$PUT,
                                                    DALL FDV$PUT(
                                                                                                                                                                                                                                                                                                                                       CURLINEY = 1
                                                                                                                                                                                                                                                                                                                                                                                                                                                                                                                                                                                                                                                                                                                                           CNEND
CALL
                  CALL.
                                   CALL.
                                                                                                                                                                                                                                                                                                                                                                                                                                                                                                                                                                                                                                                                                                                       NEXT
                                                                                                                                                                                                                                                                                                                                                                                                                                   HXHX
                                                                        \ddot{+}\ddot{+}\pm13135<br>131353080\frac{6}{3}3095
                                                                                                                                                                                                                                                 15120<br>13120
                                                                                                                                                                                                                                                                                                                                                                                            .3160
                                                                                                                                                                                                                                                                                                                                                                                                                                 13170
                                                                                                                                                                                                                                                                                                                                                                                                                                                                                                                        DGra
                                                                                                                                                                                                                                                                                                                                                                                                                                                                                                                                                                                             3205
                                                                                                                                                                                                                                                                                                                                                                                                                                                                                                                                                                                                               32.05155
                                                                                                                                                                                                                                                                                                                                                                                                                                                                                                                                                                                                                                                 COND
                                                                                                                                                                                                                                                                                                                                                                                                                                                                                                                                                                                                                                                                  3225
                                                                                                                                                                                                                                                                                                                                                                                                                                                                                                                                                                                                                                                                                      いいけ
                                                    3065
                                                                                      3075
                                                                                                                                                                            3100
                                                                                                                                                                                              3105
                                                                                                                                                                                                              \frac{1}{2}\frac{5}{3}13140
                                                                                                                                                                                                                                                                                                                                        3445
                                                                                                                                                                                                                                                                                                                                                        \frac{6}{3}3155
                                                                                                                                                                                                                                                                                                                                                                                                              .3185
                                                                                                                                                                                                                                                                                                                                                                                                                                                                 3175
                                                                                                                                                                                                                                                                                                                                                                                                                                                                                     3180336
                                                                                                                                                                                                                                                                                                                                                                                                                                                                                                                                        3192
                                                                                                                                                                                                                                                                                                                                                                                                                                                                                                                                                          3195
                                                                                                                                                                                                                                                                                                                                                                                                                                                                                                                                                                                                                                                                                                      Even
                                                                                                                                                                                                                                                                                                                                                                                                                                                                                                                                                                                                                                                                                                                       OSSO
                                                                                                                                                                                                                                                                                                                                                                                                                                                                                                                                                                                                                                                                                                                                        325E
3050
              3055
                                                                     3072
                                                                                                                                                                                                                                                                                                                                                                                                                                                                                                                                                                            320C
                                                                                                                          3085
                                                                                                                                                                                                                                                                                                                                                                                                                                                   717CO<sub>O</sub>O
```

```
write the new last line to the last line of the scrolled area
                                                                                                                                                                                                                                                                                                                                                                                                                                                                   WOMEER, "MEGGAREGARY " ABS " NONTANDOW"
                                                         ã
                                                                        the resister
                                                     CURLINEX is the line in the resister that the cursor is
                                                                                                                                                            unbar bar tarasının bir tarası çar bir tarası ye bir detir.
                                                                                                                                                                                                                                                                     : If cursor not at the last line of a window, wust move down
                                                                     MINNINDOWX and MAXNINDOWX delimit the part of
                                                                                       curently displayed in the scrolled area
                                                                                                                                                                                                                                                                                     at the last line of a window.
                                                                                                                                                                                                         CALL FDV$PUTL( 'Last line of resister'<br>FNEXIT
                                                                                                                                                                                                                                                                                                                                                                                               'NUMBER' )
                                  -- Scroll forward.
                                                                                                                                                                                                                                                                                                        wove window forward one line,
                                                                                                                                                                                                                                                                                                                                          I Move current line pointer forward
                                                                                                                                                                                                                                                                                                                                                                                                                                                                FRONTINING FOOT VILLEY
                                                                                                                                                                                                                                                                                                                                                                                             SALL FIDVARIAL VELEROOL JUCU
                                                                                                                                                                                                                                                                                                                                                                                                                                 MINNINNINNINININININININI + 1
                                                                                                                                                                                                                                                                                                                                                                                                                                                NAXAINDONI = NAXAININGHI + 1
                                                                                                                                                                                             IF CURLINEX = LASTREGNUMX THEN
                                                                                                                                                                                                                                                                                                                                                                            IF CURLINEZ > MAXAINDONZ THEN
                                                                                                                                                                                                                                                                                                                                                                                                                                                                                    = CURLINEZ + 1
                                   Subroutine SCRFWD
                                                                                                                                                                                                                                                                                        CUMSOF 15
QRECOS ZL LUC
                                                                                                                                                                                                                                                                                                                                                                                                                                                                    CALL.
                                                                                                                                                                                                                                                                                                                                                                                                                                                                                    CURLINE%
                                                                                                                                                                                                                                                                                                                                                                                                                                                                                                     FNEND
                                                                                                                                                                                                                                                                                       15ELSE
                                                                                                                                                                                \mathbf{I}\pm13560
                                                                                                                         OCCO<br>D
                                                                                                                                         3525
                                                                                                                                                           op<br>Do
                                                                                                                                                                                                                                                   3545
                                                                                                                                                                                                                                                                  3550
                                                                                                                                                                                                                                                                                    3555
                                                                                                                                                                                                                                                                                                                        3585
                                                                                                                                                                                                                                                                                                                                         3567
                                                                                                                                                                                                                                                                                                                                                            3570
                                                                                                                                                                                                                                                                                                                                                                            CBSC
                                                                                     35.33535
                                                                                                                                                                                             3540
                                                                                                                                                                                                                                                                                                                                                                                                                                                                                     3585
                                                                                                                                                                                                                                                                                                                                                                                                                                                                                                     13590
               3502
                                  3505
                                                   3510
                                                                  3512
                                                                                                       13515
3500
```

```
muntau pur the cursom the bealnning of the resister, report, and the
                                                                                                                                                                                                                                                                                                                                       write the new first line to the first line of the scrolled area
                                  \ddot{\phantom{1}}S
                                                                                          the resister
                                                                                                                                                                                                                                                                                                                                                                                                                                                                              CALL FDV$PFT( FDV$K_FT_SBK, 'NUMBER', REGARRAY$( MINWINDOWX )
                                                                        cursor is
                                                                                                                                                                                                                                                                                 If cursor not at first line of the window, Just move up
                                                                    CURLINEX is the line in the resister that the
                                                                                     MINWINDOWZ and MAXWINDOWZ delimit the part of
                                                                                                      currently displayed in the scrolled area
                                                                                                                                                                                                                              CALL FDV$PUTL( 'First line of resister' )<br>FNEXIT
                                                                                                                                                                                                                                                                                                   at first line of the window,
                                                                                                                                                                                                                                                                                                                                                                                                            /NUMBER / )
                                                   Subroutine SCRBAK -- Scroll backward
                                                                                                                                                                                                                                                                                                                       move window back one line,
                                                                                                                                                                                                                                                                                                                                                       Move current line pointer back
                                                                                                                                                                                                                                                                                                                                                                                                          CALL FDV$PFT( FDV$K_FT_SBK,
                                                                                                                                                                                                                                                                                                                                                                                                                                                              MAXWINDONI = MAXWINNDONI - 1
                                                                                                                                                                                                                                                                                                                                                                                        IF CURLINEX <> MINWINDOWX THEN
                                                                                                                                                                                                                                                                                                                                                                                                                                            MINWINDOWY = MINNINDOWY -
                                                                                                                                                                                                                                                                                                                                                                                                                                                                                                = CURLINEX - 1
                                                                                                                                                                                                           IF CURLINEZ = 1 THEN
                                                                                                                                                                                                                                                                                                  If cursor 15
                DEF FN. SCRBAK
                                                                                                                                                                                                                                                                                                                                                                                                                                                                                                CURLINEX
                                                                                                                                                                                                                                                                                                                                                                                                                                                                                                                FNEND
                                                                                                                                                                                                                                                                                                                                                                                                                           ELSE
                                                                                                                                                                                               \overline{1}\frac{1}{m}\pm\ddot{ }13713<br>13715
                                                                                                                                                                                                                                                                                                                                                                                                                                                                                              13785<br>13790
                                3701
                                                                                                                                                                                                                                                                                13750
                                                                                                                                                                                                                                                                                               13755
                                                                                                                                                                                                                                                                                                                                                    13787<br>13770
3698
                3700
                                                  3705
                                                                  3710
                                                                                                                                      13720
                                                                                                                                                        13725
                                                                                                                                                                         3730
                                                                                                                                                                                           13735
                                                                                                                                                                                                            3740
                                                                                                                                                                                                                                                               13745
                                                                                    3712
                                                                                                                                                                                                                                                                                                                    3760
                                                                                                                                                                                                                                                                                                                                   13765
                                                                                                                                                                                                                                                                                                                                                                                      3780
```

```
.<br>DFC
                                                                                                                     V CHEN SRUCHK
                                                                                                                                                                                                                                                             another FMS feature. At this roint, surervisor mode is on, so the
                                                                                                                                                                                                                                          This is not the best way to do protection, Just a way of showing
                                                                                                                                                                                                                                                                                                                                                                                                                                                                                                                                                              Not really needed, Just showins
                                                                                                                                                                                                                                                                                                                                                                                 PASSWORD$ = SPACE$(12) |Pre-extend strins variable (BASIC only)
                                                                                                                                                                                                                                                                                                                                                                                                                                                                                  . If read is terminated by Keypad Period, don't chanse account.
                                                                              If operator knows the secret word, let operator chanse
                                                                                                                                                                                                                                                                                                                                          CALL FDV$GETAL( , TERMINATOR% ) !Don't care about value now
                                                                                                                                                                                                                                                                                                                                                                                                                                                                                                                                                                                                                           ! Update the check workspace
                                                                                                                                                                                                                                                                                                      If operator doesn't know password, return to menu.
                                                                                                                                                                                                                                                                                                                                                                                                                                                               Allow input from other fields and read from them.
                                                                                                                                                                                                                                                                                                                                                                                                                                                                                                                                           : Read all fields
                                                                                                                                                                                                                                                                                 anly input allowed is to the passure field.
                                                                                                  the account data for this session.
                                                                                                                                                                                                                                                                                                                                                          IF TERMINATORZ = FDV*KLKPLPER THEN FNEXIT
                                                                                                                                                                                                                                                                                                                                                                                                                                                                                                                                                                                  IF TERMINATORX </ FDV$K_KP_PER THEN
                                                                                                                                                                                                                                                                                                                                                                                                   CALL FDV$RET( PASSWORD$, 'SECRET' )
                                                                                                                                                                                                                                                                                                                                                                                                                                                                                                                                                                ù,
                                                                                                                                                           CALL FDV$CDISP ( / ACCOUNT_DATA )
                                                                                                                                                                                                                                                                                                                                                                                                                      ILE OPM# /> PASSMORD# THEN FNEXIT
                                                                                                                                                                                                                                                                                                                                                                                                                                                                                                                                                                                                     CALL FDV$RETAL( ACCOUNT$ )
                                                            very throundount district
                                                                                                                                                                              FDV#PUTAL(ACCOUNT#)
                                                                                                                                                                                                 CALL FDV$PUTD( 'SECRET')
                                        FOREIDS DETAINERS
                                                                                                                                                                                                                                                                                                                                                                                                                                                                                                                                                                                                                         C=FN FMTCHK
                                                                                                                                                                                                                                                                                                                                                                                                                                                                                                                          CALL FDV$SPOFF
                                                                                                                                                                                                                                                                                                                                                                                                                                                                                                                                                              CALL FDV$SPON
DEADY TAN LUB
                                                                                                                                                                                                                                                                                                                                                                                                                                                                                                                                             C=FN.SIMGTL
                                                                                                                                                                                                                                                                                                                                                                                                                                                                                                                                                                                                                                               FNEND
                                                                                                                                                                                CALL
                                                                                                                                                                                                                          \frac{1}{2}\mathbf{I}\pm\mathbf{I}14105
                                                                                                                                                                                                                                                                               14055<br>14055
                                                                                                                                                                                                                                                                                                                       4056
                                                                                                                                                                                                                                                                                                                                          4058
                                                                                                                                                                                                                                                                                                                                                             4059
                                                                                                                                                                                                                                                                                                                                                                                 AOBO
                                                                                                                                                                                                                                                                                                                                                                                                                       40G5
4000
                                                          1010
                                                                           40154020
                                                                                                                                       14025
                                                                                                                                                           4035
                                                                                                                                                                                4045
                                                                                                                                                                                                 4046
                                                                                                                                                                                                                      4050
                                                                                                                                                                                                                                                            4052
                                                                                                                                                                                                                                                                                                                                                                                                    4062
                                                                                                                                                                                                                                                                                                                                                                                                                                                               4075
                                                                                                                                                                                                                                                                                                                                                                                                                                                                                                      14100
                                                                                                                                                                                                                                                                                                                                                                                                                                                                                                                                                                4115
                                                                                                                                                                                                                                                                                                                                                                                                                                                                                                                                                                                  4120
                                                                                                                                                                                                                                                                                                                                                                                                                                                                                                                                                                                                                                              14125
                                                                                                                                                                                                                                                                                                                                                                                                                                              14070
                                                                                                                                                                                                                                                                                                                                                                                                                                                                                    14080
                                                                                                                                                                                                                                                                                                                                                                                                                                                                                                                                               14110
                                       4005
                                                                                                                                                                                                                                          40514017
                    \frac{1}{2}
```
iGet first field's name õ SNOWS how mainiine prospam can allow same operator freedom of filling in rinis example starts with a GET on field '\*', first field on form. Technisue is to read any field, looking only at terminator, then Do any secial processing for fielDNAMEs at this point  $\overline{\phantom{0}}$ If status is error, then PFI failed because terminator was replace this whole routine with a call on FDV\$GETAL, but this 在1000年10月,在下不一点的文文章,一样的先差只是在什么这样,一样高的可以是去面布。 再异的可以 医心的关系 with calls on FDV\$GET or FDV\$GETAF Could a process field terminator call to do the operator's action. Pields bus buil resan control after each or chansed field Simulate action of FDV¢GETAL, using FDV\$GETAF and PFT. means return to caller. Go set any other field, returning its name Go to next or previous field or leave form  $\ddot{\phantom{0}}$ FDV\$PUTL( /INZIFEGUINED **FIELDINDEXX 1**  $\frac{1}{2}$ N<sub>3</sub>H<sub>+</sub> CALL FRO\$GET ( JUNK\$, TERMINAFFRAL TERMINATORY = FDV\*KLFTLNTR IF FMSSTATUSZ ( ) THEN FNEXIT IF FMSSTATUSZ <> 2 THEN CALL FOV\$PFIC TERMINATOR% This technique can be used a Keypad Key- which FDV\$BEL トロスはえに CAL\_ **CALL** DEF FN. 51MHL រប<br>បា  $\ddot{\phantom{a}}$ while  $1 = 1$ CAL\_  $\frac{1}{\sqrt{2}}$  $\frac{4}{1}$ L.  $\pm$  $\mathbf{I}$ FNEND NEXT. **CALL**  $-43.0$ 4330 4335 4340 4347 4343 4344 4346 4358 4359 4365 14382 4400 4301 14305 4315 4320 4327 4323 4324 4325 4328 4341  $4350$ 4357 4360 4361 4380 7525 **14380**  $44.0$ 14300

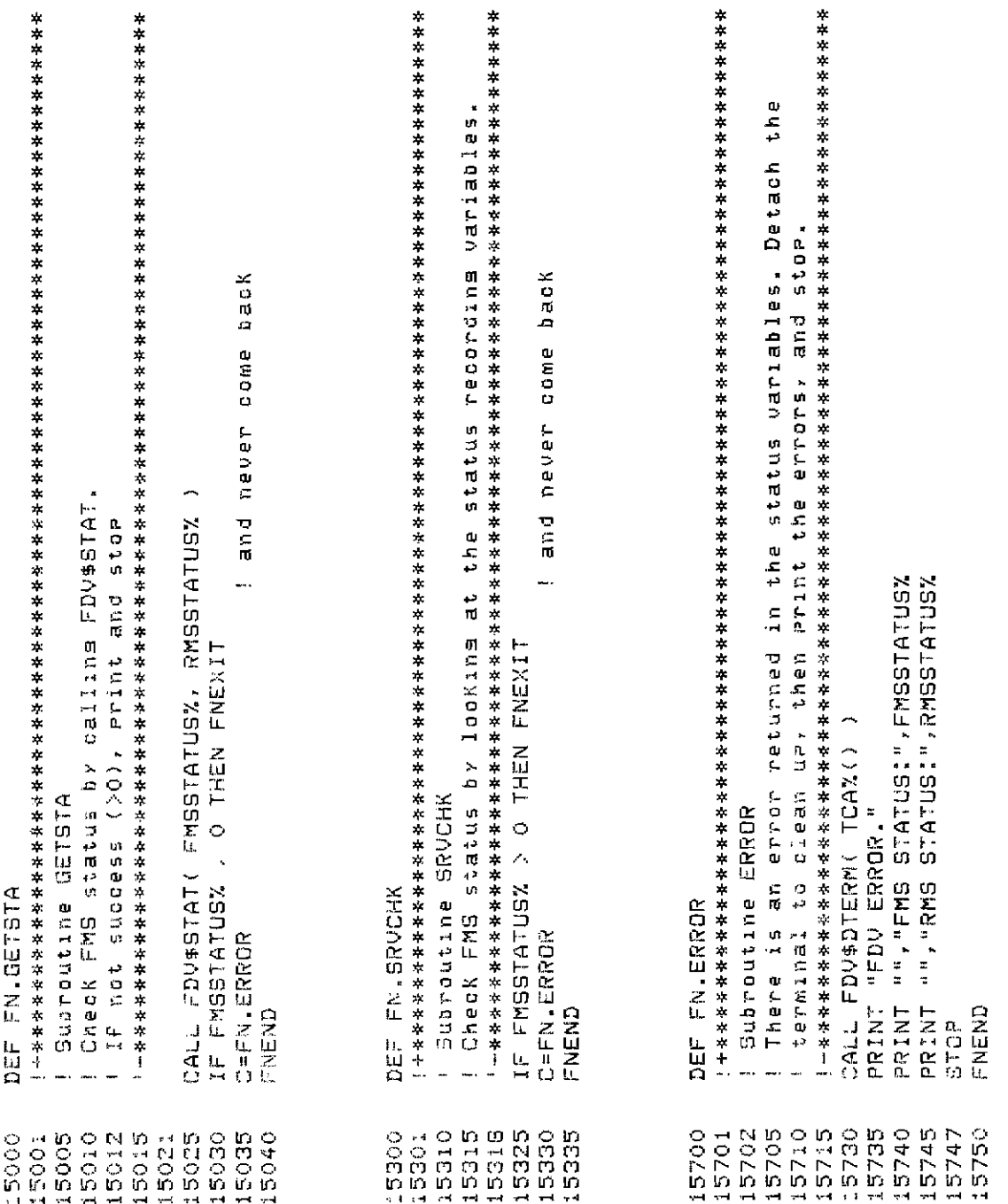

FN.CENTS\$ = XLATE( CENTS\$, STRING\$(32%,0%)+'0'+STRING\$(15%,0%)+'0123456789' that a strins like "boodo" doesn't display as "bood.b9" on the form. The important thins to note is should be output with leading zeros so ' we actually convert all spaces to zero and then let the forms zero Return the string value of CENTS% suitable for outputing in a six wide field with two decimal places. a number less than 100 surres the realit. DEF FN.CENTS\$( CENTSX Function FN.CENTS that ENEND 5910 5905 5920 5925 5930 5935 5940 5945 5950 5955 5900 5915 5960 **TTOBS:** 

**END** 

case sensitivity by using the force upper case field attribute For example an assoc. Value string are allowed Is that only the letters a, and rand are allowed. UAR associated data has in it the lesal characters allowed. (that is, it checks for correct case). You can set around A strins ' agr' means that blank is acceptable in addition except that blank is not allowed unless it appears before og ed UAR for field validation of any one character field. The to a, and r. Wote that this routine is case sensitive and rutting only caritals into the UAR associated value This routine can be used with any form and field since **IField completion** success at determines the context for itself. the first trailing blank. FDV\$KLJVALLSUC= 1000, INTEGREE CONDUIT FUNCTION INTEGER VALIDI -<br>5017-05 VALIDI DECLARE  $\frac{1}{2}$ 8010  $3045$ 6020 6025 6030 8035 6040 **GO50** 6055 **GOBO** 8065 SO70 6075 6089 **GO15 BO17 BOOB**  $\frac{0}{0}$ 6085 8088

completion failure

 $FieId$ 

FDV\$K\_UVAL\_FAI\_=1001

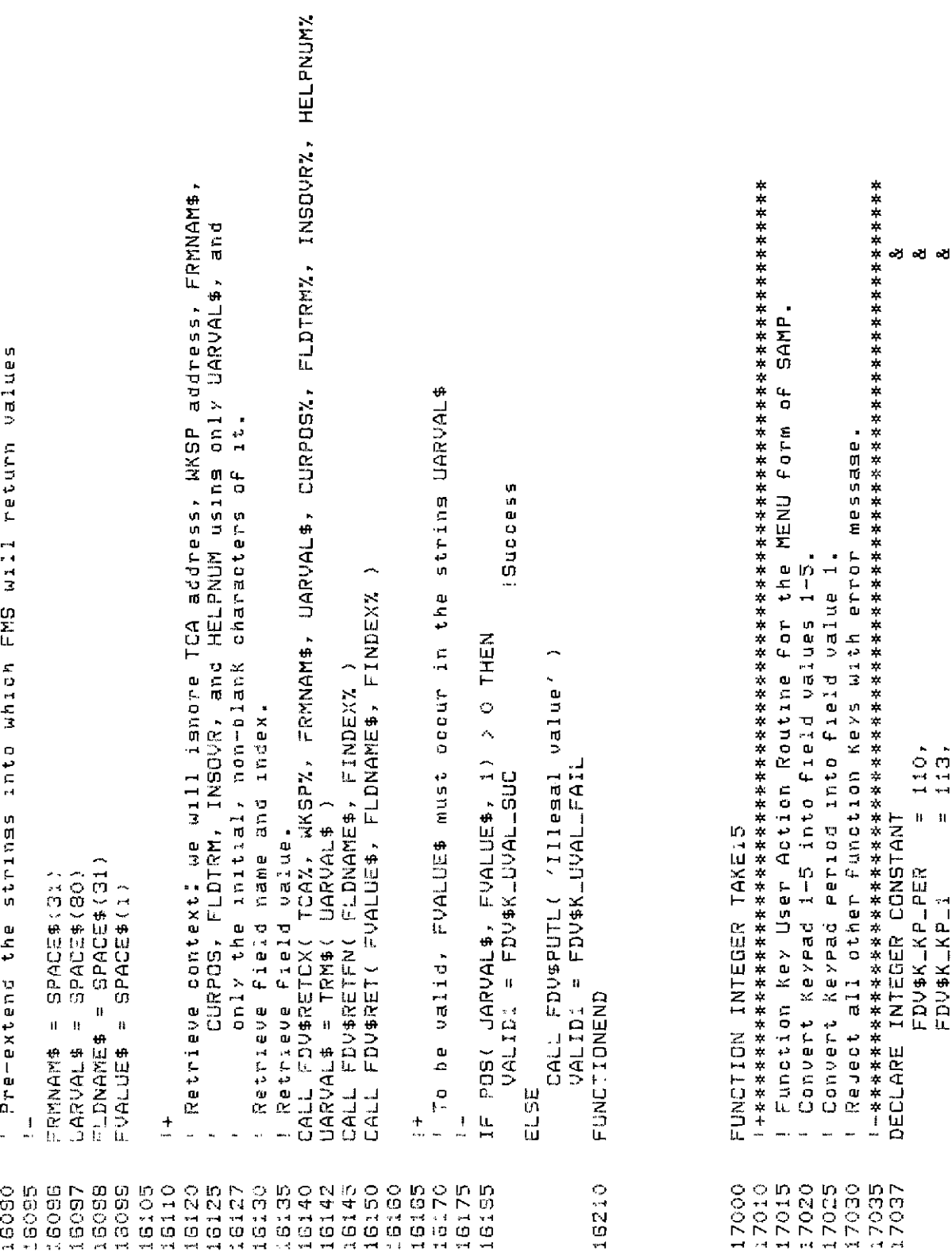

 $\overline{\phantom{a}}$ 

```
CALL FOV$RETCX( TCA%, WKSP%, FRMNAM$, UARVAL$, CURPOS%, FLDTRM%, INSOVR%, HELPNUM%
                                                                                                                                                                                                                                                   Retrieve context: we will isnore TCA address, WKSP address, FRMAM$,
                                                                                                                                                                                                                                                                   GARVAL #, CURPOSX, INSOVRX and HELPNUMX, using only FLDTRMX
   I Do the conversion, displaying the value converted if found
                                                              failure, FDV sisnals
                                                                                             succ. treat as ENTER
                                                                              success, normal f.K.
                                                                                                                                                           l Pre-extence the strings inkid which FMS will reduch values
                                                                                                                                                                                                       ING UAR value avreoted
                                                                                                              succ, isnore
                                                                                                                                                                                                                                                                                                                                              ' Resect if not ane of the expected terminators
                                                                                                                                                                                                                                                                                                                                                                                                                                                                             \frac{1}{2}CALL FDV$PUTL( 'Illesal function Key' )
                                                                                                                                                                                                                                                                                                                                                                                                             \begin{array}{c} \mathbf{v} \\ \mathbf{v} \\ \mathbf{v} \end{array}\frac{1}{4}\frac{5}{2}\frac{1}{2}Ke y
                                                                Ke y
                                                                                \frac{2}{3}h
                                                                                                              ke y
                                                                                                                                                                                                                                                                                                                                                                                                                                                                           FLDTRMX = FDV$KLKPLPER THEN VALUE$
                                                                                                                                                                                                                                                                                                                                                                                                 \mathbf{H}\mathbf{u}\ddot{\mathbf{i}}\mathbf{H}\textcolor{red}{\textbf{1}} \textcolor{red}{\textbf{1}}THEN VALUE$
                                                                                                                                                                                                                                                                                                                                                                                                                                            FLDTRMX = FDV$KLKPL4 THEN VALUE$<br>FLDTRMX = FDV$KLKPL5 THEN VALUE$
                                                                           \begin{array}{c} \mathbb{Z} \subseteq \subseteq \\ \mathbb{L} \subseteq \mathbb{L} \end{array}VALUE$
                                                                                                                                                                                                                                                                                                                                                                                              VALUE$
                                                              \mathbf{F}CALL FOV$PUT( VALUE$, 'OPTION' )
                               = 116,<br>= 117,! Treat as it it is RETURN
                115,3001,
                                                                                           3003,
                                                                                                                                                                                                                                                                                                                                                                                                              THEN
  1.44,3000,
                                                                                                                                                                                                                                                                                                                                                                                              NETHE
                                                                                                           3004
                                                                                                                                                                                                                                                                                                                                                                                                                                                                                                                                         LAKE15 = FDV$KLUKEYLNTR
                                                                                                                                                                                                                                                                                                                                                                                                                                                                                                                                                                                                                    TAKE15 = FDV$K_UKEY_SUC
    \mathbf{u} = \mathbf{H}= FDV$K_KP_1
                                                                                                                                                                                                                                                                                                                                                                                                              = FDV$K_KP_2<br>= FDV$K_KP_3
                                                                                          FDV$KLJKEY_NTR=
                                                                                                           FDV$K_UKEY_SUC=
                                                            FDV$K_UKEY_ERR=
                                                                            FDV$KLUKEYLTRM#
                                                                                                                                                                                                                                                                                                                                                                                                                                                                                                                                                                                                        Ust leader the lite
                                                                                                                                                                                                                                                                                                                                                                                                                                                                                          NALLE# <> < > < THEN
                                                                                                                                                                                       = SPACE4(4)= SPACE (1)FDV$K_KP_4<br>FDV$K_KP_5
FDV$K_KP_2<br>FDV$K_KP_3
                                                                                                                                                                                                                                                                                                                                                                                                                                                                                                                                                                                       CALL FDV$SIGOP
                                                                                                                                                                                                                                                                                                                                                                                                                                                                                                                                                                                                                                     FUNCTIONEND
                                                                                                                                                                                                                                                                                                                                                                              VALUES = "
                                                                                                                                                                                                                                                                                                                                                                                              IF FLDTRMX
                                                                                                                                                                                                                                                                                                                                                                                                             FLDTRMX
                                                                                                                                                                                                                                                                                                                                                                                                                             FLDTRM%
                                                                                                                                                                                       FRMNAME
                                                                                                                                                                                                      UARVAL<sup>#</sup>
                                                                                                                                                                                                                                                                                                                                                                                                                                                                                                                                                        ្រុង<br>ស
                                                                                                                                                                                                                                                                                                                                                                                                              \overline{H}\mathbf{r}\frac{1}{2}\frac{1}{1}\frac{11}{14}\ddot{ }\pm\overline{1}17105
                                                                                                                                                                                                                                                                                                                                                            17120
                                                                                                                                                                                                                                                                                                                                                                                                                                                                         17166<br>17165
                                                                                                                                                                                                                                                  7075
                                                                                                                                                                                                                                                                                                                                                                                                                                                          17155
                                                                                                                                                                       17055
                                                                                                                                                                                      7060
                                                                                                                                                                                                      7052
                                                                                                                                                                                                                    7065
                                                                                                                                                                                                                                                                  7080
                                                                                                                                                                                                                                                                                 7085
                                                                                                                                                                                                                                                                                                7100
                                                                                                                                                                                                                                                                                                                                17110
                                                                                                                                                                                                                                                                                                                                              17115
                                                                                                                                                                                                                                                                                                                                                                                             17135
                                                                                                                                                                                                                                                                                                                                                                                                            17140
                                                                                                                                                                                                                                                                                                                                                                                                                            17145
                                                                                                                                                                                                                                                                                                                                                                                                                                            17150
                                                                                                                                                                                                                                                                                                                                                                                                                                                                                                                                                                                                                                      17175
                                                                                                                                         17045
                                                                                                                                                        17050
                                                                                                                                                                                                                                    17070
                                                                                                                                                                                                                                                                                                                                                                              17130
                                                                                                                            7040
```
 $\overline{\phantom{0}}$ 

```
CALL FDV$RETCX( TCA%, WKSP%, FRMNAM$, UARVAL$, CURPOS%, FLDTRM%, INSOVR%, HELPNUM%
                                                                                                                                                                                                                                                                                                                                                                                                                                                                                                                                                                                                                 # VAL ( SEG$ / JARVALANX, NONGLANX, NEXTRUM A 2014) - 1 ( ) THEN
                                                                            The list is of the form! n 'oneblank> n {oneblank> ... n <manyblanks>
                                                                                                                                                                                                                                                                                                                                                                                                     INSOVR%, HELPNUM% and CURPOS%, using only FLDTRM% and UARVAL$.
                     ! Retrieve context: we will isnore TCA address, WKSP address, FRMNAM$,
                                        General function Key uar to Pass only those from the (small) list
                                                                                              For example the string /110 112' would accept Keypad period and
                                                                                                                                                          .<br>ස් අර අර
                                                                                                                                                                                                                                                                                                                                                                                                                                                                                                                                                                                                                                     construction of your portal
                                                                                                                                                                                                                                                                                                                                                                                                                                                                                   Check each agust the the actual
                                                                                                                                                                           Key failure, FDV sianals
                                                                                                                                                                                            Key success, normal f.K.
                                                                                                                                                                                                              Key such theat as ENTER
                                                          in the uar associate surnis appearance and there
                                                                                                                                                                                                                                                                                                                         e SPACE$(82) 'Two longer to ensure thailing blanks
                                                                                                                                                                                                                                                                       will return values
                                                                                                                                                                                                                                                                                                                                                                                                                                                                                                 terminator. If terminator found in list, return success
                                                                                                                                                                                                                                                                                                                                                                                                                                                                                                                                                                                                                                                                                                               FDV do the been NO.
                                                                                                                                                                                                                               IFA Key succ, isnore
                                                                                                                                                                                                                                                                                                                                                                                                                                                                                                                                                                                             NEXTERTANK = POS ( UARVAL * / / / NONBLANK % )
                                                                                                                                                                                                                                                                                                                                                                                                                                                                                                                                                                            WHILE SEG# ( UARVALANELANKI, NONELANKI ) <<
                                                                                                                                                                                                                                                                                                                                                                                                                                                                                                                                                            Searchard General
                                                                                                                 Keypad zero but no otner function Keys.
                                                                                                                                                                                                                                                                    I Pre-extend the strings into which FMS
                                                                                                                                                                                                                                                                                                                                                                                                                                                                                                                                                                                                                                                                                                                  ب<br>بان<br>-
                                                                                                                                                                          En
                                                                                                                                                                                                           F_{R}IFNDreak up the list into numers.
                                                                                                                                                                                                                                                                                                                                                                                                                                                                                                                                                                                                                                   PASSKY = FDV$KLUKEYLTRM
                                                                                                                                                                                                                                                                                                                                                                                                                                                                                                                                                                                                                                                                           \mathbf{v}FDV$KLUKEYLERR= 3000,
                                                                                                                                                                                            30013003\ddot{\mathbf{r}}3004
                                                                                                                                                                                                                                                                                                                                                                                                                                                                                                                                                                                                                                                                          NONBLANKZ = NEXTBLANKZ
                                                                                                                                                                                                                                                                                                                                                                                                                                                                                                                                        \ddot{\phantom{0}}DECLARE INTEGER CONSTANT
                                                                                                                                                                                            FDV#KLUKEY_TRM=
                                                                                                                                                                                                             FDV$KTQKEATUTE=
                                                                                                                                                                                                                               FDV$K_UKEY_SUC=
                                                                                                                                                                                                                                                                                                                                                                                                                                                                                                                                                                                                                                                                                                              FASSKY # FDV$KLTXEXTERE
   FUNCTION INTEGER PASSKY
                                                                                                                                                                                                                                                                                                                                                                                                                                                                                                                                        ARANTE DARVALE + 1
                                                                                                                                                                                                                                                                                                                                                                                                                                                                                                                                                                                                                                                     FUNCTIONEXIT
                                                                                                                                                                                                                                                                                                        SPAULELO
                                                                                                                                                                                                                                                                                                                                                                                                                                                                                                                                                                                                               THE FLOTENT
                                                                                                                                                                                                                                                                                                                                                                                                                                                                                                                                                          NONBLANKX = 1
                                                                                                                                                                                                                                                                                                                                                                                                                                                                                                                                                                                                                                                                                                                                FUNCTIONEND
                                                                                                                                                                                                                                                                                                            \mathbf{u}FRMNAME
                                                                                                                                                                                                                                                                                                                          UARVAL<sup>$</sup>
                                                                                                                                                                                                                                                                                                                                                                                                                                                                                                                                                                                                                                                                                             i<br>Xuy
                                                                                                                                                                                                                                                                                          \overline{1}\pm\pm\overline{\phantom{a}}8050
                                                                                                                                                                                                                                                                                                      BOGO
                                                                                                                                                                                                                                                                                                                                                                                                    8080
                                                                                                                                                                                                                                                                                                                                                                                                                      805
                                                                                                                                                                                                                                                                                                                                                                                                                                                            8105
                                                                                                                                                                                                                                                                                                                                                                                                                                                                              8110
                                                                                                                                                                                                                                                                                                                                                                                                                                                                                                                    8120
                                                                                                                                                                                                                                                                                                                                                                                                                                                                                                                                                       B125
8000
                    BO10
                                      8015
                                                        8020
                                                                                              8023
                                                                                                                 BO24
                                                                                                                                   8005
                                                                                                                                                     \frac{0}{0}8045
                                                                                                                                                                                                                                                                                     5050
                                                                                                                                                                                                                                                                                                                         BOB2
                                                                                                                                                                                                                                                                                                                                             8065
                                                                                                                                                                                                                                                                                                                                                               8070
                                                                                                                                                                                                                                                                                                                                                                                  8075
                                                                                                                                                                                                                                                                                                                                                                                                                                         \frac{0}{10}8115
                                                                                                                                                                                                                                                                                                                                                                                                                                                                                                                                     8130
                                                                          8021
                                                                                                                                                                                                                                                                                                                                                                                                                                                                                                                                                                                              B135
                                                                                                                                                                                                                                                                                                                                                                                                                                                                                                                                                                                                                8140
```
 $\ddot{\phantom{1}}$ 

```
CALL FDV$PUTL( "Your balance doesn't cover that much, reenter amount" )
                   : Don't forset to pre-extend BASIC strins variables before FMS calls.
                                                                        chanse video attributes on balance field so the potential bouncer
                                                             If not, complain and
                                                                                                                                      ۵ă
                                                                                                                                                    പ്പ
                                        Makes sure that the check amount is
                                                                                                                                                                                                                                                                                                                                                                                                                             IMake it very visible
                                                                                                                                                                                                                                                                                                                                                    Restore to orisinal
                                                                                                                                                 IField completion success
                                                                                                                                                                 Field completion failure
                                                       less than or equal to the current balance.
                                                                                                                                                                                                                                                                                                                                                                  CALL FDV$AFVA( BLINKBSLD%, /BALANCE/ )
                                                                                                                                                                                                                                                                                                                                                                                                                                         CALL FDV$AFVA( BLINKBOLDX, 'SALANCE' )
                                                                                                                                                                                                                                                                                                          IF VALL BALANCES ) = VALL WATPAYS ) THEN
                                                                                           can see what there is to work with.
                                                                                                                                                                                                                                                                       CALL FDV$RET( BALANCE$, 'BALANCE'<br>CALL FDV$RET( AMTPAY$, 'AMTPAY' )
                                                                                                                                             FDV$K_UVAL_SUC= 1000,
                                                                                                                                                               FDV$K_JVAL_FAIL=1001
                                                                                                                                                                                                                                                                                                                                                                                                    CHKCHK = FDV$K_UVAL_FAIL
                                    ! UAR For SAMP CHECK Form.
                                                                                                                                                                                                                                                                                                                            CHKCHK = FDV$K_UVAL_SUC
                                                                                                                            DECLARE INTEGER CONSTANT
FUNCTION INTEGER CHKCHK
                                                                                                                                                                                                                                    BALANCE# SPACE$( 6)
                                                                                                                                                                                                                                                       AMTPAY$ = SPACE$( G )
                                                                                                                                                                                                                                                                                                                                                 BLINKBOLD% = -1
                                                                                                                                                                                                                                                                                                                                                                                                                        2LINKBOLD% = 3
                                                                                                                                                                                                                                                                                                                                                                                                                                                                            FUNCTIONEND
                                                                                                                                                                                                                                                                                                                                                                                      E2.3
                                                                                                                                                                                                                      \frac{1}{2}\ddot{ }3023
                                                                                      9024
                                                                                                                                                                                              19030<br>19034<br>1904
 \frac{6}{9}9010
                                   9015
                                                   9020
                                                                                                        9025<br>9027
                                                                                                                                                                               9029
                                                                                                                                                                                                                                                                                      18055
                                                                                                                                                                                                                                                                       9050
                                                                                                                                                                                                                                                                                                         3060
                                                                                                                                                                                                                                                                                                                                                                                                                                                                         19080
                                                                                                                                                                                                                                                      9045
```
CALL FDV\$RETCX( TCA%, WKSP%, FRMNAM\$, UARVAL\$, CURPOS%, FLDTRM%, INSOVR%, HELPNUM% UAR value doesn't have a comma, a FDV\$LUAR error messase is returned ' Get context which rields associated data value (ignore other stuff). IF neither context itself. Care must be taken with fields using field marker bound is sheer mothings as checked, everything succeeds. If the e y L ortional error messasse in case the Field value is out of bounds. od od This UAR can work with any form and numeric field since it sets to the calling program by the FDV so the Form designer has to where L is lower bount is user bound, there is usually is an "out of range U:" message is alven to the harless operator. reriocs since those periods are not returned to the prospan. General Purpose UAR to check the ranse of any numeric item. back and do it risht. If no (message) is siven, a simple ' Pre-extend the strings into which FMS will return values. If one of the bounds isn't siven, it isn't checked for. Field completion failure **SUDDES** associated UAR data must have one of the four forms: **IField** completion CALL FDV\$RET( NUMBER\$, NAME\$, INDEXZ name and index. Find comma and blank delimiters. FDV\$RETFN(NAME\$, INDEX% FDV\$KLJVALLSUC= 1000, FDV\$X\_UVAL\_FAIL=1001 L.J.spacerosam **ADDRSSDUE-740000000454-4 CONGOODE P. OUTLO - - 1 ABRSSSPHIPTER ...** DECLARE INTEGER CONSTANT Check for lower bound. NUMBER = VAL < NUMBER\$ > MONGE COOMENTS NOTEDNOF NUMBER\$ = SPACE\$(132) FRMNAM# = SPACE\$(31) JARVAL\$ = SPACE\$(80) Get current field ! Get field value. NAME\$ = SPACE\$(31) CALL  $\ddot{\cdot}$  $\pm$ 20030 20060 20157 20010 20025 20035 20040 20045 20050 20055 20065 20075 200BO 20095 20097 20102 20125 20130 **20002** 20020 20085 20090 20058 20100 20105 20110 20115 20132 20133 20150 70015 20070 20099 20120 20135 20140 20145 20155 20160 20165

 $\overline{ }$ 

```
IF NUMBER : VAL ( SEG# ( BRG# ) COMMAL ( 1, 1, BLANKX - 1 ) THEN 20300
                                                                                                                                                                                                                                                                                                                                                                                                                                                                                                                                e)
                                                                                                                                                                                                                                                                                                                                                                                                                                                                                                                                 \ddot{\phantom{1}}\frac{1}{2}20300
                                                                                                                                                                                                                                                                                                                                                                                                                                                                                                                         CALL FDV$PUTL( 'Field value out of bounds. Must be in range<br>SALL FDV$PUTL( 'Field value out of bounds. Must be in range
                                                                                                                                                                                                                                                                                             l Passed both tests succesfully, return success for UAR value
                                                                                                                                                                                                                                                                                                                                                                                                                                                            IF SEGS ( UARVALS, SLANK X + I 1 ( ) SLANK X + I 1 ( ) ( ) SLANK X + 1 ( ) THEN
                                                                                                                                                                                                                                                                                                                                                                                                                    i Give error message: either from the UARVAL or make one ua
                                                                                                                            - 1 ) ) THEN
                                                              nesita arma dan 100kh asaran tanggun tesa araw
                                                                                                                                                                                                                                                                                                                                                                                                                                                                                   CALL FOV*PUTL( SEG$ ( CARVAL$, BLANKX + 1, 80 ) )
                       \bar{\phantom{a}}IF NUMBER < VAL: SEG# / UARVALE, 1, COMMAX
COMMAZ = POS( IARVAL$, ',' , i )<br>BLANKX = POS( JARVAL$, SPACE$(i), COMMAZ + 1<br>IF COMMAZ = 0 THEM
                                                                                                                                                                                                                                                                                                                                                                                                                                                                                                                                                                      Beer, too.
                                                                                                                                                                                                                                                                                                                                                                                                 ' Error in one of the bounds.
                                                                                                                                                                                                                              IF BLANKX . COMMAN X + 1 INEN
                                                                                                                                                                                    ! Check For usper bound
                                                                                                                                                                                                                                                                                                                                                                                                                                                                                                                                                                  CALL FDV$SIGOP<br>RANGE = FDV$K_UVAL_FAIL
                                                                                                                                                                                                                                                                                                                                 RANGE = FDV$KLJVAL_SUC<br>FUNCTIONEXIT
                                                                                                     NEW A PARKED LA
                                                                                FUNDITIONEXT
                                                            CANGE
                                                                                                                                                                                                                                                                                                                                                                                                                                                                                                                                                                                                         FUNDTIONEND
                                                                                                                                                                                                                                                                                                                                                                                                                                                                                                        ELSE
                                                                                                                                                                                                                                                                                                                                                                                                                                          \frac{1}{2}\frac{1}{2}\pm\pm\frac{1}{2}\begin{array}{l} 0.00000 \\ 0.00000 \\ 0.00100 \\ 0.00000 \\ 0.00000 \\ 0.00100 \\ \end{array}0<br>00000<br>00000<br>0000
2475<br>1575<br>1975
                                                                                                     \begin{array}{c}\n\vdots \\
\vdots \\
\vdots\n\end{array}
```
#### Sample Application Program in VAX-11 BASIC  $2 - 38$

This is the include file for FMS applications in BASIC  $\mathfrak{f}$ FDVDEF.BAS

scrolled area backward exit scrolled area forward auto move to next field scroll backward Previous field scroll forward Scroll forward to next field<br>Scroll backward to previous field to next field for next field Exit scrolled area backward Exit scrolled area forward exit Enter (i.e. end GETs) For For For For Por<sup>-</sup> F om Automatically move CONSTRUCT context context Scroll backward Illesal context CONTEXL context contaxt Previous field Poruard Next field inliesal IE<sub>29111</sub> itilesal IIIlesal Iseal1 IIIlesal Scroll Function key terminators returned from GETs and WAIT  $10<sup>2</sup>$  $103$  $104$  $105$ 106  $107$  $108$  $\frac{5}{2}$  $\frac{1}{2}$  $100$  $\overline{10}$  $112$ 9 Also used as FDV keycoddes for use with DFKBD.  $\frac{N}{4}$  $\frac{10}{11}$  $\frac{16}{1}$  $\frac{4}{1}$ **ONNERDUNGO**  $\mathbf{I}^4$ Ħ  $\mathbf{u}$  $\mathbf{u}$  $\mathbf{u}$  $\begin{array}{cccccccccccccc} \text{II} & \text{II} & \text{II} & \text{II} & \text{II} & \text{II} & \text{II} & \text{II} & \text{II} & \text{II} \end{array}$  $\mathbf H$ - 8  $\overline{\mathbf{H}}$  $\mathbf{H}$  $\,$  H  $\,$  $\,$  H  $\mathbf{H} = \mathbf{H} - \mathbf{H} = \mathbf{H} - \mathbf{H} = \mathbf{H} - \mathbf{H}$  $\mathbf{H}=\mathbf{H}=\mathbf{H}$  $\mathbf{B}=\mathbf{0}$ FDV\$K\_FT\_ILG\_XFW FDV\$K\_FT\_ILG\_SFW FDV\*KLFT\_ILG\_PRV FDV SKLFTLILGLATB CONSTANT FDV\$KLFTLILGLSBK FDV%KLFTLILG\_XBK FDV\$K\_FT\_ILG\_NXT FDV\$K\_AR\_RIGHT FDV%K\_AR\_DOWN FDV\$K\_AR\_LEFT FDV\$K\_KP\_NTR FDV\$KLFT\_NTR FDV\$X\_FT\_PRV =DV\$K\_FT\_SPR FDV\$K\_FT\_SFW FDV\$K\_KP\_COM FDV\$K\_KP\_HYP FDV\$K\_KP\_PER FDV\$K\_FT\_NXT FDV\*KLFTLATB FDV\$KLFTLXBK FDV\$K\_FT\_XFW FDV\$K\_FT\_SNX FDV\$K\_FT\_SBK DECLARE INTEGER CONSTANT FDV #K\_AR\_UP FDV\*K\_KP\_0 FDV\$K\_PF\_2 FDV\$K\_PF\_3 र् FDV\$K\_KP\_1 FDV\$K\_PF\_1 FDV\$K\_PF CONSTANT CONSTANT **CONSTANT** CONSTANT **CONSTANT CONSTANT** CONSTANT CONSTANT **CONSTANT CONSTANT** CONSTANT **CONSTANT CONSTANT CONSTANT UDIGNOU CONSTANT CONSTANT** CONSTANT **CONSTANT** CONSTANT CONSTANT **CONSTANT CONSTANT** CONSTANT CONSTANT **CONSTANT CONSTANT CONSTANT** CONSTANT \*\*\*\*\*\*\*\*\*\*\*\*\*\*\*\*\*\*\*\*\*\*\* \*\*\*\*\*\*\*\*\*\*\*\*\*\*\*\*\*\*\*\*\*\*\* I FMS terminater Open INTEGER INTEGER INTEGER INTEGER INTEGER INTEGER INTEGER INTEGER INTEGER INTEGER INTEGER INTEGER INTEGER INTEGER INTEGER **INTEGER** INTEGER INTEGER INTEGER **ENTEGER INTEGER** INTEGER INTEGER INTEGER INTEGER INTEGER RUGULZ INTEGER INTEGER INTEGER DECLARE DECLARE DECLARE DECLARE DECLARE DECLARE DECLARE DECLARE DECLARE DECLARE DECLARE DECLARE DECLARE DECLARE DECLARE DECLARE DECLARE **DECLARE** DECLARE DECLARE DECLARE DECLARE DECLARE DECLARE DECLARE DECLARE DECLARE **DECLARE** DECLARE DECLARE

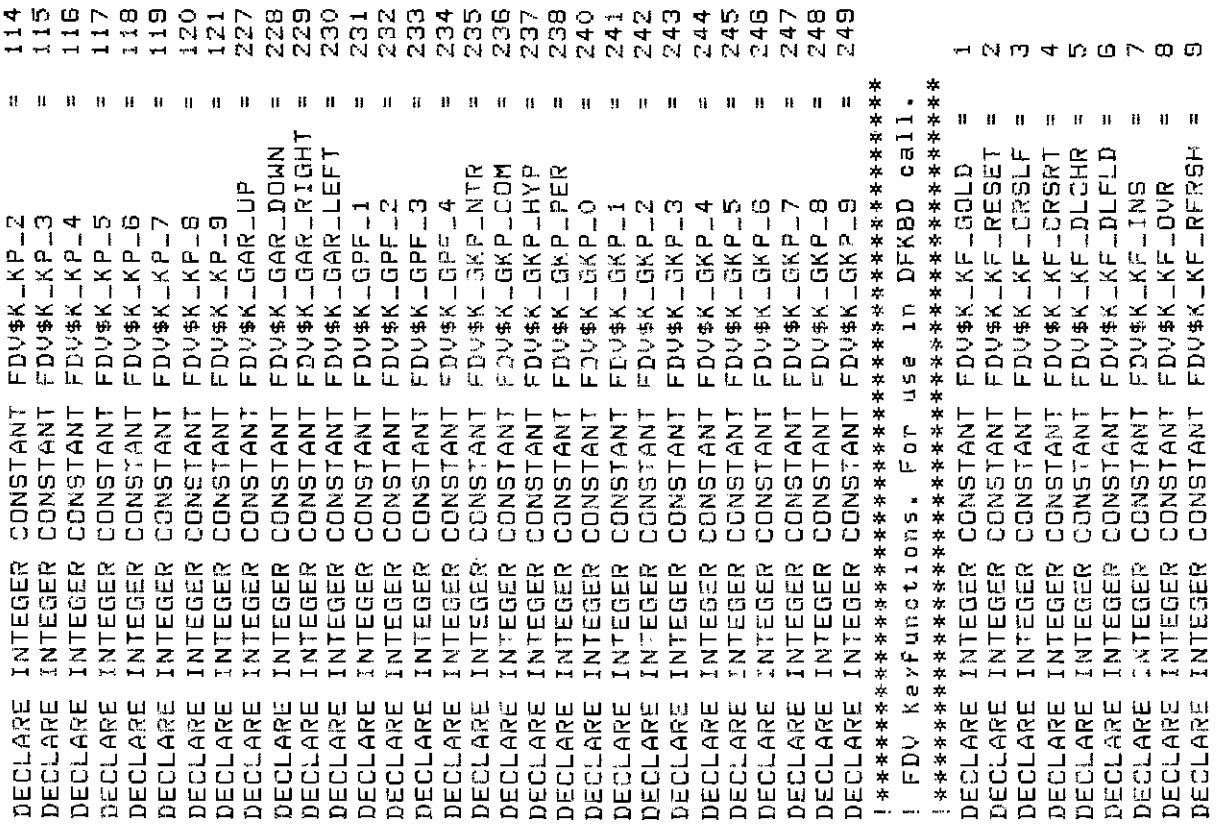

 $\overline{\phantom{a}}$ 

**UARs** senener suntinue senere!! lNo hele siven, try next steel iFn Key failure, FDV sisnals ENTER success, normal f.K. succ, treat as NEXT  $5U0-z10P$ FDV status codes returned when FDV\$... routines are called as functions can be signalled. They correspond **SUCCESS** failure siven, repeat UAR treat as IFn Key suco, isnore complation completion completion retrievable from FDV\$STAT succ, to FDV IFn Key IFn Key IFn Key  $IFieId$ IField  $IFie1d$ I Help ( GAR return codes. These codes are returned by UAR 1001 2000 Z001<br>Z002 3004 3000 3003 1000 1002  $3001$ 3002 HRM4560  $\frac{1}{2}$  $\circ$  $\ddot{\phantom{a}}$ 2719922  $= 2719889$ 2719905 2719897  $\begin{array}{cccccccccccccc} \mathbf{H} & \mathbf{H} & \mathbf{H} & \mathbf{H} & \mathbf{H} & \mathbf{H} & \mathbf{H} & \mathbf{H} & \mathbf{H} \end{array}$ FDV\$K\_UVAL\_FAIL=<br>FDV\$K\_UVAL\_END =  $\mathbf{H}$  $\,$  H  $\mathsf{I}$ FDV\$K\_UHELP\_ALL=  $\mathbf{H}$  $\mathbf{H}$  $\vert \mathbf{H} \vert$  $\pmb{\mathfrak{h}}$ H  $\mathbb H$  $\,$  II INTEGER CONSTANT FDV \$K\_UVAL\_SUC FDV\$K\_UHELP\_NO INTEGER CONSTANT FDV\$K\_UKEY\_ERR FDV\$K\_UKEY\_TRM FDV\$K\_UKEY\_NXT FDV\$K\_UKEY\_NTR INTEGER CONSTANT FDV\$KLUKEYLSUC FDV\*K\_UHELPED codes are VMS status codes and one-to-one with the FMS status codes FDA#KTXLTHETb FDV\$KLKFLNONE FDV\$K\_KF\_DFLT FDV\$K\_KF\_PRV FDV\*K\_KF\_SFW FDV\$K\_KF\_NTR FDV\$KTXETXEN FDV#KLKFLSBK FDV #KLKFLXBK FDV\$K\_KF\_NXT  $\bar{\mathbf{H}}$  $\mathbf{u}$  $\mathbf{a}$  $\mathbf{a}$ INTEGER CONSTANT FDV\$\_SUC FDV\$\_IMP FDV\$\_MOD FDV\$\_FSP FDV\$-INC \*\*\*\*\*\*\*\*\*\*\*\*\*\*\*\*\*\*\*\*\*\*\*\*\*\*\*\*\*\*\*\*\*\*\* \*\*\*\*\*\*\*\*\*\*\*\*\*\*\*\*\*\*\*\*\*\*\*\*\*\*\*\*\*\*\*\* \*\*\*\*\*\*\*\*\*\*\*\*\*\*\*\*\*\*\*\*\*\*\*\*\*\*\*\*\*\*\*\*\*\* podes Function Key UAR return codes completion return **CONSTANT** CONSTANT CONSTANT CONSTANT INTEGER CONSTANT INTEGER CONSTANT INTEGER CONSTANT INTEGER CONSTANT LZCL6200 **CONSTANT CONSTANT** CONSTANT INTEGER CONSTANT CONSTANT **CONSTANT CONSTANT** CCNSTANT CONSTANT CONSTANT **CONSTANT** CONSTANT CONSTANT \*\*\*\*\*\*\*\*\*\*\*\*\*\*\*\*\*\*\*\*\*\*\*\* \*\*\*\*\*\*\*\*\*\*\*\*\*\*\*\*\*\*\*\*\*\*\*\*\* ! Help UAR return codes INTEGER **NUMBER INTEGER** INTEGER INTEGER INTEGER INTEGER INTEGER INTEGER INTEGER INTEGER INTEGER INTEGER INTEGER INTEGER INTEGER INTEGER DECLARE DECLARE DECLARE DECLARE DECLARE DECLARE DECLARE These DECLARE DECLARE DECLARE DECLARE DECLARE DECLARE DECLARE DECLARE DECLARE  $F = 1$ eld DECLARE DECLARE DECLARE DECLARE DECLARE DEC\_ARE DECLARE DECLARE DECLARE DECLARE

2720194 2720210 2720218 2720250 2720258 2720266 2720178 2720202 720226 1720234 720242 2719954 2719938 2719946  $\mathbf{N}$ Ń  $\mathbf{a}$  $\mathbf{H}$  $\mathbf{u}$  $\mathbf{u}$  $\mathbf{u}$  $\bar{\mathbf{H}}$  $\ddot{\mathbf{H}}$  $\mathbf{H}$  $\bar{\mathbf{H}}$  $\bar{\mathbf{H}}$  $\bar{\mathbf{H}}$  $\mathbf{H}$  $\bar{\mathbf{B}}$  $\bar{\mathbf{H}}$  $\mathbf{u}$  $\bar{\mathbf{H}}$  $\mathbf{u}$  $\,$  H  $\mathbf{H}$  $\mathbf{H}$  $\mathbf{H}$  $\bar{\mathbf{H}}$  $\bar{\mathbf{H}}$  $\bar{\mathbf{B}}$ 'n  $\pmb{\mathfrak{y}}$  $\mathbf{u}$  $\bar{\mathbf{u}}$  $\bar{\mathbf{H}}$  $\bar{\mathbf{H}}$  $\mathbf{H}$  $\mathbf{r}$  $\mathbf{u}$  $\bar{\bf B}$  $\mathbf{H}$  $\mathbf{d}$  $\mathbf{u}$  $\mathbf{u}$  $\mathbf{u}$  $\mathbf{H}$ FDV\$\_STA FDV\$\_NDS FDV\$\_UDP FDV\$\_UAR FDV\$\_CAN EDV#JSYS FDV\$LICH FDV\$\_DSP FDV\$LDNM FDU\$ DLN FDV\$\_UTR FDV\$\_IDR **NLI 1歩つロレ** FDV\$\_ARG FDV\$\_STR FOUS\_TCA UIMT#104 FDV\$\_IBF FDV#\_UNF FOV\$LKIF FDV\$\_KEX FDV\$\_KTW UNITADO FDV\$\_IFU FDV\$\_FLB FDV\$\_FCH DV\$\_FRM FDV\$\_FNM FDV\$LLIN FDV\$\_FLD FDV\$\_NOF FDV\$LNSC FDV\$\_IVM FDV\$\_FVM FDV\$\_ITT FDV\$\_NFL FDV\$\_KIL FD0#LLLI FDV\$\_INI FDV\$\_VAL FD1-#7D1 Ŀ. CONSTANT **CONSTANT** CONSTANT **CONSTANT** CONSTANT **CONSTANT** CONSTANT CONSTANT **CONSTANT CONSTANT** CONSTANT **CONSTANT** CONSTANT CONSTANT CONSTANT CONSTANT CONSTANT CONSTANT **CONSTANT LINGTANT** LZ4L5ZOU **CONSTANT** CONSTANT **CONSTANT CONSTANT** CONSTANT CONSTANT **CONSTANT** CONSTANT **CONSTANT** CONSTANT CONSTANT **CONSTANT CONSTANT** CONSTANT **CONSTANT** CONSTANT CONSTANT CONSTANT **CONSTANT** CONSTANT INTEGER<br>INTEGER INTEGER<br>INTEGER INTEGER INTEGER INTEGER INTEGER INTEGER INTEGER INTEGER INTEGER INTEGER INTEGER INTEGER INTEGER INTEGER INTEGER INTEGER INTEGER INTEGER INTEGER INTEGER INTEGER INTEGER INTEGER INTEGER INTEGER INTEGER INTEGER INTEGER INTEGER INTEGER NTEGER INTEGER INTEGER INTEGER INTEGER INTEGER INTEGER INTEGER DECLARE<br>DECLARE DECLARE<br>DECLARE DECLARE<br>DECLARE DECLARE DECLARE DECLARE DECLARE DECLARE DECLARE DECLARE DECLARE DECLARE DECLARE DECLARE DECLARE DECLARE DECLARE DECLARE DECLARE DECLARE DECLARE DECLARE DECLARE DEC<sub>"</sub>ARE DECLARE DECLARE DECLARE DECLARE DECLARE DECLARE DECLARE DECLARE DECLARE DECLARE DECLARE DECLARE DECLARE DECLARE

À,

atas codes returned when FDV\$STAT routine is called. NORMONO<br>TITITITI  $\frac{1}{1}$  $\frac{1}{1}$  $\begin{array}{c} \Omega \rightarrow \Omega \\ \Omega \rightarrow \Omega \end{array}$  $-22 71111$ <br> $11111$  $-27$  $\frac{a}{b}$ ព្ព<br>ព្រ  $\frac{1}{1}$ ក្នុ  $4 + 1$  $\sum_{i=1}^{n}$  $\frac{\Box}{\Box}$  $\begin{smallmatrix} 1 & 1 \\ 1 & 1 \end{smallmatrix}$  $\rightarrow$  0  $\rightarrow$  $\bar{\mathbf{H}}=\bar{\mathbf{H}}$  $\mathbf{H}=\mathbf{R}=\mathbf{H}$  $\mathbf{H}=\mathbf{H}=\mathbf{H}=\mathbf{H}$  $\mathbf{R}=\mathbf{H}$  $\mathbf{H}$  $\bar{\mathbf{u}}$  $\bar{\rm H}$  $^{\rm -}$  H  $\mathbf{H}=\mathbf{B}=\mathbf{H}=\mathbf{H}=\mathbf{H}$  $\mathbf{H}=\mathbf{H}$  $\bar{\mathbf{B}}$  $\bar{\mathbf{H}}=\mathbf{H}-\mathbf{H}$ IJ.  $\mathbf{H}=\mathbf{H}$  $\,$  H ŧ.  $\mathbf{H}$  $\mathbf{H}=\mathbf{R}$ FDV\$K\_SUC<br>FDV\$K\_INC<br>FDV\$K\_MOD FDV\$K\_FSP FDV #K\_FCH FDV\$K\_FRM FDV\$K\_LIN FDV \*K\_DSP FDV\$K\_DNM FDV\$K\_DLN FDV\$K\_IFN FDV\$K\_ARG FDV#KLSTR **ADARKTLON** FDV\$K\_IVM FDV\$K\_STA FDV\$K\_ND5 DU\$K\_UDP FDV\$K\_IMP FDV\$K\_FLB FDV\$K\_ICH FDV\$K\_FNM FDV\$K\_FLD FDV#KLNOF FDV#K\_NSC FDV\$K\_UTR FDV\$K\_IOR FDV#K\_INI FDV\$K\_TCA FDV\$K\_WID FDVSK\_NFL FDV\$K\_IBF FDV#K\_ICL FDV\$K\_ITT jμ. CONSTANT<br>CONSTANT<br>CONSTANT CONSTANT **CONSTANT** CONSTANT トスペトの200 CONSTANT CONSTANT CONSTANT LZCLSZOU DONSTANT **CONSTANT** CONSTANT CONSTANT **CONSTANT** LZCHUZOU LZCLSZOU CONSTANT CONSTANT CONSTANT CONSTANT CONSTANT **CONSTANT** CONSTANT CONSTANT CONSTANT CONSTANT **CONSTANT** CONSTANT TONSTANT CONSTANT **DONSTANT CONSTANT** INTEGER<br>INTEGER codes. INTEGER INTEGER INTEGER INTEGER INTEGER Failure codes INTEGER INTEGER INTEGER INTEGER INTEGER INTEGER INTEGER INTEGER INTEGER INTEGER INTEGER INTEGER INTEGER **INTEGER** INTEGER INTEGER INTEGER INTEGER INTEGER INTEGER INTEBER INTEGER INTEGER INTEGER INTEGER INTEGER INTEGER Success DECLARE DECLARE<br>DECLARE DECLARE DECLARE DECLARE DECLARE DECLARE DECLARE DECLARE DECLARE DECLARE DECLARE DECLARE DECLARE DECLARE DECLARE DECLARE DECLARE DECLARE DECLARE DECLARE **DECLARE** DECLARE DECLARE DECLARE DECLARE DECLARE DECLARE DECLARE DECLARE DECLARE DECLARE 6 F.K. l.

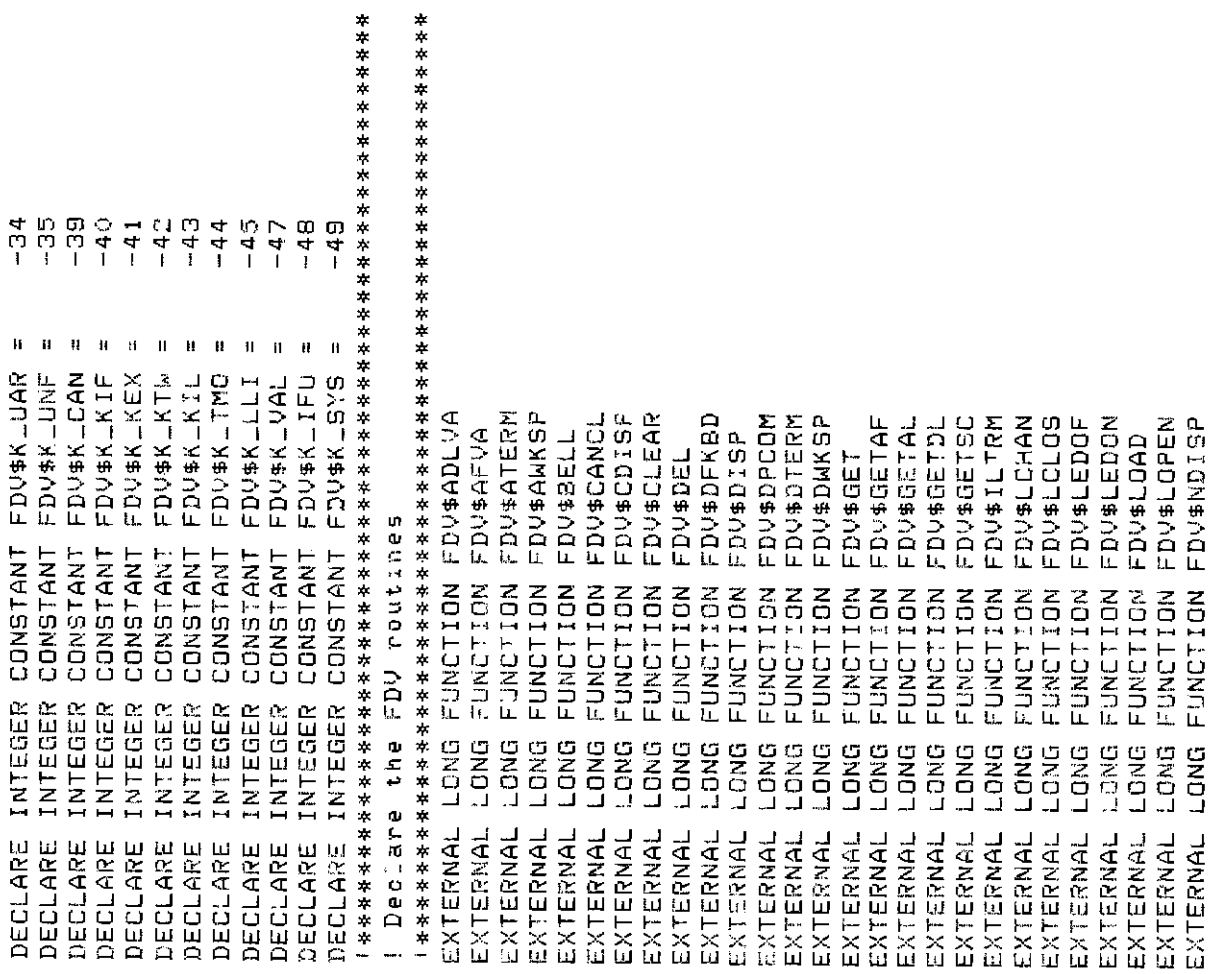

FDV\$RETAL<br>FDV\$RETCX<br>FDV\$RETDI FDV\$RETDN FDV\$SPADA **FDV\$RETFN** FDV\$RETFO FDV\$RETLE **LGRESS** FDV\$SIGOP FDV\$88IGG FOUSPUTDA FDV\$SMKSP FDV\$PUTSC FDV\$READ<br>FDV\$RET FDV\$RETFL FDV\$SPOFF FDV\$PUTAL FDUSPUTD FDV\$SPON FDV\$58RV FDV\$PUTL FDV\$STAT FDV\$WAIT FDV\$PUT FDV\$PFT FUNCTION<br>FUNCTION<br>FUNCTION<br>FUNCTION FUNCTION FUNCTION FUNCTION FUNCTION **FUNCTION** FUNCTION PUNCTION FUNCTION FUNCTION FUNCTION **FUNCTION** FUNCTION FUNCTION FUNCTION FUNCTION FUNCTION FUNCTION FUNCTION FUNCTION FUNCTION FUNCTION **FUNCTION** FUNCTION **CONG**<br>CONG<br>LONG LONG<br>LONG LONG<br>LONG LONG LONG LONG LONG DNG-**DNG** LONG DNG-**UNC**  $-0M\overline{G}$ LONG LONG LONG LONG **LONG** EXTERNAL<br>EXTERNAL<br>EXTERNAL<br>EXTERNAL<br>EXTERNAL **EXTERNAL**<br>EXTERNAL EXTERNAL<br>EXTERNAL EXTERNAL<br>EXTERNAL EXTERNAL<br>EXTERNAL EXTERNAL<br>EXTERNAL EXTERNAL EXTERNAL EXTERNAL EXTERNAL EXTERNAL EXTERNAL EXTERNAL EXTERNAL EXTERNAL EXTERNAL EXTERNAL EXTERNAL

# **Chapter 3. Programming FMS Applications in VAX-11 BLISS-32**

The FMS Form Driver processes all Form Driver calls according to VAX-11 standards and languagespecific rules. These rules define how parameters are passed to the Form Driver and how values are returned to your program. Language-specific information is briefly presented in this manual. For more detail, refer to the VAX-11 BLISS document set.

Your VAX-11 BLISS application program must comply with the requirements of the VAX-11 BLISS FMS interface. Topics discussed in this chapter include:

- Form Driver Routines
	- Invoking Form Driver Routines as Procedures
	- Accessing Form Driver Status Codes as Functions
- Parameter Passing in FMS
- Null Arguments
- FMS Data Types
	- Character Strings
	- Longword Binary Integers
	- Word Binary Integers
- Non-FMS Data Types
- One-Dimensional Arrays (Vectors)
- Allocation: Workspace, Terminal Control Area, and Run-Time Memory-Resident Form Area
- Precautions for Using FMS
- Data Conversion
- Sample Application Program in VAX-11 BLISS-32

А sample program written in BLISS (SAMPBLI.BLI) appears at the end of this chapter. Following the code for SAMPBLI.BLI are Form Driver REQUIRE files created for the Sample Application. Command file information needed to build the Sample Application program is in [Section 3.10.2](#page-66-0).

Examples from the Sample Application are used throughout the text to illustrate language issues. Where appropriate examples from SAMP BLI.BLI do not exist, other examples are provided.

## **3.1. Form Driver Routines**

You can call any FMS routine as а procedure or as а function. Syntax follows standard VАХ-11 BLISS-32 requirements.

#### **3.1.1. Invoking Form Driver Routines as Procedures**

You use the procedure call statement to invoke an FMS Form Driver routine. For example:

FDV\$WAIТ ();

Calls the Form Driver routine FDV\$WAIT and passes no parameters.

FDV\$GET (ОРТION-DSC, TERMINATOR, %ASCID'ОРТION');

Calls the Form Driver routine FDV\$GET and passes three parameters.

See [Appendix A](#page-368-0) for а complete list of Form Driver calls. The calling sequence for each Form Driver procedure, data access codes, data types, and passing mechanisms are presented in languageindependent notation as specified by the VAX-11 Procedure Calling and Condition Handling Standard. For further detail about the VAX-11 Procedure Calling and Condition Handling Standard, refer to the *VAX-11 Run-Time Library Reference Manual.*

### **3.1.2. Accessing Form Driver Status Codes as Functions**

An FMS status code is returned to the calling program at the completion of all Form Driver calls. To receive the returned status code from а Form Driver routine, you activate the routine with а function reference. Note that this returns а standard VMS status code. For portability, other status mechanisms can also be used. For more information, see the *VAX-11 FMS Form Driver Reference Manual,* Chapter 2.

The following statement calls FDV\$GET as an FMS function:

STATUS RETURN=FDV\$GET (OPTION-DSC, TERMINATOR, %ASCID'OPTION');

## **3.2. Parameter Passing in FMS**

The parameter passing mechanism refers to the way in which data is passed to а called routine. The VAX-11 Procedure Calling Standard has three methods for passing parameters:

- By reference
- By descriptor
- By value

FMS routines, however, expect parameters to be passed only by reference and by descriptor.

**By reference** specifies that the storage location of the parameter is passed to the routine. FMS expects integers to be passed by reference.

**By descriptor** specifies that the address of а descriptor data structure is passed to the called routine. FMS expects character strings and arrays to be passed by descriptor.

## **3.3. Null Arguments**

When the call syntax includes optional parameters and you do not wish to specify all of the information, you can use null arguments. Any optional parameter can be omitted to simplify your program. An address of 0 is assigned to each null argument. Optional parameters to the right of the last required parameter can simply be omitted from the call. In the following example, the FDV \$GETAL call passes only the field terminator value:

```
FDV$GETAL (0, TERMINATOR);
```
## **3.4. FMS Data Types**

#### **3.4.1. Character Strings**

The character string is one of the general data types used by FMS. For example, the FDV\$GET call passes the character strings for field value (OPTION\_DSC) and field name ('OPTION'):

FDV\$GET (ОРТION-DSC, TERMINATOR, %ASCID'ОРТION');

BLISS does not support character strings explicitly with the exception of %ASCID literals. BLISS does, however, have data structures that you can use as character strings. Because BLISS does not support string descriptors implicitly, you must create your own. String descriptor data structures can be declared using macros defined in the system library.

When you use descriptors, be certain that your strings are initially declared to be long enough to accommodate your FMS data. Although FMS accepts both dynamic and fixed-length strings as parameters, it treats all strings as type FIXED. In other words, FMS does not alter the length of а dynamic string descriptor when the Form Driver returns values to the output arguments.

Two approaches are available for satisfying the fixed-length string constraints of FMS. One option is to declare your fixed-length strings to be the exact length of the FMS data to be returned. You can use the FMS/DESCRIPTION/BRIEF command to determine the length of the strings.

Alternatively, а single string variable can be used in different FMS calls to transfer data to or from several forms and fields. You must declare the string variable to be at least as large as the longest field value string that will be returned to your program. You can also use the FMS/DESCRIPTION/ BRIEF command to access this information. Use the FDV\$RETLE call to return the length of the valid portion of the field value in the string variable. This length can then be used when referencing the data that has been entered in the field.

```
FDV$GET (ACCOUNT, TERMINATOR, %ASCID'FIELD');
FDV$RETLE (LENGTHFIELD, %ASCID'FIELD');
```
After the execution of the FDV\$RETLE call, LENGTHFIELD is equal to the length of the field named 'FIELD'. It is also equal to the valid portion of the string that is defined by the string descriptor ACCOUNТ. LENGTH FIELD is now used to reference the data that was entered in the field named 'FIELD'.

А useful application of the FDV\$RETLE call is in general purpose user action routines.

#### **3.4.2. Longword Binary Integers**

The longword binary integer is another general data type used by FMS. For example, the FDV \$ATERM call passes the longword value for terminal control area size (12) and logical I/O channel number (2):

FDV\$ATERM (TCA\_DSC, %REF(12), %REF(2));

Numeric parameters must be longword signed binary integers. If you try to pass other numeric types to the Form Driver, the calls do not work properly. An exception is the FDV\$DFKBD call (see the following section).

#### **3.4.3. Word Binary Integers**

The defkbd parameter is а word integer array passed when the FDV\$DFKBD routine is called. FMS expects а word integer array to be passed by descriptor.

## **3.5. Non-FMS Data Types**

BLISS data types that are not recognized by FMS can be used in your BLISS application program provided they are not passed to the Form Driver.

## **3.6. One-Dimensional Arrays (Vectors)**

One-dimensional arrays (vectors) are structures that can be used in FMS for the following parameters:

- tca (terminal control area)
- wksp (workspace)
- mloc (memory location)
- defkbd (define keyboard)

You must provide FMS with storage space for these parameters. You can do that by defining them to be:

- longword integer arrays or character strings for tca, wksp, and mloc
- word integer arrays for defkbd

In the Sample Application program, the tca, wksp, and mloc parameters are passed to several Form Driver routines. These parameters are defined as integer array descriptors. In the program а distinct macro is constructed for declaring longword integer arrays and their descriptors that are passed by the Form Driver.

The following declarations establish names and storage for the integer array variables WORKSPACE, CHECKWKSP, ТСА, and MENU\_FORM. L\_ARRAY is а macro in the SAMPBLI.BLI program.

L\_ARRAY(

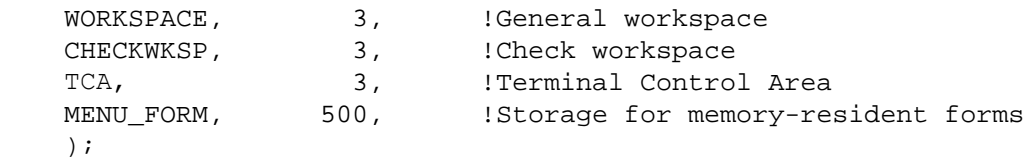

You can alternatively define these variables to be character strings. (The strings can be static or dynamic but must be extended to the proper length). Use of character strings rather than longword integer arrays avoids the need to construct а distinct macro for the arrays. Thus, as in the example below, you may wish to declare tca, wksp, and mloc as fixed-length character strings. FIXSTR is а macro in the SAMPBLI.BLI program.

FIXSTR(

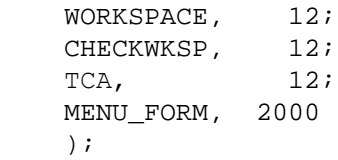

## **3.7. Allocation: Workspace, Terminal Control Area, and Run-Time Memory-Resident Form Area**

The FMS workspace, terminal control area, and run-time memory-resident form area variables are character strings or longword integer arrays. These variables should be placed in OWN or GLOBAL. Note that this is not done in the Sample Application program. The sample program's structure protects the workspaces, terminal control areas, and run-time memory-resident form areas implicitly.

The Form Driver needs 12 bytes to associate user information about each workspace and terminal control area. The allocation for а run-time memory-resident form area must be the size of the form. The space for all of these variables is allocated by your application program. Note that FMS uses *only* 12 bytes of space for the workspace and terminal control area allocation. Any allocation greater than 12 bytes is wasted. You declare your workspace, terminal control area, and run-time memory-resident form area only once. FMS remembers their addresses after the addresses have been initially passed to the Form Driver.

For each workspace, the Form Driver also allocates an additional amount of storage space based on your estimate of the amount of memory needed to store your largest form. If your estimate is too small, the Form Driver allocates more space automatically, but performance may be affected. An adequate estimate results in more efficient operation of the Form Driver. You can use the FMS/ DIRECTORY/FULL command to find out how much space to allocate.

In the following example from the Sample Application program, workspace is allocated and the FDV\$AWKSP routine is called. In the program's declaration section, 12 bytes (3 longwords) are allocated. When FDV\$AWKSP is called, the first parameter (WORKSPACE\_DSC) specifies the area of memory to be used for your workspace. The second parameter specifies an estimate of the workspace size (2000 bytes) that you will need to display the largest form in your application. MACRO

```
L_ARRAYINAME, LENGTH] =
     DUN
            XNAME(NAME, '_PTR') : VECTORILENGTHI,
            XNAME(NAME, '_DSC') : L_ARRAYDSC(LENGTH, XNAME(NAME, '_PTR'));
    LITERAL
            XNAME(NAME, 'LEN') = LENGTH X;MACRO
    L_ARRAYDSC(LEN, PTR) =
           BLOCK[16, BYTE]
               PRESET(
                                                        ! Lensth in bytes of an element
               [DSC$W_LENGTH] = 4,
                     [DSC$B_DTYPE] = DSC$K_DTYPE_L,
                                                        ! Longword integer
                     [DSC$B_CLASS] = DSC$K_CLASS_A,
                                                        I Array
                     IDSC$B_DIMCTJ = 1I Number of dimensions
XIF NOT XNULL(PTR) XTHEN
            , [DSC$A_POINTER] = PTR
                                                        ! Address of first byte
ZFT
XIF NOT XNULL(LEN) XTHEN
            , [DSC$L_ARSIZE] = LEN * 4
                                                        ! Total size of array in bytes
XFI
            Y Z;
OWN
L_ARRAY(
    WORKSPACE,
                     \overline{3}!General workspace
                                    !Check workspace
    CHECKWKSP,
                     \overline{3}\mathbf{1}FDV$AWKSP (WORKSPACE_DSC, %REF(2000));
FDV$AWKSP (CHECKWKSP_DSC) %REF(2000));
```
## **3.8. Precautions for Using FMS**

#### **3.8.1. Memory Areas Used Exclusively by FMS**

The locations for terminal control area, workspace, and run-time memoryresident form area are used exclusively by FMS. The terminal control area and workspace are attached with the FDV\$ATERM and FDV\$AWKSP calls and remain allocated until the FDV\$DTERM and FDV\$DWKSP calls are issued or until the program ends. The run-time memory-resident form area, used in the FDV\$READ call, remains allocated until the FDV\$DEL call is issued or until the program ends. You never touch the terminal control areas, workspaces, or run-time memory-resident form areas in your program except to pass their addresses to the Form Driver.

### **3.8.2. Why You Should Use the OWN or GLOBAL Attribute**

Parameters to the following Form Driver routines should be used with caution:

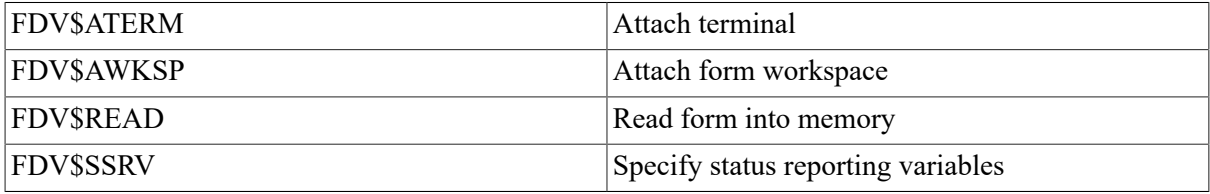

For example, once an FDV\$SSRV call is issued, the program variables that contain the FMS status and RMS status become volatile and can change at any call point. As а general rule, you should place the status variables in OWN or GLOBAL storage.

In cases where you need both the FMS and RMS statuses, the FDV\$STAT routine can be used. Note that only the FDV\$STAT and FDV\$SSRV calls provide RMS status. With the FDV\$STAT routine, you do not have to worry about volatility.

The locations for terminal control area, workspace, run-time memory-resident form area, and status reporting variables must all continue to exist while the Form Driver is using them. They must remain allocated until the terminal control area and workspace are detached, until forms in memory location are deleted and until the status reporting variables are no longer used. LOCAL is only allocated while the current routine is active.

#### **3.8.3. Using the Form Driver as а Shareable Image**

To use the Form Driver as a shareable image, you must set the addressing mode to EXTERNAL = GENERAL. This is necessary because the default does not generate position-independent references that are required to link with the Form Driver as а shareable image. You can include the following in your program module header:

"%BLISS 32 (,ADDRESSING\_MODE (EXTERNAL = GENERAL))

## **3.9. Data Conversion**

FMS uses only ASCII character strings to display data. All information displayed on the terminal screen, and all information received from the terminal operator, is represented as ASCII field values. Any manipulation of numeric data requires conversion of ASCII character strings to numeric data,

and conversion of numeric data back to ASCII character strings. In the following discussion of conversion routines, you should assume that the receiving data type can support the largest number that is likely to be generated.

You can create your own data conversion functions to help satisfy FMS requirements. The Sample Application has the following data conversion macros:

```
KEYWORDMACRO
    VAL} (LEN, PTR, DSC) =
     1+! Given a string containing ASCII digits as a length and
     ! pointer or as a descriptor, return the numeric value as
    ! a lonsword.
    \mathbf{1}.
    XIF ZNULL(DSC)
     ZTHEN
         BEGIN
         EXTERNAL ROUTINE BAS$VAL_L : ADDRESSING_MODE(GENERAL);
         OWN STR_ : FIXDSC(%IF %CTCE(LEN) %THEN LEN %FI);
         XIF NOT XCTCE(LEN) XTHEN STR_IDSC$W_LENGTH] = LEN; XFI
         STR_[DSC$A_POINTER] = PTR;
         BAS$VAL_L(STR_)
         END
     XELSE
         BEGIN
         EXTERNAL ROUTINE BAS$VAL_L : ADDRESSING_MODE(GENERAL);
         BAS$VAL_L(DSC)
         END
     ZFI Z;
MACRO
    STR(INPUT_VAL) =
     +! Given a lonsword value return the correspondins
     ! ASCII decimal string as a descriptor.
     il a
     BEGIN
     EXTERNAL ROUTINE BAS$STR_L : ADDRESSING_MODE(GENERAL);
     OWN STR_ : DYNDSC;
     BAS$STR_L(STR_, INPUT_VAL);
     STR_END %,
```
In the Sample Application, the following steps are taken to get a new account balance after writing a check:

```
FDV$RET (RI_AMTPAY_DSC, %ASCID'AMTPAY');
AMTPAY = VAL(DSC = RI\_AMTPAY_DSC);BALANCE = . BALANCE - . AMTPAY;
TOTPAY = .TDTPAY + .AMTPAY;
```

```
FDV$PUT (STR$(.BALANCE), %ASCID'BALANCE');
```
In this example, the keyword macro VAL reads а string containing ASCII digits as а descriptor and returns the numeric value as а longword integer. The integer value of the variable АMТРАY can now be subtracted from the integer value of the variable BALANCE to produce а new value for BALANCE. AMTPAY can also be added to the integer value of the variable TOTPAY to produce a new value for ТОТРАY.

After the data operations have been completed, the macro STR converts the longword integer value of the variable BALANCE to the corresponding ASCII decimal string descriptor. The value for the balance is displayed in the right-justified field 'BALANCE'. The rightmost digit from the program is displayed in the field's rightmost character position. The remaining digits of the ASCII decimal string are placed to the left of the rightmost digit. If output is longer than the field, FMS truncates on the

left. (The Form Driver displays a data length error message (FDV\$ DLN) only if you have set FMS Debug mode.)

For other conversion options, see the general conversion routines in the *VAX-11 Run-Time Library Reference Manual.*

## **3.10. Sample Application Program in VAX-11 BLISS-32**

The FMS Sample Application program (SAMPBLI.BLI) is part of the FMS distribution kit. When FMS is installed, SAMPBLI.BLI is placed in the directory FMS\$EXAMPLES. Designed to be а demonstration program and learning tool, SAMPBLI.BLI shows most of the features provided by FMS. The entire Sample Application program appears at the end of this chapter.

### **3.10.1. Form Driver Definition Files**

The file FDVDEF.REQ is part of the Sample Application program package. When FMS is installed, FDVDEF.REQ is placed in the directory FMS\$EXAMPLES. The FDVDEF.REQ file appears after the Sample Application source code.

FDVDEF.REQ contains а variety of codes for the Form Driver routines used in the Sample Application program. Although these codes have been created for use in SAMPBLI.BLI, they can provide you with а helpful starting point as you create definitions for your own application program. The file FDVDEF.REQ includes:

- FMS terminator codes
- Function key terminators returned from the FDV\$GET and FDV\$WAIT calls
- Form Driver key functions for use with the FDV\$DFKBD call
- User action routine (UAR) return codes, which are returned by the UARs to the Form Driver:
	- Field completion UAR return codes
	- Help UAR return codes
	- Function key UAR return codes
- VMS status codes returned when Form Driver routines are called as functions. These codes can be signaled.
- FMS status codes returned when the FDV\$STAT routine is called as а function
- Declarations of Form Driver routines

#### <span id="page-66-0"></span>**3.10.2. Command File for Building the Sample Application Program**

The command file for building the Sample Application program includes all the information that you need to compile and link SAMPBLI.BLI. When FMS is installed, the command file is placed in the directory FMS\$EXAMPLES.

S! SAMPBLI.COM  $$!$ \$! Compile and link the BLISS version of the FMS V2 Sample Application \$! \$! The BLISS source files are:SAMPBLIBLI FDVDEF.BLI  $$!$ \$! SMPVECTOR.OBJ and SMPMEMRES.OBJ were produced by the FMS commands:  $$!$ \$! FMS/VECTOR/OUTPUT=SMPVECTOR SAMP.FLB \$! FMS/MEMORY/OUTPUT=SMPMEMRES SAMP.FLB/FORM=(HELP\_KEYS,HELP\_MENU)  $$!$ \$ BLISS SAMPBLI \$ LINK SAMPBLI, FMS\$EXAMPLES:SMPVECTOR, FMS\$EXAMPLES:SMPMEMRES

```
(MAIN = SAMP %TITLE: 'The FMS Sample Arplication Prospam)<br>%BLIS332 (, ADDRESSING_MODE ( EXTERNAL = GENERAL )<br>) =
                                                                                                                                                                                                                                                                                                                                                                                                                                                                                                                 ADDRESSING_MODE(GENERAL),
                                                                                                                                                                                                                                                                                                                                                                                                                                                                                                                            ADDRESSING_MODE(GENERAL);<br>ADDRESSING_MODE(GENERAL);
                                                                                        The FMS Samuel Aerless of Same OXL art
                                                                                                                              TIBRARY SEPLIBRARYISTARLET
                                                                                                                                                                                                                                                                                                                                                                                NOVALUE,<br>NOVALUE,
                                                                                                                                                                                                                                                                          NOVALUE,<br>NOVALUE,
                                                                                                                                                                                                                                                                                                     NOVALUE,
                                                                                                                                                                                                                                                                                                                                                       MOVALUE,
                                                                                                                                                                                                                                                  NOVALUE,
                                                                                                                                                                                                                                                              NOVALUE,
                                                                                                                                                                                                                                                                                                                 NOVALUE.
                                                                                                                                                                                                                                                                                                                             NOVALUE,
                                                                                                                                                                                                                                                                                                                                            NOVALUE,
                                                                                                                                                                                                                                                                                                                                                                     NOVALUE,
                                                                                                                                                                                                                        NOVALJE,
                                                                                                                                                                                                                                    NOVALUE.
                                                                                                                                                                                                                                                                                                                                                                                                          NOVALUE,
                                                                                                                                                                                                           NOVALUE.
                                                                                                                                                                                                                                                                                                                                                                                                                                                                                                                                \mathbf{x} .
                                                                                                                                                                    I Table of Contents
                                                                                                                                                                                                                                                                                                                                                                                                                                                                                                                             LIB$PUT_OUTPUT<br>STR$TRIM 1
                                                                                                                                                                                                                                                                                                                                                                                                                                                                                                                 LIB#SYS_FAD
                                                                                                                                                                                                                                                                                                                                                                                                                                                                                                    EXTERNAL ROUTINE
                                                                                                                                                                                             FORWARD ROUTINE
            MODULE SAMP
                                                                                                                                                                                                                                                                                                                                                                                                                       VALID1,
                                                                                                                                                                                                                                                                                                                                                                                                                                   TAKE15,
                                                                                                                                                                                                                                                                                                                                                                                                                                                PASSKY,
                                                                                                                                                                                                                                                                                                                                                                                                                                                             CHKCHK,
                                                                                                                                                                                                                                                 HOIIDA
                                                                                                                                                                                                           INACCT
                                                                                                                                                                                                                        FMTCHK
                                                                                                                                                                                                                                                                                                     MAKDEP
                                                                                                                                                                                                                                                                                                                  VUEREG
                                                                                                                                                                                                                                                                                                                             SCREND
                                                                                                                                                                                                                                                                                                                                         BORBAK
                                                                                                                                                                                                                                                                                                                                                       VUEACT
                                                                                                                                                                                                                                                                                                                                                                                ATSTED
                                                                                                                                                                                                                                                                                                                                                                                              SRUCHK
                                                                                         \frac{1}{4}ONECHK
                                                                                                                                                                                                                                                                           ENDCHK
                                                                                                                                                                                                                                                                                       PRICHK
                                                                                                                                                                                                                                                                                                                                                                                                                                                                          RANGE;
                                                                                                                                                                                                                                                                                                                                                                     GETAL
                                                                                                                                                                                                                                                                                                                                                                                                           ABORT
                                                                                                                                                                                                                                    TRIAN
                                                                                        RAKC
                                                  BEGIN
                                                                 \frac{4}{\pi}\frac{1}{2}\frac{1}{2}\ddot{ }:
```

```
ASCII Text Strins<br>Scalar or Fixed Lensth Strins
                                                                                                                                                                                                                                       Allocates a fixed string of length 20 in OWN storage.
                                                                                                                                                                                                                                                                                                                                                                                                                                                         ASCII Text Strins<br>Dynamically Allocated Strins
                                                                                                                                                                                            a fixed descriptor (Length=B,Pointer=BF)
                                                                                                                                                                                                                                                              It declares Z_LEN (length), Z_PTR (pointer), and
                   Macros for declarins descriptors for fixed and dynamic strings and for
                                                                                                                                                                                                                                                                                                                                                                                                                                                                                                            Address of first byte
                                                                                                                                                                ! Declares an uninitialized dynamic descriptor.<br>: Declares a fixed descriptor (Length=B,Pointer
                                                                                                                                                                                                                                                                                                                                                                                                                                                                                                                                                                                                                                                                                                                                                                                                     first byte
                                                                                                                                                                                                                                                                                                                                                                                                                                         Lensth in bytes
                                                                                                                                                                                                                                                                                                                                                                                                                                                                                                                                                                                                                                                                                I Length in bytes
                                                                                                                                                                                                                                                                                                                                                                                                                                                                                                                                                                                                                                                                                                                                                                                                      af aress af
                                                                                                                                                                                                                                                                                     Z_DSC (fixed descriptor).
                                                                                                                                                                                                                                                                                                                                                                                                                                         \begin{array}{lll} \texttt{LDSC$$B$--DTYPEJ & = & \texttt{DSC$$$\mathsf{S}\{\texttt{-}D\$YPE\_7$}\} \\ \texttt{CDSC$$B$--C$\bot$AS$3$J & = & \texttt{DSC$$\mathsf{S}\{\texttt{-}C\}$AS$3$\bot$J}\} \end{array}= DSC$K_DTYPE_T,<br>= DSC$K_CLASS_S
                                             declarate a fixed descripter and storage.
                                                                                                                                                                                                                                                                                                                                                                                                                                                                                                                                                                                                                                                                                                                                                                                                     PTR
                                                                                                                                                                                                                                                                                                                                                                                                                                                                                                                                                                                                                                                                             LDSC#WLLENGTH1 = LEN-
                                                                                                                                                                                                                                                                                                                                                                                                                                                                                                            \frac{1}{\pi}LDSC$W_LENGTHI = 0,
                                                                                                                                                                                                                                                                                                                                                                                                                                                                                                                                                                                                                                                                                                                                                                                                        \mathbf{u}, [DSC$A_PCINTER]
                                                                                                                                                                                                                                                                                                                                                                                                                                                                                                                                                                                                     BLOCKIDSC #K_S_BLN, BYTET
                                                                                                                                                                                                                                                                                                                                                                                   BLOCKIDSC*KLSLN, BYTE3
                                                                                                                                                                                                                                                                                                                                                                                                                                                                                                          [DSC$A_POINTER]
                                                                                                                                                                                                                                                                                                                                                                                                                                                                                                                                                                                                                                                                                                                             [DSC$B_DTYPE]<br>[DSC$B_CLASS]
                                                                                                                                                                                                                                            .<br>ساخت است
                                                                                                                                                                                                                                                                                                                                                                                                                                                                                                                                                                               FIXDSCY LEN, PTR > =
                                                                                                                                                                                                                                                                                                                                                                                                                                                                                                                                                                                                                                                      XIF NOT XNULL(LEN) XTHEN
                                                                                                                                                                                                                                                                                                                                                                                                                                                                                                                                                                                                                                                                                                                                                                            XIF NOT XNULL(PTR) XTHEN
                                                                                                                                                                                                                                                                                                                                                                                                                PRESET
                                                                                                                                                                                                                                                                                                                                                                                                                                                                                                                                                                                                                             PRESETY
                                                                                                                                                                                      Y : FIXDSC(8,8F);
                                                                                                                                                                                                                                                                                                                                                                                                                                                                                                                                   1 - Y_x\ddot{\mathbf{x}}\ddot{ }X : DYNDSC,
                                                                                                                                                                                                             FLXSTR(<br>Z, 20);
                                                                                                                                                                                                                                                                                                                                                             DYNDSC
                                                                                          Examples!
                                                                                                                                                                                                                                                                                                                                      MACRO
                                                                                                                                           SHO
                                                                                                                                                                                                                                                                                                                                                                                                                                                                                                                                                                                                                                                                                                                                                                                                                            \begin{bmatrix} \mathbf{r} \\ \mathbf{r} \\ \mathbf{r} \\ \mathbf{r} \end{bmatrix}\lambda \pm \lambda\frac{1}{2}\ddot{\phantom{a}}
```
#### Sample Application Program in VAX-11 BLISS-32  $3 - 12$

```
an element
                                                                                                                                                                                                                                                                                                                                                                                                                                                                                                                                                                                                                                                                                                                                                                 : L_ARRAYDSC( LENGTH, ZNAME( NAME, '_PTR') );
                                                                                                                                                                                                                                                                                                                                                                                                                                                                                                                                                                                                                              array in bytes
                                                                                                                                                                                                                                                                                                                                                     but that the lengths specified are in terms of longwords instead of bytes.
                                                         : FIXDSC( LENGTH, ZNAME ( NAME, '-PTR') );
                                                                                                                                                                                                                                                                                                                                                                                                                                                                                                                                                                       1 \vee te
                                                                                                                                                                                                                                                                                                                                                                                                                                                                                                                                 Number of dimensions
                                                                                                                                                                                                                                                                                                                                                                                                                                                                       Lenath in oytes of
                                                                                                                                                                                                                                                                                                                                                                                                                                                                                                                                                                    Address of Pirst
                                                                                                                                                                                                                                                                                                                                                                                                                                                                                            Lonsword inteser
                                                                                                                                                                                                                                                                                                                                                                                                                                                                                                                                                                                                                             ! Total size of
                                                                                                                                                                                                                                                                                                                                 Mote that these are similar to the macros for fixed strings,
                                        : VECTORE LENGTH, BYTEJ,
                                                                                                                                                                                                                                                                                                                                                                                                                                                                                                            Array
                                                                                                                                                                                                                                                                                                                                                                                                                                                                                                                                                                                                                                                                                                                                              : VECTORE LENGTH 1,
                                                                                                                                                                                                                                                                                                                                                                                                                                                                                                                                                                      \ddotsc\frac{1}{2}i macros for declaris lonsword inteser arrays.
                                                                                                                                                                                                                                                                                                                                                                                                                                                                                        LDSC$81B-YPEI = DSC$KLDTYPE1L,
                                                                                                                                                                                                                                                                                                                                                                                                                                                                                                         [DSC$B_CLASS] = DSC$K_CLASS_A,
                                                                                                 = LENGTH %:
                                                                                                                                                                                                                                                                                                                                                                                                                                                                                                                                                                                                                                                                                                                                                                                                       \ddot{\bm{x}}\sum_{i=1}^{n}= LENGTH
                                                                                                                                                                                                                                                                                                                                                                                                                                                                                                                                                                                                                              4
                                                                                                                                                                                                                                 CH$PTR(UPLIT(',<br>CH$PTR(UPLIT(',
                                                                                                                                                                                                                                                                                                                                                                                                                                                                                                                                                                                                                                 ×
                                                                                                                                                                                                                                                                                                                                                                                                                                                                                                                                                                    P^{\text{TE}}= 1.5MBLANKLPTR = CH$PTR(JPLIT( ' ')),
                                                                                                                                                                                                                                                                                                                                                                                                                                                                      LDSC$WIINTHI = 4,
                                                                                                                                                                                                                                                                                                                                                                                                                                                                                                                                                                                                                                                                                                                                              \frac{7}{4} - PTR \left( \begin{array}{cc} 1 \\ -1 \end{array} \right)(1 - PTR)ZNAME ( NAME, 'LLEN' )
                                                                                                                                                                                                                                                                                                                                                                                                                                                                                                                                                                                                                                                                                                                                                                                                         \frac{1}{2}'_DSC' )
                                                                                                                                                                                                                                                                                                                                                                                                                                                                                                                                                                    . [DSC$A_POINTER]
                                                                                                                                                                                                                                                                                                                                                                                                                                                                                                                                                                                                                           .IDSC$L_ARSIZEI
                                                                                                                                                                                                                                                                                                                                                                                                                                                                                                                                 \mathbf{H}LDSC#BLDINCTJ
                                                                                                                                                                                                                                                                                                                                                                                                                                                                                                                                                                                                                                                                                                             \mathbf{I}W
                                                                                                                                                        : Pointers to a few strings.
                                                                                                                                                                                                                                                                                                                                                                                                                 \mathbf{H}LLARRAYI NAME, LENGTH I
FIXSTRE NAME, LENGTH I
                                                                                                                                                                                                                                                                                                                                                                                                             LLARRAYDSC( LEN, PTR )
                                                         ZNAME ( NAME,
                                                                                                                                                                                                                                                                                                                                                                                                                                                                                                                                                                                                                                                                                                                                                                 ZNAME ( NAME,
                                                                                                                                                                                                                                                                                                                                                                                                                                                                                                                                                                                                                                                                                                                                                                                                       ZNAME (NAME,
                                       ZNAME ( NAME,
                                                                                                                                                                                                                                                                                                                                                                                                                                                                                                                                                 XIF NOT ZNULL(PTR) ZTHEN
                                                                                                                                                                                                                                                                                                                                                                                                                                                                                                                                                                                                      XIF NOT XNULL(LEN) XTHEN
                                                                                                                                                                                                                                                                                                                                                                                                                                                                                                                                                                                                                                                                                                                                              ZNAME ( NAME,
                                                                                                                                                                                                                                                                                                                                                                                                                                                  PRESET (
                                                                                                                                                                                                                                                                                                                                                                                                                              BLOCKD18, BYTE1
                                                                                                                                                                                                                                                      PERIODBLANK_PTR =
                                                                                                                                                                                                                                    COMMABLANKLPTR =
                                                                                                                                                                                                                                                                                                                                                                                                                                                                                                                                                                                                                                                                   \sum_{k=1}^{n}LITERAL
                                                                             LITERAL
                      るさ
                                                                                                                                                                                                                                                                                                                                                                                                                                                                                                                                                                                                                                                                                                                               ろう
                                                                                                                                                                                                                                                                                                                                                                                          NACRO
                                                                                                                                                                                              BINTE
                                                                                                                                                                                                                                                                                                                                                                                                                                                                                                                                                                                     MF 1
                                                                                                                                                                                                                                                                                                                                                                                                                                                                                                                                                                                                                                               \lambdaF \lambda\frac{1}{2}\frac{1}{2}\frac{1}{2}\div
```

```
Allocates a BLOCX structure A of lensth 12 with fields X-FLD and Y-FLD in
                                                                                                                                                                                                                                                                                                                                                                                                                                                                                                                                                                         REC : BLOCKIDECL_REC_LEN, BYTED FIELD( %MAME(REC, "FLDS') );
                                                                                                                                                                                                                                                                                                                                                                                                                                                                                                                                                                                                                                                                                                     DECL_REC_DSCS( %REMAINING ),<br>%NAME(REC,'_DSC') ;<br>FIXDSC( %AAME(REC,'_LEN') , %NAME(REC,'_PTR') ) %,
                                                                                                                                                                                                                                                   \triangleright\mathbf{H}DECL_REC_PTRS(REC, ZREMAINING ),
                                                                                                                                                                                                                                                                                                                                                                                                                                                                                                                       ZNAME(REC, '_LEN') = DECL_REC_LEN;
                                                                                                                                                                                                                                                                                                                                                                                                                                                                                                     DECL_REC_LENS( ZREMAINING ),
                                                                                                                                                                                                                                                                                                                                                                                                                              DECL_REC_FLDS( ZREMAINING )
                                                                                                                                                                                                                                                                                                                                                                                                                                                                                                                                                                                                                                                  ZNAME(REC, 'LPTR') = REC;
                                                                                                                                                                                                                                                                                                                                                          ZASSIGN( DECL_REC_LEN, 0 )
                                                                                                                                                                                                                                                                                                                                                                                                \mathbf{u}FIELD ZNAME(REC, '_FLDS')
               Macros for declaring records.
                                                                                                                                                                                                                                                                                                                                       DECL_REC(REC) =
                                                                                                                        \frac{5}{7} ;
                                                                                                                                                                                             Fieldset A_FLDS.
                                                                                                                                                                                                                                                                                                                                                                                                                                                 TES;
                                                                                                                                                                                                                                                                                                                                                                                                                i<br>UJ
                                                                                                                                                                                                                                                                                                                                                                                                                                                                                     LITERAL
                                                                                                                        \dot{x} \dot{x}BIND
                                                                                                                                                                                                                                                                                                                                                                                                                                                                                                                                                                                                                                                                                      こぶつ
                                                                                                                                                                                                                                                                                                                                                                                                                                                                                                                                                             えぶつ
                                                                                   DECL_RECK
                                                   Example:
                                                                                                         d.
                                                                                                                                                                                                                                                                                                                         MACRO
t
```
```
DECLLRECLDSCSE NAME, LEN 3 =<br>2 FIXDSC, LEN 3 = CNAME (NAME, LEN ), XNAME (NAME (NAME (NAME (NAME, LPTR ))
                                                                                                                                                                                                                                                                                                                                                                                                                                                                                                                                         I Given a strins containins ASCII disits as a lensth and pointer
                                                                                                                                                                                                                                                                                                                                                                                                                                                                                                                                                                           or as a descriptor, return the numeric value as a lonaword.
                                                                                                                                                                                                                                                                                                                                                                                                                                                                                                                                                                                                                                                                                                                                                         OWN STR_ : FIXDSC(XIF XCTCE(LEN) XTHEN ZEN XFI);<br>XIF NOT XCTCE(LEN) XTHEN STR_[DSC$M_LENOTH] = LEN; XFI<br>STR_[DSC$A_POINTER] = PTR;
                                                                                                                                                                                                                                                                                                                                                                                                                                                                                                                                                                                                                                                                                                                                                                                                                                                                                                                                                                                         EXTERNAL ROUTINE BAS$VALLE : ADDRESSINGLMODE(GENERAL);
                                                                                                                                                                                                                                                                                                                                                                                                                                                                                                                                                                                                                                                                                                                                   EXTERNAL ROUTINE BAS$VALLL : ADDRESSING_MODE(GENERAL);
                                                                                                                                                                                                                       DECLLREGLPTRS(REG)C NAME, LEN I =<br>XAAME(NAME, LPTR') = REGCXNAME(NAME, LFLD')J %,
                                                                                                                     ZMAME(NAME, 1510)) = [DECLLRÉCLLEN, 0, 0, 0]<br>ZNAME(NAME, 1510)) = [DECLLRÉCLLEN, 0, 0, 0]<br>ZASSIGN( DECLLRÉCLLEN, DECLLRÉCLLEN + LEN ) X,
                                  XX NUU = ( )NUU-' (UNCN) UNCN)
F I RECILLIBRE NAME IN LENGT
                                                                                           DECLLRECLFLDSC NAME, LEN I =
                                                                                                                                                                                                                                                                                                                                                                                                                                                                                                                                                                                                                                                                                                                                                                                                                                                             BAS$VALLL(STRL)
                                                                                                                                                                                                                                                                                                                                                                                                             COMPILETIME DECLLRECTTEM = 0;
                                                                                                                                                                                                                                                                                                                                                                                                                                                                                                                                                                                                                                                                                                                                                                                                                                                                                                                                                                                                                       BAS$VAL_L(DSC
                                                                                                                                                                                                                                                                                                                                                                                                                                                                                      \mathbf{H}VAL ( LEN, PTR, DSC )
                                                                                                                                                                                                                                                                                                                                                                                                                                                                                                                                                                                                                                     ZIF ZNULL(DSC)
                                                                                                                                                                                                                                                                                                                                                                                                                                                                                                                                                                                                                                                                                                     BEGIN
                                                                                                                                                                                                                                                                                                                                                                                                                                                                                                                                                                                                                                                                                                                                                                                                                                                                                                                                                         BEGIN
                                                                                                                                                                                                                                                                                                                                                                                                                                                                                                                                                                                                                                                                                                                                                                                                                                                                                         \frac{D}{\tilde{L}l}END.
                                                                                                                                                                                                                                                                                                                                                                                                                                                                                                                                                                                                                                                                                                                                                                                                                                                                                                                                                                                                                                                                                     \ddot{z}ZIHEN
                                                                                                                                                                                                                                                                                                                                                                                                                                                                                                                                                                                                                                                                                                                                                                                                                                                                                                                             ZSTEX
                                                                                                                                                                                                                                                                                                                                                                                                                                             KEYWORDMACRO
                                                                                                                                                                                                                                                                                                                                                                                                                                                                                                                                                                                                                                                                                                                                                                                                                                                                                                                                                                                                                                                                                       X = 1\frac{1}{2}\frac{1}{2}\cdot
```
 $\ddot{\ddot{\mathbf{x}}}$ 

```
Given a longword value return the corresponsones ASCII decimal strins
                                                                                                                                                                                                                                                                                                                                                                                                                                                                                                                                                       ! Given two character pointers, return a descriptor for the character<br>! sequence that starts at START and soes up to but does not include
                                                                                                                                                                   EXTERNAL ROUTINE BAS$STRIL : ADDRESSINGLMODE(GENERAL);
                                                                                                                                                                                                                                                                                                                                                          EXTERNAL ROUTINE STR$TRIM : ADDRESSING_MODE(GENERAL);<br>OWN STR_ : DYNDSC;<br>STR$TRIM( STR_, INPUT_STR );
                                                                                                                                                                                                                                                                                                                                                                                                                                                                                                                                                                                                                                                                                                STRILDSCAWLLENGTHI = CHADIFFINISH), (START));
                                                                                                                                                                                                                                                                                                                                                                                                                                                                                                                                                                                                                                                                                                                            STRLIDSC$ALPOINTERI = (START);
                                                                                                                                                                                        OWN STR_ : DYNDSC;<br>BAS$STR_L( STR_, INPUT_VAL );
                                                                                                                                                                                                                                                                                                                                                                                                                                                                                                                                                                                                     I the character at FINISH.
                                                                                                                                                                                                                                                                                                                                                                                                                                                                                                                                                                                                                                                                                DNN STR. I FEL STO
                                                                                                                                                                                                                                                                                                                                                                                                                                                                                                              \mathbf{I}as as descripted
                                                                                                                                                                                                                                                                                                                                                                                                                                                                                                         SEES ( START, FINISH )
                                                                                                                                                                                                                                                                                                               TRMS (INPUT_STR ) =
                           Ħ
                        STR#(INPUT-VAL)
                                                                                                                                                                                                                                         STR_<br>END %,
                                                                                                                                                                                                                                                                                                                                                                                                                                  STR<sub>-</sub>x,
                                                                                                                                                                                                                                                                                                                                                                                                                                                                                                                                                                                                                                                                                                                                                   STR_<br>END %;
                                                                                                                                                                                                                                                                                                                                        NICHO
                                                                                                                                            NICES
                                                                                                                                                                                                                                                                                                                                                                                                                                                                                                                                                                                                                                                       BEGIN
                                                                                                                        \frac{1}{2}\bar{1}\frac{1}{2}\pmMACRO
                                                                                                                                                                                                                                                                                                                                                                                                                                                                                                                                                                                                                                                                                                                                                                                                                           ś
```

```
! Deposit data (Read via FDV$GETAL)
                                                                                                                                                                                                                                           \tilde{\zeta}! Account (Read in From File)
                                                          \frac{1}{2}10,្ត<br>កំបំចំបំពុំ
                                                                                                                                ुं
                                                                                                                                         \bar{\bar{\mathbf{N}}}\frac{1}{10} \frac{1}{10}DEPLDATE,<br>DEPLOURBAL,<br>DEPLAMT,<br>DEPLMENBAL,<br>DEPLMENO,
TABOL<br>L- ACOLANT,<br>DECL_REC(<br>ACCOUNT,<br>ACCDATE,<br>ACCDATE,
                                                        LAST,<br>FIRST,<br>MIDDLET,<br>STATE, TATE,<br>STATE, TATE,<br>STATE, TATE,<br>CPA, TATE,
                                                                                                                                                                                              DEPOSIT,
                                                                                                                                                                                    DECLLRED(
                                                                                                                                                            \overline{1}\frac{1}{2}
```
 $\ddot{\ddag}$ 

```
BLOCKVECTORI REGSIZE, REGITEM-LEW, BYTE I FIELD (REGITEM-FLDS);
                                                                                                                                                                                                                                      be aut into the structure, it is coaled to the array for convenience
                                                                                                                                                                                                               descriptor names and a vector of structures. After data has been
                   Note that all money is Kept internally as intesers (in cents).
                                            It is only when the quantities are output that they look like<br>dollars, since all the money fields have periods as field
                                                                                             markers in the right places and they are right uustified or
                                                                                                                                                                 Resister data.<br>Define a sinsle structure into which to eut data via
                                                                                                                                                                                                                                                                                                                                                                                                                                                                                                                                                                                                                                                                                                                                                                          STRLIPSCAALPOINTERI = REGARRAYI I, 0,0,0,01;<br>STRLIBSC4ALPOINTERI = REGARRAYI I, 0,0,0,01;
                                                                                                                                                                                                                                                                                                                                                                                                       \sum_{i=1}^{n} \frac{1}{i}\frac{1}{4} \frac{1}{2}\mathbf{u}MACRO REGARRAY_DSC( I)
                                                                                                                                                                                                                                                                                                                                                                                                         RI_MEMPAYTO,
                                                                                                                                                                                                                                                                                                                                                                                                                                                     RILAMTPAY,<br>RILBALANCE,
                                                                                                                                                                                                                                                                                                                                                                                                                              RI_AMTDEP,
                                                                                                                                                                                                                                                                                                                                                                                                                                                                                                                                                       REGSIZE = 30;
                                                                                                                     fixed decimal.
                                                                                                                                                                                                                                                                                                                                                                                  RI_DATE,
                                                                                                                                                                                                                                                                                                                                                           RILNUM.
                                                                                                                                                                                                                                                                entine sorting.
                                                                                                                                                                                                                                                                                                                                                                                                                                                                                                                                                                                                                               REGARRAY:
                                                                                                                                                                                                                                                                                                                                 REGITEM,
                                                                                                                                                                                                                                                                                                                                                                                                                                                                                                                                                                                                                                                                                                                                                                                                                         STRL<br>END %;
                                                                                                                                                                                                                                                                                                                                                                                                                                                                                                                                                                                                                                                                                                                              BEGIN
                                                                                                                                                                                                                                                                                                            DECL_REC(
Money.
                                                                                                                                                                                                                                                                                                                                                                                                                                                                                                                                                                                                                                                                                                                                                    \frac{2}{3}LITERAL
                                                                                                                                                                                                                                                                                                                                                                                                                                                                                                                                                                                                     rac{z}{d}\frac{1}{2}
```

```
Value returned from fake field in scrolled area
                                                                                                                                                                                                                                                                                                                                                                                                                                                                                                                                                                                                                                                                                                                                                     Number lines in scrolled area (from named data)
                                                                                                                                                                                                                                                                                       Last number used in the resister (1...REGSIZE)
                                                                                                                                                                                                                                                                                                                                                                                                                                                                                                                                                                                                                                                                                                                              Line return as imase of form for check print
                                                                                                                                                                                                                                                                                                                                                                            õ
                                                                                                                                                                                                                                                                                                                                                                       Line of check resister that cursor is now
                                                                                                                                                                                                                                                                                                                                                                                                                                                                                                                                                                                                                                                First line on the form of the check imase<br>(from named data)
                                                                                                                                                                                                                                                                                                                                                                                              Smallest line of resuster beins displayed
                                                                                                                                                                                                                                                                                                                                                                                                                                                                                                                                                                                                                                                                                       Last line on the form of the check lmase
                                                                                                                                                                                                                                                                                                                                                                                                                                    Larsest line of resister beis displayed
                                                                                                                                                                                                                                                                                                                                                                                                                                                                                                   Temporary storage for return from GETAL
                                                                                                                                                             Total deposits made in this session
                                                                                                                                                                                 Total checks payed in this session
                                                                                                                                                                                                                                                                                                                                                                                                                                                                                                                                                                                                                                                                                                                                                                                            Form done message for Deposit
                                                                                                                                                                                                                                                                                                                                                                                                                                                                                                                                                              Name of field from FDV$GETAF
                                                                                                                                                                                                                                                Status for last FDV call
                                                                                                   Balance in account, numeric
                                                                                                                                                                                                                                                                                                                                                                                                                 on the scrolled area
                                                                                                                                                                                                                                                                                                                                                                                                                                                            on the scrolled area
                                                                              Terminator returned by FDV
                                                                                                                                                                                                                                                                                                                                                                                                                                                                                                                                                                                                                            Choice returned from menu
                                                                                                                                                                                                                                                                                                                                                                                                                                                                                                                                          Number of hele invocation
                                                                                                                                                                                                                                                                                                                               Index into lines of check
                                                                                                                                                                                                       Status for last FDV call
                                                                                                                                                                                                                                                                                                                                                                                                                                                                                                                                                                                                                                                                                                            (From named data)
                                                                                                                                                                                                                                                                                                                                                                                                                                                                                                                         Insert/overstrike mode
                                                                                                                                                                                                                                                                                                            Last check number used
                                                                                                                                                                                                                                                                                                                                                                                                                                                                                                                                                                                                                                                                                                                                                                          Password from account
                                                                                                                                         Check Payment amount
                                                                                                                      Startins balance
                                                                                                                                                                                                                                              RMS
                                                                                                                                                                                                                                                \ddotscDYNDSC.
                                                                                                                                                                                                                                                                                                                                                                                                                                                                                                DYNDSC,
                                                                                                                                                                                                                                                                                                                                                                                                                                                                                                                                                               \mathbf{r} is
                                                                                                                                                                                                                         INITIAL(1),
                                                                                                                                                                                                                                                                    INITIAL(1),
                                                                                                                                                                                                                                                                                                                                                                                                                                                                                                                                                              FIELDNAME_DSC
                ! Other variables
                                                                                                                                                                                                                                                                                                                                                                                                                                                                                                                                                                                                                                                                                                                                                                        PASSWORD, 12,
                                                                                                                                                                                                      EMSSTATUS
                                                                                                                                                                                                                                              RMSSTATUS
                                                                                                                                                                                                                                                                                    LASTREGNUM,
                                                                                                                                                                                                                                                                                                                                                                                                                                                                                                                                                                                   DYNDSC;
                                                                              TERMINATOR,
                                                                                                                                                                                                                                                                                                                                                                                                                                                                                                                                                                                                                                                                                                                                                     NSCROL, 2,
                                                                                                                                                                                                                                                                                                                                                                                                                                                                                                                                                                                                                          OPTION, 1,
                                                                                                                                                                                                                                                                                                                                                                                                                                  MAXWINDOW,
                                                                                                                                                                                                                                                                                                                                                                                                                                                                                                                                                                                                                                                FIRSTL, 2,
                                                                                                                                                                                                                                                                                                         LASTCHNUM
                                                                                                                                                                                                                                                                                                                                                                                           MINUINDOM,
                                                                                                                                                                                                                                                                                                                                                                                                                                                                                                                                                                                                                                                                                                                                LINE, BO,
                                                                                                                                                                                                                                                                                                                                                                                                                                                                                                                                                                                                                                                                                       LASTL, Z,
                                                                                                                                                                                                                                                                                                                                                                                                                                                                              FAKELDSC
                                                                                                                                                                                                                                                                                                                                                                                                                                                                                                JUNK_DSC
                                                                                                                    SBALANCE,
                                                                                                                                                                                                                                                                                                                                                                                                                                                                                                                                                                                                                                                                                                                                                                                              DONE, BO
                                                                                                                                                                                                                                                                                                                                                                       CURLINE,
                                                                                                   BALANCE,
                                                                                                                                                                                                                                                                                                                                                                                                                                                                                                                                          HELPNUM,
                                                                                                                                        AMTPAY,
                                                                                                                                                                                                                                                                                                                                                 NSCROL,
                                                                                                                                                             TOTDEP,
                                                                                                                                                                                                                                                                                                                                                                                                                                                                                                                        NSOVR,
                                                                                                                                                                                  TOTPAY,
                                                                                                                                                                                                                                                                                                                                                                                                                                                                                                                                                                                                       FIXSTRO
                                                                                                                                                                                                                                                                                                                                                                                                                                                                                                                                                                                                                                                                                                                                                                                                                    \ddot{x}NND
                                   \frac{1}{\pi}\pm
```

```
Storase for memory resident forms
                                                                                             Terminal Control Area
                                                                      General workspace
                                                                                  ICheck workspace
                                                                                                                                                                                                                                                               Routines, codes, etc.
                                                                                                                                                                                                                                                                                        \frac{1}{2}MENULFORM, 500,<br>CHECKLFORM, 750,<br>DPOSITLFORM, 500<br>);
                                                                     י סיס<br>מה ישים לה ה<br>מה המה ל
                                                                                                                                                                                                                                                                                     REGUIRE (FDVDEF REG)
                                                                                                                                                                                                                                          :*<br>: FMS declarations.
          Data definitions
                                                                                                                                                                                                SIZE_CHECK,
                                                                     WORKSPACE,<br>CHECKWKSP,
                                                                                                                                                                                     SIZE_MENU,
                                 I FMS related
                                                                                             TCA,
                                                         L_ARRAY(
                                                                                                                                                                          \tilde{a}\frac{1}{2}\overline{1}\overline{r}j.
```

```
see).
                                                                                                                                                                                                                                                                                                                                                                                                                                                                                                                                                                                                                                                                                                                                                                                                                                                                                                                                                                                                                                                                                                                                                                                                                                                                                                                  'DEPOSIT', DROSITIRM_DSC, XREF(2000), SIZE_DROSIT );
                                                                                                                                                                                                                                                                                                                                                                                                                                                                                                                                                                                                                                                                                                                                                             ! Set all future calls to return status to the two status recording<br>! variables FMSSTATUS and RMSSTATUS without having to oall the
                                                                                                                                                                                                                                                                                                                                                                                                                                                                                                                                                                                                                                                                                                                                                                                                                                                                                                                                                                                                                                                                                                                                                                                                                                                                                       /CHECX/, CHECKLFORMLDSC, WREF(3000), SIZELCHECK );
                                                                                                                                                                                                                                                                                                                                                                                                                                                                                                                                                                                                                                                                                                                                                                                                                                                                                                                                                                                                                                                       in the form to form access times for those forms which have to be
                                                                                                                                                                                               and refress during CHECK/CHECKDONE time--try switching and
                                                                                                                                                                                                                                                                                                                                                                                                                                                                                                                                                                                                                                                                                                                                                                                                                                                                                                                                                                                                                                                                                      i accessed from the form library on disk and those forms which are
                                                                                                                                                             Attach normal and check workspaces (order important for help
                                                                                                                                                                                                                                                                                                                                                                                                                                                                                                                                                                                                                                                                                                                                                                                                                                                                                                                                                                                                                                                                                                                                                                                                                                                        ' MENU', MENULFORMLDSC, ZREF (2000), SIZELMENU );
                                                                                                                                                                                                                                                                                                                                                                                                                                                                                                                                                                                                                                                                                                                                                                                                                                                                                                                                                                                                                                                                                                                                                       i installation notes for this program (the LINK command) to see
                                                                                                                                                                                                                                                                                                                                                                                                                                                                                                                                                                                                                                                                                                                                                                                                                                                                                                                                                                                                                      resident form list. You may be to desect the difference
                                                                                                                                                                                                                                                                                                                                                                                                                                                                                                                                                                                                                                                                                                                                                                                                                                                                                                                                                                                                                                                                                                                          See the
                                                                                                                                                                                                                                                                                                                                                                                                                                                                                                                                                                                                                                                                                                                                                                                                                                                                                                                                                                                         i Read in a forms forms fon to for forth library onto the dynamic
                                                                                                                                                                                                                                                                                                                                                                                                                                                                                                                                                                                                                                                                                                                                                                                                                                                                                                                                                                                                                                                                                                                                                                                          . Wurd Forms are on the statument offsame and the same form list.
                                                                                                                                                                                                                                                                                              Set sianal mode to bell (default, but it's fun to do)
                                                                                                                                                                                                                                                                                                                                                                                                                                                                                                                                                                                                                                                                                                                                                                                                                                                                                                                                                                                                                                                                                                                            on the dynamic or static memory resident form list.
                                                                                                                                                                                                                                                                                                                                                                                                                                                                                                                                                              %ASCID (FMS$EXAMPLES%SAMP', %REF( 1) );
                                                                                                                                                                                                                                Open form library, attach to channel i
                                                                                                                                                                                                                                                                                                                                                                                                                                                                                             CHECKWKSPLDSC, ZREF ( 2000 ) );
                                                                                                                                                                                                                                                                                                                                                                                                                               MORKSPACELDSC, ZREF(2000)
                                                                                                                                                                                                                                                                                                                                                               FDV#ATERM(TCALDSC), %REF(42), %REF(2) );
                                                                                                                                                                                                                                                                 Set Keyrad to the base white
                                                                                                                                                                                                                                                                                                                                                                                                                                                                                                                                                                                                                                                                                                                                                                                                                                                                                         Attach default terminal
                                                                                                                                                                                                                                                                                                                                                                                                                                                                                                                                                                                                                            XREFC (1) );<br>XREFC (0) );
                                                                                                                                                                                                                                                                                                                                                                                                                                                                                                                                                                                                                                                                                                                                                                                                                           'the FDV$STAT routine.
                                                                                                                                                                                                                                                                                                                                                                                                                                                                                                                                                                                                                                                                                                                                                                                                                                                                                                                                                                                                                                                                                                                                                                                                                                                             FDV*READ( %ASCID
                                                                                                                                                                                                                                                                                                                                                                                                                                                                                                                                                                                                                                                                                                                                                                                                                                                                                                                                                                                                                                                                                                                                                                                                                                                                                                                             ZASCID
                                                                                                                                                                                                                                                                                                                                                                                                                                                                                                                                                                                                                                                                                                                                                                                                                                                                                                                                                                                                                                                                                                                                                                                                                                                                                            FDV$READ( ZASCID
                                                                                               Initialize FMS
                                                                                                                                                                                                                                                                                                                                                                                                                               FDV$AWKSP(
                                                                                                                                                                                                                                                                                                                                                                                                                                                                                                                                                                    FDV#LOPEN(
                                                                                                                                                                                                                                                                                                                                                                                                                                                                                                                                                                                                                                   FDV$SPADA(
                                                                                                                                                                                                                                                                                                                                                                                                                                                                                                                                                                                                                                                               FDV$SSIGG
                                                                                                                                                                                                                                                                                                                                                                                                                                                                                                  FDV$AWKSPL
      \boldsymbol{\mathsf{H}}FDV$READ(
                                                                                                                                                                                                                                                                                                                                                                                                                                                                                                                                   GETSTA();
                                                                                                                                                                                                                                                                                                                                                                                                                                                                                                                                                                                                   GETSTA();
                                                                                                                                                                                                                                                                                                                                                                                                    GETSTACY:
                                                                                                                                                                                                                                                                                                                                                                                                                                                                   GETSTAC<sub>1</sub>
ROUTINE SAMP
                                     SEQIN
                                                                                                                                                                                                                                                                                                                                                                                                                                                                                                                                                                                                                                                                                                                                                                                                                                                                     \overline{1}\frac{1}{2}
```

```
Delete a form from dynamic mam. res. form list just to show how.<br>Detach workspaces (not really necessary since DTERM would do it).
                                                                                                                              ! Put ue welcome form, wait for reseonse
                Initialize account information
                                                                                                                                                                        FDV$CDISP( %ASCID 'WELCOME' );
                                                                                                                                                                                                                                                                                                                                                                                                                                               Reset Keypad to numeric.
                                                                                                                                                                                                                                                                                      Process all menu reguests
                                                                                                                                                                                                                                                                                                                                                                                                                                                                                                                                                                                                                          FDV$DAKSP( WORKSPACE_DSC );
                                                                                                                                                                                                                                                                                                                                                                                                                                                                                                                                                                                                                                                  FDV$DWKSP(CHECKWKSP_DSC);<br>FDV$DTERM(TCA_DSC);
                                                                                                                                                                                                                                                                                                                                                                                                                                                                                                                                                                               FDV$SPADA( %REF( 0 ) );<br>FDV$DEL( %ASCID 'MENU' );
                                                                                                                                                                                                                                                                                                                                                                                                                          Close form liarary.
                                                                                                                                                                                                                                                                                                                                                                                                   Clean up and leave.
                                                                                                                                                                                                                                                                                                                                                                                                                                                                                                                 Detach terminal.
                                                                                                                                                                                                                                                                                                                                                                                                                                                                                                                                                                                                                                                                                              RETURN SS$_NORMAL;
                                                                                                                                                                                                                                                                                                                                                                                                                                                                                                                                                           FDV #LCLOS();
                                                                                                                                                                                                                    FDV$WAIT();
                                                                                                                                                                                               SRVCHK ();
                                                           INACCT();
                                                                                                                                                                                                                                                                                                                                MENU();
                                                                                                                                                                                                                                                                                                                                                                                                                                                                                                                                                                                                                                                                                                                    END;
                                                                                                                                                                                                                                                                                                                \frac{1}{2}\frac{1}{2}\frac{1}{2}\overline{1}\ddot{=}\pm\pm\pm
```

```
\frac{1}{2}! Read the remaining records into the check register, counting them.
                                                                                                                                                                                                                                                                                                                                                                                                                                                                                                                                                                                                                                                                                                                                                                                                                                                     the
                                                                                                                                                                                                                                 = GET
                                                                                                                                                                                                                                                                                                                                                                                                                                                                                                                                                                                                                                                                                                                                                                                                                                              The last record has the current balance, and some record has
                                                                          Set up the workspace for checks and fill in the check form
                                                                                                                                                                                                                                                                                                                                                                                                                                                                                                                                       SIGNAL_STOP( .SAMP_FABLFAB$L_STS], .SAMP_FABLFAB$L_STV]);
                                                                                                                                                                                                                                                                                                                                                                                                                                                                                                                                                                                                                                         SIGNAL_STOP( .SAMP_RABLRABSL_STS], .SAMP_RABIRABSL_STV]);
                                                                                                                                                                                                                                                                                                                                                                                                                                                                                                                                                                                                                                                                                                                                          SIGNAL_STOP( .SAMP_RABIRAB$L_ST31, .SAMP_RABIRAB$L_STV11;
                                                                                                                                                                                                                              $FAB(FNM = 'FMS$EXAMPLES:SAMP,DAT', FAC
                                                                                                                                                                                                                                                                                                                                                                                                                                                                                                                                                                                                                                                                                                                                                                                                                                                                           last check number used (not necessarily the last record).
                                                                                                   with the account's name, address, and account number.
                                              Read from file SAMP. DAT into internal variables.
                                                                                                                                                                                                                                                      = SAMP<sub>-FAB</sub> ),
                                                                                                                                                                                                                                                                                                                                   = ACCOUNT_LEN;<br>= ACCOUNT_PTR;
                                                                                                                                                                                                                                                                                                                                                                                                                                                                                                                                                                                                                                                                                                                                                                                                                                                                                                                                                                             SAMPLRABIRAB$W_USZI = REGITEM_LEN;
                                                                                                                                                                                                                                                                                                                                                                                                                                                                                                                                                                                             Ť
                                                                                                                                                                                                                                                                                                                                                                                                                                                                                                                                                                                         IF NOT $CONNECT( RAB = SAMPLRAB
                                                                                                                                                                                                                                                      BRAB(FAB
                                                                                                                                                                                                                                                                                                                                                                                                                                   I Open file, set account data
                                                                                                                                                                                                                                                                                                                                                                                                                                                                                                                                                                                                                                                                                          IF NOT $GET( RAB = SAMP_RAB )
                                                                                                                                                                                                                                                                                                                                                                                                                                                                                  IF NOT $OPEN(FAB = SAMP_FAB
     \mathbf{H}ROUTINE INACT : NOVALUE
                                                                                                                                                                                                                                                                                                                                 SAMPLRABERAB$WLUSZI<br>SAMPLRABERAB$LLUBFI
                                                                                                                                                                                                                                                                                                                                                                                                                                                                                                                                                                                                                                                                                                                                                                                                                                                                                                                                                LASTREGNUM = -1;
                                                                                                                                                                                                                               \alpha is a in
                                                                                                                                                                                                                                                                                                                                                                                                                                                                                                                                                                                                                                                                                                                                                                                                                                                                                                                         LASTCHNUM = 0;
                                                                                                                                                                                                                                                      SAMP<sub>-RAB</sub>
                                                                                                                                                                                                                              SAMPLFAB
                                                                                                                                                                                                                                                                               5797
                                                                                                                                                    BEGIN
                                                                                                                                                                                                                                                                                                                                                                                                                                                                                                              THEN
                                                                                                                                                                                                                                                                                                                                                                                                                                                                                                                                                                                                                                                                                                                   N3HLL
                                                                                                                                                                                                                                                                                                                                                                                                                                                                                                                                                                                                                   THEN
                                                                                                                                                                                                     DNND
                                                                                                                                                                                                                                                                                                                                                                                                               \pm\pm\dot{r}\frac{1}{2}
```

```
LASTOROMULTANIN'S = RILR = REGARRAYE = REGARRAYE = RIN_NOWNER = RILR = RIND = VA
                                                                                                                                                                                                                                                                                                                                                                                                                                                                                                                                                                                                                                                                        (Reach nere as result of end of file (last record tried didn't read)
                                                                                                                                                                                                                                                                               SIGNAL_STOP(,SAMP_RABIRAB$L_STSI, ,SAMP_RABIRABL_STVI);
                                                                                                                                                                                                                                                                                                                                                                              IF CHANEQ( RILNUMLLEN, REGARRAYI.LASTREGNUM,RILNUMLFLDI,<br>4, UPLIT(' '), XI' ')
                                                   SAMPLRABIRABSLLUBFD = REGARRAYC.LASTREGNUM+1, 0,0,0,01;
                                                                                                                                                                                                                                                                                                                                                                                                                                                                                                                                                                                                                                                                                                                                                                                                                                            IF .LASTREGNUM EQL -1 OR .SAMPLRABIRAB$LLSTSI NEQ RMS$LEOF
                                                                                                                                                                                                                                                                                                                                                                                                                                                                                                                                                                                                                                                                                                     or resister filled and some records were not read.
                                                                                                                                                                                                                                                                                                                                                                                                                                                                                                                                                                                                                                                                                                                                                                                                                                                                                                                               LIB$PUT_QUTPUTY ( %ASCID / DATA FILE IN ERROR / );
                                                                                                                                                                                                                                                                                                                                                                                                                                                                                                                                                                                                                                                                                                                                                                                        Set session sums to zero to say no activity yet.
                                                                                                                                                                   EQL RMS$LEDF
                                                                                                                                                                                                                                                                                                                                                                                                                                                                                                                                                                                                                                                                                                                                                            Take balance from last record read.
                                                                                                                                                                                                                                                                                                                                                                                                                                                                                                                                                                                                                                                                                                                                 Check for no records or too many.
                                                                                                                                                                                                                                                                                                                                      LASTREGNUM = LASTREGNUM + 1;
                                                                                                                                                                                                                                                                                                                                                                                                                                                                                                                                WHILE .LASTREGNUM-1 LSS REGSIZE;
                                                                                                                                                               IF SAMPLRABLRAB$1_STS
                                                                                                          IF NOT $GET(RAB=SAMP_RAB)
                                                                                                                                                                                                                                                                                                                                                                                                                                                                                                                                                                                           sculper FAB = SAMP-FAB >;
                                                                                                                                                                                                                    EXITLOOP
                                                                                                                                                                                               THEN
                                                                                                                                                                                                                                                    ELSE
                                                                                                                                                                                                                                                                                                                                                                                                                                                                                                                                                                                                                                                                                                                                                                                                                                                                                                                                                            $EXIT();
                                                                                                                                                                                                                                                                                                                                                                                                                                                                                                                                                                                                                                                                                                                                                                                                                                                                                                     BEGIN
                          BEGIN
                                                                                                                                                                                                                                                                                                                                                                                                                                                  THEN
                                                                                                                                        N<sub>3</sub>H
                                                                                                                                                                                                                                                                                                                                                                                                                                                                                                END
                                                                                                                                                                                                                                                                                                                                                                                                                                                                                                                                                                                                                                                                                                                                                                                                                                                                                                                                                                                        END;
                                                                                                                                                                                                                                                                                                                                                                                                                                                                                                                                                                                                                                                                                                                                                                                                                                                                        THEN
                                                                                                                                                                                                                                                                                                                                                                                                                                                                                                                                                                                                                                                  \mathbf{f}\frac{1}{2}pd
```

```
i Set up the check workspace once so we don't have to do it every time.
                                                                                                                                                                                                                                                                                                                                                                                                                                                                         MAX (FIRSTLIEN+MIDDLELLEN+LASTLIEN, CITYLEN);
                                                                                                                                                                                                                                                                                                                                                                                          Format account data onto check form in the check workspace
BALAKCE = VAL( LEN = RILBALANCELLEN)<br>PALAKCE = VAL( LEN = REGARRAYCLLEN)
                                                                                                                                                                                                                                                                                                                                                                                                                                                                                                                                                                                                                    CHSALLOCATION(BUFFER_LEN) 1,
                                                                                                                                                                                                                                                                                                                                                                                                                                                                                                                                                                                                                                                                                                                                                              STR$TRIM(FIRSTLDSC, FIRSTLDSC, FIRSTLLN);<br>STR$TRIM(MIDDLELDSC, MIDDLELDSC, MIDDLELLN);<br>STR$TRIM(LASTLDSC, LASTLDSC, LASTLLN);
                                                                                                                                                                                                                                                                                                                                                                                                                                                                                                                                                                                                                                      FIXDSC( BUFFERLLEN, 0 );
                                                                                                                                                                                                                                                                                                                                                                                                                                                                                                                                                                                                                                                                               BUFFERLDSCIDSC$ALPOINTERI = CH$PTR(BUFFER);
                                                                                                                                                                                                                                                                                                                                                                                                                                                                                                                                                                                                                    VECTORE
                                                                                                                                                                                                                                                                                                                                                                                                                                                                                                                                                                                                                                                                                                                        FDV$SWKSP( CHECKWKSPLDSC );<br>FDV$LOAD( %ASCID 'CHECK' );
                                                                                                                                                                                                                                                                                                                                                                                                                                                                                                                                    WORD,
                                                                                                                                                                                                                                                                                                                                                                                                                                                                                                                                                                           ACRD,
                                                                                                                                                                                                                                                                                                                                                                                                                                                                                                                                                                                               AGRO,
                                                                                                                                                                                                                                                                                                                                                                                                                                                                                                                                                       WORD,
                                                                                                                                                                                                                                                                                                                                                     \mathbf{u}ROUTINE FMTCHK I NOVALUE
                                        = BALANCE;
                                                                                                                                                                                                                                                                                                                                                                                                                                                                           \boldsymbol{\mathfrak{p}}BUFFER DSC :
                                                                                                                                                                                                                                                                                                                                                                                                                                                                                                          LOCAL<br>FIRST-LN I
                                                                                                                                                                                                                                                                                                                                                                                                                                                                                                                                                       MIDDLELLN I
                                                                                                                                                                                                                                                                                                                                                                                                                                                                         BUFFER<sub>-</sub>LEN
                                                                                                                                                                                                                                                                                                                                                                                                                                                                                                                                                                                             CITY-LA :<br>BUFFER :
                                                                                                                                                                                                                                                                                                                                                                                                                                                                                                                                                                           LAST_LA
                                                            \ddot{\circ}\ddot{\circ}FMTCHK()7
                                         SBALANCE
                                                                              TOTPAY =
                                                           TOTDEP =
                                                                                                                                                                                                                                                                                                                                                                                                                                                    LITERAL
                                                                                                                                                                                                                                                                                                                                                                                                                                 BEGIN
                                                                                                                                                                                                                            END;
                                                                                                                                                                    \frac{1}{2}\overline{1}\frac{1}{2}\pm
```
 $\overline{ }$ 

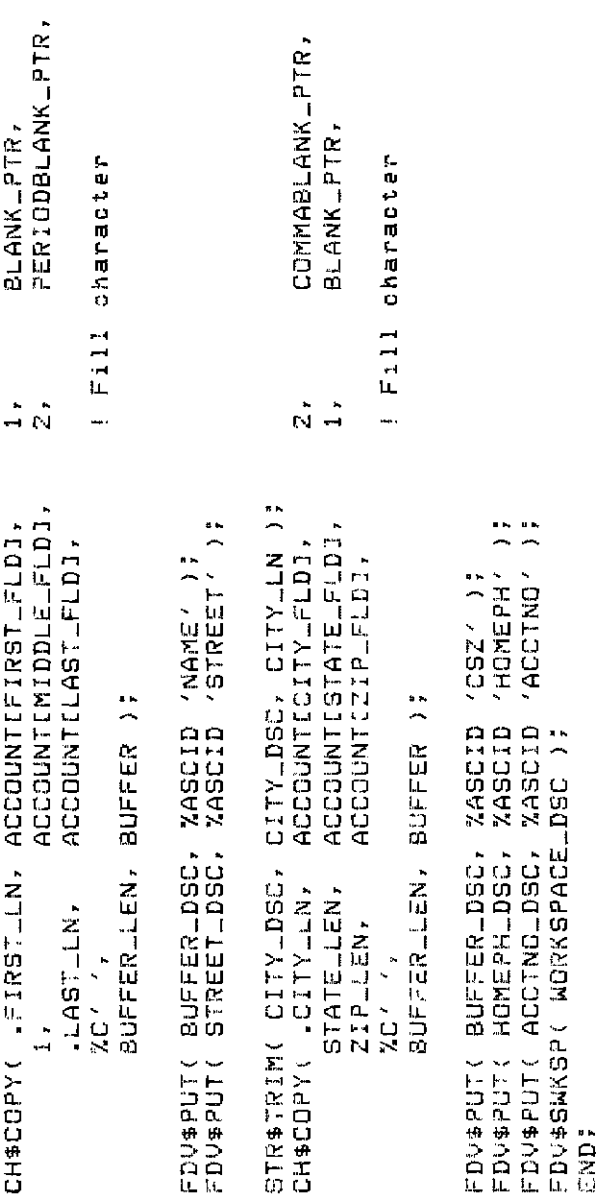

```
chosen. The UARs in the form suarantee that we set back
                                                        Repeat until option 1 (exit) is
                                        Accept inputs from the menu form and dispatch to the
                                                                                                                                                                                                                                                                                                                                                             FDV$GET( OPTION_DSC, TERMINATOR, %ASCID 'OPTION' );<br>CASE VAL( DSC = OPTION_DSC ) FROM 1 TO 5 OF
                                                                                            anix inputs '15' with the correct terminators.
                                                                                                                                                                                                                                                                                                                                                                                                                                          ! Processins for EXIT menu choice.
                                                                                                                                                                                                                                                                                                                                                                                                                                                            Do nothing but return.
                                                                                                                                                                                                             View account data
                                                                                                                                                                                                                                                                                                                         FDV$CDISP( %ASCID 'MENU' );
                                                                                                                                                                                        4 => View resister<br>5 => View account
                                                                                                                                                   => Write checks
                                                                                                                                                                         => Make deposit
                                                        artanda estas ence
                                                                                                                                 12 ×3 ×1 ×1
                                                                                                                                                                                                                                                                                                                                                                                                                                                                                                                   ARITCH();
                                                                                                                                                                                                                                                                                                                                                                                                                                                                                                                                                                                                                                 VUEACT();
                                                                                                                                                                                                                                                                                                                                                                                                                                                                                                                                                         MAKDEP();
                                                                                                                                                                                                                                                                                                                                                                                                                                                                                                                                                                                             VUEREG();
  \mathbf{u}RETURN;
                                                                                                                                                                                                                                                                                                                                                                                                                                                                                                                                                                                                                                                      LOUTRANGE3:
ROUTINE MENU : NOVALUE
                                                                                                             Options are:
                                                                                                                                                                                                                                                                                                                                                                                                                                                                                                                                                                                                                                                                            \ddot{\circ}a e
                                                                                                                                                                                                                                                                                                                                           SRVCHK();
                                                                                                                                                                                                                                                                                                                                                                                                                                                                                                                                       ESS
                                                                                                                                                                                                                                                                                                                                                                                                                                                                                                                                                                                                                                                                                           TES:
                                                                                                                                                                                                                                                                                                                                                                                                                     E113
                                                                                                                                                                                                                                                                                                                                                                                                                                                                                                 \frac{1}{2}\begin{array}{c} 1 \end{array}\frac{1}{10}525
                                                                                                                                                                                                                                                                                    WHILE 1 DO<br>BEGIN
                                                                                                                                                                                                                                                                                                                                                                                                                                                                                                                                                                                                                                                                                                             END:
                                                                                                                                                                                                                                                BEGIN
                                                                                                                                                                                                                                                                                                                                                                                                                                                                                                                                                                                                                                                                                                                              END;
                    \ddot{\cdot}
```

```
! Process one check<br>! Give options for continuins
                                                                                                                                                                                                                                           ! Mark WORKSPACE not displayed so it doesn't show up during refresh.<br>. Put ue CHECK form from already loaded workspace
                                                                                                                                     , Turn on LED 3 on the V7100 during this routine, Just to show how.
                                                                                                                                                                                                                                                                                                                                                                                                                                FDV$PUT(STR$( STR$( SANCE ), ZASCID 'SALANCE' );
                                                                                                                                                                                                                                                                                                                                                                                                                                                                            read
                                                                                                                                                                                                                                                                                                                                                                                                                                                                           I Process checks until a Keypad period is
                                                                                                                                                                                                                                                                                                                                                                                                                                                                                                                                             \BoxUNTIL ITERMINATOR EQL FDV$KLKPLPER
                                                                                                                                                                                                                                                                                           i and diselay current balance
                                                Mrite one or more checks
                                                                                                                                                                                                                                                                                                                                                                                                                                                                                                                                                                                                                                                                                                                                                                         FDV#SWKSP( WORKSPACE_DSC );
                                                                                                                                                                                                                                                                                                                                                             FDV$SWKSP(CHECKWKSP_DSC);
                                                                                                                                                                                                                                                                                                                                                                                                                                                                                                                                                                                                                                                                                                       I Turn off LED 3 on VT100
                                                                                                                                                                                                                                                                                                                                                                                                                                                                                                                                                                                                                                                                                                                                                  FDV$LEDOF( ZREF( 3) );
                                                                                                                                                                                 FDV$LEDON( %REF( 3);
    \boldsymbol{\theta}ROUTINE WRITCH : NOVALUE
                                                                                                                                                                                                                                                                                                                                                                                                                                                                                                                      TERMINATOR = 0;
                                                                                                                                                                                                                                                                                                                                                                                                                                                                                                                                                                                         DNECHK():
                                                                                                                                                                                                                                                                                                                                                                                                                                                                                                                                                                                                                ENDCHK();
                                                                                                                                                                                                                                                                                                                                      FDV$NDISP();
                                                                                                                                                                                                                                                                                                                                                                                  FDV$DISPW();
                                                                                                                                                                                                                                                                                                                                                                                                                                                                                                                                                                     BEGIN
                                                                                                                                                                                                                                                                                                                                                                                                                                                                                                                                                                                                                                    END;
                                                                                                                                                                                                                                                                                                                                                                                                                                                                                                                                                                                                                                                                                                                                                                                                                       RETURN<br>END;
                                                                                        BEGIN
                                                                                                                                                                                                                                                                                                                                                                                                                                                                                                                                                                                                                                                                                                                                \frac{1}{2}\frac{1}{2}\frac{1}{2}\div\frac{1}{2}\frac{1}{2}\ddot{}\ddot{ }\pm.
                                                                 \frac{1}{\pi}
```

```
i If the check wouldn't fit in the resister, don't rroes, Just
                                                                                                                                                                                                                                   Note that the Form Function Key UAR allows only Ked Period
                                                                                                  If input is terminated by Ked Period, return with no action
                                                                                                                                                                     Note tha: a UAR in the formanant suarces that the amount of
                                                                                                                                                                                                                                                                                                                                                                                                                                                                                                                                                                                                                                                                                                                                                                                                                                                                                                                                                                                             undrate and summer (in screene in andrew screen) agains that I adapted
                                                                                                                                                                                                                                                                                                                                                                                                                                                                                                                                                                                                                                                                                                                                                    FDVsPUTL( %ASCID 'Resister full, can''t enter check' );
                                                                                                                                                                                                                                                                                                                                                                                                                                                                                                                                                                               sive error messase, wait for acknowledsement, and return
                                                                                                                                                                                                     rheek zs aniwarian then then or equal to the balance.
                                                                                                                                   Else deduct from balance and enter into resister.
                                                                                                                                                                                                                                                                                                                                                                      FDV$PLT( STR$( .LASTCHNUM + 1 ), %ASCID 'NUMBER' );<br>FDV$GETAL( JUNKLDSC, TERMINATOR );<br>IF .TERMINATOR EQL FOV$KLKPLPER THEN RETURN;
                                                                                                                                                                                                                                                                                                                                                                                                                                                                                                                                                                                                                                                                                                                                                                                                                                                                                                                                                                                                                                                                                                                                                                                                                                                                                                                                                                           \ddot{z}FDV$PUT( STR$( ,BALANCE ), %ASCID 'BALANCE' );<br>FDV$RET( RILBALANCELDSC, %ASCID 'BALANCE');
                                                                                                                                                                                                                                                                                                                                                                                                                                                                                                                                                                                                                                                                                                                                                                                                                                                                                                                                                                                                                                                                                                                                                                                                                                                                                                                                                                           as terminator (other than FDV$K_FT_NTR).
                                                                                                                                                                                                                                                                                                                                                                                                                                                                                                                                                                                                                                                                                                                                                                                                                                                                                                                                                                                                                                                                                                FDV$RET\RI_AMTPAY_DSC, %ASCID 'AMTPAY' );
                                                                                                                                                                                                                                                                                                                                                                                                                                                                                                                                                                                                                                                                                                                                                                                                                                                                                                                                                                                                                             Transfer form values to reaister item.
                                                                                                                                                                                                                                                                                                                                                                                                                                                                                                                                                                                                                                                                                                                                                                                                                                                                                                                                                                                                                                                                                                                           ANTPAY = VAL DSC = RILAMTPAYLDSC);
                                                                                                                                                                                                                                                                                                                                                                                                                                                                                                                                                                                                                                                                                                                                                                                                                                                                                                                                                                                                                                                                                                                                                                FALIANCE - BONCICE - FUDICATANT
                                                                                                                                                                                                                                                                                                                                                                                                                                                                                                                                                                                                                                               IF LASTREGNUM-I EQL REGIZE
                                                                                                                                                                                                                                                                                                                                                                                                                                                                                                                                                                                                                                                                                                                                                                                                                                                                                                                                                                                                                                                                                                                                                                                                   TOPPAY = TOTPAY = ARGEDIT
                                                                                                                                                                                                                                                                                                                                                                                                                                                                                                                                                                                                                                                                                                                                                                                                                                                                                                                                                             Cet amount Prom check.
      \bar{\mathbf{B}}ROUTINE ONE IN A NOURLUE
                                                                  l Process one check
                                                                                                                                                                                                                                                                                                                                                                                                                                                                                                                                                                                                                                                                                                                                                                                     FDUSHAMPOL
                                                                                                                                                                                                                                                                                                                                                                                                                                                                                                                                                                                                                                                                                                                                                                                                                     RETURN<br>END;
                                                                                                                                                                                                                                                                                                                                                                                                                                                                                                                                                                                                                                                                                                                    MICIC
                                                                                                                                                                                                                                                                                                                                           BEGIN
                                                                                                                                                                                                                                                                                                                                                                                                                                                                                                                                                                                                                    \frac{1}{2}\ddot{\phantom{1}}\overline{1}Ť.
                                                                                                                                                                                                                                                                                                      \frac{1}{2}\pm
```

```
FDV$RET( RI_MEMPAYTO_DSC, %ASCID /PAYTO/ ); Note: not from check's MEMO
                                                                                                                                                                                                                                                                                                                                                                                                                                                                                                                                                                                                                                                                                                                                                                                                                                                                                                                                                                                                                                                                                                            Tell the operator that the check nas been paid by overlayins with
                                                                                                                                                                                                                                                                                                                                                                                                                                                                                                                                                                                                                                                                                                                                                                                                                                                                                                                                                                                                                                                                                                                                           a new form, using the normal workspace, thereby saving the check
                                                                                                                                                                                                                                                                                                                           CH#MOPE( REGITEM-LEN, REGARRAYL, FREGIRENTENT CALLER DE REGINEM, 0,0,0,0
                                                                                                                                                                                                                                                                                                                                                                                                                                                                                                                                                                                                                                                                                                                                                                                                                                                                             If so, then don't sive any further choice, Just abort.
                                                                                                                                                                    (Note that the the two step undate (form-)resitem->resitem-
                                                                                                                                                                                                                                                                                                                                                                                                                                                                                                                                                                                                                                                                                                                                                                                                                                                                                                                Note that form function key UAR allows only the above
                                                                                                                                                                                                                                                                                                                                                                                                                                                                                                                                                                                                                                                                                                                                                                                 Print the check into file SAMPCH.DAT
                                                                                                                                                                                                                                                                                                                                                                                                                                                                                                                                                                                                                                                                                                                                                                                                                                                   Check to see of check write was aborted by Ked per.
                                                                                                                                                                                                                                                                                                                                                                                                                                                                                                                                                                                                                                                                                                                                                                                                                                                                                                                                                                                                                                                                                                                                                                          workspace in case another check is to be written.
                                                                                                                                                                                                                                                                                                                                                                                                                                                                                                                                                                                                                                                                                     Finism off check processing by giving operator
                                                                                                                                                                                              Is done to make use of statio descriptors).
                                                                                                                                                                                                                                                                                                                                                                                                                                                                                                                                                                                                                                                                                                                                                                                                                                                                                                                                                                                                                                             IF ITEXMINATOR EQU FOV#KLKPLPER THEN RETURN?
                                                                                                                                                                                                                                                                                                                                                                                                                                                                                                                                                                                                                                                                                                                                                     Mrite another check
FDV$RET(RILDATELDSC, ZASCID 'DATE' );
                                                                                                                                 i Undate resister arrea istet i
                                                                                                                                                                                                                                                                                                                                                                                                                                                                                                                                                                                                                                                                                                                                                                                                                Return to menu
                                                                                                                                                                                                                                                                                                                                                                                                                                                                                                                                                                                                                                                                                                                                                                                                                                                                                                                                                                                                                                                                                                                                                                                                                                                                      FDV$DISP( %ASCID 'CHECKLDONE' );
                                                                                                                                                                                                                                                                                                                                                                                                                                                                                                                                                                                                                                                                                                                                                                                                                                                                                                                                                   set throusn.
                                                                                                                                                                                                                                                           LASTREGNUM = LASTREGNUM + 1;
                                                                                                                                                                                                                                                                                            \frac{1}{2}FDV$SMKSPK WORKSPACE-DSC );
                                                                                                                                                                                                                                                                                          LASTCHNUM = LASTCHNUM +
                                                                                                                                                                                                                                                                                                                                                                                                                                                                                                                                                                                                                            ŋ
                                                                                                                                                                                                                                                                                                                                                                                                                                                                                                                                                                                                                        ENDCHK : NOVALUE
                                                                                                                                                                                                                                                                                                                                                                                                                                                                                                                                                                                                                                                                                                                                                     RETURN
                                                                                                                                                                                                                                                                                                                                                                                                                                                                                                                                                                                                                                                                                                                                                                                                                                                                                                                                                   terminators to
                                                                                                                                                                                                                                                                                                                                                                                                                                                                                                                                                                                                                                                                                                                                                                                 O GdX
                                                                                                                                                                                                                                                                                                                                                                                                                                                                                                                                                                                                                                                                                                                        three options.
                                                                                                                                                                                                                                                                                                                                                                                                                                                                                                                                                                                                                                                                                                                                                                                                                KPD.
                                                                                                                                                                                                                                                                                                                                                                                                                                                                                                                                                                                                                                                                                                                                                                                                                                                                                                                                                                                                                                                                                                                                                                                                                                                                                                    SRVCHK ();
                                                                                                                                                                                                                                                                                                                                                                                          RETURN
                                                                                                                                                                                                                                                                                                                                                                                                                                                                                                                                                                                                                                                                                                                                                                                                                                                                                                                                                                                                                BEGIN
                                                                                                                                                                                                                                                                                                                                                                                                                         END;
                                                                                                                                                                                                                                                                                                                                                                                                                                                                                                                                                                                                                     ROUTINE
                                                                                                                                                                                                                                                                                                                                                                                                                                                                                                                                                                                                                                                                                                                                                                                                                                                                                                                                                                                                                                                                                  \overline{1}\frac{1}{2}\pm
```

```
then mark check wksp undisplayed so it doesn't appear during refresh.
                                                                                                                                                                                                                                                                                                                                                                                                                                                            else mark normal workspace (occupied by CHECK_DONE form) undisplayed
                                                                                : (Note that a UAR on the form suarantees that only those terminators
                                                                                                                                                                                                                                                                                                                                                                                                                                                                                                                   (Clearing the seace occupied by the CHECKLDONE form, lines 20-23
                       , wait for crerator to enter either KPD reriod, NTR, or KPD zero.
                                                                                                                                                                                                                                                                                                                                                                                                                                                                                        so it doesn't show during refresh and then clear its lines.
                                                                                                                                                                                                                                                                                                                                                                                                                                                                                                                                                  as better done by overlaying with a blank form to
                                                                                                                                                                                                                                                                                       I Print the check
                                                                                                                                                                                                                                                                                                                                                                                                                                                                                                                                                                                                                                                                                                                                                                                                                                                                                                                                                                                                               ! Goins to write another check now or eventually, so
                                                                                                                                                                                                                                                                                                                                                                                                                                                                                                                                                                                  avoid having to know the line numbers to clear).
                                                    ; Print the check as many times as requested.
                                                                                                                                                                                                                                                                                                                                                                                                                                                                                                                                                                                                                                                                                                                                                                                                                                                                       4 \rightarrow 7Clear out operator entered fields.
                                                                                                                                                                                                                                                                                                                                                                                                                                                                                                                                                                                                                                    .TERMINATOR EQL FDV$KLKPLPER THEN
                                                                                                                                                                                                                          WHILE .TERMINATOR EGL FDV$K_KP_0 DO
                                                                                                                                                                                                                                                                                                                                                                                                                                                                                                                                                                                                                                                                                                                                                                                                                                                                   FDV#CLEAR: ZREF(20), ZREF(
                                                                                                                                                                                                                                                                                                                                                                                                                                                                                                                                                                                                                                                                                                                                                                                                                                                                                              FDV$SMKSP(CHECKMKSPLDSC);
                                                                                                                                                                                                                                                                                                                                                                                                                                                                                                                                                                                                                                                                                           FDV$SMKSP(CHECKWKSPLDSC);
                                                                                                                                                                                                                                                                                                                                                                                                                                                                                                                                                                                                                                                                                                                                                                                                                                                                                                                                                                                                                                                                                                     FDV$PUTD( ZASCID 'AMTPAY' );
                                                                                                                                                                                                                                                                                                                                                                                                                                                                                                                                                                                                                                                                                                                                                                                                                                                                                                                                                                                                                                                                                                                                                              ZASCID 'PAYTC' );
                                                                                                                                                                                                                                                                                                              FDV$WAIT( TERMINATOR );
                                                                                                                                                                                                                                                                                                                                                                                                                                                                                                                                                                                                                                                                                                                                                                                                                                                                                                                                                                                                                                                                                                                               ^{\prime} MEMD<sup>\prime</sup> );
                                                                                                                                                                                               FDV$MAIT(TERMINATOR);
                                                                                                                                                                                                                                                                                                                                                                                                    TF choice is to suit
                                                                                                                                        · Process assorbinaly
                                                                                                                                                                                                                                                                                                                                                                                                                                                                                                                                                                                                                                                                                                                                                                                                                                                                                                                                                                                                                                                                                                                                  ZASCID
                                                                                                               . dreccce are .
                                                                                                                                                                                                                                                                                                                                                                                                                                                                                                                                                                                                                                                                                                                                                                                                                                         FDV#NDISP();
                                                                                                                                                                                                                                                                                                                                                                                                                                                                                                                                                                                                                                                                                                                        FDU#NDISP();
                                                                                                                                                                                                                                                                                       PRICHK();
                                                                                                                                                                                                                                                   BEGIN
                                                                                                                                                                                                                                                                                                                                                                                                                                                                                                                                                                                                                                                                    BEGIN
                                                                                                                                                                                                                                                                                                                                                                                                                                                                                                                                                                                                                                                                                                                                                                                                            BECIN
                                                                                                                                                                                                                                                                                                                                                                                                                                                                                                                                                                                                                                                                                                                                                                                                                                                                                                                                                                                                                                                                                                                                  FDV$PUTD(
                                                                                                                                                                                                                                                                                                                                                                                                                                                                                                                                                                                                                                                                                                                                                                                                                                                                                                                                                                                                                                                                                                                                                              FDV$PUTD(
                                                                                                                                                                                                                                                                                                                                                                                                                                                                                                                                                                                                                                                                                                                                                                                                                                                                                                                             EUNE
                                                                                                                                                                                                                                                                                                                                             END;
                                                                                                                                                                                                                                                                                                                                                                                                                                                                                                                                                                                                                                                                                                                                                      \frac{1}{2}RETURN
                                                                                                                                                                                                                                                                                                                                                                                                                                                                                                                                                                                                                                                                                                                                                                                 ES<sub>10</sub>
                                                                                                                                                                                                                                                                                                                                                                                                                                                                                                                                                                                                                                                                                                                                                                                                                                                                                                                                                                                                                                                                                                                                                                                                                        CAND
                                                                                                                                                                                                                                                                                                                                                                                                                                                                                                                                                                                                                                  \frac{11}{2}\ddagger\pm\pmb{\downarrow}
```

```
= PUT, FNM = 'SAMPCH.DAT', RAT = CR, RFM = VAR),<br>= SAMPCH_FAB, RSZ = LINE_LEN, RBF = LINE_PTR );
                                                                                                                                                                                                                                                                                                                                                                                                        Note there's a new version for every check.
                                                                                                                                                                                                                                                                                                                                                                                                                                                                                                                                                                                                                                                                                                                                                                                                                                                                                                                                                                      \frac{1}{2}Use the check workspace, then switch back to the normal wksp
                                                                                                                                                                                                                                                                                                                                                                                                                                                                                                                                                                                                                   Get the top and bottom lines of the check from the named data
                                                                                                                                                                                                                                                                                                                                                                                                                                                                                                                                                                                                                                                                                                                                                                                                                                                                                                                                                                      INDR I FROM VAL( DSC = FIRSTL_DSC ) TO VAL( DSC = LASTL_DSC )
                                                                                                                                                                                                                                                                                                                         Lensth of line imase returned
                                                                                                                                                                                                                                                                                                                                                                                                                                                                                                                                                                                                                                                                                                                                                                                                                                                                                                                                                                                                                         FDV$RETFL( I, LINELDSC, LINELLENGTH, ZREF(0) )?
                                                    Print the check into the file SAMPCH.DAT
                                                                                                                                                                                                                                                                                                                                                                                                                                                                                                                                                                                                                                                                                                 FDV$RETDN( %ASCID 'FIRST', FIRSTL_DSC );
                                                                                                                                                                                                                                                                                                                                                                                                                                                                                                                                                                                                                                                                                                                                                  FDV$RETDN( ZASCID ''LAST', LASTELLOSC );
                                                                                                                                                                                                                                                                                                                                                                                                                                                                                                                                                                                                                                                                                                                                                                                                                                                                                        Convert to line printer style.
                                                                                                                                                                                                                                                                                                                                                                                                                                                                                                          $CONNECT( RAB = SAMPCHLRAB );<br>FDV$SWKSP( JHECKWKSPLDSC );
                                                                                                                                                                                                                                                                                                                                                                                                                                                                                                                                                                                                                                                                                                                                                                                                                                                                                                                                                                                                                                                    $PUT(RAB = SAMPOHLRAB );
                                                                                                                                                                                                                                                                                                                                                                                                                                                                                   A CALITORECO A MEL UNIVERSIT
                                                                                                                                                                                                              I $FAB(FAD<br>I $RAB(FAB
                                                                                                                                                                                                                                                                                                                                                                                                       Deen coek writing co gathe.
                                                                                                          to Keer things clean.
                                                                                                                                                                                                                                                                                                                                                                                                                                                                                                                                                                                                                                             I (First the Chargeter)
                                                                                                                                                                                                                                                                                                                                                                                                                                                                                                                                                                                                                                                                                                                                                                                                                                                               Get lines from form.
     \boldsymbol{\mathrm{H}}ROUTINE PRICHK I NOVALUE
                                                                                                                                                                                                                                                                                                                                                                                                                                I Switch workspaces
                                                                                                                                                                                                                                                                                                                                                                                                                                                                                                                                                                                                                                                                                                                                                                                                                                                                                                                 Write to file.
                                                                                                                                                                                                                                                                                                                       THONE-INSIN
                                                                                                                                                                                                              SAMPCH_FAB<br>SAMPCH_RAB
                                                                                                                                                                                                                                                                                                                                                                                                                                                                                                                                                                                                                                                                                                                                                                                                                                                                                                                                                                                                   2.751SRVCHK();
                                                                                                                                                                                                                                                                                                                                                                                                                                                                                                                                                                                                                                                                                                                                                                               SRVCHK();
                                                                                                                                                                                                                                                                                                                                                                                                                                                                                                                                                                                                                                                                                                                                                                                                                                                                                                                                                                                                                                                                               END;
                                                                                                                                                             BEGIN
                                                                                                                                                                                                                                                                                              LOCAL
                                                                                                                                                                                     \frac{z}{\Delta}\frac{1}{n}\frac{1}{2}\frac{1}{2}\frac{1}{2}\overline{1}ı.
                              \ddot{+}\frac{1}{4}\ddot{\phantom{0}}
```

```
Note that the form function Key UAR allows only ked Period.
                                                                                                                                                                                                                                                                                                                                                                                                                                                                                                                                                                                                                                                                                                                                                                                                                                                                                                                                                                       FDV$PUTL( %ASCID 'Resister full, can'' enter deposit' );
                                                                                                                                                                                                                                                                                                                                                                                                                                                                                                                                                                                                                                                                                                                                                                                                               Have deposit information if no room in the ck resister
                                                                                                                                                                                                                                                                                                                                                                                                                                                                                                                                                                                                       FDV#PUT( STR#( SALANGE ), ZAGELD (CURBAL );
                                                                                                                                                                                                                                                                                           Make a deposit, enter into check resister
                                                                                                                                                                                                                                                                                                                                                                                                                                                                                                                                                                                                                                                          Get deratom emogne and memor alson eror.
                                                                                                                                                                                                                                                                                                                                                                                                                                                                                                                                                                                                                                                                                                                              FDV$GETAL( DEPOSIT_DSC, TERMINATOR );<br>IF .TERMINATOR 20L FDV$K_KP_PER THEN RETURN;
FDV$PUTL( %ASCID 'ChecK written to file' );<br>$CLOSE( FA8 = SAMPCH_FA8 );<br>FDV$SWKSP( WORKSPACE_DSC );
                                                                                                                                                                                                                                                                                                                                                                                                 e Put antentic city service form and the community
                                                                                                                                                                                                                                                                                                                                                                                                                                                                                                                                                    FOUNDUAGESCIO AGESCION AND
                                                                                                                                                                                                                                                                                                                                                                                                                                                                                                                                                                                                                                                                                                                                                                                                                                                                                            IF . ASTREGNUM-1 EGL REGSIZE
                                                                                                                                                                                                                                                                                                                      Cance: Mexex Referiod.
                                                                                                                                                                                                                                                                                                                                                                                                                                                                                                                                                                                                                                                                                      Abort on Ked Period.
                                                                                                                                                                                                                                            \boldsymbol{\mu}ROUTINE MAKDEP I NOVALJE
                                                                                                                                                                                                                                                                                                                                                                                                                                                                                                                                                                                                                                                                                                                                                                                                                                                                                                                                                                                                   FDV$WAIT();<br>Retjrn<br>End;
                                                                                                                                                                                                                                                                                                                                                                                                                                                                                                                                                                                                                                                                                                                                                                                                                                         I must abort.
                                                                                                                                                                                                                                                                                                                                                                                                                                                                                                                                                                                                                                                                                                                                                                                                                                                                                                                                                 NICE
                                                                                                                                                                                                                                                                                                                                                                                                                                                                                                                                                                               SRVCHK();
                                                                                                                                                                                                                                                                                                                                                                                                                                                                                                     DE<sub>2</sub>
                                                                                                                                                                                                                                                                                                                                                                                                                                                  BEGIN
                                                                                                                                                                                                                                                                                                                                                                                                                                                                           LOCAL
                                                                                                                                                                                                                                                                                                                                                                                                                                                                                                                                                                                                                                                                                                                                                                                                                                                                                                                      NEW
                                                                                  END.
                                                                                                                                                                                                                                                                                                                                                                                                                                                                                                                                                                                                                                        \frac{1}{2}\mathbf{I}\frac{1}{2}ł.
                                                                                                                                                                                                                                                                        \frac{1}{2}\overline{1}
```

```
! Blank since it's not a check
                                                                                                                                                                                                                                                                                                                                                                                                                                                                                                                                                                                                                                                                                                                                                check
                                                                                                                                                                                                                                                                                                                                                                                                                                                                                                                                                                                                                                                                                                                                                                                                                                                                                           \ddot{\cdot}FDV$RET( RI_SALANCE_DSC, %ASCID 'NEWBAL' ); Avoids need to format RI_BALANCE$
                                                                                                                                                                                                                                                                                                                                                                                                                                                                                                                                                                                                                                                                                                                                                ŋ
                                                                                                                                                                                                                                                                                                                                                                                                                                                                                                                                                                                                                                                                                                                                                                                                                                                                                           CH#COPY( DEPLAEMOLLLEM, DEPLAEMOLPTR, %2' ', RILMEMPAYTOLLEN, RILMEMPAYTOLPTR
                                                                                                                                                                                                                                                                                                                                                                                                                                                                                                                                                                                                                                                                                                                                           ! Blank since it's not
                                                                                                                                                                                                                                                                                                                                                                                                                                                                 \ddot{\cdot}\ddot{ }CH#COPY( DEPLOATELLEN, DEPLDATELPTR, %C' ', RILDATELLEN, RILDATELPTR );
                                                                                                                                                                                                                                                                                                                                                                                                                                                                                                                                                                                                                                                                                                                                                                                                                                                                                                                                                                          CH$COPY( DEPLAMTLLEN, DEPLAMTLPTR, %C' ', RILAMTDEPL1EN, RILAMTDEPLPTR
                                                                                                                                                                                                                                                                                                                                                                                                                            BALANCE = .BALANCE - 1000000;<br>FDV$PUTL( %ASCID %STRING('Overflow in bank computer, only 6 disits
                                                                                                                                                                                                                                                                                                                                                                                                                                                                                                                                                                                                                                                                                                                                                                                                                                                                                                                                                                                                                                                                                                                                                                                                                                                                                                                                                                                                                                                                                                                              be coarsed and nothins in the prosram. The trick is to store the
                                                                                                                                                                                                                                                                                                                                                                                                                                                                                                         'allowed, we keep the rest of the money');
                                                                                                                                                                                                                                                                                                                                                                                                                                                                                                                                                                                                                                                                                                                                                                                                                                                                                                                                                                                                                                                                                                                                                                                                                                                                                                                                                                                                                                               ' than in a prosram. This is especially useful for multi-linsual<br>! environments: only the form text and the form named data must
                                                                                                                                                                                                                                                                                                                                                                                                                                                                                                                                                                                                                                                                                                                                                                                                                                                                                                                                                                                                                                                                                                                                                                                                                                                                                                                                                                                                               Samele of how to Keep message texts stored with the form rather
                                                                                                                                                                                                                                                                                                                                                                                                                                                                                                                                                                                                                                                                                                                                                                                                                                                                                                                                                                                                                                                                                                                                                                                                                                                                                           CH$MOVE(REGITEMLLEN, REGITEM, REGARRAYE,LASTREGNUM, 0,0,0,01)
                                    : Check for overflow (proscam and form keep only six disits).
                                                                                                                                                                                                                                                                                                                                                                                                                                                                                                                                                                                                                                                                                                                                        CH$FILL( %C' ', RI_NUM_LEN, REGITEMECRI_NUM_FLDI );
                                                                                                                                                                                                                                                                                                                                                                                                                                                                                                                                                                                                                                                                                                                                                                                                                                                                                                                                                                                                                                                         CH$FILL( %21 / RI_AMTPAY_LEN, RI_AMTPAY_PTR );
                                                                                                                                                                                                                                                                                                                                                                                                                                                                                                                                                                                                                                                               FDV$PUT( STR$( .BALANCE ), %ASCID 'NEWBAL' );
Add to balance and session sum.
                                                                                                                                                                                                  \ddot{\cdot}A + KONGENEOCOUR - + KONGENEOCOU
                                                                                                                                                                                             DEP = VAL(DSC = DEPLANTLDSC
                                                                                                                                                                                                                               BALANCE - SALANCE + JEP;
                                                                                                                   ' Nake entry in resister.
                                                                                                                                                                                                                                                                         TOTDEP = .TOTDEP + DEP;
                                                                                                                                                                                                                                                                                                           IF .BALANCE GEG 1000000
                                                                       Display new balance.
                                                                                                                                                                                                                                                                                                                                                                                                                                                                                                                                             1.011743$201
                                                                                                                                                                                                                                                                                                                                                                                             BEGIN
                                                                                                                                                                                                                                                                                                                                                                                                                                                                                                                                                                                        END.
                                                                                                                                                                                                                                                                                                                                                   THEN
                                                                                                                                                                                                                                                                                                                                                                                                                                                                                                                                                                                                                                                                                                                                                                                                                                                                                                                                                                                                                                                                                                                                                                                                                                                                                                                                                                                  \ddot{r}
```
response text in names data. This is the only example of how to do

```
' it in this erogram, but all messages could be stored like this.<br>I Message intent is: "Deposit made, press RETURN or ENTER to continue."
                                                                                 FDV$RETDN( %ASCID 'DONE', DONE_DSC );<br>FDV$PUTL( DONE_DSC );<br>FDV$WAIT();<br>RETURN
                                                             \frac{1}{2}
```

```
area or the size of the resister, whichever is less. Assume there
                                                                                                                                                                                                                                                                                                                                                                                                                                                                                                                                                                                                                                                                                                                                                                                                                                                                                                                                                                                                    · Get number of lines in scroll area from form named data (item 1).
                                                                                                                                                                                                                                                                                                                                                                                                                                                                                                                                                                                                                                                                                                                                                                                                                                                                                                                                                                                                                                                                                                                                                                                                                                                            min(NSCROL,LASTREGNUM), that is, up to the size of the scrolled
                                                                                                                                                                                        DIABAD
                                                                                                                                                                                                                                                                                                                                                                                                                                                                                                                                                                                                                                                                                                                                                                                                                                     ZREF(1))
                                                                                                                                                                                                                                                                                                                                                                                                                                                                                                                                                                                                                                                                                                                                                                                                                                                                                                                                     FDV$PUT( STR$\, ,BALANCE ), %ASCID 'SUMMARY', %REF( 4 ) );
                                                                                                                                                                                                                                                                                                                                                                                                                                                                                                                                                                                                                                                                                                                                                                                                                                                                                                                                                                                                                                                                                                                                                                                                 I Put lines from check resister array into scrolled area.
                                                                                                                                                                                      Check for current session totals overflow. If so, output
                                                                                                                                                                                                                       Put out sumary of this session into indexed(4) fields
                                                          View the check resister and scroll through it.
                                                                                                                                                                                                                                                                                                                                                                                                                                                                                                                                                                                                                                                                                                                                                                                                                                                                 FDV$PUT( .DEPDSP, %ASCID 'SUMMARY', %REF( 2 ) );<br>FDV$PUT( .PAYDSP, %ASCID 'SUMMARY', %REF( 3 ) );
                                                                                                                                                                                                                                                                                                                                                                                                                                                                                                                                                                                                                                                                                                                                                                                                                                                                                                                                                                                                                                                                                                                                                                                                                               The window is initially from item i up to item
                                                                                                                                                                                                                                                                                                                                                                                                                                                                                                                                                                                                                                                                                                                                                                                                                                   FDV$PUT( STR$( .SBALANCE ), ZASCID 'SUMMARY',
                                                                                                                                                                                                                                                                                                                                                                                                                                                                                                                                                                                                                                                                                                                                                                                                                                                                                                                                                                                                                                                                                                                                                                                                                                                                                                                           . S at least one line (the initial deposit).
                                                                                           Also diselay totals for current session.
                                                                                                                                                                                                                                                                                                                                                                                                                                                                                                                                                                                                                                                                                                                                                                                                                                                                                                                                                                                                                                                                 FDV#RETDI( ZREF( 1), NSCROL_DSC );
                                                                                                                                                                                                                                                                                                                                                                                                                                                                                                                                                                                                                                                                                                                                                                                                                                                                                                                                                                                                                                                                                                                                NSCROL = VAL ( DSC = NSCROLLDSC ) ?
                                                                                                                                                                                                                                                                                                                                                                                                                                              FDV$CDISP( %ASCID 'REGISTER' );
                                                                                                                                                                                                                                                                                                                                                                                                                                                                                                                                                                                                                                                                                                                                                                                                      PAYDSP = %ASLID / OVRFLO'S
                                                                                                                                                                                                                                                                                                                                                                                                                                                                                                                                                                                                                                          DEPDSP = XASCID (OVRFLG';
                                                                                                                                                                                                                                                                                                                                                                                                                                                                                                                                                                             DEPDSP = STR$( TOTDEP )
                                                                                                                                                                                                                                                                                                                                                                                                                                                                                                                                                                                                                                                                                                                                         PAYDSP = STR$( TOTPAY )
                                                                                                                                                                                                                                                                                                                                                                                                                                                                                                              IF .TOTDEP LSS 1000000
                                                                                                                                                                                                                                                                                                                                                                                                                                                                                                                                                                                                                                                                          IF TOTPAY LSS IS 15000000
\etaROUTINE VUEREG : NOVALUE
                                                                                                                                                            Put up resister form.
                                                                                                                                                                                                                                                                                                                                                     DEPDSP,
                                                                                                                                                                                                                                                                                                                                                                                    PAYDSP;
                                                                                                                                                                                                                                                                                                                                                                                                                                                                           SRVCHK();
                                                                                                                                                                                                                                                                                                                                                                                                                                                                                                                                                                                                                                                                                                                                                                                                                                                                                                                                                                                                                                                                                                 SRVCHK();
                                                                                                                                                                                                                                                                                        BEGIN
                                                                                                                                                                                                                                                                                                                       LOCAL
                                                                                                                                                                                                                                                                                                                                                                                                                                                                                                                                              乙甲丁二
                                                                                                                                                                                                                                                                                                                                                                                                                                                                                                                                                                                                             ET<sub>2</sub>
                                                                                                                                                                                                                                                                                                                                                                                                                                                                                                                                                                                                                                                                                                                                                                        5573
                                                                                                                                                                                                                                                                                                                                                                                                                                                                                                                                                                                                                                                                                                             高江
                                                                                                                                                                                                                                                                                                                                                                                                                                                                                                                                                                                                                                                                                                                                                                                                                                                                                                                                                                          \ddot{\ddot{\cdot}}\frac{1}{2}\ddot{\phantom{0}}
```

```
I Res item cursor is
                                                                                                                                                                                                                                                    Get input from fake field of scrolled line and do what it says!
                                          CURLINE = 1;<br>CURLINE = 1;<br>CURLINE = 1;<br>c
                      ! First line
                                                                                                                                                                                                                                                                                                                                                                       Note that there is no form function key UAR so this routine
                                                                                                                                                            FDV$PUTSC( %ASCID 'NUMBER', REGARRAY_DSCI .CURLINE-1 1 );
                                                                                                                                                                                                                                                                                                                                                                                             . handles all terminators itself (by isoring illesal ones).
                                                                                                                                                                                                                                                                                                                                                                                                                                                                                                                                                                                 SCRFMD();<br>SCRBAK();
                                                                                                                                                                                                                                                                                                                                                                                                                                                                                                                                                           RETURN;
                                                                                                                                    FDV$PFT( %REF(FDV$K_FT_SFW), %ASCID (NUMBER( );
                                                                                                                                                                                                                                                                                                                                                                                                                                                                                       FDV$GET(FAKELDSC, TERMINATOR, ZASCID 'FAKE' );
                    FDV$PUTSC( %ASCID 'NUMBER', REGARRAY_DSCCO1 );
                                                                                                                                                                                                                                                                                                                        = > = 20001 backward
                                                                                                                                                                                                                                                                             => return to menu
                                                                                                                                                                                                                                                                                                   DINNION NNOLOW AR
                                                                                                                                                                                                                                                                                                                                                                                                                                                                                                                                                              \mathbf{r}= \times = \times =I FDV$KLFTLNTR, FDV$KLKPLPER<br>I FDV$KLFTLSFW, FDV$KLFTLSNX<br>I FDV$KLFTLSBK, FDV$KLFTLSPR
                                                                                                                                                                                                                                                                                                                                                                                                                                                                                                             SELECTONE . TERMINATOR OF
                                                                                                                 CURLINE = CURLINE + 1;
                                                                                                                                                                                                                                                                                                                        DOWNARROW OF BACKSPACE
                                                                                                                                                                                                                                                                             KPd . or RETURN/ENTER
                                                                                                                                                                                                          MAXMINDOM = "CURLINE;
                                                                                                                                                                                                                                                                                                  UPARRON or TAB
                                                                                                                                                                                                                                                                                                                                                   all others
" = MOGNIMATE
                                                                                                                                                                                                                                                                                                                                                                                                                                                                                                                                                                                                                                  75.557
                                                                                                                                                                                                                                                                                                                                                                                                                                           WHILE 1 DO
                                                                                                                                                                                                                                                                                                                                                                                                                                                                 BEGIN
                                                                                         BEGIN
                                                                                                                                                                                                                                                                                                                                                                                                                                                                                                                                                                                                                                                            END;
                                                                                                                                                                                       END;
                                                                                                                                                                                                                                                                                                                                                                                                                                                                                                                                                                                                                                                                                in<br>Exi
                                                                                                                                                                                                                                    \pm\frac{1}{2}
```
 $\tilde{\mathbf{5}}$ 

```
\overline{\phantom{0}}\bar{1}FDV$PFT( ZREF(FDV$K_FT_SFW), ZASCID 'NUMBER', REGARRAY_DSCL .MAXWINDOW
                                                                                                                                                                                                                                                                                                                                                                                                                                                                                                                  さってき
                                                                     CURLINE is the line in the resister that the cursor is on.
                                                                                                                                                                                                                  If cursor is at the end of the resister, report, and return
                                                                                                                                                                                                                                                                                                                                                                                                                                                                                                             write the new last line to the last line of the scrolled
                                                                                                                                                                                                                                                                                                                                                                                                                                       a window, Just move down
                                                                                          MINWINDOW and MAXWINDOW delimit the part of the resister
                                                                                                                                                                                                                                                                                                                                                                                                                                                                                                                                                                                                                                      FDV$PFT( %REF(FDV$K_FT_SFW), %ASCID 'NUMBER' )
                                                                                                                                                                                                                                                                                                                                         FDV$PUTL( %ASCID 'Last line of resister' );
                                                                                                                                                                                                                                                                                                                                                                                                                                                                   a window,
                                                                                                                         area
                                                                                                                      currently displayed in the scrolled
                                                                                                                                                                                                                                                                                                                                                                                                                                                               at the last line of
                                                                                                                                                                                                                                                                                                                                                                                                                                        ! If cursor not at the last line of
                                                                                                                                                                                                                                                                                                                                                                                                                                                                                                                                        Move current line pointer forward
                                                                                                                                                                                                                                                                                                                                                                                                                                                                                      move window forward one line,
                                                                                                                                                                                                                                                                                                                                                                                                                                                                                                                                                                                                                                                                                                                                     "T + MOGNIMATE" = MOGNIMANCE
                                                                                                                                                                                                                                                                                                                                                                                                                                                                                                                                                                                                                                                                                                           ** + NOQNINININ' = NOQNINININ
                                                                                                                                                                                                                                                                    IF .CURLINE-1 EQL .LASTREGNUM
                                                                                                                                                                                                                                                                                                                                                                                                                                                                                                                                                                                       IF CURLINE NEG MANAINDOW
                                                                                                                                                                                                                                                                                                                                                                                                                                                                                                                                                                                                                                                                                                                                                                                                            CURLINE = .CURLINE + 1;
    \mathbf{u}ROUTINE SCREWD : NOVALUE
                                                                                                                                                                                                                                                                                                                                                                                                                                                                   If cursor is
                                               Scroll forward.
                                                                                                                                                                                                                                                                                                                                                                 RETURN
                                                                                                                                                                                                                                                                                                                  BEGIN
                                                                                                                                                                                                                                                                                                                                                                                                                                                                                                                                                                                                                                                                                         BEGIN
                                                                                                                                                                                                                                                                                                                                                                                                                                                                                                                                                                                                                                                                                                                                                                                      END;
                                                                                                                                                                                                                                                                                                                                                                                          END;
                                                                                                                                                                                                                                                                                                                                                                                                                                                                                                                                                                                                                                                                                                                                                                                                                                     RETURN
                                                                                                                                                                       BEGIN
                                                                                                                                                                                                                                                                                                                                                                                                                                                                                                                                                                                                                                                              ELSE
                                                                                                                                                                                                                                                                                                                                                                                                                                                                                                                                                                                                                                                                                                                                                                                                                                                             END:
                                                                                                                                                                                                                                                                                              THEN
                                                                                                                                                                                                                                                                                                                                                                                                                                                                                                                                                                                                                   THEN
                                                                                                                                                                                                                                                  \frac{1}{2}\overline{1}\ddot{\phantom{1}}\pm\frac{1}{2}\overline{1}\overline{a}
```
 $\ddot{\tilde{z}}$  $\blacksquare$ 

```
\blacksquare\mathfrak tFDV$PFT( %REF(FDV$K_FT_SBK), %ASCID 'NUMBER', REGARRAY_DSCL .MINWINDOW
                                                                                                                                                                                                                        If the cursor is at the besinning of the resister, report, and return
                                                                                                                                                                                                                                                                                                                                                                                                                                                                                                                                 さっこう
                                                                                                                                                                                                                                                                                                                                                                                                                                                                                                                         write the new first line to the first line of the scrolled
                                                                        CURLINE is the line in the register that the cursor is on.
                                                                                              MINWINDOW and MAXWINDOW delimit the part of the resister<br>currently displayed in the scrolled area
                                                                                                                                                                                                                                                                                                                                                                                                                                                      \frac{a}{b}If cursor not at first line of the window, Just move
                                                                                                                                                                                                                                                                                                                                                                                                                                                                                                                                                                                                                                                FDV$PFT( %REF(FDV$K_FT_SBK), %ASCID 'NUMBER' )
                                                                                                                                                                                                                                                                                                                                            FDV$PUTL( %ASCID 'First line of resister' );<br>RETURN
                                                                                                                                                                                                                                                                                                                                                                                                                                                                        at first line of the window,
                                                                                                                                                                                                                                                                                                                                                                                                                                                                                                                                                  Move current line Pointer back
                                                                                                                                                                                                                                                                                                                                                                                                                                                                                                                                                                                                                                                                                                                        MINATADOM = MINATATADOM - 1;<br>mINATATATATATATATAT + 1;
                                                                                                                                                                                                                                                                                                                                                                                                                                                                                                 move window back one line,
                                                                                                                                                                                                                                                                                                                                                                                                                                                                                                                                                                                                 IF CURLINE NEG MININAINDOW
                                                                                                                                                                                                                                                                                                                                                                                                                                                                                                                                                                                                                                                                                                                                                                                                                          CURLINE - 17
   \mathbf{H}ROUTINE SCRBAK : NOVALUE
                                                                                                                                                                                                                                                                       IF .CURLINE EQL
                                                                                                                                                                                                                                                                                                                                                                                                                                                                       If cursor is
                                                ! Scroll backward.
                                                                                                                                                                                                                                                                                                                                                                                                                                                                                                                                                                                                                                                                                                                                                                                                                          CURLINE =
                                                                                                                                                                                                                                                                                                                                                                                                                                                                                                                                                                                                                                                                                                 BEGIN
                                                                                                                                                                                                                                                                                                                      BEGIN
                                                                                                                                                                                                                                                                                                                                                                                                END;
                                                                                                                                                                                                                                                                                                                                                                                                                                                                                                                                                                                                                                                                                                                                                                                                    END.
                                                                                                                                                                                                                                                                                                                                                                                                                                                                                                                                                                                                                                                                                                                                                                                                                                                RETURN
                                                                                                                                                                       BEGIN
                                                                                                                                                                                                                                                                                                                                                                                                                                                                                                                                                                                                                            NBNT
                                                                                                                                                                                                                                                                                                                                                                                                                                                                                                                                                                                                                                                                                                                                                                                                                                                                       END,
                                                                                                                                                                                                                                                                                                THEN
                                                                                                                                                                                                                                                                                                                                                                                                                                                                                                                                                                                                                                                                           ET 25
                                                                                                                                                                                                                                                     \overline{\phantom{a}}\pm\overline{1}į.
```
 $\ddot{\phantom{1}}$  $\blacksquare$ 

```
: Not really needed, to showing off.
                                                                                                                                                                                                                                                                                                                                                                                                                                                                                                                                                         \hat{\cdot}IF CHANEG (DPW_LEN, ACCOUNTIOPW_FLD1, PASSWORD_LEN, PASSMORD_PTR, XC'
                                                                                                                                                                                                                                                                                                                                                           another FMS feature. At this point, supervisor mode is on, so the
                                                                                                                                                                                                                                                                                                                                 This is not the best way to do protection, uust a way of showing
                                                                                                                                                                                                                                                                                                                                                                                                                                                                                                                                                                                                                                                                                                                                                                                                                                                                                                                                                  I Update the check workspace
                                                                                                                                                                                                                                                                                                                                                                                                                                                                                                                                                                                                                                                                                               : If read is terminated by Reypad Period, don't chanse account.
                                                                                If operator knows the secret word, let operator chanse
                                                                                                                                                                                                                                                                                                                                                                                                                                                                         FDV$GETAL( 0, TERMINATOR ); ' Don't care about value now<br>IF .TERMINATOR EQL FDV$K_KP_PER THEN RETURN;
                                                                                                                                                                                                                                                                                                                                                                                                                                                                                                                                                                                                                                                                                                                                                                              I Read all fields
                                                                                                                                                                                                                                                                                                                                                                                                                    If operator doesn't know password, return to menu.
                                                                                                                                                                                                                                                                                                                                                                                                                                                                                                                                                                                                                                                                     Allow input from other fields and read from them.
                                                                                                                                                                                                                                                                                                                                                                                      anly input allowed is to the password field.
                                                                                                                                                                                                                                                                                                                                                                                                                                                                                                                             FDV$RET( PASSWORD-DSC, %ASCID 'SECRET' );
                                                                                                             the account data for this sesion.
                                                                                                                                                                                          FDV$CDISP( %ASCID 'ACCOUNT_DATA' );
                                                                                                                                                                                                                                                                                                                                                                                                                                                                                                                                                                                                                                                                                                                                                                                                                                      IF .TERMINATOR NEG FDV$KLKPLPER
                                                                                                                                                                                                                                                                                                                                                                                                                                                                                                                                                                                                                                                                                                                                                                                                                                                                                                                         FDV$RETAL( ACCOUNT_DSC );
                                                                                                                                                                                                                                                                            FDV$PUTD( %ASCID 'SECRET');
                                                          View the account data.
                                                                                                                                                                                                                                                FDV$PUTAL( ACCOUNTLDSC );
       ū
ROUTINE VUEACT : NOVALJE
                                                                                                                                                                                                                                                                                                                                                                                                                                                                                                                                                                                                                                                                                                                                                                                                                                                                                                                                                   FMTCHK();
                                                                                                                                                                                                                                                                                                                                                                                                                                                                                                                                                                                                                                                                                                                                                       FDV$SPOFF 1
                                                                                                                                                                                                                                                                                                                                                                                                                                                                                                                                                                                                                                                                                                                                                                                                              FDV$SPON();
                                                                                                                                                                                                                                                                                                                                                                                                                                                                                                                                                                                                                  RETURN;
                                                                                                                                                                                                                                                                                                                                                                                                                                                                                                                                                                                                                                                                                                                                                                                                                                                                                             BEGIN
                                                                                                                                                                                                                            SRVCHK();
                                                                                                                                                                                                                                                                                                                                                                                                                                                                                                                                                                                                                                                                                                                                                                                                                                                                                                                                                                                 END;
                                                                                                                                                                                                                                                                                                                                                                                                                                                                                                                                                                                                                                                                                                                                                                                     GETAL ();
                                                                                                                                                                                                                                                                                                                                                                                                                                                                                                                                                                                                                                                                                                                                                                                                                                                                                                                                                                                                            RETURN
                                                                                                                                                                     NICHO
                                                                                                                                                                                                                                                                                                                                                                                                                                                                                                                                                                                                                                                                                                                                                                                                                                                                                                                                                                                                                                      END;
                                                                                                                                                                                                                                                                                                                                                                                                                                                                                                                                                                                                                                                                                                                                                                                                                                                                      THEN
                                                                                                                                                                                                                                                                                                                                                                                                                                                                                                                                                                                           N3HT
                                                                                                                                                                                                                                                                                                                \frac{1}{2}\pm\pm\frac{1}{2}į.
```

```
iGet first field's name
                                                                                                                                                                                                                                                                                                                                                                                                                                                                                                                                                                                                                          : Do any seedial erocessins for field FIELDNAME at this eoint.
                                                                                        anglaba arda tung 4012 menutika atan anar menggali di sebeluh dan tekas
                                                                                                                                                                                       \frac{9}{9}how maining Program can allow same operator freedom of filling in
                                                                                                                                                                                                                                                                                                                                                                                                                                                                                                                                                                                                                                                                                                                                                                                                             : If status is error, then PFT failed because terminator was
                                                                                                                                                                                                                                                                             This example starts with a GET on field '*', first field on form.
                                                                                                                                                                                     Technique is to read any field, looking only at terminator, then
                                                                                                                                                                                                                                              This technique can be used with calls on FDV$GET or FDV$GETAF.
                                                           Douid
                                                                                                                                                     fields but still resain control after each or chansed field.
                                                                                                                                                                                                                a process field terminator call to do the operator's action.
                                                                                                                                                                                                                                                                                                                                                                                                                                                                                                                                                                                                                                                                                                                                                                                                                                                                                                                                                                                                         I Form incomplete
                                                           , Simulate action of FDV$GETAL, using FDV$GETAFT.
                                                                                                                                                                                                                                                                                                                                                                                                                                                                                                                                                                                                                                                                                                                                                                                                                                               a keyead key, which means return to caller.
                                                                                                                                                                                                                                                                                                                                                                                                                                                                                                                                                                                                                                                                                                                                                                                                                                                                                                                                                                                                                                                                                                                                                              FDV$PUTL( %ASCID 'INPUT REQUIRED' );
                                                                                                                                                                                                                                                                                                                                                                                                                                                                                                                                                                                                                                                                                       ' Go to next or previous field or leave form
                                                                                                                                                                                                                                                                                                                                                                                                                                                                  FDV*GET( JUNKLDSC) TERMINATOR, %ASCID '*' );<br>FDV*RETFN( FIELDNAMELDSC) FIELDINDEX );
                                                                                                                                                                                                                                                                                                                                                                                                                                                                                                                                                                                                                                                                                                                                                                                                                                                                                                        .FMSSTATUS 459 0 TREN RETURN?
                                                                                                                                                                                                                                                                                                                                                                                                                                                                                                                                                                                                                                                                                                                                                                                                                                                                                                                                     IF .TERMINATOR EGL FDV*K_FT_NTR
                                                                                                                                                                                                                                                                                                                                                                                                                                                                                                                                                                                                                                                                                                                                                                                                                                                                                                                                                                                                       \mathfrak{c}FDV#PANINGFULLER
                                                                                                                                                                                                                                                                                                                                                                                                                                                                                                                                                                                                                                                                                                                                                                                                                                                                                                                                                                                                     IF .FMSSTATUS NEG
                                                                                                                                                                                                                                                                                                                                                                                                                                                                                                                                                                                                                                                                                                                                                                                                                                                                                                                                                                                                                                                                                                                                                                                              FDV$BELL();
    \mathbf{u}ROUTINE GETAL : NOVALUE
                                                                                                                                                                                                                                                                                                                                                                                                                                                                                                                                                                                                                                                                                                                                                                                                                                                                                                                                                                                                                                                                    RETURN
                                                                                                                                                                                                                                                                                                                                                                                                                                                                                                                                                                                                                                                                                                                                                                                                                                                                                                                                                                                                                                                                                                                               N1028
                                                                                                                                                                                                                                                                                                                                                                                                                                                                                                                                                                                                                                                                                                                                                                                                                                                                                                                                                                                                                                                                                                                                                                                                                         END;
                                                                                                                                                                                                                                                                                                                                                                                                          FIELDINDEX;
                                                                                                                                                                                                                                                                                                                                                                                                                                                                                                                                                                                                                                                                                                                                                                                                                                                                                                                                                                                                                                        NEW
                                                                                                                                                                                                                                                                                                                                                                                                                                                                                                                                                                                                                                                                                                                                                                                                                                                                                                                                                                                                                                                                                                      ET 35
                                                                                                                                                                                                                                                                                                                                                                                                                                                                                                                                WHILE 1 DO
                                                                                                                                                                                                                                                                                                                                                                                                                                                                                                                                                               BEGIN
                                                                                                                                                                                                                                                                                                                                                                                                                                                                                                                                                                                                                                                                      \frac{a}{\pi}巨王
                                                                                                                                                                                                                                                                                                                                                                                                                                                                                                                                                                                                                                                                                                                                                                                                                                                                                                            te<br>Et
                                                                                                                                                                                                                                                                                                                                                                                                                                                                                                                                                                                                                                                                                                                                                                                        \frac{1}{2}\frac{1}{2}\frac{1}{\epsilon}\frac{1}{2}BEGIN
                                                                                                                                                                                                                                                                                                                                                                            LOCAL
                                   \ddot{\dot{\tau}}
```

```
! Go set any other field, returnins its name<br>!-<br>FDV$GETAF( JUNK_DSC, TERMINATOR, FIELDNAME_DSC, FIELDINDEX };
                                                                                                                                                                                                                                                                                                                                                                                                                                                                                                                                                                      ! Check FMS status by looking at the status recording variables.<br>!-
                                                                                                                                                                                                                                                                                                                                                                                                       I and never come back
                                                                                                                                                                                                                                                                                                                                                                                                                                                                                                                                                                                                                                                            I and never come back
                                                                                                                                                                                                                                                                        ! Check FMS status by caliins FDV$STAT.
                                                                                                                                                                                                                                                                                               i If not success (/0), print and stop
                                                                                                                                                                                                                                                                                                                                                          FDV$STAT( FMSSTATUS, RMSSTATUS );<br>IF .FMSSTATUS GTR 0 THEN RETURN;
                                                                                                                                                                                                                                                                                                                                                                                                                                                                                                                                                                                                                                 IF .FMSSTATUS GTR O THEN RETURN?<br>ABORT();
                                                                                                                                                                                                                                    \mathbf{u}\boldsymbol{\mu}ROUTINE SRUCHK : NOUALUE
                                                                                                                                                                                                                                ROUTINE GETSTA : NOVALUE
                                                                                                                                                                                                                                                                                                                                                                                                     ABORT();<br>END;
                                                                                END,
                                                                                                    RETURN<br>END;
\ddot{\phantom{1}}BEGIN
                                                                                                                                                                                                                                                                                                                                                                                                                                                                                                                                                                                                                    BEGIN
                                                                                                                                                                                                                                                                                                                                                                                                                                                                                                                                                                                                                                                                               EMD;
                                                                                                                                                                                                                                                                                                                                                                                                                                                                                                                                                        \frac{+}{-}\pm\overline{1}
```

```
FDV$DTERM( TCALDSC );<br>LIB$SYSLFAO( %ASCID 'FDV ERROR.!/!LEMS STATUSI!SL!/RMSSTATUSI!SL'; 0,
                                                   ! There is an error returned in the status variables. Detach the<br>! terminal to clean up, then print the errors, and stop.
                                                                                                                                                                                                                                                                          BUFFERLDSCIDSC$ALPOINTER1 = CH$PTR(BUFFER);
                                                                                                                                                                                         BUFFER : VECTORICH$ALLOCATION(80)],<br>BUFFERLDSC : FIXDSC(80,0);
                                                                                                                                                                                                                                                                                                                                                                                                              fistering, ships, 1041.103<br>fistering in the file
                                                                                                                                                                                                                                                                                                                                                                                                                                                                    $EXIT(CODE="FMSSTATUS);
       \mathbf{u}ROUTINE ABORT INOVALUE
                                                                                                                                                                                                                                                                                                                                                                                    BUFFER_DSC,
                                                                                                                                       BEGIN
                                                                                                                                                               LOCAL
                                                                                                                                                                                                                                                                                                                                                                                                                                                                                              END;
                                                                                                           \frac{1}{2}\overline{1}
```

```
FDV$RETCX( TCA, WKSP, FRMNAMLDSC, UARVALLDSC, CURPOS, FLDTRM, INSOVR, HELPNUM );
                                                                                                                                                                                                                                                                                                                                                                                                                                                                                                                                                                                                                                                                                                                                                                                                                                                                                                                                                                                                                                          Retrieve context: we will isnore TCA address, WKSP address, FRMNAM,
                                                                                                                                                                                                                                                                                                                                              case sensitivivis by using the force unper case field attribute
                                                                                                                                                                                      Eure exampso and assocate string
                                                                                                                                                                                                                  as the substraw only the letters a, and rane allowed.
                                                                                                                                                                                                                                                                                                                                                                                                                                                                                                                                                                                                                                                                                                                                                                                                                                                                                                                                                                                                                                                                          CURPOS, FLDTRM, and INSOVR, using only UARVAL, and only the
                                                                                                                         lared sessorated ites in the lessichers allowed.
                                                                                                                                                                                                                                                  A strins ' agn that blank is acceptable in addition
                                                                                                                                                                                                                                                                                                         (that is, it checks for case). You case is you set around
                                                                                                                                                    except that blank is not allowed unless it appears before
                                                                                                                                                                                                                                                                                to a, g, and r. Note that this routine is case sensitive
                                                                                       UAR for field validation of any one character field. The
                                                                                                                                                                                                                                                                                                                                                                           and Putting only dalis into the UAR associated value
                                                                                                                                                                                                                                                                                                                                                                                                                                                                         This routine can be used with any form and field since
                                                                                                                                                                                                                                                                                                                                                                                                                                                                                                                                                                                                                                                                                                                                                                                                                                                                                                                                                                                                                                                                                                                                                                                                                                                                   FINDEX );
                                                                                                                                                                                                                                                                                                                                                                                                                                                                                                       it determines the context for itself.
                                                                                                                                                                                                                                                                                                                                                                                                                                                                                                                                                                                                                                                                                                                                                                                                                                                                                                                                                                                                                                                                                                              initial, non-blank characters of it.
                                                                                                                                                                                                                                                                                                                                                                                                                                                                                                                                                                                                                                                                                                                                                                                                                                                                                                                                                                                                                                                                                                                                                                                                                                                                     FDV$RET(FVALUELDSC, FLDMAMELDSC,
                                                                                                                                                                                                                                                                                                                                                                                                                                                                                                                                                                                                                                                                                                                                                                                                                                                                                                                                                                                                                                                                                                                                                                                                                                   FDV$RETFN(FLDNAMELDSC, FINDEX )?
                                                                                                                                                                                                                                                                                                                                                                                                                                                                                                                                                                                                                                                                                                                                                                                                                                                                                                                                                                                                                                                                                                                                            ! Retrieve field name and index.
                                                                                                                                                                                           the first trailing blank.
                                                                                                                                                                                                                                                                                                                                                                                                                                                                                                                                                                                                                                                                                                                                                                                                                                                                                                                                                                                                                                                                                                                                                                              Retrieve Pield value.
      \boldsymbol{\mathsf{1}\mathsf{1}}GLOBAL ROUTINE VALID1
                                                                                                                                                                                                                                                                                                                                                                                                                                                                                                                                                                                                                                                                                                                                                                                                                                                                                                                   FLDNAME - 31,
                                                                                                                                                                                                                                                                                                                                                                                                                                                                                                                                                                                                                                                                                                                                                                                                                                                                                                                                                     FVALUE, 1 );
                                                                                                                                                                                                                                                                                                                                                                                                                                                                                                                                                                                                                                                                                                                                                                                                                                                       FRMAM. 31,
                                                                                                                                                                                                                                                                                                                                                                                                                                                                                                                                                                                                                                                                                                                                                                                                                                                                                       UARVAL, 80,
                                                                                                                                                                                                                                                                                                                                                                                                                                                                                                                                                                                                                                                                                                                            FLDTRMcureps,
                                                                                                                                                                                                                                                                                                                                                                                                                                                                                                                                                                                                                                                                                                                                                         FINDEX:
                                                                                                                                                                                                                                                                                                                                                                                                                      antrin
                                                                                                                                                                                                                                                                                                                                                                                                                                                                                                                                                                                                                                                                AKSP,
                                                                                                                                                                                                                                                                                                                                                                                                                                                                                                                                                                                                                              TCA,
                                                                                                                                                                                                                                                                                                                                                                                                                                                                                                                                                                                                                                                                                                                                                                                                                         FIXSTRO
                                                                                                                                                                                                                                                                                                                                                                                                                                                                                                                                                                         NEGER
                                                                                                                                                                                                                                                                                                                                                                                                                                                                                                                                                                                                    LOCAL
                                                               I VALIDI
                                                                                                                                                                                                                                                                                                                                                                                                                                                                                                                                                                                                                                                                                                                                                                                                                                                                                                                                                                                                                           \mathbf{r}
```

```
FDY$RETCX( TCA, WKSP, FRMNAM_DSC, UARVAL_DSC, CURPOS, FLDTRM, INSOVR, HELPNUM );
                                               !" CH$FAIL(CH$FIND_SUB(UARVAL_LEN, UARVAL_PTR, FVALUE_LEN, FVALUE_PTR ))<br>IF CH$FAIL(CH$FIND_SUB(UARVAL_LEN, UARVAL_PTR, FVALUE_LEN, FVALUE_PTR ))
                                                                                                                                                                                                                                                                                                                                                                                                                                                                                                                                                                                                                                                                                                                                                                                                                                                                                                                                               ! Retrieve context; we will isnore TCA address, WKSP address, FRMNAM,<br>! UARVAL, CURPOS and INSOVR, usins only FLDTRM
                                                                                                                                                                                                                                                                                                                                                                                                                                                       Function Key User Action Routine for the MENU form of SAMP.
                  I To be valid, FVALUE must occur in the string UARVAL
                                                                                                                                                                                                                                                                ISUCCESS
                                                                                                                                                                                                                                                                                                                                                                                                                                                                                                                                      Resect all other function keys with error message
                                                                                                                                                                                                                                                                                                                                                                                                                                                                                 Convert Keypad into field values i-5.
                                                                                                                                                                                                                                                                                                                                                                                                                                                                                                          Convert Keypad Period into field value i.
                                                                                                                                                      FDV$PUTL( %ASD111 'Illeesl value' );
                                                                                                                                                                                 RETURN FDV$K_UVAL_FAIL
                                                                                                                                                                                                                                                                RETURN FDV$KLUVAL_SUC
                                                                                                                                                                                                                                                                                                                                                                                                    \left\vert \mathbf{I}\right\vertCLOBAL ROUTINE TAKE15
                                                                                                                                                                                                                                                                                                                                                                                                                                                                                                                                                                                                                                                                                                                                                                                                                                                                    \frac{1}{2}FRMNAM, 4
                                                                                                                                                                                                                                                                                                                                                                                                                                                                                                                                                                                                                                                                                                                                                                                                                                                                  UARVAL,
                                                                                                                                                                                                                                                                                                                                                                                                                                                                                                                                                                                                                                                                                                                           FLDTRM,
                                                                                                                                                                                                                                                                                                                                                                                                                                                                                                                                                                                                                                                                                                   CURPOS,
                                                                                                                                                                                                                                                                                                                                                                                                                                                                                                                                                                                                                                                                                                                                                          VALUE;
                                                                                                                            BEGIN
                                                                                                                                                                                                                                                                                                                                                                                                                                                                                                                                                                                                                                                                         wKSP,
                                                                                                                                                                                                                                                                                                                                                                                                                                                                                                                                                                                                                                            TCA,
                                                                                                                                                                                                                                                                                                                                                                                                                                                                                                                                                                                                                                                                                                                                                                                                             FIXSTRO
                                                                                                                                                                                                             END<br>E
                                                                                                                                                                                                                                                                                                                                                                                                                                                                                                                                                                                           BEGIN
                                                                                                                                                                                                                                                                                                                                                                                                                                                                                                                                                                                                                        LOCAL
                                                                                                                                                                                                                                      ELSE
                                                                                                      NONE
                                                                                                                                                                                                                                                                                             END;
                                                                                                                                                                                                                                                                                                                                                                                                                                                                                                                                                                                                                                                                                                                                                                                                                                                                                                                               \frac{1}{2}\pm\frac{1}{2}\frac{1}{2}
```

```
The list is of the form: n <oneblank> n <oneblank> ... n <manxblanks>
                                                                                                                                                                                                                                                                                                                                                                                                                                                                                                General function Key war to pass only those from the (small) list
                                                                                                                                                                                                                                                                                                                                                                                                                                                                                                                                                       For example the string 'ilO ilZ' would accept Keypad period and
             Do the conversion, displayins the value converted if found.
                                                                                                                                                                                                                                                                           i Just isener it now
                                                                                                                                                                                                                                                                                                                                                                                                                                                                                                                in the uar associated value string and reject all others.
                                                                                                      \frac{1}{2}ZASCID
                                                                                                                         ZASCID
                                                                                                                                                               ZASCID
                                                                                                                                                                              ZASCID
                                                                                                                                            ZASCID
                                                                                                                                                                                                                                     FDV$PUTL( %ASCID 'IIlesal function key' );
                               ! Reject if not one of the expected terminators.
                                                                                                          u,
                                                                                                                             \mathbf{u}\bar{\mathbf{u}}\mathbf{u}\mathbf{u}VALUE
                                                                                                         UALUE
                                                                                                                          VALUE
                                                                                                                                            VALUE
                                                                                                                                                                                VALUE
                                                                                                                                                                                                                                                                                                                                                                                                                                                                                                                                                                          ! Keypad zero but no other function keys.
                                                                                                                                                                                                                                                                                                                             FDV$PUT( .VALUE, %ASCID 'OPTION' );
                                                                                                         [FDV$K_KP_1,FDV$K_KP_PER]"
                                                                                                                                                                                                                                                                         RETURN FDV$KLUKEYLSUC?
                                                                                                                                                                                                                                                                                                                                                 I Treat as if it is RETURN
                                                                                                                                                                                                                                                                                                                                                                 RETURN FOV$KLUKEYLNTR
                                                                                                                                                                                                                                                        " CARSIN#20L
                                                                    SELECTONE .FLDTRM OF
                                                                                                                                                                                                                                                                                                                                                                                                                                                               \mathbf{\mu}GLOBAL ROUTINE PASSKY
                                                                                                                            LEDV$K_KP_21:
                                                                                                                                               [FDV$K_KP_3]]
                                                                                                                                                                LFDV$K_KP_41:
                                                                                                                                                                                  [FDV$K_KP_53]
                                                                                                                                                                                                  COTHERWISE3:
                                                                                                                                                                                                                                                                                                                                                                                                                                                                                                                                                                                                                                                                                                                                                             NEXTBLANK;
                                                                                                                                                                                                                       BEGIN
                                                                                                                                                                                                                                                                                                                                                                                                                                                                                                                                                                                                                                                                                                                                            NONBLANK,
                                                                                                                                                                                                                                                                                            END;
                                                                                                                                                                                                                                                                                                                                                                                                                                                                                                                                                                                                                                                                                                                          REM_LEN,
                                                                                                                                                                                                                                                                                                                                                                                                                                                                                                                                                                                                                                                                                                       FLDTRM,
                                                                                                                                                                                                                                                                                                                                                                                                                                                                                                                                                                                                                                                                                       CURPOS,
                                                                                                                                                                                                                                                                                                                                                                                                                                                                                                                                                                                                                                                                    \frac{a}{3}704TEST.
                                                                                         55T
                                                                                                                                                                                                                                                                                                                                                                                                                                                                                                                                                                                                              BEGIN
                                                                                                                                                                                                                                                                                                                                                                                                                                                                                                                                                                                                                                 LOCAL
                                                                                                                                                                                                                                                                                                                                                                                       END;
\pm
```
 $\frac{1}{1}$ 

```
EDV$RETCX( TCA, WKSP, FRMN-DSC, UARVAL_DSC, CURPOS, FLDTRM, INSOVR, HELPNUM );
                                                                                                                                                                  I Retrieve context: we will isnore TCA address, WKSP address, FRMAM
                                                                                                                                                                                                                                                                                                                                                                   Check each asainst the actual
                                                                                                                                                                                                                                                                                                                                                                                                                                                                                                                                                                                                                                                                                                                                                                                                                                                                                                                                                                                                                                                                                                                                                                                               ! chanse video attributes on balance field so the potential bouncer
                                                                                                                                                                                                                                                                                                                                                                                                                                                                                                                                                                                                                                                                                                                                                                                                                                                                                                                                                                                                                                                                                                                                                           less than or equal to the current balance. If not, complain and
                                                                                                                                                                                                                                                                                                                                                                                                                                                                                                                                                                                                                                           IF CH$FAIL(.NEXTBLANK) THEN EXITLOOP;<br>IF .FLDTRM EQL VAL( DSC = SEG$( .NONBLANK, .NEXTBLANK ) )
                                                                                                                                                                                                                                                                                                                                                                                                                                                                                                                                                                                                                                                                                                                                                  IPass Key to application
                                                                                                                                                                                                                                                                                                                                                                                                                                                                                                                                                                                                                                                                                                                                                                                                              REMLLEN = UARVALLLEN - CH$DIFF ( NONBLANK, UARVALLPTR );
                                                                                                                                                                                                                                                                                                                                                                                                                                                                                                                                                                                                                                                                                                                                                                                                                                                                                     ILet FDV do the beerins
                                                                                                                                                                                                                                                                                                                                                                                                                                                                                                                                                                                                                                                                                                                                                                                                                                                                                                                                                                                                                                                                                                                          ! UAR for SAMP CHECK form. Makes sure that the check amount is
                                                                                                                                                                                                                                                                                                                                                                                                                                                                                                                                    NHILLE CHARCHAR( .NONBLANK ) NEG %C/ / AND .REM_LEN GTR O DO
                                                                                                                                                                                                                                                                                                                                                                                                      ! terminator. If terminator found in list, return success
                                                                                                                                                                                                                                                                                                                                                                                                                                                                                                           I Beainning of string
                                                                                                                                                                                                                                                                                                                                                                                                                                                                                                                                                                                                         NEXTBLANK = CH$FIND_CH( .REM_LEN, .NONBLANK, %C'' );
                                                                                                                                                                                              INSOVR, and CURPOS, using only FLDTRM and UARVAL.
                                                                                                                                                                                                                                                                                                                                                                                                                                                                                                                                                                                                                                                                                                                                                                                NONBLANK = CH$PLUS( NEXTBLANK, 1);
                                                                                                                                                                                                                                                                                                                                                                   Break up the list into numbers.
                                                                                                                                                                                                                                                                                                                                                                                                                                                                                                                                                                                                                                                                                                                                                                                                                                                                                                                                                                                                                                                                                                                                                                                                                               ! can see what there is to work with.
                                                                                                                                                                                                                                                                                                                                                                                                                                                                                                                                                                                                                                                                                                                                                RETURN FDV$K_UKEY_TRM;
                                                                                                                                                                                                                                                                                                                                                                                                                                                                                                      NONBLANK = DARVAL_PTR;
                                                                                                                                                                                                                                                                                                                                                                                                                                                                                                                                                                                                                                                                                                                                                                                                                                                                                     RETURN FDV$KLUKEYLERR
                                                                                                                                                                                                                                                                                                                                                                                                                                                                        REM_LEN = UARVAL_LEN;
                                                                                                                                                                                                                                                                                                                                                                                                                                                                                                                                                                                                                                                                                                                                                                                                                                                                                                                                                                                                                                                                 \mathbf{H}GLOBAL ROUTINE CHKCHK
                                                             UARVAL, 82 );
                             FRMAM, 4,
                                                                                                                                                                                                                                                                                                                                                                                                                                                                                                                                                                                                                                                                                                                                                                                                                                                                                                                                                                                                                                                                                                                                                                                                                                                                                                                                                                       BLINKBOLD
                                                                                                                                                                                                                                                                                                                                                                                                                                                                                                                                                                               BEGIN
                                                                                                                                                                                                                                                                                                                                                                                                                                                                                                                                                                                                                                                                                                              N3HL-
                                                                                                                                                                                                                                                                                                                                                                                                                                                                                                                                                                                                                                                                                                                                                                                                                                                       END;
FIXSTRO
                                                                                                                                                                                                                                                                                                                                                                                                                                                                                                                                                                                                                                                                                                                                                                                                                                                                                                                                                                                                                                                                                                                                                                                                                                                                                                  DEGIN
                                                                                                                                                                                                                                                                                                                                                                                                                                                                                                                                                                                                                                                                                                                                                                                                                                                                                                                                                                                                                                                                                                                                                                                                                                                                                                                                       LOCAL
                                                                                                                                                                                                                                                                                                                                                                                                                                                                                                                                                                                                                                                                                                                                                                                                                                                                                                                     END;
                                                                                                                                                                                                                                          \frac{1}{2}\pm\overline{1}\frac{+}{-}
```

```
XASCID (Your balance doesn''t cover that much, reenter amount' )?
                                                                                                                                                                                                                                                                                                                                                                                                                                                                                                                                                                                                                                                                                                                                                                                                                                                                                                                                                                                                                                                                                                                                                                                                                                     UAR value doesn't have a comma, a FDV$_UAR error message is returned
                                                                                                                                                                                                                                                                                                                                                                                                                                                                                                                                                                                                                                                                                                                                                                                                                                                                                                                                                                                                                                                                                                                                                                      If one of the bounds isn't siven, it isn't checked for. If neither
                                                                                                                                                                                                                                                                                                                                                                                                                                                                                                                                                                                                                                                                                                                                                                                                                                                                                                                 in el
                                                                                                                                                                                                                                                                                                                                                                                                                                                                                                                                                                                                                                                                                                                                                                                                                                                                                                                                                                                                                                                                                                                                                                                                         and is aiven, nothing is checked, rexease are exthing a
                                                                                                                                                                                                                                                                                                                                                                                                                                                                                                                                                                                                                                                                                                                                                                                                                                                                                                                                                                                                                                                                                                                                                                                                                                                                      to the calling program by the FDV so the form designer has to so
                                                                                                                                                                                                                                                                                                                                                                                                                                                                                                                                                                                                                                                                                                                                                                                                                                                                                                                                                                                                                                                                                                                                       ortal arror messame alger the field value is out of bounds.
                                                                                                                                                                                                                                                                                                                                                                                                                                                                                                                                                                                                                                                                                                                                                                                                                                                                                                                                                                                                                                                                                                        nhere 1 (sessen) bins, and is upper ounce and finesses is an
                                                                                                                                                                                                                                                                                                                                                                                                                                                                                                                                                                                                                                                                                                                                                                                                                                                                                                                                                                                                                                                                                                                                                                                                                                                                                                  back and do it risht. If no (messase) is siven, a simple<br>"out of ranse JIL" messase is siven to the hapless operator.
                                                                                                                                                                                                                                                                                                                                                                                                                                                                                                                                                                                                                                                                                                                                                                                                                                                                                                            General Fureose SAR to check the range of any numeric item.
                                                                                                                                                                                                                                                                                                                                                                                                                                                                                                                      BLIMKBOLD = 3;<br>FDV$AFVA( BLIMKBOLD, %ASCID /BALANCE/ );
                                                                                                                                                                                                                                                                                                                          BEINKBOLD = −1;<br>FDV$AFVA( BLINKBOLD, %ASCID '3A∟ANCE' );
                                                                                                                                                                                                                                 Ĩ,
                                                                                                                                                                                                                          IF VAL ( DSC = BALANCE_DSC ) GEQ VAL ( DSC = AMTPAY_DSC
                                                                                                                                                                                                                                                                                                                                                                                                                                                                                                                                                                                                                                                                                                                                                                                                                                                                                                                                           associate UNR data must have one of the four forms.
                                                                                                                              FDV$RET( BALANDELDSC, %ASDID 'BALANDE' );<br>FDV$RET( AMTPAYLDSC, %ASDID 'AMTPAY' );
                                                                                                                                                                                                                                                                                                                                                                                                                                                                                                                                                                                                                                                   RETURN FDV$KLUVALLFAILE
                                                                                                                                                                                                                                                                                                                                                                                        RETURN FDV$KLUVALLSUC?
                                                                                                                                                                                                                                                                                                                                                                                                                                                                                                                                                                                                                                                                                                                                                                                                                                                                                                                                                                                TABBBSSBHDVTBDDFFCCCCBBB
                                                                                                                                                                                                                                                                                                                                                                                                                                                                                                                                                                                                                                                                                                                                                                                                                                                                                                                                                                                                                                           AU 0000027 0000001
                                                                                                                                                                                                                                                                                                                                                                                                                                                                                                                                                                                                                                                                                                                                                                                                                                                                                                                                                                                                               Ideasaw Amproper
                                                                                                                                                                                                                                                                                                                                                                                                                                                                                                                                                                                                                                                                                                                                                                                                                                                                                                                                                                                                                                                                            《山前即功功山东》、山口用在地下。
                                                                                                                                                                                                                                                                                                                        BLINKBOLD = -1;
                                                                                                                                                                                                                                                                                                                                                                                                                                                                                                                  TO # QUORXXMUS
                                                                                                                                                                                                                                                                                                                                                                                                                                                                                                                                                                                                                                                                                                                                                                                                                                                    ij
                                                                                                                                                                                                                                                                                                                                                                                                                                                                                                                                                                                                                                                                                                                                                                                                                                             SLOBAL ROUTINE RANGE
                                                               AMIRAY, G );
                                3ALANCE, 6,
                                                                                                                                                                                                                                                                                                                                                                                                                                                                                                                                                                                 FDV#PUTLY
                                                                                                                                                                                                                                                                                     BEGIN
                                                                                                                                                                                                                                                                                                                                                                                                                                                                                   BEDIN
                                                                                                                                                                                                                                                                                                                                                                                                                                                                                                                                                                                                                                                                                    END,
                                                                                                                                                                                                                                                                                                                                                                                                                           ្អរ<br>រំបឹ
FIXSTRY
                                                                                                                                                                                                                                                       NEW<br>THE
                                                                                                                                                                                                                                                                                                                                                                                                                                                     ほこに
                                                                                                                                                                                                                                                                                                                                                                                                                                                                                                                                                                                                                                                                                                                三尺元
```

```
FDV$RETCX( TCA, WKSP, FRMNAM_DSC, GARVAL_DSC, CURPOS, FLDTRM, INSOVR, HELPNUM );<br>FDV$RETFN( NAME_DSC, INDEX );<br>FOV$RET( NUMBER_DSC, NAME_DSC, INDEX );<br>NUMBER = VAL( DSC = NUMBER_DSC );
                                                                                                                                                                                                                                                                                                                                                                                                                                                                                                                                                                                                       ! Get context which vields associated data value (ignore other stuff).
                     i context itself. Care nust be taken with fields usins field marker
Ihis UAR can work with any form and numeric field since it sets
                                                i reriods since that the reriods are not returned to the prosram.
                                                                                                                                                                                                                                                                                                                                                                                                                                                                                                                                                                                                                           i Get current field name and index.<br>: Get current field name and index.
                                                                                                                                                                                                                                                                                                                                                                                                                                                               NUMBER, 132 );
                                                                                                                                                                                                                                                                                                                                                                                                                                                                                                         _ABEL<br>CHECK_80UNDS;
                                                                                                                                                                                                                                                                                                                                                                                            FRMNAM, 31,
                                                                                                                                                                                                                                                                                                                                                                                                                     JARVAL, 80,
                                                                                                                                                                                                                                                                                                                                                                                                                                         NAME, 31,
                                                                                                                                                                               CURPOS,<br>FLDTRM,<br>BLANK,<br>COMMA,
                                                                                                                                                                                                                                                                                                                       LENGTH;
                                                                                                                                                                                                                                                                             NUMBER,
                                                                                                                                                                                                                                                                                                 INDEX,
                                                                                                                                                          W^{(1)}TCA,
                                                                                                                                                                                                                                                                                                                                                                      FIXSTRY
                                                                                                             LOCAL
                                                                                         BEGIN
                                                                                                                                                                                                                                                                                                                                                                                                                                                                                                                                                                                                                                                                                 \frac{1}{2}\pm\frac{1}{2}
```

```
Passed both tests successfully, return success for UAR value
                                         IF CHAFAIL(COMMA = CHAFINDLCH( UARVALLLEN, UARVALLPTR, ZC', )
                                                                                           reliesal CARVAL strins, FDV returns error
                                                                                                                                                                                                                                                                                                                                                                               IF .NUMBER LSS VAL( LEN = .LENGTH, PTR = UARVALLPTR )<br>THEN
                                                                                                                                                                                                                                                                                                                                                                                                                                                                                                                                                                                                                       \ddot{\phantom{1}}IF NUMBER GIR VAL ( LEN = LENGTH, PIR = LOMMA + 1
                                                                                                                                        LENGTH = CH$DIFF(.COMMA, DARVALLPTR);<br>BLANK = CH$PILND_CH( UARVALLLEN - .LENGTH, .COMMA, %C' ' );
                                                                                                                                                                                                                                                                                                                                                                                                                                                                                                                                                LENGTH = CH$DIFF("BLANK, "COMMA + 1);<br>IF .LENGTH NEQ 0
                                                                                                                                                                                                                                                                                                                                                                                                                                                                                                                                                                                                                                                                                                                                                                                                                  EHECK_BOUNDS
Find comma and blank delimiters.
                                                                                                                                                                                                                                                                                                                                                                                                                              LEAVE CHECK_BOUNDS;
                                                                                                                                                                                                                                                                                                                                                                                                                                                                                                                                                                                                                                                                    LEAVE CHECKLBOUNDS;
                                                                                                                                                                                                                                                                                      ' Check for lower bound.
                                                                                                                                                                                                                                                                                                                                                                                                                                                                                                     ! Check for upper bound
                                                                                                                                                                                                                                                                                                                                                                                                                                                                                                                                                                                                                                                                                                                                                                                        RETURN FDV$KLJVALLSUC;<br>END;
                                                                                                                                                                                                                                                                                                                                   CERT ANGLESS OF DERMITS
                                                                                                                                                                                                              CHECK_BOUNDS:
                                                                                                                                                                                                                                                                                                                                                                                                                                                                                                                                                                                                                                              THEN
                                                                                           RETURN 07
                                                                                                                                                                                                                                        BEGIN
                                                                                                                                                                                                                                                                                                                                                                                                                                                                                                                                                                                                MRN
                                                                                                                                                                                                                                                                                                                                                            NBN
                                                                                                                                                                                                                                                                                                                                                                                                                                                                                                                                                                                                                                                                                                                           \ddot{t}\frac{1}{2}\frac{1}{2}THEN
```
```
LIB$SYS_FAC( %ASCID'Field value out of bounds. Must be in ranse "!AS".',<br>- 0, TMP_DSC, SEG$( UARVAL_PTR, .BLANK ) );<br>FDV$PUTL( TMP_DSC );
               ! Error in one of the bounds.<br>: Give error message: either from the GARVAL or make one up.
                                                                                                                    \frac{1}{2}.BLANK + 1, DARVALLPTR + UARVALLLEN
                                                                                                                                                                                                                                                                                      IBeer, too.
                                                                             ×
                                                                           IF CH#RCHAR ( BLANK + 1 ) NEG %C
                                                                                                                                                                                JAN TMP-DSC : DYNDSC;
                                                                                                                                                                                                                                                                                                       RETURN FDV$KLUVALLFAIL<br>END;
                                                                                                                    FDV$PUTL(SEG$(
                                                                                                                                                                                                                                                                                   FDV$SIGOP();
                                                                                                                                                            BEGIN
                                                                                                                                                                                                                                                                   END;
                                                                                             THEN
                                                                                                                                         ELSE<br>L
                                                                                                                                                                                                                                                                                                                                                  END<br>ELUDOM
                                                          \frac{1}{2}\ddot{+}
```

```
form driver routines follow.
                               BLISS Interface reguire file for VAX-11 FMS V2
                                                                     a11External declarations for
                                                                                            EXTERNAL ROUTINE
                                                                                                                                                                                            FDV$CANCL,<br>FDV$CDISP,<br>FDV$CLEAR,
                                                                                                                                                                                                                                                                   ,FDV$DFK8D<br>,FDV$DISP<br>,FDV$DISPW
                                                                                                                                                                                                                                                                                                       ,FDV$DTERM<br>,FDV$DWKSP
                                                                                                                                                                  FDU$ANKSP
                                                                                                                     FDV#ADLVA
                                                                                                                                                       FDV$ATERM
                                                                                                                                                                                                                                FDV$CLRSH
                                                                                                                                                                                                                                           FDV$DPCOM
                                                                                                                                                                                                                                                                                                                                            FDV$GETAF
                                                                                                                                                                                                                                                                                                                                                                                            FDV#ILTRM
                                                                                                                                                                                                                                                                                                                                                                                                        FDV#LCHAN
                                                                                                                                                                                                                                                                                                                                                                                                                     FDV#LCL0S
                                                                                                                                                                                                                                                                                                                                                                                                                                            FDV$LEDDN
                                                                                                                                                                                                                                                                                                                                                                                                                                                                     FDV#LOPEN
                                                                                                                                                                                                                                                                                                                                                        FDV$GETAL
                                                                                                                                                                                                                                                                                                                                                                     FDV*GETDL
                                                                                                                                                                                                                                                                                                                                                                                FDV$GETSC
                                                                                                                                                                                                                                                                                                                                                                                                                                 FDV#LEDOF
                                                                                                                                                                                                                                                                                                                                                                                                                                                                                FDV#NDISP
         FDVDEF.REG
                                                                                                                                 EDV#AFCX
                                                                                                                                            FDV$AFVA
                                                                                                                                                                                 FDV#BELL
                                                                                                                                                                                                                                                                                                                                                                                                                                                          FDV$LOAD
                                                                                                                                                                                                                                                       FDV$DEL
                                                                                                                                                                                                                                                                                                                                FDV$GET
                                                                                                                                                                                                                                                                                                                                                                                                                                                                                              FDV$PFT
                                                                                                                                                                                                                                                                                                                                                                                                                                                                                                          TOdebold **
                                                                                   \overline{1}\pm\overline{a}.
                                                         \pm\overline{a}
```
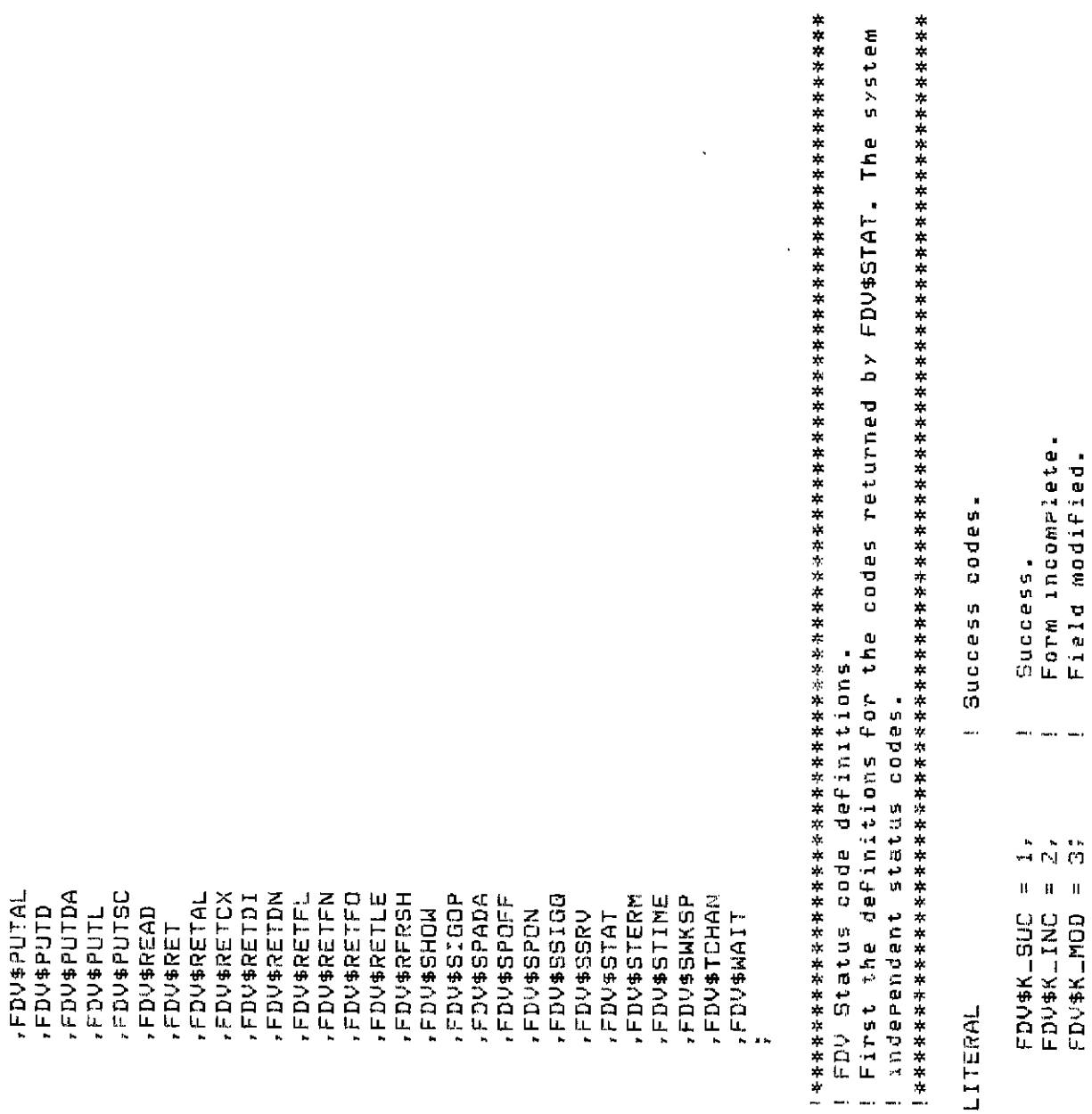

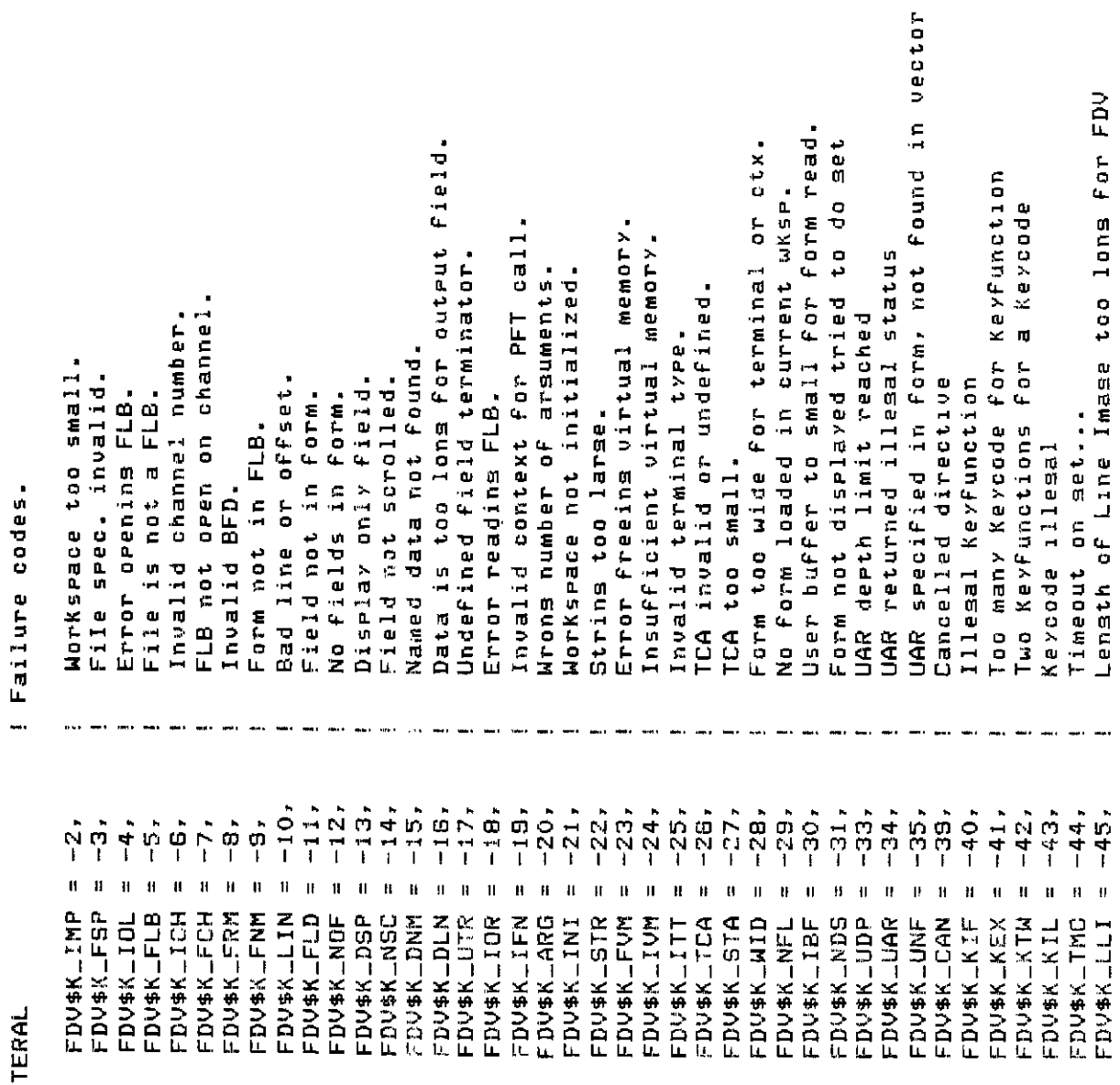

LITERAL

```
FDV status codes returned when FDV$... routines are called as functions.
                                                                        They correspond
                                                                                          \blacksquarei one-to-one with the FMS status codes retrievable from FDV$STAT
                       System error during terminal I/O
                                                                         These codes are VMS staus codes and can be signalled.
Parameter value out of ranse
           Illesal function in UAR
           سا سا
                                                                                                                                     2719897,
                                                                                                                                                                                                                              2719962,
                                                                                                                                                                                                                                          2719970,
                                                                                                                                                                                                                                                                  2719986,
                                                                                                                                                                                                                                                                               2719994,
                                                                                                                                                                                                                                                                                                                                                                       2720050,
                                                                                                                                                                                                                                                                                                                                                                                    2720058,
                                                                                                                                                                                                                                                                                                                                                                                                 2720066,
                                                                                                                                                                                                                                                                                                                                                                                                              2720074,
                                                                                                                                                                                                                                                                                                                                                                                                                           2720082,
                                                                                                                                                                                                                                                                                                                                                                                                                                                                                                      2720130,
                                                                                                                                                   2719905,
                                                                                                                                                               2719922,
                                                                                                                                                                                         2719938,
                                                                                                                                                                                                                                                                                                         2720010,
                                                                                                                                                                                                                                                                                                                      2720018,
                                                                                                                                                                                                                                                                                                                                              2720034,
                                                                                                                                                                                                                                                                                                                                                           2720042,
                                                                                                                                                                                                                                                                                                                                                                                                                                       2720090,
                                                                                                                                                                                                                                                                                                                                                                                                                                                                2720106,
                                                                                                                                                                                                                                                                                                                                                                                                                                                                                         2720122,
                                                                                                                                                                                                                                                                                                                                                                                                                                                                                                                  2720138,
                                                                                                                                                                           2719930
                                                                                                                                                                                                     2719946,
                                                                                                                                                                                                                                                                                                                                  2720026,
                                                                                                                                                                                                                                                                                                                                                                                                                                                                             2720114,
                                                                                                                          2719889,
                                                                                                                                                                                                                 2719954
                                                                                                                                                                                                                                                      2719978
                                                                                                                                                                                                                                                                                                                                                                                                                                                    2720098
                                                                                                                                                                                                                                                                                            2720002
                                                                                                                                                                                                                                                                                                                                                                                                                                                                                                                              2720146
           -48,-49-47,\bar{\mathbf{u}}\mathbf{H}\mathfrak{g}\bar{\rm B}99
                                                                                                                                                      \mathbf{u}ū
                                                                                                                                                                               \mathbf{u}\mathbf{a}n
                                                                                                                                                                                                                     \mathbf{u}\mathbf{H}\mathbf{u}\bar{\mathbf{H}}\mathbf{H}\mathbf{H}\bar{\mathbf{H}}\mathbf{u}\ddot{a}\mathbf{u}\mathbf{H}ū
                                                                                                                                                                                                                                                                                                                                                                            'n
                                                                                                                                                                                                                                                                                                                                                                                       \mathbf{u}Ĥ,
                                                                                                                                                                                                                                                                                                                                                                                                                 \mathbf H\ddot{\mathbf{1}}\mathbf{u}\mathbf{r}\mathbf{r}ū
                                                                                                                                                                                                                                                                                                                                                                                                                                                                                           II
                                                                                                                                                                                                                                                                                                                                                                                                                                                                                                        \overline{1}\overline{1}FDV$K_IFU
                       FDV$K_SYS
FDV$K_VAL
                                                                                                                         FDV$_SUC
                                                                                                                                      FDUS_INC
                                                                                                                                                   FDV#JMDD
                                                                                                                                                                FDV$_IMP
                                                                                                                                                                             FDV$_FSP
                                                                                                                                                                                                     FDV$_FLB
                                                                                                                                                                                                                FDV$_ICH
                                                                                                                                                                                                                              FDL1$20L
                                                                                                                                                                                                                                                       FDV$_FNM
                                                                                                                                                                                                                                                                    FDV#-LIN
                                                                                                                                                                                                                                                                                FDV$_FLD
                                                                                                                                                                                                                                                                                             FDUS_NOF
                                                                                                                                                                                                                                                                                                         FDV$_DSP
                                                                                                                                                                                                                                                                                                                     FDV$_NSC
                                                                                                                                                                                                                                                                                                                                   FDV#_DNM
                                                                                                                                                                                                                                                                                                                                                FDV#LDLN
                                                                                                                                                                                                                                                                                                                                                           FDV$_UTR
                                                                                                                                                                                                                                                                                                                                                                        FDV$_IOR
                                                                                                                                                                                                                                                                                                                                                                                     FDV$JFN
                                                                                                                                                                                                                                                                                                                                                                                                 FDV$_ARG
                                                                                                                                                                                                                                                                                                                                                                                                                           FDV$_STR
                                                                                                                                                                                                                                                                                                                                                                                                                                        FDV$_IVM
                                                                                                                                                                                                                                                                                                                                                                                                                                                    FDUS_FUM
                                                                                                                                                                                                                                                                                                                                                                                                                                                                             FDV$_TCA
                                                                                                                                                                                                                                                                                                                                                                                                                                                                                         FDV#_STA
                                                                                                                                                                                                                                                                                                                                                                                                                                                                                                      UIMT#COL
                                                                                                                                                                                                                                           FDV$_FRM
                                                                                                                                                                                                                                                                                                                                                                                                              FDV$-INI
                                                                                                                                                                                                                                                                                                                                                                                                                                                                 FDV$LITT
                                                                                                                                                                                                                                                                                                                                                                                                                                                                                                                               FDV$LIBF
                                                                                                                                                                                         FDV$_IOL
                                                                                                                                                                                                                                                                                                                                                                                                                                                                                                                   FDV$_NFL
                                                                                                              LITERAL
```

```
exit scrolled area backward
                                                                                                                                                                                                                                                                                                                                                                                                                                     context for exit scrolled area forward
                                                                                                                                                                                                                                                                                                                                                                                                auto move to next field
                                                                                                                                                                                                                                                                                                                                                                                                                                                                backward
                                                                                                                                                                                                                                                                                                                                                                                                                                                   context for scroll forward
                                                                                                                                                                                                                                                                                                                                                                                     Por Previous field
                                                                                                                                                                                                                                                                                                                               backward to previous field
                                                                                                                                                                                                                                                                             Automatically move to next field
                                                                                                                                                                                                                                                                                                                                                                       Illesal context for next field
                                                                                                                                                                                                                                                                                                                    Scroll forward to next field
                                                                                                                                                                                                                                                                                         Exit scrolled area backward
                                                                                                                                                                                                                                                                                                                                                                                                                                                                scroll
                                                                                                                                                                                                                                                                                                       Exit scrollad area forward
                                                                                                                                                                                                                                                                                                                                                                                                                                                                                             Enter (i.e. end GETs)
                                                                                                                                                                                                                                                                                                                                                                                                                                                                                                        Function Key terminators returned from GETs and WAIT
                                                                                                                                                                                                                                                                                                                                                                                                For
                                                                                                                                                                                                                                                                                                                                                                                                             context for
                                                                                                                                                                                                                                                                                                                                                                                                                                                                 context for
                                                                                                                                                                                                                                                                                                                                                                                      context
                                                                                                                                                                                                                                                                                                                                                                                                  context
                                                                                                                                                                                                                                                                                                                                                          backward
                                                                                                                                                                                                                                                                 Previous field
                                                                                                                                                                                                                                                                                                                                              Soroll forward
                                                                                                                                                                                                                                                                                                                                                                                                                                                                                                                    Also used as FDV keycodes for use with DFKBD.
                                                                                                                                                                                                                                                   Next field
                                                                                                                                                                                                                                                                                                                                                                                                                                       Ilesal
                                                                                                                                                                                                                                                                                                                                                                                                                                                                insearii
                                                                                                                                                                                                                                                                                                                                                                                   IEsalli
                                                                                                                                                                                                                                                                                                                                                                                                                                                    Illesal
                                                                                                                                                                                                                                                                                                                                                                                                iseatt:
                                                                                                                                                                                                                                                                                                                                                                                                              Illesa.
                                                                                                                                                                                                                                                                                                                               5.0mg
                                                                                                                                                                                                                                                                                                                                                          Scroll
                                                                                                                                                                                                                                                                                                                                                                                                                                                                \frac{1}{2}5 0<br>5 1
                                                                                                                                                                                                                                                                                                                                                                                                                                          ı,
                                                                                                                                                                                                                                                                                                                                                                                                                                                     \ddot{a}\mathbf{u}\mathbf{B} = \mathbf{H} - \mathbf{B} = \mathbf{B} - \mathbf{B} - \mathbf{H} = \mathbf{H} - \mathbf{B} - \mathbf{B} - \mathbf{B} - \mathbf{H} - \mathbf{H}\bar{\mathbf{H}}\bar{\mathbf{H}}\mathbf{u}FDV$K_FT_ILG_SFW,<br>FDV$K_FT_ILG_S3K,
                                                                                                                                                                                                                                                                                                                                                                                                                                        FDV$K_FT_ILG_XFW
                                                                                                                                                                                                                                                                                                                                                                                    FDV$K_FT_ILG_PRV
                                                                                                                                                                                                                                                                                                                                                                                                FDV$K_FT_ILG_ATB
                                                                                                                                                                                                                                                                                                                                                                       FDV$K_FTILILG_NXT
                                                                                                                                                                                                                                                                                                                                                                                                             FDV$K_FT_ILG_XBX
                                                                                                                                                                                                  **************************
                                                                                                                                                                                                                            **************************
            2720162,
                                     2720178.
                                                   2720194,
                                                                                                                                                                                                             IFMS terminator confider.
                                                                            2720210,
                         27720170,
                                                               2720202.
                                                                                                      C720226,
                                                                                                                  2720234,
                                                                                                                                            105202207
                                                                                                                                                         Z720258,
                                                                                       2720218,
                                                                                                                                2720242,
270154
                                                                                                                                                                     2720266
                                                                                                                                                                                                                                                                           ,FDV$K_FT_APB<br>FDV$K_FT_XBK
                                                                                                                                                                                                                                                                                                                                                         7 -SBK
                                                                                                                                                                                                                                                                 FDV$K_FT_PRV
                                                                                                                                                                                                                                                                                                                   ,FDV$K_FT_SNX<br>FDV$K_FT_SPR
                                                                                                                                                                                                                                       FDV$KLFT_NTR
                                                                                                                                                                                                                                                FDV$KLFT_NXT
                                                                                                                                                                                                                                                                                                       FDV$K_FT_XFW
                                                                                                                                                                                                                                                                                                                                              FDV$KLFTLSFM
                                                                                                                                                                                                                                                                                                                                                           FDV$K_F
 \mathbf{H}\mathbf{ii}\bar{\rm H}H
                                                     \mu\mathbf{u}\mathbf{B}\mathbf{R}\mathbf H\mathbf{u}\mathbf{H}\mathbf{n}\bar{\mathbf{H}}\mathbf{H}FDV$_CAN
FDV$_NDS
             FDV$-UDP
                         FDV$_UAR
                                                                FDV$_KIF
                                                                            FDV$_KEX
                                      FDV$_UNF
                                                                                         FDUSLKTW
                                                                                                                   PDV$_TMO
                                                                                                                                                          FDV$_IFU
                                                                                                                                                                     5AST$AC=
                                                                                                      FDV$_KIL
                                                                                                                                FDV$_LLI
                                                                                                                                             FDV$ VAL
                                                                                                                                                                                                                                       LITERAL
```
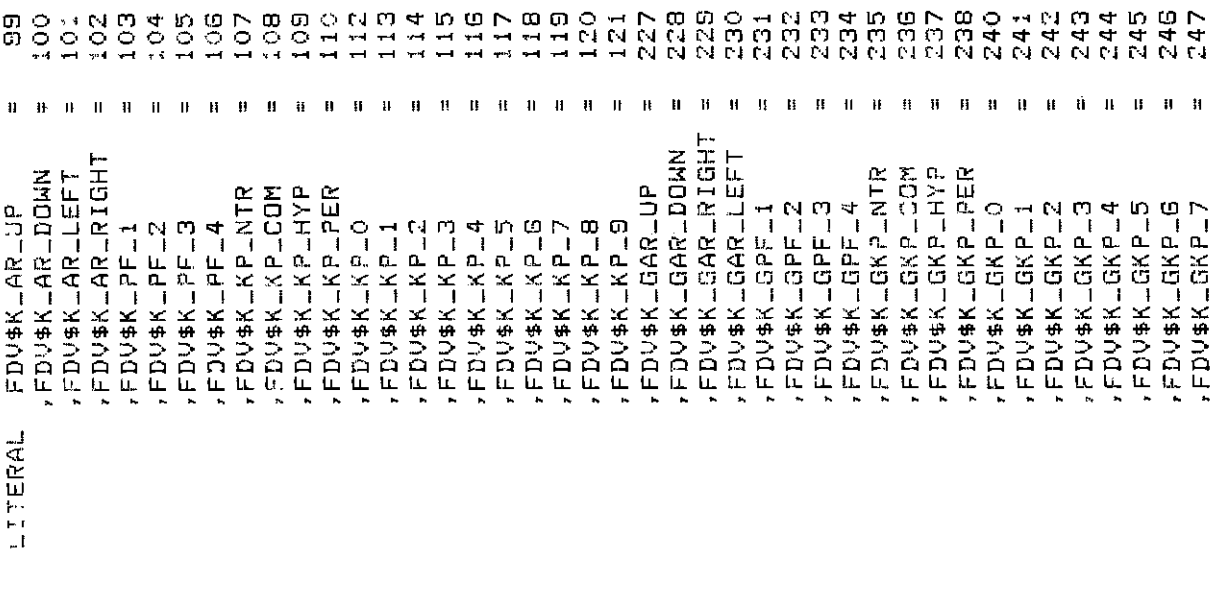

```
I FDV keyfunctions. For use in DFKBD call.
           .,
         042
24B
                                                   e Mu4 po La da d
                                                                                                                                                      HNM4DON
                                                                                                                                                                                                                          \circ\vec{I}Ħ
           \mathbf{u}\mathbf{u}\mathbf{H}\mathbf{u}\mathbf{11}\mathbf{u}\bar{\mathbf{H}}\bar{\textbf{u}}\mathbf{H}\mathbf{0}=\mathbf{0}=\mathbf{0}\mathbf{H}\mathbf{B}\mathbf{1}\bar{\mathbf{H}}\mathbf{B}\mathbf{H}\mathbf{H}FDV$K_KF_DLCHR
                                                                     FDV$K_KF_CRSLF
                                                                                FDV$K_KF_CRSRT
                                                                                                   FDV$K_KF_DLFLD
                                                                                                                                 FDV$K_KF_RFRSH
                                                            FDV$K_KF_RESET
                                                   FDV$K_KF_GOLD
                                                                                                                                            FDV$K_KF_HELP
                                                                                                                                                                                                                            FDV$K_KF_NONE
                                                                                                                                                                                                                                     FDV$K_KF_DFLT
                                                                                                              FDV#K_KF_INS
                                                                                                                                                                         FDV$K_KF_NTR
                                                                                                                                                                                                                 FDV$K_KF_XFW
                                                                                                                        FDV$K_KF_DVR
                                                                                                                                                                FDV#KLKFLPRV
                                                                                                                                                                                             FDV$K_KF_SFW
                                                                                                                                                                                                        FDV$K_KF_XBK
                                                                                                                                                       FDV$K_KF_NXT
                                                                                                                                                                                    FDV$K_KF_SBK
FDV$K_GKP_8,<br>FDV$K_GKP_9,
                                                   literal
```

```
comeletion suc-stop UARs
                                                                                                                                                                                                                           Help siven, continue sequence
                                                                                                                                                                                                         INo help siven, try next step
UAR return codes. These codes are returned by UAR to FDV.
                                                                                          1000 Field completion success
                                                                                                            failure
                                                                                                                                                                                                                                              iHele suven, repeat UAR
                                                                                                            completion
                                                                                                                              IF_1e1dIFileId**********************************
                                                                                                                                                                                                         2000
                                                                                                                                                                                                                           2001
                                                                                                            1001
                                                                                                                             1002
                                                                                                                                                                                                                                              2002
                                                        Field completion return codes
                                                                                          FDV$K_UVAL_SUC =
                                                                                                             FDV$K_UVAL_FAIL=
                                                                                                                                  \mathbf{1}\mathbf{H}\pmb{\text{II}}FDV$K_UHELP_ALL=
                                                                                                                                                   *************************
                                                                                                                                                                                        **************************
                                                                                                                               FDV$K_UVAL_END
                                                                                                                                                                                                         FDV$K_UHELP_ND
                                                                                                                                                                       ele UAR return codes
                                                                                                                                                                                                                           FDV#K_UHELPED
                                                                                             LITERAL
```

```
n Key failure, FDV sisnals<br>n Key success, normal f.K.<br>n Key succ, treat as NEXT<br>n Key succ, treat as ENTER<br>n Key succ, isnore
                                                        3000 IFn H<br>3001 IFn H<br>3002 IFn H<br>3003 IFn H<br>3004; IFn H
**********************************
                                      **********************************
                   Function Key UAR return codes
                                                             \mathbf{u}\mathbf{I}\mathbf{0} \in \mathbf{0}\mathbf{u}、FDS1#KTRKEATE&<br>- EDS1#KTRKEATL&W<br>- EDS1#KTRKEATL&W<br>- EDS1#KTRKEATRK<br>- EDS1#KTRKEATRKEAT
```
# **Chapter 4. Programming FMS Applications in VAX-11 C**

The FMS Form Driver processes all Form Driver calls according to VAX-11 standards and languagespecific rules. These rules define how parameters are passed to the Form Driver and how values are returned to your program. Language-specific information is briefly presented in this manual. For more detail, refer to the VAX-11 C document set.

Your VAX-11 C application program must comply with the requirements of the VAX-11 C FMS interface. Topics discussed in this chapter include:

- Invoking Form Driver Routines
- Parameter Passing in FMS
- Null Arguments
- FMS Data Types
	- Character Strings
	- Longword Binary Integers
	- Word Binary Integers
- Descriptors
- Non-FMS Data Types
- One-Dimensional Arrays
- Allocation: Workspace, Terminal Control Area, and Run-Time Memory-Resident Form Area
- Precautions for Using FMS
- Data Conversion
- Sample Application Program in VAX-11 C

А sample program written in С (SAMPCC.C) appears at the end of this chapter. Following the code for SAMPCC.C are Form Driver definition files created for SAMPCC.C. Command file information needed to build the Sample Application program is in [Section 4.11.2](#page-127-0).

Examples from the Sample Application are used throughout the text to illustrate language issues. Where appropriate examples from SAMPCC.C do not exist, other examples are provided.

## **4.1. Invoking Form Driver Routines**

In the С language, all out-of-line code sequences (such as procedures and subroutines) are called "functions." All С functions are external. The Form Driver routines are called from а С program using the standard С function reference syntax. For example:

```
fdv$wait ();
```
Calls the Form Driver routine fdv\$wait and passes no parameters.

```
fdv$get (&_option, &terminator, $DESCR("OPTION"));
```
Calls the routine fdv\$get and passes three parameters.

А status code is returned to the calling program at completion of all Form Driver function calls. To receive the returned status code from а Form Driver function, you activate the routine with а function reference. Note that this returns а standard VMS status code. For portability, other status mechanisms can also be used. (For more information, see the *VAX-11 FMS Form Driver Reference Manual*, Chapter 2.)

See [Appendix A](#page-368-0) for а complete list of Form Driver calls. The calling sequence for each Form Driver routine, data access codes, data types, and passing mechanisms are presented in language-independent notation as specified by the VAX-11 Procedure Calling and Condition Handling Standard. For further detail about the VAX-11 Procedure Calling and Condition Handling Standard, refer to the *VAX-11 Run-Time Library Reference Manual.*

## **4.2. Parameter Passing in FMS**

The parameter passing mechanism refers to the way in which data is passed to а called routine. The VAX-11 Procedure Calling Standard has three methods for passing parameters:

- By reference
- By descriptor
- By value

In С, all arguments are normally passed by value. FMS routines, however, expect arguments to be passed only by reference and by descriptor.

**By reference** specifies that the storage location of the argument is passed to the routine. FMS expects integer arguments to be passed by reference. From С, you can pass an integer to FMS by specifying its address in the argument list (using the & operator). Alternatively, you can pass а pointer whose current value is the address of the integer.

**By descriptor** specifies that the address of а descriptor of the argument is passed to the routine. FMS expects character strings and arrays to be passed by descriptor. (А descriptor is а data structure that specifies information about the argument.) The С language has no built-in facility for passing arguments by descriptor. Therefore, descriptors must be explicitly declared, and their fields filled in with the appropriate information, before they can be used to pass arguments to FMS routines. An argument can be passed by specifying the address of its descriptor in the argument list (using the & operator). Alternatively, you can pass а pointer whose current value is the address of the descriptor. See [Section 4.5](#page-120-0) for more information on descriptors.

## **4.3. Null Arguments**

When the call syntax includes optional parameters and you do not wish to specify all of the information, you can use null arguments. Any optional parameter can be omitted to simplify your program. An address of 0 is assigned to each null argument. Optional parameters to the right of the last required parameter can simply be omitted from the call. In the following example, the fdv\$getal call passes only the field terminator value:

```
fdv$getal (0, &terminator);
```
## **4.4. FMS Data Types**

### **4.4.1. Character Strings**

The character string is one of the general data types used by FMS. For example, the fdv\$get call passes the character strings for field value (\_option) and field name("OPTION"):

fdv\$get (&\_option, &terminator, \$DESCR("OPTION"));

You must be certain that your strings are initially declared to be long enough to accommodate your FMS data. When passing strings to the Form Driver, be careful to set the length so that the null byte at the end of the string is not overwritten. It is necessary to provide а descriptor for every string that you wish to pass to FMS. See [Section 4.5.2](#page-121-0) for information on constructing and using string descriptors.

It is possible to use а single string variable in different FMS calls to transfer data to or from several forms and fields. You must declare the string variable to be at least as large as the longest field value string that will be returned to the program. Use the fdv\$retle call to return the length of the valid portion of the field value in the string variable. This length can then be used when referencing the data that was entered in the field.

```
fdv$get (&_account, &terminator, $DESCR("FIELD"));
fdv$retle (&lengthfield, $DESCR ("FIELD"));
```
After the execution of the fdv\$retle call, lengthfield is equal to the length of the field named "FIELD". It is also equal to the valid portion of the string that is defined by the string descriptor \_account. The variable lengthfield is used when referencing the data that was entered in the field named "FIELD", and which is now in the variable \_account.

А useful application of the fdv\$retle call is in general purpose user action routines.

### **4.4.2. Longword Binary Integers**

The longword binary integer is another general data type used by FMS. For example, the fdv\$aterm call passes the longword value for terminal control area size (12) and logical I/O channel number (2):

fdv\$aterm (&\_tcarea, &12, &2);

Numeric parameters must be longword binary integers. If you try to pass other numeric types to the Form Driver, the calls do not work properly. An exception is the fdv\$dfkbd call (see the following section).

### **4.4.3. Word Binary Integers**

The defkbd argument is а word integer array passed when the FDV\$DFKBD routine is invoked. FMS expects arrays to be passed by descriptor.

## <span id="page-120-0"></span>**4.5. Descriptors**

А descriptor is а VMS data structure that provides а mechanism for communicating data between independent procedures in an indirect, uniform, and controlled fashion. It contains all the information needed to characterize any given data item. FMS, as а VMS-layered product, uses descriptors, but the С language has no built-in facility for passing arguments by descriptor. To pass arguments by descriptor from а С program to an FMS routine, you must construct and manipulate your own descriptors.

The format and content of various descriptors is detailed in the *VAX-11 Run-Time Library Reference Manual.* As an aid to using descriptors in C, VAX-11 C provides an include file, DESCRIP.H, which contains the same information in the form of structure declarations and macro definitions. To access this information, simply include the following line in your program:

#include <descrip.h>

### **4.5.1. Passing Arguments by Descriptor**

You pass an argument by descriptor as follows:

- 1. Write а structure declaration that models the desired descriptor.
- 2. Set the appropriate values in the descriptor fields. This can be done either by specifying initial values for the structure members right in the declaration, or by setting the values at run time with explicit assignment statements.
- 3. Using the ampersand operator (&), specify the address of the structure in the argument list to the FMS function.

For example:

```
/* Include the canned descriptor declarations */
#include <descrip.h>
 .
 .
 .
/* Declare and initialize some data to be passed to FMS */
char form-name [6] = "FORM1"; .
    .
 .
/* Declare and initialize a descriptor for the above data */
$DESCRIPTOR(dsc_form, form_name);
    .
 .
 .
/* Pass the data to FMS */
fdv$cdisp (&dsc_form);
```
### <span id="page-121-0"></span>**4.5.2. String Descriptors**

The most common descriptor you will be using is an ordinary string descriptor, which can be declared as а simple structure with four fields. For example, DESCRIP.H defines а string descriptor as follows:

```
struct dsc$descriptor_s
     {
     unsigned short dsc$w_length;
    unsigned char dsc$b_dtype;
    unsigned char dsc$b class;
    char *dsc$a_pointer
```
#### }

These four fields, common to all descriptors, have the following meanings for string descriptors:

- dsc\$w\_length The length of the string to be passed
- $dsc$ \$b  $dtype A$  code indicating what kind of string is to be passed
- $dsc$ \$b class A code indicating that this is a string descriptor
- \*dsc\$a\_pointer A pointer to the character string

To simplify declaring and initializing string descriptors, DESCRIP.H defines а preprocessor macro, \$DESCRIPTOR. \$DESCRIPTOR constructs а structure declaration with two arguments. The first argument is an identifier specifying the name of the descriptor to be declared and initialized. The second argument is used to initialize the length and pointer fields of the descriptor. This argument can be either а literal string constant or the name of а variable previously declared as an array of characters. The macro expansion itself initializes the data type and class fields for you.

### **4.5.3. Macros**

С users typically use macros to provide а level of abstraction that does not exist in the language. For example, it is easier to use \$DESCRIPТOR than to code out the entire sequence. To view what the compiler actually substitutes into the text of the program after the expansion of the macro, you can specify the СС command line qualifier /SHOW = EXPANSION. This will print the results of the macro expansion in your listing. The expansion of the macro is useful as а debugging aid. For example, the \$DESCRIPTOR macro used in the example in [Section 4.5.2](#page-121-0) above expands to the following declaration:

struct dsc\$descriptor\_s dsc\_form =  ${sizeof(form_name)-1, 14, 1, form_name};$ 

#### **Note**

.

In the Sample Application, there are some situations where the \$DESCRIPTOR macro is not adequate. Thus, other similar macros are de fined to be used by the program to declare its descriptors. These other macros are not supplied with DESCRIP.H.

As an alternative to \$DESCRIPTOR, you can declare the descriptor without initialization, providing instead for setting the descriptor field values at run time. This can be useful if you want to reuse а descriptor for many different pieces of data. For example:

```
#include <descrip.h>
 .
 .
 .
/* Declare a descriptor, using the structure tag from DESCRIP.H */
struct dsc$descriptor_s dsc_form;
 .
 .
 .
/* Set the data type and descriptor class fields */
dsc_form,dsc$b_dtype=DSC$K-DTYPE-T;
dsc_form,dsc$b_class=DSC$K_CLASS-S;
 .
```

```
 .
/*Set the string length and address fields */
dsc_form.dsc$w_length = 5;
dsc_form.dsc$a_pointer = FORM1'';
 .
 .
 .
/* Pass the address of the descriptor to FMs */
fdv$cdisp (&dsc_form);
```
The names DSC\$K\_DTYPE\_T and DSC\$K\_CLASS\_S are macros defined in DESCRIP.H. See the *VAX-11 Run-Time Library Reference Manual* or а listing of DESCRIP.H for more information.

### **4.6. Non-FMS Data Types**

С data types that are not recognized by FMS can be used in your С application program provided they are not passed to the Form Driver.

## **4.7. One-Dimensional Arrays**

One-dimensional arrays are structures that can be used in FMS for the following arguments:

- tca (terminal control area)
- wksp (workspace)
- mloc (memory location)
- defkbd (define keyboard)

You must provide FMS with storage space for these arguments. You can do that by defining them to be:

- longword integer arrays or character strings for tca, wksp, and mloc
- word integer arrays for defkbd

In the Sample Application program, the tca, wksp, and mloc arguments are passed to several Form Driver routines. In the declaration section of the program, these arguments are defined to be integer array variables. You may alternatively define these variables to be character strings in your own application program. Use of character strings rather than longword integer arrays avoids the need to work with array descriptors which are considerably more complicated than string descriptors.

You can use macros to set up descriptors for the integer arrays passed by your program. The Sample Application program uses the following macro, created for the sample program, to declare longword integer arrays.

```
/*
* $DESCRIPTORA generates an array descriptor, and is used to describe
* the workspaces and terminal control area
*/
#define *DESCRIPTORA (name,array,type) struct dsc$descriptor_a \
name = { sizeof(type), DSC$K-DTYPE-L, DSC$K-CLASS-A,\
array,0,0,{0,0,0,0,0}, 1, sizeof array }
```
The following Sample Application program declarations establish names and storage for the integer array variables workspace, checkwksp, tcarea, and menu\_form: static int

/\* General workspace Workspace [3],  $+ /$ checkwksp [3], /\* Check workspace  $*$  / tcarea [3], /\* Terminal Control Area  $*$ menu\_form [500]; /\* Storage for memory-resident form \*/ /\* Array descriptors for above \*/ static \$DESCRIPTORA (\_workspace, workspace, int); static \$DESCRIPTORA (\_checkwksp, checkwksp, int); \$DESCRIPTORA (\_tcarea, tcarea, int); static static \$DESCRIPTORA (\_menu\_form, menu\_form, int);

## **4.8. Allocation: Workspace, Terminal Control Area, and Run-Time Memory-Resident Form Area**

The FMS workspace, terminal control area, and run-time memory-resident form area variables are character strings or longword integer arrays. These variables should be placed in а static or external storage area of your program. Note that this is not done in the Sample Application program. The sample program's structure protects the workspaces, terminal control areas, and run-time memoryresident form areas implicitly.

The Form Driver needs 12 bytes to associate user information about each workspace and terminal control area. The allocation for а run-time memory-resident form area must be the size of the form. The space for all of these variables is allocated by your application program. Note that FMS uses *only* 12 bytes of space for the workspace and terminal control area allocation. Any allocation greater than 12 bytes is wasted. You declare your workspace, terminal control area, and run-time memory-resident form area only once. FMS remembers their addresses after the addresses have been initially passed to the Form Driver.

For each workspace, the Form Driver also allocates an additional amount of storage space based on your estimate of the amount of memory needed to store your largest form. If your estimate is too small, the Form Driver allocates more space automatically, but performance may be affected. An adequate estimate results in more efficient operation of the Form Driver. You can use the FMS/ DIRECTORY/FULL command to find out how much space to allocate.

In the following example from the Sample Application program, the work space is allocated and the fdv\$awksp routine is called. When the fdv\$awksp routine is called, the first argument \_workspace) specifies the area of memory to be used for your workspace. The second argument specifies an estimate of the workspace size (2000 bytes) that you will need to display the largest form in your application.

fdv\$awksp (&\_workspace, &2000);

## **4.9. Precautions for Using FMS**

### **4.9.1. Memory Areas Used Exclusively by FMS**

The locations for terminal control area, workspace, and run-time memoryresident form area are used exclusively by FMS. The terminal control area and workspace are attached with the FDV\$ATERM and FDV\$AWKSP calls and remain allocated until the FDV\$DTERM and FDV\$DWKSP calls are

issued or until the program ends. The run-time memory-resident form area, used in the FDV\$READ call, remains allocated until the FDV\$DEL call is issued or until the program ends. You never touch the terminal control areas, workspaces, or run-time memory-resident form areas in your program except to pass their addresses to the Form Driver.

### **4.9.2. Why You Should Use Static or External Storage Areas**

Parameters to the following Form Driver routines should be used with caution:

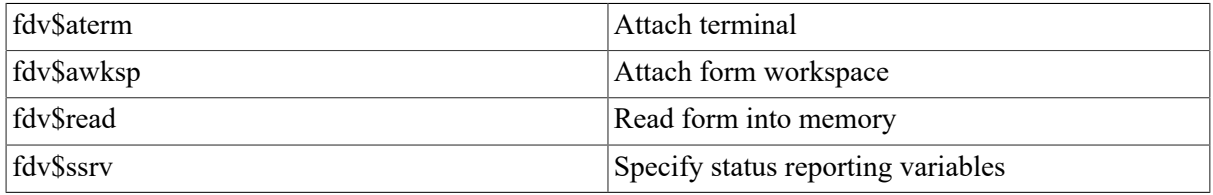

For example, once an fdv\$ssrv call is issued, the program variables that contain the FMS status and RMS status become volatile and can change at any call point. As а general rule, you should place the status variables in static or external storage.

In cases where you need both the FMS and RMS statuses, the fdv\$stat routine can be used. Note that only the fdv\$stat and fdv\$ssrv calls provide RMS status. With the fdv\$stat routine, you do not have to worry about volatility.

The locations for terminal control area, workspace, run-time memory-resident form area, and status reporting variables must all continue to exist while the Form Driver is using them. They must remain allocated until the terminal control area and workspace are detached, until forms in memory location are deleted, and until the status reporting variables are no longer used. The variables can be protected by placing them in external storage; otherwise, the compiler might place them in dynamic storage.

## **4.10. Data Conversion**

FMS uses only ASCII character strings to display data. All information displayed on the terminal screen, and all information received from the terminal operator, is represented as ASCII field values. Any manipulation of numeric data requires conversion of ASCII character strings to numeric data, and conversion of numeric data back to ASCII character strings. In the following discussion of conversion routines, you should assume that the receiving data type can support the largest number that is likely to be generated.

User-created functions are useful to perform the conversions necessary to accommodate FMS requirements. The Sample Application creates several data conversion functions.

In the Sample Application, the following steps are taken to get а new account balance after writing а check:

```
4** Get amount from check.
* Update balance (in memory and on screen) and session sums.
*fdv$ret ($DESCR2 (regarray [lastregnum],ri_amtpay), $DESCR ("AMTPAY"));
amtray = val (regarray [lastregnum].ri_amtray,
              sizeof resarray[0].ri_amtPay);
balance -= amtray;
totpay += amtpay;
fdv$put (itoa (balance), $DESCR ("BALANCE"));
```
In this example, the user-created function val reads the character string named regarray [lastregnum].ri amtpay and returns the numeric value as a longword integer. The integer value is assigned to the variable amtpay. The integer value of the variable amtpay is subtracted from the integer value of the variable balance to produce а new balance. The value of amtpay is added to the integer value of the variable totpay to produce а new value for totpay.

After the data operations have been completed, the user-created function itoa converts the integer value of the variable balance to the corresponding ASCII character string descriptor. The value for balance is displayed in the right-justified field "BALANCE". The rightmost digit from the program is displayed in the field's rightmost character position. The remaining digits of the character expression are placed to the left of the rightmost digit. If output is longer than the field, FMS truncates on the left. (The Form Driver displays a data length error message (FDV\$ DLN) only if you have set FMS Debug mode.)

For other conversion options, see the general conversion routines in the *VAX-11 Run-Time Library Reference Manual.*

## **4.11. Sample Application Program in VAX-11 C**

The FMS Sample Application program (SAMPCC.C) is part of the FMS distribution kit. When FMS is installed, SAMPCC.C is placed in the directory FMS\$EXAMPLES. Designed to be a demonstration program and learning tool, SAMPCC.C shows most of the features provided by FMS. The entire Sample Application program appears at the end of this chapter.

### **4.11.1. Form Driver Definition Files**

The include file FDVDEF.H is part of the Sample Application program package. When FMS is installed, FDVDEF.H is placed in the directory FMS\$EXAMPLES. The FDVDEF.H file appears after the Sample Application source code.

FDVDEF.H contains а variety of codes for the Form Driver routines used in the Sample Application program. Although these codes have been created for use in SAMPCC.C, they can provide you with а helpful starting point as you create definitions for your own application program. The file FDVDEF.H includes:

- FMS terminator codes
- Function key terminators returned from the FDV\$GET and FDV\$WAIT calls
- Form Driver key functions for use with the FDV\$DFKBD call
- User action routine (UAR) return codes, which are returned by the UARs to the Form Driver:
	- Field completion UAR return codes
	- Help UAR return codes
	- Function key UAR return codes
- VMS status codes returned when Form Driver routines are called as functions. These codes can be signaled.
- FMS status codes returned when the FDV\$STAT routine is called as а function

• Declarations of Form Driver routines

### <span id="page-127-0"></span>**4.11.2. Command File for Building the Sample Application Program**

The command file for building the Sample Application program includes all the information that you need to compile and link SAMPCC.C. When FMS is installed, the command file is placed in the directory FMS\$EXAMPLES.

SAMPCC . COM  $\pm$ !  $$$ ! Compile and link the C version of the FMS V2 Sample Application  $$1$  $$1$ SAMPCC.C The C source files are:  $$<sub>1</sub>$  $$<sub>1</sub>$ FDVDEF.H \$! SMPVECTOR. OBJ and SMPMEMRES. OBJ were produced by the FMS commands:  $$!$  $# |$ **\$ FMS/VECTOR/OUTPUT=SMPVECTOR SAMP.FLB** \$∣ \$ FMS/MEMORY/OUTPUT=SMPMEMRES SAMP.FLB/FORM=(HELP\_KEYS,HELP\_MENU)  $$<sub>1</sub>$ \$!  $$C$ **SAMPCC** SAMPCC, FMS\$EXAMPLES:SMPVECTOR, FMS\$EXAMPLES:SMPMEMRES, -\$ LINK SYS\$LIBRARY: CRTLIB/LIBRARY

```
0 ), 1, 5izeeof
                                                                                                                                                                                                                                                                                                                                                                                                                                                                                                                                                                                                                                                                                                                                                                                                                                                                                                                                                                                                                                                                                       \ddot{\circ}This macro is not adequate for all the cases reguiring descriptors
                                                                                                                                                                                                                                                                                                                                                                                                                                                                                                                                                                                                                                                                                                                                                                                                                                                                                                                                                                                                                                                                                     0, 0, 0, 0used to declare descriptors for the usual C strings (NUL-terminated arrays
                                                                                                                                                                                                                                                                                         The following file
                                                                                                                                                                                                                                                                                                                                                                                                                                                                                                                                                                                                                                                                                                                                                                                     * LENGTH and PCINTER are useful shorthands for accessing descriptor fields
                                                                                                                                                                                                                                                                                                                                                                                                                                                              A macro, $DESCRIPTOR, is defined in the file included above, and can be
                                                                                                                                                                                                                                                                                                                                                                                                                                                                                                                                                                                                                                        can be used for strings that are structure members, or for
                                                                                                                                                                                                                                                                                                                                                                                                                                                                                                                                                                                                            $DESCRIPTOR1 can be used for 1-character items, or for whole structures
                                                                                                                                                                                                                                                           C nas no built-in facility for Passas arawents by descriptor, so we
                                                                                                                                                                                                                                                                                                                                                                                                                                                                                                                                                                                                                                                                                                     senerates an array descriptor, and is used to describe
                                                                                                                                                                                                                                                                                                                                                                                                                                                                                                                                                                                                                                                                                                                                                                                                                                                                                                                                                                                                                                                                                       \frac{1}{2}* contains structure definitions for the parious descriptor tree.
                                                                                                                                                                                                                                                                                                                                                                                                                                                                                                                                                                                                                                                                         any other strins not terminated by a NUL character
                                                                                                                                                                                                          \frac{1}{2}\star\star\astin this proscene, however, so we must define a few more macros.
                                                                                                                                                                                                                                                                                                                                                                                                                                                                                                                                                                                                                                                                                                                                                                                                                                                                                                                                                                                                                                                                               { sizeof (type), DSC$K_DTYPE_L, DSC$K_CLASS_A, array, 0,
                                                                                                                                                                                                                                                                                                                                                                                                                                                                                                                                                                                                                                                                                                                                                                                                                                                                struct dsc$descriptor…s<br>struct dsc$descriptor…s
                                                                                                                                                                                                                                                                                                                                                                                                                                                                                                                                                                                                                                                                                                                                                                                                                                                                                                                                                                   struct dsc$descriptor_s<br>DSC$K_CLASS_S, strins }
                                                                                                                                                                                                                                                                                                                                                                                                                                                                                                                                                                                                                                                                                                                                                                                                                                                                                                                                                                                                                                                       struct dsc$descriptor_a
                                                                                                                                                                                                                                                                                                                                                                                                                                                                                                                                                                                                                                                                                                                                                                                                                                                                                                      DSC$K_CLASS_S, string
                                                         \cuphave to define and set up all descriptors explicitiv.
                                                                                                                                                                                                                                                                                                                                                                                                                                                                                                                                                                                                                                                                                                                              the workspaces and terminal control area
                                                                                                                                                                                                                                                                                                                                                                                                                                                                                                                                                                                                                                                                                                                                                                                                                                                                                                                                                                                                                                                                                                                                                                             descriptor dsc$a_porter
                                                                                                                                                                                                                                                                                                                                                                                                                                                                                                                                                                                                                                                                                                                                                                                                                                                                                                                                                                                                                                                                                                                                            descriptor.dsc$w_lensth
                                                       Prosram in VAX-11
                                                                                                                                                                                                        /* Definitions for I/G
                                                                                                                                                                                                                                                                                                                                                                                                                                                                                                                                                                                                                                                                                                                                                                                                                                                                                                      name = { sizeof(strins), DSC$K_DTYPE_T,
                                                                                                                                                                                                                                                                                                                                                                                                                                                                                                                                                                                                                                                                                                                                                                                                                                                                                                                                                                                            { sizeof(strins), DSC$K_DTYPE_T,
                                                       Sample Application
                                                                                                                                                                                                                                                                                                                                                                                                                                                                                                                                                                                                                                                                                                                                                                                                                                                                                                                                                                                                                                                     #define $DESCRIPTORA(name,array,type)
                                                                                                                                                                                                                                                                                                                                                                                                                                                                                                                                                                                                                                                                                                                                                                                                                                                                          #define $DESCRIPTOR1(name,string)
                                                                                                                                                                                                                                                                                                                                                                                                                                                                                                                                                                                                                                                                                                                                                                                                                                                                                                                                                             define $DESCRIPTORM(name,strins)
                                                                                                                                                                                                                                                                                                                                                                                                                                                                                                                                                                                                                                                                                                                                                                                                                                                                                                                                                                                                                                                                                                                                                                     POINTER(descriptor)
                                                                                                                                                                                                                                                                                                                                                                                                                                                                                                                                                                                                                                                                                                                                                                                                                                                                                                                                                                                                                                                                                                                                            #define LENGTH(descriptor)
                                                       The FMS
                                                                                                                                                                                                                                                                                                                                                                                #1nclude derorie
                                                                                                                                                                                                                                                                                                                                                                                                                                                                                                                                                                                                                                        $DESCRIPTORM
                                                                                                                                                                                                                                                                                                                                                                                                                                                                                                                                                                                                                                                                                                 $DESCRIPTORA
                                                                                                                                                                                                        Ainclude stdio
                                                                                                                                                                                                                                                                                                                                                                                                                                                                                                                         of char).
                                                           \mathbf{I}#define
                                                       AND *
                                                                                                                                                                                                                                                                                                                                                                                                                                                                                                                                                                                                                                                                                                                                                                                                                                                                                                                                                                                                name =
                                                                                                                                                                                                                                                                                                                                                                                                                                                                                                                                                                                                                                                                                                                                                                                                                                                                                                                                                                                                                                                                                     name =
                                                                                                                                                                                                                                                                                                                                                    \frac{1}{4}\geq\ast\frac{1}{2}ž.
                                                                                                                                                                                                                                                                                                                                                                                                                                                                                                                                                         ×
                                                                                                                                                                                                                                                                                                                                                                                                                                                                                                                                                                                                                  *
                                                                                                                                                                                                                                                                                                                                                                                                                                                                                                                                                                                                                                                                                                     ×
                                                                                                                                                                                                                                                                                                                                                                                                                                                                                                i.
                                                                                                                                                                                                                                                                                                                                                                                                                                                                                                                               ÷
                                                                                                                                                                                                                                                                                                                                                                                                                                                                                                                                                                                                                                            ×.
                                                                                                                                                                                                                                    Ľ
                                                                                                                                                                                                                                                               *
                                                                                                                                                                                                                                                                                                                                                                                                                                         ÷.
```
Ą

array

```
Starage For memory resident form */
                                                                                                                                                                                                Storage for memory resident form #/
                                                                                                                                                                                                                                                           Starage for memory resident form
                                                                                                                                                      \frac{1}{4}\frac{1}{2}\frac{1}{2}Terminal Control Area
                                                                                                                                                                                                                                                                                                                                                                                                    ( _deit _form, deosit int) ;
                                                                                                                                                                                                                                                                                                                                                                                    (LeheeKLform, checKLform, int);
                                                                                                                                                     General workspace
                                                                                                                                                                   Check workspace
                                                                                                                                                                                                                                                                                                                        (IMOLKSPECE, MOLKSPECE, 194);
                                                                                                                                                                                                                                                                                                                                      (TCHECKMKSP) checkmksP, Int);
                                                                                                                                                                                                                                                                                                                                                                    (Lmenu_form, menu_form, int);
                                                                                                                                                                                                                                                                                                                                                    (Ltcarea, tearea, int);
                                                                                                                                                                                                                                                                                                                                                                                                                                                                                                                                            accdate [7];
                                                                                                                                                                                                                                                                                                                                                                                                                                                                                                                                                                                         middle [15];
                                                                                                                                                                                                                                                                                                                                                                                                                                                                                                                                                                                                      street [30];
                                                                                                                                                                                                                                                                                                                                                                                                                                                                                                                             acctno [5]?
                                                                                                                                                                                                                                                                                                                                                                                                                                                                                                                                                                          First [15];
                                                                                                                                                                   \frac{1}{2}\ddot{\tilde{}}last C25
                                                                                                                                                     \ddot{\mathcal{L}}\ddot{\tilde{}}\frac{1}{2}\frac{1}{2}\frac{1}{7}city E201;
                                                                                                                                                                                                                                                                                                                                                                                                                                                                                                                                                                                                                                      state [2];
                                                                                                                                                                                                                                                                                                            For above
                                                                                                                                                                                                                                                                                                                                                                                                                                                                * Account (Read in from file)
                                                                                                                                                                                                                                                           drosit-form [500],
                                                                                                                                                                                                                            check_form [7501,
                                                                                                                                                                                               menuLform [500],
                                                                                                                                                                   checkwkse [3],
                                                                                                                                                    workspace [3],
                                                                                                                                                                                                                                                                                                                                                                                                    $DESCRIPTORA
                                                                                                                                                                                                                                                                                                                                                                    #DESCRIPTORA
                                                                                                                                                                                                                                                                                                                                                                                    $DESCRIPTORA
                                                                                                                                                                                                                                                                                                                                        ADESCRIPTORA
                                                                                                                                                                                                                                                                                                                                                      $DESCRIPTORA
                                                                                                                                                                                                                                                                                                                                                                                                                                                                                                                                             char
                                                                                                                                                                                                                                                                                                                                                                                                                                                                                                                                                            char
                                                                                                                                                                                                                                                                                                                                                                                                                                                                                                                                                                                                                                       char
                                                                                                                                                                                                                                                                                                            /* Array descripts
                                                                                                                                                                                                                                                                                                                        $DESCRIPTORA
                                                                                                                                                                                                                                                                                                                                                                                                                                                                                                                                                                                           char
                                                                                                                                                                                                                                                                                                                                                                                                                                                                                                                                                                             dar
                                                                                                                                                                                                                                                                                                                                                                                                                                                                                                                                                                                                          char
                                                                                                                                                                                                                                                                                                                                                                                                                                                                                                                                                                                                                         on ar
                                                                                                                                                                                                                                                                                                                                                                                                                                                                                                                                onar
                                                                                                                                                                                                                                                                           size_dPosit?
                                                                                                                                                                                tcarea [3],
                                                                                                                                                                                                                                                size Loheck,
             A Data definitions
                                                                                                                                                                                                                   size-menu,
                                                                                                                                                                                                                                                                                                                                                                                                                                                                                                                 Ψ
                                                                          /* FMS related
                                                                                                                                                                                                                                                                                                                                                                                                                                                                                                                 struct
                                                                                                                                       t m t
                                                                                                                                                                                                                                                                                                                                                                                                                                                                                                                 static
                                                                                                                                      5 t at 1 t 0
                                                                                                                                                                                                                                                                                                                           5tatic
                                                                                                                                                                                                                                                                                                                                         5tatic
                                                                                                                                                                                                                                                                                                                                                      States
                                                                                                                                                                                                                                                                                                                                                                      static
                                                                                                                                                                                                                                                                                                                                                                                        5tat.c
                                                                                                                                                                                                                                                                                                                                                                                                     static
                                                                                                                                                                                                                                                                                                                                                                                                                                                                                 \frac{1}{\sqrt{6}}\frac{1}{2}\frac{1}{2}÷.
\ddot{\tilde{z}}
```

```
/* Space for NL and NUL (C only) */
                                                                /* Seace for NL and NUL (C only 1)
                                                                                                                                                                                                                                                                                                                                       * Note that all money is Kept internally as integers (in cents).
                                                                                                                                                                                                                                                                                                                                                       * It is only when the quantities are output that they look like<br>* dollars, since all the money fields have periods as field
                                                                                                                                                                                                                                                                                                                                                                                      * marKers in the right places and they are right Justified or
                                                                                                                                                                                                                                                                                                                                                                                                                                                                                                                                                                                                                                                111 + SINGEBIZIS / WATE
                                                                                                                                                                                                                                                                                                                                                                                                                                                                                                                                                                    ri_mempayto [35];
                                                               account_nul [2];
                                                                                                                                                                                                                                                                                                                                                                                                                                                                                                                                                                                                                  riualance [63;
                                                                                                                                                                                                                         dep_curbal [6];<br>dep_amt [6];
                                                                                                                                                                                                                                                         dep_newbal [6];<br>dep_memo [35];
                                                                                                                                                                                                                                                                                                                                                                                                                                                                                                                                                                                 ri_amtder [6];<br>ri_amtray [6];
                                                                                                                                                                                                          depidate [71;
                                                                                                                                                                                                                                                                                                                                                                                                                                                                                                                                                   ri_date [7];
                 homeph [10];
                                                                                                                                             * Deposit data (Read via fdv$setal)
                               workeh [101;
                                                                                                                                                                                                                                                                                                                                                                                                                                                                                                                                   ri_num [4];
                                                                                                                                                                                                                                                                                                                                                                                                                                                                                                                                                                                                                                rimul [2];
                                             oPW [121]
zip [5];
                                                                                                                                                                                                                                                                                       } deposit;
                                                                              J account;
                                                                                                                                                                                                                                                                                                                                                                                                                                                                                                                                                                                    char.
                                                                                                                                                                                                                                                                          char
                                ohar
                                                char
                                                                 char
                                                                                                                                                                                                           char
                                                                                                                                                                                                                                                           char
                                                                                                                                                                                                                                                                                                                                                                                                                                                                                                                                                                      char
                                                                                                                                                                                                                                                                                                                                                                                                                                                                                                                                                                                                                                     T B Uchar
                                                                                                                                                                                                                                                                                                                                                                                                                                                                                                                                                                                                     char
                                                                                                                                                                                                                                                                                                                                                                                                                                                                                                                                                                                                                      char
                  char
                                                                                                                                                                                                                             char
                                                                                                                                                                                                                                           char
                                                                                                                                                                                                                                                                                                                                                                                                                                                                                                                                                       char
   char
                                                                                                                                                                                                                                                                                                                                                                                                                                                                                    \frac{8}{9}فينة
                                                                                                                                                                                             ب
                                                                                                                                                                                                                                                                                                                                                                                                        fixed decimal.
                                                                                                                                                                                                                                                                                                                                                                                                                                     * Resister data
                                                                                                                                                                                                                                                                                                                                                                                                                                                                                     #define REGSIZE
                                                                                                                                                                                                                                                                                                                                                                                                                                                                                                                       struct
                                                                                                                                                                                              struct
                                                                                                                                                                                                                                                                                                                       * Money.
                                                                                                                                                                                                                                                                                                                                                                                                                                                                                                                       5t3t10\frac{1}{2}\frac{1}{2}\frac{1}{2}\frac{1}{2}ř
                                                                                                                                                                                                                                                                                                            \ddot{\phantom{0}}
```

```
Last number used in the resister (1..REGSIZE) */
                                                                                                                                                                                                                                                                                                       \frac{1}{2}\frac{6}{1}\frac{1}{1}Line of check resister that cursor is now
                                                                                                                                                                                                                                                                                                                            Smallest line of resister beins displayed
                                                                                                                                                                                                                                                                                                                                                                                                                                                                                                                                                                                                                                                                 //werine $DESCR2(string) (LENGTH (_temp_desor_2) = sizeof (string)
                                                                                                                                                                                                                                                                                                                                                                        Larsest line of resister beins displayed
                                                                                                                                                                                                                                                                                                                                                                                                                                                                                                                                                                                                  #define $DESCR(literal) (LENGTH (_temp_descr_i) = sizeof literal<br>POINTER (_temp_descr_i) = literal, &_temp_descr_i)
                                                                                                                                                                        session #/
                                                                                                                                                                                                                                                                                                                                                                                                                                         descriptors for temporary use
                                                                                                                                                                                           Total checks payed in this session fo
                                                                                                                                                                                                                                                                                                                                                                                                                                                                                                                                 \ddot{z}\frac{1}{2}* and macros to make it easier to Pass literal strings to FMS
                                                                                                                                                                                                                                                                                                                                                                                                                                                                                                                              Liempidescrii = { 0, DSC$KLDTYPELT, DSC$KLCLASSLS, 0<br>Liempidescri2 = { 0, DSC$KLDTYPELT, DSC$KLCLASSLS, 0
                                                                                                                                                                                                                                      RMS Status for last FDV call */
                                                                                                                            Balance in account, numeric */
                                                                                                     Terminator returned by FDV */
                                                                                                                                                                      Total deposits made in this
                                                                                                                                                                                                                Status for last FDV call */
                                                                                                                                                                                                                                                                                     Last check numer used */
                                                                                                                                                                                                                                                                                                                                                      on the scrolled area */
                                                                                                                                                                                                                                                                                                                                                                                             on the scrolled area */
                                                                                                                                                                                                                                                                                                                                                                                                                                                                                                                                                                                                                                                                                       POINTER (Ltemp_descr_Z) = string, &_temp_descr_Z)
                                                                                                                                                     Starting balance */
                                                                                                                                                                                                                                                                                                                                                                                                                                                                                                                                                                                                                                                                                                                                                                                  \ddot{\circ}*1t03
                                                                                                                                                                                                                                                                                                                                                                                                                                                                                                                                                                                                                                                                                                                                       * Some string function declarations
                                                                                                                                                                                                                                                                                                                                                                                                                                               string
                                                                                                                                                                                                                                                                                                                                                                                                                                                                                                                dsc$descratus
                                                                                                                                                                                                                                                                                                                                                                                                                                            we could use a courle of
                                                                                                                                                                                              * * *\frac{1}{2}\ddot{\phantom{1}}* *\ddot{\phantom{0}}\ddot{\phantom{0}}\ddot{\phantom{1}}\ddot{\tau}\ddot{\phantom{a}}* FMS terminator codes!
                                                                                                                                                                                                                                                                                                                                                                                                                                                                                                                                                                                                                                                                                                                                                                                        dsc$descriptor_s
                                                                                                                                                                                                                                                                                                                                                                                                                                                                                                                                                                                                                                                                                                                                                                                                                                                                                                                     #include "fdvdef.h"
                                                                                                                                                                                                                                                                                                                                                                                                                                                                                                                                                                                                                                                                                                                                                                                                                                *strehr ();
                                                                                                                                                                                                                                                                    lastresnum,
                                                                                                             terminator,
                                                                                                                                                                                                                                                                                                                                                                            Maxwindow
                                                                                                                                                                                                                                             ANSStatus,
                                                                                                                                                                                                                                                                                         lastchnum,
                  * Other variables
                                                                                                                                                                                                                        PMSStatus,
                                                                                                                                                                                                                                                                                                                                    minuindou,
                                                                                                                                                     sbalance,
                                                                                                                                                                                                                                                                                                             curline,
                                                                                                                                  balance,
                                                                                                                                                                                                   totPay,
                                                                                                                                                                            tatder,
                                                                                                                                                                                                                                                                                                                                                                                                                                                                                                                  Strugt
                                                                                       \frac{1}{2}n tstruct
                                                                                                                                                                                                                                                                                                                                                                                                                                                                                                                  static
                                                                                       static
                                                                                                                                                                                                                                                                                                                                                                                                                                                                                                                                                                                                                                                                                                                                                                                                                                    ohar
                                                                                                                                                                                                                                                                                                                                                                                                                                                                                                                                                                                                                                                                                                                                                                  \frac{1}{4}\frac{1}{4}\frac{1}{2}\ddot{\cdot}\ddot{=}.<br>京
                                                                                                                                                                                                                                                                                                                                                                                                                             ž
Ž,
```

```
see).
                                                                                                                                                                                                                                                                                                                                                                                                                                                                                                                                                                                                                                                                                                                                                                                                                                                                                                * resident form list. You may be able to detect the difference<br>* in the form to form access times for those forms which have to be
                                                                                                                                                                                                                                                                                                                                                                                                                                                                                                                                                                                                                                                                  * Set all future calls to return status to the two status recordins
                                                                                                                                                                                                                                                                                                                                                                                                                                                                                                                                                                                                                                                                                                                                                                                                                                                                                                                                                accessed from the form library on Gisk and those forms which are
                                                                                                                                                                                                                                                                                                                                                                                                                                                                                                                                                                                                                                                                                                                                                                                                                                                                                                                                                                                                                                                                                                                                                           ("DEPOSIT"), & deosit_form, &2000, &size_deosit);
                                                                                                                                                                 and refresh during CHECK/CHECK_DONE time--try switching and
                                                                                                                                        Attach normal and check workspaces (order important for help
                                                                                                                                                                                                                                                                                                                                                                                                                                                                                                                                                                                                                                                                                                                                                                                                                                                                                                                                                                                                             * installation notes for this program (the LINK command) to see
                                                                                                                                                                                                                                                                                                                                                                                                                                                                                                                                                                                                                                                                                           ent IIso of entus and restatus and sus without having call the
                                                                                                                                                                                                                                                                                                                                                                                                                                                                                                                                                                                                                                                                                                                                                                                                                                                                                                                                                                                   on the dynamic or static memory resident form list. See the
                                                                                                                                                                                                                                                                                                                                                                                                                                                                                                                                                                                                                                                                                                                                                                                                                                                                                                                                                                                                                                                                                                                              ("CHECK"), &_check_form, &3000, &size_check);
                                                                                                                                                                                                                                                                                                                                                                                                                                                                                                                                                                                                                                                                                                                                                                                                                                                                  Read in a few forms from the form library onto the dynamic
                                                                                                                                                                                                                                                                                                                                                                                                                                                                                                                                                                                                                                                                                                                                                                                                                                                                                                                                                                                                                                            * which forms are on the static memory resident form list.
                                                                                                                                                                                                                                                                                                                                                                                                                                                                                                                                                                                                                                                                                                                                                                                                                                                                                                                                                                                                                                                                                                ("MENU"), & wenu_form, &solze_menu);
                                                                                                                                                                                                                                                       Set signal mode to bell (default, but it's fun to do)
                                                                                                                                                                                                                                                                                                                                                                                                                                                                                        AFKS$EXAMPLESISAMP" 81);
                                                                                                                                                                                                \mathbf{r}Gren form library, attach to channel
                                                                                                                                                                                                                             Set Keyrad mode to arriication
                                                                                                                                                                                                                                                                                                                                                                                                                                                                                                                                                                                                                                                                                                                                                                                 fdv$ssrM (&fmsstatus, &rmsstatus);
                                                                                                                                                                                                                                                                                                                                                                        Fdv$awKsP (&_checKwKsP, &2000);
                                                                                                                                                                                                                                                                                                                                                                                                                                fdv$auxsa 'anterskere' &ZOOD+
                                                                                                                                                                                                                                                                                                                 Fdv$aterm (&_tcarea, &12, &2);
                                                                                                                Attach default terminal
                                                                                                                                                                                                                                                                                                                                                                                                                                                                                                                                                                                                                                                                                                                            * FdV$stat routine
                                                                                                                                                                                                                                                                                                                                                                                                                                                                                          Fdu$lopen ($DESCR
                                                                                     Initialize FMS
                                                                                                                                                                                                                                                                                                                                                                                                                                                                                                                                                                                                                                                                                                                                                                                                                                                                                                                                                                                                                                                                                              Pdv$read ($DESCR
                                                                                                                                                                                                                                                                                                                                                                                                                                                                                                                                                                                                                                                                                                                                                                                                                                                                                                                                                                                                                                                                                                                                                             ($DESCR)
                                                                                                                                                                                                                                                                                                                                                                                                                                                                                                                                                                                                                                                                                                                                                                                                                                                                                                                                                                                                                                                                                                                               ($DESCR
                                                                                                                                                                                                                                                                                                                                                                                                                                                                                                                                                   (0.1)(80)setsta ();
                                                                                                                                                                                                                                                                                                                                                                                                         Setsta ();
                                                                                                                                                                                                                                                                                                                                                                                                                                                               setsta ();
                                                                                                                                                                                                                                                                                                                                                                                                                                                                                                                                                     Pdv$spaca
                                                                                                                                                                                                                                                                                                                                                                                                                                                                                                                      setsta ();
                                                                                                                                                                                                                                                                                                                                                                                                                                                                                                                                                                                Fdv$ssi99
                                                                                                                                                                                                                                                                                                                                                                                                                                                                                                                                                                                                                                                                                                                                                                                                                                                                                                                                                                                                                                                                                                                                   つかりいきりつ
                                                                                                                                                                                                                                                                                                                                                                                                                                                                                                                                                                                                                                                                                                                                                                                                                                                                                                                                                                                                                                                                                                                                                                 Fdv$read
                                                                                                                                                                                                                                                                                                                                                                                                                                                                                                                                                                                                                                                                                                                                                                                                                                                                                                                                                                                                                                                                               \frac{1}{2}\overline{a}\frac{1}{2}\ddot{\phantom{1}}\star\dot{\phi}\ast\ddot{\cdot}\star\approx\star\star×
                                                                                                                                                                                                                                                                                                                                                                                                                                                                                                                                                                                                                                            *
                                                                                                                                            \star\ddot{\cdot}main(1)
```
پ

```
Detach workspaces (not really necessary since DTERM would do it).
                                                                                                                                                                                                                                                                                                                                                                                               Delete a form from dynamic mem. res. form list just to show how.
                                                                                                          * Put up welcome form, wait for response
                * Initialize account information
                                                                                                                                               Fdv$cdisP ($DESCR ("WELCOME"));
                                                                                                                                                                                                                                                                                                                                                                             Reset Keyead to numeric.
                                                                                                                                                                                                                         /*<br>* Process all menu requests
                                                                                                                                                                                                                                                                                                                                                                                                                                                                                                             fdv$del ($DESCR ("MENU"));
                                                                                                                                                                                                                                                                                                                                                                                                                                                                                                                               Fdv$dwKsP (&_worKspace);<br>Fdv$dwKsP (&_checKuKsP);
                                                                                                                                                                                                                                                                                                                                                             Close Form library.
                                                                                                                                                                                                                                                                                                                         y* Clean up and leave!
                                                                                                                                                                                                                                                                                                                                                                                                                                                                                                                                                                    △(所ell可c)2「め) 結仁elapp#opy」
                                                                                                                                                                                                                                                                                                                                                                                                                                      Detach terminal.
                                                                                                                                                                                                                                                                                                                                                                                                                                                                                            Foutseage (&O)
                                                                                                                                                                                                                                                                                                                                                                                                                                                                          Fdo$ldlos ();
                                                                                                                                                                                    Pdv#wait ();
                                                                                                                                                                  srudnk ();
                                                   inacct ();
                                                                                                                                                                                                                                                                                 menu ();
                                                                                                                                \frac{1}{2}\frac{1}{4}\geq\ddot{\phantom{1}}* * *\ddot{\tilde{}}\star\bar{z}\ddot{\phantom{0}}
```
 $\overline{\mathbf{r}}$ 

```
if (fsets (& resarray [lastresnum + 17, sizeof resarray [0], accountile) == NULL)
                                                                                                                                                                                                                                                                                                                                                                                                                                                                                                                                                                                                                                                                                                     them.
                                                                                                                                                                                                                                                                                                                                                                                                                                                                                                                                                                                                                                                                                                                                                                                                                                                                                                                                                                                                                                                                                                                                                                                                                                                                      If not and of file, should probably print a message or something,
                                                                                                                                                                                                                                                                                                                                                                                                                                                                                                                                                                                                                                                                                                                                   the
                                                                                                                                                                                                                                                                                                                                                                                                                                                                                                                                                                                                                                                                                                                                                                                                                                                                                                                                                                                                                                              \hat{\circ}if (accountile = foren ("FMS$EXAMPLES"same,dat", "r")) == NULL)
                                                                                                                                                                                                                                                                                                                                                                                                                                                                                                                                                                                                                                                                                                                                                                                                                                                                                                                                                                                                                                              \frac{1}{2} (4) \frac{1}{2}* Read the remaining records into the check reaister, counting
                                                                                                                                                                                                                                                                                                                                                                                                                                                                                                                                                                                                                                                                                                                               * The last record has the current balance, and some record has
                                                                                                                                                                                                                                                                                                                                                                                                                                                                                                                                                                                                                                                                                                                                                                                                                                                                                                                                                                                                                                                                           lastchnum = val (resarray [lastresnum].rium,
                                                                                                                                                                                                                                                                                                                                                                                                                                                                                                         Printf ("Unable to open account file, \"samp.dat\"");
                                                                                                                                                                                                                                                                                                                                                                                                                                                                                                                                                                                                                                                                                                                                                                                                                                                                                                                                                                                                                                                                                                         sizeof resarray[0].ri_num);
                                                                                                                                                                                                                                                                                                                                                                                                                                                                                                                                                                                                                                                                                                                                                               * last check number used (not necessarily the last record).
                                                             Set up the workspace for checks and fill in the check form
                                                                                               with the account's name, address, and account number.
                                                                                                                                                                                                                                                                                                                                                                                                                                                                                                                                                                                                                                                                                                                                                                                                                                                                                                                                                                                                                                            if (stracme (resarray [lastresnam].ri_num, "
                                                                                                                                                                                                                                                                                                                                                                                                                                                                                                                                                                                                                                                                                                                                                                                                                                                                                                                                                                                                                                                                                                                                                                                                                                      * Reached here with or without hittins end of file.
                             Read from file SAMP.DAT into internal variables.
                                                                                                                                                                                                                                                                                                                                                                                                                                                                                                                                                                                                      (&account, sizeof account, account_file);
                                                                                                                                                                                                                                                                                                                                                                              * Open file, set account data
                                                                                                                                                                                                                                                                                                                                                                                                                                                                                                                                                                                                                                                                                                                                                                                                                                                                                     while (lastresnum < REGSIZE)
                                                                                                                                                                                                                                                       well-lint-lines
                                                                                                                                                                                                                                                                                                                                                                                                                                                                                                                                                                                                                                                                                                                                                                                                                                                                                                                                                                                  break;
                                                                                                                                                                                                                                                                                                                                                                                                                                                                                                                                                                                                                                                                                                                                                                                                                                                                                                                                                                                                                +1astresnum?
                                                                                                                                                                                                                                                                                                                                                                                                                                                                                                                                      exit (1);
                                                                                                                                                                                                                                                                                                                                                                                                                                                                                                                                                                                                                                                                                                                                                                                                                                                          lastresnum = 0;
                                                                                                                                                                                                                                                                                                                                                                                                                                                                                                                                                                                                                                                                                                                                                                                                                          lastchnum = 0;
* Subroutine INACCT
                                                                                                                                                                                                                                                                                                                                                                                                                                                                                                                                                                                                      Faets
                                                                                                                                                                                                                                                     FILE
                                                                                                                                                                                                                                                                                                                                                                                                                                                                                                                                                                                                                                                                                                                                                                                              \ddot{\phantom{1}}¥
                                                                                                                                                                                                                                                                                                                                                                                                                  \geq\ddot{\tilde{}}\ddot{\tilde{}}\ddot{\tilde{}}inacct ()
                                                                                                                                                                                                                                                                                                                                                                                                                                                                                                                                                                          Å,
                                                                                                                                                                                                                                                                                                                                                                                                                                                                                                                                                                                                                                                                                                                                                                                                                                                                                                                                                                                                                                                                                                                                             ÷
                                                                                                                                                                                                                                                                                                                                                                                                                                                                           ليبه
                                                                                                                            \ddot{\phantom{0}}\star \star \star
```

```
* Set up the check workspace so we don't have to do it every time.
                                                                                                                                                                                                                                                                                                                                                                                                                                                                                                                                                                                                                                                                                                                                                                                                                                                                                                                                          \ddagstrins [sizeof account.first + sizeof account.middle<br>sizeof account.last + 31;
                         As it is, Just fall through and isnore remaining records.
                                                                                                                                                                                                                                                                                                                                                                                                                                                                                                                                                                                                                                                                                                                                                                                                           Format account data onto check form in the check workspace.
                                                                                                                         * Set session sums to zero to say no activity yet.
                                                                                                                                                                                                                                                                                                                            balance = val (resarray [lastrespum].ri_balance,
                                                                                                                                                                                                                                                                                                                                                         sizeof regarray[O].ri_balance);
exceet that this is just a l'il ol' demo.
                                                                                                                                                                                                                                                                                                                                                                                                                                                                                                                                                                                                                                                                                                                                                                                                                                                                                                                                                                                                                                   $DESCRIPTORM (_middle, account.middle)
                                                                                                * Take balance from last record read.
                                                                                                                                                                                                                                                   Printf ("DATA FILE IN ERROR");
                                                                                                                                                                                                                                                                                                                                                                                                                                                                                                                                                                                                                                                                                                                                                                                                                                                                                                                                                                                  static $DESCRIPTOR (_string, string);
                                                                                                                                                                                                                                                                                                                                                                                                                                                                                                                                                                                                                                                                                                                                                                                                                                                                                                                                                                                                        $DESCRIPTORM ( _ first, account. first);
                                                                        * Check For data file in error.
                                                                                                                                                                         fclose (account_file);
                                                                                                                                                                                                  if (lastreanum == 0)
                                                                                                                                                                                                                                                                                                                                                                             sbalance + balance;
                                                                                                                                                                                                                                                                             exit (1);
                                                                                                                                                                                                                                                                                                                                                                                                                                                                                                                                                                                                                                                                                                                                                                                                                                                                                                                                      char
                                                                                                                                                                                                                                                                                                                                                                                                                                                                                                                                                                                                                                                                                                                                                                            * Subroutine FMTCHK<br>*<br>*/
                                                                                                                                                                                                                                                                                                                                                                                                     ... = capital
                                                                                                                                                                                                                                                                                                                                                                                                                              totesy = 0;
                                                                                                                                                                                                                                                                                                                                                                                                                                                                                                                            Fmtchk ();
                                                                                                                                                                                                                                                                                                                                                                                                                                                                                                                                                                                  return;
                                                                                                                                                                                                                                                                                                                                                                                                                                                                                                                                                                                                                                                                                                                                                                                                                                                                                                                                      5t4t1c\geq\ddot{\ast}\ddot{\phantom{1}}\ddot{\tilde{}}\ddot{ }\starĻ.
                                                                                                                                                                                                                                                                                                      \ddot{\phantom{1}}fmtchk ()<br>{
                                                                                                                                                                                                                                                                                                                                                                                                                                                                                                                                                                                                                                                                                                                                                             \ddot{\mathbf{r}}
```
Ą

sizeof account.state, account.state, LENGTH! ( LEFER : 410 - 10 TOUR ) THERMAN account.zie, account.zie LENGTH (LFirst), POINTER (LFirst), JENGIH ( JIREL ), POINTER ( JIREL ) ? LENGTH (Loity), POINTER (Loity), (Lhomeph, account.homeph); Lstreet, account.street); (Lacethe, account.acctho); Fdo\$Put (&\_homePh, \$DESCR ("HOMEPH")); Fdv\$put (&\_acctho, \$DESCR ("ACCTNO")); fdv\$put (&\_street, \$DESCR ("STREET")); sawika (string, "X" ko, X" xs "x" iENGTH (151mins) = stries (string); fdd\$put (&\_strins, \$DESCR ("CSZ"));  $(101t)$ , account.city); ''24'X''x2''x2''x3'  $(-1$ ast, account.last); LENGTH (Latring) = strlen (string) Fdv\$swKsp (&\_checkwKsp);<br>fdv\$1aad (\$DESCR ("CHECK")); (&Lstring, \$DESCR Fdv\$swxsp (&\_wqrkspace), trim (&\_first);<br>LENGTH (\_middie) = 1; sizeof trim (&\_city); trim (&\_last); \$DESCRIPTORM \$DESCRIPTORM \$DESCRIPTORM \$DESCRIPTORM **#DESCRIPTORM** にはいちゅうせい serintf

 $\overline{\phantom{a}}$ 

```
fdu$set (&_ortion, &terminator, $DESCR ("OPTION"));
                                                               chosen. The UARs in the form suarantee that we set back
                                              Repeat until option i (exit) is
                              Accept inruts from the menu form and disratch to the
                                                                                 only inputs '1'-'5' with the correct terminators.
                                                                                                                                                                                                                                                                                       $DESCRIPTOR1 (John, ortion);
                                                                                                                                                                                                                                                                                                                                                                         FOUSDOISM ($DESCR ("MENU");
                                                                                                                                                                                     Men accode mery
                                                                                                                                                                                                                                                                                                                                                                                                                                                                                                                                                                                                                   makdep ();
                                                                                                                                                                                                                                                                                                                                                                                                                                                                                                                                                                                                                                                                                     vueres ()
                                                                                                                                                                                                                                                                                                                                                                                                                                                                                                                                                uritch ();
                                                                                                                                                                      View resister
                                                                                                                                                                                                                                                                                                                                                                                                                                                                                                                                                                                                                                                                                                    continue;
                                                                                                                                                                                                                                                                                                                                                                                                                                                                                                                                                                continue?
                                                                                                                                                                                                                                                                                                                                                                                                                                                                                                                                                                                                                                    continue?
                                                                                                                                                    Make deposit
                                                                                                                                     Write checks
                                                                                                                                                                                                                                                                        option?
                                                                                                                                                                                                                                                                                                                                                                                                                                                                                               return;
                                                                                                                                                                                                                                                                                                                                                                                                                                            switch (option)
                                                antiner portmenten
                                                                                                                                                                                                                                                                                                                                                                                        srvchk ();
                                                                                                                                                                                                                                                                                                                                                                                                                                                                                                                                                                                                   \frac{1}{2}\frac{1}{2}case 'i'
                                                                                                                   は TXUI へ ii 、w
                                                                                                                                                                                                                                                                                                                                                                                                                                                                                                                                                                                                                                                                     \frac{1}{4}\begin{array}{c}\n1 & 0 \\
1 & 0 \\
1 & 1 \\
1 & 0\n\end{array}case
                                                                                                                                                                                                                                                                                                                                                                                                                                                                                                                                                                                                       Case
                                                                                                                                                                                                                                                                                                                                                                                                                                                                                                                                    case
                                                                                                  Detions are!
                                                                                                                                                                                                                                                                           char
             Subroutine MENU
                                                                                                                                                                                                                                                                                                                              while (1)<br>C
                                                                                                                                                                                                                                                                           Static
                                                                                                                                                                                                                                                                                          static
                                                                                                                                                                                                                                       \begin{array}{ll} \mathfrak{menu} & \leftrightarrow \\ \mathfrak{c} & \end{array}\mathbf{r}\ddot{\tau}\ddot{\phi}\star\star\mathbf{x}\pmb{\star}\mathcal{V}_\mathrm{p}\star\bar{\mathcal{R}}\pmb{\ast}\star\ddot{\cdot}
```

```
* Mark WORKSPACE not displayed so it doesn't show up during refresh.<br>* Put up CHECK form from already loaded workspace
                                                                                                                                                                                                                                                                                                                                                                                                                     * Turn on LED 3 on the V7100 during this routine, Just to show how.
                                                                                                                                                                                                                                                                                                                                                                                                                                                                                                                                                                                                                                                                                                                                                                                                                                              endonk ();    /* Give oetions for continuins */<br>(terminator '= FDV$K_KP_PER);
                                                                                                                                                                                                                                                                                                                                                                                                                                                                                                                                                                                                                                                                                                                                                /*<br>Process checks until a keypad period is read
                                                                                                                                                                                                                                                                                                                                                                                                                                                                                                                                                                                                                                                                                                                                                                                                                               /* Process one cneck */
                                                                                                                                                                                                                                                                                                                                                                                                                                                                                                                                                                                                                                                                                                 fdsto (itoa (balance), $DESCR ("BALANCE"));
                                                                                                                                                                                                                                                                                                                                                                                                                                                                                                                                                                     * and display carrent balance
                  vueact ();
                                       continue?
                                                                                                                                                                                                                                                                                                                                                                                                                                                                                                                                                                                                                               fido$swKsp (&_checkwKsp);<br>fido$dispu ();
                                                                                                                                                                                                                                                                                              Write one or more checks
                                                                                                                                                                                                                                                                                                                                                                                                                                                                                                                                                                                                                                                                                                                                                                                                                               onecaK ();
.5.7Fdosledon (83)
                                                                                                                                                                                                                                                                                                                                                                                                                                                                                                                                                                                                                 Fdv$ndise ();
  case
                                                                                                                                                                                                                                                                         * Subroutine WRITCH
                                                              ó
                                                                                                                                                                                                                                                                                                                                                                                                                                                                                                                                                                                                                                                                                                                                                                                                                                                                         h while
                                                                                                                                                                                                                                                                                                                                                                                                                                                                                                                                                                                                                                                                                                                                                                                                           \frac{4}{9}\frac{1}{4}\frac{1}{2}\geq\frac{1}{2}\frac{1}{\sqrt{2}}\frac{1}{4} arition ()
                                                                                                         ÷
                                                                                                                                                                                                                                                                                                                 \frac{1}{\ast}\ddot{\tilde{}}\star\ddot{\phantom{1}}
```

```
* If the check wouldn't fit in the resister, don't process, ust
                                                                                                                                                                                                                                                                                                                                                                                                                                                                                                                                                                                                                                                                                                                                                                                                                                                                                           fdu$put1 ($DESCR ("Resister full, can't enter check"));
                                                                                                                                                                                                                                                                                                                                                                                                                                                                                                                                                                                                                                                                                                                                                                                                  * aive error message, wait for acknowledsement, and return
                                                                                                                                                                                                                                                                                                                                                                                         Note that the form function key UAR allows only ked period
                                                                                                                                                                                                                                                                                                  If ineut is terminated by ked period, return with no action
                                                                                                                                                                                                                                                                                                                                                that a UAR in the form suarantees that the amount of
                                                                                                                                                                                                                                                                                                                                                                     the check is always less than or equal to the balance.
                                                                                                                                                                                                                                                                                                                                                                                                                                                                                                                                                                                                                                 Fdv$put (itoa (lastchnum + 1), $DESCR ("NUMBER"));<br>fdv$setal (&_JunK, &terminator);
                                                                                                                                                                                                                                                                                                                          Else deouct from balance and enter into resister.
                                                                                                                                                                                                                                                                                                                                                                                                                   as terminator (other than FDV$K_FT_NTR).
                                                                                                                                                                                                                                                                                                                                                                                                                                                                                                                                                             $DESCRIPTOR (LJunk, Junk);
                                                                                                                                                                                                                                                                               -- Process one check
                                                                                                                                                                                                                                                                                                                                                                                                                                                                                                                                                                                                                                                                               1f (terminator == FDV$K_KP_PER)
                                                                                                                                                                                                                                                                                                                                                                                                                                                                                                                                                                                                                                                                                                                                                                                                                                                if (lastresnum == REGSIZE)
                    CONDICTOR D
                                                                                                                                                                                                                                                                                                                                                                                                                                                                                                                                     sunk 121
                                                                                       Fdu$swksp (&_workspeace);
                                                                                                                                                                                                                                                                                                                                                                                                                                                                                                                                                                                                                                                                                                                                                                                                                                                                                                                  \ddot{\ddot{\cdot}}Fdu$uait
                                                                                                                                                                                                                                                                                                                                                                                                                                                                                                                                                                                                                                                                                                      return;
                                                                                                                                                                                                                                                                                                                                                                                                                                                                                                                                                                                                                                                                                                                                                                                                                                                                                                                                            return?
                   * Turn off LED
                                                                 (83)amteay,
                                                                                                                                                                                                                                                                                                                                                                                                                                                                                                                                          char
                                                                                                                                                                                                                                                                            A Subroutine ONECHK
                                                                 Fdv$ledo<sup>P</sup>
                                                                                                                                                                                                                                                                                                                                                                                                                                                                                                                                        static
                                                                                                                                                                                                                                                                                                                                                                                                                                                                                                                                                                statio
                                                                                                                                                                                                                                                                                                                                                Note
                                                                                                                                                                                                                                                                                                                                                                                                                                                                                                                                                                                          \frac{1}{1}\frac{1}{2}\frac{1}{2}\tilde{z}\ddot{\phantom{a}}Ų
                                                                                                                                                                                                                                                                                                                                                                                                                                                                                                                                                                                                                                                                                                                                                                                                                                                                                                                                                                     Å
                                                                                                                                                                                                                                                                                                                                                                                                                                                                                          \tilde{\cdot}onechK
                                                                                                                                                                                                                                                                                                                                                                                                                                           \overrightarrow{a}\star \star\ddot{=}\sim\star\star\dot{\mathbf{r}}ų,
                                                                                                                                        \ddotmark
```

```
fdv$ret ($DESCR2 (resarray [lastreshum].ri_balance), $DESCR ("BALANCE"));
                                                                                                                                                                                                                                                                                                                                                                                                                                                                                                                                                                                                                                                                                                                                                                                          /* Note: not from check's MEMO */
                                                                                                                                                                                                                                                                                                                                                                                                                                                                                                                                                                                                                                                                                                                                                   ($DESCR2 (resarray Clastrespute).ri_mempayto), $DESCR ("PAYTO"));
                                                                                                                                                                                                                                                fdv$ret ($DESCR2 (resarrax [lastresnum].ri_amtPax), $DESCR ("AMTPAY"));
                                                                                                                                                                                                                                                                                                                                                                                                                                                                                                                                                                                                                                                                   ($DESCRZ (resarrax [lastreshum],rimum),$DESCR ("NUMBER"));
                                                                                                                                                                                                                                                                                                                                                                                                                                                                                                                                                                                                                                                                                                        [lastresnum].ri_date), $DESCR ("DATE"));
                                                                                                                                                                      * Urdate calance (in memory and on screen) and session sums.
                                                                                                                                                                                                                                                                                                                                                                                                                                                                                                                                                                                                                                  \frac{1}{2}Finish off check processins by sivins operator
                                                                                                                                                                                                                                                                                          amteay = val (regarray [1streshumanteay,
                                                                                                                                                                                                                                                                                                                                                                                                                                                                                                     Fort (iteliance), sontained (balance), sort ("SA-405-
                                                                                                                                                                                                                                                                                                                                 sizeof resarrolika inimanta
                                                                                                                                                                                                                                                                                                                                                                                                                                                                                                                                                                                                                            Tegarray [lastreanum].ri_arteer."
                                                                                                                                                                                                                                                                                                                                                                                                                                                                                                                                                                                                                                                                                                                    (resarray
                                                                                                                         * Get amount from check.
                                                                                                                                                                                                                                                                                                                                                                               "> Arter and the mediate of the state of the state of the state of the state of the state of the state of the state of the state of the state of the state of the state of the state of the state of the state of the state of
                                                                                                                                                                                                                                                                                                                                                                                                                      totpay += amtpay;
                                                                                                                                                                                                                                                                                                                                                                                                                                                                                                                                                                                                                                                                                                           ($DESCR2
                                                                                                                                                                                                                                                                                                                                                                                                                                                                                                                                                                                                                                                                                                                                                                                                                                                                                                                                                                                                                                                                                                                                                                                                                                                                                                           three options!
++lastresnum?
                                                                                                                                                                                                                                                                                                                                                                                                                                                                                                                                                                                                                                                                                                                                                                                                                                                                                                                                                                                                                                                                                                                                                                                                                    * Subroutine ENDCHK
                                                                                                                                                                                                                                                                                                                                                                                                                                                                                                                                                                                                                                                                                                                                                                                                                                                                                          ++lastchnum;
                                                                                                                                                                                                                                                                                                                                                                                                                                                                                                                                                                                                                                    strncPy
                                                                                                                                                                                                                                                                                                                                                                                                                                                                                                                                                                                                                                                                         Fdusret
                                                                                                                                                                                                                                                                                                                                                                                                                                                                                                                                                                                                                                                                                                                 Cduter
                                                                                                                                                                                                                                                                                                                                                                                                                                                                                                                                                                                                                                                                                                                                                           こういもつり
                                                                                                                                                                                                                   \frac{1}{\pi}t
```

```
Sample Application Program in VAX-11 C 4-25
```
 $\propto$   $\approx$  $\mathbf{w}$  $\star$ 

 $\ddot{ }$ 

Ą

If so, then don't sive any further choice, Just abort. Note that form function Key UAR allows only the above

terminate to set through.

 $*$   $*$  $\dot{\phi}$ 

Check to see if check write was aborted by ked per.

Return to menu

Print the check into file SAMPCH.DAT

Write another check

RETURN

KPD 0 KPD.

> $\sim$  $\dot{\phi}$  $\dot{\phi}$

```
* then mark check wkse undiselayed so it doesn't appear during refresh,
                                                                                                                                                                                                                                                                                                                                                                                                                                                                                                                                                                                                                                                                                                                                                                                                                                                                                                                                                                 else mark normal workspace (occupied by CHECK_DONE form) undisplayed
                                                                                                                                                                                                                                                                                                                                                                                                                                                                                                     (Note that a UAR on the form suarantees that only those terminators
                                                                                                                                                                                                                                                                                                                                                                                                                                                                                                                                                                                                                                                                                                                                                                                                                                                                                                                                                                                                                                    20 - 23* Tell the operator that the check has been paid by overlaying with
                                                                                                                                                                   wew form, using the normal workspace, thereby saving theok
                                                                                                                                                                                                                                                                                                                                                                                                                                  * Wait for operator to enter either KPD period, NTR, or KPD zero
                                                                                                                                                                                                                                                                                                                                                                                                                                                                                                                                                                                                                                                                                                                                                                                                                                                                                                                                                                                                                                    (Clearing the space occupied by the CHECK_DONE form, lines
                                                                                                                                                                                                                                                                                                                                                                                                                                                                                                                                                                                                                                                                                                                                                                                                                                                                                                                                                                                                       so it doesn't show during refesh and then clear its lines.
                                                                                                                                                                                                                                                                                                                                                                                                                                                                                                                                                                                                                                                                                                                                                                                                                                                                                                                                                                                                                                                                     is better done by overlaying with a blank form to
                                                                                                                                                                                                                                                                                                                                                                                                                                                                                                                                                                                                                                                                                                                                                                                                                                                                                                                                                                                                                                                                                                     avoid having to know the line numbers to clear).
                                                                                                                                                                                                  * workspace in case another check is to be writen.
                                                                                                                                                                                                                                                                                                                                                                                                                                                                    Print the check as many times as requested.
                                                                                                                                                                                                                                                                                                                                                                                                                                                                                                                                                                                                                                                                                                                                       \frac{1}{2}/* Print the check
                                                                                                                                                                                                                                                                                                FIGEOILESP (SDESCR ("CHECK_DONE"));
                                                                                                                                                                                                                                                                                                                                                                                                                                                                                                                                                                                                                                                                                                                                                                                                                                                                                                                                                                                                                                                                                                                                                                                                                                  Fdu$swksp (&_checkwksp);
                                                                                                                                                                                                                                                                                                                                                                                                                                                                                                                                                                                                                                                                    while (terminator == FDV$K_K?-_O)
                                                                                                                                                                                                                                                                                                                                                                                                                                                                                                                                                                                                                                                                                                                                                                     Fdv$wait (&terminator);
if (terminator == FDV$K_KP_PER)
                                                                                                                                                                                                                                                                                                                                                                                                                                                                                                                                                                                                                                                                                                                                                                                                                                                                                                                                                                                                                                                                                                                                                                      IF (terminator == FDV$K_KP_PER)
                                                                                                                                                                                                                                                                     FINERALLOITS AND ALGEBRANCE
                                                                                                                                                                                                                                                                                                                                                                                                                                                                                                                                                                                                                                                                                                                                                                                                                                                                                                    * If choice is to guity
                                                                                                                                                                                                                                                                                                                                                                                                                                                                                                                                                                                                                                     Pov$wait (&terminator);
                                                                                                                                                                                                                                                                                                                                                                                                                                                                                                                                                                        WARDLOCOON WWWOOLL *
                                                                                                                                                                                                                                                                                                                                                                                                                                                                                                                                                                                                                                                                                                                                                                                                                                                                                                                                                                                                                                                                                                                                                                                                                                                                        ι (ν μνησε∯ουμ
                                                                                                                                                                                                                                                                                                                                                                                                                                                                                                                                                                                                                                                                                                                                   PrichK ()?
                                                                                                                                                                                                                                                                                                                                                                                                                                                                                                                                         .<br>are accepted
                                      return?
                                                                                                                                                                                                                                                                                                                                srvehk ();
                                                                                                                                                                                                                                                                                                                                                                                                                                                                                                                                                                                                                                                                                                                                                                                                                                                                                                                                                                                                                                                                                                                                         \frac{1}{2}\frac{1}{2}i.
                                                                                                                                                                                                                                                                                                                                                                                                                                                                                                                                                                                                          \frac{1}{2}÷,
                                                                                                                                                                                                                                                                                                                                                                                                                                                                        .,
                                                                                                                                                                                                                                                                                                                                                                                                                                                                                                                                                                                                                                                                                                                                                                                                                                                                                                                                                                                                                                                                                                       \bar{\mathbf{a}}\star\mathbf{y}_i^{\mathbf{L}}\starŧ
                                                                                                                                                                                                                                                                                                                                                                                                       \ddot{\tilde{}}*.
                                                                                                                                                                                                                                                                                                                                                                                                                                                                                                                                                                                                                                                                                                                                                                                                        \tilde{\mathcal{A}}\overline{\phantom{a}}
```
endohk<sup>()</sup>  $\ddot{\phantom{1}}$ 

```
/* First line on the form of the check<br>imase (from named data) */
                                                                                                                                                                                                                                                                                                                                                                                                                                                                                                                                                         check
                                                                                                                                                                                                                                                                                                                                                                                                                                                                                                                                                                                             /* Line return as imase of form for
                                                                                                                                                                                                                                                                                                                                                                                                                                                                                                                                                         /* Last line on the form of the
                                                                                                                                                                                                                                                                                                                                                                                                                                                                                                                                                                             imase (from named data) */
                                                                                                                                                                                                                                                                                                                                                                                                               Use the check workspace, then switch back to the normal wksp
                                                                                                                                         * Goins to write another check now or eventually, so!
                                                                                                                                                                                                                                                                                                                                                                                                                                                                                                                                                                                                                check print */
                                                                                                                                                                                                                                                                                                                                                                                           Print the check into the file SAMPCH.DAT
                                                                                                                                                                                                                                                                                                                                                                                                                                                                                                                                                                                                                                $DESCRIPTOR (_firstl, firstl);
                                                                                                                                                           * Clear out operator entered fields.
                                                                                                                                                                                                                                                                                                                                                                                                                                                                                                                                                                                                                                                 #DESCRIPTOR (Liastl, lastl);
                                                                  fdu$swKsp (&_checkwKsp);
                                                                                                                                                                                             ("AripAY");
                                                 (820, 84)FOURBOING ("DAYTO")
                                                                                                                                                                                                             ( "MEMO") );
                                                                                                                                                                                                                                                                                                                                                                                                                                                                                                                        Firstl [3],
                                                                                                                                                                                                                                                                                                                                                                                                                                                                                                                                                         lasti [3],
                                                                                                                                                                                                                                                                                                                                                                                                                                                                                                                                                                                             line [81];
                                                                                                                                                                                                                                                                                                                                                                                                                                to Keep thinss clean.
                                fdv$ndisp ();
                                                 fdv$clear
                                                                                                                                                                                             (4DEECR($DESCR
                                                                                                                                                                                                                                                                                                                                                                          char
                                                                                                                                                                                             Fdusputd
                                                                                                                                                                                                                Fdv$putd
                                                                                                                                                                                                                                                                                                                                                                                                                                                                                                                                                                                                                                 static
                                                                                                                                                                                                                                                                                                                                                                                                                                                                                                                                                                                                                                                     static
                                                                                                                                                                                                                                                                                                                                                                                                                                                                                                                           static
else<br>Y
                                                                                                                                                                             \frac{1}{2}\ddot{\cdot}\circÅ
                                                                                                                                                                                                                                                                                                                                                                                                                                                                                     Prichk
                                                                                                                                                                                                                                                                                                                                                                                                                                                  \rightarrow\ddot{\cdot}\star\downarrow
```
Ą

```
Note there's a new version for every check.
                                                                                                                                                                                                                                                                                                                                                                                    * Get the top and bottom lines of the check from the named data
                                                                                                                                                                                                                                                                                                                                                                                                                                                                                                                                                                                                                                                                                                                                           + i)\frac{1}{2}/* length of form line */
                                                     /* Index into lines of check */
                                                                                                                                                                                                                                                                                                                                                                                                                                                                                                                                                                                                                                                                                                                                                                                               fdv$retfl (&i, &_line, &line_lensth,
                                                                                                                                                                                                                                                                                                                                                                                                                                                                                                                                                                                                                                                                                                                                                                                                                                                                             Fdusputl ($DESCR ("Check written to file"));
                                                                                                                                                                                                                                                                                                                                                                                                                                                                                                                                                                                                                                                                                                                                          i <= atoi (lastl);
                                                                                                                                                                                                                                                                                                                                                                                                                                                                                                                                                                                                                                                                                                                                                                                                                       fprintf (check_file, "%s\n", line);
                                                                                                                                                                                                                                                                       check_file = foren ("samrch.dat", "w");
                                                                                                                                                                                                                                                                                                                                                                                                                                                                    fdv$retdn ($DESCR ("FIRST"), &_first1);
                                                                                                                                                                                                                                                                                                                                                                                                                                                                                                                       fdv$retdn ($DESCR ("LAST"), &_last1);
$DESCRIPTOR (_line, line);
                                                                                                                                                                                                                                                                                                                                                                                                                                                                                                                                                                                                                                                              * Convert to line printer style.
                                                                                                                                                                                            * Open check writing file.
                                                                                                                                                                                                                                                                                                                                                                                                                * (Pirst two characters).
                                                                                                                                                                                                                                                                                                                                                                                                                                                                                                                                                                                                                                                                                                                                           For (i = \text{atoi} (f) \text{r}_5fdv$swksp (&_workspace);
                                                                                                                                                                                                                                                                                                     Fdv$swksp (&_checkwksp);
                                                                                                                                                                                                                                                                                                                                                                                                                                                                                                                                                                                                                                  * Get lines from form.
                                                                               line_lensth;
                                                                                                                                                                                                                                                                                                                                                                                                                                                                                                                                                                                                                                                                                                                                                                                                                                                                                                          fclose (check_file);
                         *check_file;
                                                                                                                                                                                                                      * Switch workspaces
                                                                                                                                                                                                                                                                                                                                                                                                                                                                                                                                                                                                                                                                                        * Write to file.
                                                                                                                                                                                                                                                                                                                                                                                                                                                                                               srvchk ();
                                                                                                                                                                                                                                                                                                                                                                                                                                                                                                                                               srvchk ();
                                                         \frac{1}{\sqrt{2}}static
                         \begin{array}{c}\n\overline{11} \\
\overline{11} \\
\overline{11}\n\end{array}\frac{1}{k}\frac{1}{2} in \frac{1}{2}\frac{1}{\pi}\frac{1}{2}\ddot{\tilde{}}\ddot{\cdot}\ddot{\tilde{}}\ddot{\phantom{1}}Å
```
```
/* Form done message for Deposit */
                                                                                                                                                                                                                                                                                                                                                                                                                                                                                                                                                                                                                                                                                                                                        ($DESCR ("Realster full, can't enter deposit"));
                                                                                                                                                                                                                                                                                                                                                                                                                                                                                                                                                                                                                               * Have deposit information now. If no room in check resister
                                                                                   Note that the form function Key UAR allows only KPd period.
                                                                                                                                                                                                                                                                                                                                                                                                                                                       * Get deposit anount and from operator
                                                                                                                                                                                                                                                                                                                                                                                        fdv$eut (itoa (balance), $DESCR ("CURBAL"));
                                                                                                                                                                                                                                                                               (Leposit, deposit);
                                        Make a deposit, enter into check resister
                                                                                                                                                                                                                                                                                                                                                                                                                                                                                                                     rdv$setal (&_derosit, &terminator);
                                                                                                                                                                                                                                                          (Leone, done);
                                                                                                                             a Put um derosit form with current balance
                                                                                                                                                                                                                                                                                                                                                                                                                                                                                                                                          if (terminator == FDV$K_KP_PER)
                                                                                                                                                                                                                                                                                                                                              Fdv$cdisp ($DESCR ("DEPOSIT"));<br>srvchk ();
                                                                                                                                                                                                                                      done [80]
                                                                                                                                                                                                                                                                                                                                                                                                                                                                                                                                                                                                                                                                                            ıP (lastresnum ≖≖ REGS1ZE)<br>{
                                                              Cancel on Keypad period.
                                                                                                                                                                                                                                                                                                                                                                                                                                                                             * Abort on Ked Period.
                                                                                                                                                                                                                                                                               $DESCRIPTOR1
                                                                                                                                                                                                                                                         $DESCRIPTORM
                                                                                                                                                                                                                                                                                                                                                                                                                                                                                                                                                                                                                                                                                                                                                             \frac{1}{2}Fdv$put1
                                                                                                                                                                                                                                                                                                                                                                                                                                                                                                                                                                                                                                                                                                                                                            Pdv$wait
                                                                                                                                                                                                                                                                                                                                                                                                                                                                                                                                                              return;
                                                                                                                                                                                                                                                                                                                                                                                                                                                                                                                                                                                                                                                                                                                                                                                   return?
                                                                                                                                                                                                                                                                                                                                                                                                                                                                                                                                                                                                                                                      * must abort.
                                                                                                                                                                                                                                                                                                                                                                                                                                                                                                                                                                                                                                                                                                                                                                                                                              ++lastresnum;
                                                                                                                                                                                                                                          char-
soder -<br>Alfreditander KAKDEP<br>Alfreditander */
                                                                                                                                                                                                                                        static
                                                                                                                                                                                                                                                                                  5tat 1c5t110\frac{1}{\pi}\frac{1}{2}\ddot{\tilde{}}Ý.
                                                                                                                                                                                                                                                                                                                                                                                                                                                                                                                                                                                                                                                                                                                                                                                                           A
                                                                                                                                                                                               \hat{\mathbb{C}}makder
                                                                                                                                                   \frac{1}{2}\pmb{\psi}\star\star\star
```
Ÿ

```
[lastreshil.ri_memparto, deposit.dep_memo, sizepf deposit.dep_memo);
                                                                                                                                                                                                                                                                                                                                                                                                                                                                                                                                                                                                                                                                                          (resarray [lastresnum].ri_date, deposit.dep_date, sizeof deposit.dep_date);
                                                                                                                                                                                                                                                                                                                                                                                                                                                                                                                                                                                                                                                                                                                                                                 (Testrast Iastresmum). Tiastresmum).ri_amtdep_dep_amtd dep_amt, sizeof depositesit,
                                                                                                                                                                                                                                                                                                                                                                                                                                                                                                                                                                                                                                                                                                                                                                                                                                                                                                                                                                                                                                                                                                                                                                                     * Message intent is! "Earosit made, Press RETURN or ENTER to continue."
                                                                                                                                                                                                                                                                                                                                                                                                                                                                                                                                                                                                                                                                                                                                                                                                                                       ($DESCR2 (resarray (lastresnuml.ri_balance), $DESCR ("NEWBAL"));
                                                                                                                                                                                                                                                                                                                                                                                                                                                                                                                                                                                                                                                                                                                                                                                                                                                                                                                                                                                                                                                                                                          * response text in named data. This is the only example of how to do<br>* it in this program, aut all messages could be stored like this.
                                                                                                                                                                                                                                                                                                                                                                                                                                                                                                                                                                                                                                                                                                                                                                                                                                                                                                                                                                                                                                                                      be changed and notning in the program. The trick is to store the
                                                                                                                                                                                                                                                                                                                                                                                                                                                                                                                                                                                                                                                                                                                                                                                                                                                                                                                                                      * Sample of how to keep messase texts stored with the form rather
                                                                                                                                                                                                                                                                                                                                                                                                                                                                                                                                                                                                                                                                                                                                                                                                                                                                                                                                                                                             than in a prospem. This is especially useful for multi-lingual
                                                                                                                                                                                                                                                                                                                                                                                                                                                                                                                                                                                                                                                                                                                                                                                                                                                                                                                                                                                                                               endratonments: only the form text and the form named data must
                                                                   * Check for overflow (prosram and form keep only six disits).
                                                                                                                                                                                                                       baiance += val (deposit.dep_amt, sizeof deposit.deposited);
                                                                                                                                                                                                                                                                totdep += val (deposit.dep_amt, sizeof deposit.dep_amt);
                                                                                                                                                                                                                                                                                                                                                                                                                                                                                                                                                                                                                                                                                                                                                                                                     \cdots 6) \ddot{r}Pdv$Put1 ($DESCR ("Overflow in bank computer, )
                                                                                                                                                                                                                                                                                                                                                                                                                                                                                                                                                                                                                                                           \frac{1}{4}dists allowed, we keep the rest of the money");
                                                                                                                                                                                                                                                                                                                                                                                                                                                                                                                                                                      fdv$put (itoa (balance), $DESCR ("NEWBAL"));
                                                                                                                                                                                                                                                                                                                                                                                                                                                                                                                                                                                                                                                                                                                                                                                                     \ddot{=}(rearray [lastresnum].riday,
                                                                                                                                                                                                                                                                                                                                                                                                                                                                                                                                                                                                                                                    strncey (resarray [lastreshum].ri_num, "
                                                                                                                                                                                                                                                                                                                                                                                                                                                                                                                                                                                                                                                                                                                                                                                                                                                                                                                                                                                                                                                                                                                                                                                                                                                                   Festerdon ($DESCR ("DONE"), &_dne);
                                                                                                                                                                                                                                                                                                                                                                                                                                                                                                                                                                                                               /* Blank since it's not a check! */
                            * Add to balance and session sum.
                                                                                                                                                                                                                                                                                                                                                                             SOOOOON #1 aprested
                                                                                                                                                 * Make entry in resister.
                                                                                                       * Display new balance.
                                                                                                                                                                                                                                                                                                     1f (Dalance l= 1000000)
                                                                                                                                                                                                                                                                                                                                                                                                                                                                                                  Fdv$wait ();
                                                                                                                                                                                                                                                                                                                                                                                                                                                                                                                                                                                                                                                                                                                                                                                                                                                                                                                                                                                                                                                                                                                                                                                                                                                                                                          Fdoald (& 1 decement)
                                                                                                                                                                                                                                                                                                                                                                                                                                                                                                                                                                                                                                                                                                                                 Y = 3TTJ\sum_{n=1}^{\infty}いいがい サンサル
                                                                                                                                                                                                                                                                                                                                                                                                                                                                                                                                                                                                                                                                                                                                                                        StrncPY
                                                                                                                                                                                                                                                                                                                                                                                                                                                                                                                                                                                                                                                                                                ACCELS N
                                                                                                                                                                                                                                                                                                                                                                                                                                                                                                                                                                                                                                                                                                                                 Strncry
                                                                                                                                                                                                                                                                                                                                                                                                                                                                                                                                                                                                                                                                                                                                                                                                             Strnchy
                                                                                                                                                                                                                                                                                                                                                                                                                                                                                                                                                                                                                                                                                                                                                                                                                                                 AVELED
                                                                                                                                                                                                                                                                                                                                                                                                                                                                                                                                                                                                                                                                                                                                                                                                                                                                                                                                                                                                                                                                              *
                                                                                                                                                                                     \geq34.
                                                                                                                                                                                                                                                                                                                                                                                                                                                                                                                                                                                                                                                                                                                                                                                                                                                                                                                               ŧ
\ddot{\phantom{0}}۵
                                                                                                                                                                                                                                                                                                                                                                                                                                                         only
                                                                                                                                                                                                                                                                                                                                                                                                                                                                                                                                                                                                                                                                                                                                                                                                                                                                                                                                                                                                                                                                                                                                                                                                                                                                                                                                                                                                                                  ċ,
```

```
* Get number of lines in scroll area from form named data (item 1).
                                                                                                                                                                                                                                                          /* Number of lines in scrolled area
                                                                                                                                                                                                                                                                                                                                                                                                                                -realidescr = { 0, BSC$K_DTYPE_T, DSC$K_CLASS_S, 0 }
                                                                                                                                                                                                                                                                                                   /* Value returned from fake field
                                                                                                                                                                                                                                                                                                                                                                                                                                                                                                                                                                                     : $DESCR ("OVRFLO"),
                                                                                                                                                                                                                                                                                                                                                                                                                                                                                                                                                                                                                               : $DESCR ("OVRFLO"),
                                                                                                                          * Check for current session totals overflow. If so, output "OVRFLO"
                                                                                                                                                                                                                                                                                (From named data) */
                                                                                                                                                                                                                                                                                                                        in sorolled area */
                                                                                                                                                 stat Put summary off this session indexed(4) fids.
                                                                                                                                                                                                                                                                                                                                                                                                                                                                                                                                                                                                            &2);
                                                                                                                                                                                                                                                                                                                                                                                                                                                                                                                                                                                                                                                                           &4);
                                                                                                                                                                                                                                                                                                                                                                                                                                                                                                                                                                                                                                                       8 - 5 umary, 8 - 3View the check resister and scroll throush it.
                                                                                                                                                                                                                                                                                                                                                                                                                                                                                                                                                                                                                                  Fduseut (toteay < 100000 ? itoa (toteay)
                                                                                                                                                                                                                                                                                                                                                                                                                                                                                                                                                                                                                                                                              &_sumary,
                                                                                                                                                                                                                                                                                                                                                                                                                                                                                                                                                                                       fdv$put (to:dep < 1000000 ? 1001 (totdep)
                                                                                                                                                                                                                                                                                                                                                                                                                                                                                                                                                                                                                  \& sumary,
                                                                                                                                                                                                                                                                                                                                                                                        $DESCRIPTOR (Lamary, "SUMARY");
                                                                                                                                                                                                                                                                                                                                                $DESCRIPTOR (Lascrols, nscrols);
                                                            Also display totals for current session.
                                                                                                                                                                                                                                                                                                                                                                     $DESCRIPTOR1 (Lfake, fake);
                                                                                                                                                                                                                                                                                                                                                                                                                struot dsebeedernebels
                                                                                                                                                                                                                                                                                                                                                                                                                                                                                                                         FOUSCOISENCR ("REGISTER"))
                                                                                                                                                                                                                                                           nscrols [3],
                                                                                                                                                                                                                                                                                                                                                                                                                                                                                                                                                                       FdU$put (itoa (saalance),
                                                                                                                                                                                                                                                                                                                                                                                                                                                                                                                                                                                                                                                                                                                                                                                            Forscretcher#51, 81, 811650
                                                                                                                                                                                                                                                                                                                                                                                                                                                                                                                                                                                                                                                                                                                                                                                                                                      nscrol = atoi (nscrols);
                                                                                                                                                                                                                                                                                                                                                                                                                                                                                                                                                                                                                                                                                   fdv$put (1toa (balance),
                                                                                                                                                                                                                                                                                                         fake;
                                                                                                         * Put up resister form.
                                                                                                                                                                                                                                                                                                                                                                                                                                                            nscrol?
                                                                                                                                                                                                                                                                char
WA Subroutine VUEREG<br>PRRES
                                                                                                                                                                                                                                                                                                                                                                                                                                                                                                                                                                                                                                                                                                                                                                                                                  srvchk ();
                                                                                                                                                                                                                                                                                                                                                                                                                                                                                                                                               sruchk ();
                                                                                                                                                                                                                                                             static
                                                                                                                                                                                                                                                                                                                                                                         Static
                                                                                                                                                                                                                                                                                                                                                                                            static
                                                                                                                                                                                                                                                                                                                                                                                                                 static
                                                                                                                                                                                                                                                                                                                                                      static
                                                                                                                                                                                                                                                                                                                                                                                                                                                                                                                                                                                                                                                                                                                                                                          \frac{1}{2}\frac{1}{2}\ddot{\tilde{}}vueres ()
                                                                                                                                                                             \frac{1}{4}\dot{\pi}\ast\star\downarrow
```

```
\frac{1}{2}terminator == FDV$K_KP_PER))
                                                                                                                                                                                                                                                                                                                                                                                                                                                                                                                                                                                                                                                                                                                                                                                                                                                                                                                                                                                                                                                          if (terminator == FDV$K_FT_SBK )| terminator == FDV$K_FT_SPR)
                                                                                                                                                                                                                                                                                                                                                                                                                                                                                                                                                                                                                                                                                                                                                                                                                                                                                                                                                                                                 terminator == FDV$K_FT_SNX)
                                                                                                                                                                                                                                                                                                             /* First line
                                                                                                                 * area or the size of the resister, whichever is less. Assume there
                                                                                      * min(hsorolis,iastreanum), that is, up to the size of the sorolied
                                                                                                                                                                                                                                                                                                                                            /* Res item cursor is on */
                                                                                                                                                                                                                                                                                                                                                                                                                                                                                                                                                                                                                                                     * Get input from fake field of scrolled line and do what it says:
                                                                                                                                                                                                                                                                                                                                                                                                                                                                                                                                                                                                                                                                                                                                                                                                          * Note that there is no form function Key UAR so this routine
                                                                                                                                                                                                                                                                                                                                                                                                                                                                                                                                                                                                                                                                                                                                                                                                                                              ones).
                                                                                                                                                                                                                                                                                                                                                                                                                                                                                             FOINTER (「Lealtemp」descr) = ※ Leaarray [curline];<br>fdueattsc ($DESCR ("NUMBER"), & Lealtemp」descr);
                         Put lines from check resister array into scrolled area
                                                                                                                                                                                                                                                                                                                                                                                                                                                                                                                                                                                                                                                                                                                                                                                                                                                                                                                                                                                                                                                                                                                            fdv$set (&_fake, &terminator, $DESCR ("FAKE"));
                                                                                                                                                                                                                                                                                                                                                                                                                                                                                                                                                                                                                                                                                                                                                                                                                                        * handles all terminators itself (by isnorins illesal
                                                                                                                                                                                                                                                                                                                                                                                                                                                                Fdv$pft (&FDV$KIFTLSFN, $DESCR ("NUMBER"));
                                                                                                                                                                                                                                             \ddot{a}#> soroll backward
                                                                                                                                                                                                                                                                                                                                                                          curiine < nscrol)
                                                        were und in initially from item index from a und the were
                                                                                                                                                                                                                                                                                                                                                                                                                                                                                                                                                                                                                                                                                                                => scroll forward
                                                                                                                                                                                                                                                                                                                                                                                                                                                                                                                                                                                                                                                                                    Sense by return of
                                                                                                                                                                                                                                                    \overline{1}Fdv$Putso ($DESCR ("NUMBER"), &_res_temp_descr);
                                                                                                                                                                                                                                                                                                                                                                                                                                                                                                                                                                                                                                                                                                                                                                                                                                                                                                     (&_Fake, &terminator, $DESCR ("FAKE"));
                                                                                                                                                                                                                                               LENGTH ( _res_tes_tendes cr) = sizeof resarray LOJ
                                                                                                                                                   s is at least one line (the initial deposit).
                                                                                                                                                                                                                                                                           POINTER (Irealtemp-descr) = & rearray f13;
                                                                                                                                                                                                                                                                                                                                                                                                                                                                                                                                                                                                                                                                                                                                                                                                                                                                                                                                                                                                 if (terminator == FDV$K_FT_SFM ||
                                                                                                                                                                                                                                                                                                                                                                                                                                                                                                                                                                                                                                                                                                                                                                                                                                                                                                                                       \overline{a}=> incurs
                                                                                                                                                                                                                                                                                                                                                                                                                                                                                                                                                                                                                                                                                                                                                                                                                                                                                                                                    while ( terminator == FDV$K_FT_NTR
                                                                                                                                                                                                                                                                                                                                                                          od<br>od
                                                                                                                                                                                                                                                                                                                                                                                                                                                                                                                                                                                                                                                                                                                                             DOMNARROM OF BACKSPACE
                                                                                                                                                                                                                                                                                                                                                                                                                                                                                                                                                                                                                                                                                  KPd . or RETURN/ENTER
                                                                                                                                                                                                                                                                                                                                                                          while (curline < lastresnum
                                                                                                                                                                                                                                                                                                                                                                                                                                                                                                                                                                                                                                                                                                                                                                                                                                                                                                                                                                                                                               sorfwd ();
                                                                                                                                                                                                                                                                                                                                                                                                                                                                                                                                                                                                                                                                                                                                                                                                                                                                                                                                                                                                                                                                                            scrbak ();
                                                                                                                                                                                                                                                                                                                                                                                                                                                                                                                                                                                                                                                                                                                UPARRON or TAB
                                                                                                                                                                                                                                                                                                                                                                                                                                                                                                                                                                                            maxuindow = curline;
                                                                                                                                                                                                                                                                                                                                                                                                                                                                                                                                                                                                                                                                                                                                                                                 all others
                                                                                                                                                                                                                                                                                                                                                                                                                                       ++curine;
                                                                                                                                                                                                              minum100u = 17current = 17fdv$set
                                                                                                                                                                                                                                                                                                                                                                                                                                                                                                                                                                                                                                                                                                                                                                                                                                                                              *\frac{1}{2}\star\star\star\frac{1}{4}÷
                                                                                                                                                                                                                                                                                                                                                                                                                                                                                                                                                                                                                              \ddot{z}\ddot{\phantom{0}}À
                                                                                                                                                                                                                                                                                                                                                                                                                                                                                                                                                                                                                                                                                                                                                                                                                                                                                                                                                                                                                                                                                                                                                               ż,
```
÷,

```
POINTER (Lscr_temp⊥descr) = & resarray [maxwindow];<br>fdv$pft (&FDV$K_FT_SFW, $DESCR ("NUMBER"), &_scr_temp_descr);
                                                                                                                                                                                                                                                                                                                                                                                                                                                                                                                                                                                                                                                                                                            のことに
                                                                                                                                                                                                                                                                           \ddot{\tilde{z}}write the new last line to the last line of the scrolled
                                                                                                                                                                                                                                                    struct dsc$descriator_s<br>_scr_temp_descr = { 0, DSC$K_DTYPE_T, DSC$K_CLASS_S, 0
                                                                                                                                                                                                                                                                                                                                                            * If cursor is at the end of the register, report, and return
                                                                                                                                                                                                                                                                                                                                                                                                                                                                                                                                                                                                                 * If cursor not at the last line of a window, Just move down<br>* If cursor is at the last line of a window,
                                                                                                                                                                                                                                                                                                                                                                                                                                                                                                                                                                                                                                                                                                                                                                                                                                                                                                                                                             LENGTH (Lacritemental apsor) = sizedf resarray IOJ + 2;
                                                     ourline is the line in the resister that the oursor is on.
                                                                               minuinuindow and maxwindow delimit the refister
                                                                                                                                                                                                                                                                                                                                                                                                                                                                            Pdv$Put1 ($DESCR ("Last line of resister");
                                                                                                                                                                                                                                                                                                                                                                                                                                                                                                                                                                                                                                                                                                                                                                                                                    Fdv$pft (&FDV$KLFTLSFW, $DESCR ("NUMBER"));
                                                                                                                 area
                                                                                                                                                                                                                                                                                                                                                                                                                                                                                                                                                                                                                                                                            move window forward one line,
                                                                                                                                                                                                                                                                                                                                                                                                                                                                                                                                                                                                                                                                                                                                     * Move current line pointer forward
                                                                                                             currently displayed in the scrolled
/* Subroutine SCRFWD -- Scroll forward.<br>* Subroutine SCRFWD -- Scroll forward.
                                                                                                                                                                                                                                                                                                                                                                                                                 if (curline == lastresnum)<br>{
                                                                                                                                                                                                                                                                                                                                                                                                                                                                                                                                                                                                                                                                                                                                                                                        if (curline != maxwindow)
                                                                                                                                                                                                                                                                                                                                                                                                                                                                                                                                                                                                                                                                                                                                                                                                                                                                                                           ++minuindow;
                                                                                                                                                                                                                                                                                                                                                                                                                                                                                                                                                                                                                                                                                                                                                                                                                                                                                                                                      ++maxwindow;
                                                                                                                                                                                                                                                                                                                                                                                                                                                                                                         return?
                                                                                                                                                                                                                                                        struct
                                                                                                                                                                                                                                                                                                                                                                                                                                                                                                                                                                                                                                                                                                                                                                                                                                                                                                                                                                                                                                                                                                           ++curline;
                                                                                                                                                                                                                                                        static
                                                                                                                                                                                                                                                                                                                                                                                                                                                                                                                                                                                                                                                                                                                                                                                                                                                   else
                                                                                                                                                                                                                                                                                                                                                                                                                                                                                                                                                                                                                                                                                                                                                                 \frac{1}{4}\frac{1}{2}\ddot{\ast}\ddot{\cdot}ķ
                                                                                                                                                                                                                                                                                                                                         \ddot{z}1<br>scrfwd ()
                                                                                                                                                                                                                                                                                                                                                                                                                                                                                                                                       Å
                                                                                                        * \overrightarrow{*}\star \star
```

```
* If the oursor is tt the besinning of the register, report, and return
                                                                                                                                                                                                                                                                                                                                                                                                                                                                                                                                                                                                                                                  write the new first line to the first line of the scrolled area
                                                                                                                                                                                                                                                                                                                                                                                                                                                                                                                                                                                                                                                                                                                                                                                                                                                                                                                                  rdv$r (&FDV$K_FT_BBK, $OESGR ("NUMBER"), &_scr_temp_descr);
                                                                                                                                                                                                                                                             \ddot{\tilde{z}}\circ-sor-temp-desor = { 0, BSC$K-BTYPE_T, DSC$K-CLASS-
                                                                                                                                                                                                                                                                                                                                                                                                                                                                                                                                                                                                                                                                                                                                                                                                                                                                                   TEMORMARENT HOPSISING A SIZESPOR PERISION HOVES
                                                                                                                                                                                                                                                                                                                                                                                                                                                                                                                                                                                                                                                                                                                                                                                                                                                                                                             POINTER ( _sor_temp des & resarray lainwindow];
                                                                                                                                                                                                                                                                                                                                                                                                                                                                                                                                                                          \frac{a}{x}curline is the line in the resister that the cursor is on.
                                                                           minwindow and maxwindow delimit the sart of the resister
                                                                                                                                                                                                                                                                                                                                                                                                                                                                                                                                                                        * If cursor not at first line of the window, Just move
                                                                                                                                                                                                                                                                                                                                                                                                                                       ($DESCR ("First line of resister"))
                                                                                                                                                                                                                                                                                                                                                                                                                                                                                                                                                                                                                                                                                                                                                    Fdv$PFt (&FDV$K_FT_SBK, $DESCR ("NUMBER"));
                                                                                                                                                                                                                                                                                                                                                                                                                                                                                                                                                                                               cursor is at first line of the window
                                                                                                  current ballaro in the scrollar and
                                                                                                                                                                                                                                                                                                                                                                                                                                                                                                                                                                                                                           move window back one line,
                                                                                                                                                                                                                                                                                                                                                                                                                                                                                                                                                                                                                                                                            * Move current line pointer dack
                                                                                                                                                                                                                                    WILDONERSONGUTOOD
                     * Subroutine SCRBAK -- Scroll backward
                                                                                                                                                                                                                                                                                                                                                                                                                                                                                                                                                                                                                                                                                                                             if (curline != minuindow)
                                                                                                                                                                                                                                                                                                                                                                                                                                                                                                                                                                                                                                                                                                                                                                                                                                     A300EH3EHE--
                                                                                                                                                                                                                                                                                                                                                                                                                                                                                                                                                                                                                                                                                                                                                                                                                                                                "30QC"3X应H--
                                                                                                                                                                                                                                                                                                                                                                                    if (curline == 1)
                                                                                                                                                                                                                                                                                                                                                                                                                                       Fdv$put1
                                                                                                                                                                                                                                                                                                                                                                                                                                                                return?
                                                                                                                                                                                                                                    struct
                                                                                                                                                                                                                                                                                                                                                                                                                                                                                                                                                                                                                                                                                                                                                                                                                                                                                                                                                                                                                  statio
                                                                                                                                                                                                                                                                                                                                                                                                                                                                                                                                                                                                \begin{array}{c}\n+1 \\
+1\n\end{array}el<br>C<br>C
                                                                                                                                                                                                                                                                                                                                                                                                                                                                                                                                                                                                                                                                                                        7
                                                                                                                                                                                                                                                                                                                                                                 \frac{1}{2}\ddot{z}¢.
                                                                                                                                                                                                                                                                                                                                                                                                                                                                                                                                                                                                                           \ast\ddot{\ast}ć,
                                                                                                                                                                               À,
                                                                                                                                                                                 scroak
                                                                                                                         \ddot{x}* *\dot{\mathcal{R}}\frac{1}{2}فينة
```
ò

```
2, DSC$K_DTYPE_T, DSC$K_CLASS_S, &account };
                                                                                                                                                                                                                                                                                                                                                                                                                                                                                                                                                                                                                                                      * another FMS feature. At this point, supervisor mode is on, so the
                                                                                                                                                                                                                                                                                                                                                                                                                                                                                                                                                                                                                         * This is not the best way to do protection, Just a way of showing
                                                                                                                                                                                                                                                                                                                                                                                                                                                                                                                                                                                                                                                                                                                                                                                                                                                                                                                                                                                                                                                                                                                                                                                   /* Not really needed, Just showing off. */
                                                                                                                                                                                                                                                                                                                                                                                                                                                                                                                                                                                                                                                                                                                                                                              /* Don't care about value now */
                                                                                                                                                                                                                                                                                                                                                                                                                                                                                                                                                                                                                                                                                                                                                                                                                                                                                                                                                                                                                                                         * If read is terminated by Kaypad period, don't chanse account.
                                                                                                                                                                                                                                                                                                                                                                                                                                                                                                                                                                                                                                                                                                                                                                                                                                                                                                       If (strache (account.orw, rassword, sizeof account.orw)
                                                                If operator knows the secret word, let operator chanse
                                                                                                                                                                                                                                                                                                                                                                                                                                                                                                                                                                                                                                                                                     * only input allowed is to the password field.<br>* If operator doesn't Know password, return to menu.
                                                                                                                                                                                                                                                                                                                                                                                                                                                                                                                                                                                                                                                                                                                                                                                                                                                                                                                                                                                                                              * Allow ineut from other fields and read from them.
                                                                                                                                                                                                                                                   Password Isizeof account.opw?
                                                                                                                                                                                                                                                                                                                                                                                                                                                                                                                                                                                                                                                                                                                                                                                                                                                                                                                                                                                                                                                                                                                                                  /* Read all fields */
                                                                                                                                                                                                                                                                              $DESCRIPTORM (_Password, password);
                                                                                                                                                                                                                                                                                                                                                                                                                                                                                                                                                                                                                                                                                                                                                                                                                                                                        Fov$ret (&_Password, $DESCR ("SECRET"));
                                                                                                                                                                                                                                                                                                                                            Laccount = { sizeof account -
                                                                                                                                                                                                                                                                                                                                                                                                                                      "( c w U L U L J L J D C C C U L U L U L U L C S U L L S T F P C S P C L C W L C L U L C L C L C L C L C L C L
                                                                                             the account data for this session.
                                                                                                                                                                                                                                                                                                               dsc$descriptor_s
                                                                                                                                                                                                                                                                                                                                                                                                                                                                                                                                                                                                                                                                                                                                                                                                                                                                                                                                                                                                                                                                                                                                                                                                                if (terminator (= FDV$K_KP_PER)
                                                                                                                                                                                                                                                                                                                                                                                                                                                                                                                                                                                                                                                                                                                                                                                                           if (terminator == FDV$K_KP_PER)
                                                                                                                                                                                                                                                                                                                                                                                                                                                                                                                             Fdv$Putd ($DESCR :"SECRET");
                                                                                                                                                                                                                                                                                                                                                                                                                                                                                                                                                                                                                                                                                                                                                                              Fov$setal (O, &terminator);
                                   View the account data.
                                                                                                                                                                                                                                                                                                                                                                                                                                                                                                  Fdv$putal (&_account);
                                                                                                                                                                                                                                                                                                                                                                                                                                                                                                                                                                                                                                                                                                                                                                                                                                                                                                                                                                                                                                                                                                                                                          \ddot{\tilde{z}}raturn;
                                                                                                                                                                                                                                                                                                                                                                                                                                                                                                                                                                                                                                                                                                                                                                                                                                                                                                                                          return;
                                                                                                                                                                                                                                                                                                                 struct
                                                                                                                                                                                                                                                                                                                                                                                                                                                                                                                                                                                                                                                                                                                                                                                                                                                                                                                                                                                                                                                                                                                                                        simulace acetal
                                                                                                                                                                                                                                                                                                                                                                                                                                                                                                                                                                                                                                                                                                                                                                                                                                                                                                                                                                                                                                                                                                                       Pdv$seoff ();
                                                                                                                                                                                                                                                                                                                                                                                                                                                                                                                                                                                                                                                                                                                                                                                                                                                                                                                                                                                                                                                                                                                                                                                     Pdv$sPon ();
                                                                                                                                                                                                                                                   char
* Suaroutine VUEACT
                                                                                                                                                                                                                                                                                                                                                                                                                                                                 srvehk ();
                                                                                                                                                                                                                                                     static
                                                                                                                                                                                                                                                                                    static
                                                                                                                                                                                                                                                                                                               static
                                                                                                                                                                                                                                                                                                                                                                                                                                                                                                                                                                                                                                                                                                                                                                                                                                                                                                                                                                                                                                                                                            \frac{1}{\pi}\frac{1}{2}\ddot{\mathcal{L}}\ddot{\cdot}\ddot{\phantom{1}}vueact<br>{
                                                                                           \frac{1}{2}\frac{1}{2}\ddot{}
```
 $\ddot{z}$ 

```
* Do any special processing for field fieldname at this point.
                                                                                                                                                                                                                                                                                                                                                                                                                                                                                                                                                                                                                                                                                                                                                                                                                                                                       \frac{1}{2}/* Get first field's name
                                                                                                                                                                                                                                                                                                                                rerlace this whole routine with a call on fdv$setal, but this shows
                                                                                                                                                                                                                                                                                                                                                                                                                   Technique is to read any field, looking only at terminator, then do
                                                                                                                                                                                                                                                                                                                                                            how mainline prospam can allow same operator freedom of filling in
                                                                                                                                                                                                                                                                                                                                                                                                                                                                                                     * This example starts with a GET on field '*', first field on form.
                                                                                                                                                                                                                                                                                                                                                                                                                                                                        This technique can be used with calls on fdu$set or fdu$setaf.
                                                                                                                                                                                                                                                                                                         Could
                                                   /* Update the check workspace */
                                                                                                                                                                                                                                                                                                                                                                                       Fields but still regain control after each or changed field.
                                                                                                                                                                                                                                                                                                                                                                                                                                                a process field terminator call to do the operator's action.
                                                                                                                                                                                                                                                                                                                                                                                                                                                                                                                                                                                                                                                                                                                                                                                                                                                                                                                                                                                                                                          * Go to next or previous field or leave form
                                                                                                                                                                                                                                                                                                     Simulate action of fdv$setal, usins fdv$setaf and PFT.
                                                                                                                                                                                                                                                                                                                                                                                                                                                                                                                                                                                                                                                                      $DESCRIPTORM ( Fieldname, fieldname);
                                                                                                                                                                                                                                                                                                                                                                                                                                                                                                                                                                                                                                                                                                                                                                                                                                          fdv$set (&_junk, &terminator, &_asterisk);
                                                                                                                                                                                                                                                                                                                                                                                                                                                                                                                                                                                                                                                                                                                                                                                                                                                                     Fdv$retfn (&_fieldname, &fieldindex);
                                                                                                                                                                                                                                                                                                                                                                                                                                                                                                                                                                                                                                                                                                                             $DESCRIPTOR (Lasterisk, "*");
                                                                                                                                                                                                                                                                                                                                                                                                                                                                                                                                                                                                                                             fieldname [63, Junk;
                                                                                                                                                                                                                                                                                                                                                                                                                                                                                                                                                                                                                                                                                                $DESCRIPTORI (LJunk, Junk);
                                                                                                                                                                                                                                                                                                                                                                                                                                                                                                                                                                                                                                                                                                                                                                                                                                                                                                                                                                                                                                                                                               Fdv$pft (&terminator);
                        Fdv$retal (&_account);
                                                                                                                                                                                                                                                                                                                                                                                                                                                                                                                                                                                                                                                                                                                                                         Fieldindex?
                                                 Fmtchk ();
                                                                                                                                                                                                                                                                                                                                                                                                                                                                                                                                                                                                                                                                                                                                                                                                                                                                                                                                                                                                                           \frac{1}{x}char
                                                                                                                                                                                                                                                                                                                                                                                                                                                                                                                                                                                                                                                                                                                                                                                                                                                                                                                                                                                                                   *
                                                                                                                                                                                                                                                                                                                                                                                                                                                                                                                                                                                                                                                                                                                                                                                                                                                                                                                                                              \ddot{ }which lie (1)\ddot{\circ}simulate_setal<br>{
                                                                                                                                                                                                                                                                                                                                                                                                                                                                                                                                                                                                                                                 static
                                                                                                                                                                                                                                                                                                                                                                                                                                                                                                                                                                                                                                                                             51372static
                                                                                                                                                                                                                                                                                                                                                                                                                                                                                                                                                                                                                                                                                                                                  static
                                                                                                                                                                                                                                                                                                                                                                                                                                                                                                                                                                                                                                                                                                                                                               \frac{1}{2}Å
پ
                                                                                                                                                                                                                                                                                                                                                                                                                       \ddot{\ast}\ddot{}\ddot{\ast}\star\star*
                                                                                                                                                                                                                                                                                                                                                                                                                                                     \star\frac{1}{2}ŧ
                                                                                                                                          Å
```

```
* If status is error, then PFT failed because terminator was<br>* a Keypad Key, which means return to caller.
                                                                                                                                                                                                                                                                                                                                                                                                        fdv$setaf (&_junk, &terminator, &_fieldname, &fieldindex);
                                                                                                                                                                                                                                           Advahuil (apescr ("INPUT REGUIRED"));<br>Fdvabeli ();
                                                                                                                                                                                                                                                                                                                                                             * Go set any other field, returning its hame
                                                                                                                            1F (terminator == FDV$K_FT_NTR)
                                                                                                                                                     IF (Fmsstatus '= 2)
                                                                                                                                                                          return?
                                                                                 15 (fmsstatus (0)return?
                                                                                                                                                                                                  eise<br>{
                                                                                                                                                                                                                                                                                              Ä
                                                                                                                                                                                                                                                                                                                                                                                       \frac{1}{2}\frac{1}{\ast}\frac{1}{2}\ddot{\phantom{1}}
```
 $\overline{\phantom{a}}$ 

```
* Check FMS status by lookins at the status recordins variables.
                                                                                                                                                                                                                                                                                                                                                                                                                                                                                                                                                                                                                                                      where is an error restance and in the status verral ables. Detech the
                                                                                                                                                                                                                                                                                                                                                                                                                                                                                                                                                                                                                                                                                                                                                                                                                 RMS STATUS: %d",
                                                                                                                                                                                                                                                                                                                                                                                                                                                                                                                                                                                                                                                                                  ar then restaurant that the extrage such
                                                                                                                                                                                                                                          /* Rnd never come back */
                                                                                                                                                                                                                                                                                                                                                                                                                                                                                                                             /* Yous pace cone pace #/
                                                                                                                                                                                                                                                                                                                                                                                                                                                                                                                                                                                                                                                                                                                                                                                        fdv#dterm (&_tcarea);<br>rrintf ("FDV ERROR.\n FMS STATUS" %d\n<br>fmsstatus, rmsstatus);
                                                                                                                                                                        Fdv$stat (&fmsstatus, &rmsstatus);
                                      * Check FMS status by calling footstat.
                                                           * If not success ()C), print and stop
                                                                                                                                                                                           If (fmsstatus > O)
                                                                                                                                                                                                                                                                                                                                                                                                                                                                               if (Pmsstatus ) 0)
                                                                                                                                                                                                                   return?
                                                                                                                                                                                                                                                                                                                                                                                                                                                                                                     return?
                                                                                                                                                                                                                                                                                                                                                                                                                                                                                                                                                                                                                                                                            * terminal to clean<br>*/
                 drum enterestant *
                                                                                                                                                                                                                                                                                                                                                  * Subroutine SRVCHK
                                                                                                                                                                                                                                       arror ();
                                                                                                                                                                                                                                                                                                                                                                                                                                                                                                                                                                                                                                                                                                                                                                                                                                                       exit (1);
                                                                                                                                                                                                                                                                                                                                                                                                                                                                                                                        epror ()
                                                                                                                                                                                                                                                                                                                                                                                                                       srochk ()<br>{
                                                                                                                    \frac{1}{2} aetsta\left(\frac{1}{2}\right)error ()
                                                                                    \frac{1}{2}\frac{1}{4}\ddot{\phantom{0}}\ddot{\tilde{}}\ddot{ }\ddotmark\mathcal{L}_{\mathcal{A}}\overline{\phantom{a}}ų,
```

```
&_uarval, &curpos, &fldtrm, &insovr, &nelphum
                                                                                                                                                                                                                                                                                                                                                                                                                                                                                                                                                                                                                                                                                                                                                                                                                                                               * Retrieve context: we will isnore toa address, wkspaddress, fromam,
                                                                                                                                                                                                                                                                                                                                                                                                                                                                                                                                                                                                                                                                                                                                                                                                                                                                                               curpos, fiddinm, and insovr, using only uarval, and only the
                                                                                                                                                                                                                                                                                                                                                                                                                                                                                                                                                                                         frmnam [31], uarval [81], fldname [31], fvalue;
                                                                                                                                                                                                                                                                  case sensitivity by using the force upper case field attribute
                                                                                                                  the first trailing blank. For example an assoc. value string
                                                                                                                                            "agar" implies that only the letters a, and r are allowed.
                                                                                                                                                                                                                                                                                                                                                                                                                                                                                                                                                                 tca, wKsp, curpos, fldtrm, incour, helind
                                                    UAR associated data has in it the legal characters allowed,
                                                                                                                                                                            A strina " aqr" means that blank is acceptable in addition
                                                                                                                                                                                                                                      that is, it checks for correct case). You can set around
                                                                                      except that blank is not allowed unless it appears before
                          UAR for field validation of any one character field. The
                                                                                                                                                                                                      avitarise asso si antiuon sida is sow . bom
                                                                                                                                                                                                                                                                                                and putting only capitals into the UAR associated value
                                                                                                                                                                                                                                                                                                                                                                                    This routine can be used with any form and field since
                                                                                                                                                                                                                                                                                                                                                                                                                                                                                                                                                                                                                                                                                                                                                                                                                                                                                                                         initial, non-blank characters of it.
                                                                                                                                                                                                                                                                                                                                                                                                                                                                                                                                                                                                                           $DESCRIPTORM (LFrmnam, frmnam);
                                                                                                                                                                                                                                                                                                                                                                                                                                                                                                                                                                                                                                                                                                                                                                                                                                                                                                                                                                                                                                                                                                                                    dv$ret (&_fvalue, &_fldname, &findex);
                                                                                                                                                                                                                                                                                                                                                                                                                                                                                                                                                                                                                                                       $DESCRIPTORI (Lfvalue, fvalue);
                                                                                                                                                                                                                                                                                                                                                                                                                  at determanes the context for itself.
                                                                                                                                                                                                                                                                                                                                                                                                                                                                                                                                                                                                                                                                                                                                                                                                                                                                                                                                                                                                                                                 Fdvercax (&toa, &ukse, &_Frmnam,
                                                                                                                                                                                                                                                                                                                                                                                                                                                                                                                                                                                                                                                                                                                                                                                                                                                                                                                                                       * Retrieve field name and index.
                                                                                                                                                                                                                                                                                                                                                                                                                                                                                                                                                                                                                                                                                                                   sDESCRIPTORM (Lfldname, fldname);
                                                                                                                                                                                                                                                                                                                                                                                                                                                                                                                                                                                                                                                                                                                                                                                                                                                                                                                                                                                                                                                                             Footnetfn (&_Floname, &findex);
                                                                                                                                                                                                                                                                                                                                                                                                                                                                                                                                                                                                                                                                                                                                                                                                                                                                                                                                                                                                                                                                                                          fdu$retfn (&_fldner &findex);
                                                                                                                                                                                                                                                                                                                                                                                                                                                                                                                                                                                                                                                                                   sDESCRIPTOR (Luarval, uarval);
                                                                                                                                                                                                                                                                                                                                                                                                                                                                                                                                                                                                                                                                                                                                                                                                                                                                                                                                                                                     * Retrieve field value.
                                                                                                                                                                                                                                                                                                                                                                                                                                                                                                                                                                                                                                                                                                                                                 findex;
                                                                                                                                                                                                                                                                                                                                                                                                                                                                                                                                                                                                   char
                                                                                                                                                                                                                                                                                                                                                                                                                                                                                                                                                                         1 \, \text{m} \, \text{t}\tilde{\cdot}String
                                                                                                                                                                                                                                                                                                                                                                                                                                                                                                              コロュロッ
                                                                                                                                                                                                                                                                                                                                                                                                                                                                                                                                                                                               5t3t1c55322static
                                                                                                                                                                                                                                                                                                                                                                                                                                                                                                                                                                                                                               static
                                                                                                                                                                                                                                                                                                                                                                                                                                                                                                                                                                                                                                                                                                                                                     \frac{1}{1} n t
                                                                                                                                                                                                                                                                                                                                                                                                                                                                                                                                                                                                                                                                                                                                                                                                                                                                                                                                                                                                                         \geq\star\lambda\ddot{\tilde{z}}* VALID1
                                                                                                                                                                                                                                                                                                                                                                                                                                                                                                              in<br>H
                                                                                                                                                                                                                                                                                                                                                                                                                                              \mathbf{r}\star \, \, \star\star\star\dot{\boldsymbol{\pi}}\star\star \star\mathbf{x} \cdot \mathbf{x} \cdot \mathbf{x}\star\star
```
 $\ddot{\tilde{z}}$ 

```
Fdv$retcx (&tca, &wkse, &_Frmnam, &_uarval, &cureos, &fldtrm, &insovr, &helenum );
                                                                                                                                                                                                                                                                                                                                                                                                                                                                                                                                                                                                                                                                                                                                                                                             * Retrieve context: we will isnore tca address, wkse address, frmnam,
                                                                                                                                                                                                                                                                                                                                                                                                                                                                                                                                                                                                         tca, wksp, curpos, fidtrm, insour, helpnum?
                                                                                                                                                                                                                                                                                                                                                                                                                         SAMP.
                  * To be valid, fualue must occur in the string uarval
                                                                                                                                                                                                                                                                                                                                                                                                                   Function Key User Action Routine for the MENU form of<br>Convert Keypad 1-5 into field values 1-5.
                                                                                                                                                                                                                                                                                                                                                                                                                                                                                                                                                                                                                                                                                                                                                                                                                           uarval / curpos, and insover and insing a land only flore
                                                                                                                                            \frac{1}{\pi}Success
                                                                                                                                                                                                                                                                                                                                                                                                                                                                                      Reject all other function Keys with error message
                                                                                                                                            \ddot{\tilde{z}}frmnam [4], uarval, value;
                                                                                                                                                                                                                                                                                                                                                                                                                                                                Convert keypad period into field value 1.
                                                                                                                                                                                                                                                                                                                                                                                                                                                                                                                                                                                                                                                      $DESCRIPTORM (LFrenam, Frenam);
                                                                                                                                                                                                                                                                                                                                                                                                                                                                                                                                                                                                                                                                             fluituren klaruaren.
                                                                                                                                                                                                                                                                                                                                                                                                                                                                                                                                                                                                                                                                                                  $DESCRIPTOR1 (_value, value);
                                                                                                                                                                                   fdv$puti ($DESCR ("Illesal value"));
                                                                                         uarvall [LEWGTH | HIGNEL 13 = 107
                                                                                                               if (stronr (uarvals, foalde) != 0)
                                                                                                                                     return FDV$K_UVAL_SUC;
                                                                                                                                                                                                           return FDV$K_UVAL_FAIL;
                                                                                                                                                                                                                                                                                                                                                                                                                                                                                                                                                                                                                                                                            $DESCRIPTOR1
                                                                   trim (&_uarval);
                                                                                                                                                                                                                                                                                                                                                                                                                                                                                                                                                                                                                                 dhar
                                                                                                                                                                                                                                                                                                                                                                                                                                                                                                                                                                                                             e<br>An
                                                                                                                                                                                                                                                                                                                                                                                                                                                                                                                                                             \ddot{\circ}take15
                                                                                                                                                                                                                                                                                                                                                                                                                                                                                                                                                                                                           static
                                                                                                                                                                                                                                                                                                                                                                                                                                                                                                                                                                                                                               5t3t10static
                                                                                                                                                                                                                                                                                                                                                                                                                                                                                                                                                                                                                                                                               static
                                                                                                                                                                                                                                                                                                                                                                                                                                                                                                                                                                                                                                                                                                      static
                                                                                                                                                                                                                                                                                                                                                                                                                                                                                                                                                                                                                                                                                                                                                                                                                                              \frac{1}{2}\ddot{\phantom{0}}\ddot{\tilde{}}×
\ddot{\phantom{0}}int<br>4
                                                                                                                                                                                                                                                                                                                                                                        \ddot{\cdot}\overline{\mathbf{r}}
```

```
* Do the conversion, displayins the value converted if found.
                                                                                                                                                                                                                                                                                                                                                                 Fdv$eutl ($DESCR ("Ilasal function key");
                          * Reject if not one of the expected terminators.
                                                                                                                                                                                                                                                                                                                                                                                                                                                                fdv$eut (&_value, $DESCR ("CPTION"));<br>/* Treat as if it is RETURN */
                                                                                                                                                                                                                                                                                                                                                                                                 /* Just isnore it now */<br>return FDV$K_UKEY_SUC;
                                                                                                                                                                                                                                                                                                                                                                                                                                                                                               return FDV$K_UKEY_NTR;
                                                                                                                                                                                                                                                                                                                                                                                  FOUSISIE ()?
                                                                                                                                                                                                                       1.5.\frac{1}{2}\frac{1}{2}\ddot{4}\frac{1}{5}case FDV$K_KP_PER:
                                                                                                                                                                                                    FDV$K_KP_3.
                                                                                                       case FDV$K_KP_11
                                                                                                                                                          FDV$K_KP_2:
                                                                                                                                                                                                                                                   FDV$K_KP_4:
                                                                                                                                                                                                                                                                                                   case FDV$K_KP_5:
                                                                                                                           value =
                                                                                                                                                                          value =
                                                                                                                                                                                                                                                                      value =
                                                                                                                                                                                                                       value =
                                                                                                                                                                                                                                                                                                                     value =
                                                            switch (fidtrm)
                                                                                                                                          break;
                                                                                                                                                                                        areak;
                                                                                                                                                                                                                                     break;
                                                                                                                                                                                                                                                                                     break;
                                                                                                                                                                                                                                                                                                                                  break;
                                                                                                                                                                                                                                                                                                                                                   default.
                                                                                                                                                            Case
                                                                                                                                                                                                         Case
                                                                                                                                                                                                                                                        case
                                              \geq\ddot{\bullet}e۳,
```
 $\vec{r}$ 

```
fdupretcx (&tela, &wKsp, &_frmnam, &cureos, &cureos, &flotrm, &insour, &helenm );
                                                                                                                                                                                                                                                                                                                                                                                                                                                                                      Fransan
                                                                                                                                                                                                                                                                                                                                                                                                                                                                                                                                                                                                                                                                                                                                                                                                                                                      /* Pass Key to application */
                                                                                                   The list is of the form! n (oneblank) n (oneblank) ... n (man/blanks)
                                                                                                                                                                                                                                                                                                                                                                                                                                                                                                                                                                                                                                             Check each asainst the actual
                                                    General function Key uar to pass only those from the (small) list
                                                                                                                          For example the string "110 112" would accept Keypad period and
                                                                                                                                                                                                                                                                                                                                                                                                                                                                                        * Retrieve context: we will isnore tea address, wKse address,
                                                                                                                                                                                                                                                                                 tca, wKsp, curpos, flotrm, insovr, halpnum;<br>frmnam [4], uarval [82];
                                                                                                                                                                                                                                                                                                                                                                                                                                                                                                                                                                                                                                                                                                                                                                                                                              if (fldtra == val (nonblank, nextblank - nonblank))
                                                                                                                                                                                                                                                                                                                                                                                                                                                                                                                                                                                                                                                                     s terminator. If terminator found in list, return success
                                                                                                                                                                                                                                                                                                                                                                                                                                                                                                           lasor, and curpos, using villy flotra and uarval.
                                                                       in the uar associated value string and revect all others.
                                                                                                                                                                                                                                                                                                                                                                                                                                                                                                                                                                                                                                                                                                                                                 honalank & a arval Ion
                                                                                                                                                                                                                                                                                                                                                                                                                                                                                                                                                                                                                                                                                                                                                                                                                                                                                                                                                              \frac{1}{2}/* Let FDV do the beering
                                                                                                                                                                                                                                                                                                                                                                                                                                                                                                                                                                                                                                                                                                                        /* Besturing of string */
                                                                                                                                                                                                                                                                                                                                                                                                                                                                                                                                                                                                                                                                                                                                                                                                    textalame a strant (nomblank, ) );
                                                                                                                                                                                                                                                                                                                                                                                                                                                                                                                                                                                                                                                                                                                                                                                                                                                      return FDV$K_UKEY_TRM;
                                                                                                                                                                                                                                                                                                                                  $DESCRIPTORM (_franam, franam);<br>$DESCRIPTORM (_uarval, darval);
                                                                                                                                                        keypad zero other function keys.
                                                                                                                                                                                                                                                                                                                                                                                                                                                                                                                                                                                                                                                * Break up the list into numbers.
                                                                                                                                                                                                                                                                                                                                                                                                                                                                                                                                                                                                                                                                                                                                                                                                                                                                                  \ddot{ }*nonblank, *nextblank;
                                                                                                                                                                                                                                                                                                                                                                                                                                                                                                                                                                                                                                                                                                                                                                                                                                                                                  nonblank = nextblank
                                                                                                                                                                                                                                                                                                                                                                                                                                                                                                                                                                                                                                                                                                                                                      28<br>28
                                                                                                                                                                                                                                                                                                                                                                                                                                                                                                                                                                                                                                                                                                                                                    \ddot{\phantom{1}}return FDV$K_UKEY_ERR?
                                                                                                                                                                                                                                                                                                                                                                                                                                                                                                                                                                                                                                                                                                                                                    \ddot{\phantom{0}}il.
                                                                                                                                                                                                                                                                                                                                                                                                                                                                                                                                                                                                                                                                                                                          nonblank = uarval;
                                                                                                                                                                                                                                                                                                                                                                                                                                                                                                                                                                                                                                                                                                                                                      Whilehousy elimin
                                                                                                                                                                                                                                                                                                             ohar
                                                                                                                                                                                                                                                                                      1nt
                                                                                                                                                                                                                                 Passky ()
                                                                                                                                                                                                                                                                                                              static
                                                                                                                                                                                                                                                                                                                                       static
                                                                                                                                                                                                                                                                                                                                                                 5135105 tastic
                                                                                                                                                                                                                                                                                                                                                                                          char
                                                                                                                                                                                                                                                                                                                                                                                                                                                                                                                                             \frac{1}{2}\frac{1}{x}ų.
                                                                                                                                                                                                                                                                                                                                                                                                                                                                     ÷.
                                                                                                                                                                                                                                                                                                                                                                                                                                                                                                                                                                                                                             \ddot{=}i.<br>S
                                                                                                                                                                                                                                                                                                                                                                                                                                                                                                                                                                                                                                                                                                                                                                                                                                                                                                                  Ą
                        PASSKY
                                                                                                                                                                                                                                     \ln t\frac{1}{2}\frac{1}{2}\frac{1}{2}\frac{1}{2\pi} - \frac{1}{2\pi}\star \star
```

```
Å
```

```
fdv$put: ($DESCR ("Your balance doesn't cover that much, reenter amount");
                                                                                   attributes on balance field so the potential bouncer
                                                                If not, complain and
                                                                                                                                                                                                                                                                                                                                                                                                                                                                                                                                                                                                                                                                                                                                                                                                               The
                                          Makes sure that the check amount is
                                                                                                                                                                                                                      \ddot{\phantom{1}}"000000"
                                                                                                                                                                                                                                                                                                                                                                                                                                                                                                                                                                                                                                                                                                                                                                                                           General aureose UAR to check the ranse of any numeric item.
                                                                                                                                                                                                                                                                                                                                                                                                                                                                                                                                                /* Maxe it very visible */
                                                                                                                                                                                                                                                                                                                                                                                                                                        /* Restore to orisinal */
                                                                                                                                                                                                                                                                                                                                                                                                                                                                                                                                                                                                                                                                                                                                                                                                                               associated UAR data must have one of the four forms!
                                                                                                                                                                                                                 Salance [] = "0000000", amtay [] =
                                                                                                                                                                                                                                                                                                                                                                                                                                                         fdv$afva (&blinkbold, $DESCR ("BALANCE"));
                                                             egual to the current balance.
                                                                                                                                                                                                                                                                                                                                                                                                                                                                                                                                                                 Fdv$afva (&blinkbold, $DESCR ("BALANCE"));
                                                                                                                                                                                                                                   $DESCRIPTOR (Lbalance, balance);
                                                                                                                                                                                                                                                                                                                                              Fdv$ret (&_balande, $DESCR ("BALANCE"));
                                                                                                                                                                                                                                                                                                                                                                   Fdv$ret (&_amtray, $DESCR ("AMTPAY");
                                                                                                                                                                                                                                                         $DESCRIPTOR ( amt Pay, amt Pay);
                                                                                                                                                                                                                                                                                                                                                                                          if (atoi (balance) >= atoi (amt<sub>Pay)</sub><br>{
                                                                                                            there is to work with.
                                                                                                                                                                                                                                                                                                                                                                                                                                                                              return FDV$K_UVAL_SUC;
                                                                                                                                                                                                                                                                                                                                                                                                                                                                                                                                                                                                                                                                                                                                                                                                                                                     L.U<space>Cmossage>U
                                                                                                                                                                                                                                                                                                                                                                                                                                                                                                                                                                                                                                                                                                                                                                                                                                                                           l<space><wessase>
                                      UAR for SAMP CHECK form.
                                                                                                                                                                                                                                                                                                                                                                                                                                   blinkbold = -i;
                                                                                                                                                                                                                                                                                                                                                                                                                                                                                                                                                                                                            return FDV$K_UVAL_FAIL;
                                                                                                                                                                                                                                                                               blinkbold;
                                                                                                                                                                                                                                                                                                                                                                                                                                                                                                                                              blinkbold = 3;
                                                               less than or
                                                                                      chanse video
                                                                                                            can see what
                                                                                                                                                                                                                    char
                                                                                                                                                                        chkchk ()
                                                                                                                                                                                                                static
                                                                                                                                                                                                                                       static
                                                                                                                                                                                                                                                            static
                                                                                                                                                                                                                                                                                  int.
                      * CHKCHK
                                                                                                                                                                                                                                                                                                                                                                                                                                                                                                     \ddotmark* RANGE
                                                                                                                           \frac{1}{\ast}i<br>Av
                                                                                \star \star\star\star\ddot{\cdot}\ddot{\tilde{}}\star\star\Delta÷
                                                                                                                                                                                                                                                                                                                                                                                                                                                                                                                                                                                                                                                      Ą
```

```
fdu$retcx (&tca, &wKsp, &_Frmnam, &_uarval, &curpos, &fldtrm, &insovr, &helpnum
                                                                                                                                                                                                                                                                                                                                                                                                                                                                                                                                                                                                                                                                                                                                                                                                                                                                                                                                                                                                                                                                                                                                                                                              * Get context which yields associated data value (isnore other stuff).
                                                                                                                                                                                                                     UAR value doesn't have a comma, a FDV$_UAR error messase is returned
                                                                                                                                                 If neither
                                                                                                                                                                                                                                                                                                                                                                                                                                                       context itself. Care must be taken with fields usins field marker<br>periods since those periods are not returned to the program.
                                                                                                                                                                                      bound is siven, nothins is checked, everythins succeeds. If the
                                                                                                                                                                                                                                                               to the calling program by the FDV so the form designer has to so
                                                                                                        optional error message in case the field value is out of bounds.
                                                                                                                                                                                                                                                                                                                                                                                                                     This UAR can work with any form and numeric field since it sets
                                                                      is lower bound, U is upper bound, and (messase) is an
                                                                                                                                                                                                                                                                                                                                          "out of range U.L" message is given to the harless operator.
                                                                                                                                                                                                                                                                                                                                                                                                                                                                                                                                                                                                                                                                                          tca, wksp, cureos, fldtrm, insovr, helenum;
                                                                                                                                                                                                                                                                                                back and co it risht. If no (message) is siven, a simple
                                                                                                                                            If one of the bounds isn't siven, it isn't checked for.
                                                                                                                                                                                                                                                                                                                                                                                                                                                                                                                                                                                                                                                                                                                              Franam [31], uarval [81], Fldname [31],
                                                                                                                                                                                                                                                                                                                                                                                                                                                                                                                                                                                                                                                                                                                                                                     aum-string [1331, range-mss 1811;
                                                                                                                                                                                                                                                                                                                                                                                                                                                                                                                                                                                                                                                                                                                                                                                                                                                 $DESCRIPTOR ( _ranse mss ranse -mss);
                                                                                                                                                                                                                                                                                                                                                                                                                                                                                                                                                                                                                                                                                                                                                                                                                                                                                                                                                                                                                                                                                                                                                                                                                                                                                                                                                                                                                                   Fdv$ret (&_num_string, &_Fldname, &index);
                                                                                                                                                                                                                                                                                                                                                                                                                                                                                                                                                                                                                                                                                                                                                                                                          $DESCRIPTORM (_Froman, fronam);
                                                                                                                                                                                                                                                                                                                                                                                                                                                                                                                                                                                                                                                                                                                                                                                                                                                                                                                                                                   $DESCRIPTOR ( _num_strins, num_strins);
                                                                                                                                                                                                                                                                                                                                                                                                                                                                                                                                                                                                                                                                                                                                                                                                                                                                                                                                                                                                                                                                                                                                                                                                                                       current field name and index.
                                                                                                                                                                                                                                                                                                                                                                                                                                                                                                                                                                                                                                                                                                                                                                                                                                                                                                                            $DESCRIPTORM ( Fidname, fidname);
                                                                                                                                                                                                                                                                                                                                                                                                                                                                                                                                                                                                                                                                                                                                                                                                                                                                                                                                                                                                                                                                                                                                                                                                                                                                                                                                                                                            Fdv$retfn (&_fldname, &index);
                                                                                                                                                                                                                                                                                                                                                                                                                                                                                                                                                                                                                                                                                                                                                                                                                                                                                        $DESCRIPTOR ( _uarval, uarval);
                                                                                                                                                                                                                                                                                                                                                                                                                                                                                                                                                                                                                                                                                                                                                                                                                                                                                                                                                                                                                                                                                                                                                                                                                                                                                                                                                                                                                                                                  number = atoi (num_string);
L,<space>(messase)
                                         ADDRSSSSSSSSSSSSSSSSSSSSSSSSSSSSSSSSS
                                                                                                                                                                                                                                                                                                                                                                                                                                                                                                                                                                                                                                                                                                                                                                                                                                                                                                                                                                                                             Abiank, Veneta
                                                                                                                                                                                                                                                                                                                                                                                                                                                                                                                                                                                                                                                                                                                                                                                                                                                                                                                                                                                                                                                 index, number?
                                                                                                                                                                                                                                                                                                                                                                                                                                                                                                                                                                                                                                                                                                                                                                                                                                                                                                                                                                                                                                                                                                                                                                                                                                                                              * Get field value.
                                                                                                                                                                                                                                                                                                                                                                                                                                                                                                                                                                                                                                                                                                                                         char
                                                                                                                                                                                                                                                                                                                                                                                                                                                                                                                                                                                                                                                                                                    int.
                                                                                                                                                                                                                                                                                                                                                                                                                                                                                                                                                                                                                      ranse ()
                                                                           uhere L
                                                                                                                                                                                                                                                                                                                                                                                                                                                                                                                                                                                                                                                                                                                                                                                                                                                                                                                                                                                                                                                                                                                                                                                                                                             s Get
                                                                                                                                                                                                                                                                                                                                                                                                                                                                                                                                                                                                                                                                                                                                                                                                               static
                                                                                                                                                                                                                                                                                                                                                                                                                                                                                                                                                                                                                                                                                                                                                                                                                                                        static
                                                                                                                                                                                                                                                                                                                                                                                                                                                                                                                                                                                                                                                                                                                                      static
                                                                                                                                                                                                                                                                                                                                                                                                                                                                                                                                                                                                                                                                                               static
                                                                                                                                                                                                                                                                                                                                                                                                                                                                                                                                                                                                                                                                                                                                                                                                                                                                                                                                                                                                               char
                                                                                                                                                                                                                                                                                                                                                                                                                                                                                                                                                                                                                                                                                                                                                                                                                                                                                                                                                                                                                                                      د.<br>آ
                                                                                                                                                                                                                                                                                                                                                                                                                                                                                                                                                                                                                                                                                                                                                                                                                                                                                                                                                                                                                                                                                                                                                                                                                                                                                                                           \frac{1}{2}\ddot{\phantom{0}}ង<br>ភិទ្
                                                                                                                                                                                                                                                                                                                                                                                                                                                                                                                                           \frac{1}{25}\, \,\ddot{\phantom{1}}\star\begin{array}{ccccccccc}\n\text{\texttt{+}} & \text{\texttt{+}} & \text{\\star\star\mathbf{z}_i^{\mathbf{k}}\mathbf{z}_i\star\star
```
 $\ddot{\cdot}$ 

```
Must be in range \"%.*s\"."
                                                                                                                                                                                                                                                                                                                                                                                                                  \left( (1
                                                                                                                                                                \frac{1}{2}- EXEBO - MEETA - 1 + EXEBOD) TED A FABERCE
                                                                                                                               if (comma = stronr (uarval, ',')) == 0)<br>if (comma = stronr (uarval, ',')) == 0)<br>
                                                                                                                                                                                                                                                                                                                                                                                                                                                                                                                              value
                                                                                                                                                                                                                                         1f (comma i= uarval && number < val (uarval, comma - uarval))
                                                                                                                                                                                                                                                                                                                                                                                                                                                                                                                                                                                                                                                                                                                                                  * Give error messase; either from the uarval or make one up
                                                                                                                                                                                                                                                                                                                                                                                                                                                                                                    y* Passed both tests successfully, return success for UAR<br>* Passed both tests successfully, return success for UAR
                                                                                                                                                                                                                                                                                                                                                                                                                                                                                                                                                                                                                                                                                                                                                                                                                                                                                      sprintf (ranse<sub>-</sub>mss) "Field value out of bounds.
                                                                                                                                                                                                                                                                                                                                                                                                                                                                                                                                                                                                                                                                                                                                                                                                                                                                                                                                                                       _ENGTH (_ranae_mss) = strlen (ranae_mss);<br>fdv$putl (&_ranae_mss);
                                                                                                                                                                                                                                                                                                                                                                                                                                                                                                                                                                                                                                                                                                                                                                                                                                                                                                                 blank - uarval, uarval);
                                                                                                                                                                                                                                                                                                                                                                                                                                                                                                                                                                                                                                                                                                                                                                                                                                                                                                                                                                                                                                                           /* 505 +csep +1
                                                                                                                                                                                                                                                                                                                                                                                                                                                                                                                                                                                                                                                                                                                                                                                                                                  t 1 + Xindland resolution > 101010
                      * Find comma and blank delimiters
                                                                                                     uarval ILENGTH (Luarval) = '10'
                                                                                                                                                                                                                 alank = strehr (comma + i, ' ');
                                                                                                                                                                                                                                                                                                                                                                                                                                                                                                                                                                                                                                                                                                                      * Error in one of the bounds.
                                                                                                                                                                                                                                                                                                                                                                                                                  88
                                                                                                                                                                                                                                                                                                                                                                                                                                          increasured of 02
                                                                                                                                                                                                                                                                         solond-error?
                                                  * Check for lower sound.
                                                                                                                                                                                                                                                                                                                                                                                                                                                                                                                                                                                                                                                                                                                                                                                                    AP (#101amk + 1) i = ( ) i = ( )
                                                                                                                                                                                                                                                                                                                                   ys Check for upper bound<br>* Check for upper bound
                                                                                                                                                                                                                                                                                                                                                                                                            If (olank != comma + 1
                                                                                                                                                                                                                                                                                                                                                                                                                                                                                                                                                                                                                                                                                                                                                                                                                                                                                                                                                                                                                                                                                 return FDV$K_UVAL_FAIL;
                                                                                                                                                                                                                                                                                                                                                                                                                                                                                                                                                                               return FDV$KLUVALLSUC
                                                                                                                                                                                                                                                                                                                                                                                                                                                                                                                                                                                                                                                                                                                                                                                                                                                                                                                                                                                                                                                         Advesised ()
                                                                                                                                                                                                                                                                                                                                                                                                                                                                                                                                                                                                                                                                 aound_error:
                                                                                                                                                                                                                                                                                                                                                                                                                                                                                                                                                                                                                                                                                                                                                                                                                                                                e 1 s e
                                                                                                                                                                                                                                                                                                                                                                                                                                                                                                                                                          \frac{1}{2}\frac{1}{2}\ddot{*}\ddot{\phantom{0}}\ddot{\cdot}Å,
```

```
* The following functions were added for the VAX-11 C version of this prosram.
                             are naser are preseded to rerfing and anime entribe and the emperison and capes are which are
                                                * Performa ni-tlug ao emandent di abams de sult- ni renctions.
                                                                                                                                                                                                                                                                                                                                                                                                                                                                                                                            and returns a pointer to a string descriptor for it.
                                                                                                                                                   Converts 1ts ASCII string aroument to an integer.
                                                                                                                                                                                                                                                                                                                                                                                                                                                                                                          Converts its int arsument to an ASCII strins,
                                                                                                                                                                                                                                                                                                                                                                                                                                                                                                                                                                                       *1toa (1)
                                                                                                                                                                                                                                                                                                                                                                                                                                                                                                                                                                                                                                                                                        string);
                                                                                                                                                                                                                                                                                                                                                                                                                                                                                                                                                                                                                                                                                                                            serintf (string, "%d", i);<br>LENGTH (_string) = strien (string);
                                                                                                                                                                                                                                                                                                                                                                                                                                                                                                                                                                                                                                                                                        $DESCRIPTOR (_strins,
                                                                                                                                                                                                                                                                                                                                                                       51ze);
                                                                                                                                                                                                                                                                                                                                                                                                                                                                                                                                                                                                                                                                     string fizi?
                                                                                                                                                                                                               val (string, size)
                                                                                                                                                                                                                                                                                                                                                                                                                                                                                                                                                                                           dsc$desoring-s
                                                                                                                                                                                                                                                                                                                                                                         strndey (temp, string,
                                                                                                                                                                                                                                                                                                                                                                                         temp Isizel = '\O';
                                                                                                                                                                                                                                                                                                                                                                                                           return atoi (temp);
                                                                                                                                                                                                                                                                                                                                  temp [16];
                                                                                                                                                                                                                                                                                                                                                                                                                                                                                                                                                                                                                                                                                                                                                                                           heturn &_string?
                                                                                                                                                                                                                                                                                                                                                                                                                                                                                                                                                                                                                                                                        dhar
                                                                                                                                                                                                                                                                                                                                                                                                                                                                                          * Function ITOA
                                                                                                                                                                                                                                                       wstrins?
                                                                                                                                                                                                                                                                                                                                                                                                                                                                                                                                                                                            Struct
                                                                                                                /* Function VAL
                                                                                                                                                                                                                                                                                                                                                                                                                                                                                                                                                                                                                                                                       static
                                                                                                                                                                                                                                                                                                                                                                                                                                                                                                                                                                                                                                                                                         5.181251.75char
                                                                                                                                                                                                                 \frac{1}{2} 0.1
                                                                                                                                                                                                                                                                                                                                                                                                                                                                                                                                                                                                             \frac{1}{2}static
                                                                                                                                                                                                                 static
                                                                                                                                                                                                                                                           onar
                                                                                                                                                                                                                                                                                                                                                                                                                                                                                                                                                                                                                 10t\frac{1}{2}\ddot{\phantom{1}}\frac{1}{\ast}\frac{1}{2}\ddot{\tilde{}}\star \star\dot{\mathbf{x}}ž.
                                                                                                                                                                                                                                                                                                                                                                                                                                                                                                                                                                                                                                                                                                                                                                                                                 Ą
                                                                                                                                                                                                                                                                                                                                                                                                                                                                                                                                                                                                                                                     فيبه
                                                                                                                                                                                                                                                                                                                                                                                                                                   \mathcal{A}_\mathbf{r}ب
```

```
Removes trailing blanks and tabs from a string passed by descriptor.<br>(Actually, it Just adjusts the length field in the descriptor.)
                                                                                                                                                                                                                                       for (p = POINTER ((*dp)) + LENGTH ((*dp)) → 1;<br>p >= POINTER ((*dp));<br>~~p)
                                                                                                                                                                                                                                                                                                                                     LENGTH (AP*) WHIRIDE - A H (AP*)) HIDNEY
                                                                                                                                                                                                                                                                                                   *dP;
                                                                                                                                                                                                                                                                                                   V V B D A W L H T
                                                                                                                                                                                                                                                                                                                   break;
                                                                                                                                                  dsc$descriptor_s
                                                                                                                                                                                                         \ddot{r}*trim (dP)
/*<br>* Function TRIM
                                                                                                                                                                                                         char
                                                                                                                static
                                                                                                                                                  strutt
                                                                       \rightarrow\star\star\overline{\phantom{a}}\checkmark
```

```
for exit scrolled area backward*/
                                                                                                                                                                                                                                                                                  For exit scrolled area forward*/
                                                                                                                                                                                                                                                      context for auto move to next field*/
                                                                                                                                                                                                                                          Previous field */
                                                                                                                                                                                                                                                                                                              context for scroll backward*/
                                                                                                                                                                                                                                                                                                context for scroll forward*/
                                                                                                                                                                                   /*Scroll backward to previous field*/
                                                                                                                               /*Automatically move to next Field*/
                                                                                                                                                                                                                           /*Illesal context for next field */
                                                                                                                                                                         \rightarrowbackward*/
                                                                                                                                                                       /*Scroll forward to next field
                                                                                                                                                           /*Exit scrolled area forward*/
                                                                                                                                                                                                                                                                                                                                                                     /* Function key terminators returned from GETs and WAIT */
                                                                                        /*Enter (i.e. end GETs)*/
                                                                                                                                                                                                                                             for
                                                                                                                                                                                                                                                                                                                                                          \star/*Exit scrolled area
                                                                                                                     /*Previous field */
                                                                                                                                                                                                                 /*Scroll backward*/
                                                                                                                                                                                                                                                                                                                                                        Also used as FDV keycodes for use with DFKBD.
                                                                                                                                                                                                     /*Scroll forward*/
                                                                                                                                                                                                                                                                         context
                                                                                                                                                                                                                                                                                      context
                                                                                                                                                                                                                                             context
                                                                                                      /*Next field */
                                                                                                                                                                                                                                                             /*Illesal
                                                                                                                                                                                                                                                                          /*Illesal
                                                                                                                                                                                                                                                                                                     /*Illesal
                                                                                                                                                                                                                                                                                                                   /*Illesal
                                                                                                                                                                                                                                              /*Illesal
                                                                                                                                                                                                                                                                                       /*Illesal
         * Include file for FDV symbols
                                                                                                                                                                                                                                                                                                                                                                                                               0000000\frac{8}{100}10<sub>o</sub>\begin{array}{c}\n 12 \\
 13 \\
 \hline\n 14\n \end{array}ត្ត<br>បា
                                                                                                                                                                                                                                                                         \frac{1}{2}\frac{5}{10}-110 + 000000\frac{1}{2}\frac{N}{n}17Ō
                                                     /***************************
                                                                /* FMS terminator codes: */
                                                                              /****************************
                                                                                                                                                                                                                                                                                        FDV$K_FT_ILG_XFW
                                                                                                                                                                                                                                 FDV$K_FT_ILG_NXT
                                                                                                                                                                                                                                               #define FDV$K_FT_ILG_PRV
                                                                                                                                                                                                                                                            #define FDV$K_FT_ILG_ATB
                                                                                                                                                                                                                                                                          FDV$K_FT_ILG_XBK
                                                                                                                                                                                                                                                                                                     #define FDV$K_FT_ILG_SFW
                                                                                                                                                                                                                                                                                                                   #define FDV$K_FT_ILG_SBK
                                                                                                                                                                                                                                                                                                                                                                                                                              FDV$K_AR_RIGHT
                                                                                                                                                                                                                                                                                                                                                                                                    FDV$K_AR_DOWN
                                                                                                                                                                                                                                                                                                                                                                                                                 FDV$K_AR_LEFT
                                                                                                                                                                                                                                                                                                                                                                                                                                                                                                                              FDV$K_KP_HYP
                                                                                                                                                                                                                                                                                                                                                                                                                                                                                                    FDV *K_KP_NTR
                                                                                                                                                                                                                                                                                                                                                                                                                                                                                                                 FDV$K_KP_COM
                                                                                                                                                                                                                                                                                                                                                                                                                                                                                                                                           FDV$K_KP_PER
                                                                                                                                                                                        FDV$K_FT_SPR
                                                                                                                                                                                                      FDV$K_FT_SFW
                                                                                             FDV$K_FT_NTR
                                                                                                                                    FDV$K_FT_ATB
                                                                                                                                                                FDV *K FT TXFN
                                                                                                                                                                                                                   FDV$K_FT_SBK
                                                                                                         FDV$K_FT_NXT
                                                                                                                       FDV$K_FT_PRV
                                                                                                                                                                           FDV$K_FT_SNX
                                                                                                                                                  FDV$K_FT_XBK
                                                                                                                                                                                                                                                                                                                                                                                       #define FDV$K_AR_UP
                                                                                                                                                                                                                                                                                                                                                                                                                                                                                                                                                         FDV$K_KP_0
                                                                                                                                                                                                                                                                                                                                                                                                                                              FDV$K_PF_1
                                                                                                                                                                                                                                                                                                                                                                                                                                                                                       FDUSK_PF_4
                                                                                                                                                                                                                                                                                                                                                                                                                                                           FDV$K_PF_2
                                                                                                                                                                                                                                                                                                                                                                                                                                                                        FDV$K_PF_3
                                                                                                                                                                                                                                                                                                                                                                                                                                                                                                                                                                      FDV$K_KP_1
/* FDVDEF.H
                                                                                                                                                                                                                                                                                                                                                                                                                      #define
                                                                                                                                                                                                                                                                                                                                                                                                                                                              #define
                                                                                                                                                                                                                                                                                                                                                                                                                                  #define
                                                                                                                                                                                                                                                                                                                                                                                                      #define
                                                                                                                                                                                                                                                                                                                                                                                                                                                #define
                                                                                                                                                                                                                                                                                                                                                                                                                                                                            #define
                                                                                                                                                                                                                                                                                                                                                                                                                                                                                         #define
                                                                                                                                                                                                                                                                                                                                                                                                                                                                                                       #define
                                                                                                                                                                                                                                                                                                                                                                                                                                                                                                                    #define
                                                                                                Hdefine
                                                                                                                                                                                                                       #define
                                                                                                                                                                                                                                                                                            #define
                                                                                                                                                                                                                                                                                                                                                                                                                                                                                                                                 #define
                                                                                                                                                                                                                                                                                                                                                                                                                                                                                                                                               #define
                                                                                                                                                                                                                                                                                                                                                                                                                                                                                                                                                            #define
                                                                                                                                                                                                                                                                                                                                                                                                                                                                                                                                                                         define
                                                                                                             #define
                                                                                                                           #define
                                                                                                                                       #define
                                                                                                                                                                 #define
                                                                                                                                                                              #define
                                                                                                                                                                                                          #define
                                                                                                                                                                                                                                     #define
                                                                                                                                                                                                                                                                             #define
                                                                                                                                                     #define
                                                                                                                                                                                            #define
                            \rightarrow\ddot{\cdot}
```
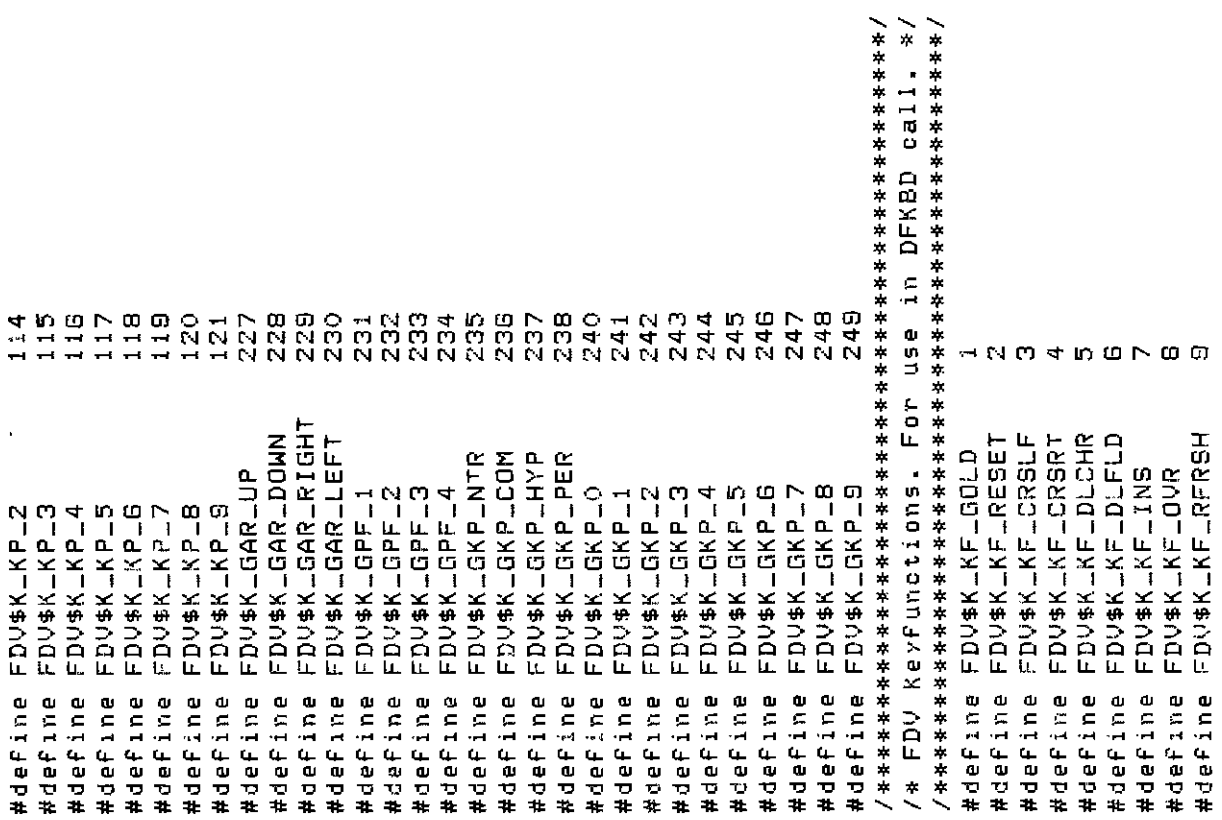

```
\frac{1}{\pi}\frac{1}{2}\frac{1}{2}\ddot{\ast}∗
                                                                                                                                                                                                                                                           \ddot{\phantom{1}}completion suc-stop UARs*/
                                                                                                                                                                                                                                                                                                                                                                                                                                         `∗
                                                                                                                                                                                                                                                                                                                                                                                                                                                        \ddot{\phantom{1}}\ddot{\ast}/*Help siven, continue sequence
                                                                                                                                                                                                                                                                                                                                         /*No help siven, try next step
                                                                                                                                                                                                                                                                                                                                                                                                                                      Key failure, FDV sisnals
                                                                                                                                                                                                                                                                                                                                                                                                                                                         Key success, normal f.K.
                                                                                                                                                                                                                                                                                                                                                                                                                                                                                     treat as ENTER
                                                                                                                                                                                                                                                                                                                                                                                                                                                                       Key succ, treat as NEXT
                                                                                                                                                                                                                                                        /*Field completion failure
                                                                                                                                                                                                                                            SUCCESS
                                                                                                                                                                                                                                                                                                                                                                        siven, repeat UAR
                                                                                                                                                                                           /* UAR return codes. These codes are returned UAR to FDV. */
                                                                                                                                                                                                                                                                                                                                                                                                                                                                                                      Key such, isnore
                                                                                                                                                                                                                                         /*Field completion
                                                                                                                                                                                                                                                                                                                                                                                                                                                                                      succ,
                                                                                                                                                                                                                                                                                                                                                                                                                                                                                      Key.
                                                                                                                                                                                                                                                                        /*Fiield
                                                                                                                                                                                                                                                                                                                                                                        44Hele
                                                                                                                                                                                                                                                                                                                                                                                                                                                                    7 *Fn
                                                                                                                                                                                                                                                                                                                                                                                                                                                                                                    /*Fn
                                                                                                                                                                                                                                                                                                                                                                                                                                                                                     /*Fn/ #Fn
                                                                                                                                                                                                                                                                                                                                                                                                                                       / *Fn/* Field completion return code
                                                                                                                                                                                                                            /*********************************
                                                                                                                                                                                                                                                                                                                                                                                        /*******************************/
                                                                                                                                                                                                                                                                                                                                                                                                      /* Function Key UAR return codes */
                                                                                                                                                                                                                                                                                                                                                                                                                        /************************************
                                                                                                                                                                                                                                                                                                                                       2000
                                                                                                                                                                                                                                          1000
                                                                                                                                                                                                                                                                        1002
                                                                                                                                                                                                                                                                                                                                                                                                                                      3000
                                                                                                                                                                                                                                                                                                                                                                                                                                                     3001
                                                                                                                                                                                                                                                                                                                                                                                                                                                                     3002
                                                                                                                                                                                                                                                                                                                                                                                                                                                                                     3003
                                                                                                                                                                                                                                                                                                                                                                        2002
                                                                                                                                                                                                                                                                                                                                                                                                                                                                                                     3004
                                                                                                                                                                                                                                                          1001
                                                                                                                                                                                                                                                                                                                                                         2001
               HNO4DON<br>HHNAHHH
                                                                                                                                             \frac{1}{1}\frac{6}{1}\circ/***************************/
                                                                                                                                                                                                                                                                                         /***********************/
                                                                                                                                                                                                                                                                                                        /* Help UAR return codes */
                                                                                                                                                                                                                                                        FDV$K_UVAL_FAIL
                                                                                                                                                                                                                                                                                                                                                                       #define FDV$K_UHELP_ALL
                                                                                                                                                                                                                                                                       #define FDV$K_UVAL_END
                                                                                                                                                                                                                                        #define FDV$X_UVAL_SUC
                                                                                                                                                                                                                                                                                                                                       #define FDV$K_UHELP_NO
                                                                                                                                                                                                                                                                                                                                                                                                                                                    FDV#K_UKEY_TRM
                                                                                                                                                                                                                                                                                                                                                                                                                                      #define FDV$K_UKEY_ERR
                                                                                                                                                                                                                                                                                                                                                                                                                                                                      FDV$K_UKEY_NXT
                                                                                                                                                                                                                                                                                                                                                                                                                                                                                     #define FDV$K_UKEY_NTR
                                                                                                                                                                                                                                                                                                                                                                                                                                                                                                    #Jefine FDV$K_UKEY_SUC
FDV#K_KF_HELP
                                                                                                                            FDV$K_KF_NONE
                                                                                                                                         #define FDV$K_KF_DFLT
                                                                                                                                                                                                                                                                                                                                                      FDV$K_UHELPED
              FDV$K_KF_NXT
                              FDV$K_KF_PRV
                                             FDV$K_KF_NTR
                                                                             FDV$K_KF_SFW
                                                                                                            FDV$K_KF_XFW
                                                               FDV$K_KF_SBK
                                                                                            FDV$K_KF_XBK
 #define
                               #define
                                                                             #define
                                                                                              #define
                #define
                                                #define
                                                                #define
                                                                                                               #define
                                                                                                                              #define
                                                                                                                                                                                                                                                          #define
                                                                                                                                                                                                                                                                                                                                                                                                                                                                      #define
                                                                                                                                                                                                                                                                                                                                                         #define
                                                                                                                                                                                                                                                                                                                                                                                                                                                      #define
```
<u></u>  $\frac{1}{2}$  $\geq$  $\star$ /\* FDV status codes returned when FDV\$... routines are called as functions. /\* These codes are VMS status codes and can be sianalled. They correspond /\* one-to-one with the FMS status codes retrievable from FDV\$STAT. #define FDV\$\_INC 2719897 #define FDV\$\_SUC 2719889 2719905 #define FDV\$\_MOD

2719922

FDV\$\_IMP

#define

2719946<br>2719954<br>2719962 2719962<br>2719970<br>2719978 2719986<br>2719994<br>2720002 2720026<br>2720034 2720088<br>2720098<br>2720098 2720138<br>2720146 2720010<br>2720018 2720042<br>2720050<br>2720058 2720162<br>2720170 2720202<br>2720210 9930 2719938 2720066 2720074 2720108 2720114 2720122 2720130 2720154 2720178 2720218 2720228 2720250 2720194 2720234 2720242 2720258 20266 271  $\tilde{\Omega}$ FDV\$\_FLB<br>FDV\$\_ICH FDV\$\_FCH<br>FDV\$\_FRM<br>FDV\$\_FNM FDV\$\_LIN<br>FDV\$\_FLD<br>FDV\$\_NOF FDV\$\_DSP<br>FDV\$\_NSC<br>FDV\$\_DNM FDV\$\_DLN<br>FDV\$\_UTR<br>FDV\$\_IOR FDV\$\_IVM<br>FDV\$\_IVM FDV\$\_TCA<br>FDV\$\_STA FDV\$\_CAN<br>FDV\$\_KIF FDV\$\_FSP FDV\$\_IFN FDV\$\_ARG FDV\$\_INI FDV\$\_STR FDV\$\_WID FDV\$\_NFL FDV\$\_IBF FDV\$\_NDS FDV\$\_JDP FDV\$\_UAR FDV\$LKEX NLY#"KLM FDV\$\_IOL FDV\$\_ITT FDV\$\_UNF FDV\$\_TMD LDN#TTTI **LUNISOR** m FDV\$\_KIL FDV\$\_VAL  $-5$ <sup>x</sup> FDV\$ LL #define #define #define #define #define #define #define #define #define #define #define #define #define #define #define #define #define #define #define #define #define #define #define #define #define #define #define #define #define #define #define #define #define #define  $\sum_{i=1}^{n}$ #define #define define #define #define #define #define  $# det$ 

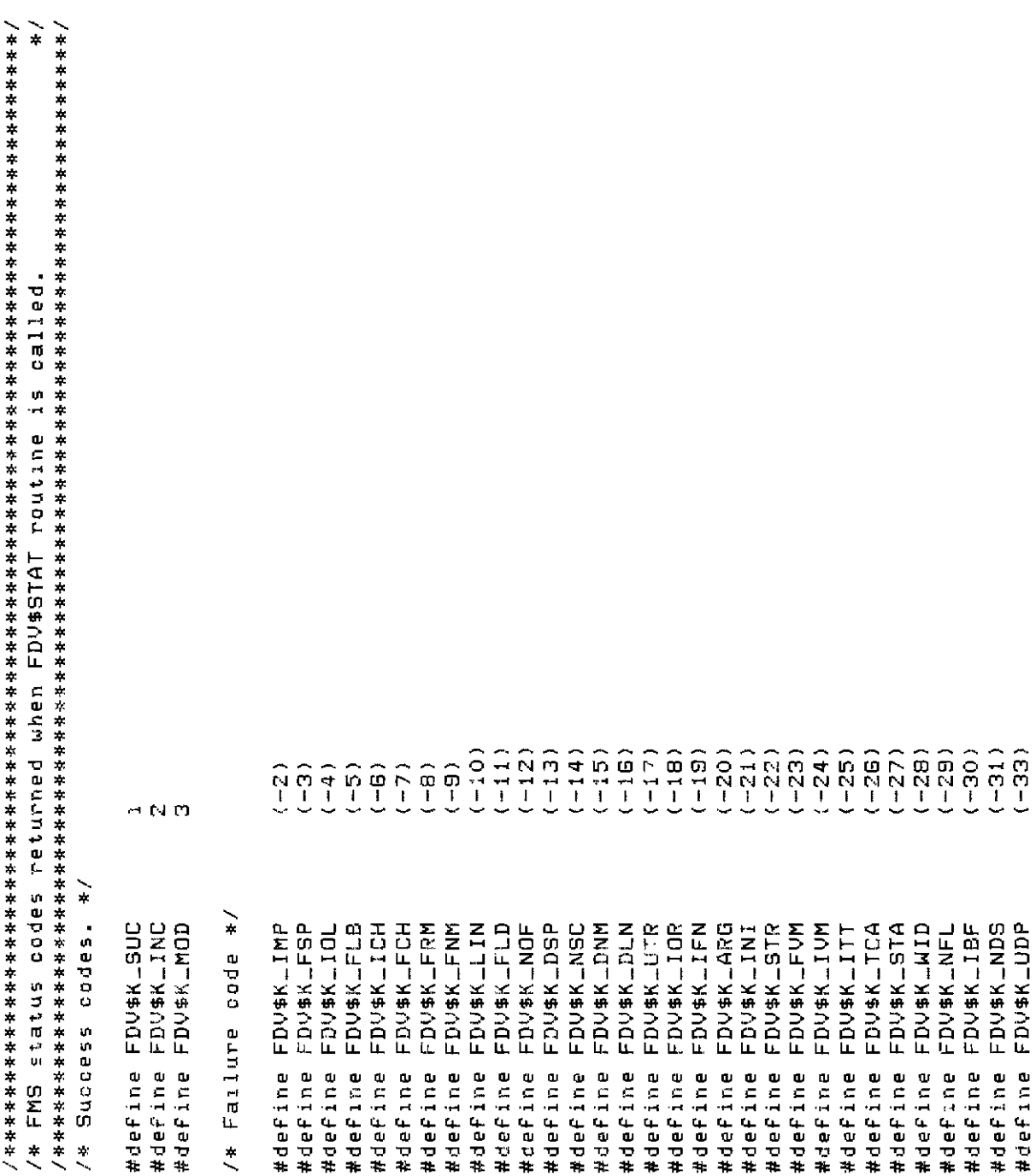

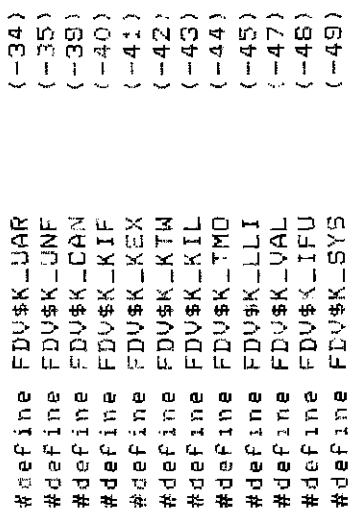

# **Chapter 5. Programming FMS Applications in VAX-11 COBOL**

The FMS Form Driver processes all Form Driver calls according to VAX-11 standards and languagespecific rules. These rules define how arguments are passed to the Form Driver and how values are returned to your program. Language-specific information is briefly presented in this manual. For more detail, refer to the VAX-11 COBOL document set.

Your VAX-11 COBOL application program must comply with the requirements of the VAX-11 COBOL FMS interface. Topics discussed in this chapter include:

- Form Driver Routines
	- Invoking Form Driver Routines as Subroutines
	- Accessing Form Driver Status Codes as Functions
- Argument Passing in FMS
- Null Arguments
- FMS Data Types Character Strings
	- Longword Binary Integers
	- Word Binary Integers
- Non-FMS Data Types
- COBOL Declarations
- One-Dimensional Arrays
- Allocation: Workspace, Terminal Control Area, and Run-Time Memory-Resident Form Area
- Precautions for Using FMS
- Data Conversion
- Sample Application Program in VAX-11 COBOL

А sample program written in COBOL (SAMPCOB.COB) appears at the end of this chapter. Following the code for SAMPCOB.COB are definition files created for the Sample Application. Command file information needed to build the Sample Application program is in [Section 5.11.2.](#page-178-0)

Examples from the Sample Application are used throughout the text to illustrate language issues. Where appropriate examples from SAMP COB.COB do not exist, other examples are provided.

## **5.1. Form Driver Routines**

You can call any FMS routine as а subroutine or as а function. Syntax follows standard VAX-11 COBOL requirements.

### **5.1.1. Invoking Form Driver Routines as Subroutines**

You use the procedure call statement to invoke an FMS Form Driver routine. For example:

```
CALL "FDV$WAIТ",
```
Calls the Form Driver routine FDV\$WAIT and passes no arguments.

CALL "FDV\$GET" USING ВY DESCRIPTOR D-MENU-OPTION ВY REFERENCE TERMINATOR ВY DESCRIPTOR N-MENU-OPTION,

Calls the Form Driver routine FDV\$GET and passes three arguments.

See [Appendix A](#page-368-0) for а complete list of Form Driver calls. The calling sequence for each Form Driver routine, data access codes, data types, and passing mechanisms are presented in language-independent notation as specified by the VAX-11 Procedure Calling and Condition Handling Standard. For further detail about the VAX-11 Procedure Calling and Condition Handling Standard, refer to the *VAX-11 Run-Time Library Reference Manual.*

### **5.1.2. Accessing Form Driver Status Codes as Functions**

An FMS status code is returned to the calling program at the completion of all Form Driver calls. To receive the returned status code from а Form Driver routine, you use the CALL statement with а GIVING clause. Note that this returns а standard VMS status code. For portability, other status mechanisms can also be used. (For more information, see the *VAX-11 FMS Form Driver Reference Manual*, Chapter 2.)

The following statements call FDV\$GET as an FMS function:

```
CALL "FDV$GET" USING ВУ DESCRIPTOR D-MENU-OPTION
                      ВY REFERENCE TERMINATDR
                     ВY DESCRIPTOR N-MENU-OPTION
```

```
GIVING RETURN_STATUS,
```
## <span id="page-170-0"></span>**5.2. Argument Passing in FMS**

The argument passing mechanism refers to the way in which data is passed to а called routine. VAX-11 COBOL has four methods for passing arguments:

- By reference
- By descriptor
- By value
- By content

FMS routines, however, expect arguments to be passed only by reference and by descriptor. (However, null arguments are passed by value. See [Section 5.3\)](#page-171-0).

**By reference** specifies that the storage location of the argument is passed to the routine. FMS expects integers to be passed by reference, which is the COBOL default passing mechanism.

**By descriptor** specifies that the address of а descriptor data structure is passed to the called routine. FMS expects character strings and arrays to be passed by descriptor. But the COBOL default passing mechanism is by reference. To override the COBOL default, include ВУ DESCRIPТOR in the CALL statement's USING phrase. This will force the argument list entry to use the descriptor mechanism.

In the following example, the FDV\$AWKSP call passes the data items WORKSPACE\_SIZE and WORKSPACE to the FDV\$AWKSP routine. The integer data item WORKSPACE\_SIZE is passed by reference, as expected by FMS. Normally in COBOL а character string such as WORKSPACE would also be passed by reference. However, FMS expects to see а character string passed not as а single address, but as а block of storage passed by descriptor. Thus, the USING ВУ DESCRIPTOR phrase in the call statement is used to force the use of the descriptor mechanism to pass the character string WORKSPACE.

```
DATA DIVISION,
WORKING-STORAGE SECTION,
01 WORKSPACE PIC X(12) GLOBAL,
01 WORKSPACE_SIZE PIC 9(5) COMP GLOBAL VALUE 2000,
CALL "FDM$ AWKSP" USING BY DESCRIPTOR WORKSPACE
                     BY REFERENCE WORKSPACE SIZE
```
## <span id="page-171-0"></span>**5.3. Null Arguments**

When the call syntax includes optional arguments and you do not wish to specify all of the information, you can use null arguments. Each optional argument can be replaced by а zero to simplify the program. The zero functions as а placeholder for the null argument. Optional arguments to the right of the last required argument can simply be omitted from the call.

In the following example, the FDV\$GETAL call passes only the field terminator value:

CALL "FDV\$GETAL" USING BY VALUE 0, BY REFERENCE TERMINATOR,

## **5.4. FMS Data Types**

### **5.4.1. Character Strings**

The character string is one of the general data types used by FMS. USAGE IS DISPLAУ is the COBOL default for numeric, alphabetic, and alphanumeric items. Any item with USAGE IS DISPLAУ can be used with FMS as а string.

#### **5.4.1.1. Passing Character Strings in FMS**

Character strings are passed to Form Driver routines by descriptor (see [Section 5.2\)](#page-170-0). For example, the character strings for field value (D-MENU-OPTION) and field name (N-MENU OPТION) are passed to the FDV\$GET routine as follows:

```
CALL "FDVIGET" USING ВY DESCRIPTOR D-MENU-OPТION
                     ВY REFERENCE TERMINATOR
                    ВY DESCRIPTOR N-MENU-OPTION
```
It is not necessary to define your variables to contain field and form names. There is а way to define а character string that is especially useful for FMS calls requiring form names or field names. For example:

```
CALL "FDVIGET" USING ВY DESCRIPTOR D-MENU-OPТION
                     ВY REFERENCE TERMINATOR
                    ВY DESCRIPTOR "OPTION"
```
Note that the data declarations produced by the FMS/DESCRIPTIONS/DECLARATIONS command do not define the variables for field and form names because they can be defined as above.

#### **5.4.1.2. String Length**

You must be certain that your strings are initially declared to be long enough to accommodate your FMS data. One option is to declare your strings to be the exact length of the FMS data to be returned. The information provided by the FMS/DESCRIPTION/DECLARATIONS command allows you to do this easily.

Alternatively, а single string variable can be used in different FMS calls to transfer data to or from several forms and fields. You must declare the string variable to be at least as large as the longest field value string that will be returned to your program. You can use the FMS/DESCRIPТION/ BRIEF command to get this information. Use the FDV\$RETLE call to return the length of the valid portion of the field value in the string variable. This length can then be used when referencing the data that was entered in the field. А useful application of this is in general purpose user action routines. The following example can be found in the user action routine RANGE in the Sample Application program:

```
01 FLD_NUMBER
                           PIC X(132).
01 FLD_LENGTH
                           PIC 9(9)
COMP.
                           PIC X(10).
01 FIELD_NAME
   JUSTIFIED_NUMBER
                           PIC S9(18).
01CALL "FDV$RETLE" USING BY REFERENCE FLD_LENGTH,
                       BY DESCRIPTOR FIELD_NAME.
IF FLD_LENGTH IS GREATER THAN MAX_NUMERIC_CHARS THEN
   SET RETURN_STATUS TO FAILURE
FLSE
   INSPECT FLD_NUMBER (1:FLD_LENGTH) REPLACING ALL SPACES BY ZERO
   MOVE FLD_NUMBER (1:FLD_LENGTH) TO JUSTIFIED_NUMBER
```
After the execution of the FDV\$RETLE call, FLD\_LENGTH is equal to the length of the field. It is also equal to the valid portion of the string that is defined by the string descriptor FLD\_NUMBER. FLD LENGTH can now be used with COBOL reference modification to reference the data that was entered in the field. Failure to use (1:FLD\_LENGTH) when referencing FLD\_NUMBER would result in referencing the entire variable, including any blanks used by the Form Driver to pad the string.

#### **5.4.2. Longword Binary Integers**

The longword binary integer is another general data type used by FMS. For example, the FDV\$ATERM call passes the longword value for terminal control area size (TERM\_CONTROL\_AREA\_SIZE) and logical I/O channel number (LOGICAL\_UNIT\_TT):

```
CALL "FOV$ATERM" USING BY DESCRIPTOR TERM_CONTROL_AREA<br>BY REFERENCE TERM CONTROL AREA
                                    BY REFERENCE TERM_CONTROL_AREA_SIZE<br>BY REFERENCE LOGICAL UNIT TT
                                                            LOGICAL_UNIT_TT
```
Numeric arguments must be longword binary integers of type PIC  $S9(n)$  COMP where  $[5 \le n \le 9]$ . If you try to pass other numeric types, the calls do not work properly. An exception to this is the FDV \$DFKBD call (see next section).

## **5.4.3. Word Binary Integers**

The defkbd argument is а word integer array passed when the FDV\$DFKBD routine is invoked. FMS expects arrays to be passed by descriptor.

# **5.5. Non-FMS Data Types**

COBOL data types that are not recognized by FMS can be used in your COBOL application program provided they are not passed to the Form Driver.

## **5.6. COBOL Declarations**

FMS can generate skeleton declarations for the fields in FMS forms. Because the file generated is only а skeleton, you may need to edit the declarations. Create а COBOL library file using the following command:

FMS/DESCRIPTION/DECLARATIONS

At compile time, request the library file by means of the СОРУ statement in the data division of your program. Alternatively, you can use а text editor to add the declaration file to the data division of your program.

For а detailed description of the command and output associated with the COBOL library file, see the *VAX-11 FMS Utilities Reference Manual.* Note that these declarations are not used in the Sample Application program. The Sample Application program uses the FMS Version 1 equivalent.

## **5.7. One-Dimensional Arrays**

One-dimensional arrays are structures that can be used in FMS for the following arguments:

- tca (terminal control area)
- wksp (workspace)
- mloc (memory location)
- defkbd (define keyboard)

You must provide FMS with storage space for these arguments. You can do that by defining them to be:

- longword integer arrays or character strings for tca, wksp, and mloc
- word integer arrays for defkbd

In the Sample Application program, the tca, wksp, and mloc arguments are passed to several Form Driver routines. These arguments are defined as character strings. You may alternatively define these variables to be integer arrays.

The following declarations establish names and storage for the character string variables TERM\_CONTROL\_AREA, WORKSPACE, CHECR\_WORKSPACE, and MENU\_FORM:

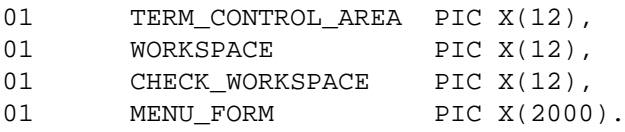

## **5.8. Allocation: Workspace, Terminal Control Area, and Run-Time Memory-Resident Form Area**

The FMS workspace, terminal control area, and run-time memory-resident form area variables are character strings or longword integer arrays. These variables should be placed in а static storage area of your program. Note that this is not done in the Sample Application program. The sample program's structure protects the workspaces, terminal control areas, and runtime memory-resident form areas implicitly.

The Form Driver needs 12 bytes to associate user information about each workspace and terminal control area. The allocation for а run-time memory-resident form area must be the size of the form. The space for all of these variables is allocated by your application program. Note that FMS uses *only* 12 bytes of space for the workspace and terminal control area allocation. Any allocation greater than 12 bytes is wasted. You declare your workspace, terminal control area, and run-time memory-resident form area only once. FMS remembers their addresses after the addresses have been initially passed to the Form Driver.

For each workspace, the Form Driver also allocates an additional amount of storage space based on your estimate of the amount of memory needed to store your largest form. If your estimate is too small, the Form Driver allocates more space automatically, but performance may be affected. An adequate estimate, however, results in more efficient operation of the Form Driver. You can use the FMS/DIRECTORY/FULL command to find out how much space to allocate.

In the following example from the Sample Application program, а workspace is allocated and the FDV\$AWKSP routine is called. When the FDV\$AWKSP routine is called, the first argument (WORKSPACE) specifies the area of memory to be used for your workspace. The second argument (WORKSPACE-SIZE) specifies an estimate of the workspace size that you will need to display the largest form in your application.

DATA DIVISION. WORKING-STORAGE SECTION. PIC X(12) **WORKSPACE** 01. GLOBAL. 01 WORKSPACE\_SIZE  $PIC<sub>9</sub>(5)$ COMP **VALUE 2000. GLOBAL** CALL "FDV\$AWSKP USING BY DESCRIPTOR WORKSPACE BY REFERENCE WORKSPACE\_SIZE.

## **5.9. Precautions for Using FMS**

### **5.9.1. Memory Areas Used Exclusively by FMS**

The locations for terminal control area, workspace, and run-time memoryresident form area are used exclusively by FMS. The terminal control area and workspace are attached with the FDV\$ATERM and FDV\$AWKSP calls and remain allocated until the FDV\$DTERM and FDV\$DWKSP calls are issued or until the program ends. The run-time memory-resident form area, used in the FDV\$READ call, remains allocated until the FDV\$DEL call is issued or until the program ends. You never touch

the terminal control areas, workspaces, or run-time memory-resident form areas in your program except to pass their addresses to the Form Driver.

### **5.9.2. Why You Should Declare Certain Variables to Be External**

Parameters to the following Form Driver routines should be used with caution:

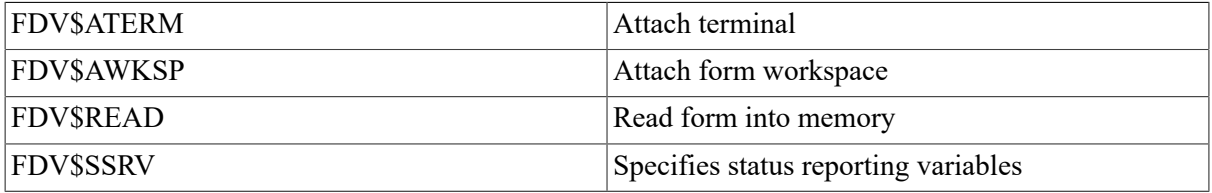

For example, once an FDV\$SSRV call is issued, the program variables that contain the FMS status and RMS status become volatile and сап change at any call point. As а general rule, you should place the status reporting variables in static storage.

In cases where you need both the FMS and RMS statuses, the FDV\$STAT routine can be used. Only the FDV\$STAT and FDV\$SSRV calls provide RMS status. With the FDV\$STAT routine, you do not have to worry about volatility. Note that the above precaution applies only to RMS statuses generated by FMS calls. The COBOL RMS-STS and RMS-STL special registers do not interact in any way with FMS.

The locations for terminal control area, workspace, run-time memory-resident form area, and status reporting variables must all continue to exist while the Form Driver is using them. They must remain allocated until the terminal control area and workspace are detached, until forms in memory location are deleted, and until the status reporting variables are no longer used. The variables can be protected by declaring them to be EXTERNAL; otherwise, the compiler might place them in dynamic storage or reuse their storage.

## **5.10. Data Conversion**

FMS uses only ASCII character strings to display data. All information displayed on the terminal screen, and all information received from the terminal operator, is represented as ASCII field values. Manipulation of numeric data requires conversion of ASCII character strings to numeric data, and conversion of numeric data back to ASCII character strings. In the following discussion of conversion routines, you should assume that the receiving data type can support the largest number that is likely to be generated.

Depending on the data types involved, you may need to impose data conversion operations on your variables. Any item with USAGE IS DISPLAУ can be used with FMS as а string. Data items defined to be PIC 9 are actually strings and can be used to make your data conversion less complex. They can be passed to FMS and can be used in arithmetic and logical operations. COBOL provides implicit data conversion in such cases. In cases where you have defined your variables to be PIC Х, you must do explicit data conversion through the use of the MOVE statement.

#### **Note**

Even if you define your data as numeric-display (all 9's), FMS could retain blanks in the field which may cause data conversion errors in your program.

Regardless of how you define your strings, you may need to use the IN SPECT statement with the REPLACING ALL SPACES ВУ ZERO clause as part of any string-to-numeric conversion. Otherwise, you might not get the results you expect. Because the INSPECT statement is only used to replace blanks with zeros, INSPECT is unnecessary if you assign the Zero Fill attribute to the relevant fields. For more detail on assigning the Zero Fill attribute, see the *VAX-11 FMS Utilities Reference Manual.*

### **5.10.1. Data Conversion on PIC Х Variables**

The following example from the Sample Application shows an explicit data conversion operation on variables defined to be PIC Х.

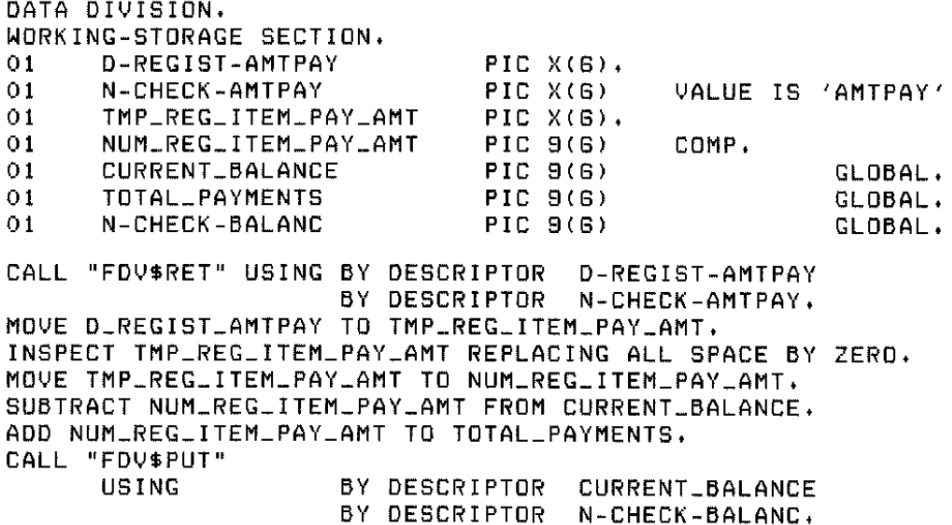

In this example, the COBOL statement MOVE transfers the data stored in the alphanumeric field D-REGIST-AMTPAY to the alphanumeric field ТMР\_REG\_ITEM\_PАУ\_АMТ. The INSPECT statement replaces the spaces in the alphanumeric field ТMР\_REGJTEM\_PAY\_АMТ by zeros, preparing the data for conversion and transfer to an integer field. The MOVE statement again operates to transfer the data stored in TMP\_REG\_ITEM\_PAY\_AMT to the integer field NUM\_REG\_ ITEM\_PAY\_AMT. Now subtraction and addition operations can be performed on the integer data.

After the data operations have been completed, COBOL displays the value for the balance in а rightjustified field N-CHECK-BALANC. The rightmost digit from the program is displayed in the field's rightmost character position. The remaining digits of the character expression are placed to the left of the rightmost digit. If output is longer than the field, FMS truncates on the left. The Form Driver displays a data length error message (FDV\$ DLN) only if you have set FMS Debug mode.

For other conversion options, see the general conversion routines in the *VAX-11 Run-Time Library Reference Manual.*

### **5.10.2. Data Conversion on PIC 9 Variables**

The following example from the Sample Application shows COBOL's implicit data conversion on variables defined to be PIC 9. Because the Form Editor assigned the Zero Fill attribute to CURRENT **BALANCE**, no INSPECT statement is necessary to replace spaces by zeros.

```
CURRENT_BALANCE
                      PIC 9(6).
01PIC 9(6).
01AMOUNT
CALL "FDV$RET" USING BY DESCRIPTOR CURRENT_BALANCE,
                     BY DESCRIPTOR N-CHECK-BALANC.
CALL "FDV$RET" USING BY DESCRIPTOR AMOUNT,
                     BY DESCRIPTOR N-CHECK-AMTPAY.
INSPECT AMOUNT REPLACING ALL SPACES BY ZERO.
IF CURRENT_BALANCE IS NOT LESS THAN AMOUNT THEN
```
## **5.11. Sample Application Program in VAX-11 COBOL**

The FMS Sample Application program (SAMPCOB.COB) is part of the FMS distribution kit. When FMS is installed, SAMPCOB.COB is placed in the directory FMS\$EXAMPLES. Designed to be а demonstration program and learning tool, the Sample Application shows most of the features provided by FMS. The entire Sample Application program appears at the end of this chapter.

### **5.11.1. Definition Files**

The files FDVDEF.LIB, SMPCOBUAR.LIB, and SAMPCOB.LIB are part of the Sample Application program package. When FMS is installed, these files are placed in the directory FMS\$EXAMPLES. The FDVDEF.LIB, SMPCOBUAR.LIB, and SAMPCOB.LIB files appear after the Sample Application source code.

#### **5.11.1.1. FDVDEF.LIB**

FDVDEF.LIB contains а variety of codes for the Form Driver routines used in the Sample Application program. Although these codes have been created for use in SAMPCOB.COB, they can provide you with a helpful starting point as you create definitions for your own application program. The file FDVDEF.LIB includes:

- FMS terminator codes
- Function key terminators returned from the FDV\$GET and FDV\$WAIT calls
- Form Driver key functions for use with the FDV\$DFKBD call
- User action routine (UAR) return codes, which are returned by the UARs to the Form Driver:
	- Field completion UAR return codes
	- Help UAR return codes
	- Function key UAR return codes
- VMS status codes returned when Form Driver routines are called as functions. These codes can be signaled.
- FMS status codes returned when the FDV\$STAT routine is called as а function

• Declarations of Form Driver routines

#### **5.11.1.2. SAMPCOB.LIB**

The file SAMPCOB.LIB contains the data declarations specific to the Sample Application program. These data definitions are only useful in the context of the sample program.

#### **5.11.1.3. SMPCOBUAR.LIB**

The file SMPCOBUAR.LIB includes declarators for variables and constants used in user action routines. Like the other definition tables (FDVDEF.LIB and SMPCOBUAR.LIB), SMPCOBUAR.LIB is а useful model for creating files for your own program.

### <span id="page-178-0"></span>**5.11.2. Command File for Building the Sample Application Program**

The command file for building the Sample Application program includes all the information that you need to compile and link SAMPCOB.COB. When FMS is installed, the command file is placed in the directory FMS\$EXAMPLES.

```
SAMPCOB.COM
$1\frac{4}{3}\frac{1}{2}Compile and link the COBOL version of the FMS V2 Sample Application
$^{\dagger}The COBOL source files are:
\pm !
                                              SAMPCOB, COB
\frac{4}{3}FDVDEF.LIB
                                              SAMPCOB.LIB
\uparrow !
                                              SMPCOBUAR.LIB
\ddagger$1#!SMPVECTOR.OBJ and SMPMEMRES.OBJ were produced by the FMS commands:
#!$<sub>1</sub>$ FMS/VECTOR/OUTPUT=SMPVECTOR SAMP.FLB
\frac{1}{2}$ FMS/MEMORY/OUTPUT=SMPMEMRES SAMP.FLB/FORM=(HELP_KEYS,HELP_MENU)
当!
$ COBOL SAMPCOB
        SAMPCOB, FMS$EXAMPLES:SMPVECTOR, FMS$EXAMPLES:SMPMEMRES
$ LINK
```

```
VALUE "FMS$EXAMPLES: SAMP.FLB"
                  9999999.
                                                                                                                                                                                                                                                                                                                                                                     GEGEE 3NTWA
                                                                                                                                        Create a seguential file for writing checks. (a new file per check)
                                                                                                                                                                                                                                                                                                                                                                                          VALUE I.<br>VALUE ZERO.
                                                                                                                                                                                                                                                                                                                                                                                                                                                                                            Z000.<br>3000.
                                                                                                                                                                                                                                                                                                                                                                                                                                                                                 VALUE 2000.
                                                                                                                                                                                                                                                                                                                                                                                                                                                                                                                 2000.
                                                                                                                                                                                                                                                                                                                                                                                                            10.VALUE 12.
                                                                                                                                                                                                                                                                                                                                                                                                                        ς.
                                                                                                                                                                                                                                                                                                                                                                                                                                                                                            VALUE
                                                                                                                                                                                                                                                                                                                                                                                                             VALUE
                                                                                                                                                                                                                                                                                                                                                                                                                       VALUE
                                                                                                                                                                                                                                                                                                                                                                              VALUE
                                                                                                                                                                                                                                                                                                                                                                                         VALUE
                                                                                                                                                                                                                                                                                                                                                                                                                                                                                                                  VALUE
                                                                                                                                                                                                                                                                                                                                                                                                                                                                          VALUE 2000.
                                                                                                                                                                                                                                                                                                                                      6108AL<br>6108AL<br>6108AL<br>6108AL<br>6108AL
                                                                                                                                                                                                                                                                                      GLOBAL.<br>GLOBAL.
                                                                                                                                                                                                                                                                                                                                                                                                                                                       GLOBAL.
                                                                                                                                                                                                                                                                                                                                                                                                                                 GLOBAL.
                                                                                                                                                                                                                                                                                                                                                                                                                                             GLOBAL.
                                                                                                                                                                                                                                                                            GLOBAL.
                                                                                                                                                                                                                                                                                                                                                                                                                                                                                            GLOBAL<br>GLOBAL
                                                                                                                                                                                                                                                                                                                                                                                                                                                                                    GLOBAL
                                                                                                                                                                                                                                                                                                                                                                                                                                                                                                                  GLOBAL
                                                                                                                                                                                                                                                                                                                                                                                                                                                                                                                            GLOBAL
                                                                                                                                                                                                                                                                                                                                                                                         28888888888<br>288888888888<br>28888888888
                                                                                                                                                                                                                                                                                                                                                                                                                                                                                               COMP
                                                                                                                                                                                                                                                                                                                                                                                                                                                                                                        es<br>SSS<br>SSS
                                                                                     SELECT OUTPUT-FILE ASSIGN TO "SYS$DISK!".<br>SELECT SAMP-FILE ASSIGN TO "SYS$DISK!".
                                                                                                                                                                                                                                   VALUE OF ID IS "FMS$EXAMPLES: SAMP.DAT".
                                                                                                                                                                                                                                                                                                         X(2000).<br>X(3000).
                                                                                                                                                                                                                                                                                                                                                                                                                                                                           COMP
                                                                                                                                                                                                                                                                                                                             X(2000).
                                                                                                                                                                                                                                                PIC X(151).
                                                                                                                                                                                            PIC X(BO).
                                                                                                                                                                                                                                                                                                                                                                                                                                            39 (9)<br>S9 (9)
                                                                                                                                                                                                                                                                                      X'12<br>X(12)X(21)X(12)59 (9)
                                                                                                                                                                                                                                                                                                                                                                                                              ច (5)<br>១ (5)
                                                                                                                                                                                                                                                                                                                                                                                                                                                                                     \frac{1}{9}\overline{a}0000<br>000000
                                                                                                                                                                                                                                                                                                                                                                                                                                                                  9(5)\begin{array}{c} 0.0000 \\ 0.0000 \\ \end{array}VALUE OF ID IS "SAMPCH.DAT".
                                                                                                                                                                                                                                                                            ooooo<br>HHHHH
                                                                                                                                                                                                                                                                                                                             PIC
                                                                                                                                                                                                                                                                                                                                                                                         pro<br>PTC
                                                                                                                                                                                                                                                                   PIC<br>E
                                                                                                                                                                                                                                                                                                                                        pro<br>ET
                                                                                                                                                                                                                                                                                                                                                                                                                       DIC
                                                                                                                                                                                                                                                                                                                                                                                                                                                                  PIC
                                                                                                                                                                                                                                                                                                                                                                                                                                                                                     PIC
                                                                                                                                                                                                                                                                                                                                                                                                                                                                                                        PILE<br>PILE
                                                                                                                                                                                                                                                                                                                                                           PIC
                                                                                                                                                                                                                                                                                                                                                                       PIC
                                                                                                                                                                                                                                                                                                                                                                                pIC
                                                                                                                                                                                                                                                                                                                                                                                                               P<sub>IC</sub>
                                                                                                                                                                                                                                                                                                                                                                                                                                   PIC
                                                                                                                                                                                                                                                                                                                                                                                                                                             DIC
                                                                                                                                                                                                                                                                                                                                                                                                                                                       DIE
                                                                                                                                                                                                                                                                                                                                                                                                                                                                                                DIC
                                                                                                                                                                        LABEL RECORDS ARE STANDARD
                                                                                                                                                                                                                            LABEL RECORDS ARE STANDARD
                               The FMS V2 Sample Application
                                                                                                                                                                                                                                                                                                                                                                                                                                                                          PIC 9(5)
                                                                                                                                                                                                                                                                                                                                                                                                                                                       TERMINATOR<br>TERM.CONTROL_AREA_SIZE
                                                                                                                                                                                                                                                                                                                                                                                                                                                                                     CHECK_WORKSPACE_SIZE
                                                                                                                                                                                                                                                                   SAMP_FORM_LIB<br>TERM_CONTROL_AREA
                                                                                                                                                                                                                                                           WORKING-STORAGE SECTION.
                                                                                                                                                                                                                                                                                                                                                                                                                                                                                                                    DPOSIT_FORM_SIZE<br>UNUSED_TRUE_SIZE
IDENTIFICATION DIVISION
                                                                                                                                                                                                                                                                                                                                                                                                                                                                                                           CHECK FORM SIZE
                                                                                                                                                                                                                                                                                                                                                              CURRENT_BALANCE
                                                                                                                                                                                                                                                                                                  CHECK_MORKSPACE
                                                                                                                                                                                                                                                                                                                                                                                                                          LOGICAL UNIT_TT
                                                 ENVIRONMENT DIVISION.<br>CONFIGURATION SECTION.<br>INPUT-OUTPUT SECTION.<br>FILE-CONTROL.
                                                                                                                                                                                                                                                                                                                                         TOTAL_DEPOSIT<br>TOTAL_PAYMENTS
                                                                                                                                                                                                                                                                                                                                                                                                                                                                                                MENU_FORM_SIZE
                                                                                                                                                                                                                                                                                                                                                                                                     SIGNAL_BELL<br>LOGICAL_UNIT
                                                                                                                                                                                                                                                 TEMP_ACCOUNT
                                                                                                                                                                                                                                                                                                                                                                                            KEY_PAD_MODE
                                                                                                                                                       OUTPUT-FILE
                                                                                                                                                                                                                                                                                                                                DPOSIT_FORM
                                                                                                                                                                                                                                                                                                                                                                        MAX_DEPDSIT
                                                                                                                                                                                                                                                                                                                                                                                  MAX_PAYMENT
                                                                                                                                                                                                                                                                                                                      CHECK_FORM
                                                                                                                                                                                                                                                                                                                                                                                                                                    FMS_STATUS
                                                                                                                                                                                                                                                                                                                                                                                                                                               RMS_STATUS
                                                                                                                                                                                                        SAMP-FILE
                                                                                                                                                                                                                                                                                                          MENULFORM
           PROGRAM-ID. SAMP.
                                                                                                                                                                                                                                                                                        WORKSPACE
                                                                                                                                                                                                                                                                                     SERIES AND RESERVANCE SURFAINTLES AND RESERVANCE SURFAINTLES AND RESERVANCE SURFAINS AND RESERVANCE SURFAINS A<br>CHECK A LORE CORRECT AND RESERVANCE SURFAINMENT CORRECT TO SAN AND DISPARANT CORRECT TO SAN AND RESERVANCE SURF
                                                                                                              DATA DIVISION.
                                                                                                                                                                 ULDBAL
                                                                                                                                                                                                                   GLOBAL
                                                                                                                        SECTION.
                                                                                                                                                                                               POOL
                                                                                                                        FILE
                                                                                                                                                       ED
                                                                                                                                                                                               5<sup>o</sup>\overline{\circ}5
                                                                                                                                                                                                                                                                              \ddot{\circ}\star\ddot{\phantom{1}}
```
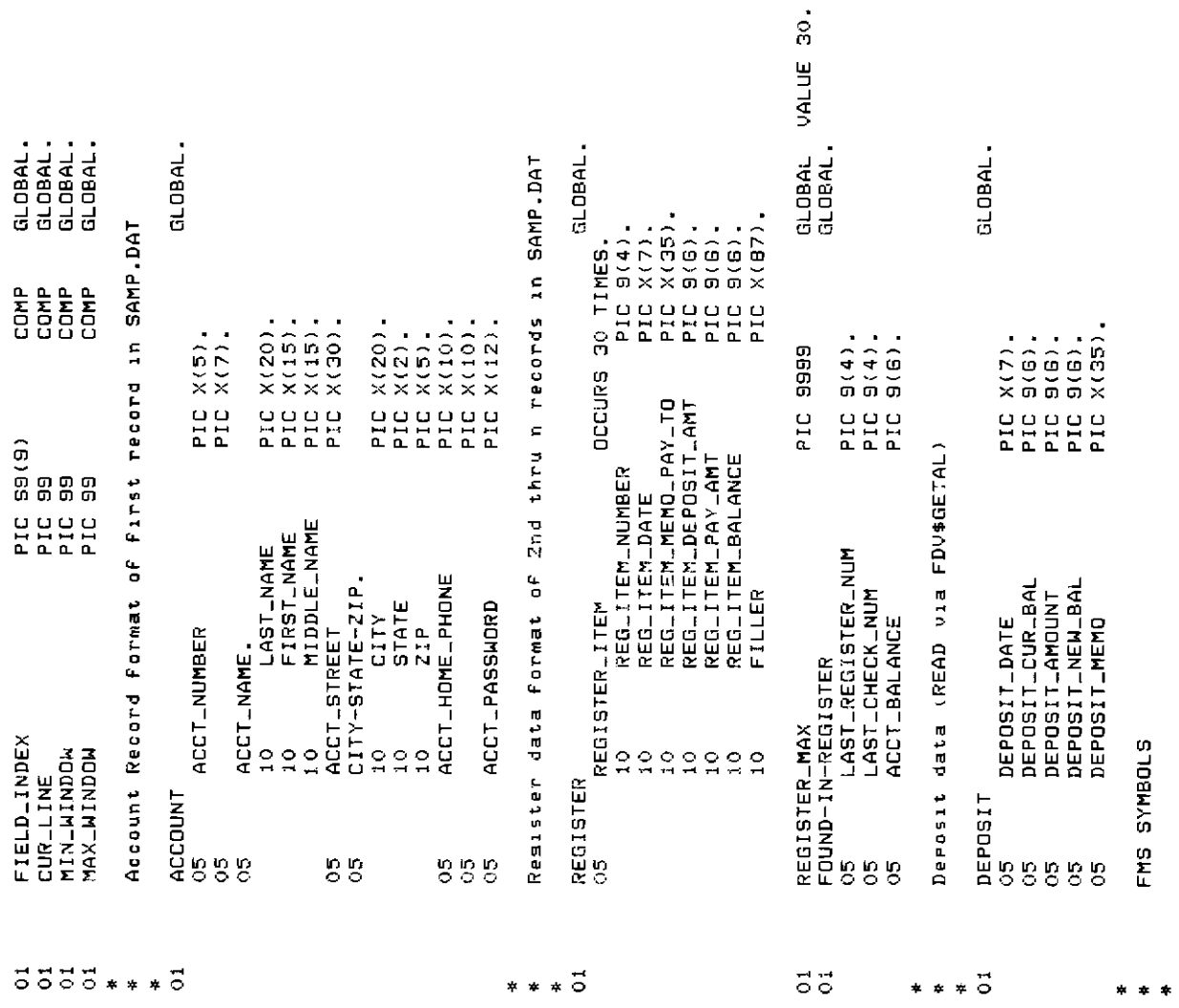

```
The extract from the forms library has been modified to include
                                                                                                                                                                                                                                                                                                                                                 and refresh during CHECK/CHKDON time -- try switching and see)
                                                                                                                                                                                                                                                                                                                                                                                                                                                               TERM_CONTROL_AREA<br>TERM_CONTROL_AREA_SIZE
                                                                                                                                                                                                                                                                                                                                                                                                                                                                                                                                                                             CHECK_WORKSPACE_SIZE
                                                                                                                                                                                                                                                                                                                                                                                                                                                                                                                                                                                                                                                                                                                                                                                                                                                                                        * Set all future calls to return status to the two status recordins<br>* variables FMS_STATUS and RMS_STATUS without having to call the
                                                                                                                                                                                                                                                                                                                                                                                                                                                                                                                                                                                                                                                                                                                                                                                                                                                                                                                                                                                                                                                                                                      * in the form to form access times for those forms which have to be
                                                                                                                                                                                                                                                                                                                                                                                                                                                                                                                                                                                                                                                                                                                                                                                                                                                                                                                                                                                                                                                                                                                            * accessed from the form library on disk and those forms which are
                                                                                                                                                                                                                                                                                                                          Attach normal and check workspaces (order important for help
                                                                                                                                                                                                                                                                                                                                                                                                                                                                                                         LOGICAL_UNIT_TT
                                                                                                                                                                                                                                                                                                                                                                                                                                                                                                                                                          CHECK_WORKSPACE
                                                                                                                                                                                                                                                                                                                                                                                                                                                                                                                                                                                                                                                                                                                                                                                                                                                                                                                                                                                                                                                                             * resident form list. You may be able to detect the difference
                                                                                                                                                                                                                                                                                                                                                                                                                                                                                                                                                                                                                                                                                                                                                                                                                                                                                                                                                                                                                                                                                                                                                   * on the dynamic or static memory resident form list. See the<br>* installation notes for this program (the LINK command) to see
                                                                                                                                                                                                                                                                                                                                                                                                                                                                                                                                                                                                                                                  WORKSPACE_SIZE.
                                                                                                                                                                                                                                                                                                                                                                                                                                                                                                                                                                                                                                                                                                   SAMP_FORM_LIB
                                                                                                                                                                                                                                                                                                                                                                                                                                                                                                                                                                                                                                                                                                                            LOGICAL UNIT.
                                                                                                                                                                                                                                                                                                                                                                                                                                                                                                                                                                                                                                                                                                                                                                        KEY_PAD_MODE
                                                                                                                                                                                                                                                                                                                                                                                                                                                                                                                                                                                                                                                                                                                                                                                                                                                                                                                                                                                                                                                        * Read in a few forms from the form library onto the dynamic
                                                                                                                                                                                                                                                                                                                                                                                                                                                                                                                                                                                                                                                                                                                                                                                                                    SIGNAL_BELL
                                                                                                                                                                                                                                                                                                                                                                                                                                                                                                                                                                                                                                                                                                                                                                                                                                                                                                                                                                                                          RMS-STATUS
                                                                                                                                                                                                                                                                                                                                                                                                                                                                                                                                                                                                                                                                                                                                                                                                                                                                                                                                                                                     FMS_STATUS
                                                                                                                                                                                                                                                                                                                                                                                                                                                                                                                                                                                                                                                                                                                                                                                                                                                                                                                                                                                                                                                                                                                                                                                                 * which forms are on the static memory resident form list.
                                                                                                                                                                                                                                                                                                                                                                    Gpen form library, attach to channel 1<br>Set Keypad mode to application<br>Set sianal mode to bell (default, but it's fun to do)
                                                                                                                                                                                                                                                                                                                                                                                                                                                                                                                                                                                                                               MORKSPACE
                                                                                                                                                                                                                                                                                                                                                                                                                                                           8Y DESCRIPTOR<br>BY REFERENCE<br>BY REFERENCE
                                                                                                                                                                                                                                                                                                                                                                                                                                                                                                                                                        BY DESCRIPTOR<br>BY REFERENCE
                                                                                                                                                                                                                                                                                                                                                                                                                                                                                                                                                                                                                             BY DESCRIPTOR
                                                                                                                                                                                                                                                                                                                                                                                                                                                                                                                                                                                                                                                  BY REFERENCE
                                                                                                                                                                                                                                                                                                                                                                                                                                                                                                                                                                                                                                                                                                                      BY REFERENCE
                                                                                                                                                                                                                                                                                                                                                                                                                                                                                                                                                                                                                                                                                                                                                                                                                                                                                                                                                                                   BY REFERENCE<br>BY REFERENCE
                                                                                                                                                                                                                                                                                                                                                                                                                                                                                                                                                                                                                                                                                                   "FDV$LOPEN" USING BY DESCRIPTOR
                                                                                                                                                                                                                                                                                                                                                                                                                                                                                                                                                                                                                                                                                                                                                                      BY REFERENCE
                                                                                                                                                                                                                                                                                                                                                                                                                                                                                                                                                                                                                                                                                                                                                                                                                    BY REFERENCE
                                        FORM DESCRIPTION STARTS HERE
                                                                                      the GLOBAL declaration.
                                                                                                                                                                                                                                                                                                                                                                                                                                                             CALL "FDV$ATERM" USING
                                                                                                                                                                                                                                                                                                                                                                                                                                                                                                                                                                                                                                                                                                                                                                                                                 "FDV$SSIGG" USING
                                                                                                                                                                                                                                                                                                                                                                                                                                                                                                                                                        "FDV$AAKSP" USING
                                                                                                                                                                                                                                                                                                                                                                                                                                                                                                                                                                                                                               USING
                                                                                                                                                                                                                                                                                                                                                                                                                                                                                                                                                                                                                                                                                                                                                                  "FDV$SPASPON"
                                                                                                                                                                                                                                                                                                                                                                                                                                                                                                                                                                                                                                                                                                                                                                                                                                                                                                                                                                                   CALL "FDV$SSRV" USING
                                                                                                                                                                                                                                                                                                       Attach default terminal
                                                                                                                                                                                                                                                                                                                                                                                                                                                                                                                                                                                                                "FDV$AWKSP"<br>"FDV$AWKSP"
                                                                                                                                                                                                                                                                                                                                                                                                                                                                                                                                                                                                                                                                          "GETSTAT".
                                                                                                                                                                                                                                                                                                                                                                                                                                                                                                                                                                                                                                                                                                                                                                                             "GETSTAT"
                                                                                                                                                                                                                                                                                                                                                                                                                                                                                                                                                                                                                                                                                                                                                                                                                                                                                                                                    * the FDV$STAT routine.
                                                                                                                                                                                                                                                                                                                                                                                                                                                                                                                                                                                                                                                                                                                                                 "GETSTAT"
                                                                                                                                                                                                                                                                                                                                                                                                                                                                                                                                 "GETSTAT"
                                                                                                                                                                                                                                                                                                                                                                                                                                                                                                                                                                                                        "GETSTAT"
                                                                                                                                                                                                                                                                                                                                                                                                                                                                                                                                                                                                                                                                                                                                                                                                                                            "GETSTAT"
                                                                                                                                                                                                        PROCEDURE DIVISION
                                                                                                                                                                                                                                                                            * Initialize FMS
COPY "FDVDEF"
                                                                                                                                     COPY "SAMPCOB"
                                                                                                                                                                                                                                                                                                                                                                                                                                                                                                                                                                                                      CALL
                                                                                                                                                                                                                                                                                                                                                                                                                                                                                                                                    CALL
                                                                                                                                                                                                                                                                                                                                                                                                                                                                                                                                                          CALL
                                                                                                                                                                                                                                                                                                                                                                                                                                                                                                                                                                                                                               CALL
                                                                                                                                                                                                                                                                                                                                                                                                                                                                                                                                                                                                                                                                                                   CALL
                                                                                                                                                                                                                                                                                                                                                                                                                                                                                                                                                                                                                                                                                                                                                                                             CALL
                                                                                                                                                                                                                                                                                                                                                                                                                                                                                                                                                                                                                                                                             CALL
                                                                                                                                                                                                                                                                                                                                                                                                                                                                                                                                                                                                                                                                                                                                                 CALL
                                                                                                                                                                                                                                                                                                                                                                                                                                                                                                                                                                                                                                                                                                                                                                      CALL
                                                                                                                                                                                                                                                                                                                                                                                                                                                                                                                                                                                                                                                                                                                                                                                                                 CALL
                                                                                                                                                                                                                                                                                                                                                                                                                                                                                                                                                                                                                                                                                                                                                                                                                                            CALL
                                                                 NOTE:
                                                                                                                                                                                                                                 \ddot{\circ}\frac{1}{2}\frac{+}{*}×
                                                                                                                                                                                                                                                                                                                                                                        \mathbf{x}¢.
```

```
Delete a form from dynamic mem. res. form list just to show how.<br>Detach workspaces (not really necessary since DTERM would do it).
                                                                                                                                                                                                                                                                                                                                                                                                                                                                                                                                  Delete a form from dynamic mem. res. form list Just to show how.
                                                                                                                                              FORM-DPOSIT<br>DPOSIT_FORM<br>DPOSIT_FORM-SIZE<br>DRUSED_TRUE_SIZE.
                                                                                                                                                                                                                                                                                                                                                                                                                                                                                                                                                                                                                                                                                TERM_CONTROL_AREA
                                            UNUSED_TRUE_SIZE
                                                                                      CHECK_FORM<br>CHECK_FORM_SIZE<br>UNUSED_TRUE_SIZE
                                                                                                                                                                                                                                                                                                                                                                                                                                                                                                                                                                                                                                                    CHECK_WORKSPACE
               MENU_FORM<br>MENU_FORM_SIZE
                                                                                                                                                                                                                                                                                                                                                                                                                                                                                                                                                                                          KEY_PAD_MODE.<br>FORM-MENU.
                                                                                                                                                                                                                                                                                                                        FORM-WELCOM.
                                                                          FORM-CHECK
                                                                                                                                                                                                                                                                                                                                                                                                                                                                                                                                                                                                                        HORKSPACE.
  FORM-MENU
DESCRIPTOR<br>DESCRIPTOR<br>REFERENCE<br>REFERENCE
                                                                        DESCRIPTOR<br>DESCRIPTOR<br>REFERENCE<br>REFERENCE
                                                                                                                                              DESCRIPTOR<br>DESCRIPTOR<br>REFERENCE<br>REFERENCE
                                                                                                                                                                                                                                                                                                                                                                                                                                                                                                                                                                                        REFERENCE<br>DESCRIPTOR<br>DESCRIPTOR
                                                                                                                                                                                                                                                                                                                        BY DESCRIPTOR
                                                                                                                                                                                                                                                                                                                                                                                                                                                                                                                                                                                                                                                                                DESCRIPTOR
                                                                                                                                                                                                                                                                                                                                                                                                                                                                                                                                                                                                                                                     BY DESCRIPTOR
                                                                                                                                                                                                                                                                                             up welcome form, Wait for response
 \frac{2}{9}\frac{2}{9}\frac{2}{9}\frac{2}{9}\frac{25}{6666}\begin{array}{c} \n\times \\
\times \\
\times \\
\hline\n\end{array}\mathbf{B}^{\prime}2222"FDV$LCLOS".<br>ZERO TO KEY-PAD-MODE.
                                                                                                                                                                                                                                     w Intialize account information
                                                                                                                                                                                                                                                                                                                    CALL "FDV$CDISP" USING<br>CALL "GETSTAT".
                                                                                                                                                                                                                                                                                                                                                                                                                                                                                                                                                                                        "FDV$SPADA" USING
                                                                                                                                                                                                                                                                                                                                                                                                                                                                                                                                                                                                                                                   "FDV$DWKSP" USING
                                                                                                                                                                                                                                                                                                                                                                                                                                                                                                                                                                                                                      "FDV$DWKSP" USING
                                                                                                                                                                                                                                                                                                                                                                                                                                                                                                                                                                                                                                                                 "GETSTAT".<br>"FDV$DTERM" USING
  CALL "FDV$READ" USING
                                                                          CALL "FDV$READ" USING
                                                                                                                                                CALL "FDV$READ" USING
                                                                                                                                                                                                                                                                                                                                                                                                                                                                                                                                                                                                        USING
                                                                                                                                                                                                                                                                                                                                                                                                                                                                     Reset Keypad to numeric.
                                                                                                                                                                                                                                                                                                                                                                                 * Process all menu requests
                                                                                                                                                                                                                                                                                                                                                                                                                                                         Close form library.
                                                                                                                                                                                                                                                                                                                                                                                                                                                                                                                                                                                                                                       "GETSTAT".
                                                                                                                                                                                                                                                                                                                                                    "THARAC"
                                                                                                                                                                                                                                                                                                                                                                                                                                                                                                                                                                                                         "FDV$DEL"
                                                                                                                                                                                                                                                               CALL "INACCT"
                                                                                                                                                                                                                                                                                                                                                                                                                                           * Clean up and leave?
                                                                                                                                                                                                                                                                                                                                                                                                                                                                                                                                                                                                                                                                                                PROGRAM.
                                                                                                                                                                                                                                                                                                                                                                                                              "MENU"
                                                                                                                                                                                                                                                                                                                                                                                                                                                                                                                   Detach terminal.
                                                                                                                                                                                                                                                                                                                                                                                                                                                                                                                                                               CALL<br>MDUE
                                                                                                                                                                                                                                                                                                                                                                                                                                                                                                                                                                                                                       CALL
                                                                                                                                                                                                                                                                                                                                                     CALL
                                                                                                                                                                                                                                                                                                                                                                                                                                                                                                                                                                                        CALL<br>CALL
                                                                                                                                                                                                                                                                                                                                                                                                                                                                                                                                                                                                                                     88888<br>44445
                                                                                                                                                                                                                                                                                                                                                                                                              CALL
                                                                                                                                                                                                                                                                                            * Put
                                                                                                                                                                                                                         \frac{1}{4}\frac{1}{4}\frac{1}{2}\frac{1}{2}\frac{1}{4}\frac{1}{4}\frac{1}{2}\frac{1}{2}\ast\dot{\phi}\star\star\boldsymbol{\mu}\ddot{\phantom{1}}
```

```
INSPECT REG_ITEM_DEPOSIT_AMT(LAST_REGISTER_NUM) REPLACING ALL SPACE BY ZERO<br>INSPECT REG_ITEM_PAY_AMT(LAST_REGISTER_NUM) REPLACING ALL SPACE BY ZERO
                                                                                                                                                                                                                                                                                                                                                                                                                                                                                                                                                                                                                                                                                                                                                                                                                                                                                                                                                                                                                                                                                                                                                                                                                                                                                                                                                                                                                                                                                    MOVE REG-ITEM_NUMBER(LAST-REGISTER_NUM) TO LAST-CHECK_NUM END~IF<br>IF REG-ITEM_BALANCE(LAST.REGISTER_NUM) NOT EQUAL ZERO THEN<br>IF REG-ITEM_BALANCE(LAST.REGISTER_NUM)
                                                                                                                                                                                                                                                                                                                                                                                                                                                                                                                                                                                                                                                                                                                                                                                                                                                                                                                                                                                                                                                                                                                                                                                                                                                                                                                                                                                                         INSPECT REG_ITEM_BALANCE(LAST_REGISTER_NUM) REPLACING ALL SPACE BY ZERO
                                                                                                                                                                                                                                                                                                                                                                                                                                                                                                                                                                                                                                                                                                                                                                                                                                                                                                                                                                                                                                                                                                                                                                                                                                                                                              INSPECT REG_ITEM_NUMBER(LAST_REGISTER_NUM) REPLACING ALL SPACE BY ZERO
                                                                                                                                                                                                                                                                                                                                                                                                                                                                                                                                                                                                                                                                                                                                                                                                                                                                                                                                                                                                                                                                                                                                                                                                                                                                                                                                                                                                                                           IF REG_ITEM_NUMBER(LAST_REGISTER_NUM) NOT EQUAL ZERO THEN
                                                                                                                                                                                                                                                                                                                                                                                                                                                                                                                                                                                                                                                                                                                                                                                                                                                                                                                                                                                                                                                                                                                                                                              SAMP-FILE NEXT RECORD INTO REGISTER_ITEM(LAST_REGISTER-NUM)<br>AT END SET EOF-FLAG TO SUCCESS END-READ
                                                                                                                                                                                                                                                                                                                                                                                                                                                                                                                                                                                                                                                                                                                                                                                                                                                                                                                                                                                                                                                                                                                                                                                                                                                                                                                                                                                                                                                                                                                                                                                                    TO ACCT_BALANCE, CURRENT_BALANCE END-IF
                                                                                                                                                                                                                                                                                                                                                                                                                                                                                                                                                                                                                                                                                                                                                                                                                                                                                                                                                                                                           "", " """ AG TO FAILURE.<br>PERFORM WITH TEST AFTER VARYING LAST_REGISTER_NUM FROM 1 BY 1 UNTIL<br>PERFORM WITH TEST AFTER VARYING LAST_REGISTER_NUM NOT < REGISTER_MAX<br>EOF-FLAG IS SUCCES TO TEMP_ACCOUNT<br>" " " " " " " " " " " " "
                                                                                                                                                                                                                                                                                                                                                                                                                                                                                                                                                                                                                                                                                                                                                                                                                                   * Read the remaining records into the check register, counting them.
                                                                                                                                                                                                                                                                                                                                                                                                                                                                                       * Deen file, set account data. The first record in the file is the
                                                                                                                                                                                                                                                                                                                                                                                                                                                                                                                       * account data. The 2nd thru n records are the check resister data.<br>* The last record has the current balance data.
                                                                                                                                            Set up the workspace for checks and fill in the check form
                                                                                                                                                                                                                                                                                                                                                                                                                                                                                                                                                                                                                                                                                                                                                                                                                                                                        * The last record has the current balance, and some record has the
                                                                                                                                                                                     with the account's name, address, and account number.
                                                                                                                                                                                                                                                                                                                                                                                                                                                                                                                                                                                                                                                                                                                                                                                                                                                                                                           * last check number used (not necessarily the last record).
                                                                                                          Read from file SAMP.DAT into internal variables.
                                                                                                                                                                                                                                                                                                                                        COMP
                                                                                                                                                                                                                                                                                                                                                                                                                                                                                                                                                                                                                                                                                                                  DISPLAY "Error on SAMP.DAT"
                                                                                                                                                                                                                                                                                                                                                                                                                                                                                                                                                                                                                                                                                                                                                                                                                                                                                                                                                                                                                                                                                                                                                                                                                                                   EOF-FLAG IS FAILURE THEN
                                                                                                                                                                                                                                                                                                                                                                                                                                                                                                                                                                                                                                                                                                                                                                                                                                                                                                                                                                                                                                                                                                                                                                                                                                                                                                                                                                                                                                                                                                                                                                                                                                                                         END-PERFORM.<br>SUBTRACT 1 FROM LAST_REGISTER_NUM.
                                                                                                                                                                                                                                                                                                                                        PIC S9(9)
                                                                                                                                                                                                                                                                                                                                                                                                                                                                                                                                                                                                                                                                                                                                                                                                                                                                                                                                                                               MOVE ZERO TO LAST_CHECK_NUM.
                                                                                                                                                                                                                                                                                                                                                                                                                                                                                                                                                                                                                                       OPEN INPUT SAMP-FILE.<br>READ SAMP-FILE INTO ACCOUNT
                                                                                                                                                                                                                                                                                                                                                                                                                                                                                                                                                                                                                                                                                                                                                        STOP RUN.
                                                                                                                                                                                                                                                                                            WORKING-STORAGE SECTION.
IDENTIFICATION DIVISION.
                                  INACCT.
                                                                                                                                                                                                                                                                                                                                                                                                                                                                                                                                                                                                                                                                                                                  AT END
                                                                                                                                                                                                                                                                                                                                                                                                                                                                                                                                                                                                                                                                                                                                                                                                                                                                                                                                                                                                                                                                                                                                                                                                                                                                                                                                                                                                                                                                                                                                                                                                                                             END-IF
                                                                                                                                                                                                                                                                                                                                                                                                                                                                                                                                                                                                                                                                                                                                                                                                                                                                                                                                                                                                                                                                                                                                                                                 READ
                                                                                                                                                                                                                                                                                                                                                                             PROCEDURE DIVISION
                                                                                                                                                                                                                                                                                                                                                                                                                                                                                                                                                                                                                                                                                                                                                                                                                                                                                                                                                                                                                                                                                                                                                                                                                                                         \frac{1}{11}EOF - FLAGDATA DIVISION.
                                     PROGRAM-ID.
                                                                              \frac{1}{2}ં
                                                                                                                                                                                                                                    \frac{1}{2}\frac{+}{2}ಕ
                                                                                                                                                                                                                                                                                                                                                                                                                                                                                                                                                                                                                                                                                                                                                                                                   \frac{1}{2}
```

```
data error on last-resister.num"
                                                                                                                                                         CURRENT_BALANCE"
                                                                                                                       data error on last_check_num"<br>data error on ACCT_BALANCE"
                                                                                                                                                          \tilde{5}data error
                                                                                                                                                                                                            Set up the check workspace once so we don't have to do it every time.
                                                                                                                                                                                                                                                                                                                                                                                                                                                                                                   appropriate routine. Repeat unit form and we view one<br>chosen, The UARs in the form suarantee that we set back<br>only inputs 'i'-'5' with the correct terminators.<br>Options are:
                                                                                                 STOP "SAMP.DAT d<br>D STOP "SAMP.DAT d<br>D STOP "SAMP.DAT d<br>D STOP "SAMP.DAT d
                                                                                                                                                                                                                                                                                                                                                                                                                                                                                                                                                                                                                                                                                                                                                                                                                          D-MENU-OPTION<br>N-MENU-OPTION
                                                                                                                                                                                                                                                                                                                                                                                                                                                                                                                                                                                                                                                                                                                                                                                                                                                                              TERMINATOR<br>N-MENU-OPTION.
                                                                                                                                                                                                                                                                                                                                                                                                                                                                                                                                                                                                                                                                                                                                                                                                                                                             D-MENU-OPTION
                                                                                                                                                                                                                                                                                                                                                                                                                                                                                       Accept inputs from the menu form and dispatch to the
                                                                                                                                                                                                                                                                                                                                                                                                                                                                                                                                                                                                                                                                                                                                                                                      FORM-MENU.
                                               * Set session sums to zero to say no activity yet.
                                                                                                                    = ZERO<br>= ZERO<br>= ZERO
                                                                                                                                                                                                                                                                                                                                                                                                                                                                                                                                                                                                                                                                                                                                                                                                                       DESCRIPTOR<br>DESCRIPTOR<br>DESCRIPTOR<br>REFERENCE<br>REFERENCE
                                                                                                                                                                                                                                                                                                                                                                                                                                                                                                                                                                                                                                                                                                                                                                                    BY DESCRIPTOR
                                                                                                     \frac{1}{n} = \frac{1}{n}TRUE<br>LAST_REGISTER_NUM =<br>LAST_CHECK_NUM =<br>ACCT_BALANCE =<br>CURRENT_BALANCE =
                                                                                                                                                                                                                                                                                                                                                                                                                                                                                                                                                                                                                                                         View account data
                              * Take balance from last record read.
                                                                                                                                                                                                                                                                                                                                                                                                                                                                                                                                                                                                                                                                                                                                                                                                                            \frac{2}{3} \frac{2}{3} \frac{2}{3} \frac{2}{3} \frac{2}{3} \frac{2}{3} \frac{2}{3} \frac{2}{3} \frac{2}{3} \frac{2}{3} \frac{2}{3} \frac{2}{3} \frac{2}{3} \frac{2}{3} \frac{2}{3} \frac{2}{3} \frac{2}{3} \frac{2}{3} \frac{2}{3} \frac{2}{3} \frac{2}{3} \frac{2}{3} View resister
                                                                                                                                                                                                                                                                                                                                                                                                                                                                                                                                                                                                                                                                                                                                                                                       "FDV$CDISP" USING BY<br>AB DNISP" USING BY
                                                                                                                                                                                                                                                                                                                                                                                                                                                                                                                                                                                                      Write checks<br>Make deposit
               * Check for data file in error.
                                                                                                                                                                                                                                                                                                                                                                                                                                                                                                                                                                                                                                                                                                                                                                                                                                                             "FDV$GET" USING
                                                                                                                                                                                                                                                                                                                                                                                                                                                                                                                                                                                                                                                                                                                                                                                                                            USINIS "THATHAT
                                                                                                                                                                                                                                                                                                                                                                                                                                                                                                                                                                                     Ex11IDENTIFICATION DIVISION.
                                                                                                                                                                                                                                                                                                                                                                                                                                                                                                                                                                                                                                                                                                                                 WORKING-STORAGE SECTION.<br>PROCEDURE DIVISION.
                                                                                                                                                                                                                                                                CALL "FMTCHK".<br>CLOSE SAMP-FILE.
                                                                                                                                                                                                                                                                                                                                                                                                                                                                                                                                                                                                                                                                                                                                                                                                                                                                                                                    CALL "SRVCHK".
                                                                                                                                                                                                                                                                                                                                                                                                                                                   IMENU.
                                                                                                                                                                                                                                                                                                                                                                                                                                                                                                                                                                                                   \frac{1}{\sin \theta}\frac{1}{n}\frac{1}{2}EXIT PROGRAM.
                                                                                                                    NHEN<br>HHEN
                                                                                                     NHEN
                                                                                                                                                          NHEN
                                                                                                                                                                         END-EVALUATE
                                                                                                                                                                                                                                                                                                                      END PROGRAM INACCT.
                                                                                                                                                                                                                                                                                                                                                                                                                                                                                                                                                                                     .<br>اسر
                                                                                                                                                                                                                                                                                                                                                                                                                                                                                                                                                                                                   mn + nEVALUATE
                                                                                                                                                                                                                                                                                                                                                                                                                                                                                                                                                                                                                                                                                                                DATA DIVISION.
                                                                                                                                                                                                                                                                                                                                                                                                                                                                                                                                                                                                                                                                                                                                                                                         CALL<br>ADUL<br>CALL
                                                                                                                                                                                                                                                                                                                                                                                                                                                                                                                                                                                                                                                                                                                                                                                                                                                                  CALL
                                                                                                                                                                                                                                                                                                                                                                                                                                                      PROGRAM-ID.
                                                                                                                                                                                                                              \frac{1}{2}\frac{1}{4}\frac{1}{4} \frac{1}{4}\frac{1}{2}\ddagger\frac{1}{2}\ddot{\circ}\star\pmb{\times}\pmb{\times}\star\mathbf{R}\mathbf{z}\frac{1}{2}\mathbf{x}_iž.
                                                                                                                                                                                                                                                                                                                                                                                                                                                                                                                                                                                                                                                                                               \mathbf{z}
```

```
VALUE "Resister full, can't enter deposit".
                                                                                                                                                                                                                                                                                                                                                                                        "Overflow, only 6 disits allowed.".
                                                                                                                                                                                                                                                                                                                                                                                                                                      : 1000000.<br>: "DOME".
                                                                                                                                                                                                                                                                                                                                                                                                        SPACE.
                                                                                                                                                                                                                                                                                             Cancel on Keyead period.<br>Note that the form function Key UAR allows only Keg period.
                                                                                                                                                                                                                                                                                                                                                                                                                                                                                                                                                                             CURRENT_BALANCE<br>N-DPOSIT-CURBAL
                                                                                                                                                                                                                                                                                                                                                                                                                                      VALUE
                                                                                                                                                                                                                                                                                                                                                                                                       VALUE
                                                                                                                                                                                                                                                                                                                                                                                        VALUE
                                                                                                                                                                                                                                                                                                                                                                                                                                                                                                                                                FORM-DPOSIT.
                                                                                                                                                                                                                                                                                                                                                                                                                                                                                                                                                                                                                                                                      DEPOSIT<br>TERMINATOR.<br>GO TO FINI.
                                                                                                                                                                                                                                                                                                                                                                                                                       COMP.
                                                                                                                                                                                                                                                                                Make a deposit, enter into check resister
              GO TO FINI<br>CALL "WRITCH"<br>CALL "MAKDEP"<br>CALL "VUEREG"<br>CALL "VUERCT"
                                                                                                                                                                                                                                                                                                                                                                                                                                                                                                                                                BY DESCRIPTOR
                                                                                                                                                                                                                                                                                                                                                                                                                                                                                                                                                                             DESCRIPTOR<br>DESCRIPTOR
                                                                                                                                                                                                                                                                                                                                                                                                                                                                                                                                                                                                                                                                        CALL "FDV$GETAL" USING BY DESCRIPTOR<br>CALL "FDV$GETAL" USING BY REFERENCE
                                                                                                                                                                                                                                                                                                                                                                                                                                                                                                                                                                                                                         * Get deposit amount and memo from operator.
                                                                                                                                                                                                                                                                                                                                                                                                                                                                                                                   up deposit form with current balance
                                                                                                                                                                                                                                                                                                                                                                        PIC X(35)<br>PIC X(35)<br>PIC X(35)<br>PIC 9(7)<br>PIC 9(7)<br>PIC X(4)
                                                                                                                                                                                                                                                                                                                                                                                                                                                                                                                                                                                                                                                                                                                                                     * If no room in check resister must abort.
                                                                                                                                                                                                                                                                                                                                                                                                                                                                                                                                                                                                                                                                                                       IF TERMINATOR = FDV$K_KP_PER THEN
                                                                                                                                                                                                                                                                                                                                                                                                                                                                                                                                                                             \frac{5}{9} \frac{5}{9}EVALUATE D-MENU-OPTION
                                                                                                                                                                                                                                                                                                                                                                                                                                                                                                                                                                                                                                                                                                                                       * Have deposed in the orab and the state of
                                                                                                                                                                                                                                                                                                                                                                                                                                                                                                                                                "FDV$CDISP" USING
                                                                                                                                                                                                                                                                                                                                                                                                                                                                                                                                                                              DRIENG
              \frac{1}{2}្ត្រី ក្នុង គ្នួ<br>ស្ថិត ក្នុង គ្នួ
                                                                                                                                                                                                                                 IDENTIFICATION DIVISION.<br>PROGRAM-ID. MAKDEP.
                                                                                                                                                                                                                                                                                                                                                         WORKING-STORAGE SECTION.
                                                                                                                                                                                                                                                                                                                                                                                                                                                                                                                                                               CALL "SRYCHK".<br>CALL "FDV$PUT"
                                                                                                                                                                                                                                                                                                                                                                                                                                                                                                                                                              "SRVCHK"
                                                                                                                                                                                                                                                                                                                                                                                                                                                                                                                                                                                                                                           * Abort on Ked Period.
                                ZZZZ<br>VVVV<br>VVVV
                                                                                                                                        EXIT PROGRAM.
                   NEW
                                                                                            END-EVALUATE
                                                                                                                                                                                                                                                                                                                                                                            REG-FULL_MSG
                                                                                                                                                                                                                                                                                                                                                                                        OVERFLOW_MSG<br>TMP
                                                                                                                                                                                                                                                                                                                                                                                                                                                                  PROCEDURE DIVISION
                                                                                                                                                                                                                                                                                                                                                                                                                                      BANK_SHARE
                                                                                                                                                                                                                                                                                                                                                                                                                                                   FORM-DONE
                                                                                                                                                                                                                                                                                                                                                                                                                       LARGE_TMP
                                                                                                            GO TO 0.
                                                                                                                                                                                                                                                                                                                                           DATA DIVISION.
                                                                                                                                                                                                                                                                                                                                                                                                                                                                                                                                                 CALL
                                                                                                                                                                                                                                             PROGRAM-ID.
                                                                                                                                                                                                                                                                                                                                                                                                                                                                                                                    704*FINI.
                                                                                                                                                                                                                                                                   \frac{1}{4}\frac{1}{4}555\overline{5}\overline{5}ં
                                                                                                                                                                                                                                                                                                                                                                                                                                                                                                      \frac{1}{4}\frac{1}{4}\frac{1}{4}\frac{1}{2}\frac{1}{2}\frac{1}{4}\frac{1}{2}\frac{1}{2}
```
ADD 1 TO LAST\_REGISTER\_NUM.<br>MOVE ZEROS TO REG\_ITEM\_NUMBER(LAST\_REGISTER\_NUM), REG\_ITEM\_PAY\_AMT(LAST\_REGISTER\_NUM).<br>MOVE DEPOSIT\_DATE TO REG\_ITEM\_DATE(LAST\_REGISTER\_NUM).<br>MOVE DEPOSIT\_AMOUNT TO REG\_ITEM\_DEPOSIT\_AMT(LAST\_REG REGLITEM\_BALANCE(LAST\_REGISTER\_NUM) ADD DEPOSTILAMOUNT 70 TOTALLDEPOSTT.<br>ADD DEPOSTILAMOUNT TO CURRENTLBALANCE ON SIZE ERROR<br>CALL "FDV\$PUTL" USING BY DESCRIPTOR OVERFLOWLMSG<br>ADD DEPOSTILAMOUNT CURRENTLBALANCE GIVING LARGELTMP<br>SUBTRACT BANKLSHARE FROM LAR \* Messaae intent is: "Deposit made, press RETURN or ENTER to continue." DEPOSIT-CUR-8AL TO REG-ITEM-8ALANCE(LAST-REGISTER-NUM).<br>DEPOSIT-MEMO TO REG-ITEM-MEMO-PAY-TO(LAST-REGISTER-NUM).<br>"FDV\$RET" USING BY DESCRIPTOR REG-ITEM-BALANCE(LAST-REG\_FULL\_MSG \* be chansed and nothins in the proscam. The trick is to store the<br>\* response text in named data, This is the only example of how to do<br>\* it in this prospam, but all messases could be stored like this. than in a program. This is especially useful for multi-lingual<br>environments: only the form text and the form named data must Sample of how to Keep message texts stored with the form rather CURRENT\_BALANCE<br>N-DPOSIT-NEWBAL \* Check for overflow (prosram and form keep only six disits). DEPOSIT\_AMOUNT REPLACING ALL SPACE BY ZERO FORM-DONE TMP. TMP. BY DESCRIPTOR<br>BY DESCRIPTOR DESCRIPTOR<br>DESCRIPTOR **DESCRIPTOR** GO TO FINI.  $\frac{x}{60}$   $\frac{x}{60}$ Add to balance and session sum CALL "FDV\$RETDN" USING **DRIVE** CALL "FDV\$PUTL" USING \* Diselay new balance.<br>\* Make entry in reaister. "FD4\$PUT" "FDV\$WAIT" EXIT PROGRAM. END PROGRAM MAKDEP. INSPECT MOVE CALL CALL CALL NOVE FINI.  $\frac{1}{4}$  $\ddot{\phantom{1}}$  $\frac{1}{4}$ Ţ  $\ddot{ }$ 

```
VALUE 3.
                                                                                                                                                                                                                                                                                               * Mark WORKSPACE not displayed so it doesn't show up during a refresh.
                                                                                                                                                                                                                * Turn on LED 3 on the VT100 during this routine, Just to show how.
                                                                                                                                                                                                                                                                                                                                                                                                                                                                                                                                                                                                                                                                                                                                                                                                                                                                                                                               If ineut is terminated by Ked Period, return with no action
                                                                                                                                                                                                                                                                                                                                                                                                                                                                                                                                                                                                                                                                                                                                                                                                                                                                                                                                                 Else deduct from balance and enter into resister.<br>Note that a UAR in the form guarantees that the amount of
                                                                                                                                                                                                                                                                                                                                                                                                   CHECK_WORKSPACE
                                                                                                                                                                                                                                                                                                                                                                                                                                      CURRENT_BALANCE<br>N-CHECK-BALANC.
                                                                                                                                                                                                                                                                                                                                                                                                                                                                                                                                          PERFORM WITH TEST AFTER UNTIL TERMINATOR = FDV$KLKPLPER
                                                                                                                                                                                                                                                                                                                                                                                                                                                                                                                                                                                                                                                                                                                                                                                                                                                                                                                                                                                           the check is always less than or equal to the balance.
                                                                                                                                                                                                                                                                                                                                                                                                                                                                                                                                                                                                                                                                                                       LED-NUMBER-3.
                                                                                                                                                                                                                                                         LED-NUMBER-3
                                                                                                                                                                                                                                                                                                                                                                                                                                                                                                                                                                                                                                                                                                                       WORKSPACE.
                                                                                                                                     COMP
                                                                                                                                                                                                                                                                                                                  * Put up CHECK form from already loaded workspace<br>* and display current balance
                                                                                                                                                                                                                                                                                                                                                                                                                                                                                                  * Process checks until a Keypad period is read
                                                                                                                                                                                                                                                                                                                                                                                                                                          BY DESCRIPTOR<br>BY DESCRIPTOR
                                                                                                                                                                                                                                                                                                                                                                                                   BY DESCRIPTOR
                                                                                                                                                                                                                                                                                                                                                                                                                                                                                                                                                                                                                                                                                                     BY REFERENCE<br>BY DESCRIPTOR
                                                                                                                                                                                                                                                         BY REFERENCE
                                                                                                                                      G)
                                                                                                                                      PIC
                                                           Write one or more checks
                                                                                                                                                                                                                                                                                                                                                                                                "FDV$SHKSP" USING
                                                                                                                                                                                                                                                        CALL "FDV$LEDON" USING
                                                                                                                                                                                                                                                                                                                                                                                                                                                                                                                                                                                                                                                                                                       CALL "FDV$SWKSP" USING<br>CALL "FDV$SWKSP" USING
                                                                                                                                                                                                                                                                                                                                                                                                                                                                                                                                                              "ONECHK"
                                                                                                                                                                                                                                                                                                                                                                                                                                                                                                                                                                               "ENDCHK"
                                                                                                                                                                                                                                                                                                                                                                                                                                      "FDV$PUT" USING
                                                                                                                                                                                                                                                                                                                                                                                                                       "FDV$DISPW".
                                                                                                                                                                                                                                                                                                                                                                                                                                                                                                                                                                                                                                            * Turn off LED 3 on VT100
IDENTIFICATION DIVISION.
                                                                                                                                                                                                                                                                                                                                                                                 "FDV$NDISP"
                                                                                                                                                                                                                                                                                                                                                                                                                                                                                                                                                                                                                                                                                                                                                                                                                                                                 IDENTIFICATION DIVISION.
                                                                                                                 WORKING-STORAGE SECTION.
                       WRITCH.
                                                                                                                                                                                                                                                                                                                                                                                                                                                                                                                                                                                                                                                                                                                                                                                                                                                                                       ONECHK.
                                                                                                                                        LED-NUMBER-3
                                                                                                                                                                                                                                                                                                                                                                                                                                                                                                                                                                CALL
                                                                                                                                                                                                                                                                                                                                                                                                                                                                                                                                                                                     CALL
                                                                                                                                                                                                                                                                                                                                                                                                                                                                                                                                                                                                                                                                                                                                                EXIT PROGRAM
                                                                                                                                                                                                                                                                                                                                                                                                                                                                                                                                                                                                        END-PERFORM.
                                                                                                                                                         PROCEDURE DIVISION.
                                                                                                DATA DIVISION.
                                                                                                                                                                                                                                                                                                                                                                                 CALL
                                                                                                                                                                                                                                                                                                                                                                                                                                           CALL
                                                                                                                                                                                                                                                                                                                                                                                                     CALL
                                                                                                                                                                                                                                                                                                                                                                                                                       CALL
                       PROGRAM-ID.
                                                                                                                                                                                                                                                                                                                                                                                                                                                                                                                                                                                                                                                                                                                                                                                                                                                                                       PROGRAM-ID.
                                              \frac{1}{2}\ddot{*}\frac{1}{4}\frac{1}{4}\frac{1}{*}ļ
                                                                                                                                                                                  ं
                                                                                                                                                                                                                                                                                                                                                               \frac{1}{2}៊
                                                                                                                                                                                                                                                                                                                                                                                                                                                                                                                           \frac{1}{4}\overset{+}{\ast}\ddot{*}\ddot{*}\frac{1}{2}\frac{1}{2}\ddot{\textbf{r}}\star
```

```
Note that the form function Key UAR allows only Ked period<br>as terminator (other than FDV$K_FT_NTR),
```
VALUE "Resister full, cant't enter check.".<br>VALUE SPACE, \* Now collect the resister data and then update the resister, AMTPAY has<br>\* already been mound by the securities crumser REG\_FULL\_MSG ZERO.<br>ZERO. NEW-CHECK-NUMBER<br>N-CHECK-NUMBER,<br>TMP ZERO **JEDL** VALUE VALUE IF LASTLREGISTERLNUM NOT LESS THAN REGISTERLMAX THEN<br>IF LASTLREGISTERLNUM MOT LESS THAN DEGERIPTOR AREGL MOVE D-REGIST-AMTPAY TO TMP\_REG\_ITEM\_PAY\_AMT.<br>INSPECT TMP\_REG\_ITEM\_PAY\_AMT REPLACING ALL SPACE BY<br>MOVE TMP\_REG\_ITEM\_PAY\_AMT REPLACING ALL SPACE BY<br>SUBTRACT NUM\_REG\_ITEM\_PAY\_AMT FROM CURRENT\_BALANCE. ADD 1, LAST\_CHECK\_NUM<br>ADD 1, LAST\_REGISTER\_NUM GIVING NEW\_LAST\_REGIST\_NUM. \* If the check wouldn't fit in the resister, don't process, \* Uedate balance (in memory and on screen) and session sums.<br>\* Transfer form values to reaister item. TERMINATOR. \* sive error messase, wait for acknowledaement, and return D-REGIST-AMTPAY N-CHECK-AMTPAY. **CURRENT-BALANCE** N-CHECK-BALANC  $COR$ D-REGIST-DATE N-CHECK-DATE ADD NUM\_REG\_ITEM\_PAY\_AMT TO TOTAL\_PAYMENTS NEW-CHECK-NUMBER TO D-REGIST-NUMBER.<br>"FDV\$RET" BY DESCRIPTOR<br>BY DESCRIPTOR<br>BY DESCRIPTOR<br>BY REFERENCE already been moved by the previous FDV\$RET.  $X(80)$ TERMINATOR = FDV\*K\_KP\_PER THEN  $X(35)$ CALL "FDV\$PUTL" USING BY DESCRIPTOR BY DESCRIPTOR BY DESCRIPTOR<br>BY DESCRIPTOR DESCRIPTOR<br>DESCRIPTOR OOOOOO<br>HHHHHH CALL "FDV\$WAIT" CALL "FDV\$GETAL" USING DUIDU "FDV\$PUT" USING TMP\_REG\_ITEM\_PAY\_AMT NUM\_REG\_ITEM\_PAY\_AMT NEW\_CHECK\_NUMBER<br>NEW\_LAST\_REGIST\_NUM FINI. GO TO FINI. ិង<br>ស \* Get amount from check. WORKING-STORAGE SECTION. GD TO CALL "FDV\$PUT" CALL "FDV\$RET" DNISTRO USING **USING** REG\_FULL\_MSG O1<br>PROCEDURE DIVISION. DATA DIVISION **MOVE**<br>CALL CALL n.<br>F  $\frac{1}{2}$  $5555$  $\overline{\mathbb{C}}$  $\ddot{\circ}$  $\frac{1}{2}$  $\frac{1}{2}$  $\frac{1}{4}$  $\frac{1}{2}$ 

```
* Tell the operator that the check has been paid by overlayins with
                                                                                                                                                                                                                                                                                                                                                                                                                                                                                                                                                                                                                                                                                                                                                                                                                                                                                                                                   WORKSPACE<br>FORM_CHKDON
                                                                                                                                                                                                                                                                                                                                                                                                                                                                                                                                                                                                                                                                                                                                                                                                                                                                             * a new form, using the normal workspace, thereby saving the check
                                                                                                                                                                                                                                                                                                                                                                                                                                                                                                                                                                                                                                               VALUE 20.
                                                                                                                                                                                                                                                                                                                                                                                                                                                                                                                                                                                                                                                                \ddot{ }VALUE
                                                                                                                                                                                                                                                                                                                                                                                                                                                                                                                                                                                                                                                                                                                                            If so, then don't sive any further choice, ust abort.
                                                                                                                                                                                                                                                                                                                                                                                                                                                                                                                                                                                                                                                                                                                                                           Note that form function key UAR allows only the above
                                                                                                                                                                                                                                                                                                                                                                                                                                                                                                                                Write another check<br>Print the check into file SAMPCH.DAT
                                                                                                                                                                                                                                                                                                                                                                                                                                                                                                                                                                                                                                                                                                                          Check to see if check write was aborted by ked per.
                                                                                                                                                                                                                       NEW_LAST_REGIST_NUM TO LAST_REGISTER_NUM.<br>NEW_CHECK_NUMBER TO L'AST_CHECK_NUM.<br>D-REGIST TO REGISTER_ITEM(LAST_REGISTER_NUM).
                 D-REGIST-PAYMEM
                                                                      D-REGIST-BALANC
                                  N-CHECK-PAYTO.
                                                                                       N-CHECK-BALANC
                                                                                                                                                                                                                                                                                                                                                                                                                                                                                          Finish off check processing by siving operator
                                                                                                                                                                                                                                                                                                                                                                                                                                                                                                                                                                                                                                                                                                                                                                                                                                                                                                                                   BY DESCRIPTOR<br>BY DESCRIPTOR
                                                                                                                                                                                                                                                                                                                                                                                                                                                                                                                                                                                                                                                                                                                                                                                                                                                                                                 * workspace in case another check is to be written.
                                                                                                                                                                                                                                                                                                                                                                                                                                                                                                                                                                                                                                               COMP<br>COMP
                                                                                                                                                                                                                                                                                                                                                                                                                                                                                                                                                                                                                                                                                                                                                                                                                   IF TERMINATOR NOT = FDV$K_KP_PER THEN
                                                                                    ZERO TO D-REGIST-DPOSIT<br>SPACE TO D-REGIST-DPOSIT<br>SPACE TO D-REGIST-PROSIT<br>SPACE TO D-REGIST-SUMARY.
                                                                                                                                                                                                                                                                                                                                                                                                                                                                                                                                                                       Return to menu
                                                                                                                                                                                                                                                                                                                                                                                                                                                                                                                                                                                                                                               ច្ឆ ច្ឆ
                                                                                                                                                                                                                                                                                                                                                                                                                                                                                                                                                                                                                                                                                                                                                                                                                                                                                                                                   CALL "FDV$SWKSP" USING<br>CALL "FDV$SWKSP" USING
                 BY DESCRIPTOR<br>BY DESCRIPTOR
                                                                   BY DESCRIPTOR
                                                                                                                                                                                     * Update resister array and counters<br>*-
                                                                                                                                                                                                                                                                                                                                                                                                                                                                                                                                                                                                                                               PIC<br>PIC
                                                                                                                                                                                                                                                                                                                                                                                                                                                                                                                                                                                                                                                                                                                                                                                    terminators to sactrimed.
                                                                                                                                                                                                                                                                                                                                                                                                                                     IDENTIFICATION DIVISION.<br>PROGRAM-ID.
                                                                                                                                                                                                                                                                                                                                                                                                                                                                                                                                                                                                                              WORKING-STORAGE SECTION.
CALL "FDV$RET"
                                                     "FDV$RET"<br>"LDV$RET"
                                                                                                                                                                                                                                                                                                                                                                                                                                                                                                                                 RETURN
                                                                                                                                                                                                                                                                                                                                                                                                                                                                                                                three options!
                    USING
                                                                                                                                                                                                                                                                                                                                                                                                                                                                                                                                                 KPD 0
                                                                                                                                                                                                                                                                                                                                                                                                                                                                                                                                                                          \blacksquareEXIT PROGRAM.
                                                                                                                                                                                                                                                                                                                                                                                                                                                                                                                                                                     KPD
                                                                                                                                                                                                                                                                                                                      END PROGRAM ONECHK.
                                                                                                                                                                                                                                                                                                                                                                                                                                                                                                                                                                                                                                             START-LINE<br>LINE-COUNT
                                                                                                                                                                                                                                                                                                                                                                                                                                                                                                                                                                                                                                                                  O1<br>PROCEDURE DIVISION.
                                                                                                                                                                                                                                                                                                                                                                                                                                                                                                                                                                                                            DATA DIVISION.
                                                                                                                                                                                                                                                             MOVE
                                                                                                           보일<br>모음<br>모음
                                                      CALL
                                                                                                                                                                                                                            HOVE
                                                                                                                                                                                                                                             MOVE
                                                                                                                                                                                                                                                                                    FINI.
                                                                                                                                                                       \frac{1}{4}\frac{+}{+}\ddot{\circ}\vec{\circ}\frac{1}{4}\frac{+}{+}\frac{1}{2}\frac{1}{2}ź,
                                                                                                                                                                                                                                                                                                                                                                                                                                                                                                                                                                                                                                                                                                                           \hat{\mathbf{r}}\star\star÷
```

```
CHECK_NORKSPACE
                                                                                                                                                                                                                                                                                                                                                                                                                                                                                                       CHECK_WORKSPACE
                                                                                                                                                                            PERFORM WITH TEST BEFORE UNTIL TERMINATOR NOT = FDV$K_KP_0<br>CALL "PRICHK"
                                                                                                                                                                                                                           TERMINATOR
                                                                                                                                                                                                                                                                                                                                                                                                                                                                                                                                                                                                START_LINE
                                                                                                                                                                                                                                                                                                                                                                                                                                                                                                                                                                                                                         LINE_COUNT
                                                                                                                                                                                                                                                                                                                     * then mark check wksp undisplayed so it doesn't appear during refresh,
                                                                                                                                                                                                                                                                                                                                                                                                                                                                                                                                                                                                                                                                                                                                                                                      N-CHECK-AMTPAY<br>N-CHECK-MEMO
                                                                 knote that a UAR on the form suarantees that only those terminators
                                                                                                                                                                                                                                                                                                                                                                                                                                                                                                                                                                                                                                                                                                                                                                                                                                   N-CHECK-PAYTO
                                                                                                                                                                                                                                                                                                                                                                                                                                                                                                                                                                                                                                                                                                                                                                                                                                                                                                                                                                                                                                                                                                                     Use the check workspace, then switch back to the normal wksp
                                                                                                                                                                                                                                                                                                                                        * else mark normal workspace (occupied by CHKDON form) undisplayed<br>*   so it doesn't show during refresh and then clear its lines.<br>*   (Clearing the space occupied by the CHKDON form, lines 20-23
                                                                                                                                                       TERMINATOR
                   * Wait for operator to enter either KPD period, NTR, or KPD zero.
                                                                                                                                                                                                                                                                                                                                                                                                                                                                                                    "FDV$SWKSP" USING BY DESCRIPTOR
                                                                                                                                                                                                                                                                                                                                                                                                                                                                                                                                                                                                                                            DESCRIPTOR
                                                                                                                                                                                                                                                                                                                                                                                                                                                                                                                                                                                                REFERENCE<br>REFERENCE
                                                                                                                                                                                                                            BY REFERENCE
                                                                                                                                                                                                                                                                                                                                                                                                                                                                                                                                                                                                                                                                                                                                                                                   BY DESCRIPTOR<br>BY DESCRIPTOR<br>BY DESCRIPTOR
                                                                                                                                                                                                                                                                                                                                                                                                               as better done by overlayins with a blank form to
                                                                                                                                                                                                                                                                                                                                                                                                                                        avoid having to know the lines numbers to clear).
                                                                                                                                                                                                                                                                                                                                                                                                                                                                                                                                                                                                                                                                                                                   * Goins to write another check now or eventually, so:
                                                                                                                                                         BY REFERENCE
                                                                                                                                                                                                                                                                                                                                                                                                                                                                                                                                                                                                \frac{5}{9}\frac{5}{9}\frac{5}{9}IF TERMINATOR = FDV$K_KP_PER THEN
                                                                                                                                                                                                                                                                                                                                                                                                                                                                                                                                                                                                                                                                                                                                                                                                                                                                                                                                                                                                                                                                                            Print the check into the file SAMPCH.DAT
                                                                                                                                                                                                                                                                                                                                                                                                                                                                                                                                                                                                  "FDV$CLEAR" USING
                                                                                                                                                                                                                                                                                                                                                                                                                                                                                                                                                                                                                                                "FDV$SHKSP" USING
                                            * Print the check as many times as requested.
                                                                                                                                                                                                                           CALL "FDV*HAIT" USING
                                                                                                                                                                                                                                                                                                                                                                                                                                                                                                                             "FDV$NDISP"
                                                                                                                                                                                                                                                                                                                                                                                                                                                                                                                                                                           "FDV$NDISP"
                                                                                                                                                         CALL "FDV$WAIT" USING
                                                                                                                                                                                                                                                                                                                                                                                                                                                                                                                                                                                                                                                                                                                                                                                   CALL "FDV$PUTD" USING<br>CALL "FDV$PUTD" USING<br>CALL "FDV$PUTD" USING
                                                                                                                                                                                                                                                                                                                                                                                                                                                                                                                                                                                                                                                                                                                                        * Clear out operator entered fields.
                                                                                                                                                                                                                                                                                                                                                                                                                                                                                                         CALL
                                                                                                                                                                                                                                                                                                                                                                                                                                                                                                                             CALL
                                                                                                                                                                                                                                                                                                                                                                                                                                                                                                                                                                           CALL
                                                                                                                                                                                                                                                                                                                                                                                                                                                                                                                                                                                                  CALL
                                                                                                                                                                                                                                                                                                                                                                                                                                                                                                                                                                                                                                                CALL
                                                                                                                                                                                                                                                                                                                                                                                                                                                                                                                                                                                                                                                                                                                                                                                                                                                                                                                                                                                                                                                                                                                                                to Keep things clean.
                                                                                                                                                                                                                                                  END-PERFORM
                                                                                                                                                                                                                                                                                                                                                                                                                                                                                                                                                                                                                                                                                                                                                                                                                                                                                                                                                                                                                           IDENTIFICATION DIVISION.
                                                                                                                                                                                                                                                                                              * IF choice is to quit,
                                                                                                                                                                                                                                                                                                                                                                                                                                                                                                                                                                                                                                                                                                                                                                                                                                                                                                                                                                                                                                                  PRICHK.
                                                                                                                                                                                                                                                                                                                                                                                                                                                                                                                                                                                                                                                                     END-TF* Process accordinaly.
                                                                                                                                                                                                                                                                                                                                                                                                                                                                                                                                                                                                                                                                                                                                                                                                                                                                                 EXIT PROGRAM.
                                                                                                                                                                                                                                                                                                                                                                                                                                                                                                                                                    ELSE
                                                                                        * are accepted).
                                                                                                                                                                                                                                                                                                                                                                                                                                                                                                                                                                                                                                                                                                                                                                                                                                                            END-IF.
                                                                                                                                                                                                                                                                                                                                                                                                                                                                                                                                                                                                                                                                                                                                                                                                                                                                                                                                                                                                                                                    PROGRAM-ID.
\frac{1}{4}\frac{1}{2}\frac{1}{2}\frac{1}{2}\frac{1}{4}* * *\bullet\ast\frac{1}{2}
```

```
VALUE "Check written to file.".
                                                                                                                                                                                                                                                                                                                                                                                                                                                                                                                                                                                                                                LAST
                                                                                                                                                                                                         Note there's a new version for every check.
                                                                                                                                                                                                                                                                                                                                                                                                                                                                                                                                                                                                                             PERFORM VARYING LINE_NUMBER FROM FIRSTL BY 1 UNTIL LINE_NUMBER<br>MOVE SPACES TO POOL<br>CALL "FDV$RETFL" USING BY REFERENCE   LINE_NUMBER
                                                                                                                                                                                                                                                                                                                                                                                                                                                                                                                                                                                                                                                                                                LINE_LENGTH
                                                                                                                                                                                                                                                                                                                                                                                                                                                                                                                                                                                                                                                                                                                                                                                        WORKSPACE
                                                                                                                                                                                                                                                                             CHECK_MORKSPACE
                                                                                                                                                                                                                                                                                                          * Get the top and bottom lines of the check from the named data
                                                                                                                                                                                                                                                                                                                                                                                                                                                                                                                                                                                                                                                                                                                                                     CHK_MRITTEN_MSG
                                                                                                                                                                                                                                                                                                                                                                                                                                                                     TMP_FIELD_NAME<br>TMP.
                                                                                                                                                                                                                                                                                                                                                                                 TMP_FIELD_NAME
                                                                                                                                                                                                                                                                                                                                                                                                                                                                                                                                                                                                                                                                                  POOL
                                                                                                                                                                                                                                                                                                                                                                                                                                                                                                                                                                                                                                                             BY REFERENCE<br>BY DESCRIPTOR<br>BY REFERENCE
                                                                                                                                                                                                                                                                                                                                                                                                                                                                                                                                                                                                                                                                                                                                                                                        BY DESCRIPTOR
                                                                                                                                                                                                                                                                                                                                                                                                 TMP
                                                                                                                                                                                                                                                                                                                                                                                                                 INSPECT TMP REPLACING ALL SPACE BY ZERO
                                                                                                                                                                                                                                                                                                                                                                                                                                                                                                        INSPECT TMP REPLACING ALL SPACE BY ZERO
                                                                                                                   COMP.
                                                                                                                                                                                                                                                                                                                                                                                                                                                                                                                                                                                                                                                                                                                                                  BY DESCRIPTOR
                                                                                                                                                                                                                                                                           BY DESCRIPTOR
                                                                                                                                                                                                                                                                                                                                                                               BY DESCRIPTOR<br>BY DESCRIPTOR
                                                                                                                                                                                                                                                                                                                                                                                                                                                                   HEDV$RETDN" USING BY DESCRIPTOR<br>POLEIROSSO YG DNISU "NOLSH"
                            X(35)X(6).
                            PIC X(35)<br>PIC XX(6)<br>PIC XX<br>PIC 999<br>PIC 9999<br>PIC 9999.
                                                                                                                                      999.
                                                                                                                                                                                                                                                                                                                                                              MOVE "FIRST" TO TMPLFIELD NAME.
                                                                                                                                                                                                                                                                                                                                                                                                                                    MOVE TMP TO FIRSTL.<br>MOVE "LAST" TO TMP_FIELD_NAME.
                                                                                                                                                                                                                                                                                                                                                                                                                                                                                                                                                                                                                                                                                                                                                                                        DAISU
                                                                                                                                                                                                                                                          OPEN OUTPUT OUTPUT-FILE.
                                                                                                                                                                                                                                                                                                                                                                                                                                                                                                                                                                            * Convert to line printer style.
                                                                                                                                                                                                                                                                                                                                                                              CALL "FDV*RETDN" USING
                                                                                                                                                                                                                                                                          CALL "FDV$SWKSP" USING
                                                                                                                                                                                                                                                                                                                                                                                                                                                                                                                                                                                                                                                                                                                                                  CALL "FDV$PUTL" USING<br>CLOSE OUTPUT-FILE.<br>CLOSE OUTPUT-FILE.<br>CALL "FDV$SWKSP"
                                                                                                                                                                                                       * Open check writins file.
                                                                                                                                                                                                                                                                                                                                                                                                                                                                                                                        HOVE THP TO LASTL.
                                                                                                                                                                                                                                                                                                                                                                                                                                                                                                                                                                                                                                                                                                                  WRITE POOL
                                                                                                                                                                                                                                                                                                                              * (First two characters).
                            CHK_WRITTEN_MSG<br>TMP_FIELD_NAME<br>TMP
           WORKING-STORAGE SECTION.
                                                                                                                                                                                                                                                                                                                                                                                                                                                                                                                                                          * Get lines from form.
                                                                                                                                                                                                                                                                                                                                                                                                                                                                                                                                                                                                                                                                                                                                     END-PERFORM.
                                                                                                                      LINE_NUMBER
                                                                                                                                   01<br>PROCEDURE DIVISION.
                                                                                                                                                                                                                       A Switch workspaces
                                                                                                                                                                                                                                                                                                                                                                                                                                                                                                                                                                                                                                                                                                                                                                                                                        PROGRAM PRICHK.
                                                                                                                                                                                                                                                                                                                                                                                                                                                                                                                                                                                                                                                                                                                                                                                                                                           ENDCHK.
                                                                                                                                                                                                                                                                                                                                                                                                                                                                                                                                                                                                                                                                                                                                                                                                                                                           PROGRAM MRITCH.
                                                                                                                                                                                                                                                                                                                                                                                                                                                                                                                                                                                             * Write to file.
                                                                                 FIRSTL
DATA DIVISION.
                                                                                                   LASTL
                                                                                                                                                                                                                                                                                                                                                                                                                                                                      CALL.
                                                                                                                                                                                                                                                                                                                                                                                                                                                                                                                                                                                                                                                                                                                                                                                                                                        PROGRAM
                                                                                                                                                                                                                                                                                                                                                                                                                                                                                                                                                                                                                                                                                                                                                                                                                         END<br>E
                                                                                                                                                                                                                                                                                                                                                                                                                                                                                                                                                                                                                                                                                                                                                                                                                                        요.<br>EXD
                                              \overline{5}\,\overline{5}\,\overline{5}\overline{\text{C}}\frac{1}{4}\frac{1}{2}\vec{c}\overline{\circ}ं
                                                                                                                                                                                                                                                                                                \frac{1}{2}\frac{1}{2}\ddagger\frac{1}{2}
```

```
ACCOUNT
                                                                                                                                                                                                                                                                                                                                                                                                                                                                                                                                                   D-ACTDAT-SECRET<br>N-ACTDAT-SECRET
                                                                                                                                                                                                                                                                                                                                                                                                                                                                                                                                                                                                                                                                                                                                                                   IF TERMINATOR NOT = FDV$K_KP_PER<br>THEN    CALL "FDV$RETAL" USING  BY DESCRIPTOR
                                                                                                                                                                                                                                                                                                                                                                                                                                                                                                                                                                                                                                                                                                                                                                                                                                                                                                                                                                                                                                                                                          * replace this whole routine with a call on FDV$GETAL, but this shows
                                                                                                                                                                                                                                                                                                                                                                               * another FMS feature. At this point, supervisor mode is on, so the<br>* only input allowed is to the password field.
                                                                                                                                                                                                                                                                                                                                                          * This is not the best way to do protabion, Just a way of should
                                                                                                                                                                                                                                                                                                                                                                                                                                                                                                                                                                                                                                                                                                                                                                                                                                                                                                                                                                                                                                                                        * Simulate action of FDV$GETAL, using FDV$GETAF and PFT. Could
                                                                                                                                                                                                                                                                                                                 N-ACTDAT-SECRET
                                                                                                                                                                                                                                                                                                                                                                                                                                                                                                                                                                                                                                                             * If read is terminated by Keypad Period, don't change account.
                                                                                    If operator knows the secret word, let operator chanse<br>the account data for this session.
                                                                                                                                                                                                                                FORM-ACTDAT.
                                                                                                                                                                                                                                                                                                                                                                                                                                                                     0,<br>TERMINATOR.
                                                                                                                                                                                                                                                                          ACCOUNT.
                                                                                                                                                                                                                                                                                                                                                                                                                       * If operator doesn't Know the password, return to menu.
                                                                                                                                                                                                                                                                                                                                                                                                                                                                                                                                                     BY DESCRIPTOR<br>BY DESCRIPTOR
                                                                                                                                                                                                                                                                                                                                                                                                                                                                                                                                                                                                                                        * Allow ineut from other fields and read from them.
                                                                                                                                                                                                                                                                                                                                                                                                                                                                                                                                                                                             IF D-ACTDAT-SECRET = ACCT_PASSWORD
                                                                                                                                                                                                                                                                        BY DESCRIPTOR
                                                                                                                                                                                                                                 BY DESCRIPTOR
                                                                                                                                                                                                                                                                                                                   BY DESCRIPTOR
                                                                                                                                                                                                                                                                                                                                                                                                                                                                                                                                                                                                                                                                                                                                                                                                                 CALL "FMICHK"
                                                                                                                                                                                                                                                                                                                                                                                                                                                                   BY VALUE<br>BY REFERENCE
                                                                                                                                                                                                                                                                                                                                                                                                                                                                                                                                 IF TERMINATOR IS NOT = FDV$K_KP_PER<br>THEN CALL "FDV$RET" USING - BY I
                                                                                                                                                                                                                                                                                                                                                                                                                                                                                                                                                                                                                                                                                                     CALL "FDV$SPOFF"<br>CALL "READAL"<br>CALL "FDV$SPON"
                                                                                                                                                                                                                                                                        "FDV#PUTAL" USING
                                                                                                                                                                                                                                   "FDV$CDISP" USING
                                                                                                                                                                                                                                                                                                                                                                                                                                                                     CALL "FDV#GETAL" USING
                                                                                                                                                                                                                                                                                                                                                                                                                                                                                                                                                                                                                                                                                                                                                                                                                                      EMD-IFView the account data.
                                                                                                                                                                                                                                                                                                                    "FDV$PUTD" USING
IDENTIFICATION DIVISION.
                                                                                                                                                                                                                                                                                                                                                                                                                                                                                                                                                                                                                                                                                                                                                                                                                                                                                                                                                                                                              IDENTIFICATION DIVISION.
                                                                                                                                                                    WORKING-STORAGE SECTION.<br>PROCEDURE DIVISION.
                                                                                                                                                                                                                                                                                                                                                                                                                                                                                                                                                                                                                                                                                                                                                                                                                                                                                                                                                                                                                                     READAL.
                        VUEACT.
                                                                                                                                                                                                                                                                l,
                                                                                                                                                                                                                                                                                               "SRVCHK".
                                                                                                                                                                                                                                                                                                                                                                                                                                                                                                                                                                                                                                                                                                                                                                                                                                                             END-IF"SRVCHK"
                                                                                                                                                                                                                                                                                                                                                                                                                                                                                                                                                                                                                                                                                                                                                                                                                                                                                  END-IF.<br>EXIT PROGRAM.
                                                                                                                                                                                                                                                                                                                                                                                                                                                                                                                                                                                                                                                                                                             THEN
                                                                                                                                                  DATA DIVISION.
                                                                                                                                                                                                                                     CALL
                                                                                                                                                                                                                                                       CALL
                                                                                                                                                                                                                                                                                                                      CALL
                                                                                                                                                                                                                                                                              CALL
                                                                                                                                                                                                                                                                                                   CALL
                                                                                                                                                                                                                                                                                                                                                                                                                                                                                                                                                                                                                                                                                                                                                                                                                                                                                                                                                                                                                                   PROGRAM-ID.
                          PROGRAM-ID.
                                                                                                                                                                                                                                                                                                                                                                                                                                                                                                                                                                                                                                                                                                                                                                                                                                                                                                                                                                                                                                                                \frac{1}{2}\frac{1}{4}ļ
                                                                                                                                                                                                                  \ddot{\circ}\frac{1}{2}\frac{1}{2}\frac{1}{2}\frac{+}{2}×
                                                                                                               \ddot{}\frac{1}{2}
```
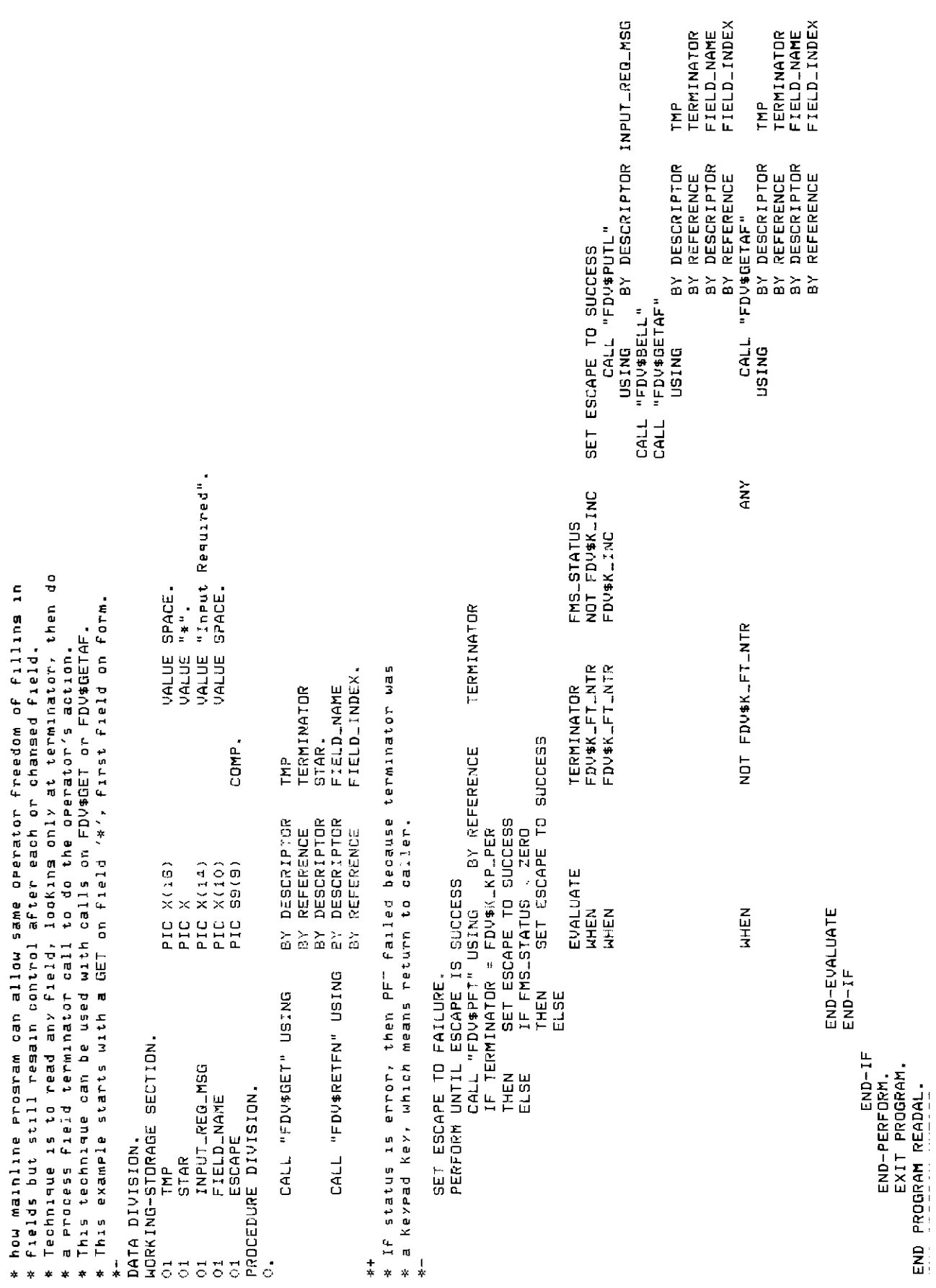

FIELD\_INDEX<br>OVERFLOW\_MSG<br>OVERFLOW\_MSG<br>N-REGIST-SUMARY TOTAL\_PAYMENTS<br>N-REGIST-SUMARY<br>FIELD\_INDEX OUERFLOW\_MSG<br>N-REGIST-SUMARY<br>FIELD\_INDEX. N-REGIST-SUMARY TOTAL\_DEPOSIT FIELD\_INDEX. **CONTRACTOR** VALUE "OVRFLO" \* Check for current session totals overflow. If so, output /OVRFLO/ named data (item 1). RETURNED-NUM-LINES N-REGIST-SUMARY<br>FIELD\_INDEX. **CURRENT-BALANCE** N-REGIST-SUMARY<br>FIELD\_INDEX. BY DESCRIPTOR<br>BY DESCRIPTOR<br>BY REFERENCE<br>BY DESCRIPTOR<br>BY REFERENCE **DESCRIPTOR**<br>DESCRIPTOR DESCRIPTOR DESCRIPTOR REFERENCE ACCT\_BALANCE REFERENCE FIELD\_INDEX FORM-REGIST \* Put out summary of this session into indexed(4) fields. IF TOTAL DEPOSIT IS NOT GREATER THAN MAX DEPOSIT View the check resister and scroll through it. COMP MAXLPAYMENT  $\begin{array}{c} \n\cdot \\
\cdot \\
\cdot \\
\cdot\n\end{array}$ Also diselay totals for current session. \* Get number of lines in scroll area from form BY DESCRIPTOR<br>BY DESCRIPTOR<br>BY REFERENCE BY DESCRIPTOR<br>BY DESCRIPTOR<br>BY REFERENCE BY DESCRIPTOR **DESCRIPTOR** BY REFERENCE<br>BY DESCRIPTOR CALL "FDV\$PUT" USING **CANSO : LOL#COL:** CALL "FDV\$PUT" USING CALL "FDV#PU" USING = SPACE  $(010)$  $X(E)$  $\dot{\tilde{\mathbf{x}}}$  a IF TOTAL\_PAYMENTS IS LESS THAN CALL "SRVCHK".<br>IF RETURNED\_NUM\_LINES(2:1) CALL "FDV\$CDISP" USING<br>CALL "SRVCHK". MOVE 3 TO FIELD\_INDEX. "FDV\$RETDI" USING 4 TO FIELD-INDEX. MOVE 2 TO FIELD-INDEX USING 1 TO FIELD\_INDEX i TO FIELD\_INDEX<br>"FDV\$PUT" USING **CALL** RETURNED\_NUM\_LINES<br>NUM\_LINES\_IN\_SCROLL IDENTIFICATION DIVISION. WORKING-STORAGE SECTION. \* Put ue reaister form. "FDV\$PUT" VUEREG. **OVERFLOW\_MSG** THEN ELSE THEN EL SE O1<br>PROCEDURE DIVISION. DATA DIVISION. **MOVE**<br>CALL MOVE NDVE **CALL** CALL <u>n</u><br>F PROGRAM-ID.  $\overline{5}$  $\frac{1}{4}$  $\frac{1}{2}$  $\frac{1}{2}$  $\vec{c}$  $\overline{5}$  $\star$ ×.

```
MOVE FDV$KLFTLSFW ID TERMINATOR.<br>PERFORM WITH TEST AFTER VARYING CURLLINE FROM 1 BY 1<br>PERFORM WITH TEST AFTER VARYING CURLLINESLINLSCROLL OR CURLLINE NOT LESS LASTLREGISTERLNUM<br>IF CURLLINE NOT = 1 THEN CALL "FDV$PFT" USING
                                                                                                                                                                                                                                                                    N-CHECK-NUMBER
                                                            * min(NUM_LINES_IN_SCROLL,LAST_REGISTER_NUM), that is, up to the size of the scrolled
                                                                                                                                                                                                                                                                                                                  N-CHECK-NUMBER<br>REGISTER_ITEM(CUR_LINE)
                                                                                                                                                                                                                                          BY REFERENCE<br>8Y DESCRIPTOR
                                                                                                                                                                                                                                                                                                                                                                                                                                                                                                                                                                                                                                                                                                                        PERFORM UNTIL TERMINATOR = FDV$K_FT_NTR OR TERMINATOR = FDV$K_KP_PER<br>TERFORM UNTIL TERMINATOR = FDV$K_FT_NTR OR TERMINATOR = FDV$K_KP_PER
                                                                                                                                                                                                                                                                                                                                                                                                                                                                                                                                                                                                                                                                                                                                                                               TERMINATOR<br>N-REGIST-FAKE
                                                                                          * area or the size of the resister, whichever is less. Assume there<br>* is at least one line (the initial deposit).
                                                                                                                                                                                                                                                                                                                                                                                                                                                                                                  scrolled line and do what it says!
                                                                                                                                                                                                                                                                                                                                                                                                                                                                                                                                                                                                                            * Note that there is no form function Key UAR so this routine<br>* handles all terminators itself (by ishoring illegal ones).
                                                                                                                                                                                                                                                                                                                                                                                                                                                                                                                                                                                                                                                                                                                                                                                                                                                                                                                                 "SCRFWD"
                                                                                                                                                                                                                                                                                                                                                                                                                                                                                                                                                                                                                                                                                                                                                                                                                                                                                 CALL "SCRBAK"
              * Put lines from check resister array into scrolled area
                                                                                                                                                                                                                                                                                                                    BY DESCRIPTOR<br>BY DESCRIPTOR
                                                                                                                                                                                                                                                                                                                                                                                                                                                                                                                                                                                                                                                                                                                                                                          BY REFERENCE<br>BY DESCRIPTOR
                                                                                                                                                                                                                                                                                                                                                                                                                                                                                                                                                                                                                                                                                                                                                                                                                                                                                                                                    CALL
                                                                                                                                                                                                                                                                                                                                                                                                                                                                                                                                                                              = scroll backward
                                                                                                                                                                                                                                                                                                                                                                                                                                                                                                                           =/return to menu<br>=/scroll forward
                                                                                                                                                                                                                                                                                                                                                                                                                                                                                                                                                                                                   = \frac{1}{2} anore
                                            * The window is initially from item 1 up to item
                                                                                                                                                                                                                                                                                                                                                                                                                                                                                                                                                                                                                                                                                                                                                                                                                                                    FDV$K_FT_SBK<br>FDV$K_FT_SPR<br>FDV$K_FT_SFW<br>FDV$K_FT_SNX
                                                                                                                                                                                                                                                                                                                                                                                                                                                                                                                                                                                                                                                                                                                                                                                                                                 TERMINATOR
                                                                                                                                                                                                                                                                                                                                                                                                                                                                                                                                                                                                                                                                                                   MOVE FOV$K_FT_SBK TO TERMINATOR.
                                                                                                                                                                                                                                                                                                                  CALL "FDV*PUTSC" USING
                                                                                                                                                                                                                                                                                                                                                                                                                    MOVE 1 TO MINLWINDOW.<br>MOVE CURLLINE TO MAXLWINDOW.
                                                                                                                                                                                                                                                                                                                                                                                                                                                                                                  * Get ineut from fake field of
                                                                                                                                                                                                                                                                                                                                                                                                                                                                                                                                                                           DOMNARROM or BACKSPACE
                                                                                                                                                                                                                                                                                                                                                                                                                                                                                                                       . or RETURN/ENTER
                                                                                                                                                                                                                                                                                                                                                                                                  Set the MIN and MIN window.
                                                                                                                                                                                                                                                                                                                                                                                                                                                                                                                                                                                                                                                                                                                                                                                                                                                                                 NHEN
                                                                                                                                                                                                                                                                                                                                                                                                                                                                                                                                                                                                                                                                                                                                                                                                                                                                                                    NHEN
                                                                                                                                                                                                                                                                                                                                                                                                                                                                                                                                                                                                                                                                                                                                                                                                                                                          NHEN
                                                                                                                                                                                                                                                                                                                                                                                                                                                                                                                                                                                                                                                                                                                                                                                                                                                                                                                                    NHEN
                                                                                                                                                                                                                                                                                                                                                                                                                                                                                                                                                                                                                                                                                                                                                                                                                                                                                                                                                         END-EVALUATE
                                                                                                                                                                                                                                                                                                                                                                                                                                                                                                                                                                                                                                                                                                                                                                                                                                 EVALUATE
                                                                                                                                                                                                                                                                                             END-IF
                                                                                                                                                                                                                                                                                                                                                                                                                                                                                                                                              UPARRON or TAB
                                                                                                                                                                                                                                                                                                                                                                        END-PERFORM.
                                                                                                                                                                                                                                                                                                                                                                                                                                                                                                                                                                                                                                                                                                                                                                                                                                                                                                                                                                                  END-PERFORM.
                                                                                                                                                                                                                                                                                                                                                                                                                                                                                                                                                                                                                                                                                                                                                                                                                                                                                                                                                                                                         EXIT PROGRAM
                                                                                                                                                                                                                                                                                                                                                                                                                                                                                                                                                                                                       all others
                                                                                                                                                                                                                                                                                                                                                                                                                                                                                                                           k p d
\ddagger\frac{1}{4}\frac{+}{+}J
                                                                                                                                                                                                                                                                                                                                                                                                    ÷
                                                                                                                                                                                                                                                                                                                                                                                                                                                                                                                             s.
                                                                                                                                                                                                                                                                                                                                                                                                                                                                                                                                                    \bullet\dot{\mathbf{z}}
```

```
N-CHECK-NUMBER<br>REGISTER_ITEM(MAX_WINDOW)
                                                                                                                                                                                                                                                                                                                                                                                                                                                                                                                                                                        N-CHECK-NUMBER
                                                                                                                                                                                                                                                                                                                                                                                                                                                                                                                                               TERMINATOR
                                                                                                                                                                                                                                                                                                                                                                                                                                                                                                                                                                                                                      TERMINATOR
                                                                                                                                                                                                                                                                                                                                                                                                                                                                                                                                                                                                                                                                                                                                                                                                                                                                                                                                                                                                                                                                                                                                     VALUE "First line of resister".
                                                                                                                                                                                                 VALUE "Last line of resister".
                                                                                                                                                                                                                                                                                                                                                                                                                                                                              END_OF_REG_MSG
                                                                                                                                                                                                                                                                                                                                                                                                                                                                                                                                                                                                                  BY REFERENCE<br>BY DESCRIPTOR<br>BY DESCRIPTOR
                                                                                                                                                                                                                                                                                                                                                                                                                                                                                                                                                 BY REFERENCE<br>BY DESCRIPTOR
                                                                                                                                                                                                                                                                                                                                                                                                                                                                                                                                                                                               ADD 1 TO MINUATED A. MONTHLATH
                                                                                                                                                                                                                                                                                                                                                                                      write the new last line to the last line of the scrolled area
                                                               CURLINE is the line in the resister that the cursor is on.
                                                                                                                                                                                                                                                                                                                                                                                                                                                                                                                                                                                                                                                                                                                                                                                                                                                                                                                                                                                           CURLLINE is the line in the resister that the cursor is on.
                                                                                MINDOW and MAX-WINDOW delimit the part of the resister
                                                                                                                                                                                                                                                                                                                                                                                                                                                                                                                                                                                                                                                                                                                                                                                                                                                                                                                                                                                                                    MINLWINDOW and MAX-WINDOW delimit the part of the resister
                                                                                                                                                                                                                                                                                                                                                                                                                                                                            CALL "FDV$PUTL" USING - BY DESCRIPTOR<br>MOVE FDV$K_FT_SFW TO TERMINATOR<br>IF CUR_LINE NOT = MAX_WINDOW
                                                                                                                                                                                                                                                                                            * If cursor is at the end of the resister, report, and return<br>* If cursor not at the last line of a window, Just move down
                                                                                                                                                                                                                                                                                                                 cursor not at the last line of a window, Just move down<br>cursor is at the last line of a window,
                                                                                                                                                                                                                                                                                                                                                                                                                                                                                                                                                 CALL "FDV$PFT" USING
                                                                                                                                                                                                                                                                                                                                                                                                                                                                                                                                                                                                                    DALL "FOV#PRI" USING
                                                                                                           currently displayed in the scrolled area.
                                                                                                                                                                                                                                                                                                                                                                                                                                                                                                                                                                                                                                                                                                                                                                                                                                                                                                                                                                                                                                         currently displayed in the scrolled area
                                                                                                                                                                                                 PIC X(21)
                                                                                                                                                                                                                                                                                                                                                                                                                                                                                                                                                                                                                                                                                                                ADD 1 TO CURLLINE
                                                                                                                                                                                                                                                                                                                                                                                                                                                                                                                                                                                                                                                                                                                                                                                                                                                                                                                                                                                                                                                                                                                                         PIC X(22)
                                                                                                                                                                                                                                                                                                                                                                                                                                                         IF CURRIME = LASTLREGISTERLMUM
                                                                                                                                                                                                                                                                                                                                                                                                                                                                                                                                                                                                                                                                                           END-TE
                                                                                                                                                                                                                                                                                                                                                           move window forward one line,
                                                                                                                                                                                                                                                                                                                                                                                                                                                                                                                                                   THEN
                                                                                                                                                                                                                                                                                                                                                                                                                                                                                                                                                                                                 ELSE
                                                                                                                                                                                                                                                                                                                                                                                                             * Move current line pointer forward
                                                                                                                                                                                                                                                                                                                                                                                                                                                                                                                                                                                                                                                                                                                                                                                                                                                                                                                                                                                                                                                                                                            IDENTIFICATION DIVISION.
IDENTIFICATION DIVISION
                                                                                                                                                                          WORKING-STORAGE SECTION.
                     SCRFWD.
                                                                                                                                                                                                                                                                                                                                                                                                                                                                                                                                                                                                                                                                                                                                     FND-IF.
                                                                                                                                                                                                                                                                                                                                                                                                                                                                                                                                                                                                                                                                                                                                                                                                                                                                                                                                                SCRBAK.
                                                                                                                                                                                               01 END_OF_REG_MSG<br>PROCEDURE DIVISION.
                                                                                                                                                                                                                                                                                                                                                                                                                                                                                                                                                                                                                                                                                                                                                              EXIT PROGRAM
                                                                                                                                                                                                                                                                                                                                                                                                                                                                              THEN<br>H
                                                                                                                                                                                                                                                                                                                                                                                                                                                                                                     ELSE
                                                                                                                                                                                                                                                                                                                                                                                                                                                                                                                                                                                                                                                                                                                                                                                   END PROGRAM SCRFWD.
                                                                                                                                                                                                                                                                                                                                                                                                                                                                                                                                                                                                                                                                                                                                                                                                                                                                                                                                                                                                                                                                                             DATA DIVISION.
                                                                                                                                                     DATA DIVISION.
                      PROGRAM-ID.
                                                                                                                                                                                                                                                                                                                                                                                                                                                                                                                                                                                                                                                                                                                                                                                                                                                                                                                                                   PROGRAM-ID.
                                                                                                                                                                                                                                                                                                                                      * IF\frac{1}{4}\ddot{\circ}\frac{1}{2}\frac{1}{r}\frac{1}{2}\dot{\circ}\ast\ast\ast×
                                                                                                                                                                                                                                                                                                                                                                                                                                                                                                                                                                                                                                                                                                                                                                                                                                                                                                                                                                                                     ¥
                                                                                                                                                                                                                                                                                                                                                                                                                                                                                                                                                                                                                                                                                                                                                                                                                                                                                                                                                                                                                            ¥
```

```
N-CHECK-NUMBER<br>REGISTER_ITEM(MIN…WINDOW)
                                                                                                                                                                                                                                                                                                                 N-CHECK-NUMBER
                                                                                                                                                                                                                                                                                                                                                                 TERMINATOR
                                                                                                                                                                                                                                                                                     TERMINATOR
                                                                                                                                                                                                          START_OF_REG_MSG
                                                                                                                                                                                                                                                                                   CALL "FDV$PFT" USING   BY REFERENCE<br>SUBTRACT 1 FROM MINLWINDOW, MAXLWINDOW<br>SUBTRACT 1 FROM MINLWINDOW, MAXLWINDOW
                                                                                                                                                                                                                                                                                                                                                               BY REFERENCE<br>BY DESCRIPTOR<br>BY DESCRIPTOR
                                                                                                                                                                                                                                                                                                                                                                                           DESCRIPTOR<br>DESCRIPTOR
                                                                                                                                                                                                                                                                                                                                                                                                                                                                                                                                                                                                                                                                                                                                                                                                                                                                                                                                                                                                                                                                                                                                                            TERM_CONTROL_AREA
the cursor is at the beginning of the register, report, and return<br>cursor not at first line of the window, just move up<br>cursor is at first line of the window,
                                                                                                       write the new first line to the first line of the scrolled area
                                                                                                                                                                                                                                                                                                                                                                                                                                                                                                                                                                                                                                                                                                                                                                                                                                                                                                                                                                                                                                                                          * There is an error returned in the status variables. Detach the
                                                                                                                                                                                                                                                                                                                                                                                                                                                                                                                                                                                                                                                                                                                                                                                                                * Check FMS status by lookins at the status recording variables.
                                                                                                                                                                                                          BY DESCRIPTOR
                                                                                                                                                                                                                                                                                                                                                               CALL "FDV$PFT" USING
                                                                                                                                                                                                                                                                                                                                                                                                                                                                                                                                                                                                                                                                                                                                                                                                                                                                                                                                                                                                                                                                                                        clean up, then print the errors, and stop.
                                                                                                                                                                                                        CALL "FDV$PUTL" USING - BY DESCR<br>MOVE FDV$K_FT…SBK TO TERMINATOR<br>IF CUR_LINE NOT = MIN_WINDOW
                                                                                                                                                                                                                                                                                                                                                                                                                                                                                                                                                                                                                                                                                                                                                                                                                                                                                                                                                                                                                                                                                                                                                       CALL "FDV$DTERM" USING BY DESCRIPTOR
                                                                                                                                                                                                                                                                                                                                                                                                                                                                        SUBTRACT 1 FROM CURLLINE
                                                                                                                                                                                                                                                                                                                                                                                                                                                                                                                                                                                                                                                                                                                                                                                                                                                                                                                                                                                                                                                                                                                                                                                                                                                          DISPLAY "FMS STATUS: ",TMP<br>MOVE RMS_STATUS TO TMP<br>DISPLAY "RMS STATUS: ",TMP<br>STOP RUN.
                                                                                                                                                                                                                                                                                                                                                                                                                                                                                                                                                                                                                                                                                                                                                                                                                                                                                                                     PIC S(S).
                                                                                                                                                                                                                                                                                                                                                                                                                                                   EMD-IFDISPLAY SPACE<br>DISPLAY "FDV ERROR"<br>MOVE FMS_STATUS TO TMP
                                                                                                                                                                                                                                                                                        THEN
                                                                                                                                                                                                                                                                                                                                         ELSE
                                                                                                                                                                                                                                                                                                                                                                                                                                                                                                                                                                                                                                                                                                                                                                                                                                                                                                                                                                                              IF FMS_STATUS LESS THAN ZERD
                                                                                 move window back one line,
                                                                                                                                 * Move current line pointer back
                                                                                                                                                                                                                                                                                                                                                                                                                                                                                                                                                                                                                                                                                                                                                            SRVCHK IS COMMON.
                                                                                                                                                                                                                                                                                                                                                                                                                                                                                                                                                                                                                                                                                                                                  IDENTIFICATION DIVISION
                                                                                                                                                                                  IF CURLLINE = 1
                                                                                                                                                                                                                                                                                                                                                                                                                                                                                                                                                                                                                                                                                                                                                                                                                                                                                       WORKING-STORAGE SECTION.
                                                                                                                                                                                                                                                                                                                                                                                                                                                                                                    END-IF
                                                                                                                                                                                                        THEN<br>EL SE
                                                                                                                                                                                                                                                                                                                                                                                                                                                                                                                            EXIT PROGRAM.
                                                                                                                                                                                                                                                                                                                                                                                                                                                                                                                                                                                                                                                                                                                                                                                                                                                                                                                                                                                                                                                                                                                                                                                                                                                                                                                                                                        EXIT PROGRAM.
                                                                                                                                                                                                                                                                                                                                                                                                                                                                                                                                                  PROGRAM SCRBAK.<br>PROGRAM VUEREG.
                                                                                                                                                                                                                                                                                                                                                                                                                                                                                                                                                                                                                                                                                                                                                                                                                                                                                                                                                                                                                                                                                                                                                                                                                                                                                                                                                                                                END PROGRAM SRVCHK.
                                                                                                                                                                                                                                                                                                                                                                                                                                                                                                                                                                                                                                                                                                                                                                                                                                                                                                                                               PROCEDURE DIVISION
                                                                                                                                                                                                                                                                                                                                                                                                                                                                                                                                                                                                     PROGRAM MENU.
                                                                                                                                                                                                                                                                                                                                                                                                                                                                                                                                                                                                                                                                                                                                                                                                                                                                 DATA DIVISION.
                                                                                                                                                                                                                                                                                                                                                                                                                                                                                                                                                                                                                                                                                                                                                                                                                                                                                                                                                                                                                                                                                                      * terminal to
                                                                                                                                                                                                                                                                                                                                                                                                                                                                                                                                                                                                                                                                                                                                                                                                                                                                                                                                                                                                                        THEN
                                                                                                                                                                                                                                                                                                                                                                                                                                                                                                                                                                                                                                                                                                                                                                                                                                                                                                                       PHT
                                                                                                                                                                                                                                                                                                                                                                                                                                                                                                                                                                                                                                                                                                                                                              PROGRAM-ID.
\begin{array}{c}\n \begin{array}{ccc}\n \uparrow & \downarrow & \downarrow \\
 \uparrow & \downarrow & \downarrow \\
 \uparrow & \downarrow & \downarrow \\
 \downarrow & \downarrow & \downarrow \\
 \downarrow & \downarrow & \downarrow \\
 \downarrow & \downarrow & \downarrow \\
 \end{array}\n \end{array}\begin{array}{c} 2.5 \\ 2.5 \\ 3.5 \\ \end{array}\frac{1}{2}+<br>*
                                                                                                                                                                                                                                                                                                                                                                                                                                                                                                                                                                                                                                                                                                                                                                                                                                            \frac{1}{2}\dot{\circ}\frac{1}{2}\ddot{\ast}\vec{c}\frac{1}{2}\ddot{\phi}
```

```
* Check FMS status by callins FDV$STAT.
                                                                                      # If not success (20), erint and stop
IDENTIFICATION DÍVISION.<br>PROGRAM-ID. GETSTAT IS COMMON.
                                                                                                                                                                         WORKING-STORAGE SECTION.<br>PROCEDURE DIVISION.
                                                                                                                                                                                                                                            CALL "SRVCHK".<br>EXIT PROGRAM.
                                                                                                                                                                                                                                                                                        END PROGRAM GETSTAT.
                                                                                                                                                     DATA DIVISION.
                                                \frac{1}{2}\frac{1}{2}ं
                                                                                                                                      ×
```
\* Need to trim trailing blanks - use the VMS RTL routine to find out how Format account data onto check form in the check workspace. NAME\_CONDENSED<br>N-CHECK-NAME.<br>ACCT\_STREET<br>N-CHECK-STREET. FIRST\_NAME(1:FIRST\_LEN) "<br>MIDDLE\_NAME(1:1) ", "<br>LAST\_NAME DELIMITED BY SIZE INTO NAME\_CONDENSED. CHECK\_WORKSPACE UNUSED\_STRING FORM-CHECK. FIRST\_NAME<br>FIRST\_LEN. \* lons the trimmed strins is, then do explicit moves. COMP. COMP. \* Put only middle initial in, not full middle name. BY DESCRIPTOR<br>BY DESCRIPTOR<br>BY REFERENCE 'DESCRIPTOR<br>DESCRIPTOR<br>DESCRIPTOR<br>DESCRIPTOR BY DESCRIPTOR<br>BY DESCRIPTOR PIC X(39)<br>PIC 9(4)<br>PIC X(30)<br>PIC 9(4)<br>PIC X(80)  $\frac{5}{9}$  $\frac{5}{9}$  $\frac{5}{9}$  $\frac{5}{9}$  $\frac{5}{9}$ FMTCHK IS COMMON CALL "FDV\$SWKSP" USING PUTSN "CUPTANG" CALL "STR\$TRIM" USING "FDV\$PUT" USING **USING** WORKING-STORAGE SECTION. IDENTIFICATION DIVISION. NAMELICONDENSED<br>FIRST\_LEN<br>CSZ\_CONDENSED<br>CSZ\_CONDENSED<br>CITY\_LEN<br>UNUSED\_STRING PROCEDURE DIVISION. **STRING** DATA DIVISION. CALL CALL CALL PROGRAM-ID.  $\frac{1}{2}$  $\frac{1}{2}$  $555$  $\vec{c}$  $\vec{c}$ ં  $\pm$  $\frac{1}{2}$ ×.

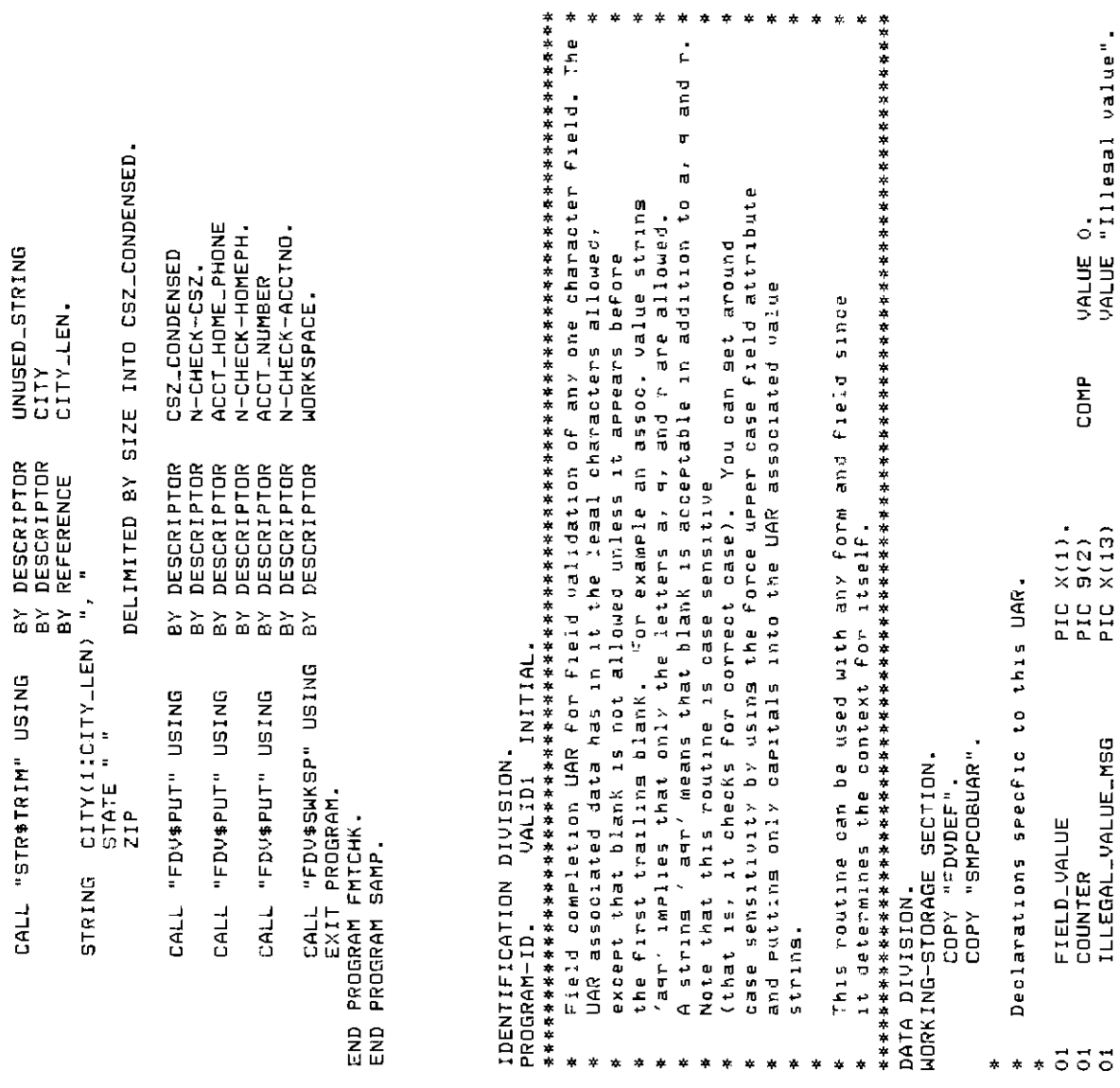

\*

```
INSPECT UARLDATA TALLYING COUNTER FOR CHARACTERS BEFORE INITIAL FIELD-VALUS<br>IF COUNTER IS LESS THAN UARLDATA..MAX_LENGTH
                                                                                                                                                                                                                                                                                                                                                                                                                                                             * To be valid, FIELD_VALUE must occur in the string UAR_DATA.<br>* This INSPECT statement sets COUNTER to the number of characters preceeding<br>* FIELD_VALUE; thus, COUNTER will be 0 if the first character in UAR_DATA<br>* matche
                                                                                                                                                                                                                                                                                                                                                                                                                                                                                                                                                                                                                                                          ILLEGAL UALUE NSG
                                                                                                                                                                                                            UAR_DATA,<br>CURSOR_POSITION,
                                                                                                                                                                                                                                                                    INSOVR_STATUS
                                                                                                                                                      ADDRESS_TCA,<br>ADDRESS_WKSP,
                                                                                                                                                                                                                                                                                         HELP_STRIKES
                                                                                                                                                                                                                                                                                                                                                                                  FIELD VALUE,<br>FIELD MAME,<br>FIELD INDEX.
                                                                                                                                                                                                                                                  TERMINATOR,
                                                                                                                                                                                                                                                                                                                            FIELD_NAME,<br>FIELD_INDEX
                                                                                                                                                                                          FORM_NAME,
                                                                                                                                                                                                                                                                                                                                                                                  BY DESCRIPTOR<br>BY DESCRIPTOR<br>BY REFERENCE
                                                                                                                                                                                                         , DESCRIPTOR<br>/ REFERENCE<br>/ REFERENCE<br>/ REFERENCE<br>/ REFERENCE
                                                                                                                                                                                                                                                                                                                                                                                                                                                                                                                                                                                                                                                          CALL "FDV$PUTL" USING - 8Y DESCRIPTOR<br>MOVE FDV$K_UVAL_FAIL TO RETURN_STATUS
                                                                                                                                                                                         DESCRIPTOR
                                                                                                                                                    REFERENCE<br>REFERENCE
                                                                                                                                                                                                                                                                                                                            DESCRIPTOR<br>REFERENCE
                                                                                                                                                                                                                                                                                                                                                                                                                                                                                                                                                                                                                  MOVE FDV $K_JVAL_SUC TO RETURN_STATUS
                                                    * Retrieve context: isnore all but UAR_DATA, and<br>* only the initial, non-blank characters of it.
                                                                                                                                                  ーントンソンソン<br>こととことはこ
                                                                                                                                                                                                                                                                                                                            \frac{3}{10}PROCEDURE DIVISION GIVING RETURNLSTATUS
                                                                                                                                                                                                                                                                                                                                                                                                                                                                                                                                                                                                                                                        CALL "FID4#PUTL" USING
                                                                                                                                                      USING
                                                                                                                                                                                                                                                                                                                                                                                     DRIVE
                                                                                                                                                                                                                                                                                                                             URING
                                                                                         * Retrieve field name and index.
                                                                                                                                                    "FDV$RETCX"
                                                                                                                                                                                                                                                                                                                             LALL PEDDET INCO
                                                                                                               * Retrieve field value.
                                                                                                                                                                                                                                                                                                                                                                                     CALL "FDV$RET"
                                                                                                                                                                                                                                                                                                                                                                                                                                                                                                                                                                                                                                                                                                                                        EXIT PROGRAM.
                                                                                                                                                                                                                                                                                                                                                                                                                                                                                                                                                                                                                                                                                                                                                        END PROGRAM VALID1.
                                                                                                                                                                                                                                                                                                                                                                                                                                                                                                                                                                                                                                                                                                 END-IF.
                                                                                                                                                    CALL
                                                                                                                                                                                                                                                                                                                                                                                                                                                                                                                                                                                                                                        ELSE
                                                                                                                                                                                                                                                                                                                                                                                                                                                                                                                                                                                                  THEN
                   \ddot{\circ}\frac{+}{+}\frac{1}{4}\frac{1}{2}\frac{1}{2}
```

```
VALUE SPACE.<br>VALUE "Illesal function ker".
                                                                                                                                                                                                                                                                                                                                                                                                                                                                                                                                                                                                                                                                BY DESCRIPTOR ILLEGAL_FUNC_KEY_MSG
                            ÷
                                                                        \mathbf{r}CURSOR_POSITION,
                                                                                       ×
                                                                                                    INSOVR_STATUS,
                                                                                                                                                                                                                                                                                                                                                                                                                                                     HELP_STRIKES.
                                                                                                                                                                                                                                                                                                                                            ADDRESS_TCA,<br>ADDRESS_WKSP.
                                                                                                                                                                                                                                                                                                                                                                                                                      TERMINATOR,
                                                                                                                                                                                                                                                                                                                                                                           FORM_NAME,
                                                                                                                                                                                                                                                                                                                                                                                                                                                                                                                                                                                                                                                                                                                                            BY DESCRIPTOR FIELD_VALUE<br>BY DESCRIPTOR N~MENU-OPTION
                                                                                                                                                                                                                                                                                                                                                                                            UAR_DATA,
                                                                                                                                                                                                                                                                                                                                                                                                                                                                                                                                                         TO FIELD VALUE<br>TO FIELD VALUE<br>TO FIELD VALUE
                                                                                                                                                                                                                                                                                                                                                                                                                                                                                                                                                                                                      TO FIELD-VALUE<br>TO FIELD-VALUE
                                         Function Key User Action Routine for the MENU form of SAMP<br>Convert Keypad 1-5 into field values 1-5.
                                                                                                                                                                                                                                                                                                                                                                                                                                                                                                                                              FIELD_VALUE
                                                                                                                                                                                                                                                                                                                                                                                                                                                                                  * Do the conversion, diselaying the value converted if found
                                                                                       Reject all other function keys with error message.
                                                                                                                                                                                                                                                                                                                                            REFERENCE<br>REFERENCE
                                                                                                                                                                                                                                                                                                                                                                           DESCRIPTOR
                                                                                                                                                                                                                                                                                                                                                                                        DESCRIPTOR
                                                                                                                                                                                                                                                                                                                                                                                                                      REFERENCE<br>REFERENCE
                                                                                                                                                                                                                                                                                                                                                                                                        REFERENCE
                                                                                                                                                                                                                                                                                                                                                                                                                                                     REFERENCE
                                                                                                                                                                                                                                                                                                                                                                                                                                                                                                                                              ់<br>ដ
                                                                                                                                                                                                                                                                                                                                                                                                                                                                                                                                                                                          -5<sup>1</sup>in<br>E
                                                                                                                                                                                                                                                                                                                                                                                                                                                                                                                                                                                                                     ing<br>I
                                                                                                                                                                                                                                                                                                                                                                                                                                                                                                                                              \frac{1}{2}* Reject if not ane of the expected terminators.
                                                                                                                                                                                                                                                                                                                                                                                                                                                                                                                                                            \frac{1}{2}\frac{1}{2} \mathbf{D}MOVE FOV$K_UKEY_SUC TO RETURN_STATUS
                                                                                                                                                                                                                                                                                                                                                                                                                                                                                                                                                                                                                                                                                                                                                                                       MOVE FDV$K_UKEY_NTR TO RETURN_STATUS
                                                                                                                                                                                                                                       PIC X(1)<br>PIC X(20)<br>RETURN…STATUS.
                                                                        Convert Keypad Period into field value 1.
                                                                                                                                                                                                                                                                                                               * Retrieve context: isnore all but TERMINATOR
                                                                                                                                                                                                                                                                                                                                                                                                                                                                                                                                           ADAR<br>ADAR<br>ADAR
                                                                                                                                                                                                                                                                                                                                                                                                                                                                                                                                                                                                      MOVE<br>MOVE
                                                                                                                                                                                                                                                                                                                                            メメンソンソン<br>G G G G G G G G G
                                                                                                                                                                                                          Declarations specfic to this UAR.
                                                                                                                                                                                                                                                                                                                                             USING
                                                                                                                                                                                                                                                                                                                                                                                                                                                                                                                                                                                                                                                                  USING
                                                                                                                                                                                                                                                                                                                                                                                                                                                                                                                                                                                                                                                                                                                                             USING
                                                                                                                                                                                                                                                                                                                                                                                                                                                                                                                                                                                                      FDV$K_KP_5<br>FDV$K_KP_PER
                                                                                                                                                                                                                                                                                                                                                                                                                                                                                                                                                                                                                                                                                                                                                                          Treat as af it is RETURN.
                                                                                                                                                                                                                                                                                                                                                                                                                                                                                                                                                                                                                                                  IF FIELD_VALUE = SPACE THEN<br>IF FIELD_VALUE = SPACE THEN
                                                                                                                                                                                                                                                                                                                                                                                                                                                                                                                                           FDV$K_KP_1<br>FDV$K_KP_2<br>FDV$K_KP_3
                                                                                                                                                                                                                                                                                                                                                                                                                                                                                                                                                                                          FDV$K_KP_4
            TAKE15 INITIAL.
                                                                                                                                                                                                                                      ishare it how.
                                                                                                                                                                                                                                                                                                                                                                                                                                                                                                                           EVALUATE TERMINATOR
                                                                                                                                                                                                                                                                                                                                                                                                                                                                                                                                                                                                                                                                                CALL "FDV$SIGOP"
                                                                                                                                WORKING-STORAGE SECTION.
                                                                                                                                                                                                                                                                                                                                                                                                                                                                                                                                                                                                                                                                                                                                             CALL "FDV$PUT"
IDENTIFICATION DIVISION.
                                                                                                                                                                                                                                                                                                                                            "FDV$RETCX"
                                                                                                                                                                                "SMPCOBUAR"
                                                                                                                                                 COPY "FDVDEF".<br>COPY "SAMPCOB".
                                                                                                                                                                                                                                                                                                                                                                                                                                                                                                                                             NHEN
                                                                                                                                                                                                                                                                                                                                                                                                                                                                                                                                                                        WHEN
                                                                                                                                                                                                                                                                                                                                                                                                                                                                                                                                                                                                                    NHEN
                                                                                                                                                                                                                                                                                                                                                                                                                                                                                                                                                                                                                                      END-EVALUATE.
                                                                                                                                                                                                                                                                                                                                                                                                                                                                                                                                                            NHEN
                                                                                                                                                                                                                                                                                                                                                                                                                                                                                                                                                                                          NHEN
                                                                                                                                                                                                                                                                                                                                                                                                                                                                                                                                                                                                        AHEN
                                                                                                                                                                                                                                                                                                                                                                                                                                                                                                                                                                                                                                                                                                                                                                                                        END-IF.<br>EXIT PROGRAM.
                                                                                                                                                                                                                                                                                                                                                                                                                                                                                                                                                                                                                                                                                                Just
                                                                                                                   DATA DIVISION.
                                                                                                                                                                                COPY
                                                                                                                                                                                                                                                                                                                                             CALL.
                PROGRAM-ID.
                                                                                                                                                                                                                                                                                                                                                                                                                                                                                                                                                                                                                                                                                                                              ELSE
                                                                                                                                                                                                                                                                                                                            \frac{1}{\varkappa}\ddot{\circ}\frac{+}{+}\hat{\mathbf{r}}\star\overline{\mathbf{a}}\frac{1}{2}\frac{+}{+}4
                                                                                                                                                                                                           \pmb{\times}\star\rightarrow×.
                                                                                                                                                                                                                                                                                                                                                                                                                                                                                                                                                                                                                                                                                                                                                                           \ast
```

```
in the uar associated value string and revect all others.<br>The list is of the form: n 'oneblank' n <oneblank' ... n <manyblanks<br>For example the string '110 112' would accept keypad period and
                                                                                                                                                                                                                                                                                                                                                                                                                                                                                                                                 CURSORLPOSITION,
                                                                                                                                                                                                                                                                                                                                                                                                                                                                                                                                                                   INSOUR_STATUS,
                                                     General function Key UAR to pass only those from the (small) list
                                                                                                                                                                                                                                                                                                                                                                                                                                                                                                                                                                                     HELP_STRIKES.
                                                                                                                                                                                                                                                                                                                                                                                                                                                                         ADDRESS_WKSP
                                                                                                                                                                                                                                                                                                                                                                                                                                                                                                                                                                                                                                                                                                                                     = ZERO
                                                                                                                                                                                                                                                                                                                                                                                                                                                                                                                                                                                                                                                                                                                                                                                       IF NON_BLANK_PTR IS GREATER THAN UAR_DATA_MAX_LENGTH<br>SET DONE TO SUCCESS
                                                                                                                                                                                                                                                                                                                                                                                                                                                          ADDRESS TCA.
                                                                                                                                                                                                                                                                                                                                                                                                                                                                                                                                                   TERMINATOR,
                                                                                                                                                                                                                                                                                                                                                                                                                                                                                              FORM NAME.
                                                                                                                                                                                                                                                                                                                                                                                                                                                                                                                 UAR_DATA,
                                                                                                                                                                                                                                                                                                                                                                                                                                                                                                                                                                                                                           Check each asainst the actual
                                                                                                                                                                                                                                                                                                                                                                                                                                                                                                                                                                                                                                                                                                                                   PERFORM WITH TEST AFTER UNTIL DONE IS SUCCESS OR ITEM<br>PERFORM WITHING UARLDATA DELIMITED BY SPACE INTO ITEM
                                                                                                                                                                                                                                                                                                         ZERO.
                                                                                                                                                                                                                                                                                         ZERO.
                                                                                                                                                                                                                                                                                                                                                                                                                   * Retrieve context: isnore all but TERMINATOR and UAR-DATA.
                                                                                                                                                                                                                                                                                                                                                                                                                                                                                                                                                                                                                                              * terminator. If terminator found in Iist, return success.
                                                                                                                                                                                                                                                                                      VALUE IS Z<br>VALUE IS Z<br>VALUE 1.
                                                                                                                                                                                                                                                                                                                                                                                                                                                                                                                                                                                                                                                                                                                                                                                                                                                            MOVE FDV$K_UKEY_TRM TO RETURN_STATUS<br>SET DONE TO SUCCESS
                                                                                                                                                                                                                                                                                                                                                                                                                                                                                                                 DESCRIPTOR
                                                                                                                                                                                                                                                                                                                                                                                                                                                                                             DESCRIPTOR
                                                                                                                                                                                                                                                                                                                                                                                                                                                        REFERENCE<br>REFERENCE
                                                                                                                                                                                                                                                                                                                                                                                                                                                                                                                                                                   REFERENCE<br>REFERENCE
                                                                                                                                                                                                                                                                                                                                                                                                                                                                                                                                                   REFERENCE
                                                                                                                                                                                                                                                                                                                                                                                                                                                                                                                                   REFERENCE
                                                                                                                                                                                                                                                                                                                                                                                                                                                                                                                                                                                                                                                                                                                                                                         WITH POINTER NON-BLANK-PTR
                                                                                                                                                                                                                                                                                                                                                               RETURNLSTATUS
                                                                                                                                                                                                                                                                                                          COMP
                                                                                                                                                                                                                                                                                                                            COMP
                                                                                                                                                                                                                                                                                                                                              COMP.
                                                                                                                                                                                                                                                                                                                                                                                                                                                                                                                                                                                                                                                                                SET DONE TO FAILURE.<br>MOVE FDV$K…UKEY_ERR TO RETURN_STATUS.
                                                                                                                            Keypad zero but no other Punction Keys.
                                                                                                                                                                                                                                                                                                                                                                                                                                                          メリンソンソン<br>そうしょうほうほう
                                                                                                                                                                                                                                                                                                                                                                                                                                                                                                                                                                                                                                                                                                                                                                                                                                                IF TERMINATOR = ITEM THEN
                                                                                                                                                                                                                                                                                                                                                                                                                                                          USING
                                                                                                                                                                                                                                                     Declarations spectic to this UAR
                                                                                                                                                                                                                                                                                      PIC 9(4)<br>PIC 9(4)<br>PIC 9(4)<br>PIC 99(9)<br>PIC 99(9)<br>GIVING RE
                                                                                                                                                                                                                                                                                                                                                                                                                                                                                                                                                                                                                            * Break up the list into numbers.
                RASSKY INITIAL
IDENTIFICATION DIVISION.
                                                                                                                                                                                                               COPY "SMPCOBUAR"
                                                                                                                                                                               WORKING-STORAGE SECTION.
                                                                                                                                                                                                                                                                                                                                                                                                                                                          CALL "FDV$RETCX"
                                                                                                                                                                                                 COPY "FDVDEF".
                                                                                                                                                                                                                                                                                                                                                                                                                                                                                                                                                                                                                                                                                                                                                                                                                                 END-TFEND-IFNON_BLANK_PTR
                                                                                                                                                                                                                                                                                                                                                                                                                                                                                                                                                                                                                                                                                                                                                                                                                                                                                                                                                                Lyrepocer Fr
                                                                                                                                                                                                                                                                                                       ITEM_LENGTH
                                                                                                                                                                                                                                                                                                                                                                                                                                                                                                                                                                                                                                                                                                                                                                                                                                                                                                                           END-PERFORM.
                                                                                                                                                                                                                                                                                                                                                               PROCEDURE DIVISION
                                                                                                                                                               DATA DIVISION.
                                                                                                                                                                                                                                                                                         EN EN
                                                                                                                                                                                                                                                                                                                                                DONE
                   PROGRAM-ID.
                                                                                                                                                                                                                                                                                                                                                                                      .<br>0
                                                                                                                                                                                                                                                                                         \overline{5}\ddot{\circ}\frac{1}{2}\frac{1}{2}\vec{\circ}\overline{5}\frac{1}{2}×
                                                                                                                             ÷
                                                                       \star\ddot{\phantom{1}}÷
                                                                                                                                                                                                                                         ×
                                                                                                                                                                                                                                                        \dot{a}\ast
```
 $\mathbf{x}$ ×  $\star$ 

```
vALUE "Your balance doesn't cover that much, reenter amount.".
                                                                \frac{1}{2}\starź.
                                                                                                                    hot.
                                                                                                                                                                                                                                                                                                                                                                                                                                                                                                                                                                                                                             N-CHECK-BALANC<br>OVERDRAFT_MSG
                                                                                                                                                                                                                                                                                                                                                                                                                                                                                                                                         N-CHECK-BALANC
                                                                                                                                                                                                                                                                                                                                                                                                                                                                                                                                                                                                              BLINKBOLD,
                                                                \ddot{1}Makes sure that the
                                                                                                                                                                                                                                                                                                                                                                                                                                                                                                                         BLINKBOLD
                                                               check amount is less than or equal to the current balance. :<br>complain and chanse video attributes on balance field so the<br>potential bouncer can see what there is to work with.
                                                                                                                                                                                                                                                                                                                                                                                CURRENT_BALANCE
                                                                                                                                                                                                                                                                                                                                                                                                                AMOUNT,<br>N-CHECK-AMTPAY.
                                                                                                                                                                                                                                                                                                                                                                                                  N-CHECK-BALANC.
                                                                                                                                                                                                                                                                                                                                                                                                                                                                                     IF CURRENT-BALANCE IS NOT LESS THAN AMOUNT THEN<br>MOVE -1 TO BLINKBOLD
                                                                                                                                                                                                                                                                                                                                                                                                                                                                                                                                                                                                                           CALL "FDV$PUTL" USING BY DESCRIPTOR<br>MOVE FDV$ALUVAL_FAIL TO RETURN_STATUS
                                                                                                                                                                                                                                                                                                                                                                                                                                                                                                                        BY REFERENCE<br>BY DESCRIPTOR
                                                                                                                                                                                                                                                                                                                                                                                                                                                                                                                                                                                                             BY REFERENCE<br>BY DESCRIPTOR<br>BY DESCRIPTOR
                                                                                                                                                                                                                                                                                                                COMP.
                                                                                                                                                                                                                                                                                                                                                                                                                                                                                                                                                           MOVE FDV$K_UVAL_SUC TO RETURN_STATUS
                                                                                                                                                                                                                                                                                                                                                                                                                                                       INSPECT AMOUNT REPLACING ALL SPACES BY ZERO.
                                                                                                                                                                                                                                                                                                                                                                               BY DESCRIPTOR<br>BY DESCRIPTOR<br>BY DESCRIPTOR<br>BY DESCRIPTOR
                                                 Field completion UAR for SAMP CHECK form.
                                                                                                                                                                                                                                                                                                                                                                                                                  DESCRIPTOR<br>DESCRIPTOR
                                                                                                                                                                                                                                                                                                                                               RETURN_STATUS
                                                                                                                                                                                                                                                                          PIC 9(6).<br>PIC 9(6).<br>PIC 9(6).<br>PIC X(53)
                                                                                                                                                                                                                                                                                                                                                                                                                                                                                                                       "FDV$AFVA" USING
                                                                                                                                                                                                                                                                                                                                                                                                                                                                                                                                                                                                                DRIED
                                                                                                                                                                                                                                            Declarations seecfic to this UAR.
               CHKCHK INITIAL.
                                                                                                                                                                                                                                                                                                                                                                                                                                                                                                                                                                                          MOVE 3 TO BLINKBOLD
                                                                                                                                                                                                                                                                                                                                                 GIVING
                                                                                                                                                                                                                                                                                                                                                                                                                  USING
                                                                                                                                                                                                                                                                                                                                                                                   DRING
                                                                                                                                                                                                                                                                                                                                                                                                                                                                                                                                                                                                              "FDV$AFV4"
                                                                                                                                                    WORKING-STORAGE SECTION.
                                                                                                                                                                                                        "SMPCJ8UAR"
IDENTIFICATION DIVISION.
                                                                                                                                                                                                                                                                            CURRENT_BALANCE
                                                                                                                                                                                                                                                                                                                                                                                  CALL "FDV$RET"
                                                                                                                                                                                                                                                                         01<br>
01 AMOUNT<br>
01 AMOUNT<br>
01 BLINKBOLD<br>
01 OVERDRAFT_MSG<br>PROCEDURE DIVISION<br>
0.
                                                                                                                                                                                                                                                                                                                                                                                                                   CALL "FDV$RET"
                                                                                                                                                                       COPY "FDVDEF".
                                                                                                                                                                                       "SAMPCOB"
                                                                                                                                                                                                                                                                                                                                                                                                                                                                                                                                                                                                                                                                                    END-IF.<br>Exit program.
                                                                                                                                                                                                                                                                                                                                                                                                                                                                                                                           CALL
                                                                                                                                                                                                                                                                                                                                                                                                                                                                                                                                                                                                                                                                                                                     END PROGRAM CHKCHK.
                                                                                                                                                                                                                                                                                                                                                                                                                                                                                                                                                                                                                CALL
                                                                                                                                       DATA DIVISION.
                                                                                                                                                                                        Adex<br>COBX
                                                                                                                                                                                                                                                                                                                                                                                                                                                                                                                                                                             EL SE
               PROGRAM-ID.
                                                                                                                                                                                                                                                            \star\mathbf{x}×
                                                                                                                                                                                                                             \neq \neq\mathbf{r}
```

```
Must be in ranse ".
                                                                                                                                                                                                                                                                                                                                                                                                                                                                                                                                                                                                                                                                                                                                                                  VALUE "Field value out of bounds.<br>VALUE 1.
                                                                                                                                                                                                                                                                                                                                                                                                        \mathbf{x}+ +\star\star\star\star\star\ast\starGeneral purpose field completion UAR to check the ranse of any numeric
                                                                                                                                                                                                                                          If neither
                                                                                                                                                                                                                                                                                                                                                                                                                                                                                                                                                                                                                                                                                                                                                                                                                                                                                                                    * Get context which yields associated data value (isnore other stuff).
                                                                                                                                                                                                                                                                                                                                                                                             context itself. Care must be taken with fields using field marker
                                                                                                                                                                                                                                                            If the
                                                                                                                                                                                                                      optional error messase in case the field value is out of bounds.
                                                                                                                                                                                                                                                                                                                                                                         This UAR can work with any form and numeric field since it sets
                                                                        The associated UAR data must have one of the four forms.
                                                                                                                                                                                                                                                                            UAR value doesn't have a comma, COBOL issues a run-time error.
                                                                                                                                                                                                  where L is lower bound, U is upper bound, and (messase) is an
                                                                                                                                                                                                                                                                                                                                                                                                                                                                                                                                                                                                                                     VALUE 19
                                                                                                                                                                                                                                                                                                                                                                                                                                                                                                                                                                                                                                                                                                                               VALUE 1
                                                                                                                                                                                                                                                                                              The form designer has to go<br>back and do it right. If no (message) is given, a simple<br>"out of range UIL" message is given to the hapless operator.
                                                                                                                                                                                                                                                            bound is siven, nothins is checked, everythins succeeds.
                                                                                                                                                                                                                                          If one of the bounds isn't siven, it isn't checked for.
                                                                                                                                                                                                                                                                                                                                                                                                                                                                                                                                                                                                                                                                                                                             COMP.
                                                                                                                                                                                                                                                                                                                                                                                                                                                                                                                                                                                                                                                                                                                                                                                                                                          COMP.
                                                                                                                                                                                                                                                                                                                                                                                                                                                                                                                                                                                                COMP.
                                                                                                                                                                                                                                                                                                                                                                                                                                                                                                                                                                                                                                   COMP
                                                                                                                                                                                                                                                                                                                                                                                                                                                                                                                                                                                                                                                                                                                                                                                   COMP
                                                                                                                                                                                                                                                                                                                                                                                                                                                                                                                                                                                             \begin{array}{ll} \tt PIC & \tt 3(3) \\ \tt PIC & \tt S9(13) \\ \tt PIC & \tt S9(13) \\ \tt PIC & \tt S9(13) \\ \tt PIC & \tt S9(13) \\ \tt PIC & \tt S0(21) \\ \tt PIC & \tt S1(3) \\ \tt PIC & \tt S1(3) \\ \tt PIC & \tt S0(4) \\ \tt PIC & \tt S0(5) \\ \tt PIC & \tt S0(6) \\ \tt PIC & \tt S0(7) \\ \tt PIC & \tt S0(8) \\ \tt PIC & \tt S0(9) \\ \tt PIC & \tt S0(9) \\ \tt PIC & \tt S0(9) \\RETURN-STATUS
                                                                                                                                                                                                                                                                                                                                                                                                                                                                                                                                                                          PIC X(132).
                                                                                                                                                                                                                                                                                                                                                                                                                                                                                                                                                                                                                                                                                                                                                                                                                         X(BO).
                                                                                                                                                                                                                                                                                                                                                                                                                                                                                                                                                                                                                                                                                                                                                                                                         X(80)(45)\frac{1}{9}\frac{1}{9}PIC<br>E
                                                                                                                                                                                                                                                                                                                                                                                                                                                                                                                                            Declarations specfic to this UAR
                                                                                                                                                                                                                                                                                                                                                                                                                                                                                                                                                                                                                                                                                                                                                                  PIC
                                                                                                                                                                                                                                                                                                                                                                                                                                                                                                                                                                                                                                                                                                                                                                                                                         PIC
                                                                                                                                                                                                                                                                                                                                                                                                                                                                                                                                                                                                                                                                                                                                                                                   PIC
                                                                                                                                                                                                                                                                                                                                                                                                                                                                                                                                                                                                                                                                                                                                                                                                         PIC
                                                                                                                                                                                                                                                                                                                                                                                                                                                                                                                                                                                                                                                                                                                                                                                                                                                                                                                                        Get current field name and index.<br>Get field value.
                  INITIAL.
                                                                                                                                                                                                                                                                                                                                                                                                                                                                                                                                                                                                                                                                                                                                                                                                                                                              DNIAID
                                                                                                            L.U<space\messas}
                                                                                                                               l'U'space>(messase)
                                                                                                                                                L, space>(messase)
                                                                                                                                                                     .<seace><br/>thessage>
                                                                                                                                                                                                                                                                                                                                                                                                                                                                                                                                                                                                                                     MAX_NUMERIC_CHARS
                                                                                                                                                                                                                                                                                                                                                                                                                                                                                   COPY "FDVDEF".<br>COPY "SMPCOBUAR"
                                                                                                                                                                                                                                                                                                                                                                                                                                                                 WORKING-STORAGE SECTION.
                                                                                                                                                                                                                                                                                                                                                                                                                                                                                                                                                                                                                  JUSTIFIED_NUMBER
IDENTIFICATION DIVISION.<br>PROGRAM-ID.
                                                                                                                                                                                                                                                                                                                                                                                                                                                                                                                                                                                                                                                                                                                             BEGIN_MSG_PTR
                                                                                                                                                                                                                                                                                                                                                                                                                                                                                                                                                                                                                                                                                            LOWER_COUNT
                                                                                                                                                                                                                                                                                                                                                                                                                                                                                                                                                                                                                                                                                                             UPPER_COUNT
                                                                                                                                                                                                                                                                                                                                                                                                                                                                                                                                                                                                                                                                                                                                                                 CANNED_MSG
                                                                                                                                                                                                                                                                                                                                                                                                                                                                                                                                                                                                                                                                                                                                                                                                                         MSG.STRING
                                                                                                                                                                                                                                                                                                                                                                                                                                                                                                                                                                                                                                                                                                                                                                                                                                                          PROCEDURE DIVISION
                                                                                                                                                                                                                                                                                                                                                                                                                                                                                                                                                                                                 FLD<sub>-</sub>LENGTH
                                                                                                                                                                                                                                                                                                                                                                                                                                                                                                                                                                                                                                                                                                                                                                                      CANNED-PTR
                                                                                                                                                                                                                                                                                                                                                                                                                                                                                                                                                                               FLD_NUMBER
                                                                                                                                                                                                                                                                                                                                                                                                                                                                                                                                                                                                                                                                                                                                                                                                                                            MUDJ_DONT
                                                                                                                                                                                                                                                                                                                                                                                                                                                                                                                                                                                                                                                                                                                                                   IN RANGE
                                                                                                                                                                                                                                                                                                                                                                                                                                                                                                                                                                                                                                                                                                                                                                                                         BAD_MSG
                                                                                                                                                                                                                                                                                                                                                                                                                                                 DATA DIVISION.
                                                                                                                                                                                                                                                                                                                                                                                                                                                                                                                                                                                                                                                                         UPPER
                                                                                                                                                                                                                                                                                                                                                                                                                                                                                                                                                                                                                                                       LOWER
                                                                           ltem.
                                                                                                                                                                                                                                                                                                                                                                                                                                                                                                                                                                                                                                                                                                                                                                                                                                                                               \ddot{\circ}\frac{1}{2}\overline{c}\overline{5}5555555555\vec{\circ}\tilde{\circ}\star×.
                                                                                                                                                                                                                                                                                                                                                                                                                                                                                                                                          \star\frac{1}{2}×
                                                        ÷
                                                                                                                                                                                                                           \mathbf{z}\mathbf{a}\,\mathbf{x}\bullet\star\ddot{\phantom{1}}\star÷
                                                                                                                                  ÷
                                                                                                                                                   \star\starź.
```

```
IF UPPER-COUNT IS NOT = ZERO THEN<br>IF JUSTIFIED-NUMBER IS GREATER THAN UPPER SET IN-RANGE TO FAILURE
                                                                                                                                                                                                                                                                                                                                                                                                                                                                                                                                                                                                                                                                                            FAILURE
                                                                                                                                                                                                                                                                                                                                                                                                                                        ZERO
                                                                 CURSOR_POSITION
                                                                                   TERMINATOR,<br>INSOVR_STATUS,
ADDRESS_TCA,<br>ADDRESS_WKSP,<br>FORM_NAME,
                                                                                                                 HELP_STRIKES
                                                                                                                                                                                                                                                                                                                                                                                                                                                                                                                                                                                                                                                                        IF LOWER-COUNT IS NOT = ZERO THEN<br>IF JUSTIFIED_NUMBER IS LESS THAN LOWER SET IN_RANGE TO
                                                                                                                                                    FIELD_NAME,<br>FIELD_INDEX
                                                                                                                                                                                                                                                                                                                                                                                                                                      INSPECT FLD_NUMBER(11FLD_LENGTH) REPLACING ALL SPACES 8Y<br>MOVE FLD_NUMBER(11FLD_LENGTH) TO JUSTIFIED_NUMBER
                                                                                                                                                                                                                  FIELD_NAME,<br>FIELD_INDEX
                                                                                                                                                                                                      FLD_NUMBER,
                                                                                                                                                                                                                                                                    FLD_LENGTH,<br>FIELD_NAME.
                                                   UAR_DATA,
                                                                                                                                                                                                                                                                                                                                                                                     IF FLD-LENGTH IS GREATER THAN MAX-NUMERIC-CHARS THEN<br>SET RETURN STATUS TO FAILURE
                                                                                                                                                                                                                                                                                                                                     no lonser than 18 disirius sisn.
                                                DESCRIPTOR<br>REFERENCE
                                                                                                                                                                                                                                                                                                                                                                                                                                                                                                                   UNSTRING UARLDATA DELIMITED BY "," OR SPACE<br>INTO LOWER COUNT IN LOWER-COUNT<br>INTO LOWER COUNT IN UPPER-COUNT<br>UPPER COUNT IN UPPER-COUNT
                                  DESCRIPTOR
 REFERENCE<br>REFERENCE
                                                                                                                                                    DESCRIPTOR<br>REFERENCE
                                                                                                                                                                                                      DESCRIPTOR<br>DESCRIPTOR
                                                                                                                                                                                                                                                                                     DESCRIPTOR
                                                                                   REFERENCE
                                                                                                  REFERENCE
                                                                                                                 REFERENCE
                                                                                                                                                                                                                                   REFERENCE
                                                                                                                                                                                                                                                                      REFERENCE
                                                                                                                                                                                                                                                                                                                                    * COBOL numbers must be no longer than 18 digit<br>* Also, all numbers are assumed to be integers.
 \frac{5}{9}\frac{5}{10}្នំភ្ន
                                                                                                                                                    USING
  DRING
                                                                                                                                                                                                      DN15U
                                                                                                                                                                                                                                                                      DRING
                                                                                                                                                                                                                                                                                                                                                                                                                                                                                        * Find comma and blank delimiters.
                                                                                                                                                                                                                                                                                                                                                                                                                                                                                                                                                                                                          SET IN RANGE TO SUCCESS
                                                                                                                                                    CALL "FDV$RETFN"
  CALL "FDV$RETCX"
                                                                                                                                                                                                                                                                      CALL "FDV$RETLE
                                                                                                                                                                                                                                                                                                                                                                                                                                                                                                                                                                                                                                       * Check for lower bound.
                                                                                                                                                                                                                                                                                                                                                                                                                                                                                                                                                                                                                                                                                                                                          * Check for upper bound
                                                                                                                                                                                                      CALL "FDV$RET"
                                                                                                                                                                                                                                                                                                                                                                                                                                                                                                                                                                                                                                                                                                                                                                                                           END-TF<br>EMD-TFEND-IF
                                                                                                                                                                                                                                                                                                                                                                                                                      ELSE
                                                                                                                                                                                                                                                                                                                            \stackrel{+}{\ast}\frac{1}{2}\frac{1}{n}\frac{1}{2}\frac{+}{2}\frac{1}{4}l,
                                                                                                                                                                                                                                                                                                                                                                                                                                                                                                                                                                                                                                                                                                                                                            \frac{1}{2}
```

```
MSG_STRING(1:MSG_COUNT)
                                                                                                                                                                                                                                                                                                                                                                                                                                                                                                                                                                                                                                                                                                                            BAD_MSG(1:CANNED_PTR)
                                                                                                                                                                                                                                                                                                                                                                                                                                                                                          * BEGINLMSGLPTR is too long since (a) the message begins 2 characters past the end
                                                                                                                                                                                                                                                                                                                                                                                                                                                                                                                             * of the lower--upper-bound string, and (b) the above UNSTRING results in another
                                                                                                                                                                                                                                                                                                                                                                                                                                                                                                                                                                                                                                        \frac{1}{\pi}* Passed both tests successfully, return success for UAR value
                                                                                                                                                                                                                                                                                                                                                                                                           BY DESCRIPTOR
                                                                                                                                                                                                                                                                                                                                                                                                                                                                                                                                                                                                SUBTRACT 4 FROM BEGIN_MSG_PTR<br>STRING CANNED_MSG UAR_DATA(::BEGIN_MSG_PTR) '<br>DELIMITED BY SIZE INTO<br>BAD_MSG WITH POINTER CANNED_PTR<br>CALL "FDV$PUTL" USING BY DESCRIPTOR<br>END-IF
                                                                                                                                                                                   * Error in one of the bounds.<br>* Give error message: either from the UARVAL or make one up.
                                                                                                                                                                                                                                                                                                                                                                                 IF MSG-COUNT IS GREATER THAN ZERO THEN<br>CALL "FDV$PUTL"
                                                                                                                                                                                                                                                                  UNSTRING UAR DATA DELIMITED BY "<br>INTO MSGLSTRING COUNT IN MSGLCOUNT<br>WITH POINTER BEGINLMSGLPTR
                                                                                                                                                                                                                                                                                                                                                                                                                                                                                                                                                                                                                                                                                                                                                                                                           CALL "FDV$SIGOP"<br>MOVE FDV$K_UVAL_FAIL TO RETURN_STATUS
                                                                        IF IN_RANGE IS SUCCESS THEN<br>MOVE FDV$K_UVAL_SUC TO RETURN_STATUS
                                                                                                                                                                                                                                                                                                                                                                                                                                                                                                                                                                                                                                                                                                                                                                                                                                                                                          END PROGRAM<br>END PROGRAM<br>END PROGRAM RANGE.
                                                                                                                                                                                                                                                                                                                                                                                                                                                                                                                                                      * incrementing of 2
                                                                                                                                                                                                                                                                                                                                                                                                                                    ELSE
                                                                                                                                                                                                                                                                                                                                                                                                                                                                                                                                                                                                                                                                                                                                                                                                                                                                  END-IFE1.SE
                                                                                                                                                              \frac{+}{*}\frac{1}{2}\frac{1}{2}\frac{1}{4}\frac{1}{4}\frac{+}{+}
```
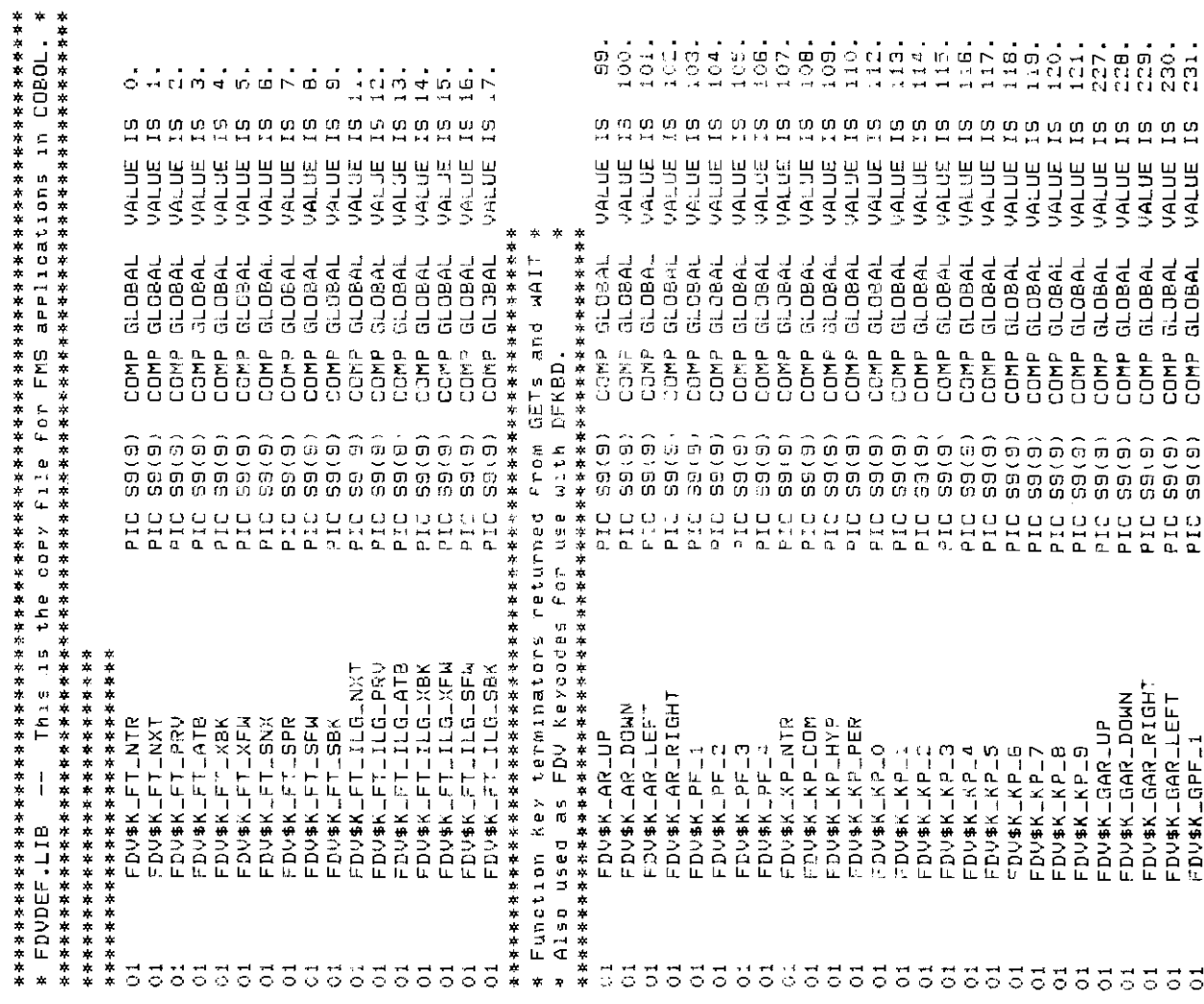

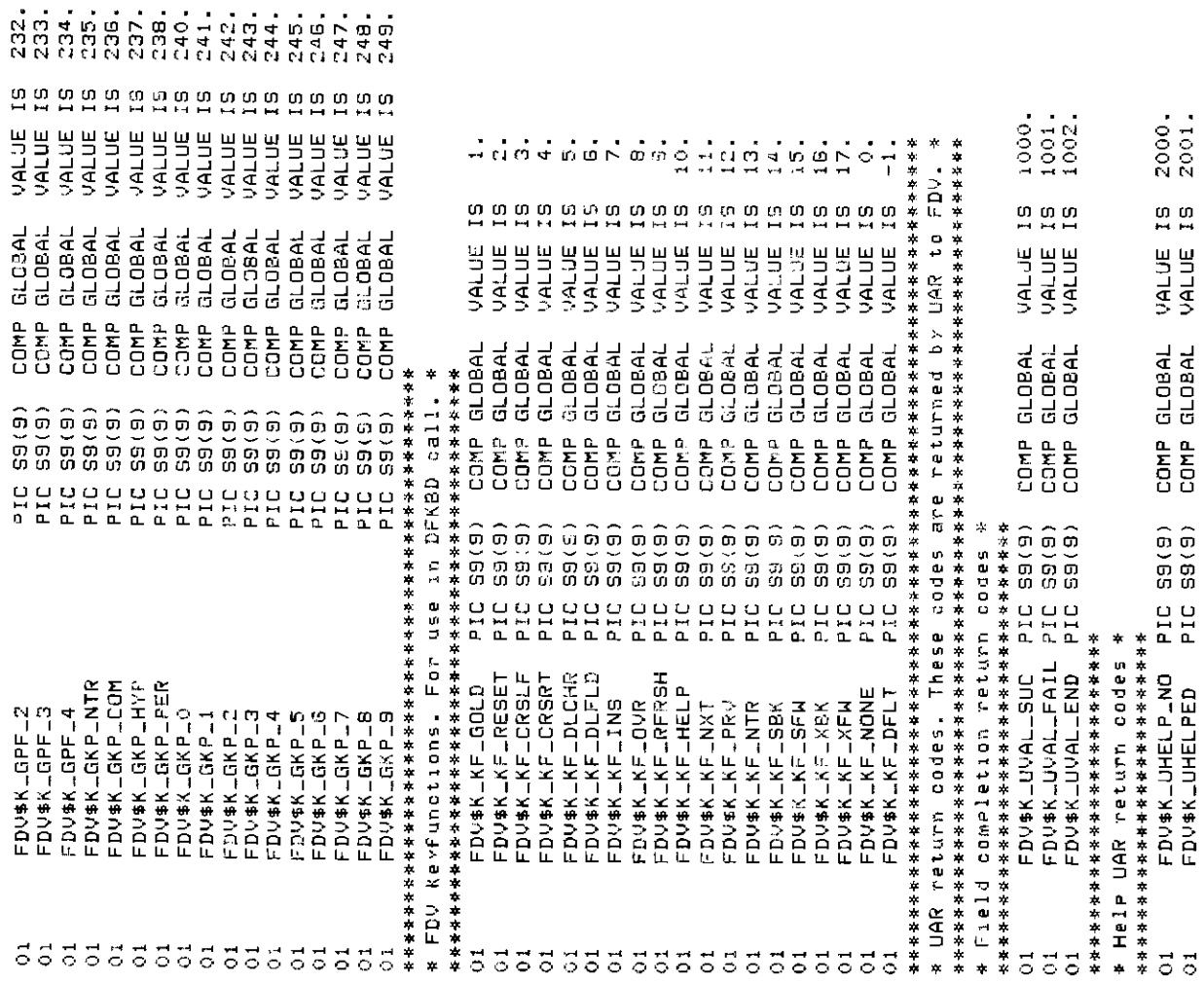

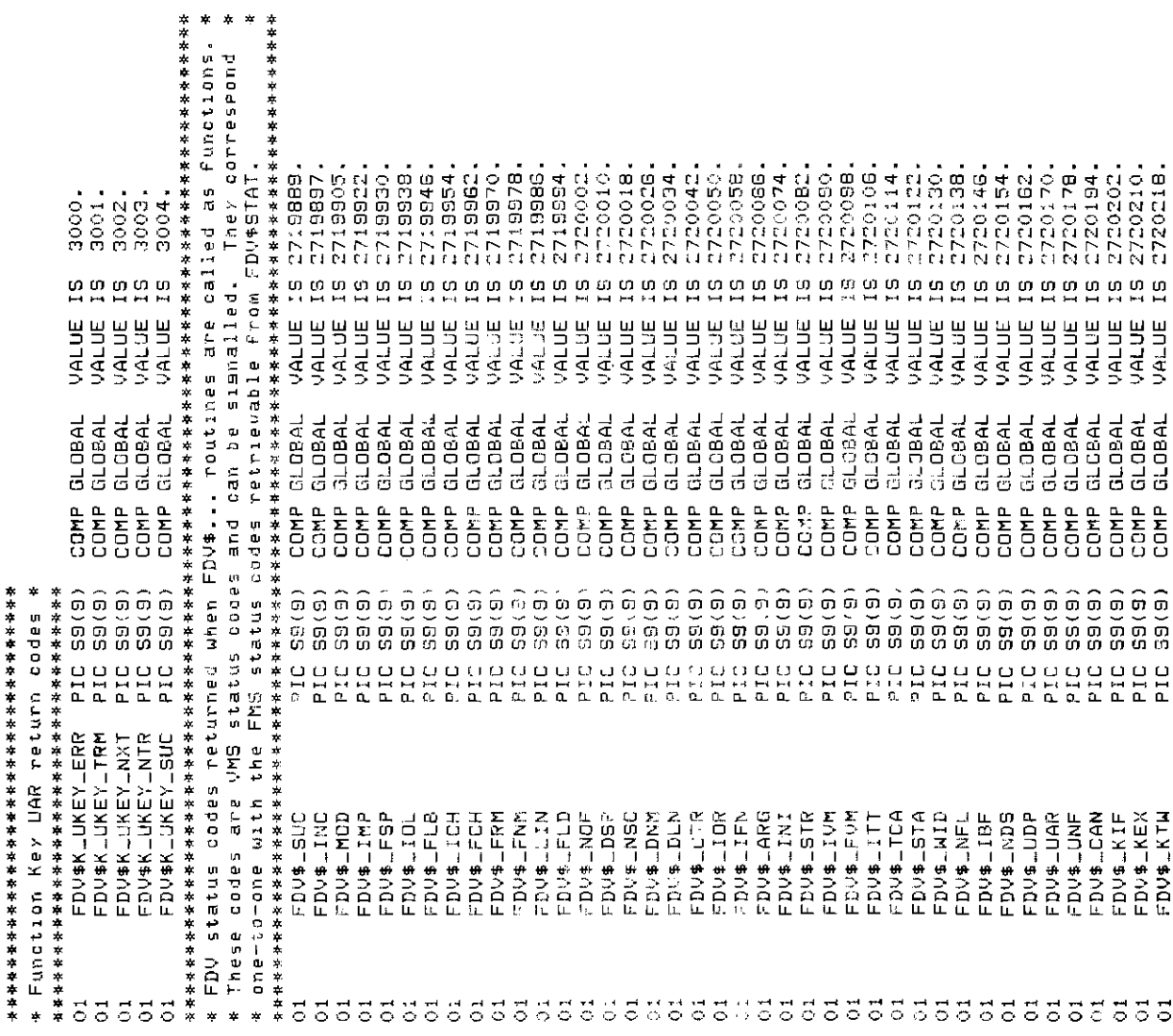

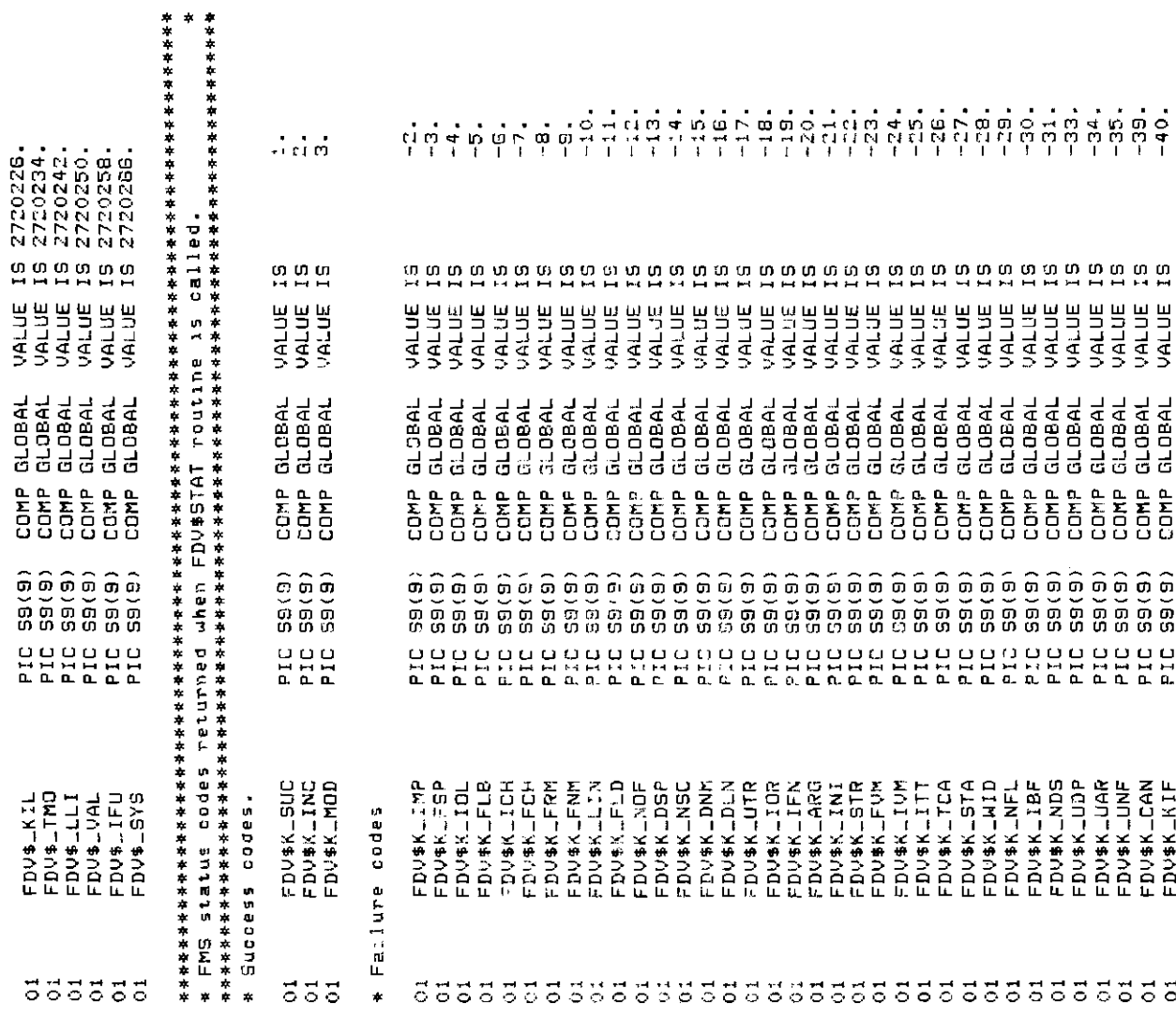

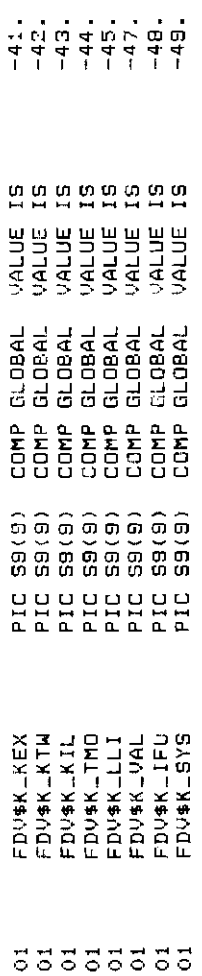

# **Chapter 6. Programming FMS Applications in VAX-11 FORTRAN**

The FMS Form Driver processes all Form Driver calls according to VAX-11 standards and languagespecific rules. These rules define how arguments are passed to the Form Driver and how values are returned to your program. Language-specific information is briefly presented in this manual. For more detail, refer to the VAX-11 FORTRAN document set.

Your VAX-11 FORTRAN application program must comply with the requirements of the VAX-11 FORTRAN FMS interface. Topics discussed in this chapter include:

- Form Driver Routines
	- Invoking Form Driver Routines as Subroutines
	- Accessing Form Driver Status Codes as Functions
- Argument Passing in FMS
- Null Arguments
- FMS Data Types
	- Character Strings
	- Longword Binary Integers
	- Word Binary Integers
- Non-FMS Data Types
- One-Dimensional Arrays
- Allocation: Workspace, Terminal Control Area, and Run-Time Memory-Resident Form Area
- Precautions for Using FMS
- Data Conversion
- Sample Application Program in VAX-11 FORTRAN

А sample program written in FORTRAN (SAMPFOR.FOR) appears at the end of this chapter. Following the code for SAMPFOR.FOR are Form Driver definition files created for SAMPFOR.FOR. Command file information needed to build the Sample Application program is in [Section 6.10.2](#page-219-0).

Examples from the Sample Application are used throughout the text to illustrate language issues. Where appropriate examples from SAMPFOR.FOR do not exist, other examples are provided.

## **6.1. Form Driver Routines**

You can call any FMS routine as а subroutine or as а function. Syntax follows standard VAX-11 FORTRAN requirements.

#### **6.1.1. Invoking Form Driver Routines as Subroutines**

You use the procedure call statement to invoke an FMS Form Driver routine. For example:

CALL FDV\$WAIТ ()

Calls the Form Driver routine FDV\$WAIT and passes no arguments.

CALL FDV\$GET (OPTION, TERMINATOR, 'OPTION')

Calls the Form Driver routine FDV\$GET and passes three arguments.

See [Appendix A](#page-368-0) for а complete list of Form Driver calls. The calling sequence for each Form Driver routine, data access codes, data types, and passing mechanisms are presented in language-independent notation as specified by the VAX-11 Procedure Calling and Condition Handling Standard. For further detail about the VAX-11 Procedure Calling and Condition Handling Standard, refer to the *VAX-11 Run-Time Library Reference Manual.*

#### **6.1.2. Accessing Form Driver Status Codes as Functions**

An FMS status code is returned to the calling program at the completion of all Form Driver calls. To receive the returned status code from а Form Driver routine, you activate the routine with а function reference rather than with а call statement. Note that this returns а standard VMS status code. For portability, other status mechanisms can also be used. For more information, see the *VAX-11 FMS Form Driver Reference Manual*, Chapter 2.

Before you reference a status return function, you declare its data type to be INTEGER $*4$ . The following statements declare and call FDV\$GET as an FMS function:

```
INTEGER*4 FDV$GET
INTEGER*4 RETURN_STATUS
RETURN_STATUS = FDV$GET (OPTION, TERMINATOR, 'OPTION')
```
Alternatively, you can implicitly declare the data type of all FMS function names, using the IMPLICIT statement. The declaration IMPLICIT INTEGER\*4 F declares the data type of all the Form Driver subroutines to be INТEGER\*4 since all FMS-related names begin with F. Note that you cannot use this method if you are using the IMPLICIT NONE statement to ensure explicit declaration of all names in your program.

### **6.2. Argument Passing in FMS**

The argument passing mechanism refers to the way in which data is passed to а called routine. The VAX-11 Procedure Calling Standard has three methods for passing arguments:

- By reference
- By descriptor
- By value

FMS routines, however, expect arguments to be passed only by reference and by descriptor.

**By reference** specifies that the storage location of the argument is passed to the routine. FMS expects integers to be passed by reference, which is also the FORTRAN default passing mechanism for integers.

**By descriptor** specifies that the address of а descriptor data structure is passed to the routine. FMS expects character strings and integer arrays to be passed by descriptor, which is the FORTRAN default passing mechanism for character strings (but not integer arrays).

Integer arrays require special treatment. Although the FORTRAN default passing mechanism for integer arrays is by reference, FMS has built-in functions for passing arguments when you wish to override FORTRAN default mechanisms. In this case, you can use the %DESCR function to force the argument list entry to use the descriptor mechanism. For example:

```
INTEGER*4 WORKSPACE (З)
CALL FDV$AWKSP (%DESCR(WORKSPACE), 2000)
```
### **6.3. Null Arguments**

When the call syntax includes optional arguments and you do not wish to specify all of the information, you can use null arguments. Any optional argument can be omitted to simplify your program. А comma functions as а placeholder for each null argument. Optional arguments to the right of the last specified argument can simply be omitted from the call. In the following example, the FDV \$GETAL call passes only the field terminator value:

```
CALL FDV$GETAL (, FLDTRM)
```
### **6.4. FMS Data Types**

#### **6.4.1. Character Strings**

The character string is one of the general data types used by FMS. For example, the FDV\$GET call passes the character strings for field value (OPТION) and field name ('OPТION'):

CALL FDV\$GET (OPTION, TERMINATOR, 'OPTION')

You must be certain that your strings are initially declared to be long enough to accommodate your FMS data. One option is to declare your fixedlength strings to be the exact length of the FMS data to be returned. You can use the FMS/DESCRIPTION/DECLARATIONS command to get the length of the strings.

Alternatively, а single string variable can be used in different FMS calls to transfer data to or from several forms and fields. You must declare the string variable to be at least as large as the longest field value string that will be returned to your program. You can use the FDV\$RETLE call to return the length of the valid portion of the field value in the string variable. This length can then be used when referencing the data that has been entered in the field. For example:

```
CHARACTER*100 ACCOUNT
  .
 .
 .
CALL FDV$GET (ACCOUNT, TERMINATOR, 'FIELD')
CALL FDV$RETLE (LENGTHFIELD, 'FIELD')
 .
 .
```

```
WRITE (10,*) ACCOUNT(:LENGTHFIELD)
```
.

After the execution of the FDV\$RETLE call, LENGTHFIELD is equal to the length of the field named 'FIELD.' It is also equal to the valid portion of the string that is defined by the string descriptor ACCOUNТ. LENGTH FIELD can now be used to reference the data that was entered in the field named 'FIELD', and that is now in the variable ACCOUNТ. If you do not use the substring specifier (:LENGTHFIELD) when referencing ACCOUNТ, you will reference the entire variable, including any blanks used by the Form Driver to pad the string.

А useful application of the FDV\$RETLE call is in general purpose user action routines.

#### **6.4.2. Longword Binary Integers**

The longword binary integer is another general data type used by FMS. For example, the FDV \$ATERM call passes the longword value for terminal control area (12) and logical I/O channel number (2):

CALL FDV\$ATERM (%DESCR TСА),12,2)

Numeric arguments must be longword binary integers (INTEGER\*4). If you pass other numeric types to the Form Driver, the calls do not work properly. An exception is the FDV\$DFKBD call (see next section).

Note that you can declare numeric arguments to be INTEGER because the VAX default is INTEGER\*4. This will increase the compatibility of your program with PDP-11s, which have а default of INTEGER\*2.

#### **6.4.3. Word Binary Integers**

The defkbd argument is а word integer array passed when the FDV\$DFKBD routine is called. FMS expects arrays to be passed by descrip tor.

### **6.5. Non-FMS Data Types**

FORTRAN data types that are not recognized by FMS can be used in your FORTRAN application program provided they are not passed to the Form Driver.

### **6.6. One-Dimensional Arrays**

One-dimensional arrays are structures that can be used in FMS for the following arguments:

- tca (terminal control area)
- wksp (workspace)
- mloc (memory location)
- defkbd (define keyboard)

You must provide FMS with storage space for these arguments. You can do that by defining them to be:
- INTEGER<sup>\*4</sup> arrays or character strings for tca, wksp, and mloc
- word integer arrays for defkbd

In the Sample Application program, the tca, wksp, and mloc arguments are passed to several Form Driver routines. These arguments are defined as integer array variables. The following declarations establish names and storage for the integer array variables WORKSPACE, CHECKWKSP, ТСА, and MENU\_FORM:

С Data definitions INTEGER WORKSPACE (3), !General workspace 1 CHECKWKSP (3), !Check workspace 2 TCA (3), !Terminal Control Area 3 MENU\_FORM (500), !Storage for memory-resident form

You may alternatively declare these variables to be character strings in your own application program. You could then take advantage of FORTRAN's default passing mechanism for character strings (by descriptor). This would avoid the need to use %DESC to force the descriptor mechanism for passing integer arrays. Furthermore, you could then declare the actual storage area of character strings in bytes. The following statements declare and allocate space to the character strings WORKSPACE, CHECKWKSP, and ТСА:

```
CHARACTER*12 WORKSPACE
CHARACTER*12 CHECKWKSP
CHARACTER*12 ТСА
```
## **6.7. Allocation: Workspace, Terminal Control Area, and Run-Time Memory-Resident Form Area**

The FMS workspace, terminal control area, and run-time memory-resident form area variables are character strings or longword integer arrays. These variables should be placed in а common storage area of your program. Note that this is not done in the Sample Application program. The sample program's structure protects the workspaces, terminal control areas, and runtime memory-resident form areas implicitly.

The Form Driver needs 12 bytes to associate user information about each workspace and terminal control area. The allocation for а run-time memory-resident form area must be the size of the form. The space for all of these variables is allocated by your application program. Note that FMS uses *only* 12 bytes of space for the workspace and terminal control area allocation. Any allocation greater than 12 bytes is wasted. You declare your workspace, terminal control area, and run-time memory-resident form area only once. FMS remembers their addresses after the addresses have been initially passed to the Form Driver.

For each workspace, the Form Driver also allocates an additional amount of storage space based on your estimate of the amount of memory needed to store your largest form. If your estimate is too small, the Form Driver allocates more space automatically, but performance may be affected. An adequate estimate results in more efficient operation of the Form Driver. You can use the FMS/ DIRECTORY/FULL command to find out how much space to allocate.

In the following example from the Sample Application program, workspace is allocated and the FDV\$AWKSP routine is called. When the FDV\$AWKSP routine is called, the first argument

(WORKSPACE) specifies the area of memory to be used for your workspace. The second argument specifies an estimate of the workspace size that you will need to display the largest form in your application.

```
С Data definitions
      INTEGER WORKSPACE (3) !General workspace
      1 CHECKWKSP (3) !Check workspace
CALL FDV$AWKSP (%DESCR(CHECKWKSP), 2000)
CALL FDV$AWKSP (%DESCR(WORKSPACE), 2000)
```
# **6.8. Precautions for Using FMS**

### **6.8.1. Memory Areas Used Exclusively by FMS**

The locations for terminal control area, workspace, and run-time memoryresident form area are used exclusively by FMS. The terminal control area and workspace are attached with the FDV\$ATERM and FDV\$AWKSP calls and remain allocated until the FDV\$DTERM and FDV\$DWKSP calls are issued or until the program ends. The run-time memory-resident form area, used in the FDV\$READ call, remains allocated until the FDV\$DEL call is issued or until the program ends. You never touch the terminal control areas, workspaces, or run-time memory-resident form areas in your program except to pass their addresses to the Form Driver.

### **6.8.2. Why You Should Use the COMMON Attribute**

Parameters to the following Form Driver routines should be used with caution:

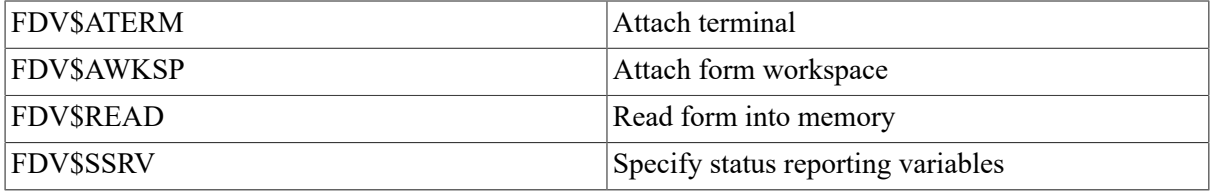

For example, once an FDV\$SSRV call is issued, the program variables that contain the FMS status and RMS status become volatile and can change at any call point. As а general rule, you should place the status reporting variables in COMMON.

In cases where you need both the FMS and RMS statuses, the FDV\$STAT routine can be used. Note that only the FDV\$STAT and FDV\$SSRV calls provide RMS status. With the FDV\$STAT routine, you do not have to worry about volatility.

The locations for terminal control area, workspace, run-time memory-resident form area, and status reporting variables must all continue to exist while the Form Driver is using them. They must remain allocated until the terminal control area and workspace are detached, until forms in memory location are deleted, and until the status reporting variables are no longer used. The variables can be protected by placing them in а common storage area; otherwise, the compiler might place them in dynamic storage or reuse their storage area.

### **6.9. Data Conversion**

FMS uses only ASCII character strings to display data. All information displayed on the terminal screen, and all information received from the terminal operator, is represented as ASCII field values. Any manipulation of numeric data requires conversion of ASCII character strings to numeric data,

and conversion of numeric data back to ASCII character strings. In the following discussion of conversion routines, you should assume that the receiving data type can support the largest number that is likely to be generated.

In the Sample Application, the following steps are taken to get а new ac count balance after writing а check.

```
CALL FDV$RET (RI_AMTPAY, 'АMТРАY')
READ (RI_AMTPAY, '(I6)')
АMТРАУ BALANCE = BALANCE - АMТРАY
ТОТРАY = ТОТРАY + АMТРАY
WRITE (RI_BALANCE, '(I6)') BALANCE
CALL FDV$PUT (RI_BALANCE, BALANCE')
```
In this example, the FORTRAN internal file READ converts the character variable RI\_AMTPАУ to the integer variable АMТРАY according to the format specification of 16. The integer value of the variable АMТРАY is subtracted from the integer value of the variable BALANCE to produce а new value for BALANCE. When converting ASCII to numeric, your application is assured а successful conversion if the field on the form was defined as numeric. This eliminates the need for an "ERR =" clause on the READ statement.

After the data operations have been completed, the FORTRAN internal file WRITE converts the integer variable BALANCE to а character expression RI\_BALANCE. The value for the balance is displayed in the right-justified field 'BALANCE'. The rightmost digit from the program is displayed in the field's rightmost character position. The remaining digits of the character expression are placed to the left of the rightmost digit. If output is longer than the field, FMS truncates on the left. The Form Driver displays a data length error message (FDV\$ DLN) only if you have set FMS Debug mode.

For other data conversion options, see the general conversion routines in the *VAX-11 Run-Time Library Reference Manual.*

# **6.10. Sample Application Program in VAX-11 FORTRAN**

The FMS Sample Application program (SAMPFOR.FOR) is part of the FMS distribution kit. When FMS is installed, SAMPFOR.FOR is placed in the directory FMS\$EXAMPLES. Designed to be а demonstration program and learning tool, SAMPFOR.FOR shows most of the features provided by FMS. The entire Sample Application program appears at the end of this chapter.

### **6.10.1. Form Driver Definition Files**

The files FDVDEF.FOR, SMPACCOM.FOR, SMPREGCOM.FOR, SMPSTATUS.FOR, and SMPWORK.FOR are part of the Sample Application program package. When FMS is installed, these files are placed in the directory FMS\$EXAMPLES. They appear after the Sample Application source code.

FDVDEF.FOR contains а variety of codes for the Form Driver routines used in the Sample Application program. Although these codes have been created for use in SAMP.BAS, they can provide you with а helpful starting point as you create definitions for your own application program. The file FDVDEF.FOR includes:

• FMS terminator codes

- Function key terminators returned from the FDV\$GET and FDV\$WAIT calls
- Form Driver key functions for use with the FDV\$DFKBD call
- User action routine (UAR) return codes, which are returned by the UARs to the Form Driver:
	- Field completion UAR return codes
	- Help UAR return codes
	- Function key UAR return codes
- VMS status codes returned when Form Driver routines are called as functions. These codes can be signaled.
- FMS status codes returned when the FDV\$STAT routine is called as а function
- Declarations of Form Driver routines

### **6.10.2. Command File for Building the Sample Application Program**

The command file for building the Sample Application program includes all the information that you need to compile and link SAMPFOR.FOR. When FMS is installed, the command file is placed in the directory FMS\$EXAMPLES.

```
$!SAMPFOR, COM
$1
     Compile and link the FORTRAN version of the FMS VZ Sample Application
$!$^{\dagger}SAMPFOR.FOR
$1
     The FORTRAN source files are:
$1FDVDEF.FOR
                                      SMPACCOM.FOR
$!
$1SMPREGCOM.FOR
                                      SMPSTATUS.FOR
$!
                                      SMPWORK.FOR
$1#!SMPUECTOR.OBJ and SMPMEMRES.OBJ were produced by the FMS commands:
$1# |$ FMS/VECTOR/OUTPUT=SMPVECTOR SAMP.FLB
$!$ FMS/MEMORY/OUTPUT=SMPMEMRES SAMP.FLB/FORM=(HELP_KEYS,HELP_MENU)
\ddagger$!
$ LIBRARY/CREATE/TEXT
                       SMPFORTXT
                                      SMPACCOM.FOR / MODULE=ACCOUNT_COMMON,-
                        SMPREGCOM.FOR /MODULE=REGISTER_COMMON,-
                        SMPSTATUS.FOR /MODULE=STATUS_AREA,-
                        SMPWORK.FOR /MODULE=WORK_AREA
$1$ FORTRAN
                        SAMPFOR
                        SAMPFOR, FMS$EXAMPLES: SMPVECTOR, FMS$EXAMPLES: SMPMEMRES
$ LINK
```

```
be put into the structure, it is copied to the array for convenience
                                                                                                                                                                                                                                                                                                                                                                                                                                                                                                                                                                                                             structure names and also an array of strings. After data has been
                                                                                                                                                                                                                                                                                                                                                                                                                                                                                                                                                                                              instead is to define a single structure into which to put data via
                                                                                                                                                                                                                                                                                                      Form
                                                                                                                                                                                                                                                                                                                                                                                                                                                                                                                                                                           in FORTRAN (it can be done for some other languages). What's one
                                                                                                                                                                                    in the text module WORK_AREA in library SMPFORTXT, there are some
                                                                                                                                                                                                                                                                                         Form
                                                                                                                                                                                                                                                                                                                          Form
                                                                                                                                                                                                                                                                                                                                                                                                                         Note that all money is kept internally as integers (in cents).<br>It is only when the quantities are output that they look like
                                                                                                                                                                                                                                                                                       Storase for memory resident
                                                                                                                                                                                                                                                                                                      Storase for memory resident
                                                                                                                                                                                                                                                                                                                      Storase for memory resident
                                                                                                                                                                                                                                                                                                                                                                                                                                                                        marKers in the right places and they are right Justified or
                                                                                                                                                                                                                                                                                                                                                                                                                                                       dollars, since all the money fields have periods as field
                                                                                                                                                                                                                                                                                                                                                                                                                                                                                                                                         It would be most convenient to be able to define an array
                                                                                                                                                                                                        which should be verified.
                                                                                                                                                                                                                                                                         Terminal Control Area
                                                                                                                                                                                                                                                                                                                                                                                                                                                                                                                                                           structures for the resister, but it can't be done
                                                                                                                                                                                                                                       General workspace
                                                                                                                                                                                                                                                      !Check workspace
                                                  SAMP -- The FMS Sample Application Program
                                                                                                                                                                                                                                                                                                                                                                        /SMPFORTXT(STATUS_AREA)
                                                                                                                                                                                                                                                                                                                                                       'SMPFORTXT(MORKLAREA)'
                                                                                                                                                                                                      variables the declaration of
                                                                                                                                                                                                                                                                                                                         DPOSIT_FORM(500),
                                                                                                                                                                                                                                                                                                     CHECK_FORM(750),
                                                                                                                                                                                                                                     \frac{1}{\alpha} \frac{1}{\alpha}MENULFORM(500),
                                                                                                                                                                                                                                     WORKSPACE(
                                                                                                                                                                                                                                                     CHECKWKSP(
                                                                                                                                                                                                                                                                        TCA(3),
PROGRAM SAMPLE
                                                                                                                                                                                                                                                                                                                                                                                                                                                                                           Fixed decimal.
                                                                                                                                                                                                                                                                                                                                                                                                                                                                                                                           Resister data.
               IMPLICIT NONE
                                                                                                                                                                                                                                                                                                                                                                                                                                                                                                                                                                                                                                                in scrolling.
                                                                                    definitions
                                                                                                                                                                                                                                                                                                                                                      INCLUDE
                                                                                                                                                                                                                                                                                                                                                                        INCLUDE
                                                                                                                                                                                                                                     INTEGER
                                                                                                                                                                                                                                                                                                                                                                                                         Money.
                                                                                                                    FMS related
                                                                                                                                                                                                                                                                                                                                                                                                                                                                                                                                                            \frac{1}{\sigma}លេក ស
                                                                                      Data
                                                    oooooo
                                                                                                                                                                                                                                                                                                                                                                                        0000000000000000
                                                                                                                                                                      00000000000
```
and refresh durins CHECK/CHECK\_DONE time--try switchins and see). Set all future calls to return status to the two status recordins 'CHECK', %DESCR(CHECK\_FORM), 3000, SIZE\_CHECK)<br>'DEPOSIT', %DESCR(DPOSIT\_FORM), 2000, SIZE\_DPOSIT) in the form to form access times for those forms which have to be accessed from the form library on disk and those forms which are resident form list. You may be able to detect the difference installation notes for this prosram (the LINK command) to see variables FMSSTATUS and RMSSTATUS without havins to call the See the normal and check workspaces (order inportant for help Read in a few forms from the form library onto the dynamic 'MENU', XDESCR(MENULFORM), 2000, SIZELMENU) which forms are on the static memory resident form list. signal mode to bell (default, but it's fun to do) on the dynamic or static memory resident form list. FDV\$AWKSP( %DESCR(WORKSPACE), 2000 FDV\$AWKSP( XDESCR(CHECKWKSP), 2000 FDV\$LOPEN( 'FMS\$EXAMPLES:SAMP', 1 × Open form library, attach to channel CALL FDV\$SSRV( FMSSTATUS, RMSSTATUS FDV\$ATERM( %DESCR(TCA),12,2 Set Keypad mode to application GET\_AND\_CHECK\_FMSSTATUS() GET\_AND\_CHECK\_FMSSTATUS() GET\_AND\_CHECK\_FMSSTATUS() GET\_AND\_CHECK\_FMSSTATUS Attach default terminal the FDV\$STAT routine.  $\frac{1}{2}$ FDV\$SPADA(1) FDV\$SSIGQ( FDV\$READ( FDV\$READ( FDV\$READ( Initialize FMS Attach CALL CALL CALL CALL **LIALL** CALL CALL CALL CALL CALL CALL **CALL LIRS** u<br>Se t

```
Detach workspaces (not really necessary since DTERM would do it).
                                                                                                                                                                                                                                                                  Delete a form from dynamic mem. res. form list just to show how.
                                                              Put up welcome form, wait for response
                                                                                                                                                                                                                                                                                                                                                           \sim \simZDESCR(CHECKWKSP)<br>ZDESCR(TCA))
                                                                                                                                                                                                                                                                                                                                                        FDV$DWKSP( %DESCR(WORKSPACE)
             Initialize account information
                                                                                        \overline{\phantom{0}}Reset Keypad to numeric.
                                                                                                                                                     Process all menu requests
                                                                                      FDV$CDISP( 'WELCOME'
                                                                                                                                                                                                                                           Close form library.
                                                                                                                                                                                                                                                                                                                                           FDV$DEL( 'MENU' )
                                                                                                   CHECK_FMSSTATUS()
                                                                                                                                                                                                                              Clean up and leave:
                                                                                                                                                                                                                                                                                                                               FDV$SPADA(0)
                                                                                                                                                                                                                                                                                            Detach terminal.
                                     CALL INIT_ACCOUNT()
                                                                                                                                                                                                                                                                                                                                                                                   FDV$DTERM(
                                                                                                                                                                                                                                                                                                                                                                      FDV$DWKSP(
                                                                                                                                                                                                                                                                                                                     FDV$LCLOS
                                                                                                                             CALL FDV$WAIT
                                                                                                                                                                                        CALL MENU()
                                                                                      CALL
                                                                                                   CALL
                                                                                                                                                                                                                                                                                                                    CALL
                                                                                                                                                                                                                                                                                                                                             CALL
                                                                                                                                                                                                                                                                                                                                                                     CALL<br>CALD<br>CALL<br>CALL
                                                                                                                                                                                                                                                                                                                                CALL
                                                                                                                                                                                                                                                                                                                                                         CALL
\cup \cup \cup\cup \cup \cup00000000000
```
Note that in FORTRAN the record is read into the array and reference Read the remaining records into the check register, counting them. Set up the workspace for checks and fill in the check form OPEN(UNIT=5, STATUS='OLD', READONLY, FILE='FMS\$EXAMPLES:SAMP.DAT') e y 1 to the check number is via a substring rather than symbolically. Reached here without hittins end of file, should probably print demo. The last record has the current balance, and some record has with the account's name, address, and account number.  $1'11$  ol' last check number used (not necessarily the last record) As it is, just fall through and isnore remaining records READ (UNIT=5, FMT=20, END=100) REGARRAY(LASTREGNUM+1) Read from file SAMP.DAT into internal variables. READ (REGARRAY (LASTREGNUM) (114), '(14)') LASTCHNUM ZWIL ( message or something, except that this is just a IF (REGARRAY(LASTREGNUM)(1:4) .NE. ' 's liner language secon secondiffrenchious. READ (UNIT=5, FMT=10, END=100) ACCOUNT /SMPFORTXT(REGISTER\_COMMON)/<br>SMPFORTXT(ACCOUNT\_COMMON)/ REGSIZE) LASTREGNUM = LASTREGNUM + 1 **Open file, set account data** DO WHILE (LASTREGNUM .LT. SUBROUTINE INIT\_ACCOUNT LASTREGNUM = 0 IMPLICIT NONE LASTCHNUM = 0 FORMAT(A) ENDIF FORMAT(A) INCLUDE<br>INCLUDE CLOSE(5) ENDDO  $100$  $\frac{1}{1}$  $\frac{5}{2}$  $00000$  $000$ 000000 oσo

```
Set up the check workspace once so we don't have to do it every time.
Reach here as result of end of file--last record tried didn't read.
                                                                                                                                                                                                                                                                                                                                                                                                                                                                                                                                                                                     Format account data onto check form in the check workspace.
                                                                                                                                                                                                                                                                                                                                                                                                                                                                                                                                                                                                                                                                                             Call the system routine STR$TRIM to trim trailing blanks
                                                                                                                                                                                                                                                                                                                                                                                                                                                                                                                                                                                                                                                                                                                                                               CALL STR$TRIM (TRIM_FIRST, FIRST, TRIM_LENGTH_FIRST)
                                                                 Set session sums to zero to say no activity yet.
                                                                                                                                                                                                                                                                                                                                                                                                                                                                                                                                                                                                                                                                                                                                                                                     STR$TRIM (TRIM_CITY, CITY, TRIM_LENGTH_CITY)
                                                                                                                                                                                                                 READ(REGARRAY(LASTREGNUM)(59:64), '(IG)') BALANCE
                                                                                                                                                                                                                                                                                                                                                                                                                                                                                                                                                                                                                                                                                                                       From the first name and the city name.
                                                                                                                                                                                                                                                                                                                                                                                                                                                                                                                      SUBROUTINE FORMAT_CHECK<br>INTEGER TRIM_LENGTH_FIRST, TRIM_LENGTH_CITY
                                           Take balance from last record read.
                                                                                                                                                                                                                                                                                                                                                                                                                                                                                                                                                                                                                            /SMPFORTXT(ACCOUNT_COMMON)
                                                                                                                             PRINT ** DATA FILE IN ERROR
                    Check for data file in error.
                                                                                                                                                                                                                                                                                                                                                                                                                                                                                                                                                                                                                                                    /SMPFORTXT(NORK_AREA)
                                                                                                       IF (LASTREGNUM .EQ. 0) THEN
                                                                                                                                                                                                                                                                                                                                                         CALL FORMAT_CHECK()<br>RETURN<br>END
                                                                                                                                                                                                                                    SBALANCE = BALANCE<br>TOTDEP = 0
                                                                                                                                                                                                                                                                              TOTPAY = 0STOP
                                                                                                                                                                                                                                                                                                                                                                                                                                                                                                                                                                                                                            INCLUDE
                                                                                                                                                                                                                                                                                                                                                                                                                                                                                                                                                                                                                                                  INCLUDE
                                                                                                                                                                      ENDIF
                                                                                                                                                                                                                                                                                                                                                                                                                                                                                                                                                                                                                                                                                                                                                                                   CALL
0000
                                                                                                                                                                                                                                                                                                                          O
                                                                                                                                                                                                                                                                                                                                                                                                                                                                                                                                                                000oo oo
```

```
chosen. The UARs in the form suarantee that we set back
                                                                                                                                                                                                                                                                                                                                                                                                                       Repeat until option 1 (exit) is
                                                                                                                                                                                                                                                                                                                                                                                                   Accept inputs from the menu form and dispatch to the
                                                                                                                                                                                                                                                                                                                                                                                                                                                        only inputs '1'-'5' with the correct terminators.
                                                                                                 \leqFDV$PUT( TRIM_CITY(1:TRIM_LENGTH_CITY) //<br>// STATE // ' // ZIP , 'CSZ' )
                                                                                        TRIM_FIRST(1:TRIM_LENGTH_FIRST) // /<br>MIDDLE(1:1) // ', ' // LAST, 'NAME'
                                                                                                                                                                                                                                                                                                                                                                                                                                                                                                                                                                         View account data
                                                                                                                                                                                                                           CALL FDV$SWKSP( %DESCR(WORKSPACE) )
                                                                                                                                                                                                                                                                                                                                                                                                                                                                                                                                                       View resister
                                  FDV$SWKSP( %DESCR(CHECKWKSP)
                                                                                                                                                                                                                                                                                                                                                                                                                                                                                                                   Write checks
                                                                                                                                                                                                                                                                                                                                                                                                                                                                                                                                     Make deposit
                                                                                                                               FDV$PUT(STREET, 'STREET' )
                                                                                                                                                                                       'HOMEPH'
                                                                                                                                                                                                        FDV$PUT(ACCTNO, 'ACCTNO'
                                                                                                                                                                                                                                                                                                                                                                                                                     appropriate routine.
                                                                                                                                                                                                                                                                                                                                                                                                                                                                                                                                                                                                                              /SMPFORTXT(NORK_AREA)
                                                                                                                                                                                                                                                                                                                                                                                                                                                                                                                                                                                                                                                                                                                                            DO WHILE (OPTION .NE, '1')<br>CALL FDV$CDISP( 'MENU' )
                                                                                                           MIDDLE(1:1) // '.
                                                                                                                                                                                                                                                                                                                                                                                                                                                                                               1 \Rightarrow Exit
Format the check.
                                                                                                                                                                                                                                                                                                                                                                                                                                                                                                                                                                                                                                                                                      INTEGER TRANSFER_CONTROL
                                                     FDV$LOAD( 'CHECK'
                                                                                                                                                                                      FDV$PUT(HOMEPH,
                                                                                                                                                                                                                                                                                                                                                                                                                                                                                                                                                      \widehat{\mathfrak{n}}\frac{1}{9}\frac{1}{4}\hat{\mathbf{u}}Options are:
                                                                                                                                                                                                                                                                                                                                                                                                                                                                                                                                                                                                                                                                   CHARACTER*1 OPTION
                                                                                                                                                                                                                                                                                                                                                                                                                                                                                                               N \cap 40SUBROUTINE MENU
                                                                         FDV$PUT(
                                                                                                                                                                                                                                                                                                                                                                                                                                                                                                                                                                                                            IMPLICIT NONE
                                                                                                                                                                                                                                                                                                                                                                                                                                                                                                                                                                                                                                                                                                           \ddot{\phantom{0}}DPTION =
                                                                                                                                                                                                                                                                                                                                                                                                                                                                                                                                                                                                                              INCLUDE
                                                                                                                                                                                                                                            RETURN<br>END
                                                                                                                                                 CALL
                                                                                                                                                                                      CALL
                                                   CALL
                                                                                                                             CALL
                                  CALL
                                                                                                                                                                                                       CALL
```
 $\cup$   $\cup$   $\cup$ 

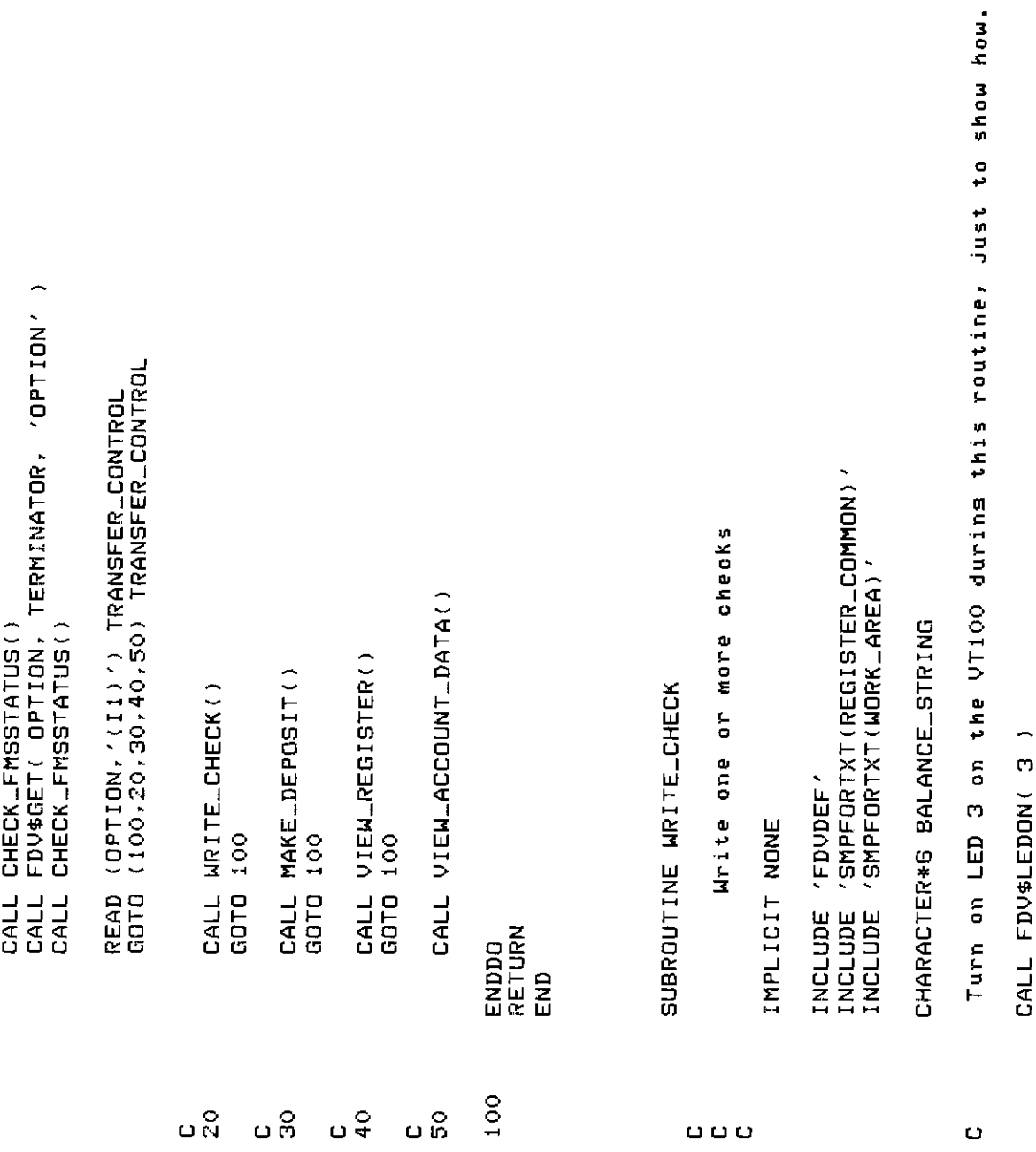

```
chosen. The UARs in the form suarantee that we set back
                                                                                                                                                                                                                                                                                                                                                                                                                   Repeat until option 1 (exit) is
                                                                                                                                                                                                                                                                                                                                                                                                 Accept inputs from the menu form and dispatch to the
                                                                                                                                                                                                                                                                                                                                                                                                                                                      only inputs '1'-'5' with the correct terminators.
                                                                                                                                                 \ddot{\cdot}\tilde{\phantom{0}}FDV$PUT(TRIM_CITY(1:TRIM_LENGTH_CITY)//
                                                                                                            / // LAST, 'NAME' )
                                                                                         TRIM_FIRST(1)TRIM_LENGTH_FIRST) //
                                                                                                                                                                 'CSZ' )
                                                                                                                                                                                                                                                                                                                                                                                                                                                                                                                                                                      View account data
                                  FDV$SWKSP( ZDESCR(CHECKWKSP) )
                                                                                                                                                                                                                                                                                                                                                                                                                                                                                                                                                    View resister
                                                                                                                                                                                                                         CALL FDV$SWKSP( ZDESCR(WORKSPACE)
                                                                                                                                                                                                                                                                                                                                                                                                                                                                                                                                   Make deposit
                                                                                                                                                                                                                                                                                                                                                                                                                                                                                                                 Write checks
                                                                                                                                                                        \ddot{\phantom{0}}'STREET' )
                                                                                                                                                                                                       FDV$PUT(ACCINO, 'ACCTNO'
                                                                                                                                                                     / / 7IP
                                                                                                                                                                                     CALL FDV$PUT( HOMEPH, 'HOMEPH'
                                                                                                                                                                                                                                                                                                                                                                                                                                                                                                                                                                                                                          INCLUDE 'SMPFORTXT(WORK_AREA)'
                                                                                                                                                                                                                                                                                                                                                                                                                   appropriate routine.
                                                                                                                                                                                                                                                                                                                                                                                                                                                                                                                                                                                                                                                                                                                                           WHILE (OPTION .NE, '1')<br>CALL FDV$CDISP( 'MEN' )
                                                                                                            MIDDLE(1:1) // '.
                                                                                                                                                                                                                                                                                                                                                                                                                                                                                            1 \Rightarrow Exit
Format the check.
                                                     'CHECK')
                                                                                                                                                                                                                                                                                                                                                                                                                                                                                                                                                                                                                                                                                    INTEGER TRANSFER_CONTROL
                                                                                                                             FDV$PUT(STREET,
                                                                                                                                                                     // STATE //
                                                                                                                                                                                                                                                                                                                                                                                                                                                                                                                                 \hat{\mathbf{u}}\frac{1}{11}\frac{\Delta}{H}\hat{\mathbf{u}}Ortions are!
                                                                                                                                                                                                                                                                                                                                                                                                                                                                                                                                                                                                                                                                  CHARACTER*1 OPTION
                                                                                                                                                                                                                                                                                                                                                                                                                                                                                                               N \Omega d \OmegaSUBROUTINE MENU
                                                     FDV$LOAD(
                                                                                                                                                                                                                                                                                                                                                                                                                                                                                                                                                                                                          IMPLICIT NONE
                                                                        FDV$PUT(
                                                                                                                                                                                                                                                                                                                                                                                                                                                                                                                                                                                                                                                                                                       DPTION =
                                                                                                                                                                                                                                          RETURN<br>END
                                                                                                                             CALL
                                   CALL
                                                     CALL
                                                                      CALL
                                                                                                                                                CALL
                                                                                                                                                                                                       CALL
                                                                                                                                                                                                                                                                                                                                                                                                                                                                                                                                                                                                                                                                                                                                            o<br>A
```

```
000
```
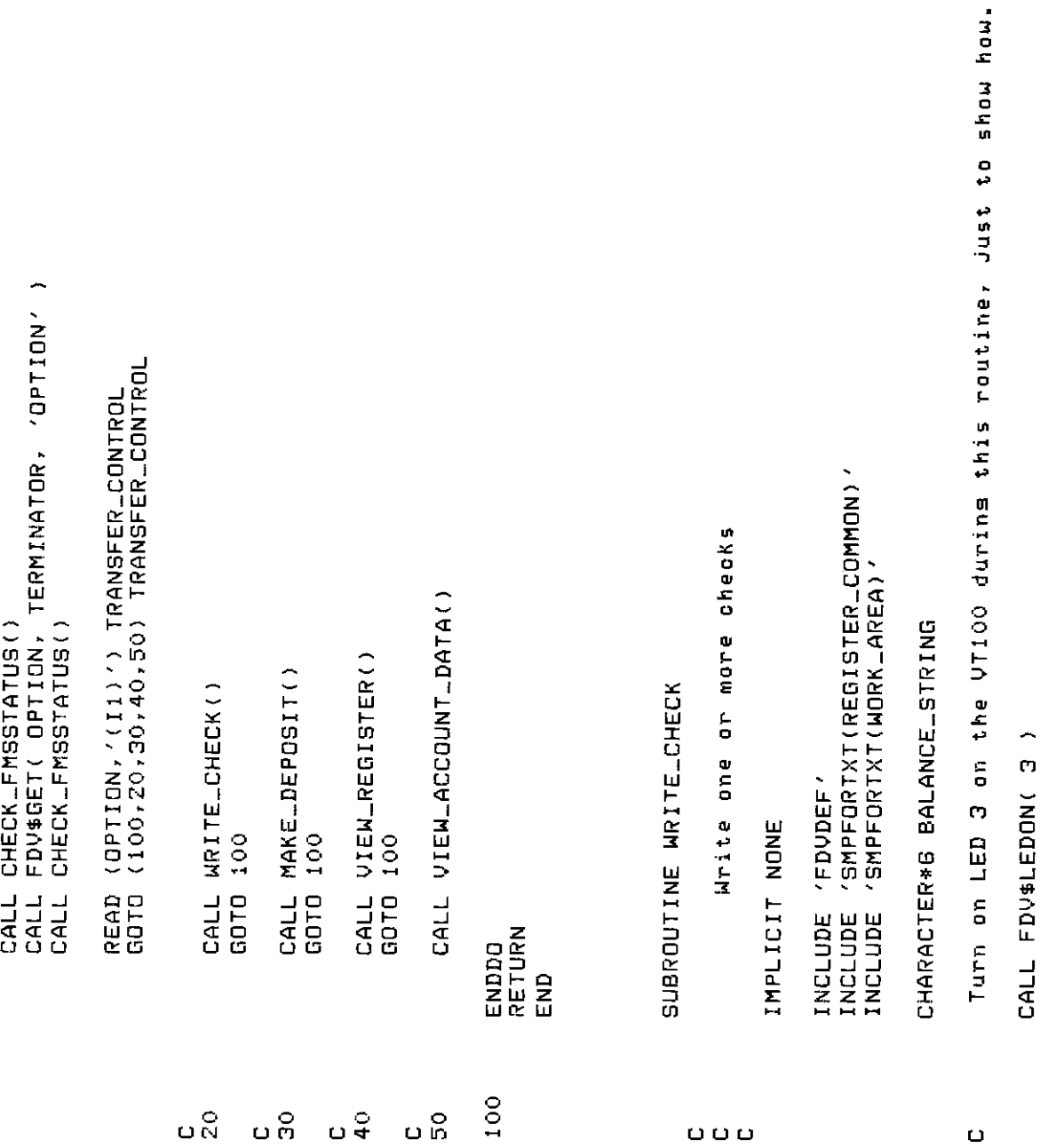

Mark WORKSPACE not displayed so it doesn't show up dunins a refresh If input is terminated by Kpd period, return with no action Note that the form function key UAR allows only ked period ã Note that a UAR in the form suarantees that the amount the check is always less than or equal to the balance. Else deduct from balance and enter into resister. Put up CHECX form from already loaded workspace read WRITE(BALANCE\_STRING, '(IG)') BALANCE<br>CALL FDV\$PUT( BALANCE\_STRING, 'BALANCE' ) Process checks until a Keypad period is as terminator (other than FDV\$K\_FT\_NTR). DO WHILE (TERMINATOR .NE, FDV\$K\_KP\_PER) 'SMPFORTXT(REGISTER\_COMMON)' 3)<br>ZDESCR(WORKSPACE) )  $\overline{\phantom{a}}$ %DESCR(CHECKNKSP) GIVE\_CONTINUE\_OPTIONS() 'SMPFORTXT(WORK\_AREA)' PROCESS\_ONE\_CHECK() SUBROUTINE PROCESS\_ONE\_CHECK and display current balance on VT100 'FDUDEF'  $\mathbf{c}$ CALL FDV\$LEDOF(<br>CALL FDV\$SWKSP( FDV\$NDISP<br>FDV\$SWKSP( FDV\$DISPW TERMINATOR = 0 Turn off LED IMPLICIT NONE CALL<sup>1</sup> CALL INCLUDE INCLUDE INCLUDE RETURN ENDDO CALL CALL CALL END 000 ooooo Ō

 $\cup$ 

÷,

I Note: not from check's MEMO Just is necessary in FORTRAN not necessarily in every lansuase). If the check wouldn't fit in the resister, don't process, Urdate balance (in memory and on screen) and session sums. sive error message, wait for acknowledsement, and return (Vota that the tup tendal conserved on the data out our that the that the that the tup step of  $\Gamma$ IF (LASTREGNUM .EQ. REGSIZE) THEN<br>CALL FDV\$PUTL( 'Resister full, can''t enter check' WRITE(CHECK\_NUM\_STRING, '(I4)') LASTCHNUM+1<br>CALL FDV\$PUT( CHECK\_NUM\_STRING, 'NUMBER' ) CALL FDV\$GETAL( JUNK, TERMINATOR )<br>IF (TERMINATOR .EQ. FDV\$K\_KP\_PER) RETURN Transfer form values to resister item. 'BALANCE' ) FDV\$RET( RI\_MEMPAYTO, 'PAYTO' ) Update resister array and counters  $\overline{ }$ CALL FDV\$RET( RI\_AMTPAY, 'AMTPAY' NRITE(RI\_BALANCE, '(IG)') BALANCE<br>CALL FDV\$PUT( RI…BALANCE, 'BALANCI CALL FDV\$RET( RI\_NUM, 'NUMBER' ) CALL FDV\$RET( RI\_DATE, 'DATE' ) READ(RI\_AMTPAY,'(IS)') AMTPAY<br>BALANCE = BALANCE - AMTPAY CHARACTER\*4 CHECK\_NUM\_STRING + AMTPAY Get amount from check. **JUNK** CALL FDV\$WAIT  $= TQTPAY$ RI\_AMTDEP = '' INTEGER AMTPAY CHARACTER\*100 RETURN TOTPAY ENDIF CALL

 $000$ 

ooo

 $\circ$ 

 $=$  REGITEM  $\blacksquare$  $\ddot{\phantom{1}}$  $\ddot{}$ LASTREGNUM = LASTREGNUM REGARRAY ( LASTREGNUM ) = LASTCHNUM LASTCHNUM RETURN EN<sub>D</sub>

(Note that a UAR on the form suarantees that only those terminators Tell the operator that the check has been paid by overlayins with a new form, using the normal workspace, thereby saving the check Wait for operator to enter either KPD period, NTR, or KPD zero. If so, then don't sive any further choice, Just abort. Note that form function key UAR allows only the above Print the check into file SAMPCH.DAT Check to see if check write was aborted by kpd per. workspace in case another check is to be written. Finish off check processing by giving operator Print the check as many times as reguested. IF (TERMINATOR .EQ. FDV\$K\_KP\_PER) RETURN Write another check CALL FDV\$SWKSP( ZDESCR(WORKSPACE) SUBROUTINE GIVE\_CONTINUE\_OPTIONS Return to menu 'SMPFORTXT(WORK\_AREA)' FDV\$DISP( 'CHECK\_DONE' terminators to set through. CHECK\_FMSSTATUS() Process accordingly INCLUDE 'FDVDEF'<br>INCLUDE 'SMPFORT' are accepted). RETURN three options: KPD 0 KPD. IMPLICIT NONE CALL CALL

000000000

ooo

 $\begin{array}{ccccccccccccc} \multicolumn{4}{c}{} & \multicolumn{4}{c}{} & \$ 

```
then mark check wksp undisplayed so it doesn't appear during refresh,
                                                                                                                                                                                                                   else mark normal workspace (occupied by CHECK_DONE form) undisplayed
                                                                                                                                                                                                                                                                                                                                                                                                                                                                                                                                                                                                                                                                                                                                                                                                                                                                                                                                                                                                                Use the check workspace, then switch back to the normal wksp
                                                                                                                                                                                                                                                                      (Clearins the seace occupied by the CHECK_DONE form, lines 20-23
                                                                                                                                                                                                                                                  so it doesn't show during refresh and then clear its lines.
                                                                                                                                                                                                                                                                                                    is better donee by overlaying with a blank form to
                                                                                                                                                                                                                                                                                                                                                                                                                                                                                                                                                                                                                                  Goins to write another check now or eventually, so:
                                                                                                                                                                                                                                                                                                                                 aviod havins to Know the line numbers to clear
                                                                                                                                                                                                                                                                                                                                                                                                                                                                                                                                                                                                                                                                                                                                                                                                                                                                                                                                                                                          Print the check into the file SAMPCH.DAT
                                                                                                                                                                                                                                                                                                                                                                                 (TERMINATOR -EQ- FDV$K_KP_PER) THEN<br>CALL FDV$SWKSP( %DESCR(CHECKWKSP) )<br>CALL FDV$NDISP
                                                                                                                                                                                                                                                                                                                                                                                                                                                                                                                                           ZDESCR (CHECKNKSP)
                       DO WHILE (TERMINATOR .EQ. FDV*K_KP_0)
                                                                                                                                                                                                                                                                                                                                                                                                                                                                                                                                                                                                                                                                                                                                                                                                                                                                                                                                                                                                                                                                                                                       INCLUDE 'SMPFORTXT(WORK_AREA)'
                                                                               CALL FDV$WAIT TERMINATOR
                                                                                                                                                                                                                                                                                                                                                                                                                                                                                                                                                                                                                                                                                                                                                                                                                                                                                                                                                                                                                                           to keep thinss clean.
                                                                                                                                                                                                                                                                                                                                                                                                                                                                                                                    20, 4CALL FDV$WAIT( TERMINATOR )
                                                                                                                                                                                                                                                                                                                                                                                                                                                                                                                                                                                                                                                                                                                                                                                                                                                                                                                                 SUBROUTINE PRINT_IHE_CHECK
                                                     PRINT_THE_CHECK()
                                                                                                                                                               If the choice is to guit,
                                                                                                                                                                                                                                                                                                                                                                                                                                                                                                                                                                                                                                                                                                                                           \sim 0.01\times 0.01\simCALL FDV$PUTD( 'AMTPAY'
                                                                                                                                                                                                                                                                                                                                                                                                                                                                                                                                                                                                                                                                                                           'NEMO')
                                                                                                                                                                                                                                                                                                                                                                                                                                                                                                                    FDV$CLEAR(
                                                                                                                                                                                                                                                                                                                                                                                                                                                                                                                                           FDV$SWKSP(
                                                                                                                                                                                                                                                                                                                                                                                                                                                                                        CALL FDV$NDISP
                                                                                                                                                                                                                                                                                                                                                                                                                                                                                                                                                                                                                                                                                                                                         CALL FDV$PUTD(
                                                                                                                                                                                                                                                                                                                                                                                                                                                                                                                                                                                                                                                                                                           FDV$PUTD(
                                                                                                                                                                                                                                                                                                                                                                                                                                                                                                                                                                                                                                                                                                                                                                                                                                                                                                                                                                                                                                                                                               IMPLICIT NONE
                                                                                                                                                                                                                                                                                                                                                                                                                                                                                                                                             CALL
                                                                                                                                                                                                                                                                                                                                                                                                                                                                                                                    CALL
                                                       CALL
                                                                                                                                                                                                                                                                                                                                                                                                                                                                                                                                                                                                                                                                                                                                                                   RETURN
                                                                                                                                                                                                                                                                                                                                                                                                                                                                                                                                                                           ENDIF
                                                                                                          ENDDO
                                                                                                                                                                                                                                                                                                                                                                                                                                                                                                                                                                                                                                                                                                             CALL
                                                                                                                                                                                                                                                                                                                                                                                                                                                              ELSE
                                                                                                                                                                                                                                                                                                                                                                                                                                                                                                                                                                                                                                                                                                                                                                                              END
                                                                                                                                                                                                                                                                                                                                                                                     L<br>H
```
0000000

 $\cup$ 

```
Note there's a new version for every check.
                                                                                                                                                                                                                  OPEN(UNIT=2, FILE='SAMPCH.DAT', STATUS='NEW', CARRIAGECONTROL='LIST',
                                                                                                                                                                                                                                                                                                                                                                                                                                                                                                                                                                                                   I## , 1, LINELENGTH
                                                                                                                                                                                                                                                                                        Get the top and bottom lines of the check from the named data
                                                                                                                                                                                                                                                                                                                                                                                                                                                                                                                                                            DO I = FIRST_LINE_NUMBER, LAST_LINE_NUMBER<br>CALL FDV$RETFL( I, LINE, LINELENGTH )
                                                                                                                                                                                                                                                                                                                                                                                                                                                                                                                                                                                                                                        \overline{a}/(I2)/) FIRST_LINE_NUMBER<br>/(I2)/) LAST_LINE_NUMBER
                                                                                                                                                                                                                                                                                                                                                                                                                                                                                                                                                                                                                                    CALL FDV$PUTL( 'Check written to file'
                                                                                                                                                                                                                                                                                                                                                                                                                                                                                                                                                                                                 WRITE(2, '(A)') LINE(11LINELENGTH)
                                                                                                                                                                                                                                                                                                                                                                                                                                                                                                                                                                                                                                                                          \overline{\phantom{0}}FIRST_LINE_NUMBER,
                                                                                                                                                                                                                                                    CALL FDV$SWKSP( %DESCR(CHECKWKSP)
                                                                                                                                                                                                                                                                                                                                                                                                                                                                                                                                                                                                                                                                      CALL FDV$SWKSP( %DESCR(WORKSPACE)
                                                                                       LAST-LINE-NUMBER,
                                                                                                                                                                                                                                                                                                                                          FDV$RETDN(YFIRST', FIRSTL
                                                                                                                                                                                                                                                                                                                                                                                 ÷
                                                                                                                                                                                                                                                                                                                                                                                                                                                    Convert to line printer style.
                                                                                                                                                                                                                                                                                                                                                                             LASTL
                                                                                                                          LINELENGTH
                                                                                                                                                               Open check writing file.
                                                                                                                                                                                                                                                                                                         (first two characters).
                                                                                                                                                                                                                                                                                                                                                                             FDV$RETDN( 'LAST',<br>CHECK_FMSSTATUS()
LINE<br>FIRSTL,
                                                                                                                                                                                                                                   RECORDSIZE=80)
                                                                                                                                                                                                                                                                                                                                                           CHECK_FMSSTATUS()
                                                                                                                                                                                                                                                                                                                                                                                                                                   Get lines from form.
                                   LASTL
                                                                                                                                                                              Switch workspaces
                                                                                                                  \ddot{ }Write to file.
                                                                                                                                                                                                                                                                                                                                                                                                                                                                                                       READ (FIRSTL,
                                                                                                                                                                                                                                                                                                                                                                                                                                                                                                                         READ (LASTL,
 CHARACTER*80
                 CHARACTER*2
                                                                                                                                                                                                                                                                                                                                                                                                                                                                                                                                                                                                                                                     CLOSE (2)INTEGER
                                                                                                                                                                                                                                                                                                                                                                                                                                                                                                                                                                                                                                                                                        RETURN
                                                                                                                                                                                                                                                                                                                                                                            CALL<br>CALL I
                                                                                                                                                                                                                                                                                                                                                                                                                                                                                                                                                                                                                   ENDDO
                                                                                                                                                                                                                                                                                                                                           CALL
                                                                                                                                                                                                                                                                                                                                                           CALL
                                                                                                                                                                                                                                                                                                                                                                                                                                                                                                                                                                                                                                                                                                         END
                                                                                                         N<sub>m</sub>
                                      ÷
                                                                                                                                                               ပေပ
                                                                                                                                                                                                                                                                                         oυ
                                                                                                                                                                                                                                                                                                                                                                                                                                   000
```
only ked period. Note that the form function Key UAR allows Make a deposit, enter into check resister Get deposit amount and memo from operator. Put up deposit form with current balance (CURBAL) EQUIVALENCE (DEPOSIT(201), DEPLNEWBAL) /(IG) / BALANCE (DEPOSIT(8:), DEP\_CURBAL) EQUIVALENCE (DEPOSIT(26:), DEPLMEMO) /SMPFORTXT(REGISTER\_COMMON) EQUIVALENCE (DEPOSIT(1:), DEPLDATE) EQUIVALENCE (DEPOSIT(14:), DEPLAMT) Deposit data (Read via FDV\$GETAL) Cancel on Keypad period. INTEGER DEPLAMTLVALUE<br>CHARACTER\*G BALANCELSTRING 'SMPFORTXT(WORK\_AREA)' CALL FDV\$PUT( BALANCE\_STRING,  $\overline{\phantom{0}}$ DEPLNEWBAL DEP\_CURBAL DEP\_DATE CALL FDV\$CDISP( 'DEPOSIT DEP\_MEMO SUBROUTINE MAKE\_DEPOSIT DEP\_AMT **DEPOSIT** WRITE (BALANCE\_STRING, CHECK\_FMSSTATUS() DONE Abort on KPd Period **FDVDEF** IMPLICIT NONE CHARACTER\*35 CHARACTER\*50<br>CHARACTER\*7 **CHARACTER\*80** EQUIVALENCE **CHARACTER\*6 CHARACTER\*5 CHARACTER\*6 CHARACTER\*6** INCLUDE<br>INCLUDE INCLUDE CALL

 $\cup$ 

oo oo o

oυ

```
! Blank since it's not a check
                                                                                                                                                                                                                                                                                                                                                                                                                                                                                                                                                                                                                                                                                                                                                                                                                                                                                                                                                                                                                                                                                                                                                                                 be chansed and nothins in the prosram. The trick is to store the
                                                                                                                                                                                                                                                                                                                                                                                                                                                                                                                                                                                                                                                                                                                                                                                                                                                                                                                                                                                                                                                                                              Sample of now to Keep messase texts stored with the form rather<br>than in a prosram. This is especially useful for multi-lingual
                                                                                                                                                                                                                                                                                                                                                                                                                                                                                                                                                                                                                                                                                      //'allowed, we keep the rest of the money')
                                                                                                                                                                                                                                                                                                                                                                                                                                                                                                                                                                                                                                                                                                                                                                                                                                                                                                                                                                                                                                                                                                                      than in a prosram. This is especially useful for multi-lingu<br>environments: only the form text and the form named data must
                                                                                                                                                                                                                                                                                                                                                                                                                                                                                                                                                                                                                                                    CALL FDV$PUTL( 'Overflow in bank computer, only 6 disits
                                                                                                                                                                                                                                                                                                                                                                                  Check for overflow (prosram and form Keep only six disits).
                                                                                               no room in check resister
                                                                                                                                                                                                        CALL FDV$PUTL( 'Resister full, can''t enter deposit' )
                               IF (TERMINATOR .EQ. FDV$K_KP_PER) RETURN
CALL FDV$GETAL( DEPOSIT, TERMINATOR )
                                                                                                                                                                                                                                                                                                                                                                                                                                                                                                   READ (DEP_AMT, '(IG)') DEP_AMT_VALUE
                                                                                                                                                                                                                                                                                                                                                                                                                                                                                                                                                                                                                                                                                                                                                                                                                            CALL FDV$PUT( RI_BALANCE, 'NEWBAL'
                                                                                         Have deposit information now. If
                                                                                                                                                                              IF (LASTREGNUM .EQ. REGSIZE) THEN
                                                                                                                                                                                                                                                                                                                                                                                                                                                                                                                               BALANCE = BALANCE + DEP_AMT_VALUE<br>TOTDEP = TOTDEP + DEP_AMT_VALUE
                                                                                                                                                                                                                                                                                                                                                                                                                                                                                                                                                               + DEPLAMT_VALUE
                                                                                                                                                                                                                                                                                                                                                                                                                                                                                                                                                                                                                                                                                                                                                                                                     BALANCE
                                                                                                                                                                                                                                                                                                                                                    Add to balance and session sum.
                                                                                                                                                                                                                                                                                                                                                                                                                                                                                                                                                                                                                                                                                                                                                                                                                                                                                                                                                                                                                                     REGARRAY( LASTREGNUM ) = REGITEM
                                                                                                                                                                                                                                                                                                                                                                                                                                                                                                                                                                                                                      BALANCE = BALANCE - 1000000
                                                                                                                                                                                                                                                                                                                                                                                                                                                                                                                                                                                        (BALANCE .GT. 999999) THEN
                                                                                                                                                                                                                                                                                                                                                                                                                                                                                                                                                                                                                                                                                                                                                                                                                                                                                                                                                                                                           LASTREGNUM = LASTREGNUM + 1
                                                                                                                                                                                                                                                                                                                                                                                                                                                                                                                                                                                                                                                                                                                                                                                               WRITE(RI_BALANCE, '(IG)')
                                                                                                                                                                                                                                                                                                                                                                                                                                            Make entry in resister.
                                                                                                                                                                                                                                                                                                                                                                                                                                                                                                                                                                                                                                                                                                                                                                                                                                                                                                                  RI_MEMPAYTO = DEP_MEMO
                                                                                                                                                                                                                                                                                                                                                                                                              Display new balance.
                                                                                                                                                                                                                                                                                                                                                                                                                                                                                                                                                                                                                                                                                                                                                                                                                                                                                                                                               RI_AMTDEP = DEP_AMT
                                                                                                                                                                                                                                                                                                                                                                                                                                                                                                                                                                                                                                                                                                                                                                                                                                                                                      RI_DATE = DEP_DATE
                                                                                                                                                                                                                                     CALL FDV$WAIT
                                                                                                                                                                                                                                                                                                                                                                                                                                                                                                                                                                                                                                                                                                           CALL FDV$WAIT
                                                                                                                                                                                                                                                                                                                                                                                                                                                                                                                                                                                                                                                                                                                                                                                                                                                                                                                                                                               \ddot{\phantom{0}}\ddot{\phantom{0}}must abort.
                                                                                                                                                                                                                                                                                                                                                                                                                                                                                                                                                                                                                                                                                                                                                                                                                                                              \ddot{\phantom{0}}48
                                                                                                                                                                                                                                                                 RETURN
                                                                                                                                                                                                                                                                                                                                                                                                                                                                                                                                                                                                                                                                                                                                                                                                                                                                \mathbf{u}RI_AMTPAY
                                                                                                                                                                                                                                                                                                                                                                                                                                                                                                                                                                                                                                                                                                                                                                                                                                                          RILNUM
                                                                                                                                                                                                                                                                                               ENDIF
                                                                                                                                                                                                                                                                                                                                                                                                                                                                                                                                                                                                                                                                                                                                           ENDIF
                                                                                                                                                                                                                                                                                                                                                                                                                                                                                                                                                                                          빞
                                                                                                                                                                                                                                                                                                                                                                                                                                                                                                                                                                                                                                                                                    ÷,
```
oooo

oooo

Messase intent is: "Deposit made, press RETURN or ENTER to continue." response text in named data. This is the only example of how to do Check for current session totals overflow. If so, output 'OVRFLO' it in this prospam, but all messages could be stored like this. Put out summary of this session into indexed(4) fields. View the check resister and scroll through it. Also display totals for current session. CHARACTER\*G DEPDSP, PAYDSP, BALANCE\_STRING<br>CHARACTER\*Z NSCROL<br>INTEGER NSCROL\_VALUE 'SMPFORTXT(REGISTER\_COMMON)' WRITE(DEPDSP, '(IG)') TOTDEP /SMPFORTXT(MORKTAREA)  $\overline{a}$ IF (TOTDEP .LT. 1000000) THEN CALL FDV\$RETDN( 'DONE', DONE<br>CALL FDV\$PUTL( DONE ) CALL FDV\$CDISP( 'REGISTER' ) SUBROUTINE VIEW\_REGISTER CHECK\_FMSSTATUS() Put up resister form. DEPDSP = 'OVRFLO' CHARACTER\*100 FAKE FDVDEF<sup>'</sup> INPLICIT NONE CALL FDV\$WAIT INCLUDE INCLUDE INCLUDE RETURN ENDIF **CALL** ELSE END

 $\cup \cup \cup$ 

```
õ
                                                                                                                                                                                                                                                                                                                                                                                                                                                                                                                                                                                                            un<br>11
                                                                                                                                                                                                                                                                                                                                                                                                                                                                                                                                                                                                        Res item cursor
                                                                                                                                                                                                                                                                                                                                                                                                                                                                                               area or the size of the resister, whichever is less. Assume there
                                                                                                                                                                                                                                                                                Get number of lines in scroll area from form named data (item 1).
                                                                                                                                                                                                                                                                                                                                                                                                                                                                                                                                                                                                                                                  .LT. NSCROL_VALUE
                                                                                                                                                                                                                                                                                                                                                                                                                                                                        min(NSCROL,LASTREGNUM), that is, up to the size of the scrolled
                                                                                                                                                                                                                                                                                                                                                                                                                                                                                                                                                                                     First line
                                                                                                                                                                                                                                                                                                                                                                                                                                  Put lines from check resister array into scrolled area
                                                                                                                                                                                                                                                                                                                                                                                                                                                                                                                                                                                      \overline{a}\ddotsc\overline{a}DO WHILE (CURLINE .LT, LASTREGNUM .AND, CURLINE
                                                                                                                                                                                                                                                                                                                                                                                                                                                                                                                                                                                                                                                                                                             FDV$PUTSC( 'NUMBER', REGARRAY( CURLINE
                                                                                                                                                                                                                                                                                                                                                                                                                                                           up to item
                                                                                                                                                      \sim \sim \simis at least one line (the initial deposit).
                                                                                                                                                                         \alpha\ddot{\phantom{a}}÷.
                                                                                                                                                   'SUMARY',
                                                                                                                                                                         'SUMARY',
                                                                                                                                                                                            'SUMARY',
                                                                                                                                                                                                                                      'SUMARY',
                                                                                                                                                                                                                                                                                                                                                                                                                                                                                                                                                                                                                                                                                         CALL FDV$PFT(FDV$K_FT_SFW, 'NUMBER'
                                                                                                                              VIEA (16)
                                                                                                                                                                                                                                                                                                                                                                                                                                                                                                                                                                              CALL FDV$PUTSC( 'NUMBER', REGARRAY(1)
                                                                                                                                                                                                                WRITE(BALANCE_STRING, '(IG)') BALANCE
                                                                                                                                                                                                                                                                                                                                                                                                                                                  The window is initially from item 1
                                                                                                                                                                                                                                                                                                                                                                                       READ (NSCROL, '(I2)' NSCROL_VALUE
                        WRITE(PAYDSP, (IG)' TOTPAY
IF (TOTPAY .LT. 1000000) THEN
                                                                                                                                                                                                                                      CALL FDV$PUT( BALANCE_STRING.
                                                                                                                                                  CALL FDV$PUT( BALANCE_STRING,
                                                                                                                                                                                                                                                                                                                         CALL FDV$RETDI( 1, NSCROL
                                                                                                                                                                                                                                                                                                                                                                                                                                                                                                                                                                                                                                                                   CURLINE = CURLINE +
                                                                                                                                                                                                                                                                                                                                              CHECK-FMSSTATUS()
                                                                                                                            WRITE(BALANCE_STRING,
                                                                                                                                                                                         CALL FDV$PUT( PAYDSP,
                                                                                                                                                                      DEPDSP,
                                                               UVRFLO
                                                                                                                                                                                                                                                                                                                                                                                                                                                                                                                                                                                                                                                                                                                                                       MAXMINDON = CURLINE
                                                                                                                                                                      FDV$PUT(
                                                                                                                                                                                                                                                                                                                                                                                                                                                                                                                                                            MINUINDOW = 1
                                                                  \mathbf{r}CURLINE = 1PAYDSP
                                                                                                                                                                                                                                                                                                                                                                                                                                                                                                                                                                                                                                                                                                               CALL
                                                                                    ENDIF
                                                                                                                                                                                                                                                                                                                                                                                                                                                                                                                                                                                                                                                                                                                                      ENDDO
                                                                                                                                                                                                                                                                                                                                              CALL
                                                                                                                                                                      CALL
                                           ELSE
```
 $\mathbf 0$ 

ooooo

```
5a \times 5routine
                                                                                                                                ones).
  uhat 1t
                                                                                                       so this
                                                                                                                          handles all terminators itself (by isnorins illesal
                                                                                                                                                                                                                                                                                                                                                           THEN
                                                                                                                                                                                                                                                                        IF (TERMINATOR .EQ. FDV$K_FT_SFW .OR.<br>TERMINATOR .EQ. FDV$K_FT_SNX) THEN<br>CALL SCROLL_FORWARD()<br>CALL SCROLL_FORWARD()<br>ELSE IF (TERMINATOR .EQ. FDV$K_FT_SBK .OR.
scrolled line and do
                                                                backward
                     => return to menu
                                         Forward
                                                                                                      Note that there is no form function key UAR
                                                                                                                                                                                                            .AND.
                                                                                                                                                                                                                                                                                                                                                                                                                        FDV$GET(FAKE, TERMINATOR, 'FAKE')
                                                           = > serell
                                                                                  = > isnore
                                         +25000CALL FDV$GET( FAKE, TERMINATOR, 'FAKE' )
                                                                                                                                                                                                            DO WHILE (TERMINATOR .NE. FDV$K_FT_NTR<br>1 I TERMINATOR .NE. FDV$K_KP_PER
                                                                                                                                                                                                                                                                                                                                                                               CALL SCROLL_BACKWARD()
                                                           DOWNARROW OF BACKSPACE
Get input from fake field of
                   KPd . or RETURN/ENTER
                                         UPARRON OF TAB
                                                                                   all others
                                                                                                                                                                                                                                                                                                                                                                                                  ENDIF
                                                                                                                                                                                                                                                                                                                                                                                                                         CALL
                                                                                                                                                                                                                                                                                                                                                                                                                                                              RETURN<br>END
                                                                                                                                                                                                                                                                                                                                                                                                                                             ENDDO
                                                                                                                                                                                                                                                                                                \ddot{}\ddot{\phantom{1}}
```

```
write the new last line to the last line of the scrolled area
                                                 CURLINE is the line in the resister that the cursor is on.
                                                                                                                                                                                                                                                                                                                                                                                                                                                                                                                                                                                                                                                                                                           \overline{ }of the resister
                                                                                                                                                                                                                                                                                                                                                                                                                                                                                                                                                                                                                                                                                                         NUMBER / REGARRAY (MAXMINDOM)
                                                                                                                                                                                                                                                         cursor is at the end of the resister, report, and return
                                                                                                                                                                                                                                                                                                                                                                                                                               cursor not at the last line of a window, Just move down
                                                                            Part
                                                                                                     area
                                                                                                                                                                                                                                                                                                                                                                                                                                                   at the last line of a window,
                                                                                              currently displayed in the scrolled
                                                                        MINUINDOW and MAXWINDOW delimit the
                                                                                                                                                                                                                                                                                                   IF (CURLINE .EQ. LASTREGNUM) THEN<br>CALL FDV$PUTL( 'Last line of resister'<br>RETURN
                                                                                                                                                                                                                                                                                                                                                                                                                                                                                                                                                                                                          \overline{\phantom{0}}CALL FDV$PFT(FDV$K_FT_SFW, NUMBER
                                                                                                                                                                                                                                                                                                                                                                                                                                                                             move window forward one line,
                                                                                                                                                                                               /SMPFORTXT(REGISTER_COMMON)
                                                                                                                                                                                                                                                                                                                                                                                                                                                                                                                               Move current line pointer forward
                                                                                                                                                                                                                                                                                                                                                                                                                                                                                                                                                                             IF (CURLINE .NE. MAXWINDOW) THEN
                                                                                                                                                                                                                                                                                                                                                                                                                                                                                                                                                                                                                                                                                                         CALL FDV$PFT( FDV$K_FT_SFW,
                                                                                                                                                                                                                                                                                                                                                                                                                                                                                                                                                                                                                                                    MINNINDOM = MINNINDOM + 1
                                                                                                                                                                                                                                                                                                                                                                                                                                                                                                                                                                                                                                                                               MAXHINDON = MOUNINXAY
SUBROUTINE SCROLL_FORWARD
                                                                                                                                                                                                                                                                                                                                                                                                                                                                                                                                                                                                                                                                                                                                                             Ħ
                                                                                                                                                                                                                                                                                                                                                                                                                                                                                                                                                                                                                                                                                                                                                          = CURLINE +
                                                                                                                                                                         INCLUDE 'FDVDEF'
                                                                                                                                                                                                                                                                                                                                                                                                                                                        cursor is
                                                                                                                                                 IMPLICIT NONE
                                                                                                                                                                                                                                                                                                                                                                                                                                                                                                                                                                                                                                                                                                                               ENDIF<br>CURLINE<br>RETURN
                                                                                                                                                                                                    INCLUDE
                                                                                                                                                                                                                                                                                                                                                                            ENDIF
                                                                                                                                                                                                                                                                                                                                                                                                                                                                                                                                                                                                                                ELSE
                                                                                                                                                                                                                                                                                                                                                                                                                                                   F۲t<br>H
                                                                                                                                                                                                                                                                                                                                                                                                                               ۱e<br>H
                                                                                                                                                                                                                                                                                                                                                                                                                                                                                                                                                                                                                                                                                                                                                                                                         END<br>E
```
 $\begin{array}{ccccccccccccc} \multicolumn{4}{c}{} & \multicolumn{4}{c}{} & \$ 

 $\omega$ 

```
the scrolled area
                                                                                                                                                                                                                                                                           If the cursor is at the besinnins of the resister, report, and return
                                                    CURLINE is the line in the resister that the cursor is on.<br>MINWINDOW and MAXWINDOW delimit the part of the resister
                                                                                                                                                                                                                                                                                                                                                                                                                                                                                                                                                                                                                                                                                                                                                                                   \ddot{\phantom{1}}CALL FDV$PFT( FDV$K_FT_SBK, 'NUMBER', REGARRAY( MINWINDOW )
                                                                                                                                                                                                                                                                                                                                                                                                                                                                    cursor not at first line of the window, uust move up<br>cursor is at first line of the window,
                                                                                                                                                                                                                                                                                                                                                                                                                                                                                                                                                                ۹<br>٥
                                                                                                                                                                                                                                                                                                                                                                                                                                                                                                                                                          write the new first line to the first line
                                                                                                              currently displayed in the scrolled area
                                                                                                                                                                                                                                                                                                                                 IF (CURLINE .EQ. 1) THEN<br>CALL FDV$PUTL( 'First line of resister' )
                                                                                                                                                                                                                                                                                                                                                                                                                                                                                                                                                                                                                                                                       \overline{\phantom{0}}CALL FDV$PFT(FDV$K_FT_SBK, 'NUMBER'
                                                                                                                                                                IMPLICIT NONE<br>INCLUDE 'FDVDEF'<br>INCLUDE 'SMPFORTXT(REGISTER_COMMON)'
                                                                                                                                                                                                                                                                                                                                                                                                                                                                                                                              move window back one line,
                                                                                                                                                                                                                                                                                                                                                                                                                                                                                                                                                                                                                                     IF (CURLINE .NE, MINAINDOM) THEN
                                                                                                                                                                                                                                                                                                                                                                                                                                                                                                                                                                                   Move current line Pointer back
                                                                                                                                                                                                                                                                                                                                                                                                                                                                                                                                                                                                                                                                                                                    F - ACCNINATIVE PRODUITMENT
                                                                                                                                                                                                                                                                                                                                                                                                                                                                                                                                                                                                                                                                                                                                                MAXHINDONI = MONINXAI = 1
SUBROUTINE SCROLL_BACKWARD
                                                                                                                                                                                                                                                                                                                                                                                                                                                                                                                                                                                                                                                                                                                                                                                                                                        \blacksquare= CURLINE =If cursor not<br>If cursor is
                                                                                                                                                                                                                                                                                                                                                                                         RETURN
                                                                                                                                                                                                                                                                                                                                                                                                                                                                                                                                                                                                                                                                                                                                                                                                                                CURLINE
                                                                                                                                                                                                                                                                                                                                                                                                                                                                                                                                                                                                                                                                                                                                                                                                                                                          RETURN
                                                                                                                                                                                                                                                                                                                                                                                                                  ENDIF
                                                                                                                                                                                                                                                                                                                                                                                                                                                                                                                                                                                                                                                                                                                                                                                                          ENDIF
                                                                                                                                                                                                                                                                                                                                                                                                                                                                                                                                                                                                                                                                                           ELSE
                                                                                                                                                                                                                                                                                                                                                                                                                                                                                                                                                                                                                                                                                                                                                                                                                                                                                          CN3
```
**ooooo** 

 $\hbox{\tt\small\square}$ 

ပပပ

off. I Don't care about value now another FMS feature. At this point, supervisor mode is on, so the ! Not really needed, Just showing This is not the best way to do protection, Just a way of showing Allow input from other fields and read from them.<br>If read is terminated by Keypad period, don't chanse account. View the account data.<br>If operator Knows the secret word, let operator chanse If operator doesn't know password, return to menu. anix input allowed is to the passuord field. the account data for this session. CALL FDV\$GETAL( , TERMINATOR )<br>IF (TERMINATOR .EQ. FDV\$K\_KP\_PER) RETURN IF (TERMINATOR .NE. FDV\*K\_KP\_PER) THEN /SMPFORTXT(ACCOUNT\_COMMON) CALL FDV\$RET( PASSWORD, 'SECRET' ACCOUNTLOATA /SMPFORTXT(WORK\_AREA) IF (OPM .NE. PASSWORD) RETURN SUBROUTINE VIEW\_ACCOUNT\_DATA CALL FDV #RETAL( ACCOUNT Ą FDV\$PUTAL(ACCOUNT<br>FDV\$PUTD('SECRET') FORMAT\_CHECK() CALL READ ALL FIELDS() CHECKLFMSSTATUS() CHARACTER\*12 PASSWORD IMPLICIT NONE<br>(NCLUDE 'FDVDEF' FDV\$CDISP( CALL FDV\$SPOFF CALL FDV\$SPON **CALL** INCLUDE INCLUDE RETURN ENDIF CALL<br>CALL CALL CALL

oooo

 $000$ 

ÜΩ

END

SUBROUTINE READ\_ALL\_FIELDS

! Get first field's name reelace this whole routine with a call on FDV\$GETAL, but this shows Technique is to read any field, lookins only at terminator, then do how maine prosram can allow same operator freedom of filling in This example starts with a GET on field '\*', first field on form. ! Do any special processing for field FIELDNAME at this point. いはこ This technique can be used with calls on FDV\$GET or FDV\$GETAF. Could a process field terminator call to do the operator's action. fields but still resain control after each or chansed field. .! If status is error, then PFT failed because terminator Simulate action of FDV\$GETAL, using FDV\$GETAF and PFT. a Keypad Key, which means return to caller. Go to next or previous field or leave form (TERMINATOR .EQ. FDV\$K\_FT\_NTR) THEN CALL FDV\$RETFN( FIELDNAME, FIELDINDEX ) CALL FDV\$GET( JUNK, TERMINATOR, '\*' ) (FMSSTATUS .NE. 2) THEN 'SMPFORTXT(STATUS\_AREA)' IF (FMSSTATUS .LT. 0) RETURN **/SMPFORTXT(WORK\_AREA)** CALL FDV\$PFT(TERMINATOR) FIELDNAME<br>FIELDINDEX RETURN **JUNK** DO WHILE (.TRUE.) INCLUDE 'FDVDEF' IMPLICIT NONE CHARACTER\*100 CHARACTER\*6<br>INTEGER  $\frac{1}{2}$  $\ddot{\cdot}$ **INCLUDE** INCLUDE  $\overline{1}$ 

```
----, returning its name<br>CALL FDV$GETAF( JUNK, TERMINATOR, FIELDNAME, FIELDINDEX )<br>RETURN<br>END
        CALL FDV$PUTL( 'INPUT REQUIRED' )<br>CALL FDV$BELL
                                   ENDIF<br>ENDIF
ELSE
```

```
There is an error returned in the status variables. Detach the<br>terminal to clean up, then print the errors, and STOP.
                                                                                                                                                                                                                                                                                                                                                                                                                                                                                                                                                                                                                                                                                                                                                       Check FMS status by looking at the status recording variables
                                               Get the FMS status by calling FDV$STAT.<br>call the routine that checks the status
                                                                                                                                                                                                   \overline{\phantom{0}}CALL FDV$STAT( FMSSTATUS, RMSSTATUS
                                                                                                                                                                                                                                                                                                                                                                                                                                                                                                                                                                                                                                                                                                                              PRINT ** FMS STATUS: 'FMSSTATUS
SUBROUTINE GET AND CHECK FRSSTATUS
                                                                                                                                             'SMPFORTXT(STATUS_AREA)'
                                                                                                                                                                                                                                                                                                                                                                                                                                                                                                                                                                                                                                                                                  CALL FDV$DTERM( ZDESCR(TCA))
                                                                                                                                                                                                                                                                                                                                                                                                                                                                                                            INCLUDE 'SMPFORTXT(STATUS_AREA)
                                                                                                                                                                                                                                                                                                                                                                                                                SUBROUTINE CHECK_FMSSTATUS
                                                                                                                                                                                                                                                                                                                                                                                                                                                                                                                                                             IF (FMSSTATUS .LE. 0) THEN
                                                                                                                                                                                                                                                                                                                                                                                                                                                                                                                                                                                                                                                                                                           PRINT *, FDV ERROR.'
                                                                                                                                                                                                                                     CALL CHECK_FMSSTATUS()<br>RETURN<br>END
                                                                                                                    IMPLICIT NONE
                                                                                                                                                                                                                                                                                                                                                                                                                                                                                                                                                                                                                                                                                                                                                                                                                              ENDIF
                                                                                                                                                                                                                                                                                                                                                                                                                                                                                                                                                                                                                                                                                                                                                                                                   STOP
                                                                                                                                              INCLUDE
                                                                                                                                                                                                                                                                                                                                                                                                                                                                                                                                                                                                                                                                                                                                                                                                                                                                               RETURN
                                                                                                                                                                                                                                                                                                                                                                                                                                                                                                                                                                                                                                                                                                                                                                                                                                                                                                      END
                                                                                                                                                                                                                                                                                                                                                                                                                                                                                                                                                                                                                                                                                                                                                                                 \rightarrow
```
 $\cup$   $\cup$ 

 $\mathbf C$ 

INTEGER FUNCTION VALIDI

Retrieve context: we will isnore TCA address, WKSP address, FRMNAM, CURPOS, FLDTRM, and INSOVR, using only UARVAL, and only the Ą FRMNAM, UARVAL, CURPOS, FLDTRM, INSOVR, HELPNUM case sensitivity by using the force upper case field attribute For example an assoc. value string agr' implies that only the letters a, g, and r are allowed. UAR associated data has in it the lesal characters allowed, (that is, it checks for correct case). You can set around A strins 'agr' means that blank is acceptable in addition except that blank is not allowed unless it appears before to a, and r. Note that this routine is case sensitive of any one character field. The FVALUE<br>CURPOS, FLDTRM, INSOVR, FINDEX, HELPNUM and eutting only caeitals into the UAR associated value This routine can be used with any form and field since CALL FDV\$RETCX(ZDESCR(TCA), ZDESCR(WORKSPACE),  $\frac{1}{1}$ initial, non-blank characters of FDV\$RET(FVALUE, FLDNAME, FINDEX it determines the context for itself.  $\overline{\phantom{0}}$ FDV\$RETFN(FLDNAME, FINDEX Retrieve field name and index. FLDNAME /SMPFORTXT(WORK\_AREA)/ GET\_AND\_CHECK\_FMSSTATUS GET\_AND\_CHECK\_FMSSTATUS GETLANDLCHECKLFMSSTATUS the first trailing blank. UAR for field validation FRMNAM, Retrieve field value. **UARVAL FDVDEF** IMPLICIT NONE CHARACTER\*31<br>CHARACTER\*80 CHARACTER\*1 INCLUDE INCLUDE INTEGER strins CALL **TALL CALL** CALL **CALL** 

00000000000000

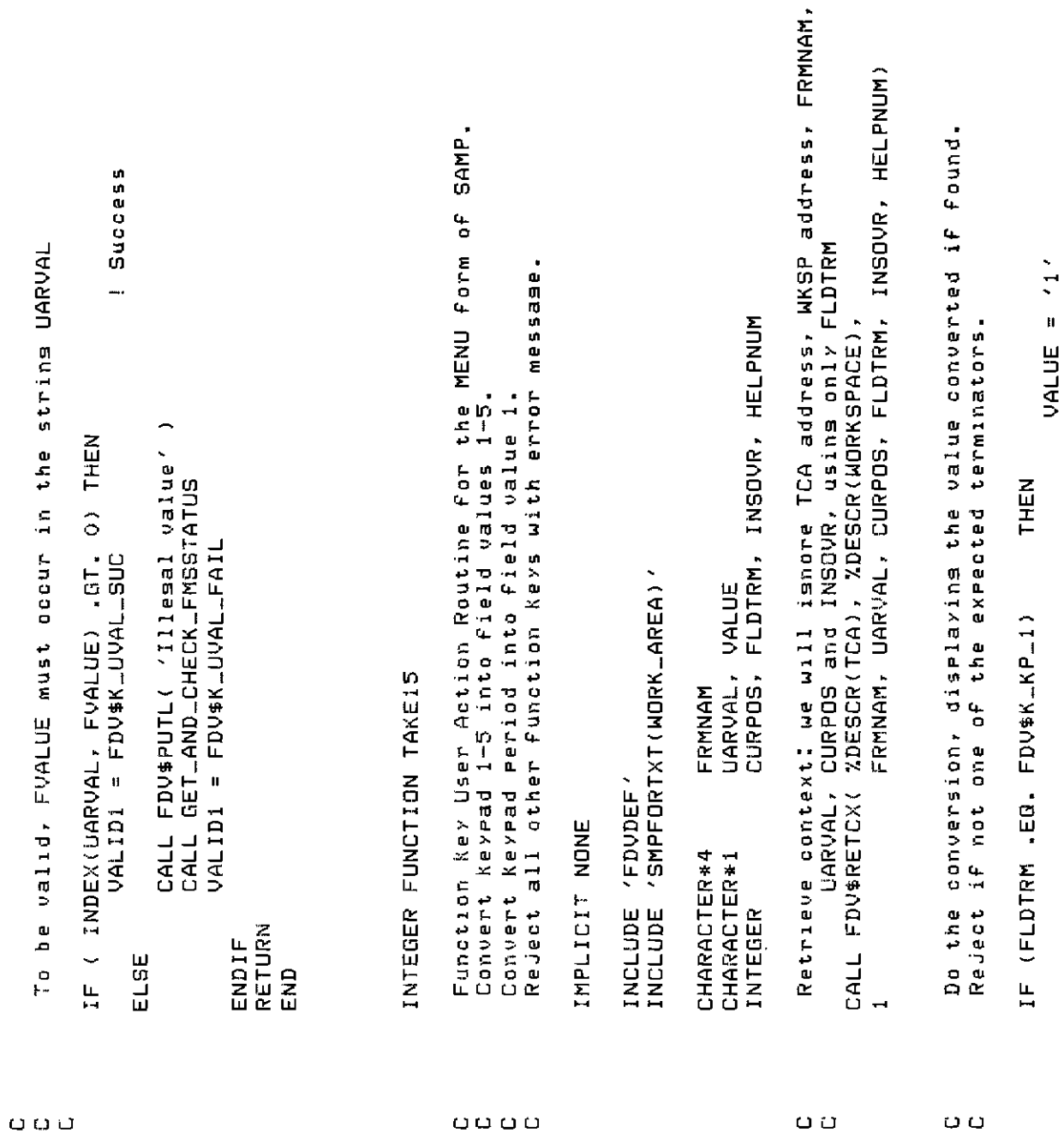

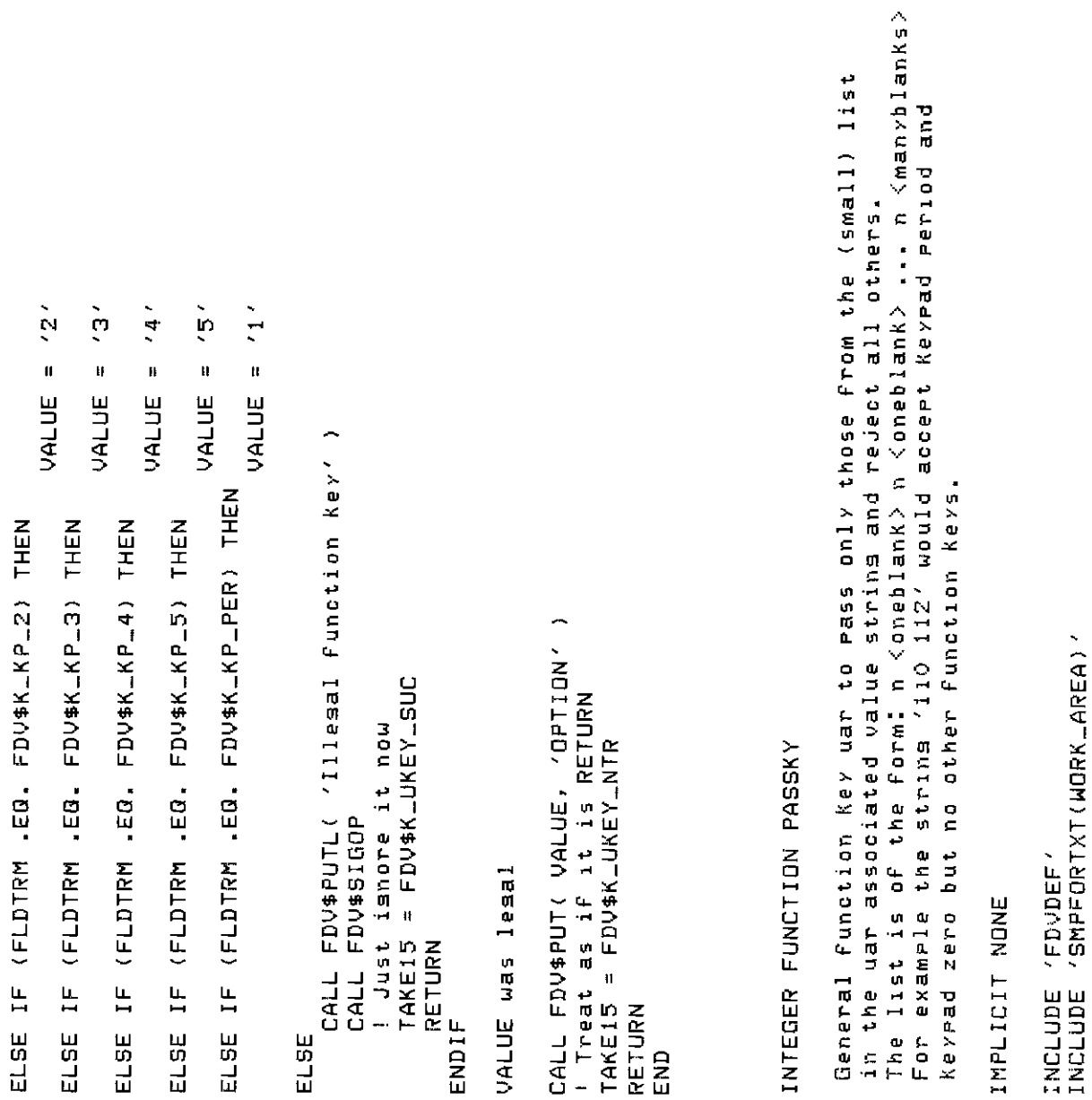

 $\begin{array}{ccccccccccccc} \textcolor{red}{\textbf{0} } & \textcolor{red}{\textbf{0} } & \textcolor{red}{\textbf{0} } & \textcolor{red}{\textbf{0} } & \textcolor{red}{\textbf{0}} & \textcolor{red}{\textbf{0}} & \textcolor{red}{\textbf{0}} & \textcolor{red}{\textbf{0}} & \textcolor{red}{\textbf{0}} & \textcolor{red}{\textbf{0}} & \textcolor{red}{\textbf{0}} & \textcolor{red}{\textbf{0}} & \textcolor{red}{\textbf{0}} & \textcolor{red}{\textbf{0}} & \textcolor{red}{\textbf{0}} & \textcolor{red}{\textbf{0$ 

 $\ddot{\phantom{0}}$ 

Retrieve context: we will isnore TCA address, WKSP address, FRMAM, attributes on balance field so the potential bouncer Makes sure that the check amount is<br>current balance. If not, complain and ! Pass Key to application ∽ ! Let FDV do the beerins FRMNAM, UARVAL, CURPOS, FLDTRM, INSOVR, HELPNUM Check each asainst the actual  $\blacksquare$  $\mathbf{I}$ NEXTBLANK = INDEX( UARVAL(NONBLANK:), / ') + NONBLANK INSOVR, and CURPOS, using only FLDTRM and UARVAL. terminator. If terminator found in list, return success NONBLANK, NEXTBLANK, NUMBERLENTERED ZDESCR(TCA), ZDESCR(WORKSPACE), READ (UARVAL(NONBLANK:), 10) NUMBER-ENTERED FLDTRM, INSOVR, HELPNUM Besinnins of strins  $\tilde{\cdot}$ less than or equal to the current balance.  $\ddot{\phantom{0}}$ WHILE (UARVAL(NONBLANK:NONBLANK) .NE. (FLDTRM .EG. NUMBER ENTERED) THEN there is to work with FORMAT (IKNEXTBLANK-NONBLANK)) Break up the list into numbers. = FDV\$K\_UKEY\_TRM  $\blacksquare$  $\ddot{}$ UAR for SAMP CHECK form. <u>.</u>. NONBLANK = NEXTBLANK curpos, = FDV\$K\_UKEY\_ERR INTEGER FUNCTION CHKCHK FRMNAM **UARVAL** CALL FDV\$RETCX( PASSKY RETURN chanse video can see what CHARACTER\*82 T, **CHARACTER\*4** 81 ENDIF NONBLANK INTEGER INTEGER Ë PASSKY RETURN ENDDO EN<sub>D</sub> g  $\frac{1}{1}$ oooo o o ÜΟ

IMPLICIT NONE

IF neither If one of the bounds isn't siven, it isn't checked for. If neith<br>bound is siven, nothins is checked, everythins succeeds. If the The ortional error message in case the field value is out of bounds. where L is lower bound, U is upper bound, and (message) is an W Make it very visibl **I Restore to original** × General Purpose UAR to check the ranse of any numeric item. 'Your balance doesn''t cover that much, BALANCE, AMTPAY<br>BLINKBOLD, BALANCE\_VALUE, AMTPAY\_VALUE associated UAR data must have one of the four forms! IF (BALANCE\_VALUE .GE. AMTPAY\_VALUE) THEN<br>CHKCHK = FDV\$K\_UVAL\_SUC CALL FDV\$AFVA( BLINKBOLD, 'BALANCE' ) // 'reenter amount' ) CALL FDV\$AFVA( BLINKBOLD, 'BALANCE' ) (BALANCE, '(IG)') BALANCE\_VALUE<br>(AMTPAY, '(IG)') AMTPAY\_VALUE 'BALANCE' FDV\$RET(AMTPAY, AMTPAY') CHKCHK = FDV\$K\_UVAL\_FAIL L,U<space>{messae} **198559257490245714** L,<space>{messag} .<space>{message} FDV\$RET( BALANCE, INTEGER FUNCTION RANGE CALL FDV\$PUTL( BLINKBOLD = -1 BLINKBOLD = 3 INCLUDE 'FDVDEF' CHARACTER\*6<br>INTEGER ENDIF<br>RETURN CALL I READ CALL READ EL SE END

UAR value doesn't have a comma, a FDV\$\_UAR error message is returned to the calling program by the FDV so the form designer has to go

```
Get context which rields associated data value (isnore other stuff).<br>Get current field name and index.
                                                                                                         context itself. Care must be taken with fields using field marker
                                                                                                                                                                                                                                                                                                                                                                                                                                                                                                                                                                                                                                                                                                                                                                                                                                                                                                                                                            strins, FDV returns error
                                                                                                                                                                                                                                                                                                                                                                                                                                                                                                                                                                                                                                \overline{\phantom{0}}it sets
                                                                                                                                                                                                                                                                                                                                                                                                                                                                                                                                                                                                                             FRMNAM, UARVAL, CURPOS, FLDTRM, INSOVR, HELPNUM
                       of ranse U:L" messase is siven to the harless orerator.
                                                                                                                                        perious since thee those perioring the theory spons is the short contrant
                                                                                                                                                                                                                                                                                                                                                                                                            INSOVR, INDEX-VAL, HELPNUM,
 and do it right. If no (message) is given, a simple
                                                                                                                                                                                                                                                                                                                                                                                                                                      TMP_VALUE
                                                                                 This UAR can work with any form and numeric field since
                                                                                                                                                                                                                                                                                                                                                                                                                                                                                                                                                                                                     CALL FDV$RETCX( %DESCR(TCA),%DESCR(WORKSPACE),
                                                                                                                                                                                                                                                                                                                                                                                                                                  NUMBER_VALUE,
                                                                                                                                                                                                                                                                                                                                                                                                                                                                                                                                                                                                                                                                                                                                                                                                                                                                              \left( \begin{array}{cc} 1 & 1 \\ 1 & 1 \end{array} \right) + \left( \begin{array}{cc} 1 & 1 \\ 1 & 1 \end{array} \right)! Illesal UARVAL
                                                                                                                                                                                                                                                                                                                                                                                                                                                                                                                                                                                                                                                                                      \overline{ }FDV$RET(NUMBER, NAME, INDEX-VAL
                                                                                                                                                                                                                                                                                                                                                                                                                                                                                                                  current field name and index.
                                                                                                                                                                                                                                                                                                                                                                                                                                                                                                                                                                                                                                                                                                          (NUMBER, '(IG)') NUMBER_VALUE
                                                                                                                                                                                                                                                                                                                                                                                                                                                                                                                                                                                                                                                                                                                                                                                                                                                                           = INDEX(UARVAL(COMMA+1:),
                                                                                                                                                                                                                                                                                                                                                                                                                                                                                                                                                                                                                                                                                                                                                                 Find comma and blank delimiters
                                                                                                                                                                                                                                                                                                                                                                                                          FLDTRM,
                                                                                                                                                                                                                                                                                                                                                                                                                                                                                                                                                                                                                                                     FDV$RETFN(NAME, INDEX_VAL
                                                                                                                                                                                                                                                                                                                                                                                                                                    BLANK,
                                                                                                                                                                                                                                                                    /SMPFORTXT(MORK_AREA)
                                                                                                                                                                                                                                                                                                                           NAME
                                                                                                                                                                                                                                                                                                                                                                                                                                                                                                                                                                                                                                                                                                                                                                                                                                                 COMMA = INDEX(UARVAL, ',')
                                                                                                                                                                                                                                                                                                                           FRMNAM,
                                                                                                                                                                                                                                                                                                                                                                                                          CURPOS,
                                                                                                                                                                                                                                                                                                                                                                                                                                                                                                                                                                                                                                                                                                                                                                                         Check for lower bound.
                                                                                                                                                                                                                                                                                                                                                                                                                                  COMMA,
                                                                                                                                                                                                                                                                                                                                                                               NUMBER
                                                                                                                                                                                                                                                                                                                                                                                                                                                                                                                                                                                                                                                                                                                                                                                                                                                                                                                                IF (COMMA EG. 0) THEN
                                                                                                                                                                                                                                                                                                                                                   UARVAL
                                                                                                                                                                                                                                                                                                                                                                                                                                                                                                                                               field value.
                                                                                                                                                                                                                                            FDVDEF
                                                                                                                                                                                                                                                                                                                                                                               CHARACTER*132
                                                                                                                                                                                                                                                                                                                                                                                                                                                                                                                                                                                                                                                                                                                                                                                                                                                                                                                                                          RANGE = 0
                                                                                                                                                                                      IMPLICIT NONE
                                                                                                                                                                                                                                                                                                                                                   CHARACTER*BO
                                                                                                                                                                                                                                                                                                                           CHARACTER*31
                                                                                                                                                                                                                                                                                                                                                                                                                                                                                                                                                                                                                                                                                                                                                                                                                                                                                                                                                                                    RETURN
                                                                                                                                                                                                                                          INCLUDE<br>INCLUDE
                                                                                                                                                                                                                                                                                                                                                                                                          INTEGER
 b \equiv cKHout
                                                                                                                                                                                                                                                                                                                                                                                                                                                                                                                                                                                                                                                                                                                                                                                                                                                                           BLANK
                                                                                                                                                                                                                                                                                                                                                                                                                                                                                                                                                                                                                                                                                                                                                                                                                                                                                                                                                                                                              ENDIF
                                                                                                                                                                                                                                                                                                                                                                                                                                                                                                                                             se t
                                                                                                                                                                                                                                                                                                                                                                                                                                                                                                                                                                                                                                                        CALL
                                                                                                                                                                                                                                                                                                                                                                                                                                                                                                                                                                                                                                                                                                              READ
                                                                                                                                                                                                                                                                                                                                                                                                                                                                                                                                                                                                                                                                                  CALL
aaaaaaa
                                                                                                                                                                                                                                                                                                                                                                                                                                                                                        O O O\begin{array}{ccccccccccccc} \multicolumn{4}{c}{} & \multicolumn{4}{c}{} & \
```
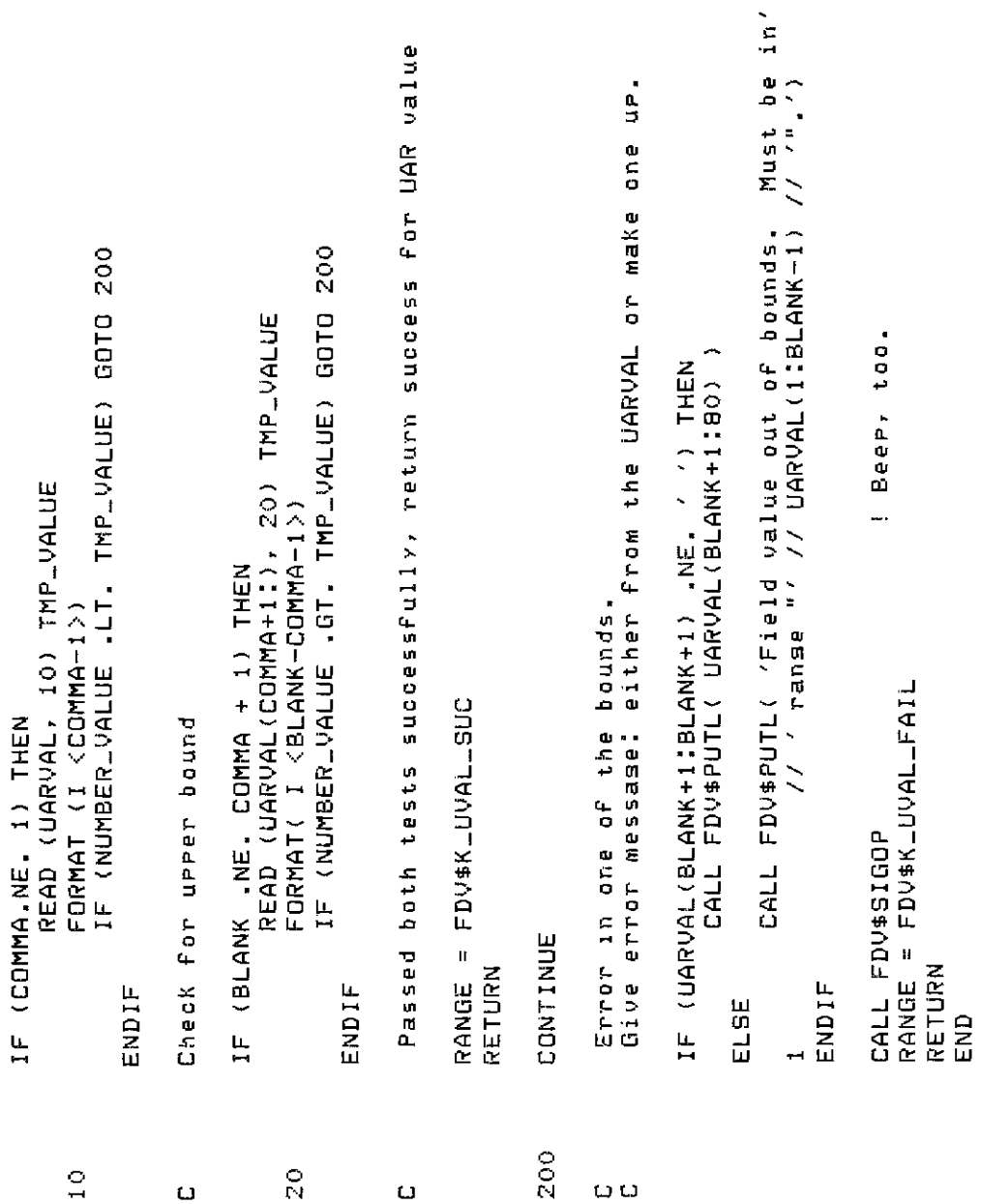
**Previous field** Ils ctxt: auto move to next field IAutomatically move to next field area backward  $\boldsymbol{\tau}$ exit scr area forward This is the include file for FMS applications in FORTRAN !Scroll forward to next field bacxward Forward scroll backward !Ils ctxt: previous field !Ils ctxt: scroll forward (Enter (i.e. end GETs) lia ctxt: next field  $\frac{1}{2}$ area area ills ctxt: exit scr **IScroll** backward **Scroll** backward iPrevious field Scroll forward **IExit scrolled** IExit scrolled INext field !Ils ctxt. ctxt! 17) 1119  $\overline{\phantom{0}}$  $\overline{ }$ Ã Ã  $\ddot{\phantom{1}}$  $\ddot{\phantom{1}}$  $\overline{a}$  $\overline{ }$  $\overline{a}$  $\overline{a}$  $\overline{a}$ ÷ Ä  $\overline{ }$  $\overline{ }$ ÷ ö  $\frac{4}{1}$  $\overline{ }$  $\mathbf{c}$ IJ.  $\overline{\textbf{r}}$ in,  $\omega$  $\frac{1}{2}$  $\triangleright$  $\frac{1}{2}$  $\frac{5}{1}$  $\frac{10}{1}$  $\omega$  $\hbox{\small\it m}$  $\frac{1}{1}$ li. ü ll.  $\mathbf{I}$  $\pmb{\ast}$  $\pmb{\mathfrak{h}}$ Ħ Ħ  $\mathbf{u}$  $\mathbf{u}$ 11  $\mathbf{u}$  $\mathbf{u}$  $\mathbf{u}$  $\mathbf{u}$  $\mathbf{H}$  $\mathbf{H}$ FDV\$K\_FT\_ILG\_SFW FDV\$K\_FT\_ILG\_NXT ドロンサスコドレーロコローセスつ FDV\$K\_FT\_ILG\_PRV FDV\$K\_FT\_ILG\_ATB FDV\$K\_FT\_ILG\_XBK FDV\$K\_FT\_ILG\_XFW FDV\$K\_FT\_ILG\_XFW FDV\$K\_FT\_ILG\_ATB FDV\$K\_FT\_ILG\_SFW FDV\$K\_FT\_ILG\_SBK FDV\$K\_FT\_ILG\_NXT FDV\$K\_FT\_ILG\_XBK FDV\$K\_FT\_ILG\_SBK FDV\$K\_FT\_NTR FDV\$K\_FT\_PRV FDV\$K\_FT\_NTR FDV\$K\_FT\_NXT FDV\$K\_FT\_NXT FDV\$K\_FT\_PRV FDV\$K\_FT\_ATB FDV\$K\_FT\_ATB FDV\$K\_FT\_XFW FDV\$K\_FT\_XFW FDV\$K\_FT\_SFW FDV\$K\_FT\_SBK<br>FDV\$K\_FT\_SBK FDV\$K\_FT\_XBK FDV\$K\_FT\_XBK FDV\$K\_FT\_SNX FDV\$K\_FT\_SNX FDV\$K\_FT\_SPR FDV\$K\_FT\_SPR FDV\$K\_FT\_SFM \*\*\*\*\*\*\*\*\*\*\*\*\*\*\*\*\*\*\*\*\*\*\*\*\*\*\* \* "Sepop Lotation" Sky \*\*\*\*\*\*\*\*\*\*\*\*\*\*\*\*\*\*\*\*\*\*\*\*\*\*\* U  $\ddot{}$ PARAMETER PARAMETER PARAMETER PARAMETER PARAMETER PARAMETER PARAMETER PARAMETER PARAMETER PARAMETER PARAMETER PARAMETER PARAMETER PARAMETER PARAMETER PARAMETER PARAMETER  $\ddot{\ddot{\phantom{}}\phantom{}}$ INTEGER INTEGER INTEGER INTEGER INTEGER **INTEGER** INTEGER INTEGER INTEGER INTEGER **INTEGER INTEGER** INTEGER INTEGER **NTEGER** INTEGER INTEGER FDVDEF.FOR  $\overline{a}$ 

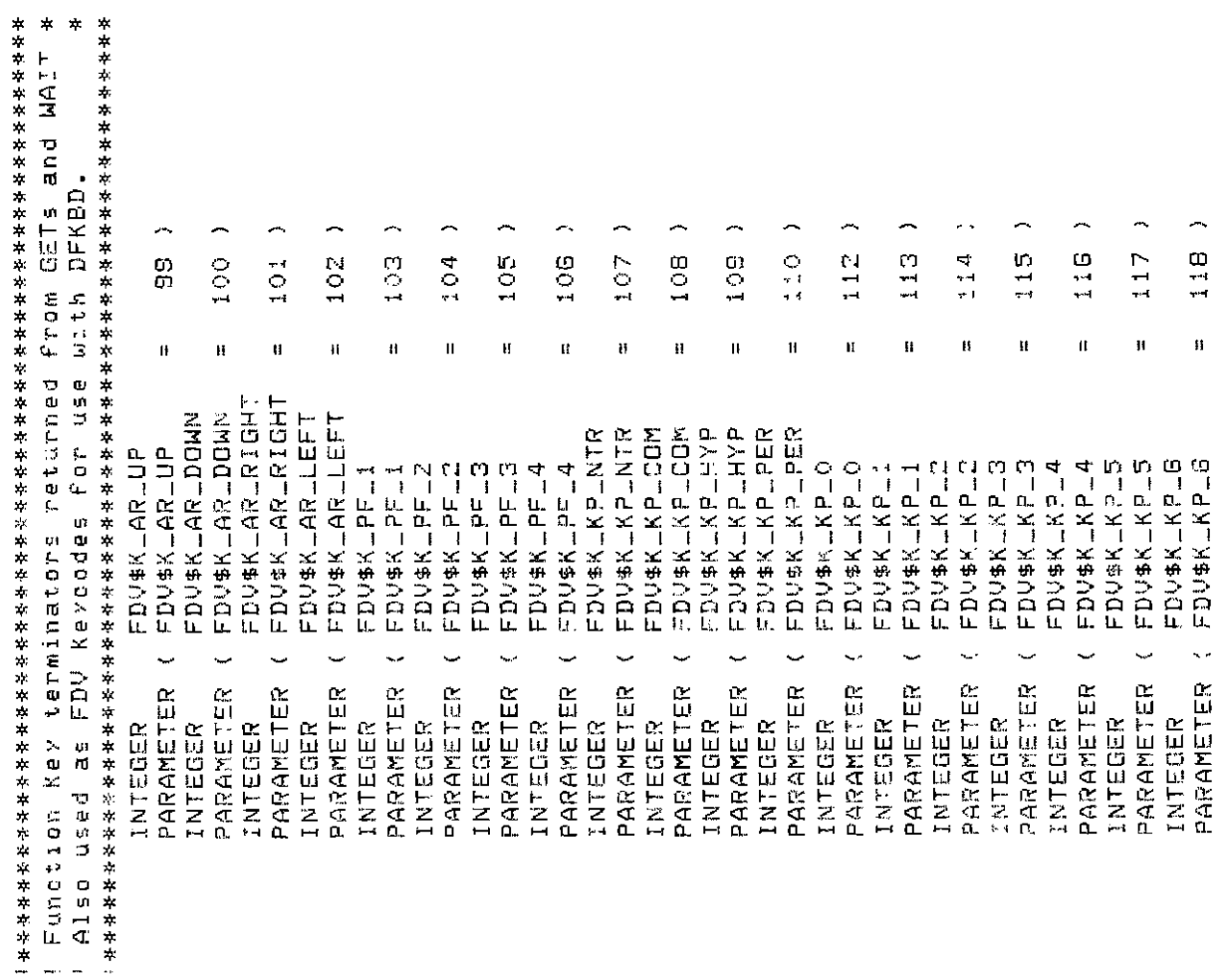

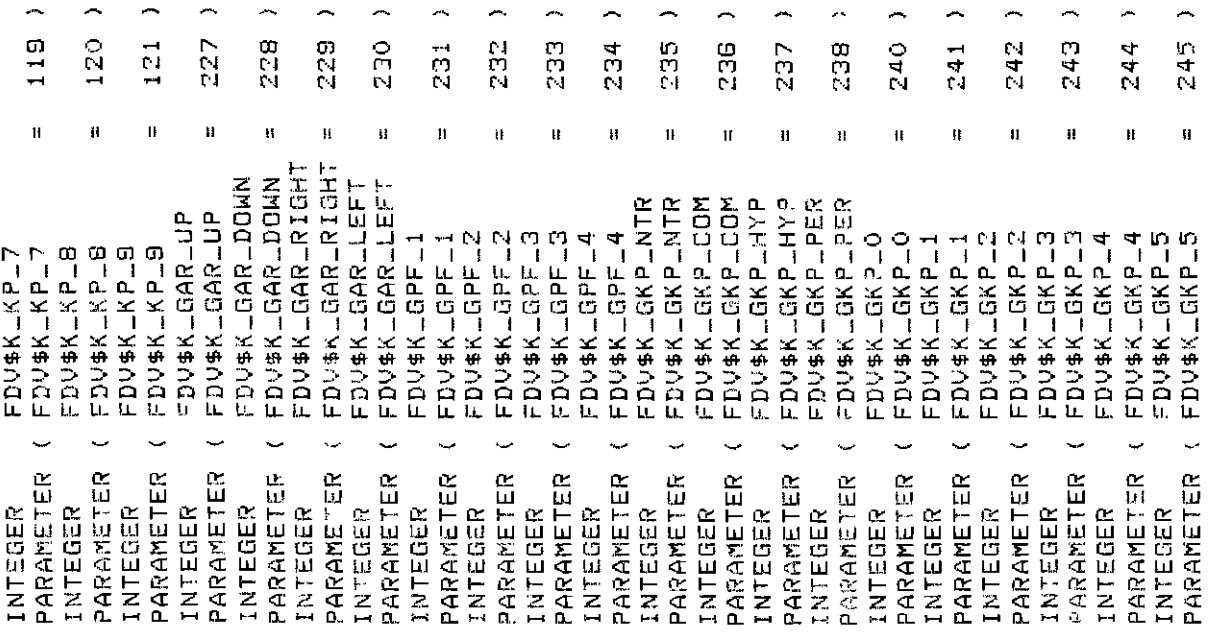

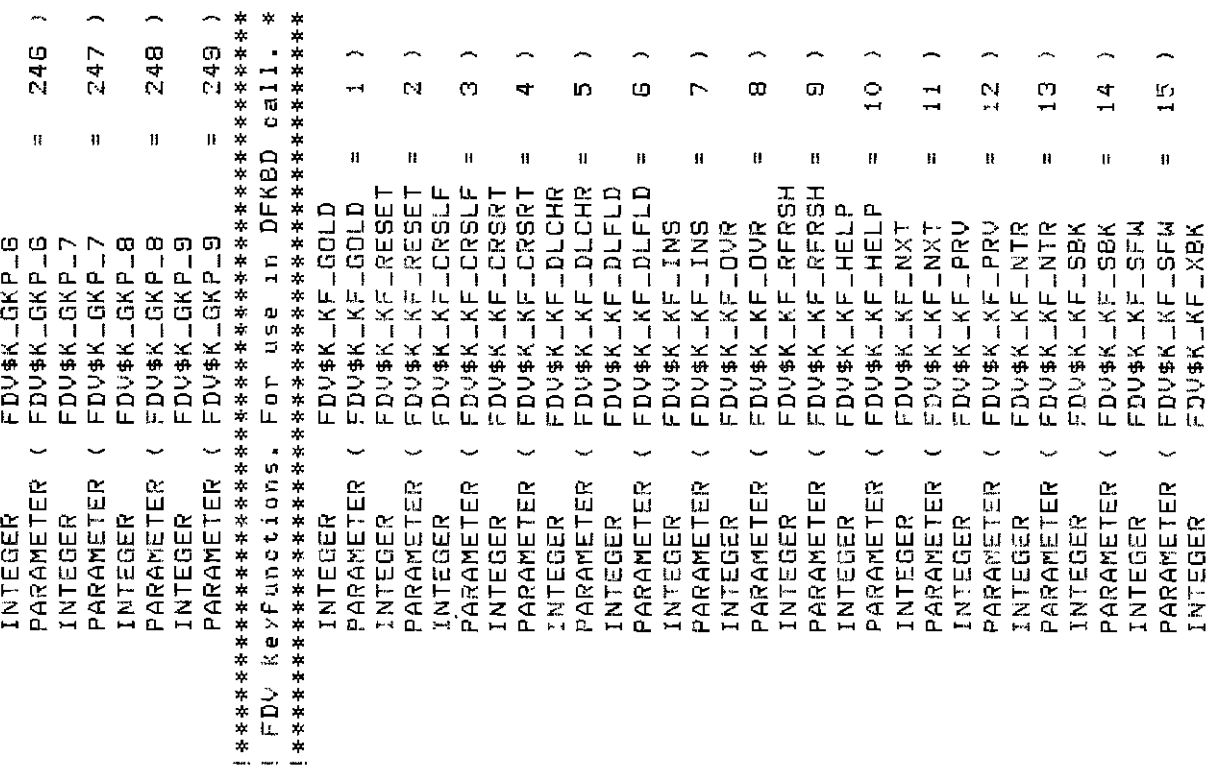

```
suc-stop UAR
                                                                                                                                                                                                                                                                                                                                           continue sequence
                                                                                                                                                                                                                                                                                                              No help siven, try next step
                                                                                                                                                                                                                                                                                                                                                                                                                                        IFn Key failure, FDV sisnals
                                                                                                                                                                                                                                                                                                                                                                                                                                                                                                                          ENTER
                                                                                                                                                                                                                                                                                                                                                                                                                                                                    success, normal f.K.
                                                                                                                                                                                                                                                                                                                                                                                                                                                                                               NEXT
                                                                                                                                                                                    Field completion success
                                                                                                                                                                                                                failure
                                                                                                                                                                                                                                                                                                                                                                       UAR
                                                                                                                                                                                                                                                                                                                                                                                                                                                                                                  un<br>15
                                                                                                                                                                                                                                                                                                                                                                                                                                                                                                                            un<br>ITu
                                                                                                                                                                                                                                                                                                                                                                                                                                                                                                                                                     IFn Key succ, isnore
                                                                                                                                                                                                                                                                                                                                                                       repeat
                                                                                                                                                                                                                                                                                                                                                                                                                                                                                                 sucer treat
                                                                                                                                                                                                                                                                                                                                                                                                                                                                                                                            treat
                                                                                                                                                                                                                                          !Field completion
                                                                                                                                                                                                                 completion
                                                                                                                                                                                                                                                                                                                                                                                                                                                                                                                            suc.
                                                                                                                          *
                                                                                             siven,
                                                                                                                                                                                                                                                                                                                                          IHelP siven,
                                                                                                              These codes are returned by UAR to FDV.
                                                                                                                                                                                                                                                                                                                                                                                                                                                                  IFn Key
                                                                                                                                                                                                                                                                                                                                                                                                                                                                                                Key
                                                                                                                                                                                                                                                                                                                                                                                                                                                                                                                        IFn Key
                                                                                                                                                                                                               i \in I el d
                                                                                                                                                                                                                                                                                                                                                                      i Help
                                                                                                                                                                                                                                                                                                                                                                                                                                                                                              E_{n}Ä
                                                                                                                                                                                                                                           Ą
                                                                                                                                                                                                                                                                                                                                                                      \overline{ }\overline{\phantom{a}}-
                                                                                                                                                                                                                                                                                                             2000
                                                                                                                                                                                   1000
                                                                                                                                                                                                                                         1002
                                                                                                                                                                                                                                                                                                                                                                                                                                                                                                                                                     3004
                                                                                                                                                                                                                                                                                                                                                                                                                                        3000
                                                                                                                                                                                                                                                                                                                                                                                                                                                                  3001
                                                                                                                                                                                                                                                                                                                                                                                                                                                                                             3002
                                                                                                                                                                                                                                                                                                                                                                                                                                                                                                                         COCD
                                                                                                                                                                                                                                                                                                                                                                     2002
                                                                                                                                                                                                               1001
                                                                                                                                                                                                                                                                                                                                         2001
        ∽
                                  ÷
                                                                                      \vec{1}\ddot{\circ}\overline{1}\frac{0}{1}Ĥ
                                                                                                                                                                                                                                                                                                                                                                       \mathbf{u}\mathbf{u}\mathbf{u}41
                                                                                                                                                                                                                                                                                                                H
                                                                                                                                                                                                                                                                                                                                                                                                                                          \mathbf{u}\mathbf{H}\mathbf{u}Ħ
                                                                                                                                                                                                                                                                                                                                                                                                                                                                    \mathbf{H}\mathbf{u}\mathbf{1}II.
                                                                                                                                                                                                             FDV$K_UVAL_FAIL
                                                                                                                                                                                                                                                                                                                                                                  PARAMETER ( FDV$K_UHELP_ALL
                                                                                                                                                                                               FDV$K_UVAL_FAIL
                                                                                                                                                                                 FDV$K_UVAL_SUC
                                                                                                                                                                                                                                       PARAMETER ( FDV$K_UVAL_END
                                                                                                                                                                                                                                                                                                           FDV*K_UHELP_NO
                                                                                                                                                                                                                                                                                                                                                                                                                                      FDV$K_UKEY_ERR
                                                                                                                                                                                                                                                                                                                                                                                                                                                                                                                        FDV$K_UKEY_NTR
                                                                                                                                                                                                                                                                                                                                                                                                                          FDV$K_UKEY_ERR
                                                                                                                                                                                                                                                                                                                                                                                                                                                                 FDV$K_UKEY_TRM
                                                                                                                                                                                                                                                                                                                                                                                                                                                                                            FDV$K_UKEY_NXT
                                                                                                                                                                                                                                                                                                                                                                                                                                                                                                                                                    FDV$K_UKEY_SUC
                                                                                                                                                                     FDV$KLUVALLSUC
                                                                                                                                                                                                                           -EMDFDV$X_UHELP_NO
                                                                                                                                                                                                                                                                                                                                                     FDV$K_UHELP_AL
                                                                                                                                                                                                                                                                                                                                                                                                                                                   FDV$K_UKEY_TRM
                                                                                                                                                                                                                                                                                                                                                                                                                                                                                                          FDV$K_UKEY_NTR
                                                                                                                                                                                                                                                                                                                                                                                                                                                                                                                                    FDV$K_UKEY_SUC
                                                                                                                                                                                                                                                                                                                                                                                                                                                                               FDV$K_UKEY_NXT
                                                                                                                                                                                                                                                                                                                          FDV$K_UHELPED
                                                                                                                                                                                                                                                                                                                                       FDV$K_UHELPED
                                                                                                                                                                                                                                                                                                                                                                                            Function Key UAR return codes *
                                                                                                                                         completion return codes *
                                                                                                                                                                                                                                                                                                                                                                                                             **********************************
                                          FDV$K_KF_NONE
                                                        FDV$K_KF_NONE
                                                                                   (FDV$KLKFLDFLT
                                                                                                                                                       ************************************
                                                                                                                                                                                                                                                                                                                                                                                **********************************
                                                                      FDV$K_KF_DFLT
                             FDV$K_KF_XFW
  FDV$K_KF_XBK
                 FDV$K_KF_XFM
                                                                                                                                                                                                                          FDV$K_UVAI
                                                                                                                                                                                                                                                                                  *************************
                                                                                                                                                                                                                                                      **************************
                                                                                                                                                                                                                                                                     * 59000
                                                                                                            ! UAR return codes.
                                                                                                                                                                                                                                                                                                             \ddot{\phantom{0}}÷
    \ddot{\phantom{0}}Ų
                                                                                                                                                                                                                                                                   ! Help UAR return
                                                                                   PARAMETER
                                                                                                                                                                                                           PARAMETER
                                                                                                                                                                                                                                                                                                           PARAMETER
                                                                                                                                                                                                                                                                                                                                       PARAMETER
                                                                                                                                                                                                                                                                                                                                                                                                                                      PARAMETER
                                                                                                                                                                                                                                                                                                                                                                                                                                                                 PARAMETER
                                                                                                                                                                                                                                                                                                                                                                                                                                                                                           PARAMETER
                                                                                                                                                                                                                                                                                                                                                                                                                                                                                                                       PARAMETER
                                                                                                                                                                                                                                                                                                                                                                                                                                                                                                                                                    PARAMETER
PARAMETER
                                                                                                                                                                                  PARAMETER
                             PARAMETER
                                                      PARAMETER
                                                                                                                                                                                                                                                                                                                                                    INTEGER
                                                                                                                                                                                                                          INTEGER
                                                                                                                                                                                                                                                                                                                                                                                                                                                  INTEGER
                                                                                                                                                                                                                                                                                                                                                                                                                                                                                                          INTEGER
                                                                                                                                                                                               INTEGER
                                                                                                                                                                                                                                                                                                                          INTEGER
                                                                                                                                                                                                                                                                                                                                                                                                                         INTEGER
                                                                                                                                                                                                                                                                                                                                                                                                                                                                               INTEGER
                                                                                                                                                                                                                                                                                                                                                                                                                                                                                                                                      INTEGER
                                          INTEGER
                                                                                                                                                                                                                                                                                              INTEGER
                INTEGER
                                                                      INTEGER
                                                                                                                                                                    INTEGER
                                                                                                                                         F1e1d
```
FDV status codes returned when FDV\$... routines are called as functions. They correspond one-to-one with the FMS status codes retrievable from FDV\$57AT These codes are VMS status codes and can be signalled. Ą  $\overline{a}$ Ą ÷ ŗ ∽ ÷  $= 2719954$ PARAMETER (FDV\$LDSP = 2720010  $= 2720018$  $= 2720026$ 2720034  $= 2719970$  $= 2719978$ PARAMETER (FDV\$\_LIN = 2719986  $= 271994$  $= 2720002$  $= 2719897$ 2719930 2719938 2719946  $= 2719962$  $= 2719889$  $= 2719905$  $= 2719922$  $\mathbf{R}$  $\mathbf{u}$  $\mathbf{a}$ II PARAMETER ( FDV\$\_DLN PARAMETER ( FDV\$\_SUC PARAMETER ( FDV\$\_INC PARAMETER ( FDV\$\_IMP PARAMETER ( FDV\$\_ICH PARAMETER (FDV#LFCH PARAMETER (FDV\$LFRM PARAMETER ( FDV\$\_FNM PARAMETER ( FDV\$\_FLD PARAMETER ( FDV\$\_NOF PARAMETER ( FDV\$\_NSC PARAMETER (FDV#\_MOD PARAMETER ( FDV\$\_FSP PARAMETER ( FDV\$\_FLB PARAMETER (FDUS\_DNM PARAMETER ( FDV\$\_IDL NTEGER FDV\$\_DNM NTEGER FDV\$\_DLN KEL-400L COUNTERM NTEGER FDV\$.JFNM INTEGER FDV\$\_LIN NTEGER FDV\$\_DSP LULISON ENGENEER INTEGER FDV\$\_FLD INTEGER FDV#\_NOF INTEGER FDV\$\_NSC INTEGER FDV # INC INTEGER FDV\$\_MOD INTEGER FDV\$\_FLB INTEGER FDV#\_ICH INTEGER FDV\$\_UTR INTEGER FDV\$\_SUC NTEGER FDU#1MP INTEGER FDV\$\_FSP INTEGER FDV\$\_IOL

∗  $\star$ ÷

 $= 2720210$ 2720050  $= 2720066$  $= 2720090$ 2720098 2720106  $= 2720114$ 2720130 2720170 ARAMETER (FDV\$\_UTR = 2720042 2720058 2720082 2720122 2720138 2720146 2720182 Z720178 2720202 2720074 2720154 2720194 if  $\ddot{u}$ ı,  $\mathbf{u}$ n H.  $\ddot{\mathbf{a}}$  $\mathbf{u}$ u.  $\mathbf{u}$ Ħ  $\mathbf{u}$  $\mathbf{u}$  $\mathbf{u}$  $\mathbf{u}$  $\mathbf{u}$ PARAMETER (FDU\$\_KEX PARAMETER ( FDV\$\_STR PARAMETER ( FDV\$\_IVM PARAMETER ( FDV\$\_FVM PARAMETER ( FDV\$\_TCA PARAMETER ( FDV\$\_STA PARAMETER ( FDV\$\_IFN PARAMETER ( FDV\$\_ARG PARAMETER ( FDV\$\_NID PARAMETER (FDV\$\_IBF PARAMETER (FDV\$\_UDP PARAMETER ( FDV\$\_UAR PARAMETER ( FDV\$\_NDS PARAMETER (FDV\$\_CAN PARAMETER ( FDV#\_IOR PARAMETER ( FDV\$\_INI PARAMETER ( FDV\$\_ITT PARAMETER ( FDV& NFL PARAMETER (FDV\$\_UNF PARAMETER ( FDV\$\_KIF INTEGER FOV\$\_IOR NTEGER FDV\$\_STR INTEGER FDV\$\_ITT NTEGER FDV\$\_WID NLIT # 004 化同時担任N1 NTESER FDV\$\_ARG INTEGER FOUSLINI NTEGER FDV\$\_IVM INTEGER FOV#LFVM INTEGER FDV\$\_TCA NTEGER FDV\$LSTA INTEGER FDV\$\_NFL INTEGER FDV\$\_IBF NTEGER FDV\$\_NDS NTEGER FDV\$\_UDP INTEGER FDV\$LUAR NTEGER FDV\$\_CAN INTEGER FDV\$\_KIF NTEGER FDV\$\_UNF NTEGER FDV\$\_KEX NTEGER FDV\$\_KTW

```
status codes returned when FDV#STAT routine is called
                                                                                            2720250
                                                                                                                  2720258
   = 27202182720226
                                              2720234
                                                                     2720242
                                                                                                                                        = 2720266٢
                                                                                                                                                                                                                                                                                                                           က္
                                                                                                                                                                                                                                                                                                                                                   \vec{r}\mathfrak{p}ပှ
                                                                                                                                                                                                                                                                                                                                                                                                                    \overline{r}\frac{m}{l}ႁ
                                                                                                                                                                                                                                 \mathbf Nო
                                                                                                                                                                                                            ÷
                                                                                                                                                                                                            \pmb{\text{1}}\pmb{\mathfrak{p}}Ħ
                                                                                                                                                                                                                                                                                                      \mathbf{u}Ħ
                                                                                                                                                                                                                                                                                                                                                   H
                                                                                                                                                                                                                                                                                                                                                                          41
                                                                                                                                                                                                                                                                                                                                                                                                U
                                                                                                                                                                                                                                                                                                                                                                                                                       \mathbf{ii}\mathbf{u}II.
                          \mathbf{H}\mathbf{u}\mathbf{H}\bar{\mathbf{B}}\mathbf{u}FDV$K_SUC
                                                                                                                                                                                                          FDV$K_SUC
                                                                                                                                                                                                                   FDV$K_INC
                                                                                                                                                                                                                                           FDV$K_MOD
                                                                                                                                                                                                                                                      FDV$K_MOD
                                                                                                                                                                                                                                                                                                   FDV$K_IMP
                                                                                                                                                                                                                                                                                                              FDV$K_FSP
                                                                                                                                                                                                                                                                                                                                                                                  FDV$K_ICH
                                                                                                                                                                                                                                                                                                                                                                                                                   FDV$K_FCH
                                                                                                                                                                                                                                                                                                                                                                                                                                                                FDV$K_FNM
                                                                                                                                                                                                                                                                                        FDV$K_IMP
                                                                                                                                                                                                                                                                                                                         FDV$K_FSP
                                                                                                                                                                                                                                                                                                                                                                     FDV$K_FLB
                                                                                                                                                                                                                                                                                                                                                                                             FDV$K_ICH
                                                                                                                                                                                                                                                                                                                                                                                                                                          FDV$K_FRM
                                                                                                                                     PARAMETER ( FDV$_SYS
                                                                                                                                                                                                                                FDV$K_INC
                                                                                                                                                                                                                                                                                                                                                FDV$K_IOL
                                                                                                                                                                                                                                                                                                                                                          FDV*KLFLB
                                                                                                                                                                                                                                                                                                                                                                                                        FDV$K_FCH
                                                                                                                                                                                                                                                                                                                                                                                                                               FDV$K_FRM
                                                                                                                                                                                                                                                                                                                                                                                                                                                     FDV$K_FNM
                                                                                                                                                                                                                                                                                                                                                                                                                                                                            FDV$K_LIN
PARAMETER (FDV$_KTM
                                                                                                                                                                                                                                                                                                                                     FDV$K_IOL
                                                                                                               PARAMETER (FDV$_IFU
                      PARAMETER ( FDV$_KIL
                                             PARAMETER ( FDV$_TMO
                                                                   PARAMETER ( FDV$_LLI
                                                                                          PARAMETER (FDV$_VAL
           INTEGER FDV$_KIL
                                  INTEGER FDV$_TMO
                                                                                                      INTEGER FDV$_IFU
                                                                                                                           INTEGER FDV$_SYS
                                                        INTEGER FDV$_LLI
                                                                               INTEGER FDV$ VAL
                                                                                                                                                                                                                                                         U
                                                                                                                                                                                                        PARAMETER
                                                                                                                                                                                                                               PARAMETER
                                                                                                                                                                                                                                                                                                                                                PARAMETER
                                                                                                                                                                                                                                                                                                                                                                                                                  PARAMETER
                                                                                                                                                                                                                                                      PARAMETER
                                                                                                                                                                                                                                                                                                   PARAMETER
                                                                                                                                                                                                                                                                                                                         PARAMETER
                                                                                                                                                                                                                                                                                                                                                                     PARAMETER
                                                                                                                                                                                                                                                                                                                                                                                                                                          PARAMETER
                                                                                                                                                                                                                                                                                                                                                                                                                                                                PARAMETER
                                                                                                                                                                                                                                                                                                                                                                                             PARAMETER
                                                                                                                                                                                   Success codes.
                                                                                                                                                                                               INTEGER
                                                                                                                                                                                                                      INTEGER
                                                                                                                                                                                                                                                                                       INTEGER
                                                                                                                                                                                                                                                                                                                                                                                 INTEGER
                                                                                                                                                                                                                                                                                                                                                                                                       INTEGER
                                                                                                                                                                                                                                                                                                                                                                                                                              INTEGER
                                                                                                                                                                                                                                           INTEGER
                                                                                                                                                                                                                                                                            I Failure codes
                                                                                                                                                                                                                                                                                                              INTEGER
                                                                                                                                                                                                                                                                                                                                     INTEGER
                                                                                                                                                                                                                                                                                                                                                          INTEGER
                                                                                                                                                                                                                                                                                                                                                                                                                                                     INTEGER
                                                                                                                                                                                                                                                                                                                                                                                                                                                                            INTEGER
                                                                                                                                                              տ<br>Հ
                                                                                                                                                                                    u.
```
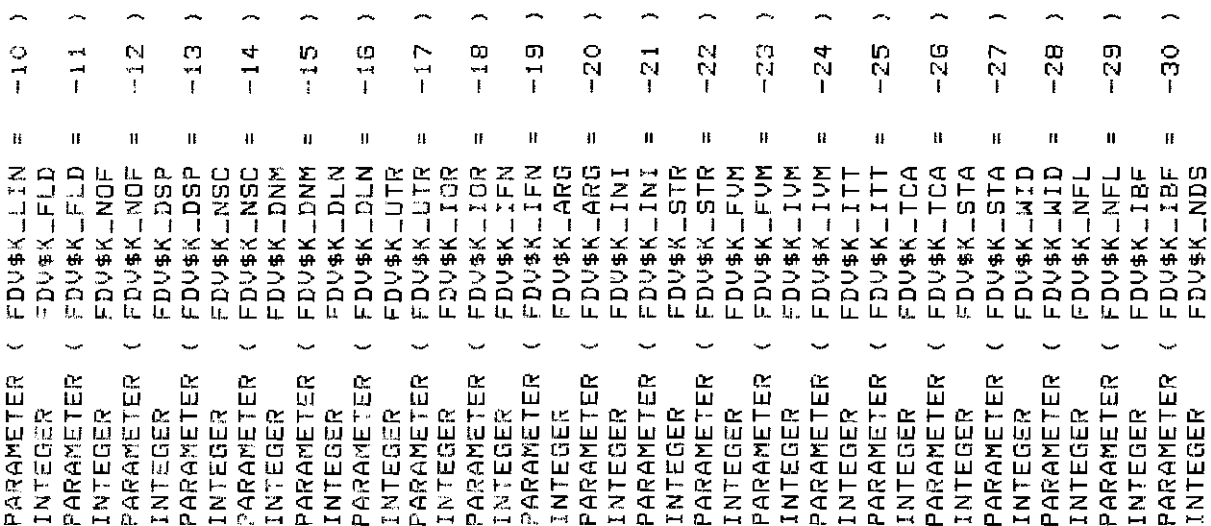

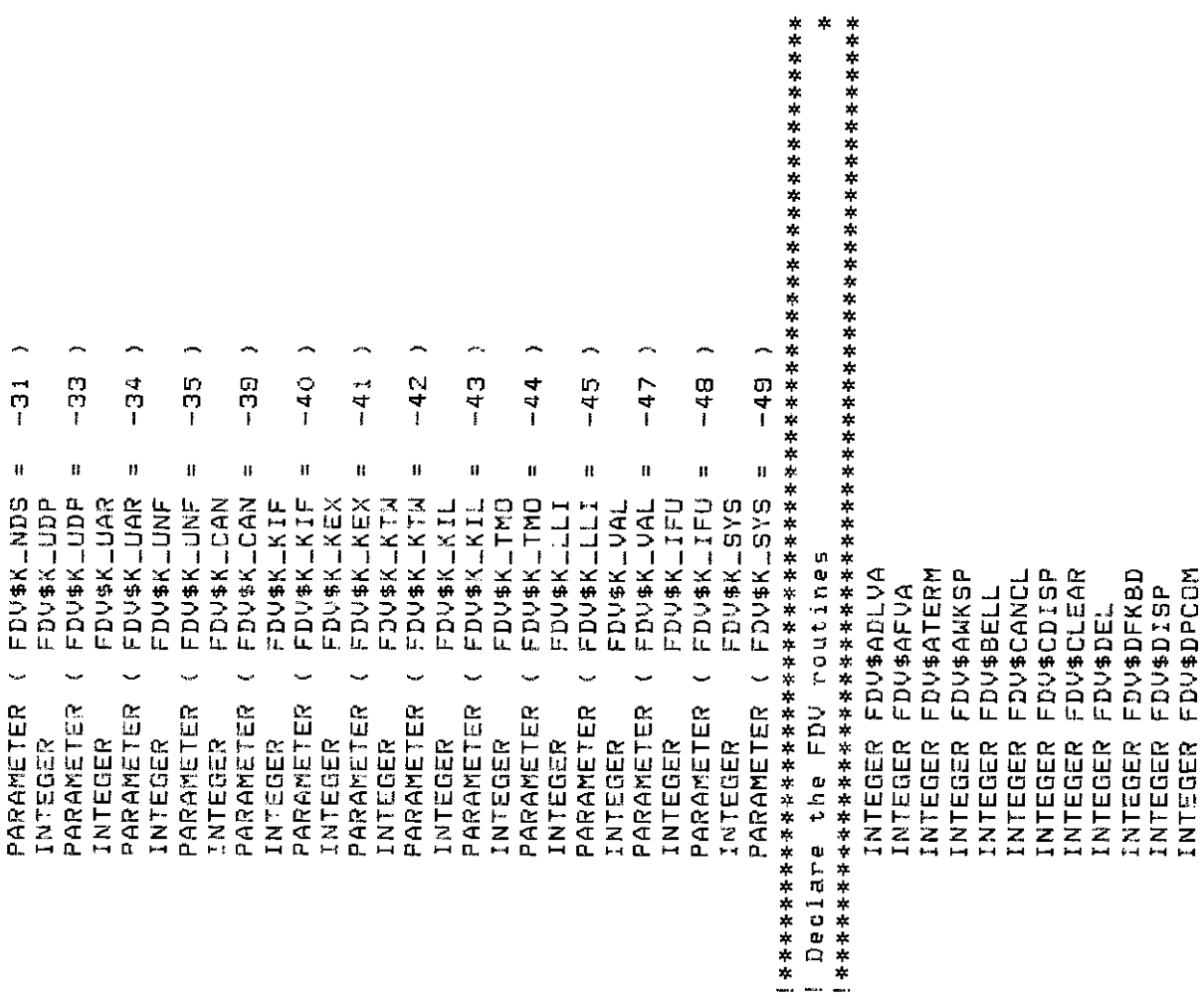

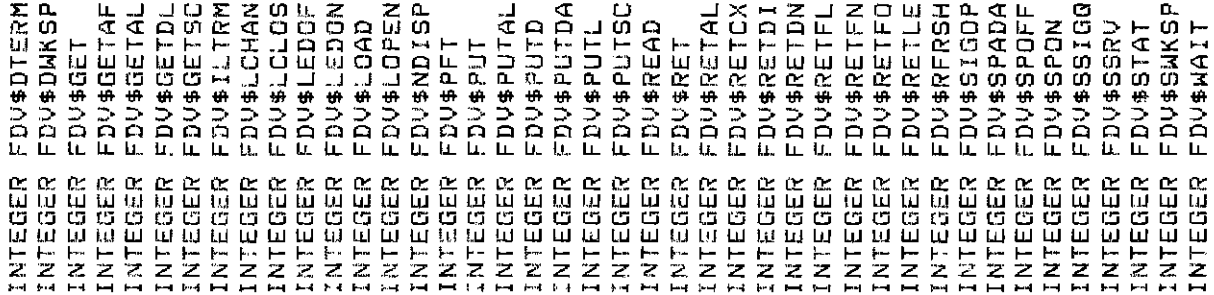

# **Chapter 7. Programming FMS Applications in VAX-11 PASCAL**

The FMS Form Driver processes all Form Driver calls according to VAX-11 standards and languagespecific rules. These rules define how parameters are passed to the Form Driver and how values are returned to your program. Language-specific information is briefly presented in this manual. For more detail, refer to the VAX-11 PASCAL document set.

Your VAX-11 PASCAL application program must comply with the requirements of the VAX-11 PASCAL FMS interface. Topics discussed in this chapter include:

- Form Driver Routines
	- Invoking Form Driver Routines as Procedures
	- Accessing Form Driver Status Codes as Functions
- Parameter Passing in FMS
- Null Arguments
- Entry Point Definitions
- FMS Data Types
	- Character Strings
	- Longword Binary Integers
	- Word Binary Integers
- Non-FMS Data Types
- One-Dimensional Arrays
- Allocation: Workspace, Terminal Control Area, and Run-Time Memory-Resident Form Area
- Precautions for Using FMS
- Data Conversion
- Sample Application Program in VAX-11 PASCAL

А sample program written in PASCAL (SAMPPAS.PAS) appears at the end of this chapter. Following the code for the Sample Application are Form Driver environment files which you may wish to include in your own application program. Command file information needed to build the Sample Application program is in [Section 7.11.2.](#page-270-0)

Examples from the Sample Application are used throughout the text to illustrate language issues. Where appropriate examples from SAMPPAS.PAS do not exist, other examples are provided.

## **7.1. Form Driver Routines**

You can call any FMS routine as а procedure or as а function. Syntax follows standard VAX-11 PASCAL requirements.

#### **7.1.1. Invoking Form Driver Routines as Procedures**

You can invoke а Form Driver routine as а procedure as shown in the following examples:

```
FDV$WAIТ ();
```
Calls the Form Driver routine FDV\$WAIT and passes no parameters.

FDV\$GET (FLDVAL := Option, FLDTRM := Terminator, FLDNAM := 'OPТION'

Calls the Form Driver routine FDV\$GET and passes three parameters.

See [Appendix A](#page-368-0) for а complete list of Form Driver calls. The calling sequence for each Form Driver routine, data access codes, data types, and passing mechanisms are presented in language-independent notation specified by the VAX-11 Procedure Calling and Condition Handling Standard. For further detail about the VAX-11 Procedure Calling and Condition Handling Standard, refer to the *VAX-11 Run-Time Library Reference Manual.*

#### **7.1.2. Accessing Form Driver Status Codes as Functions**

An FMS status code is returned to the calling program at the completion of all Form Driver calls. To receive the returned status code from а Form Driver routine, you activate the routine with а function designator. Note that this returns а standard VMS status code. For portability, other status mechanisms can also be used. For more information, see the *VAX-11 FMS Form Driver Reference Manual,* Chapter  $\mathcal{L}$ 

The following statement calls FDV\$GET as an FMS function:

STATUS\_RETURN = FDV\$GET (ОРТION, TERMINATOR, 'OPTION');

### **7.2. Parameter Passing in FMS**

The parameter passing mechanism refers to the way in which data is passed to а called routine. The VAX-11 Procedure Calling Standard has three methods for passing parameters:

- By reference
- By descriptor
- By value

FMS routines, however, expect parameters to be passed only by reference and by descriptor.

**By reference** specifies that the storage location of the parameter is passed to the routine. FMS expects integers to be passed by reference which is the PASCAL default passing mechanism for all data types.

**By descriptor** specifies that the address of а descriptor data structure is passed to the called routine. FMS expects character strings and arrays to be passed by descriptor. The default passing mechanism for conformant arrays (those that assume the characteristics of their actual arguments) is by descriptor. However, the PASCAL default passing mechanism for character strings is by reference. Consequently, the [CLASS\_SJ attribute is used to force use of the [CLASS\_SJ string descriptor mechanism for passing character strings to the FMS routine. For example:

```
[ASYNCHRONOUS] FUNCTION FDV$RETCX (
  VAR tca : [VOLATILE] ARRAY [$11..$u1:INTEGER] OF INTEGER;
  VAR wKsP : [VOLATILE] ARRAY [$12..$u2:INTEGER] OF INTEGER;
  VAR frmnam : [CLASS_S] PACKED ARRAY [$13..$u3:INTEGER] OF CHAR;
  VAR uarval : [CLASS_S] PACKED ARRAY [$14..$u4:INTEGER] OF CHAR;
  VAR curpos : [VOLATILE] INTEGER;
  VAR fldtrm : [VOLATILE] INTEGER;
  VAR insour : [VOLATILE] INTEGER;
  VAR hipnum: [VOLATILE] INTEGER) : INTEGER; EXTERNAL;
```
### **7.3. Null Arguments**

When the call syntax includes optional parameters and you do not wish to specify all of the information, you сап use null arguments. Each optional parameter can be omitted to simplify your program. Optional parameters to the right of the last required parameter can simply be omitted from the call. In the following example, the FDV\$GETAL call passes only the field terminator value:

```
FDV$GETAL (FLDTRM := Terminator);
```
РASCAL has two ways to specify null arguments. One approach is to use non-positional syntax. You use named parameters and do not reference the omitted parameters. The other approach is to use positional parameters and represent null parameters by а comma. Thus, the following two statements are equivalent:

```
FDV$GETAL (FLDTRM := Terminator)
FDV$GETAL (Terminator,,,)
```
All optional parameters must be declared with a default value (usually %IMMED 0).

VAX-11 РASCAL supports null arguments by allowing you to supply а default immediate value of zero in the declaration of the routine to which the null argument is to be passed. For example, in the declaration of the function FDV\$ATERM, а default immediate value of zero is supplied to the parameters size, channel, and terminal.

```
[ASYNCHRONOUS] FUNCTION FDV$ATERM (
    VAR tca : [VOLATILE] ARRAY [$11..$ui : INTEGER] OF INTEGER;
    size : INTEGER := %IMMED 0;
    channel : INTEGER := %IMMED 0;
    terminal : INTEGER := %IMMED 0) : INTEGER; EXTERNAL
```
A call to the FDV\$ATERM routine declared above follows:

FDV\$ATERM (terminal, 12, 1,);

The following call is equivalent but it leaves off the trailing comma:

FDV\$ATERM (terminal, 12, 1);

### **7.4. Entry Point Definitions**

The most difficult part of calling external routines from PASCAL is defining the entry points. Every entry point used in а РASCAL program must be declared with all its parameters and their types.

It is extremely important to have complete, correct definitions of all the entry points and their arguments. Your program will not compile if the number, data types, and uses of arguments in а call do not agree with their declarations. The include file FDVDEF.PAS contains definitions for the Form Driver constants and entry points. To access the Form Driver entry points, your program must inherit the precompiled environment file FDVDEF.PEN. The following steps can be performed:

- 1. Obtain the source file FDVDEF.PAS from the directory called FMS\$EXAMPLES.
- 2. Compile the file FDVDEF.PAS to produce the precompiled environment file FDVDEF.PEN:
	- \$ PASCAL/ENVIRONMENT FDVDEF.PAS
- 3. Incorporate the precompiled environment file FDVDEF.PEN into your program:

[INHERIT('FDVDEF, PEN') ] PROGRAM name...;

Many calls to FMS have а variable number of arguments. If you use the file FDVDEF.PEN, you do not have to worry about these variations in specified arguments because FDVDEF.PEN has the entry points for the Form Driver defined.

#### **7.5. FMS Data Types**

#### **7.5.1. Character Strings**

The character string is one of the general data types used by FMS. For example, the FDV\$GET call passes the character strings for field value (Option) and field name ('OPTION'):

FDV\$GET (OPTION, TERMINATOR, 'OPTION');

#### **7.5.1.1. Declaring Fixed-Length Strings**

Although FMS accepts both varying-length and fixed-length strings as parameters, it treats all strings as if they were fixed length. In other words, FMS does not alter the length of а varying-length string descriptor when it returns values to the output parameters. When you use fixed-length strings, you must be certain that your strings are initially declared to be long enough to accommodate your FMS data. When you use varying-length strings, be certain that the upper boundary of the string is large enough to accommodate the maximum string length expected for that variable.

Two approaches are available for satisfying the fixed-length string constraints of FMS. One option is to declare your fixed-length strings to be the exact length of the FMS data to be returned. You can use the FMS/DESCRIPTIONШECLARATIONS command to get the length of the strings.

Alternatively, а single string variable can be used in different FMS calls to transfer data to or from several forms and fields. You must declare the string variable to be at least as large as the longest field value string that will be returned to your program. You can use the FMS/DESCRIPTION/BRIEF command to get this information. Use the FDV\$RETLE call to return the length of the valid portion of the field value in the string variable. This length can then be used when referencing the data that was entered in the field.

```
FDV$GET (ACCOUNT, TERMINATOR, 'FIELD');
FDV$RETLE ( LENGTHFIELD, 'FIELD');
```

```
WRITE (SUBSTR (ACCOUNT, 1, LENGTHFIELD));
```
After the FDV\$RETLE call, LENGTHFIELD is equal to the length of the field named 'FIELD.' lt is also equal to the the valid portion of the string that is defined by the string descriptor ACCOUNT. LENGTHFIELD can now be used to reference the data that was entered in the field named 'FIELD'. If you do not use the PASCAL SUBSTR function when designating ACCOUNT, you will designate the entire variable, including any blanks used by the Form Driver to pad the string.

А useful application of the FDV\$RETLE call is in general purpose user action routines.

#### **7.5.2. Longword Binary Integers**

The longword binary integer is another general data type used by FMS. For example, the FDV \$ATERM call passes the longword value for terminal control area size (12) and logical I/O channel number (2):

FDV\$ATERM (TCA := Tca, Size := 12, Channel := 2);

Numeric arguments must be longword binary integers. If you try to pass other numeric types to the Form Driver, the calls do not work properly. An exception is the FDV\$DFKBD call (see the next section).

#### **7.5.3. Word Binary Integers**

The defkbd argument is а word integer array passed when the FDV\$DFKBD routine is called. FMS expects arrays to be passed by descriptor.

### **7.6. Non-FMS Data Types**

PASCAL data types that are not recognized by FMS can be used in your PASCAL application program provided they are not passed to the Form Driver.

### **7.7. One-Dimensional Arrays**

One-dimensional arrays are structures that can be used in FMS for the following arguments:

- tca (terminal control area)
- wksp (workspace)
- mloc (memory location)
- defkbd (define keyboard)

You must provide FMS with storage space for these arguments. You can do that by declaring them to be:

- longword integer arrays or character strings for tca, wksp, and mloc
- word integer arrays for defkbd

In the Sample Application program, the tca, wksp, and mloc arguments are passed to several Form Driver routines. These arguments are declared to be integer array variables. You may alternatively declare these variables to be character strings. (The strings can be static or varying length but must be extended to the proper length.) If you declare these variables to be character strings, you need to redefine all of the entry points that reference terminal control area, workspace, and memory location. Otherwise, you will get compile errors.

The following declarations establish names and storage for the integer array variables Workspace, Checkwksp, Tca, and Menu form:

```
VAR Workspace : [VOLATILE] ARRAY [1..]3] OF INTEGER; { General workspace }
     Checkwksp : [VOLATILE] ARRAY [1..]3] OF INTEGER; { Check workspace }
     Tca : [VOLATILE] ARRAY [1..3] OF INTEGER; { Term Control Area }
```
 Menu\_form : [VOLATILE] ARRAY [1..500] OF INTEGER; { Storage for memory-resident

forms }

### **7.8. Allocation: Workspace, Terminal Control Area, and Run-Time Memory-Resident Form Area**

The FMS workspace, terminal control area, and run-time memory-resident form area variables are character strings or longword integer arrays. These variables should be declared with the VOLATILE attribute.

The Form Driver needs 12 bytes to associate user information about each workspace and terminal control area. The allocation for а run-time memory-resident form area must be the size of the form. The space for all of these variables is allocated by your application program. Note that FMS uses *only* 12 bytes of space for the workspace and terminal control area allocation. Any allocation greater than 12 bytes is wasted. You declare your workspace, terminal control area, and run-time memory-resident form area only once. FMS remembers their addresses after the addresses have been initially passed to the Form Driver.

For each workspace, the Form Driver also allocates an additional amount of storage space based on your estimate of the amount of memory needed to store your largest form. If your estimate is too small, the Form Driver will allocate more space automatically, but performance may be affected. An adequate estimate results in more efficient operation of the Form Driver. You can use the FMS/ DIRECTORY/FULL command to find out how much space to allocate.

In the following example from the Sample Application program, workspace is allocated and the FDV\$AWKSP routine is called. When the FDV\$AWKSP routine is called, the first argument (WORKSPACE) specifies the area of memory to be used for your workspace. In the declaration section of your program, 12 bytes (3 longwords) are allocated to workspace storage. The second argument in the FDV\$AWKSP call specifies an estimate of the workspace size (2000 bytes) that you will need to display the largest form in your application.

VAR Workspace : [VOLATILE] ARRAY [l..3] OF INTEGER; FDV\$AWSKP (WORKSPACE,2000);

### **7.9. Precautions for Using FMS**

#### **7.9.1. Memory Areas Used Exclusively by FMS**

The locations for terminal control area, workspace, and run-time memoryresident form area are used exclusively by FMS. The terminal control area and workspace are attached with the FDV\$ATERM and FDV\$AWKSP calls and remain allocated until the FDV\$DTERM and FDV\$DWKSP calls are issued or until the program ends. The run-time memory-resident form area, used in the FDV\$READ call, remains allocated until the FDV\$DEL call is issued or until the program ends. You never touch the terminal control areas, workspaces, or run-time memory-resident form areas in your program once you have declared them except to pass their addresses to the Form Driver.

#### **7.9.2. Why You Should Use the VOLATILE Attribute**

Parameters to the following Form Driver routines should be used with caution:

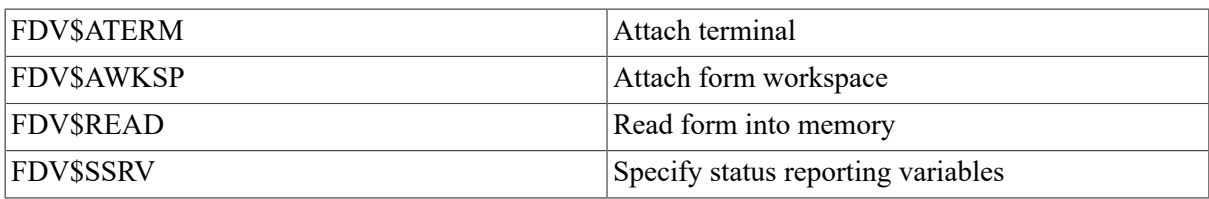

For example, once an FDV\$SSRV call is issued, the program variables that contain the FMS status and RMS status become volatile and can change at any call point. As а general rule, you should place the status variables in static storage.

In cases where you need both the FMS and RMS statuses, the FDV\$STAT routine can be used. Note that only the FDV\$STAT and FDV\$SSRV calls provide RMS status. With the FDV\$STAT routine, you do not have to worry about volatility.

The locations for terminal control area, workspace, run-time memory-resident form area, and status reporting variables must all continue to exist while the Form Driver is using them. They must remain until the terminal control area and workspace are detached, until forms in memory location are deleted, and until the status reporting variables are not used anymore. The variables can be protected by declaring them in static storage with the VOLATILE attribute; otherwise, the compiler might place them in dynamic storage or reuse their storage area.

### **7.10. Data Conversion**

FMS uses only ASCII character strings to display data. All information displayed on the terminal screen, and all information received from the terminal operator, will be represented as ASCII field values. Any manipulation of numeric data requires conversion of ASCII character strings to

numeric data, and conversion of numeric data back to ASCII character strings. In the following discussion of conversion routines, you should assume that the receiving data type can support the largest number that is likely to be generated.

In the Sample Application, the following steps are taken to get а new account balance after writing а check:

```
WITH Registeritem[LastRegisterNumber] DO
     BECTN
     FDV$RET (FLDVAL := Amtray, FLDNAM := 'AMTPAY');
     READV (Amtray, Amount_raid);
     Current_Balance := Current_Balance - Amount_paid;
     TotalPayment := TotalPayment + Amount_paid;
     FDV$PUT (FLDVAL := Integer_to_Text (Current_Balance),
             FLDNAM := 'BALANCE');
```
In this example, the READV procedure is used to convert the character string expression Amtpay to an integer variable Amount paid, which is used to hold the data item's value. The integer value of the variable Amount paid is subtracted from the integer value of the variable Current Balance to produce а new value for Current\_Balance. The value of Amount\_paid is also added to the integer value of the variable TotalPayment to produce а new value for TotalPayment.

After the data operations have been completed, the function Integer to Text converts the integer value of the variable Current\_Balance to the corresponding ASCII character expression. (Note that the function Integer to Text is not a PASCAL predeclared function; it is a user-defined function created for the Sample Application program.) After the value for balance has been converted to а character expression, it is displayed in а right-justified field 'BALANCE.' The rightmost digit from the program is displayed in the field's rightmost character position. The remaining digits of the character

expression are placed to the left of the rightmost digit. If output is longer than the field, FMS truncates on the left. (The Form Driver displays а data length error message (FDV\$..DLN) only if you have set FMS Debug mode.)

### **7.11. Sample Application Program in VAX-11 PASCAL**

The FMS Sample Application program (SAMPPAS.PAS) is part of the FMS distribution kit. When FMS is installed, SAMPPAS.PAS is placed in the directory FMS\$EXAMPLES. Designed to be а demonstration program and learning tool, the Sample Application shows most of the features provided by FMS. The entire Sample Application program appears at the end of this chapter.

#### **7.11.1. Form Driver Definition Files**

The file FDVDEF.PAS is part of the Sample Application program package. When FMS is installed, FDVDEF.PAS is placed in the directory FMS\$EX AMPLES. The FDVDEF.PAS file appears after the Sample Application source code.

FDVDEF.РAS contains а variety of codes for the Form Driver routines used in the Sample Application program. Although these codes have been created for use in SAMP.PAS, they can provide you with а helpful starting point as you create definitions for your own application program. The file FDVDEF.PAS includes:

- Predeclared data types
- FMS terminator codes
- Function key terminators returned from the FDV\$GET and FDV\$WAIT calls
- Form Driver key functions for use with the FDV\$DFKBD call
- User action routine (UAR) return codes, which are returned by the UARs to the Form Driver:
	- Field completion UAR return codes
	- Help UAR return codes
	- Function key UAR return codes
- VMS status codes returned when Form Driver routines are called as functions. These codes can be signaled.
- FMS status codes returned when the FDV\$STAT routine is called as а function
- Form Driver entry point definitions

#### <span id="page-270-0"></span>**7.11.2. Command File for Building the Sample Application Program**

The command file for building the Sample Application program includes all the information that you need to compile and link SAMPPAS.PAS. When FMS is installed, the command file is placed in the directory FMS\$EXAMPLES.

 $$!$ SAMPPAS.COM  $$^{\dagger}$  $\pmb{\ast}$  ! Compile and link the PASCAL version of the FMS V2 Sample Application  $\,$  1 SAMPPAS.PAS  $$1$ The PASCAL source files are:  $$1$ FDVDEF, PAS  $\pmb{\ast}$  !  $\frac{1}{2}$ SMPVECTOR. OBJ and SMPMEMRES. OBJ were produced by the FMS commands:  $$!$  $$!$ \$ FMS/VECTOR/OUTPUT=SMPVECTOR SAMP.FLB  $$<sub>1</sub>$ \$ FMS/MEMORY/OUTPUT=SMPMEMRES SAMP, FLB/FORM=(HELP\_KEYS, HELP\_MENU)  $\pmb{\ast}$  ! \$ PASCAL FOUDEF /ENVIRONMENT SAMPPAS \$ PASCAL \$ LINK SAMPPAS, FDVDEF, FMS\$EXAMPLES: SMPVECTOR, FMS\$EXAMPLES: SMPMEMRES

```
PACKED ARRAYEL..Inteser_strins_lensth] OF CHAR;
[INHERIT ('FDVDEF')] PROGRAM Samp(Sampfile, INPUT, OUTPUT);
                                                                                                                                                                                                    PACKED ARRAY [1..80] OF CHAR;
                                                                                                                                                                                                                                                                                 CHAR;<br>CHAR;
                                                                                                                                                                                                                                                                                                        CHAR;
                                                                                                                                                                                                                                                                                                                  CHAR;
                                                                                                                                                                                                                                                                                                                             OF CHAR:
                                                                                                                                                                                                                                                                                                                                                              [1..10] OF CHAR;
                                                                                                                                                                                                                                                                                                                                                                          CHAR;
                                                                                                                                                                                                                                                                                                                                                                                     CHAR:
                                                                                                                                                                                                                                                                                                                                        [1..2] OF CHAR;
                                                                                                                                                                                                                                                            [1.5] OF CHAR;
                                                                                                                                                                                                                                                                     [1.,7] OF CHAR?
                                                                                                                                                                                                                                                                                                                                                   [1.5] OF CHAR?
                        Ò
                                                                                                                                                                                                                                                                                                     55
                                                                                                                                                                                                                                                                                                                                                                        55[1..20] OF
                                                                                                                                                                                                                                                                                           [11115] OF
                       Sample Application Prosram
                                                                                                                                                                                          VARYING [80] OF CHAR?
                                                                                         { End label for error abort }
                                                                                                                                                                                                                                                                                                       [1.15][1.1.30][1..20]
                                                                                                                                                                                                                                                                                                                                                                                     [1, 1, 12][1.1.10]
                                                                                                                                                         \frac{1}{3}ARRAY
                                                                                                                                                                                                                                                            PACKED ARRAY
                                                                                                                                                                                                                                                                       ARRAY
                                                                                                                                                                                                                                                                                 ARRAY
                                                                                                                                                                                                                                                                                            ARRAY
                                                                                                                                                                                                                                                                                                                  ARRAY
                                                                                                                                                                                                                                                                                                                             ARRAY
                                                                                                                                                                                                                                                                                                                                        ARRAY
                                                                                                                                              \ddot{\circ}ARRAY
                                                                                                                                                                                                                                                                                                                                                               ARRAY
                                                                                                               \ddot{\circ}ARRAY
                                                                                                                                    \ddot{1}ARRAY
                                                                                                                 \bar{\mathbf{H}}\bar{\mathbf{H}}H = 1\mathbf{B}RECORD
                                                                                                                                                                                                                            { Account (read in from file) }
                                                                                                                                                                                                                                                                                                       PACKED
                                                                                                                                                                                                                                                                       PACKED
                                                                                                                                                                                                                                                                                 PACKED
                                                                                                                                                                                                                                                                                           PACKED
                                                                                                                                                                                                                                                                                                                  PACKED
                                                                                                                                                                                                                                                                                                                             PACKED
                                                                                                                                                                                                                                                                                                                                        PACKED
                                                                                                                                                                                                                                                                                                                                                    PACKED
                                                                                                                                                                                                                                                                                                                                                               PACKED
                                                                                                                                                                                                                                                                                                                                                                         PACKED
                                                                                                                                                                                                                                                                                                                                                                                     PACKED
                                                                                                               Inteser_strins_lensth
                                                                                                                                                                                  u.
                                                                                                                                                                                                     \mathbf{R}\bar{\mathbf{H}}\mathbf{u}Application_mode
                                                                                                                                                                                Inteser_strins
                                                                                                                                                                                                                                                  Account_record
                      -- The FMS V2
                                             ò
                                                                                                                           Numeric<sub>t</sub>mode
                                                                                                                                                          ResisterSize
                                             C Data definitions
                                                                                                                                                                                                                                                                        accdate
                                                                                                                                              Bell_mode
                                                                                                                                                                                                                                                             acctno
                                                                                                                                                                                                                                                                                                        middle
                                                                                                                                                                                                                                                                                                                                                                homePh
                                                                                                                                                                                                                                                                                  last \vdotsstreet
                                                                                                                                                                                                                                                                                                                                                                           Workeh
                                                                                                                                                                                                                                                                                                                               5.57First
                                                                   e.
                                                                                                                                                                                                                                                                                                                                          state
                                                                                                                                                                                                                                                                                                                                                                                     \frac{1}{2}END;
                                                                                                                                                                                                                                                                                                                                                     21PI FMS related
                                                                                                                                                                                          VARBO
                                                                                                                                                                                                     Fix80
                                                                                         3999;
                      C SAMP
                                                                                        LABEL
                                                                                                               LONST
                                                                                                                                                                                TYPE
```
Account\_as\_string = PACKED ARRAY [1..151] OF CHAR;

```
Note that all money is kept internally as integers (in dents).
                                                                                                                                                                                                                                                                                                                                                                                                                                                                                                                                                                                             Select_Record_Type = (Select_Account, Select_Resister);
                                                                                                                                                                                                                                                                    It is only when the quantities are output that they look like
                                                                                                                                                                                                                                                                                                                                                                                                                                                                                                                                                                                                                                                                                 Select_Resister: (Resister: Resister_record);
                                                                                                                                                                                                                                                                                     dollars, since all the money fields have periods as field<br>markers in the risht places and they are risht justified or
                                                                                                                                                                                                                                                                                                                                                                                                                                                                                                                                                                                                                                                                 Select_Account: (Account: Account_record);
                                                                                                                                                                                                                                                                                                                                                                                                                                                                                                                                                         Resister_as_strins = PACKED ARRAY [1..64] OF CHAR;
                                                                                                                                                                               Deposit_as_string = PACKED ARRAY[1..60] OF CHAR;
                                                                                                                                                                                                                                                                                                                                                                                                                                             [1..35] OF CHAR;
                                                                                                                         [1..35] OF CHAR
                                                                    CHAR;
                                                                                       CHAR;
                                                                                                      [1..6] OF CHAR;
                                                                                                                                                                                                                                                                                                                                                                                                              [1.4] OF CHAR;
                                                                                                                                                                                                                                                                                                                                                                                                                               [1..7] OF CHAR?
                                                                                                                                                                                                                                                                                                                                                                                                                                                                  [1..9] OF CHAR?
                                                                                                                                                                                                                                                                                                                                                                                                                                                                                 [1..6] OF CHAR;
                                                     CHAR;
                                                                                                                                                                                                                                                                                                                                                                                                                                                                                                      CHAR:
                                                     ٣,
                                                                   \frac{\mu}{\sigma}\overline{5}[1..6] OF
                                                                                                                                                                                                                                                                                                                                                                                                                                                                                                     [1.8, 0][11.71][1.6]{ Deposit data (Read in via FDV$GETAL) }
                                                                                                                                                                                                                                                                                                                                                                                                                                                                                                                                                                                                                                                CASE Select_Record_Type OF
                                                                                                                                                                                                                                                                                                                                                                                                           PACKED ARRAY
                                                                                       ARRAY
                                                                                                         ARRAY
                                                                                                                         ARRAY
                                                                                                                                                                                                                                                                                                                                                                                                                               ARRAY
                                                                                                                                                                                                                                                                                                                                                                                                                                               ARRAY
                                                                                                                                                                                                                                                                                                                                                                                                                                                                   ARRAY
                                                                                                                                                                                                                                                                                                                                                                                                                                                                                     ARRAY
                                                                                                                                                                                                                                                                                                                                                                                                                                                                                                    ARRAY
                                                                    ARRAY
                                                    PACKED ARRAY
                                                                                                                                                                                                                                                                                                                                                                                              RECORD
                                                                                                                                                                                                                                                                                                                                                                                                                                                                                                                                                                                                                              = RECORD
                                   = RECORD
                                                                                     PACKED
                                                                                                                         PACKED
                                                                    PACKED
                                                                                                         PACKED
                                                                                                                                                                                                                                                                                                                                                                                                                               PACKED
                                                                                                                                                                                                                                                                                                                                                                                                                                              PACKED
                                                                                                                                                                                                                                                                                                                                                                                                                                                                                    PACKED
                                                                                                                                                                                                                                                                                                                                                                                                                                                                  PACKED
                                                                                                                                                                                                                                                                                                                                                                                                                                                                                                  PACKED
                                                                                                                                                                                                                                                                                                                                                                                                  \mathbf{u}Resister_record
                                 Deposit_record
                                                                                                                                                                                                                                                                                                                                                                                                                                                                                                                                                                                                                                 Input<sub>-</sub>Record
                                                                                                                                                                                                                                                                                                                                                                                                                                                   mempayto
                                                                                                                                                                                                                                                                                                                                                        { Resister data }
                                                                                                                                                                                                                                                                                                                                                                                                                                                                                                      balance
                                                                                                                                                                                                                                                                                                                                                                                                                                                                                      amtPay
                                                                                                                                                                                                                                                                                                                                                                                                                                                                   amtdeP
                                                                                                                                                                                                                                                                                                                                                                                                                               date:
                                                                                                          newbal
                                                                      curbal
                                                                                                                            .<br>Tempe
                                                                                                                                                                                                                                                                                                                        fixed decimal.
                                                                                         .<br>amt
                                                                                                                                                                                                                                                                                                                                                                                                                 .<br>232
                                                       しゅうせつ
                                                                                                                                           END;
                                                                                                                                                                                                                                                                                                                                                                                                                                                                                                                        END.
                                                                                                                                                                                                                 t Money:
```
;cr>

Area General workspace ò Check workspace Total deposits made this session Ò  $\sim$   $\sim$ ÷ Hishest res line in scroll area Form imase line for check print Total checks raid this session Resister line cursor is now on Lowest res line in scroll area e, call call { Term Control - RETCX call A ortersize in account in account Terminator returned by FDV } Last number used in resister RMS Status for last FDV call Holds form name - RETCX call Holds help num. - RETCX call Status for last FDV call ) Ò Field terminator - latest Associated data for UAR >  $-$  RETCX check form } drosit form Last check number used } Gets size of menu form } Password from account } Startins balance > cursor pos. insour mode Ψ بہ INTEGER; INTEGER; INTEGER; INTEGER;<br>INTEGER; INTEGER;  $\frac{4}{5}$  $\mathbf{e}^{\mathbf{f}}$  $51Ze$  $512e$ ե<br>Ե ե<br>Ե u.<br>Ö 55  $\overline{5}$ Holds Holds [VOLATILEJARRAY [1,.500] LUOLATILEJARRAY [1,.500] [VOLATILE]ARRAY [1..750] Gets Gets [1.3]<br>[1.3] Deposit\_record; [VOLATILEJARRAY [1..3] Account record? Input<sub>-Record</sub>; Ą memory resident forms ų INTEGER; **CVOLATILEJARRAY LVOLATILEJARRAY** INTEGER; **LVOLATILEJINTEGER;** INTEGER; INTEGER; INTEGER; INTEGER; **INTEGER:** INTEGER; INTEGER; INTEGER; INTEGER; INTEGER **INTEGER** IVOLATILEJINTEGER **NTEGER?** OF Input\_R<br>OF VARBO; NTEGER NTEGER NTEGER FixBO; FixBO; Fix80; Fix80; FILE<br>FILE LastResisterNumber  $\ddot{\phantom{1}}$ LastCheckNumber : Startina Balance Current\_Balance Storage for  $\ddot{\phantom{0}}$ DPOSILLFOTM  $\cdot$ TotalDeposit TotalPayment ò  $\cdots$ CurrentLine Check<sub>-</sub>Form Fmsstatus : Size\_dPosit Gize\_check! Terminator Menu\_form { Other variables Size\_menu! Workspace Checkuksp Minwindow Sampfile:<br>Sampch: Rmsstatus Maxwindow Password  $1250000$ Deposit: Frmnam: Curpos: Insour. .<br>1872. **Mirnum**: Fldtrm:  $L \cdot n$ e t<br>C<br>T Ļ VAR

٣'n

ż,

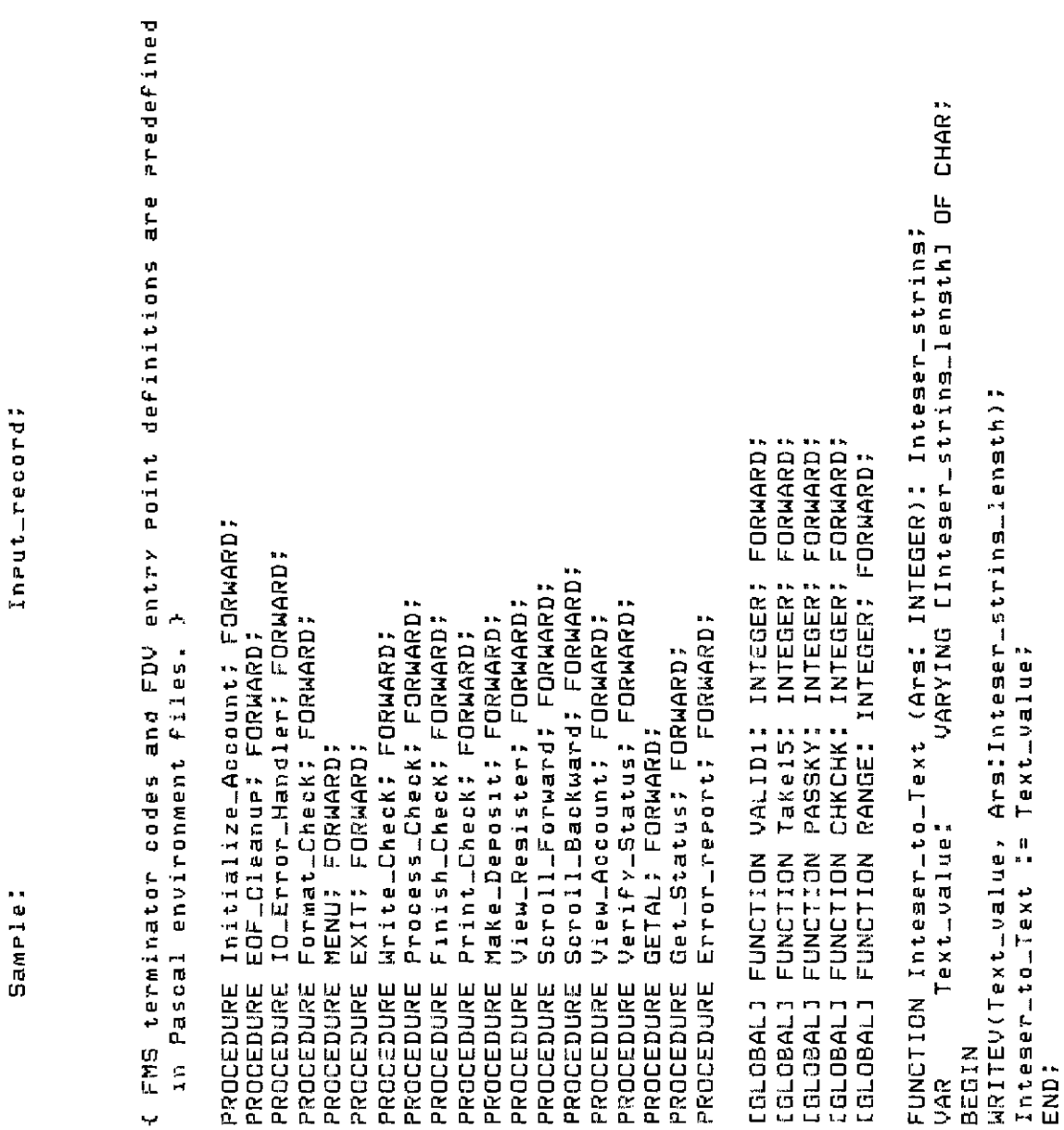

 $\mathcal{L}_{\mathcal{L}}$ 

ARRAY [1., ResisterSize] OF Resister\_record;

Resisteritem:

```
CHAR:
                                                                                                                                                                                                                                                                                                                          IREADONLYI PACKED ARRAYIK..L: INTEGERI OF
                                                                                                                                                                                                                                                                                              PACKED ARRAYEI..J: INTEGERI OF CHAR:
-UNCTION Text_to_Inteser (Ars: PACKED ARRAY[I...];INTEGER] OF CHAR); INTEGER;
                                                                                                                                                                                                                                                                                                                                                                                                                                                                                                                                                                                                                                                                                                                                                                                                                                                                                                                                                       OPEN (FILE_VARIABLE := Sampfile, FILE_NAME := 'FMS$EXAMPLES:SAMP,DAT',
                                                                                                                                                                                          DF CHAR): VARBO;
                                                                                                                                                                                                                                                                                                                                                                                                                                                                                                                                                                                                                                                                                                           Set up the workspace for checks and fill in the check form
                                                                                                                                                                                                                                                                                                                                                                                                                                                                                                                                                                                                                                                                                                                                          À
                                                                                                                                                                                                                                                                                                                                                                                                                                                                                                                                                                                                                                                                                                                                      with the account's name, address, and account number.
                                                                                                                                                                                                                                                                                                                                                     SMORD
                                                                                                                                                                                                                                                                                                                                                                                                                                                                                                                                                                                                                                                                                { Read from file SAMP.DAT into internal variables.
                                                                                                                                                                                                                                                                                                                                                                                                                                                                                                                                                                                                                                                                                                                                                                                                                                                                                                                                                                                HISTORY := READONLY, ERROR := CONTINUE);
                                                                                                                                                                                                                                                                                                                                                                                                                                                                                                                                                                                                                                                                                                                                                                                                                                                                                                                                                                                                                                                               IF STATUS(Samefile) <> 0 THEN IO_Error_Handler;<br>READ (Samefile, Samele, ERROR := CONTINUE);
                                                                                                                                                                                    FUNCTION Trim(Ars: PACKED ARRAYEI..J: INTEGER]<br>TYPE   $WORD  = [WORD] 0..G5535;
                                                                                                                                                                                                                                                                                                                                                                                                                                                                                                                                                                                                                                                                                                                                                                                                                                                                                                                                                                                                        IF STATUS(Sampfile) <> 0 THEN IO_Error_Handler
                                                                                                                                                                                                                                                                                              ZSTDESCR Qutstrins:
                                                                                                                                                                                                                                                                                                                            %STDESCR Instrins:
                                                                                                                                                                                                                                                                                                                                                         Outlen:
                                                                                                                                                                                                                                                                                                                                                                                                                                                                                                                                                                                                                                                                                                                                                                                                                                                                                                                                                                                                                                     1 = CDNTINUE): EXTERNAL;
                                                                                                           Text_to_Inteser '= Inteser_value;
                           Inteser-value: INTEGER;
                                                                                                                                                                                                                                                                     LEXTERNALI PROCEDURE STR$TRIM(
                                                                                                                                                                                                                                                                                                                                                                                                                                                                                                                                                                                                                                                                                                                                                                                                                                                                                                   { Open file, set account data}
                                                                                                                                                                                                                                                                                                                                                                                                                                                                                                                                                                                                                         PROCEDURE Initialize_Account;
                                                                                                                                                                                                                                                                                                                                                                                                                                                            Trim := SUBSTR(Ars, 1, Len);
                                                                                                                                                                                                                                                                                                                                                       Sed<br>S
                                                                                                                                                                                                                                                                                                                                                                                                                                                                                                                                                                                                                                                                                                                                                                                                                                                                                                                                                                                                                                                                                                                      Account := Sample.Account;
                                                                                READV(Ars, Inteser_value);
                                                                                                                                                                                                                                                                                                                                                                                                                                  STR$TRIM(Ars, Ars, Len);
                                                                                                                                                                                                                                                                                                                                                                                                                                                                                                                                                                                                                                                                                                                                                                                                                                                                                                                                                                                                                                   RESET (Sampfile, ERROR
                                                                                                                                                                                                                                           $WORD;
                                                                                                                                                                                                                                                                                                                                                                                                                                                                                                                                                                                                                                                                                                                                                                                           1000;
                                                                                                                                                                                                                                         LEN:
                                                                                                                                                                                                                                                                                                                                                                                                                                                                                                                                                                                                                                                                                                                                                                                        LABEL
                                                    BEGIN
                                                                                                                                                                                                                                                                                                                                                                                                        BEGIN
                                                                                                                                                                                                                                                                                                                                                                                                                                                                                                                                                                                                                                                                                                                                                                                                                                              BEGIN
                                                                                                                                                                                                                                                                                                                                                                                                                                                                                       END;
                                                                                                                                     END;
                                                                                                                                                                                                                                           VAR
                               9AR
```

```
Isnore remainins records. >
                                                                                                                                                                                                                                                                                                                                                                                                                                                                                                                                                                         READV (Resisteritem[LastResisterNumber].Num, LastChecKNumber);
                                                   ( Read the remaining records into the check resister, counting them,
                                                                          The last record has the current balance, and some record has the
                                                                                                    last check number used (not necessarily the last record).)
                                                                                                                                                                                                                                                                                                                                                                                                                                                                                             \bulletREAD (Sampfile, Sample, ERROR := CONTINUE)
                                                                                                                                                                                                                                                                                                                                                                                                                                                                     LastResisterNumber := LastResisterNumber + 1;
IF STATUS(Sampfile) <> << Intil IO_Error_Handler
                                                                                                                                                                                                                                                                                                                                                                                                                                                                                                                                                                                                                                                       { Reached here without hittins end of file.
                                                                                                                                                                                                       WHILE LastResisterNumber < ResisterSize DO
                                                                                                                                                                                                                                                            \circIF STATUS(Sampfile) <>
                                                                                                                                                                                                                                                                                                                                      IO_Error_Handler;
                                                                                                                                                                                LastResisterNumber = 0;
                                                                                                                                                     LastCheckNumber := 0;
                                                                                                                                                                                                                                                                                                                                                              GOTO 1000;
                                                                                                                                                                                                                                                                                                           BEGIN
                                                                                                                                                                                                                                                                                                                                                                                                                                                                                                                                                                                                                                                                                                        EDF_Cleanup;<br>1000: END;
                                                                                                                                                                                                                                                                                                                                                                                           CN<br>EN
                                                                                                                                                                                                                                 BEGIN
                                                                                                                                                                                                                                                                                    THEN
                                                                                                                                                                                                                                                                                                                                                                                                                  ELSE
                                                                                                                                                                                                                                                                                                                                                                                                                                                                                                                                                                                                    END;
                                                                                                                                                                                                                                                                                                                                                                                                                                                                                                                                                    HHE
```

```
ò
                                                                                                                                                                                                                                                                                                                                                                                                                                      { Set up the check workspace once so we don't have to do it every time.}
                                                                                                                                                                                                                                                                                                                                                                                                                                                                                                                                                                                                                                                         and cleanur, otherwise use default error handling.
                                           Reach here as result of end of file--last record tried didn't read.<br>Check for data file in error.
                                                                                                                                                                                                                                                                                                                            READV(Resisteritem[LastResisterNumber].Balance, Current_Balance);
                                                                                                             Ò
                                                                                                         Set session sums to zero to say no activity yet.
                                                                                   Take balance from last record read.
                                                                                                                                                                                                                                                                                                                                               Starting_balance ! = Current_Balance?
                                                                                                                                                                                                                 BEGIN<br>WRITELN ('DATA FILE IN ERROR');
                                                                                                                                                                                                                                                                                                                                                                                                                                                                                                                                                                                                             PROCEDURE IO_Error_Handler;
                                                                                                                                                                          \circ\mathbf{u}\ddot{\circ}PROCEDURE EOF_Cleanue;
                                                                                                                                                                       IF LastResisterNumber
                                                                                                                                                                                                                                                                                                                                                                                                                                                                                                                                                                                                                                                                                                                        \hat{\mathcal{N}}CLOSE (Samefile);
                                                                                                                                                                                                                                                                                                                                                                                                                                                                                                                                                                                                                                                      { If EOF, close file
                                                                                                                                                                                                                                                                                                                                                                                                                                                                                                                                                                                                                                                                                                BEGIN<br>IF STATUS(Sampfile)
                                                                                                                                                                                                                                                                                                                                                                     TotalDeposit := 0;<br>TotalPayment := 0;
                                                                                                                                                                                                                                                                                                                                                                                                                                                                                                                                                                                                                                                                                                                                                                                                        EOF_Cleanup;<br>END;
                                                                                                                                                                                                                                                                                                                                                                                                                                                                                  Format_Check;<br>END;
                                                                                                                                                                                                                                                            HALT;
                                                                                                                                                                                                                                                                                                                                                                                                                                                                                                                                                                                                                                                                                                                                                                 BEGIN
                                                                                                                                                                                                                                                                                  END;
                                                                                                                                                    BEGIN
                                                                                                                                                                                                                                                                                                                                                                                                                                                                                                                                                                                                                                                                                                                                         THEN
                                                                                                                                                                                          THEN
                                                                                                                                                                                                                                                                                                                                                                                                                                                                                                                                                                                                                                                                                                                                                                                                                                                      END;
                                                Ļ
```

```
\prime + Trim(Last),
                                                                                                                                                                                                                                                                                     \frac{1}{2} \frac{1}{2} \frac{1}{2} \frac{1}{2} \frac{1}{2} \frac{1}{2} \frac{1}{2}\ddot{\cdot}+ 1.1.1.91771250000 +Ò
                                                                                                                                                                                                                                                                                     \ddot{\phantom{0}}( Format account data onto check form in the check workspace.
                                                                                                                                                                                                                                                                                   + Trim(State) +
                                                                                                                                                                                                                                                                                                                                                                                                                                                                                                                                                                                                                                                                          chosen. The UARs in the form suarantee that we set back
                                                                                                                                                                                                                                                                                                                                                                                                                                                                                                                                                                                                                                                    Repeat until option 1 (exit) is
                                                                                                                                                                                                                                                         'STREET' );
                                                                                                                                                                                                                                                                                                                                    AHOWEEHA );<br>ACCLMOA );
                                                                                                                                                                                                                                                                                                                                                                                                                                                                                                                                                                                                                           { Accept inputs from the menu form and dispatch to the
                                                                                                                                                                                                                                                                                                                                                                                                                                                                                                                                                                                                                                                                                                   andlarments (1) - '5' with the correct terminators.
                                                                                                                                                                                                                                                                                                                                      \begin{array}{c} \n\text{H} & \text{H} \\
\text{H} & \text{H}\n\end{array}|<br>* •
                                                                                                                                                                                                                                                                               \ddot{\cdot}FDV$PUT( FLDVAL := Trim(First) + '
                                                                                                                                                                                                                                                                                                                                 '= Homeph, FLDNAM<br>'= Acctno, FLDNAM
                                                                                                                                                                                                                                                       FDV$PUT( FLDVAL := Street, FLDNAM<br>FDV$PUT( FLDVAL := Trim(City) + '
                                                                                                                                                                                                                                                                                                                                                                                     Workspace);
                                                                                                                                                                                                                              FLDNAM "= 'NAME');
                                                                                                                                                                                                                                                                                                          'CSZ' );
                                                                                                FDV$SWKSP(WKSP I= Checkwksp);
                                                                                                                          FDV$LGAD(FRMNAM 1= /CHECK/ );
                                                                                                                                                                                                                                                                                                                                                         \begin{array}{c} \mathbf{0} \\ \mathbf{0} \end{array}FLONAN "
                                                                                                                                                                                                                                                                                                                                                                                                                                                                                                                                                                                                                                                arementate routine.
                                                                                                                                                                                                                                                                                                                                 FDV$PUT(FLDVAL<br>FDV$PUT(FLDVAL
                                                                                                                                                                                                                                                                                                                                                                                  FDV$SWKSP( WKSP
                                                                                                                                                 With Account DD
                                                                                                                                                                                                                                                                                                                                                                                                                                                                                                                                                                     PROCEDURE MENU?
                                                                                                                                                                             DEGIN
                                                                                                                                                                                                                                                                                                                                                                                                              END;
                                                                           BEGIN
                                                                                                                                                                                                                                                                                                                                                                                                                                      END;
```
ò

when date mathy <= real were wery ke => Make deposit

a> Write checks

 $N \cap 40$ 

 $=$  >  $E$  x i t

 $\ddot{\phantom{1}}$ 

Ortions are:

PROCEDURE Format\_ChecK;

```
( Mark WORKSPACE not displayed so it doesn't show up during a refresh.<br>Put up CHECK form from already loaded workspace
                                                                                                                                                                                                                                                                                                                                                                                                                                                                                                                                                                                                                                                                                                                         { Turn on LED 3 on the VT100 durins this routine, Just to show how.}
                                                            Verify<sub>-</sub>Status?
Option: PACKED ARRAY [1..1] OF CHAR?
                                                                              FDV$GET( Detion, Terminator, 'OPTION' );
                                                           FDV$CDISP(FRMNAM := 'MENU' );
                                                                                                                                                                                                                                                                                                                                                                                                              { Processins for EXIT menu choice.
                                                                                                                                                                                                                                                                                                                                                                                                                                                                                                                                                                                                                                                                                                                                                                                                                                                and uiselay current balance. >
                                                                                                                                                                                   View_Resister?
                                                                                                                                                               Make_Deposit;
                                                                                                                                                                                                                                                                                                                                                                                                                                                                                                                                                                                                                                          { Write one or more checks. }
                                                                                                                                                                                                    View_Account;
                                                                                                                                          Write_Check;
                                                                                                                                                                                                                                                                                                                                                                                                                                Do nothins but return. }
                                                                                                                                                                                                                                                                                                                                                                                                                                                                                                                                                                                                                                                                                                                                                              FDV$LEDON( LEDNO := 3);
                                                                                                  CASE Option: CHAR OF
                                                                                                                                                                                                                                                                                                                                                                                                                                                                                                                                                                                               PROCEDURE Write_Check;
                                                                                                                        EXIT;
                                                                                                                                                                                                                                              \frac{1}{2}PROCEDURE EXIT;
                                                                                                                                                                                                                                              UNTIL OPtion =
                                                                                                                  ייייייייי<br>במקלה אינייייי<br>היייייייייי
                                         REPEAT
                                                                                                                                                                                                                                                                                                                                                                                                                                                                        BEGIN<br>END;
                   BEGIN
                                                                                                                                                                                                                                                                                                                                                                                                                                                                                                                                                                                                                                                                                  BEGIN
                                                                                                                                                                                                                                                                END;
 9AR
```

```
FLDVAL := SUBSTR(Integer_to_Text(LastChecKNumber+1),Integer_string_length-1,2),
                                                                                                                                                                                                                                                                                                                               Give options for continuins}
                                                                                                            FDV$PUT( FLDVAL := Integer…to…Text(Current_Balance), FLDNAM := '8ALANCE' );
                                                                                                                                                                                                                                                                                                       Process one check)
                                                                                                                                                                                                                                                                                                                                                                                                                                                                                                                                                                                                                                                                                                                         { If input is terminated by kpd period, return with no action
                                                                                                                                                                                                                                                                                                                                                                                                                                                                                                                                                                                                                                                                                                                                                                                                                                    Note that the form function key UAR allows only ked period
                                                                                                                                                                                                                                                                                                                                                                                                                                                                                                                                                                                                                                                                                                                                                                                  ð
                                                                                                                                                                                                                                                                                                                                                                                                                                                                                                                                                                                                                                                                                                                                                                            Note that a UAR in the form suarantees that the amount
                                                                                                                                                                                                                                                                                                                                                                                                                                                                                                                                                                                                                                                                                                                                                                                                      the check is always less than or egual to the balance.
                                                                                                                                                                                                                                                                                                                                                                                                                                                                                                                                                                                                                                                                                                                                                                                                                                                                                                                                                                       PACKED ARRAY [1..151] OF CHAR?
                                                                                                                                                                                                                                                                                                                                                                                                                                                                                                                                                                                                                                                                                                                                                  Else deduct from balance and enter into resister.
                                                                                                                                                                                                                                                                                                                                                                                                                                                                                                                                                                                                                                                                                                                                                                                                                                                                                                                                                                                                                                                                                                                  FDV$GETAL( FLDVAL := Junk, FLDTRM := Terminator );
                                                                                                                                                                                                                                                                                                           Ļ.
                                                                                                                                                                                                                                                                                                                                 ψ
                                                                                                                                                                  { Process checks until a Keypad period is read}
                                                                                                                                                                                                                                                                                                                                                                                                                                                                                                                                                                                                                                                                                                                                                                                                                                                              as terminator (other than FDV$K_FT_NTR). }
                                                                                                                                                                                                                                                                                                                                                                                                                                                                                                                                                                                                                                                                                                                                                                                                                                                                                                                                                                                                                                                                                                                                          IF Terminator = FDV$K_KP_PER THEN GOTO 1000;
                                                                                                                                                                                                                                               WHILE Terminator <> FDV%K_KP_PER DO
                                                                                                                                                                                                                                                                                                                                                                                                                                                                                                                                                                                                                                                                                                                                                                                                                                                                                                                                                 INTEGER;
                                                                                                                                                                                                                                                                                                                                                                                                                                                                                           FDV$SWKSP(WKSP := Workspace );
                          FDV$SWKSP(WKSP := Checkwksp );
                                                                                                                                                                                                                                                                                                                                                                                                                { Turn off LED 3 on VT100}
                                                                                                                                                                                                                                                                                                                                                                                                                                                                    \ddot{\phantom{0}}PROCEDURE Process_Check;
                                                                                                                                                                                                                                                                                                                                                                                                                                                                  \mathbf{r}I= 'NUMBER'
                                                                                                                                                                                                                                                                                                                                                                                                                                                                                                                                                                                                                                                                                                                                                                                                                                                                                                                                                 Amount-Paid:
                                                                                                                                                                                                                                                                                                                                                                                                                                                                  FDV$LEDOF( LEDNO I=
                                                                                                                                                                                                                                                                                                     Process_Check;
                                                                                                                                                                                                                                                                                                                               Finish_Check;
                                                                                                                                                                                                                       Terminator := O;
                                                                                                                                                                                                                                                                                                                                                                                                                                                                                                                                                                                                                                                                                                                                                                                                                                                                                                                                                                       JunK:
                                                                                                                                                                                                                                                                                                                                                                                                                                                                                                                                                                                                                                                                                                                                                                                                                                                                                                                   1000;
FDV$NDISP:
                                                        FDV$DIGPN:
                                                                                                                                                                                                                                                                               BEGIN
                                                                                                                                                                                                                                                                                                                                                             E<br>END:
                                                                                                                                                                                                                                                                                                                                                                                                                                                                                                                                                                                                                                                                                                                                                                                                                                                                                                                                                                                                                                   FDV$PUT(
                                                                                                                                                                                                                                                                                                                                                                                                                                                                                                                                                                                                                                                                                                                                                                                                                                                                                                                                                                                                                                                                                    FLDNAM
                                                                                                                                                                                                                                                                                                                                                                                                                                                                                                                                                                                                                                                                                                                                                                                                                                                                                                                     LABEL
                                                                                                                                                                                                                                                                                                                                                                                                                                                                                                                                                                                                                                                                                                                                                                                                                                                                                                                                                                                                       BEGIN
                                                                                                                                                                                                                                                                                                                                                                                                                                                                                                                                                       END;
                                                                                                                                                                                                                                                                                                                                                                                                                                                                                                                                                                                                                                                                                                                                                                                                                                                                                                                                                  AR
```

```
{Note: not from check's MEMO}
                                                                                                                                                                                                                                                                                                                                                                                                                                                                                                                                                                                                                                                                                                                                                                                                                                 := Inteser…to…Text(Current_Balance), FLDNAM := 'BALANCE' );<br>:= Balance, FLDNAM := 'BALANCE');
{ If the check wouldn't fit in the resister, don't process, just
                               sive error messase, wait for acknowledaement, and return }
                                                                                                                                                                           FDV$PUTL( VAL 1= 'Resister full, cannot enter check' );
                                                                                                                                                                                                                                                                                                                                                                                                                                                                                                                                 Update balance (in memory and on screen) and session sums.
                                                                                                                                                                                                                                                                                                                                                                                                                                                                                                                                                                                                                                                                                                                                                                                                                                                                                                                                                                                                        := Mempayto, FLDNAM := 'PAYTO' );
                                                                                                                                                                                                                                                                                                                                                                                                                                                                                                                                                                                                                                                                                                                                         Current Balance := Current Balance - Amount Paid;
                                                                                                                                                                                                                                                                                                                                                                                                                                                                                                                                                                                                                                                                            FDV$RET(FLDVAL := Amtray, FLDNAM := 'AMTPAY' );
                                                                                                                                                                                                                                                                                                                                                                                                                                                                                                                                                                                                                                                                                                                                                                                                                                                                                                                                                : Num, FLDNAM, : WORDER
                                                                                                                                                                                                                                                                                                                                                                                                                                                                                                                                                                                                                                                                                                                                                                                                                                                                                                                                                                            := Date, FLDNAM := 'DATE' );
                                                                                                                                                                                                                                                                                                                                                                                                                                                                                                                                                                                                                                                                                                                                                                 TotalPayment := TotalPayment + Amount_paid;
                                                                                                                                                                                                                                                                                                                                                                                                                 \frac{1}{1}Transfer form values to register item. }
                                                                                                                                                                                                                                                                                                                                                                                                             LastResisterNumber := LastResisterNumber
                                                                                                                                                                                                                                                                                                                                                                                                                                                                                                                                                                                                                      WITH ResisteritemELastResisterNumber1 DO
                                                                                                                                                                                                                                                                                                                                                                                                                                         LastCheckNumber := LastCheckNumber + 1;
                                                                                                                                                                                                                                                                                                                                                      { Update resister array and counters}
                                                                                     = ResisterSize
                                                                                                                                                                                                                                                                                                                                                                                                                                                                                                                                                                                                                                                                                                              READY (Amtray, Amount_raid);
                                                                                                                                                                                                                                                                                                                                                                                                                                                                                                   ( Get amount from check.
                                                                                                                                                                                                                                                                                                                                                                                                                                                                                                                                                                                                                                                                                                                                                                                                                                                                                                                        \ddot{\cdot}IF LastResisterNumber
                                                                                                                                                                                                                                                                                                                                                                                                                                                                                                                                                                                                                                                                                                                                                                                                                                 FDV$PUT( FLDVAL<br>FDV$RET( FLDVAL
                                                                                                                                                                                                                                                                                                                                                                                                                                                                                                                                                                                                                                                                                                                                                                                                                                                                                                                                            FDV$RET( FLDVAL
                                                                                                                                                                                                                                                                                                                                                                                                                                                                                                                                                                                                                                                                                                                                                                                                                                                                                                                                                                            FDV$RET(FLDVAL
                                                                                                                                                                                                                                                                                                                                                                                                                                                                                                                                                                                                                                                                                                                                                                                                                                                                                                                                                                                                          FLDVAL
                                                                                                                                                                                                                                                                                                                                                                                                                                                                                                                                                                                                                                                                                                                                                                                                                                                                                                                    Amtdep 1= '
                                                                                                                                                                                                                                  GOTO 10007
                                                                                                                                                                                                      FDV$WAIT;
                                                                                                                                                                                                                                                                                                                                                                                                                                                                                                                                                                                                                                                                                                                                                                                                                                                                                                                                                                                                            FDV$RET(
                                                                                                                                                                                                                                                                                                                                                                                                                                                                                                                                                                                                                                                    BEGIN
                                                                                                                                               BEGIN
                                                                                                                                                                                                                                                                                                                                                                                                                                                                                                                                                                                                                                                                                                                                                                                                                                                                                                                                                                                                                                                                    END;
                                                                                                                                                                                                                                                                  END;
                                                                                                                     THEN
```

```
then mark check wkse not diselayed so it doesn't aerear durins refresh
                                                                                                                                                                                                                                                                                                                                                                                                                                                                                                                                                                                                                                                                                                                                                                                                                                                                                                                                                                                                                                                                                                                                                                                                                                                                                                                                                        else mark normal workspace (occupied by CHECK_DONE form) not displayed
                                                                                                                                                                                                                                                                                                                                                                                                                                                                                                                                                                                                                                                                                                                                                                                                                                                                                                      (Note that a UAR on the form suarantees that only those terminators
                                                                                                                                                                                                                                                                                                                                                                                                                                                                                                                                                                                       ( Tell the operator that the check has been paid by overlayins with
                                                                                                                                                                                                                                                                                                                                                                                                                                                                                                                                                                                                                      a new form, using the normal workspace, thereby saving the check
                                                                                                                                                                                                                                                                                                                                                                                                                                                                                                                                                                                                                                                                                                                                                                                                                               { Wait for operator to enter either KPD period, NTR, or KPD zero,
                                                                                                                                                                                                                                                                                                                                                                                                                                                                                                                                                                                                                                                                                                                                                                                                                                                                                                                                                                                                                                                                                                                                                                                                                                                                                                                                                                                             so it doesn't show during refresh and then clear its lines
                                                                                                                                                                                                                                                                                                                                                                                                                                                                                                                                                                                                                                                                                                                                                                                                                                                                                                                                                                                                                                                                                                                                                   { Print the check}
                                                                                                                                                                                                                                                                                                                                                                                                                                                                                                                                                                                                                                                           workspace in case another check is to be written. }
                                                                                                                                                                                                                                                                         If so, then don't sive any further choice, just abort.
                                                                                                                                                                                                                                                                                                       Note that form function key UAR allows only the above
                                                                                                                                                                                                                                                                                                                                                                                                                                                                                                                                                                                                                                                                                                                                  FDV$SWKSP( WKSP := Workspace );<br>FDV$DISP( FRMNAM := 'CHECK_DONE' ); Verify_Status;
                                                                                                                                                                                                                                        Check to see if check write was aborted by ked rer.
                                                                                                                                                                    Print the check into file SAMPCH.DAT
                                                                                                                                                                                                                                                                                                                                                                                                                                                                                                                                                                                                                                                                                                                                                                                                                                                                       Print the check as many times as reguested.
                                                                    { Finish off check processins by sivins operator
                                                                                                                                                                                                                                                                                                                                                                                                                                                                                                                                                                                                                                                                                                                                                                                                                                                                                                                                                                                                                                                                                                                                                                                 FDV$WAIT(FLDTRM := Terminator );
                                                                                                                                                                                                                                                                                                                                                                                                                                                                                                                                                                                                                                                                                                                                                                                                                                                                                                                                                                                                                                              FDV$WAIT( FLDTRM "= Terminator );
                                                                                                                                                                                                                                                                                                                                                                                                                                                                                                                                                                                                                                                                                                                                                                                                                                                                                                                                                                                                                                                                          = FDV$X_XP_O DO
                                                                                                                                     Write another check
                                                                                                                                                                                                                                                                                                                                          terminators to set through. }
                                                                                                                                                                                                            Return to menu
                                                                                                                                                                                                                                                                                                                                                                                                                     BEGIN<br>IF Terminator <> FDV$K_KP_PER
                                                                                                                                                                                                                                                                                                                                                                                                                                                                                                                                                                                                                                                                                                                                                                                                                                                                                                                                                                            Process accordinaly. >
                                                                                                                                                                                                                                                                                                                                                                                                                                                                                                                                                                                                                                                                                                                                                                                                                                                                                                                                                                                                                                                                                                                                                                                                                                                                                           { If choice is to quit,
PROCEDURE Finish_Check;
                                                                                                                                                                                                                                                                                                                                                                                                                                                                                                                                                                                                                                                                                                                                                                                                                                                                                                                                                                                                                                                                                   WHILE Terminator
                                                                                                                                                                                                                                                                                                                                                                                                                                                                                                                                                                                                                                                                                                                                                                                                                                                                                                                                                                                                                                                                                                                                                   Print_Check;
                                                                                                                                                                                                                                                                                                                                                                                                                                                                                                                                                                                                                                                                                                                                                                                                                                                                                                                                              .<br>Teresce are
                                                                                                         three options:
                                                                                                                                   RETURN
                                                                                                                                                                                                     kPD.
                                                                                                                                                                           KPD 0
                                                                                                                                                                                                                                                                                                                                                                                                                                                                                                                                                                                                                                                                                                                                                                                                                                                                                                                                                                                                                                                                                                                    BEGIN
                                                                                                                                                                                                                                                                                                                                                                                                                                                                                                                                                                                                                                                                                                                                                                                                                                                                                                                                                                                                                                                                                                                                                                                                                         END:
                                                                                                                                                                                                                                                                                                                                                                                                                                                                                                                     BEGIN
                                                                                                                                                                                                                                                                                                                                                                                                                                                                                       THEN
```

```
(Clearins the space occupied by the CHECK DONE form, lines 20-23,
                                         avoid havins to know the line numbers to clear.) }
                                                                                                                                                                                                                                                                                                                                                   ( Goins to write another check now or eventually, so:<br>Clear out operator entered fields }
                       is better done by overlayins a blank form to
                                                                                                                                                                                                                                                                       \frac{1}{4}FDV$CLEAR( LINE := 20, LINECNT :=<br>FDV$SWKSP( WKSP := CheckwKsp );
                                                                                                                                           FDV$SWKSP(WKSP := Checkwksp );
                                                                                                                                                                                                                                                                                                                                                                                                                'AMTPAY' );<br>'MEMO' );
                                                                                                                                                                                                                                                                                                                                                                                                                                                        'PAYTO' );
                                                                                IF Terminator = FDV$K_KP_PER
                                                                                                                                                                                                                                                                                                                                                                                                                 \begin{array}{cc} H & H \\ \bullet & \bullet & \bullet \end{array}\frac{1}{2}FLDNAM<br>FLDNAM
                                                                                                                                                                                                                                                                                                                                                                                                                                                    FDV$PUTD( FLDNAM<br>END;
                                                                                                                                                                                                                                              FDV$NDISP;
                                                                                                                                                               FDV$NDISP;
                                                                                                                    BEGIN
                                                                                                                                                                                                                        BEGIN
                                                                                                                                                                                                                                                                                                                                                                                                               FDV$PUTD(<br>FDV$PUTD(
                                                                                                                                                                                                                                                                                                         END;
                                                                                                                                                                                    END<br>E
                                                                                                                                                                                                        ELSE
                                                                                                      THEN
                                                                                                                                                                                                                                                                                                                                                                                                                                                                                              END;
```
 $\bullet$ 

```
( Open check writing file.  Note there's a new version for every check.<br>Switch workspaces }
                                                                                                                                                                                                                                                                                                                                                                                                                                                                                                                                                                                                                                                                                                           FDV$RETDN( NMDNAM := 'FIRST', NMDVAL := First1 ); Verify_Status;<br>FDV$RETDN( NMDNAM := 'LAST', NMDVAL := Last1 ); Verify_Status;
                                                                                                                                                                                                                                                                                                                                                                                                                                                                                                                                                                                                                ( Get the top and bottom lines of the check from the named data<br>(first two characters). }
                                                                                                   Use the check workspace, then switch back to the normal wksp
                                                                                                                                                                                                                                                                                                                          I, Low_index, Hish_index, Lensth;<br>First1, Last1:<br>PACKED ARRAY I1, 20 OF CHAR;
                                                                                                                                                                                                                                                                                                                                                                                                                                                   OPEN (FILE_VARIABLE := Sampch, FILE_NAME := 'SAMPCH.DAT',
                                                                                                                                                                                                                                                                                                                                                                                                                                                                                                                                                                                                                                                                                                                                                                                                                                                                                                                                                                                                                                                                                            FDV$RETFL( LINE := i, VAL := Line, LEN := Lensth );<br>WRITE (Sampch, Line);
                                                                                                                                                                                                                                                                                                                                                                                                                                                                                                                                                                                                                                                                                                                                                                                                                                                                                                                                                                                                                                                                                                                                                                                           FDV$PUTL( VAL := 'Check written to file' );
                                                                ( Print the check into the file SAMPCH.DAT
                                                                                                                                                                                                                                                                                                                                                                                                                                                                                                                                                                                                                                                                                                                                                                                                                                                                                                                                                                                                                               FOR i "= Low_index TO Hish_index DO
                                                                                                                                                                                                                                                                                                                                                                                                                                                                                                                                                FDV$SWKSP(WKSP := ChecKwKsp );
                                                                                                                                                                                                                                                                                                                                                                                                                                                                                                                                                                                                                                                                                                                                                                                                                                                                  Convert to line printer style.
                                                                                                                                                                                                                                                                                                                                                                                                                                                                                                                                                                                                                                                                                                                                                                                                                                                                                                                                                                                                                                                                                                                                                                                                                                                           FDV$SWKSP(WKSP "= Workspace );
                                                                                                                                                                                                                                                                                                                                                                                                                                                                                                                                                                                                                                                                                                                                                                                                                                                                                                                                                                                                 Hish_index);
                                                                                                                                                                                                                                                                                                                                                                                                                                                                                                                                                                                                                                                                                                                                                                                                                                                                                                                                                                 READY (Firstl, Low_index);
                                                                                                                             to Keep things clean. )
                                                                                                                                                                                                                                                                                                                                                                                                                                                                                                                                                                                                                                                 (first two characters).
                                                                                                                                                                                                                                                                                                                                                                                                                                                                           HISTORY := NEW);<br>REWRITE (Sampoh);
                                                                                                                                                                                                                                                                                                                                                                                                                                                                                                                                                                                                                                                                                                                                                                                                                                      ( Get lines from form.
PROCEDURE Print_Check;
                                                                                                                                                                                                                                                                                                                                                                                                                                                                                                                                                                                                                                                                                                                                                                                                                                                                                                  Write to file. }
                                                                                                                                                                                                                                                                                                                                                                                                                                                                                                                                                                                                                                                                                                                                                                                                                                                                                                                                                                                                                                                                                                                                                                                                                       CLOSE (Sampoh);
                                                                                                                                                                                                                                                                                                                                                                                                                                                                                                                                                                                                                                                                                                                                                                                                                                                                                                                                                                                               READV (Lastl,
                                                                                                                                                                                                                                                                                                                                                                                                                                                                                                                                                                                                                                                                                                                                                                                                                                                                                                                                                                                                                                                                BEGIN
                                                                                                                                                                                                                                                                                                                                                                                                                                                                                                                                                                                                                                                                                                                                                                                                                                                                                                                                                                                                                                                                                                                                                               i<br>RH
                                                                                                                                                                                                                                                                                                                                                                                                                     BEGIN
                                                                                                                                                                                                                                                                                                                                                                                                                                                                                                                                                                                                                                                                                                                                                                                                                                                                                                                                                                                                                                                                                                                                                                                                                                                                                         END;
                                                                                                                                                                                                                                                                                                                          YAP
```

```
FDV$PUT( FLDVAL := Integer_to_Text(Current_Balance), FLDNAM := 'CURBAL' );
                                                                                                                                                                                                                                                                                                                                                                                                                                                                                                                                                                                                                                                                                                                   ( Have deposit information now. If no room in check resister, must abort.
                                                                                                                                                                                                                                                                                                                                                                                                                                                                                                                                                                                                                     FDV$GETAL( FLDVAL (* Deposit::Deposit_as_strina, FLDTRM := Terminator );<br>IF Terminator = FDV$K_kP_PER THEN GOTO 1000;
                                                                                                                              Note that the form function Key UAR allows only ked period. }
                                                                                                                                                                                                                                                                                                                                                                                                                                                                                                                                                                                                                                                                                                                                                                                                                                                                                FDV$PUTL( VAL := 'Resister full, can''t enter deposit ');
                                                                                                                                                                                                                                                                                                                                                                                                                                                                                                                                                                                                                                                                                                                                                                                                                                                                                                                                                                                                                                                                               Check for overflow (prosram and form keep only six disits).
                                                                                                                                                                                                                                                                                                                                                                                                                           Verify<sub>-</sub>Status?
                                                                                                                                                                                                                                                                                                                                                                                                                                                                                                                                                                                                                                                                                                                                                                                                                                                                                                                                                                                                                                                                                                                                                                                                                                            Current_Balance := Current_Balance + Amount_Deposited;
                                                                                                                                                                                                                                                                                                                                                                                                                                                                                                                                                                                                                                                                                                                                                                                                                                                                                                                                                                                                                                                                                                                                                                                                                                                                               TotalDeposit := TotalDeposit + Amount_Deposited;
                                                                                                                                                                                                                                                                                                                                                                                                                                                                                                                         f Get deposit anount and memo from operator.
                                                                   { Make a deposit, enter into check resister
                                                                                                                                                                                                { Put ue deeosit form with current balance}
                                                                                                                                                                                                                                                                                              INTEGER?
                                                                                                                                                                                                                                                                                                                                                                                                                                                                                                                                                                                                                                                                                                                                                                                                                                                                                                                                                                                                                                                                                                                                                                                                                READV (Deposit.Amt, Amount_Deposited)?
                                                                                                                                                                                                                                                                                                                               Fix80;
                                                                                                                                                                                                                                                                                                                                                                                                                                                                                                                                                                                                                                                                                                                                                                                    IF LastResisterNumber = ResisterSize
                                                                                                                                                                                                                                                                                                                                                                                                                      FDV$CDISP(FRMNAM .= 'DEPOSIT' );
                                                                                                                                                                                                                                                                                                                                                                                                                                                                                                                                                                                                                                                                                                                                                                                                                                                                                                                                                                                                                                                { Add to balance and session sum.
                                                                                                                                                                                                                                                                                                                                                                                                                                                                                                                                                                                                                                                                                                                                                                                                                                                                                                                                                                                                                                                                                                                                                                                                                                                                                                              IF Current_Balance >= 1000000
                                                                                                                                                                                                                                                                                                                                                                                                                                                                                                                                                                                                                                                                                                                                                                                                                                                                                                                                                                                                                                                                                                                                                Make entry in resister. )
                                                                                                Cancel on Keypad period.
                                                                                                                                                                                                                                                                                              Amount-geeosited:
PROCEDURE Make_Deposit;
                                                                                                                                                                                                                                                                                                                                                                                                                                                                                                                                                          Abort on Ked Period. >
                                                                                                                                                                                                                                                                                                                                                                                                                                                                                                                                                                                                                                                                                                                                                                                                                                                                                                                                                                                                                                                                                                               Diselay new balance.
                                                                                                                                                                                                                                                                                                                                                                                                                                                                                                                                                                                                                                                                                                                                                                                                                                                                                                                                                GOTO 1000;
                                                                                                                                                                                                                                                                                                                                                                                                                                                                                                                                                                                                                                                                                                                                                                                                                                                                                                               FDV$WAIT;
                                                                                                                                                                                                                                                                                                                               Done.
                                                                                                                                                                                                                                                                  1000;
                                                                                                                                                                                                                                                                                                                                                                                                                                                                                                                                                                                                                                                                                                                                                                                                                                                      BEGIN
                                                                                                                                                                                                                                                                                                                                                                                                                                                                                                                                                                                                                                                                                                                                                                                                                                                                                                                                                                                END;
                                                                                                                                                                                                                                                           LABEL
                                                                                                                                                                                                                                                                                                                                                                                            BEGIN
                                                                                                                                                                                                                                                                                                                                                                                                                                                                                                                                                                                                                                                                                                                                                                                                                 THEN
                                                                                                                                                                                                                                                                                                                                                                                                                                                                                                                                                                                                                                                                                                                                                                                                                                                                                                                                                                                                                                                                                                                                                                                                                                                                                                                                            THEN
                                                                                                                                                                                                                                                                                              VAR
```
Ą

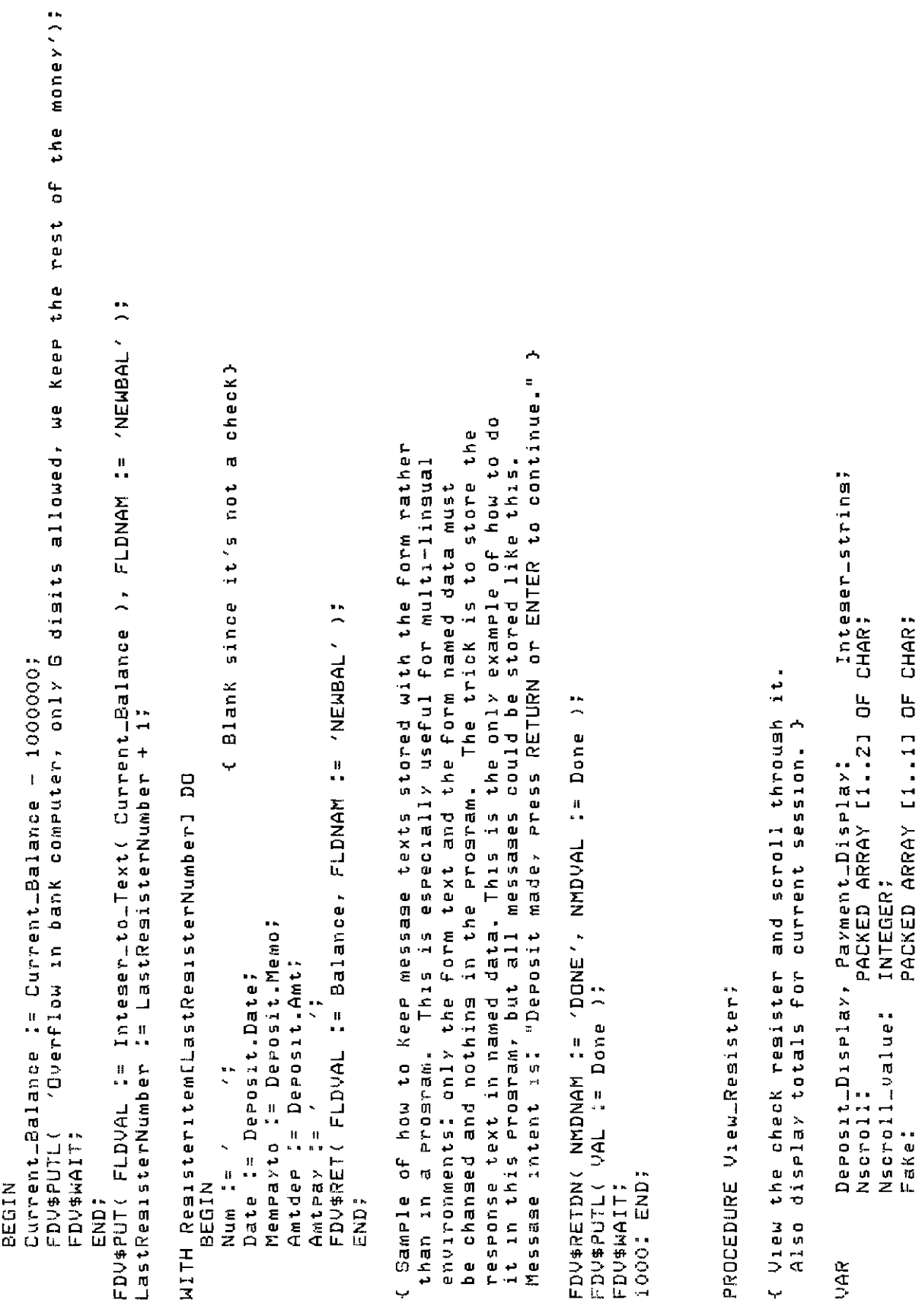
```
BEGIN
```

```
FDV$PUTSC( FLDNAM := 'NUMBER', FLDVAL := Resisteritem[CurrentLine]:TResister_as_strins );
                                                                                                                                                                                                                                                                                                                                                   \ddot{ }\ddot{\tilde{z}}\ddot{ }4
                                                                                                                                                                                                                                                                                                         ELSE Payment…Display := PAD('OVRFLO', ' ', SIZE(Payment…Display));<br>:= Inteser_to…Text( Starting…balance ), FLDNAM := 'SUMMARY', FLDIDX :=
                                                                                                                                                                                                                               ELSE Deposit_Display := PAD('OVRFLO', ' ', SIZE(Deposit_Display));
                                                                                                                                                                                                                                                                                                                                                                                                                                                               := Inteser_to_Text( Current_Balance ), FLDNAM := 'SUMMARY', FLDIDX :=
                                                                                                                                                                                                                                                                       < 1000000 THEN Payment_Display := Inteser_to_Text( TotalPayment )
                                                                                                                                                                                     IF TotalDeposit < 1000000 THEN Deposit_Display := Integer_to_Text( TotalDeposit )
                                                                                                                                                                                                                                                                                                                                                                                                                                                                                                                                                                                                                                                                                                                                                                                                                                                                                                                                                                                                                                                         { Res item cursor is on}
                                                                                                                                                                                                                                                                                                                                                                                                                                                                                                                                                                                                                                                                                                                                                                                                                                                                                                                                                                                                                                                                                                    \overline{a}WHILLE ( CurrentLine < LastResisterNumber) AND (CurrentLine < Nscroll_Value )
                                                                                                                                                                                                                                                                                                                                                                                                                                                                                                                                                                                                                                                                                                                                                                                                                     min(Nscroll, LastRegisterNumber), that is, up to the size of the scrolled
                                                                                                                                                                                                                                                                                                                                                                                     := Deposit_Display, FLDNAM := 'SUMMARY', FLDIDX := 2 );<br>:= Payment_Display, FLDNAM := 'SUMMARY', FLDIDX := 3 );
                                                                                                                                                                                                                                                                                                                                                                                                                                                                                                                                                ( Get number of lines in scroll area from form named data (item 1).)
                                          'OURFLO
                                                                                                                                                                                                                                                                                                                                                                                                                                                                                                                                                                                                                                                                                                                                                                                                                                                            area or the size of the resister, whichever is less. Assume there
                                                                                                                                                                                                                                                                                                                                                                                                                                                                                                                                                                                                                          Verify<sub>-</sub>Status;
                                                                       Put out summary of this session into indexed(4) fields. )
                                       Check for current session totals overflow. If so, output
                                                                                                                                                                                                                                                                                                                                                                                                                                                                                                                                                                                                                                                                                                                                                                                                                                                                                                                                                                                                                                                                                                                                                                                                                  FDV$PFT( FLDTRM := FDV$K_FT_SFW, FLDNAM := 'NUMBER' );
                                                                                                                                                                                                                                                                                                                                                                                                                                                                                                                                                                                                                                                                                                                                           { Put lines from check resister array into scrolled area
                                                                                                                                                     Verify-Status;
                                                                                                                                                                                                                                                                                                                                                                                                                                                                                                                                                                                                                                                                                                                                                                                The window is initially from item i up to item
                                                                                                                                                                                                                                                                                                                                                                                                                                                                                                                                                                                                                                                                                                                                                                                                                                                                                                 is at least one line (the initial deposit). }
                                                                                                                                                                                                                                                                                                                                                                                                                                                                                                                                                                                                                          : = Nscroll
                                                                                                                                                                                                                                                                                                                                                                                                                                                                                                                                                                                                                                                                                                                                                                                                                                                                                                                                                                                                                                                                                                                                                                           CurrentLine I= CurrentLine + 1;
                                                                                                                                                     FDV$CDISP(FRMNAM := 'REGISTER' );
                                                                                                                                                                                                                                                                                                                                                                                                                                                                                                                                                                                                                       FDV$RETDI( NMDIDX := 1, NMDVAL<br>READV(Nscroll, Nscroll_Value);
                                                                                                                                                                                                                                                                                                                                                                                                                                                                                                                                                                                                                                                                                                                                                                                                                                                                                                                                                                                                                                                                                                                                                                                                                                                                                                                                      Maxwindow := CurrentLine;
t Put up resister form.
                                                                                                                                                                                                                                                                                                                                                                                                                                                                                                                                                                                                                                                                                                                                                                                                                                                                                                                                                                                                                                                               CurrentLine " 1?
                                                                                                                                                                                                                                                                                                                                                                                                                                                                                                                                                                                                                                                                                                                                                                                                                                                                                                                                                                                  Minwindow I:
                                                                                                                                                                                                                                                                       IF TotalPayment
                                                                                                                                                                                                                                                                                                                                                                                        FLDVAL
                                                                                                                                                                                                                                                                                                                                                FDV$PUT( FLDVAL
                                                                                                                                                                                                                                                                                                                                                                                                                                                                 FLDVAL
                                                                                                                                                                                                                                                                                                                                                                                                                               FLDVAL
                                                                                                                                                                                                                                                                                                                                                                                                                                                                                                                                                                                                                                                                                                                                                                                                                                                                                                                                                                                                                                                                                                                                              BEGIN
                                                                                                                                                                                                                                                                                                                                                                                        FDU$PUT
                                                                                                                                                                                                                                                                                                                                                                                                                                                                       FDV$PUT
                                                                                                                                                                                                                                                                                                                                                                                                                               FDV$PUT(
```

```
IF (Terminator = FDV$K_FT_SFW) OR (Terminator = FDV$K_FT_SNX) THEN Scroll_Forward;<br>IF (Terminator = FDV$K_FT_SBK) OR (Terminator = FDV$K_FT_SPR) THEN Scroll_Backward;<br>FDV$GET( FLDVAL := Fake, FLDTRM := Terminator, FLDNAM :
                                                                                                                                                                                                                                                            FDV$GET( FLDVAL := Fake, FLDTRM := Terminator, FLDNAM := 'FAKE' );<br>WHILE (Terminator <) FDV$KLFT_NTR) AND (Terminator <) FDV$KLKPLPER) DO
        5375
                                                                                                                                                              Note that there is no form function Key YAR so this routine<br>handles all terminators itself (by isnorins illesal ones). }
scrolled line and do what it
                                                                                               = > scroll backward
                                 => return to menu
                                                                  Forward
                                                                  = > scroll
                                                                                                                               = > ignore
  Get input from fake field of
                                                                                           DOWNARROW OF BACKSPACE
                               KPd . or RETURN/ENTER
                                                                UPARRON OF TAB
                                                                                                                               all others
                                                                                                                                                                                                                                                                                                                            BEGIN
                                                                                                                                                                                                                                                                                                                                                                                                                                                                END:
                                                                                                                                                                                                                                                                                                                                                                                                                                                                                               END;
  Ļ
```

```
PROCEDURE Scroll_Forward;
```

```
( CurrentLine is the line in the resister that the cursor is on.<br>MINWINDOW and MAXWINDOW delimit the eart of the resister
                                                                                                               currently displayed in the scrolled area. }
```

```
FLDVAL := Resisteritem[Maxwindow]:Resister_as_strins
                                                                                                                                                                                                                                                                                                                                                                                                                                   write the new last line to the last line of the scrolled area
                                                      { If cursor is at the end of the resister, report, and return}
                                                                                                                                                                                                                                                                                                                                                   ( If cursor not at the last line of a window, Just move down
                                                                                                                                                                                                                                                                                                                                                                                                                                                                                                                                                                               \overline{\phantom{a}}FDV$PFT( FLDTRM := FDV$K_FT_SFW, FLDNAM := 'NUMBER',
                                                                                                                                                                                                                                                                                                                                                                                                                                                                                                                                                                             FDV$PFT(FLDTRM I= FDV$K_FT_SFW, FLDNAM I= 'NUMBER'
                                                                                                                                                                                                                              FDV$PUTL( VAL != 'Last line of resister' );
                                                                                                                                                                                                                                                                                                                                                                            at the last line of a window,
                                                                                                                                                                                                                                                                                                                                                                                                        move window forward one line,
                                                                                                                                                                                                                                                                                                                                                                                                                                                                Move current line pointer forward. }
                                                                                                                                          IF CurrentLine = LastResisterNumber
                                                                                                                                                                                                                                                                                                                                                                                                                                                                                                                                                                                                                                                                                              Maxwindow I= Maxwindow + 1;
                                                                                                                                                                                                                                                                                                                                                                                                                                                                                                                                                                                                                                                                   Minwindow I= Minwindow + 1;
                                                                                                                                                                                                                                                                                                                                                                                                                                                                                                                                                                                                                                                                                                                                                                                                                  CurrentLine I= CurrentLine + 1;
                                                                                                                                                                                                                                                                                                                                                                                                                                                                                                                         IF CurrentLine <> Maxwindow
                                                                                                                                                                                                                                                                                                                                                                            IF cursor is
                                                                                                                                                                                                                                                         GOTO 1000;
LABEL 10007
                                                                                                                                                                                                                                                                                                                                                                                                                                                                                                                                                                                                                                                                                                                                                                                                                                             1000: END;
                                                                                                                                                                                                                                                                                                                                                                                                                                                                                                                                                                                                                                          BEGIN
                                                                                                                                                                                                   BEGIN
                                                                                                                                                                                                                                                                                                                                                                                                                                                                                                                                                                                                                                                                                                                                                                                  END;
                                                                                                                                                                                                                                                                                        END;
                                                                                                               BEGIN
                                                                                                                                                                                                                                                                                                                                                                                                                                                                                                                                                  THEN
                                                                                                                                                                           NENL!
                                                                                                                                                                                                                                                                                                                                                                                                                                                                                                                                                                                                             ELSE
```
 $\ddot{\cdot}$ 

```
FLDVAL := Resisteritem[Minwindow]: Resister_as_strins );
                                                                                                                                                                                                                                                                                                                                         { If the cursor is at the besinning of the resister, report, and return}
                                                                                                                                                                                                                                                                                                                                                                                                                                                                                                                                                                                                                                                                                                                    the scrolled area
                                                          ( CurrentLine is the line in the resister that the cursor is on.<br>MIXWINDOW and MAXWINDOW delimit the part of the resister
                                                                                                                                                                                                                                                                                                                                                                                                                                                                                                                                                                                                                          ۹,
                                                                                                                                                                                                                                                                                                                                                                                                                                                                                                                                                                                                                                                                                                                                                                                                                                                                       FDV$PFI( FLDIRM "= FDV$K_FI_SBK, FLDNAM "= "NUMBER" )
                                                                                                                                                                                                                                                                                                                                                                                                                                                                                                                                                                                                                                                                                                                                                                                                                                                                                                                                                                                              Maxwindow := Maxwindow - 1;<br>FDV$PFT( FLDTRM := FDV$K_FT_SBK, FLDNAM := 'NUMBER',
                                                                                                                                                                                                                                                                                                                                                                                                                                                                                                                                                                                                                     { If cursor not at first line of the window, just move
                                                                                                                                                                                                                                                                                                                                                                                                                                                                                                                                                                                                                                                                                                                write the new first line to the first line of
                                                                                                                                                                                                                                                                                                                                                                                                                                                                                                FDV$PUTL( VAL != 'First line of resister' );
                                                                                                                     currently displayed in the scrolled area. }
                                                                                                                                                                                                                                                                                                                                                                                                                                                                                                                                                                                                                                                   If cursor is at first line of the window,
                                                                                                                                                                                                                                                                                                                                                                                                                                                                                                                                                                                                                                                                                  move window back one line,
                                                                                                                                                                                                                                                                                                                                                                                                                                                                                                                                                                                                                                                                                                                                               Move current line pointer back. }
                                                                                                                                                                                                                                                                                                                                                                                                                                                                                                                                                                                                                                                                                                                                                                                                                                                                                                                                                                   Minuindow := Minuindow - 1;
                                                                                                                                                                                                                                                                                                                                                                                                                                                                                                                                                                                                                                                                                                                                                                                                                                                                                                                                                                                                                                                                                                                          CurrentLine I= CurrentLine - 17
                                                                                                                                                                                                                                                                                                                                                                                                                                                                                                                                                                                                                                                                                                                                                                                                            IF CurrentLine <> Minwindow
PROCEDURE Scroll_Backward;
                                                                                                                                                                                                                                                                                                                                                                                                        \overline{a}\mathbf{u}IF CurrentLine
                                                                                                                                                                                                                                                                                                                                                                                                                                                                                                                           GOTO 1000;
                                                                                                                                                                                                             LABEL 1000;
                                                                                                                                                                                                                                                                                                                                                                                                                                                                                                                                                                                                                                                                                                                                                                                                                                                                                                                                                                                                                                                                                                                                                     1000: END;
                                                                                                                                                                                                                                                                                                                                                                                                                                                                                                                                                                                                                                                                                                                                                                                                                                                                                                                                        BEGIN
                                                                                                                                                                                                                                                                                                                                                                                                                                                                  BEGIN
                                                                                                                                                                                                                                                                                                                                                                                                                                                                                                                                                                                                                                                                                                                                                                                                                                                                                                                                                                                                                                                                                            ED<sub>3</sub>
                                                                                                                                                                                                                                                                                                                                                                                                                                                                                                                                                               END;
                                                                                                                                                                                                                                                                            BEGIN
                                                                                                                                                                                                                                                                                                                                                                                                                                   NHEN
                                                                                                                                                                                                                                                                                                                                                                                                                                                                                                                                                                                                                                                                                                                                                                                                                                                                                                      ELSE
                                                                                                                                                                                                                                                                                                                                                                                                                                                                                                                                                                                                                                                                                                                                                                                                                                             THEN
```

```
{ Don't care about value now }
                                                                                                                                                                                                                                                                                                                                                                                                                                                                                                                                                                                                                                                                                                                                                                                                                                                                                                                                                                                                                                      ( Update the check workspace)
                                                                                                                                                                                                                                                                                                                                                                                                                                              { This is not the best way to do protection, Just a way of showing<br>another FMS feature. At this point, supervisor mode is on, so the
                                                                                                                                                                                                                                                                                                                                                                                                                                                                                                                                                                                                                                                                                                                                                                 If read is terminated by Keypad period, don't chanse account. )
                                                                                                                                                                                                                                                                                                                                                                                                                                                                                                                                                                                                                                                                                                                                                                                                                                                                                     { Not really needed, Just showing off. }
                                                           { View the account data.<br>If operator knows the secret word, let operator chanse
                                                                                                                                                                                                                                                                                                                                                                                                                                                                                                                                                                                                                                                                                                                                                                                                                                                                                                                                                                                                      FDV&RETAL(FRMVAL I= Account: Account_as_strins );
                                                                                                                                                                                                                                     PACKED ARRAY [1..151] OF CHAR;
                                                                                                                                                                                                                                                                                                                                                                                                                                                                                                                                     Ą
                                                                                                                                                                                                         ARRAY [1, 12] OF CHAR?
                                                                                                                                                                                                                                                                                                                                                                                                                                                                                                                                 If operator doesn't know password, return to menu.
                                                                                                                                                                                                                                                                                                                                                                                                                                                                                                                                                                                                                                                                                                                                       { Allow input from other fields and read from them.
                                                                                                                                                                                                                                                                                                                                               FDV$PUTAL(FRMVAL := Account:Account_as_string);
                                                                                                                                                                                                                                                                                                                                                                                                                                                                                                                                                                                           FDV$GETAL( FLDVAL := Junk, FLDTRM := Terminator );<br>IF Terminator = FDV$K_KP_PER THEN GOTO 1000;<br>FDV$RET( FLDVAL := Password, FLDNAM := 'SECRET' );
                                                                                                                                                                                                                                                                                                                                                                                                                                                                                                      only input allowed is to the password field.
                                                                                                                                                                                                                                                                                                                                                                                                                                                                                                                                                                                                                                                                                                                                                                                                                                                          C Read all fields)
                                                                                                                                                                                                                                                                                                                                                                                                                                                                                                                                                                                                                                                                                IF Account.Opw <> Password THEN GOTO 1000;
                                                                                                                      Ą
                                                                                                                                                                                                                                                                                                                          FDV$CDISP(FRMNAM := 'ACCOUNT_DATA' );
                                                                                                                  the account data for this session.
                                                                                                                                                                                                     PACKED
                                                                                                                                                                                                                                                                                                                                                                               FDV$PUTD(FLDNAM I= 'SECRET');
                                                                                                                                                                                                                                                                                                                                                                                                                                                                                                                                                                                                                                                                                                                                                                                                                                                                                                                 IF Terminator <> FDV$K_KP_PER
PROCEDURE View_Account;
                                                                                                                                                                                                           Password:
                                                                                                                                                                                                                                                                                                                                                                                                                                                                                                                                                                                                                                                                                                                                                                                                                                                                                                                                                                                                                                    Format Check
                                                                                                                                                                                                                                   JunK.
                                                                                                                                                                             1000:
                                                                                                                                                                                                                                                                                                                                                                                                                                                                                                                                                                                                                                                                                                                                                                                                                            FDV$SPOFF;
                                                                                                                                                                                                                                                                                                                                                                                                                                                                                                                                                                                                                                                                                                                                                                                                                                                                                                                                                                                                                                                                                               1000: END?
                                                                                                                                                                                                                                                                                                                                                                                                                                                                                                                                                                                                                                                                                                                                                                                                                                                                                                                                                                          BEGIN
                                                                                                                                                                                                                                                                                                                                                                                                                                                                                                                                                                                                                                                                                                                                                                                                                                                                                     FDV$SPON:
                                                                                                                                                                                                                                                                                                                                                                                                                                                                                                                                                                                                                                                                                                                                                                                                                                                                                                                                                                                                                                                                     END:
                                                                                                                                                                                                                                                                                                                                                                                                                                                                                                                                                                                                                                                                                                                                                                                                                                                          GETAL;
                                                                                                                                                                           LABEL
                                                                                                                                                                                                                                                                                              BEGIN
                                                                                                                                                                                                                                                                                                                                                                                                                                                                                                                                                                                                                                                                                                                                                                                                                                                                                                                                               THEN
                                                                                                                                                                                                   VAR
```
PROCEDURE GETAL?

```
replace this whole routine with a call on FDV$GETAL, but this shows
                                                                                                                                                                                                              example starts with a GET on field '*', first field on form. }
                                                                                                                       Technique is to read any field, lookins only at terminator, then do
                                                           how mainline prosram can allow same operator freedom of fillins in
                                                                                                                                                                                                                                                                                                                                                                                                                                                                                                                                                                                                                 ( Do any seecial erocessing for field FIELDNAME$ at this ecint.
                                                                                                                                                                                                                                                                                                                                                                                                                                                                                         (Get First Field's name)
                                                                                                                                                                                                                                                                                                                                                                                                                                                                                                                                                                                                                                                                                                                                                                                                   { If status is error, then PFT failed because terminator was
                                                                                                                                                                                   This technique can be used with calls on FDV$GET or FDV$GETAF.
                                                                                                                                                                                                                                                                                                                                                                                                                                                      FDV$GET( FLDVAL := Junk, FLDTRM := Terminator, FLDNAM := '*' );<br>FDV$RETFN( FLDNAM := Fieldname);<br>* {Get first field's name
    Could
                                                                                          Fields but still resain control after each or chansed field.
                                                                                                                                                    a process field terminator call to do the operator's action.
Simulate action of FDV$GETAL, usins FDV$GETAF and PFT.
                                                                                                                                                                                                                                                                                                         PACKED ARRAY [1..151] OF CHAR?
                                                                                                                                                                                                                                                                                                                                    PACKED ARRAY [1..5] OF CHAR?
                                                                                                                                                                                                                                                                                                                                                                                                                                                                                                                                                                                                                                                                             Go to next or previous field or leave form. }
                                                                                                                                                                                                                                                                                                                                                                                                                                                                                                                                                                                                                                                                                                                                                                                                                                  a keypad key, which means return to caller. }
                                                                                                                                                                                                                                                                                                                                                                                                                                                                                                                                                                                                                                                                                                                                                                                                                                                                                                                                                                                                                                                                                                                                              FDV$PUTL(VAL := 'INPUT REQUIRED' );
                                                                                                                                                                                                                                                                                                                                                                                                                                                                                                                                                                                                                                                                                                                                                                                                                                                                                            IF FMSStatus < 0 THEN GOTO 1000;
                                                                                                                                                                                                                                                                                                                                                                                                                                                                                                                                                                                                                                                                                                                                           FDV$PFT( FLDTRM "= Terminator );
                                                                                                                                                                                                                                                                                                                                                                                                                                                                                                                                                                                                                                                                                                                                                                                                                                                                                                                           IF Terminator = FDV$K_FT_NTR
                                                                                                                                                                                                                                                                                                                                                                     INTEGER;
                                                                                                                                                                                                                                                                                                                                                                                                                                                                                                                                                                                                                                                                                                                                                                                                                                                                                                                                                                                             N
                                                                                                                                                                                                                                                                                                                                                                                                                                                                                                                                                                                                                                                                                                                                                                                                                                                                                                                                                                                   IF FMSStatus <>
                                                                                                                                                                                                                                                                                                                                                                                                                                                                                                                                                                                                                                                                                                                                                                                                                                                                                                                                                                                                                                                     GOTO 1000
                                                                                                                                                                                                                                                                                                                                                                                                                                                                                                                                                                                                                                                                                                                                                                                                                                                                                                                                                                                                                                                                                                                                                                                 FDV$BELL;
                                                                                                                                                                                                                                                                                                                                                                       Fieldindex:
                                                                                                                                                                                                                                                                                                                                          Fieldname:
                                                                                                                                                                                                                                                                                                                                                                                                                                                                                                                                                                                                                                                                                                                                                                                                                                                                                                                                                                                                                                                                                                               BEGIN
                                                                                                                                                                                                                                                                                                                                                                                                                                                                                                                                                                                                                                                                                                                                                                                                                                                                                                                                                                                                                                                                                                                                                                                                            END;
                                                                                                                                                                                                                                                                              1000;
                                                                                                                                                                                                                                                                                                           Junk:
                                                                                                                                                                                                                                                                                                                                                                                                                                                                                                                                                                                                                                                                                                                                                                                                                                                                                                                                                                                                                        THEN
                                                                                                                                                                                                                                                                                                                                                                                                                                                                                                                        WHILE 1=1 DO
                                                                                                                                                                                                                                                                                                                                                                                                                                                                                                                                                                                                                                                                                                                                                                                                                                                                                                                                                                                                                                                                                      EL SE
                                                                                                                                                                                                                                                                                                                                                                                                                                                                                                                                                           BEGIN
                                                                                                                                                                                                                                                                                                                                                                                                                                                                                                                                                                                                                                                                                                                                                                                                                                                                                                                                                            THEN
                                                                                                                                                                                                                                                                                                                                                                                                                                                                                                                                                                                                                                                               \ddot{\phantom{a}}This
                                                                                                                                                                                                                                                                            LABEL<br>VAR
                                                                                                                                                                                                                                                                                                                                                                                                                                     BEGIN
        Ļ.
```

```
{ Check FMS status by lookins at the status recordins variables.}
                                                                                                                                                                                                                                                                                                                                                                                                                                                                                                                                                                                                                                                                                                                                                                                                                                                                                    Inere is an error returned in the status variables. Detach the
                                                                                                                                                                                                                                                                                                                                                                                                                 ( and never come back)
                                                       FLDNAM I= Fieldname, FLDIDX I= Fieldindex);
                                                                                                                                                                                                                                                                                                                                                                                                                                                                                                                                                                                                                                                                                                                                                                                                                                                                                                                clean up, then print the errors, and stop. }
                      FDV$GETAF( FLDVAL := Junk, FLDTRM := Terminator,
                                                                                                                                                                                                                                                                                                                                                                                     : RMSStatus);
( Go set any other field, returning its name)
                                                                                                                                                                                                                                                                          { Check FMS status by callins FDV$STAT.<br>If not success (>0), print and stop. }
                                                                                                                                                                                                                                                                                                                                                                                                                                                                                                                                                                                                                                                                                                                                                                                                                                                                                                                                                                                                                  WRITELN ('FDV ERROR,');<br>WRITELN ('', 'FMS STATUS:', FMSStatus);<br>WRITELN ('', 'FMS STATUS:', RMSStatus);<br>GOTO 9899;
                                                                                                                                                                                                                                                                                                                                                                                   FDV$STAT( STATUS := FMSStatus, IOSTAT
                                                                                                                                                                                                                                                                                                                                                                                                                                                                                                                                                                                                                                                            BEGIN<br>IF FMSStatus (= 0 THEN Error_report;
                                                                                                                                                                                                                                                                                                                                                                                                           IF FMSStatus <= 0 THEN Error_report?
                                                                                                                                                                                                                                                                                                                                                                                                                                                                                                                                                                                                                                                                                                                                                                                                                                                                                                                                                                                               FDV$DTERM( TCA := Tca );
                                                                                                                                                                                                                                                                                                                                                                                                                                                                                                                                                  PROCEDURE Verify_Status;
                                                                                                                                                                                                                                                                                                                                                                                                                                                                                                                                                                                                                                                                                                                                                                                                                             PROCEDURE Error_report;
                                                                                                                                                                                                                  PROCEDURE Get_Status;
                                                                                                                                                                                                                                                                                                                                                                                                                                                                                                                                                                                                                                                                                                                                                                                                                                                                                                            terminal to
                                                                                                         1000: END;
                                                                                 END;
                                                                                                                                                                                                                                                                                                                                                         BEGIN
                                                                                                                                                                                                                                                                                                                                                                                                                                                                                                                                                                                                                                                                                                                                                                                                                                                                                                                                                                    BEGIN
                                                                                                                                                                                                                                                                                                                                                                                                                                                                                                                                                                                                                                                                                                               END;
                                                                                                                                                                                                                                                                                                                                                                                                                                       END;
```
FUNCTION VALIDI?

case sensitivity by using the force upper case field attribute strins. This routine can be used with any form and field since For example an assoc. value string adr 15 and 1 and 10 and 10 and 10 and 10 and 10 and 10 allow UAR associated data has in it the lesal characters allowed, A strins ' agr ' means that blank is acceptable in addition (that is, it checks for correct case). You can set around except that blank is not allowed unless it appears before ( UAR for field validation of any one character field. The to a, 4, and r. Note that this routine is case sensitive and puttins only capitals into the UAR associated value at determines the context for itself. the first trailing blank.

[1.31] OF CHAR; PACKED ARRAY [1.1] OF CHAR; PACKED ARRAY INTEGER;  $\cdot$ Fieldindex! Fldname: FValue: VAR

**NICIE** 

FDV\$RETCX( TCA := Tca, WKSP := Workspace, FRMNAM := Frmnam, UARVAL := Uarval, CURPOS := Curpos, FLDTRM := Fldtrm, INSOVR := Insovr, HLPNUM := Hlpnum ) ( Retrieve context: we will isnore TCA address, WKSP address, FRMAM, FDV\$RET( FLDVAL != Fvalue, FLDNAM != Fldname, FLDIDX != Fieldindex); CURPOS, FLOTRM, and INSOVR, using only UARVAL, and only the {Success} ( To be valid, FVALUE must occur in the string UARVAL. Retrieve field name and index. Retrieve field value. FDV\$RETFN( FLDNAM := Fldname, FLDIDX := Fieldindex); initial, non-blank characters of it. FDV\$PUTL(VAL := 'Illesal value' ); VALID1 := FDV\$K\_UVAL\_FAIL; IF INDEX( Uarval, Fualue) > 0 VALIDI := FDV\$K\_UVAL\_SUC **BEGIN** END; **KAHEN** EL SÉ

i<br>Sid

FUNCTION Take15

```
FDV$RETCX( TCA := Tca, WKSP := Workspace, FRMNAM := Frmnam, UARVAL := Uarval,
                                                                                                                                                                                                                                                                                                                          CURPOS := Curpos, FLDTRM := Fldtrm, INSOVR := Insour, HLPNUM := HIpnum );
                                                                                                                                                                                                                         { Retrieve context; we will isnore TCA address, WKSP address, FRMNAM,<br>UARVAL, CURPOS and INSOVR, usins only FLDTRM. }
 SAMP.
                                                                                                                                                                                                                                                                                                                                                                             ( Do the conversion, displaying the value converted if found.
{ Function key User Action Routine for the MENU form of
                                                                                                                                                                                                                                                                                                                                                                                                                                                                                                                                                                                                                                                                                                          : = 'OPILED' = :
                                                                          Reject all other function keys with error message.
                                                                                                                             CHAR
                                                                                                                                                                                                                                                                                                                                                                                                   Reject if not one of the expected terminators. }
                                                                                                                            PACKED ARRAY [1,.1] OF
                                                                                                                                                                                                                                                                                                                                                                                                                                                                                                                                                                                                                                                                                                                                                                                                                                                              FDV$PUTL( VAL := 'Illesal function key' );
                                                                                                                                                                                                                                                                                                                                                                                                                                                                                                                                                                                                           пN,
                                                                                                                                                                                                                                                                                                                                                                                                                                                                                                                                                                                                             \ddot{\phantom{0}}\begin{array}{c} 2.7 \\ 2.7 \\ 0 \end{array}\frac{1}{2},
                                                                                                                                                                                                                                                                                                                                                                                                                                                                                                                                                       -4.7\ddot{\phantom{1}}Convert Keypad 1-5 into field values 1-5.
                                                  Convert Keypad period into field value 1.
                                                                                                                                                                                                                                                                                                                                                                                                                                                                                 \ddot{z}ji<br>H
                                                                                                                                                                                                                                                                                                                                                                                                                                                                                                         \frac{1}{2}ù,
                                                                                                                                                                                                                                                                                                                                                                                                                                                                                                                                                                                                                                                                                                          FDV$PUT(FLDVAL := Mappins, FLDNAM
                                                                                                                                                                                                                                                                                                                                                                                                                                                                              IF Fldtrm = FDV$K_KP_1 THEN Mappins :=
                                                                                                                                                                                                                                                                                                                                                                                                                                                                                                                                                        \frac{H}{1}\mathbf{u}Treat as if it is RETURN)
                                                                                                                                                                                                                                                                                                                                                                                                                                                                                                                                                                                                        Fldtrm = FDV$K_KP_PER THEN Mappins
                                                                                                                                                                                                                                                                                                                                                                                                                                                                                                                               Fldtrm = FDV$K_KP_3 THEN Mappins<br>Fldtrm = FDV$K_KP_4 THEN Mappins
                                                                                                                                                                                                                                                                                                                                                                                                                                                                                                       = FDV$K_KP_2 THEN Mappins
                                                                                                                                                                                                                                                                                                                                                                                                                                                                                                                                                                              = FDV$K_KP_5 THEN Mappins
                                                                                                                                                                                                                                                                                                                                                                                                                                                                                                                                                                                                                                                                                                                                                             Take15 := FDV$K_UKEY_NTR;
                                                                                                                                                                                                                                                                                                                                                                                                                                                                                                                                                                                                                                                                                                                                                                                                                                                                                                                                       Take15 := FDV$K_UKEY_SUC;
                                                                                                                                                                                                                                                                                                                                                                                                                                                                                                                                                                                                                                                                                                                                                                                                                                                                                                                     { Just isnore it now?
                                                                                                                            Marrins:
                                                                                                                                                                                                                                                                                                                                                                                                                                                      Maerina in 1987
                                                                                                                                                                                                                                                                                                                                                                                                                                                                                                                                                                                                                                                                                                                                                                                                                                                                                           FDV$SIGOP;
                                                                                                                                                                                                                                                                                                                                                                                                                                                                                                                                                                                                                                      \ddot{\circ}IF Marring
                                                                                                                                                                                                                                                                                                                                                                                                                                                                                                     IF Fidtrm
                                                                                                                                                                                                                                                                                                                                                                                                                                                                                                                                                                                  Fldtrm
                                                                                                                                                                                                                                                                                                                                                                                                                                                                                                                                                                                                                                                                                    BEGIN
                                                                                                                                                                                                                                                                                                                                                                                                                                                                                                                                                                                                                                                                                                                                                                                                                                        BEGIN
                                                                                                                                                                                                                                                                                                                                                                                                                                                                                                                                                                                                                                                                                                                                                                                                                                                                                                                                                                    END;
                                                                                                                                                                                                                                                                                                                                                                                                                                                                                                                                                                                                                                                                                                                                                                                       END
                                                                                                                                                                         BEGIN
                                                                                                                                                                                                                                                                                                                                                                                                                                                                                                                                                                                                                                                           THEN
                                                                                                                                                                                                                                                                                                                                                                                                                                                                                                                                                                                                                                                                                                                                                                                                                E1.SE
                                                                                                                                                                                                                                                                                                                                                                                                                                                                                                                                                                                                                                                                                                                                                                                                                                                                                                                                                                                              i<br>AD<br>M
                                                                                                                            0AP
                                                                                                                                                                                                                                                                                                                                                                                                                                                                                                                                                                              \frac{11}{2}t.
                                                                                                                                                                                                                                                                                                                                                                                                                                                                                                                                 LL.<br>H
                                                                                                                                                                                                                                                                                                                                                                                                                                                                                                                                                                                                          Ļ.
```

```
Nextblank := INDEX( SUBSTR(Uarval, Nonblank, LENGTH(Uarval) - Nonblank + 1),
                                                                                                                                                                                                                                                                                                                                                                                                                                                                                                                                        FDV$RETCX( TCA := Tca, WKSP := Workspace, FRMNAM := Frmnam, UARVAL := Uarval,<br>CURPOS := Curpos, FLDTRM := F1dtrm, INSOVR := Insovr, HLPNUM := Hlpnum );
                                                                                                                 The list is of the form; n <oneblank> n <oneblank> ... n <manγblanks>
                                                                                                                                                                                                                                                                                                                                                                                                                                                       address, WKSP address, FRMAM,
                                                                                                                                                                                                                                                                                                                                                                                                                                                                                                                                                                                                                                                                                                                                                                                                                                                                                                               \ddot{ }{ General function key uar to pass only those from the (small) list
                                                                                                                                                                                                                                                                                                                                                                                                                                                                                                                                                                                                                                                                                                                                                                                                                                                                                                                                    READV (SUBSTR(Uarval, Nonblank, Nextblank-Nonblank), Nexttrm);
                                                                                                                                               For example the string '110 112' would accept Keypad period and
                                                                                                                                                                                                                                                                                                                                                                                                                                                                                                                                                                                                                                                                                                                                                                                                                                                                                                                                                                                                                                                             (Pass Key to application)
                                                                                                                                                                                                                                                                                                                                                                                                                                                                                                                                                                                                                                                                                                                                                                                                                                                                                                       ELSE Nextblank := Nextblank + Nonblank -
                                                                                                                                                                                                                                                                                                                                                                                                                                                                                                                                                                                                                                  Check each asainst the actual
                                                                                                                                                                                                                                                                                                                                                                                                                                                                                                                                                                                                                                                                                                                                                                                                                                                                                                                                                                                                                                                                                                                                                                                                                   (Let FDV do the beering)
                                                                                       in the uar associated value string and reject all others.
                                                                                                                                                                                                                                                                                                                                                                                                                                                                                INSOVR, and CURPOS, using only FLDTRM and UARVAL.
                                                                                                                                                                                                                                                                                                                                                                                                                                                                                                                                                                                                                                                                terminator. If terminator found in list, return success.
                                                                                                                                                                                                                                                                                                                                                                                                                                                                                                                                                                                                                                                                                                                         Nonblank := 1;<br>WhitE (Uarval[Nonblank] <> / / /) AND (Nonblank <= 80) DO
                                                                                                                                                                                                                                                                                                                                                                                                                                                                                                                                                                                                                                                                                                                                                                                                                                                                             THEN Nextblank := 80
                                                                                                                                                                                Keypad zero but no other function Keys. }
                                                                                                                                                                                                                                                                                                                                                                                                                                                   { Retrieve context: we will isnore TCA
                                                                                                                                                                                                                                                                                                                                                                                                                                                                                                                                                                                                                                  ( Break up the list into numbers.
                                                                                                                                                                                                                                                                                                                                                                                                                                                                                                                                                                                                                                                                                                                                                                                                                                                                                                                                                                                                                                                       PASSKY := FDV$K_UKEY_TRM;
                                                                                                                                                                                                                                                                                                   INTEGER;<br>INTEGER;
                                                                                                                                                                                                                                                                         INTEGER;
                                                                                                                                                                                                                                                                                                                                                                                                                                                                                                                                                                                                                                                                                                                                                                                                                                                                                                                                                                                                                                                                                                                                                      \ddot{ }\frac{1}{2}\ddot{\phantom{1}}Nonblank := Nextblank
                                                                                                                                                                                                                                                                                                                                                                                                                                                                                                                                                                                                                                                                                                                                                                                                                                                \ddot{\phantom{0}}PASSKY := FDV$K_UKEY_ERR;
                                                                                                                                                                                                                                                                                                                                                                                                                                                                                                                                                                                                                                                                                                                                                                                                                                                                                                                                                                IF Fldtrm = Nexttrm
                                                                                                                                                                                                                                                                                                                                                                                                                                                                                                                                                                                                                                                                                                                                                                                                                                                                           IF Nextblank = 0
                                                                                                                                                                                                                                                                                                                                                                                                                                                                                                                                                                                                                                                                                                                                                                                                                                                                                                                                                                                                                                                                                          GOTO 1000;
                                                                                                                                                                                                                                                                                                                                  NextBlank
                                                                                                                                                                                                                                                                                                       NonBlank:
                                                                                                                                                                                                                                                                           Nexttrmi
FUNCTION PASSKY;
                                                                                                                                                                                                                                             1000;
                                                                                                                                                                                                                                                                                                                                                                                                                                                                                                                                                                                                                                                                                                                                                                                                                                                                                                                                                                                                                               BEGIN
                                                                                                                                                                                                                                                                                                                                                                                                                                                                                                                                                                                                                                                                                                                                                                                                                                                                                                                                                                                                                                                                                                                      END;
                                                                                                                                                                                                                                                                                                                                                                                                                                                                                                                                                                                                                                                                                                                                                                                                                                                                                                                                                                                                                                                                                                                                                                                                                                       1000: END?
                                                                                                                                                                                                                                                                                                                                                                                                                                                                                                                                                                                                                                                                                                                                                                                      BEGIN
                                                                                                                                                                                                                                                                                                                                                                                                                                                                                                                                                                                                                                                                                                                                                                                                                                                                                                                                                                                                  THEN
                                                                                                                                                                                                                                                                                                                                                                                                                                                                                                                                                                                                                                                                                                                                                                                                                                                                                                                                                                                                                                                                                                                                                                                     END;
                                                                                                                                                                                                                                         LABEL
                                                                                                                                                                                                                                                                                                                                                                                         BEGIN
                                                                                                                                                                                                                                                                     VAR)
```
FUNCTION CHKCHK?

```
VAL := 'Your balance doesn'''t cover that much, reenter amount'';
                                                  chanse video attr:butes on balance field so the potential bouncer
                         If not, complain and
   Makes sure that the check amount is
                                                                                                                                                                                                                                                                                                                                                                                                                                                                                                                       {Make it very visible}
                                                                                                                                                                                                                                                                                                                                                                        BlinkBold := …1;<br>FDV$AFVA( VIDEO := BlinkBold, FLDNAM := 'BALANCE' );
                                                                                                                                                                                                                                                                         SE Text-to-Inteser (Amtear )
                                                                                                                                                                                                                                                                                                                                                                                                                                                                                                                                         VIDEO := BlinkBold, FLDNAM := 'BALANCE' );
                                                                                                                                                                                                                     FDV$RET( FLDVAL := Balance, FLDNAM := 'BALANCE' );<br>FDV$RET( FLDVAL := Amteay, FLDNAM := 'AMTPAY' );
                                                                                                                         Inteserestring
                            less than or equal to the current balance.
                                                                                                                                                   INTEGER;
                                                                           can see what there is to work with. }
                                                                                                                                                                                                                                                                                                                                                                                                                                                                                            FDV$K_UVAL_FAIL?
                                                                                                                                                                                                                                                                      IF Text_to_Integer( Balance )
                                                                                                                                                                                                                                                                                                                                              CHKCHK := FDV$K_UVAL_SUC;
( UAR For SAMP CHECK Form.
                                                                                                                        Balance, Amtray:
                                                                                                                                                                                                                                                                                                                                                                     \begin{array}{c} 16 \\ 16 \\ 16 \\ 18 \\ \end{array}BlinkBold:
                                                                                                                                                                                                                                                                                                                                                                     BlinkBold
                                                                                                                                                                                                                                                                                                                                                                                                                                                                                            CHKCHK :=
                                                                                                                                                                                                                                                                                                                                                                                                                                                                                                                                         FDV$AFVA(
                                                                                                                                                                                                                                                                                                                                                                                                                                                                                                                   BlinkBold
                                                                                                                                                                                                                                                                                                                                                                                                                                                                                                                                                                     FDV$PUTL(
                                                                                                                                                                                                                                                                                                                     BEGIN
                                                                                                                                                                                                                                                                                                                                                                                                                                                                 BEGIN
                                                                                                                                                                                                                                                                                                                                                                                                                                                                                                                                                                                              END;
                                                                                                                                                                                                                                                                                                                                                                                                                       QND
                                                                                                                                                                                                   N 1010
                                                                                                                                                                                                                                                                                             THEN
                                                                                                                                                                                                                                                                                                                                                                                                                                             ELSE
                                                                                                                                                                                                                                                                                                                                                                                                                                                                                                                                                                                                                      END;
                                                                                                                        \frac{\alpha}{2}
```
**WORRON NOWNER** 

UAR value doesn't have a comma, a FDV\$LUAR error messase is returned f Get context which yields associated data value (isnore other stuff). If neither しゅ e<br>Ar bound is siven, nothing is checked, everything succeeds. If the to the calling program and FDV so the form designer has to so context itself. Care must be taken with fields using field mark optional error messase in case the field value is out of bounds. This UAR can work with any form and numeric field since it sets periods since those periods are not returned to the prosram. where L is lower bound, U is upper bound, and (message) is a "out of ranse UIL" message is siven to the harless operator. ( General purpose GAR to check the ranse of any numeric item. back and do it right. If no (message) is siven, a simple If one of the bounds isn't siven, it isn't checked for. PACKED ARRAY [1,,132] OF CHAR? associated UAR data must have one of the four forms: [1.131] OF CHAR? PACKED ARRAY Get current fleid name and index. INTEGER; INTEGER; INTEGER; INTEGER: **Negroscial Neterlands** 人面切断功功也看了,可以用自动小门。 L. v spacesade v L. **/ 001355022//0016457.** Get Field value. ) Fieldindex: 1000, 2000; N, Num Number: Blank: Comma: Name: LABEL **MIDEO** VAR<sub>U</sub>

FDV\$RETCX( TCA, Ica, WKSP := Workspace, FRMNAM := Frmnam, UARVAL := Uarval,

CURPOS := Curpos, FLDTRM := F1dtrm, INSOVR := Insovr, HLPNUM := HIPhum ); FDV\$RETFN( FLDNAM := Name, FLDIDX := Fieldindex);<br>FDV\$RET( FLDVAL := Number, FLDNAM := Name, FLDIDX := Fieldindex ); READY (Number, Num);

( Find comma and blank delimiters. Check for lower bound.

Å

```
\ddot{\phantom{1}}FDV$PUTL( VAL I= 'Field value out of bounds. Must be in range' {+<br>SUBSTR( Uarval, 1, Blank - 1 ) + '".'} );
                                 \ddot{\hat{z}}{ Illesal UARVAL strins, FDV returns error)
                                                      \frac{1}{11}FDV$PUTL( VAL "= SUBSTR( Uarval, Blank + 1, 80-Blank )
                               \ddot{\phantom{0}}\ddot{}{ Passed both tests successfully, return success for UAR value}
                   Blank := INDEX(SUBSTR(Uarval, Comma+1, LENGTH(Uarval)-Comma),<br>IF Blank <> 0 THEN Blank := Comma + Blank ELSE Blank := Comma
                                                                                                                                                                                                                                                                                                                                                                                                                                                                                                                                                                                                                                                                                                                                                                         Ą
                                                                                                                                                                                                                                                                                                                                                                                                                                                                                                                                                                                                                                                                                                                                                                  Give error messase: either from the UARVAL or make one up
                                                                                                                                                                                                                                                                                                                                                                                                                                                                                                                  READV (SUBSTR(Uarval, Comma+1, Blank-Comma-1), N);
                                                                                                                                                                                                                                                                                             READY (SUBSTR(Uarval, 1, Comma-1), N);
                                                                                                                                                                                                                                                                                                                                                                                                                                                                                                                                                                                                                                                                                                                                                                                                                                                                                                                                                                     (Beer, too.)
                                                                                                                                                                                                                                                                                                                                                                                                                                                                                                                                                                                                                                                                                                                                                                                                               1000: IF Uarval(Blank + 11 <> \primeIF Num < N THEN GOTO 1000;
Comma "= INDEX ( Uarval, ',' );
                                                                                                                                                                                                                                                                                                                                                                                                                                                                                                                                           IF Num > N THEN GOTO 1000;
                                                                                                                                                                                                                                                                                                                                                                                                                                                                                                                                                                                                                                                                                                                                           t Error in one of the bounds.
                                                                                                                                                                                                                                                                                                                                                                                                                                                                                                                                                                                                                                                                                                                                                                                                                                                                                                                                                                 FDV$SIGOP;<br>Range := FDV$K_UVAL_FAIL;<br>2000: 2ND;
                                                                                                                                                                                                                                                                                                                                                                                            ( Check for upper bound)
                                                                                                                                                                                                                                                                                                                                                                                                                                                                                                                                                                                                                                                                    RANGE := FDV$K_UVAL_SUC;
                                                                                                                                                                                                                                                                                                                                                                                                                                               \overline{ }IF Blank <> Comma +
                                                                                                                                              RANGE := 0;
                                                                                                                                                                       GOTO 2000;
                                                                                                                                                                                                                         \overline{ }IF Comma = 0IF Comma <>
                                                                                                                                                                                                                                                                                                                                                                                                                                                                                                                                                                                                                                                                                                                                                                                                                                                                                       ELSE
                                                                                                                                                                                                                                                                                                                                                                                                                                                                                                                                                                                                                                                                                                                                                                                                                                          N<sub>3</sub>H<sub>2</sub>
                                                                                                                                                                                                                                                                                                                                                                                                                                                                                                                                                                                                                                                                                         GOTO 2000;
                                                                                                                     BEGIN
                                                                                                                                                                                                                                                                   BEGIN
                                                                                                                                                                                                                                                                                                                                                                                                                                                                                            BEGIN
                                                                                                                                                                                              END;
                                                                                                                                                                                                                                                                                                                                          END;
                                                                                                                                                                                                                                                                                                                                                                                                                                                                                                                                                                END;
                                                                                              THEN
                                                                                                                                                                                                                                                                                                                                                                                                                                                                   THEN
                                                                                                                                                                                                                                               THEN
```
 $\ddot{}$  $\frac{1}{z}$ 

and refresh durins CHECK/CHECK\_DONE time--try switchins and see). ( Set all future calls to return status the the two status recording Get\_Status; in the form to form access times for those forms which have to be Get\_Status Get\_Status Get\_Status accessed from the form library on disk and those forms which are Attach normal and check workspaces (order important for help You may be able to detect the difference installation notes for this program (the LINK command) to see e 41 See the { Read in a few forms from the form library onto the dynamic the static memory resident form list. } sisnal mode to bell (default, but it's fun to do). variables FMSStatus and RMSStatus without having to call on the dynamic or static memory resident form list. FDV\$SSRV( STATUS := FMSStatus, IGSTAT := RMSStatus );  $\ddot{\tilde{z}}$  $\mathbf{N}$  $\begin{array}{c} \mathbf{0} & \mathbf{0} \times \mathbf{0} \\ \mathbf{0} & \mathbf{0} \end{array}$  $z = 2000$  ); TCA := Tca, SIZE := 12, CHANNEL<br>WKSP := ChecKwKsP, SIZE := 2000 Open form library, attach to channel i MODE := Application\_mode ); **/FMS\$EXAMPLES.SAMP/, 1 );** WKSP := Workspace, SIZE Set Keypad mode to application SIGMD := Bell\_mode ); Attach default terminal the FDV\$STAT routine. > Ò **SAMP** resident form list. which forms are on C Main routine of ( Initialize FMS FDV\$ATERM(<br>FDV\$AWKSP( FDV\$LOPEN( FDV\$SPADA( FDV\$51GG( FDV\$AWKSP( se t<br>Se BEGIN

 $\ddot{\cdot}$ Size\_dPosit 'MENU', MEMLOC := Menu\_form, SIZE := 2000, FRMSIZ := Size\_menu );<br>'CHECK', MEMLOC := Check\_form, SIZE := 3000, FRMSIZ := Size\_menu );  $\frac{11}{11}$ 'DEPOSIT', MEMLOC := DPosit\_form, SIZE := 2000, FRMSIZ  $\begin{array}{ll} \mbox{H} & \mbox{H} & \mbox{H} \\ \mbox{H} & \mbox{H} & \mbox{H} \\ \mbox{H} & \mbox{H} & \mbox{H} \end{array}$ FRMNAM<br>FRMNAM FRMNAM FDU\$READ( FDV\$READ(<br>FDV\$READ(

```
Verify_Status;
                                                                                                                                                                                                                                                                                                                                                                                                                 Delete a form from dynamic mem. res. form list just to show how.<br>Detacn workspaces (not really necessary since DTERM would do it).
                                                                                                     { Put up welcome form, wait for response}
                                                                                                                                                                                                                                                                                                                                                                                                                                                                                                                                                 \frac{1}{2}{ Initialize account information }
                                                                                                                                                      FDA#CDISP( FRMMAM := /WELCOME/ );<br>FDA#MAIT;
                                                                                                                                                                                                                                                                                                                                                                                                                                                                                                                                               I= Numeric_mode
                                                                                                                                                                                                                                                                                                                                                                                                                                                                                                                                                                                               FDV$DWKSP( WKSP := Workspace );<br>FDV$DWKSP( WKSP := ChecKwKsp );
                                                                                                                                                                                                                                                                                                                                                                                                                                                                                                                                          FDV$SPADA( MODE := Numeric_m<br>FDV$DEL( FRMNAM := 'MENU' );
                                                                                                                                                                                                                                { Process all menu reguests}
                                                                                                                                                                                                                                                                                                                                                                                         Reset Keypad to numeric.
                                                                                                                                                                                                                                                                                                                                                                                                                                                                                                                                                                                                                                                  FDV$DTERM( TCA := Tca );
                                                                                                                                                                                                                                                                                                                                                              Close form library.
                                                                                                                                                                                                                                                                                                                                      { Clean up and leave!
                                                                                                                                                                                                                                                                                                                                                                                                                                                                  Detach terminal. }
                                                    Initialize_Account;
                                                                                                                                                                                                                                                                                                                                                                                                                                                                                                                       FDV$LCLOS?
                                                                                                                                                                                                                                                                                                                                                                                                                                                                                                                                                                                                                                                                        9993.<br>END.
                                                                                                                                                                                                                                                                                 MENU;
```

```
V**** Prediducter to lare of the wyrk.
                                                                                                                                                               END;
                                                                                                                                                           LO, L1, L2: UNSIGNED; L3: INTEGER;
                                                                                                                                 LO:UNSIGNED; L1:INTESER; END;
                                                                                                                                                                                                                                                                                                                                                                                                                                                                                                                0.131071;
                                                                                                                                                                                                                                                                                                                                                                                                                                                                                                                                          524287
                                                                                                                                                                                                                                                         0.150.282143
                                                                                                                                                                                                                                                                                                                                                                                                                                                                          0.16383;
                                                                                                                                                                                                                                                                                                                                                                                                                                                                                                  0 . 65535;
                                                                                                                                                                                                                                                                                                                                                                                                                                                                                      0.32767i<br>EN<br>E
                                                                                                                                                                                                                                                                                                                                                                                                                    0.102315904.10
                                                                                                                                                                                                                                                                                                                                                                                                                                                           0.4819130.2047(* Passal environment for FMS Form Driver
                                                                                                                                                                                                                                                                                              IBIT(1), UNSAFEI BOOLEAN?
                                                                                                                                                                                                                                                                                                                                                                             0.12770.151130.2550.1570.1510.153$PACKED_DEC = [8IT(4),UNSAFE]
                                                                                                                                                                                                                                                                                                                                                                                                                                                                                                                                           \frac{1}{2}E LGUAD, UNSAFEJ RECORD
                                                                                                                                                                                                                             RIOCTA, UNSAFEJ RECORD
                                                                                                                                                                                                                                         LO.L1, L2, L3: UNSIGNED;
                                                                                                                                                                                                                                                                                                             0.7370.777-32768. 32767
                                                                                                                    CQUAD, UNSAFEJ RECORD
                                                                                                                                               IDCTA, UNSAFEJ RECORD
                                                                                                                                                                                                                LO, L1: UNSIGNED; END;
                                                                                                                                                                                                                                                                     = LUNSAFEJ INTEGER;
                                                                                                                                                                                                                                                                                  = LUNSAFEJ $DEFTYP
                                                                                                                                                                                      [WORD] 0 . 65535;
                                                                                                                                                                                                                                                                                                                                                                                                                   [BIT(10), UNSAFE]
                                                                                                                                                                                                                                                                                                                                                                                                                                                                                                                                         [BIT(19), UNSAFE]
                                                                                                                                                                                                                                                                                                                                                                                                                                                         [BIT(13), UNSAFE]
                                                                                                                                                                                                                                                                                                                                                                                                                                                                                                                            [BIT(18), UNSAFE]
                                                                                                                                                                                                                                                                                                                                                                                                                                LBIT(11), UNSAFEI
                                                                                                                                                                                                                                                                                                                                                                                                                                             IBIT(12),UNSAFEI
                                                                                                                                                                                                                                                                                                                                                                                                                                                                       [BIT(14),UNSAFE]
                                                                                                                                                                                                                                                                                                                                                                                                                                                                                    LBIT(15),UNSAFEI
                                                                                                                                                                                                                                                                                                                                                                                                                                                                                                 BIT(16), UNSAFEJ
                                                                                                                                                                                                                                                                                                                                                                                                                                                                                                               LBIT(17), JNSAFE3
                                                                                          [BYTE] -128.127
                                                                                                                                                                                                                                                                                                           (BIT(2),UNSAFEJ<br>[BIT(3),UNSAFEJ
                                                                                                                                                                                                                                                                                                                                     [BIT(4), UNSAFE]
                                                                                                                                                                                                                                                                                                                                                 [BIT(5),UNSAFE]<br>[BIT(6),UNSAFE]
                                                                                                                                                                                                                                                                                                                                                                        IBIT(7), UNSAFEI
                                                                                                                                                                                                                                                                                                                                                                                                     [BIT(B), UNSAFE]
                                                                                                                                                                         [BYTE] 0 .255;
                                                                                                                                                                                                                                                                                                                                                                                        [BIT(B), UNSAFE]
                                                                                                       [WORD]
                                                                                                                                                                                         u.
                                                                                                                                                                           \dot{a}\mathbf{u}\bar{\mathbf{R}}\mathbf{H}\boldsymbol{\mathrm{H}}Ħ
                                                                                                                                                                                                                                                                                                                                                                                                                                                                                                               \mathbf{u}\boldsymbol{H}\mathbf{u}\mathfrak{g}\mathbf{H}CALLER
                                                                                                                                                                                                                                                                                                \ddot{ }\mathbf{R}\overline{a}11
                                                                                                         \mathbf{H}\mathbf{u}\mathbf{u}$DEFPTR
                                                                                                                                                                                                                                                                                                            \mathbf H\mathbf{H}=\mathbf{H}=\mathbf{H}\, H
                                                                                                                                                                                                                                                                                                                                                                             \mathbf uĦ
                                                                                                                                                                                                                                                                                                                                                                                                                                                                                   $91T15
                                                                                                                                                                                                  denght#
                                                                                                                                                                                                                             ALOCTA
                                                                                                                                                                                                                                                                                                                                                                                                                  $8IT10
                                                                                                                                                                                                                                                                                                                                                                                                                                           $81112
                                                                                                                                                                                                                                                                                                                                                                                                                                                         FITIS#
                                                                                                                                                                                                                                                                                                                                                                                                                                                                      $81T14
                                                                                                                                                                                                                                                                                                                                                                                                                                                                                                 BEITIE
                                                                                                                                                                                                                                                                                                                                                                                                                                                                                                                           $21119#
                                                                                                                                                                                                                                                                                                                                                                                                                                                                                                                                        BIT19
                                                                                                                                                                         #UBYTE
                                                                                                                                                                                      4UWORD
                                                                                                                                                                                                                                                                                                                                                                                                                              SPIT11
                                                                                                                                                                                                                                                                                                                                                                                                                                                                                                               $EIT17$119#
                                                                                                                                                                                                                                                                                              $2114
                                                                                                                                                                                                                                                                                                                                    $8114
                                                                                                                                                                                                                                                                                                                                                                                                     $5119#
                                                                             IHIDDENI TYPE<br>SAYT LNBOIHI
                                                                                                       $WORD
                                                                                                                                               400TA
                                                                                                                                                                                                                                                                                                          $81TZ
                                                                                                                                                                                                                                                                                                                                                 $8115
                                                                                                                                                                                                                                                                                                                                                             $2118
                                                                                                                                                                                                                                                                                                                                                                                        $2178
                                                   MODULE FDVDEF
                                                                                                                    $RUAD
                                                                                                                                                                                                                                                                                                                                                                          $31T7
                                                                                                                                                                                                                                                                                                                                                                 \lambda
```
¥

```
\ddot{\ast}\hat{\ast}\ddot{\bullet}auto move to next fld
                                                                                                                                                                                                                                                                                                                                                                                                                 backward
                                                                                                                                                                                                                                                                                                                                                                                                                              forward
                                                                                                                                                                                                                                                                                                                                                                                       \widehat{\ast}context for scroll backward *)
                                                                                                                                                                                                                                                                                                                                                                                                                                         scroll forward *)
                                                                                                                                                                                                                                                                                                                                  \star\hat{\cdot}Previous field
                                                                                                                                                                                                                                                                                                                                                                        \hat{\ast}backward to previous field
                                                                                                                                                                                                                                                                                                                                                                                                                               \alphare 3
                                                                                                                                                                                                                                                                                                                                                                                                                  sc area
                                                                                                                                                                                                                                                                           to next field
                                                                                                                                                                                                                                                                                                                     \ddot{}for next field
                                                                                                                                                                                                                                                                                         Exit scrolled area backward *)
                                                                                                                                                                                                                                                                                                     Exit scrolled area forward *)
                                                                                                                                                                                                                                                                                                                 Scroll forward to next field
                                                                                                                                                                                                                                                                                                                                                                                                                               u<br>0
                                                                                                                                                                                                                                                                                                                                                                                                                              exit
                                                                                                                                                                                                                                                                                                                                                                                                                 exit
                                                                                                                                                                                                                                     \hat{\ast}Function Key terminators returned from GETs and WAIT *)
                                                                                                                                                                                                                                                                                                                                                                                                                                                                    *
                                                                                                                                                                                                                                                                                                                                                                                                                                                                                                            Enter (i.e. end GETs)
                                                                                                                                                                                                                                                                                                                                                                                                                For
                                                                                                                                                                                                                                                                                                                                                                                                                                           context for
                                                                                                                                                                                                                                                                                                                                                                                                   for
                                                                                                                                                                                                                                                                                                                                                                                                                             F or
                                                                                                                                                                                                                                                                                                                                                                                      for
                                                                                                                                                                                                                                                                          Automatically move
                                                                                                                                                                                                                                                                                                                                                          Scroll backward *)
                                                                                                                                                                                                                                                             Previous field *)
                                                                                                                                                                                                                                                                                                                                               \widehat{\cdot}Illesal context
                                                                                                                                                                                                                                                                                                                                                                                                   context
                                                                                                                                                                                                                                                                                                                                                                                                                context
                                                                                                                                                                                                                                                                                                                                                                                                                              context
                                                                                                                                                                                                                                                                                                                                                                                     context
                                                                                                                                                                                                                                                                                                                                             Forward
                                                                                                                                                                                                                                                 Next field *)
                                                                                                                       0. 2147483647
                                                                                                          0.1073741823
                                                                                                                                                                                                                                                                                                                                                                                                                                                                                               DFKBD
                                                                               0.268435455;
                                                                                             0.1536870911;
                                       0.133554431;
                                                                   0.134217727
                                                     0. 67108863
                          0..16777215
0.14194303;
              0.0388607UNSIGNED
                                                                                                                                                                                                                                                                                                                                                                                                  lllesal
                                                                                                                                                                                                                                                                                                                                                                                                                                          Illesal
                                                                                                                                                                                                                                                                                                                                                                                                                             Illesal
                                                                                                                                                                                                                                                                                                                                                                                                              I11esa1
                                                                                                                                                                                                                                                                                                                                                                                    Illesal
                                                                                                                                                                                                                                                                                                                                                                                                                                                        Illesal
                                                                                                                                                                                                                                                                                                                                                                                                                                                                                               FDV keycodes for use with
                                                                                                                                                                                                                                                                                                                                Scro11
                                                                                                                                                                                                                                                                                                                                             Scrol1
                                                                                                                                                                                                                                                                                                                                                                                                               \ddot{\cdot}\ddot{\cdot}ŧ
                                                                                                                                                                                                                                                 ŧ
                                                                                                                                                                                                                                                             \ddot{ }\ddot{\cdot}\ddot{\cdot}\ddot{\phantom{0}}\ddot{\phantom{a}}\ddot{\phantom{0}}\ddot{\cdot}\ddot{\phantom{0}}\ddot{\cdot}\ddot{\cdot}\ddot{z}\star\ddot{ }LBIT(26), UNSAFEJ
                                                                 [BIT(27), UNSAFE]
                                                                               [BIT(28), UNSAFE]
                                                                                            [BIT(29),UNSAFE]
                                                                                                          [BIT(30), UNSAFE]
                                                                                                                                    BIT(32), UNSAFEJ
            LBIT(23), UNSAFEJ
                         LBIT(24), UNSAFEJ
                                       LBIT(25), UNSAFEJ
                                                                                                                      [BIT(31), UNSAFE
                                                                                                                                                                                                                                                                                                                                                                                                                                                                                                                          .<br>50
                                                                                                                                                                                                                                                                                                                                                                                                                                                                                                                                      \frac{1}{2}\begin{array}{c} 12 \\ 24 \\ 14 \end{array}\ddot{4}HRAHRAHRAH
                                                                                                                                                                                                                                                                                                                                                                                                                          = 15157\ddot{\circ}\frac{1}{2}\mathbf{u}\mathbf{H}\mathbf H\mathbf{H}=\mathbf{H}=\mathbf{H}\begin{array}{ccccc} \textbf{H} & \textbf{H} & \textbf{H} & \textbf{H} \end{array}\, H
                                                                                                                                                                                                                                                                                                                                                                       \mathbf{u}\mathbf{u}\pmb{n}\pmb{\text{H}}\mathbf{H}\hat{\ast}(**************************)
                                                                                                                                                                                                                     \mathbf{R}\, \, \, \,FDV$K_FT_ILG_XFW
                                                                                                                                                                                                                                                                                                                                                                                  FDV$K_FT_ILG_PRV
                                                                                                                                                                                                                                                                                                                                                                                               FDV$K_FT_ILG_ATB
                                                                                                                                                                                                                                                                                                                                                                                                                                      FDV$K_FT_ILG_SFW
                                                                                                                                                                                                                                                                                                                                                                                                            FDV$K_FT_ILG_XBK
                                                                                                                                                                                                                                                                                                                                                                                                                                                      FDV$KLFTLILGLS8K
                                                                                                                                                                                                                                                                                                                                                                     FDV$K_FT_ILG_NXT
                                                                                                                                                                                                         terminator codes
                                                                                                                                                                (*** LUQOQL W10QQN ***)
                                                                                                                                                                                                                                                                                                                                                                                                                                                                                                                                      FDV$K_AR_DOWN
                                                                                                                                                                                                                                                                                                                                         FDV$K_FT_SFW
                                                                                                                                                                                                                                  FDV$K_FT_NTR
                                                                                                                                                                                                                                                           FDV$K_FT_PRV
                                                                                                                                                                                                                                                                        FDV$K_FT_ATB
                                                                                                                                                                                                                                                                                                  FDV$K_FT_XFW
                                                                                                                                                                                                                                                                                                                             FDV$K_FT_SPR
                                                                                                                                                                                                                                           FDV$K_FT_NXT
                                                                                                                                                                                                                                                                                      FDV$K_FT_XBK
                                                                                                                                                                                                                                                                                                                FDV$K_FT_SNX
                                                                                                                                                                                                                                                                                                                                                       FDV$K_FT_SBK
                                                                                                                                                                                                                                                                                                                                                                                                                                                                                                                         FDV$K_AR_UP
              \mathbf{H}=\mathbf{H}\mathbf{u}\mathbf{u}\mathbf H\mathbf{R}H,
                                                                                                           \mathbf{u}\mathbf{u}\mathbf{u}Also used as
                       $BIT24<br>$BIT25
                                                   $BIT26
                                                                             $81128
                                                                                            $BIT29
                                                                                                         $81130
           $31123
                                                                $BI127
                                                                                                                                   SDIT32
                                                                                                                      $BIT31
                                                                                                                                                                                                     (* FMS
                                                                                                                                                                                                                                  CONST
                                                                                                                                                                                                                                                                                                                                                                                                                                                                                  ¥
                                                                                                                                                                                                                                                                                                                                                                                                                                                                                               \ddot{z}
```
0..1048575 0..2097151

BIT(20), UNSAFEJ

**LBIT(22), UNSAFEJ** 

[BIT(21), UNSAFE

 $\mathbf{u}$  $\bar{\textbf{H}}$ 

\$81721

**\$BIT22** 

H.

**BETTER** 

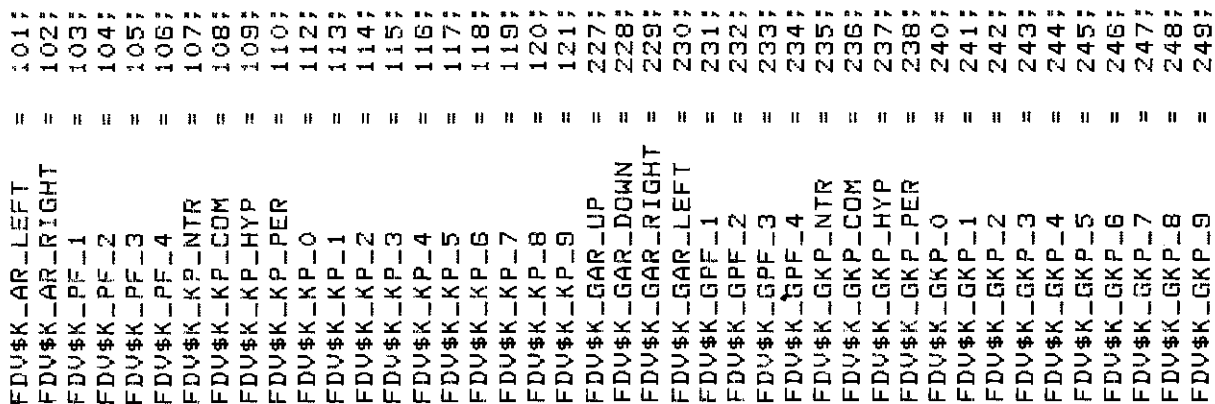

```
completion suc-stop UGRs *)
                                                                                                                                                                                                                                                                                                                                                                                                                                                                                                                                                                                                (* Help siven, continue sequence *)
                                                                                                                                                                                                                                                                                                                                                                                                                                                                                                                                                                              2000; (* No help siven, try next step *)
                                                                                                                                                                                                                                                                                                                                                                                                                                                                                                                                                                                                                                                                                    3000; (* Fn Key failure, FDV signals *)<br>3001; (* Fn Key success, normal f.K. *)
                                                                                                                                                                                                                                                                                                                                                                                                                                                                                                                                                                                                                                                                                                                     succ. treat as NEXT *)
                                                                                                                                                                                                                                                                                                                                                                                     (* UAR return codes. These codes are returned by UAR to FDV, *)
                                                                                                                                                                                                                                                                                                                                                                                                                       FDV$K_UVAL_SUC = 1000; (* Field completion success *)
                                                                                                                                                                                                                                                                                                                                                                                                                                                                                          completion failure *)
                                                                                                                                                                                                                                                                                                                                                                                                                                                                                                                                                                                                                  siven, repeat UAR *)
(* FDV Keyfunctions. For use in DFKBD call. *)
                                                                                                                                                                                                                                                                                                                                                                                                                                                                                                                                                                                                                                                                                                                       Key
                                                                                                                                                                                                                                                                                                                                                                                                                                                                                       (*  <b>F</b><sub>1</sub><sub>e1d</sub> <br>\n(*  <b>F</b><sub>1</sub><sub>e1d</sub>20027 (* Help
                                                                                                                                                                                                                                                                                                                                                                                                                                                                                                                                                                                                                                                                                                                     (4 Fn)(* Field completion return codes *)
                                                                                                                                                                                                                                                                                                                                                                                                                                                                                                                                                                                                                                                   (* Function Key UAR return codes *)
                                                                                                                                                                                                                                                                                                                                                                                                                                                        (***********************************)
                                                                                                                                                                                                                                                                                                                                                                                                                                                                                                                                                                                                                                   (***********************************)
                                                                                                                                                                                                                                                                                                                                                                                                                                                                                                                                                                                                                                                                     (**********************************)
                                                                                                                                                                                                                                                                                                                                                                                                                                                                                                          1002;
                                                                                                                                                                                                                                                                                                                                                                                                                                                                                                                                                                                             2001;
                                                                                                                                                                                                                                                                                                                                                                                                                                                                                        1001;
                                                                                                                                                                                                                                                                                                                                                                                                                                                                                                                                                                                                                                                                                                                      3002;
                                                                                                                                                                                                                                          NO400
                                                                   \ddot{\alpha}4601000
                                                                                                                                                                                                                           \frac{1}{1}\sum_{n=1}^{\infty}\ddot{\sigma}ö
                                                                                                                                                                                                                                                                                                                                                                                                                                                                                                                                            (* Help GAR return codes *)
                                                                                                                                                                                                                                                                                                                                                                                                                                                                                                                              (***************************)
                                                                                                                                                                                                                                                                                                                                                                                                                                                                                                                                                              ● ネネネネネネネネネネネネネネネネネネネネネネネネネネネン
                                                                                                                                                                                                                                                                                                                                                                                                                                                                                                          FDV$K_UVAL_END =
                                                                                                                                                                                                                                                                                                                                                                                                                                                                                                                                                                                                                                                                                       \mathbf{u} \parallel \mathbf{u}FDV$K_UHELP_NO =
                                                                                                                                                                                                                                                                                                                                                                                                                                                                                                                                                                                                                FDV$K_UHELP_ALL=
                                                                                                                                                                                                                                                                                                                                                                                                                                                                                                                                                                                                                                                                                                                        \mathbf{u}\mathbf{H}\mathbf{u}\mathbf{H}\bar{\mathbf{H}}\mathbf{H}=\mathbf{H}\mathbf H\mathbf{H}\pmb{\mathfrak{u}}\ddot{\phantom{0}}\mathbf{u}FDV$K_UVAL_FAIL=
                                                                                                                                                                                                                                                                                                                                                                                                                                                                                                                                                                                                  \mathbf{ii}\pmb{\mathfrak{u}}\mathbf{H}n
                                                      H
                                                                     \mathfrak{u}\, H
                                                                                                        n
                                                                                                                         \mathbf{u}FDV$K_UKEY_ERR
                                                                                                                                                                                                                                                                                                                                                                                                                                                                                                                                                                                                                                                                                                    FDV*K_UKEY_TRM
                                                                                                                                                                                                                                                                                                                                                                                                                                                                                                                                                                                                                                                                                                                      FDV$K_UKEY_NXT
                                                                                                                   FDV$K_KF_DLCHR
                                                                                                                                                                                      FDV$K_KF_RFRSH
                                                               FDV$K_KF_RESET
                                                                                   FDV$K_KF_CRSLF
                                                                                                   FDV$K_KF_CRSRT
                                                                                                                                     FDV$K_KF_DLFLD
                                                                                                                                                                                                                                                                                                                                                                                                                                                                                                                                                                                               FDV$K_UHELPED
                                                                                                                                                                                                          FDV$K_KF_HELP
                                                 FDV$K_KF_GOLD
                                                                                                                                                                                                                                                                                                                                               FDV$K_KF_DFLT
                                                                                                                                                                                                                                                                                                                                                                 FDV$K_KF_NONE
                                                                                                                                                        FDV*K_KF_INS
                                                                                                                                                                      FDV$K_KF_OVR
                                                                                                                                                                                                                        FDV$K_KF_NXT
                                                                                                                                                                                                                                          FDV$K_KF_PRV
                                                                                                                                                                                                                                                             FDV$K_KF_NTR
                                                                                                                                                                                                                                                                                             FDV$K_KF_SFW
                                                                                                                                                                                                                                                                                                                               FDV$K_KF_XFW
                                                                                                                                                                                                                                                                                                              FDV$K_KF_XBK
                                                                                                                                                                                                                                                                             FDV$K_KF_SBK
```

```
\hat{\ast}\ddot{\ddot{\ast}}\ddot{\phantom{1}}(* FDV status codes returned when FDV$... routines are called as functions.
                                                      These codes are VMS status codes and can be signalled. They correspond
                                                                  one-to-one with the FMS status codes retrievable from FDV$STAT.
   \widehat{\ast}3003; (* Fn Key succ, treat as ENTER
                 isnore *)
              3004; (* Fn Key succ,
                                                                                                                                  2719822<br>2719830
                                                                                                                                                            2719938<br>2719946
                                                                                                                                                                                                                                                                                                                                                                                                                    2720090
                                                                                              2719889
                                                                                                       2719897
                                                                                                                      2719905
                                                                                                                                                                                      2719954
                                                                                                                                                                                                   2719962
                                                                                                                                                                                                                2719970
                                                                                                                                                                                                                            2719978
                                                                                                                                                                                                                                          2719986
                                                                                                                                                                                                                                                       2719994
                                                                                                                                                                                                                                                                  2720002
                                                                                                                                                                                                                                                                                 2720010
                                                                                                                                                                                                                                                                                              2720018
                                                                                                                                                                                                                                                                                                          2720026
                                                                                                                                                                                                                                                                                                                         2720034
                                                                                                                                                                                                                                                                                                                                     2720042
                                                                                                                                                                                                                                                                                                                                                  2720050
                                                                                                                                                                                                                                                                                                                                                                2720058
                                                                                                                                                                                                                                                                                                                                                                            2720066
                                                                                                                                                                                                                                                                                                                                                                                          2720074
                                                                                                                                                                                                                                                                                                                                                                                                        2720082
                                                                                                                                                                                                                                                                                                                                                                                                                                 2720098
                                                                                                                                                                                                                                                                                                                                                                                                                                              2720106
                                                                                                                                                                                                                                                                                                                                                                                                                                                           2720114
                                                                                                                                                                                                                                                                                                                                                                                                                                                                        2720122
                                                                                                                                                                                                                                                                                                                                                                                                                                                                                      2720130
                                                                                                                                                                                                                                                                                                                                                                                                                                                                                                  2720138
                                                                                                                                                                                                                                                                                                                                                                                                                                                                                                                2720146
                                                                                                                                                                                                                                                                                                                                                                                                                                                                                                                             2720154
                                                                                                                                                                                                                                                                                                                                                                                                                                                                                                                                          2720162
                                                                                                                                                                                                                                                                                                                                                                                                                                                                                                                                                       2720170
   \mathbf{u}\boldsymbol{\mathsf{u}}FDV$KLUKEY_NTR
               FDV$K_UKEY_SUC
                                                                                               \hat{\mathbf{u}}\hat{\mathbf{u}}\mathbf{u}\bar{\mathbf{u}}\hat{\mathbf{h}}\mathbf{u}ń
                                                                                                                                                                                                                                                         \mathbf{u}\mathbf{u}\mathbf{u}\mathbf{H}\mathbf{u}\mathbf{H}\mathbf{r}\bar{\rm H}\mathbf{H}\mathbf{d}\bar{\mathbf{B}}\bar{\mathbf{H}}\mathbf{I}\mathbf{u}\mathbf{H}11
                                                                                                                                                                Ħ
                                                                                                                                                                                          11
                                                                                                                                                                                                       \mathbf{u}\mathbf{H}\mathfrak{n}\mathbf{u}ij
                                                                                                                                                                                                                                                                                                 \mathbf{u}II.
                                                                                                                                                                                                                                                                                                                                                                                                                                                                                                                                                         ti
                                                                                                                                                                            \mathbf{u}FDV$_SUC
                                                                                                         FDV$_INC
                                                                                                                                               FDV$_FSP
                                                                                                                                                                                     FDV$_ICH
                                                                                                                                                                                                                FDV$_FRM
                                                                                                                                                                                                                                                      FDV$_FLD
                                                                                                                                                                                                                                                                                 FDV$_DSP
                                                                                                                                                                                                                                                                                                                        FDV$_DLN
                                                                                                                                                                                                                                                                                                                                     FDV$_UTR
                                                                                                                                                                                                                                                                                                                                                 FDV$_IDR
                                                                                                                                                                                                                                                                                                                                                               FDV$_IFN
                                                                                                                                                                                                                                                                                                                                                                            FDV$_ARG
                                                                                                                                                                                                                                                                                                                                                                                                       FDV$_STR
                                                                                                                                                                                                                                                                                                                                                                                                                   FDU$_IUM
                                                                                                                                                                                                                                                                                                                                                                                                                                 EDUS-FUN
                                                                                                                                                                                                                                                                                                                                                                                                                                                           FDV$_TCA
                                                                                                                                                                                                                                                                                                                                                                                                                                                                        FDV$_STA
                                                                                                                                                                                                                                                                                                                                                                                                                                                                                     UIMT#CH
                                                                                                                                                                                                                                                                                                                                                                                                                                                                                                                             FDV$_NDS
                                                                                                                      FDV#_MOD
                                                                                                                                   FDV$_IMP
                                                                                                                                                                                                   DV#LFCH
                                                                                                                                                                                                                            ENL-40GL
                                                                                                                                                                                                                                          FDV$_i_IN
                                                                                                                                                                                                                                                                   FDV$_NOF
                                                                                                                                                                                                                                                                                              FDV$_NSC
                                                                                                                                                                                                                                                                                                          FDV$_DNM
                                                                                                                                                                                                                                                                                                                                                                                         FDU#-INI
                                                                                                                                                                                                                                                                                                                                                                                                                                                                                                  FDV$_NFL
                                                                                                                                                                                                                                                                                                                                                                                                                                                                                                                FDV$_IBF
                                                                                                                                                                                                                                                                                                                                                                                                                                                                                                                                          FDV$_UDP
                                                                                                                                                                                                                                                                                                                                                                                                                                                                                                                                                      FDV$_UAR
                                                                                                                                                                          DV$_FLB
                                                                                                                                                                                                                                                                                                                                                                                                                                              TTILL#
                                                                                                                                                             FD14-IDL
                                                                                                                                                                           LC.
                                                       \ddot{ }\ddot{r}
```

```
(* FMS status codes returned when FDV$STAT routine is called.
                      2720210<br>2720218
                                           2720228
                                                      2720234
                                                                2720242
                                                                            2720250
                                                                                      2720258
2720194
           2720202
                                                                                                 2720266
                                                                                                                                                                                                                                                                                                                                -10;ENDEDONO
                                                                                                                                                                                                                                                                                                                                                                                                                                           -20.7-7:\ddot{\theta}\frac{1}{9}-4;\frac{1}{2}\frac{1}{2}\frac{1}{l}\begin{array}{c} 2.5 & 1.5 & 1.5 \\ 1.5 & 1.5 & 1.5 \\ 1.5 & 1.5 & 1.5 \\ 1.5 & 1.5 & 1.5 \\ \end{array}Success codes.
                                                                                                                                                                                                                                                                             \mathbf{a}\ddot{a}11
                                                                                                                                                                                                                                                                  \mathbf{u}\mathbf{u}\mathfrak{u}\mathbf{u}\mathbf{u}\ddot{\mathbf{H}}ı
                                                                                                                                                                                                                                                                                                                                                                              \bar{\mathbf{u}}\mathbf{u}\bar{\mathbf{u}}\bar{\mathbf{u}}\bar{\mathbf{u}}\mathbf{u}n
                                                                                                                                                                                                                                                                                                                                                                                                                                             H
                                                                                                                                                                                                                                                                                                                                                                                                                                  H
             \mathbf{u}\mathbf{H}\bar{\mathbf{H}}\bar{\mathbf{u}}\mathbf{H}\bar{\mathbf{H}}\mathbf{H}=\mathbf{H}\mathbf{H}\mathbf{u}FDV$K_SUC<br>FDV$K_INC<br>FDV$K_MOD
                                                                                                                                                                                                                     Failure code *)
                                                                                                                                                                                                                                                                                                                                                                                               FDV$K_DLN
                                                                                                                                                                                                                                          FDV$K_IMP
                                                                                                                                                                                                                                                     FDV$K_FSP
                                                                                                                                                                                                                                                                          FDV$K_FLB
                                                                                                                                                                                                                                                                                     FDV$K_ICH
                                                                                                                                                                                                                                                                                                FDV$KLFCH
                                                                                                                                                                                                                                                                                                                    FDV$K_FNM
                                                                                                                                                                                                                                                                                                                                FDV$K_LIN
                                                                                                                                                                                                                                                                                                                                          FDV$K_FLD
                                                                                                                                                                                                                                                                                                                                                      FDV$K_NOF
                                                                                                                                                                                                                                                                                                                                                                FDV$K_DSP
                                                                                                                                                                                                                                                                                                                                                                           FDV$K_NSC
                                                                                                                                                                                                                                                                                                                                                                                     FDV$K_DNM
                                                                                                                                                                                                                                                                                                                                                                                                                                FDV$K_IFN
                                                                                                                                                                                                                                                                FDV$K_IOL
                                                                                                                                                                                                                                                                                                          FDV$K_FRM
                                                                                                                                                                                                                                                                                                                                                                                                          FDV$K_UTR
                                                                                                                                                                                                                                                                                                                                                                                                                     FDV$K_IOR
                                                                                                                                                                                                                                                                                                                                                                                                                                          FDV$K_ARG
                                                                          FDV$_VAL<br>FDV$_IFU
FDV$_CAN
                     FDV$_KEX
                                                                                              FDV$_SYS
           FDV$_KIF
                               FDV$_KTW
                                          FDV$_KIL
                                                     FDV$_TMO
                                                                FDV$LLLI
                                                                                                                                                     \ddot{\mathcal{L}}\ddot{z}
```
 $\ast$ 

2720178

 $\mathbf{u}$ 

FDV\$\_UNF

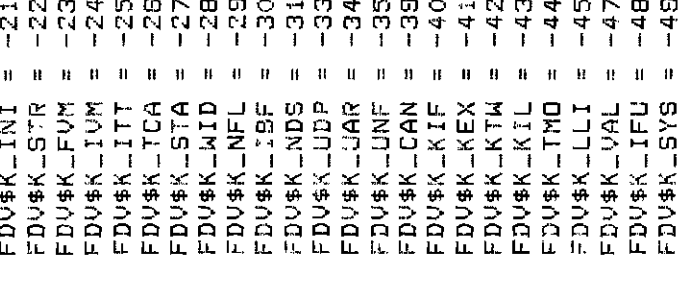

BY BY BY BY BY BY BY KY BY BY BY BY AY

(\* Form Driver Entry Point definitions \*)

**THE AN AN AN** 

 $\mathbf{z}$  is

 $\ddot{}$ [ASYNCHRONOUS] FUNCTION FDV\$AFCX

: INTEGER;<br>: CCLASS\_SJ PACKED ARRAY [\$13..\$u3:INTEGER]<br>: CCLASS\_SJ PACKED ARRAY [\$13..\$u3:INTEGER] : INTEGER; fldnam<br>fldidx **Sodung** INSOUT

 $:= 21$ MMED 0;

**CHAR** 

ò

 $\ddot{\circ}$ 

**ZIMMED**  $\frac{1}{2}$ **CHAR**  $\frac{1}{2}$ (ASYNCHRONOUS] FUNCTION FDV\$AFVA (<br>VAR video : [VOLATILE]INTEGER;<br>fldnam : [CLASS\_S] PACKED ARRAY [\$12..\$u2!INTEGER]<br>fldnam : [CLASS\_S] PACKED ARRAY [\$12..\$u2!INTEGER]

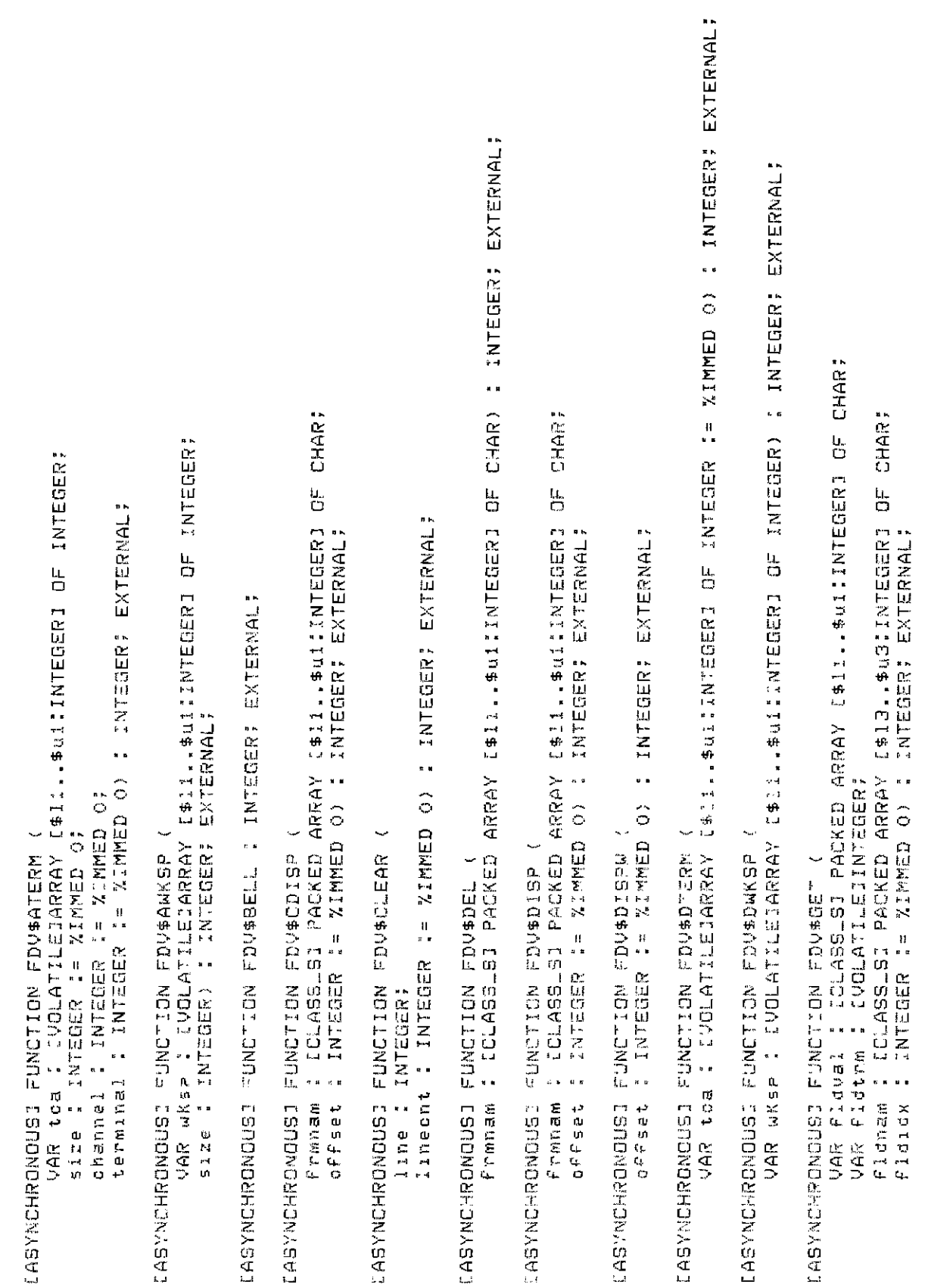

: CLASS-SI PACKED ARRAY [\$11..\$u11.INTEGER] OF CHAR) : INTEGER; EXTERNAL: floman : CCLASSLS] PACKED ARRAY [\$13..\$u3:INTEGER] OF CHAR := %IMMED 0;<br>floidx : INTEGER := %IMMED 0) : INTEGER; EXTERNAL; vAR flitten : [VOLATILEJINTEGER := %IMMED 0) : INTEGER; EXTERNAL; EXTERNAL; CHAR: (ASYNCHRONCUS) FUNCTION FDV\$GETSC (<br>flinam : CCLASSLS] PACKED ARRAY [\$li..\$ui!INTEGER] OF CHAR;<br>VAR flidual : [CLASSLS] PACKED ARRAY [\$lz..\$u2!INTEGER] OF CHAR; **OF CHAR?** OF CHAR; **DF CHAR** CHAR;  $\frac{1}{\sqrt{2}}$ VAR flomam : ICLASS\_SI PACKED ARRAY I\$12..\$u2:INTEGERI<br>flotox : INTEGER := %IMMED 0) : INTEGER; EXTERNAL; ă VAR floval : ICLASSLSJ PACKED ARRAY [\$11,,\$u1;INTEGER]<br>VAR flotrm : IVOLATILEJINTEGER := %IMMED 0; : COLASSLS: PACKED ARRAY [\$11.\$u1:INTEGER] LCLASSLEI PACKED ARRAY [\$13, \$43, INTEGER] IVOLATILEIINTEGER := %IMMED 0) : INTEGER; VAR val : ICLASSLSD PACKED ARRAY [\$11,\$u1,INTEGER] line : INTEGER (= %IMMED O) : INTEGER? EXTERNAL; EXTERNAL VAR Fldtra : CVOLATILEIINTEGER := %IMMED 0; chandel : INTEGER) : INTEGER; EXTERNAL: EXTERNAL; EXTERNAL. LASYNCHRONOUS: FUNCTION FDV\$LCLOS : INTEGER? *LVOLATILEJINTEGER?* VAR Flen : IVOLATILEJINTEGER; ledno: INTEGER) : INTEGER? ledno: INTEGER) : INTEGER; CASYNONDUSDN FSORTIGETAL ( LASYNCHRONOUSD FUNCTION FOV\$SETDL ( LASYNCHRONOUSI FUNCTION FDV\$LCHAN LASYNCHRONOUSI FUNCTION FOV\$GETAF (  $\overline{a}$ LASYNCHRONOUSI FUNCTION FOV#LEDON LASYNCHRONODITION FOURCHISM FOUS LASYNCHRONOUSI FUNCTION FDV\$LEDOF LASYXCHRONOMOZION FUNCTION FOVELOAD  $\bullet$ VAR Flaidx VAR Floval Pldtrm Flonam Prinnan  $rac{1}{2}$ **UAR** 

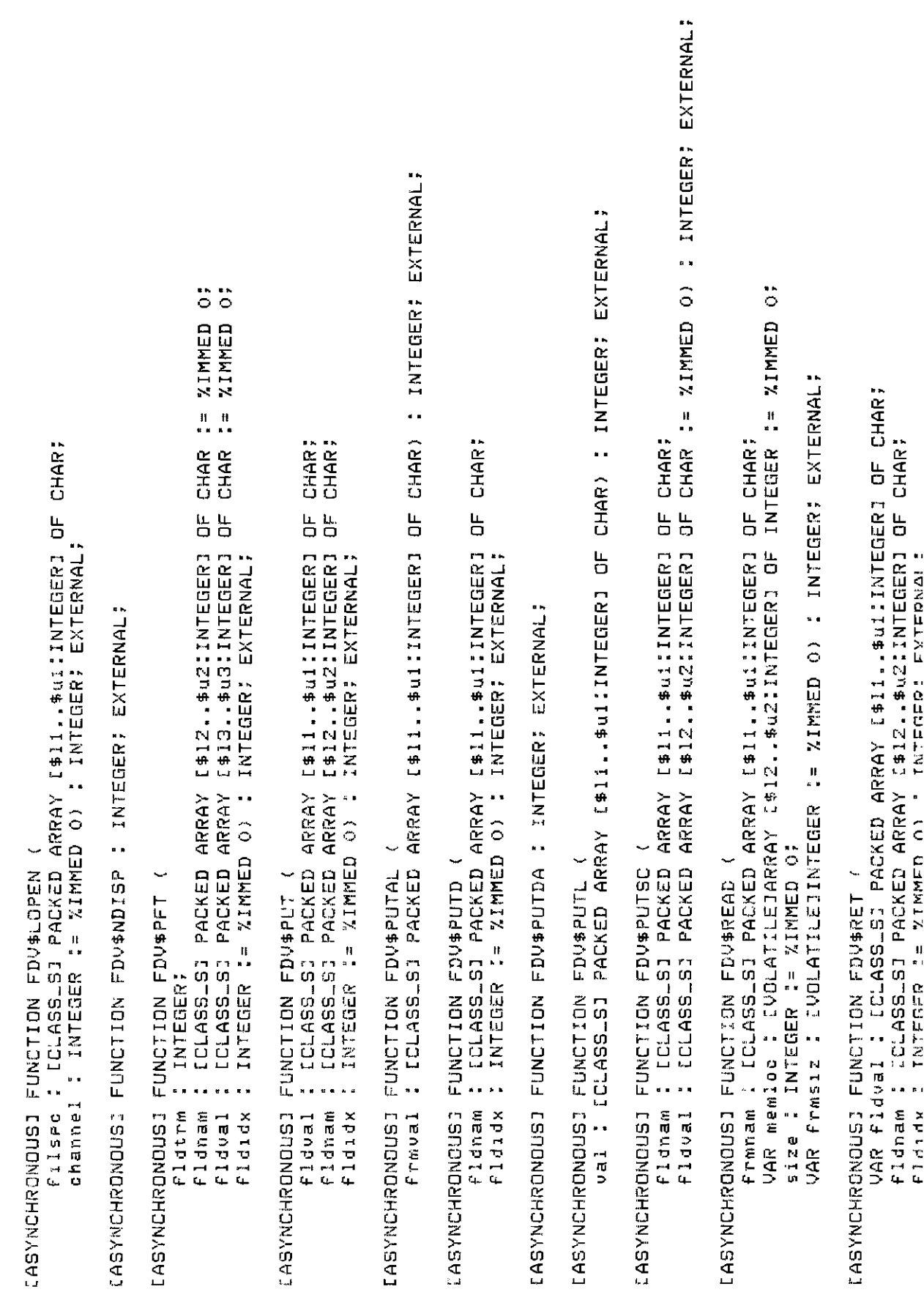

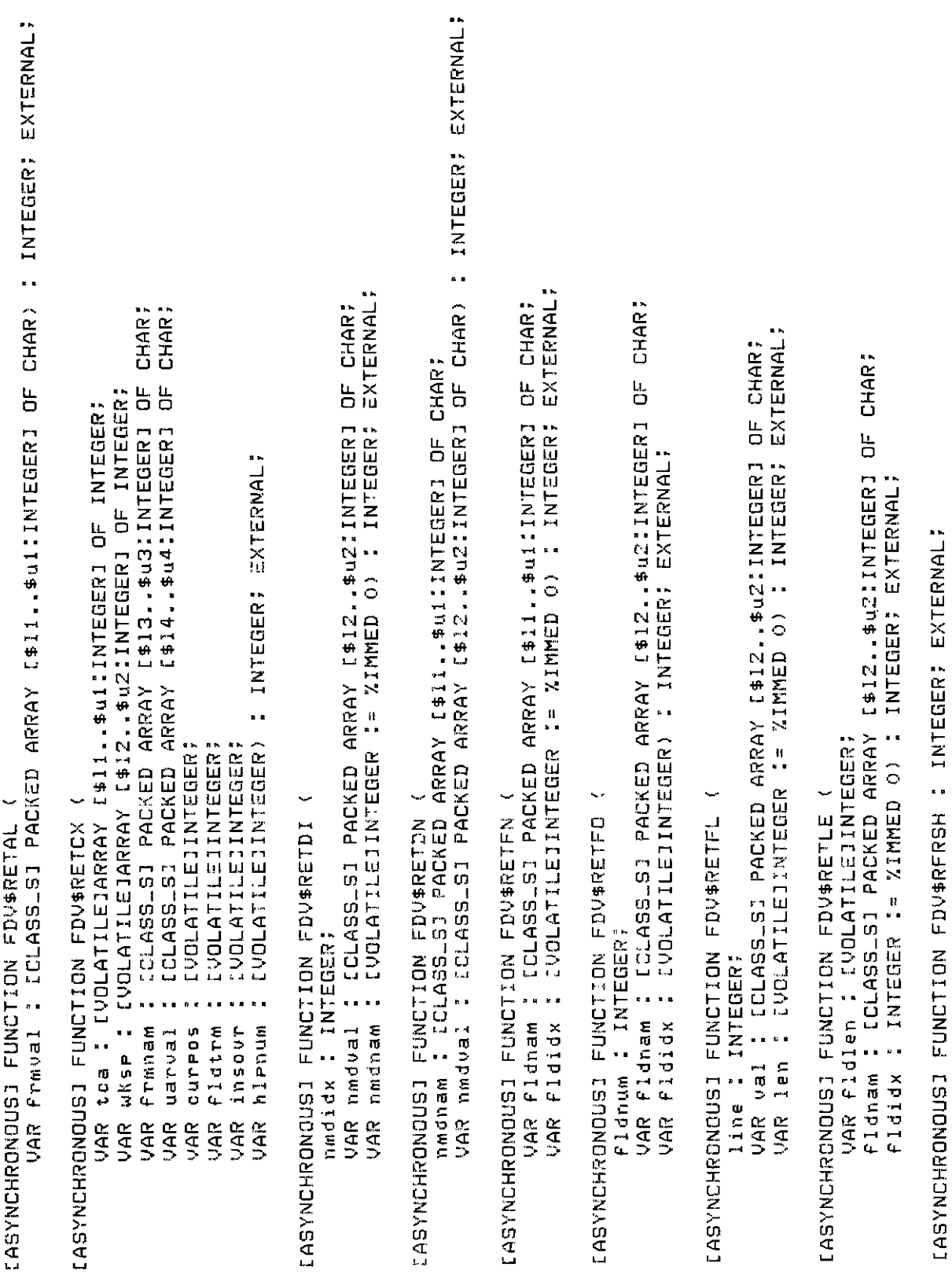

: INTEGER; EXTERNAL: [\$11.,\$u11INTEGER] OF INTEGER) : INTEGER: EXTERNAL: INTEGER: EXTERNAL? EXTERNAL, : INTEGER; EXTERNAL OF INTEGER) : INTEGER? EASYNCHRONOUSI FUNCTION FDV\$SPOFF : INTEGER; EXTERNAL; VAR WKSP : IVOLATILEJARRAY [\$11.\$u11]NTEGERJ INTEGER: EXTERNAL; IASYNCHRONOUSI FUNCTION FDV\$SPON I INTEGER; EXTERNAL;  $\hat{\circ}$  $\hat{\circ}$  $\hat{\circ}$ VAR FIdtrm : CVOLATILEJINTEGER := %IMMED VAR status : CVOLATILEJINTEGER?<br>VAR 10stat : CVOLATILEJINTEGER?<br>VAR 10stat : CVOLATILEJINTEGER := %IMMED **ABURA** sisma: INTEGER) : INTEGER; EXTERNAL; INTEGER: EXTERNAL I INTEGER; EXTERNAL F. MUSHLZINBURLCJONI . : IUDLATILENTEGER?  $\ddot{\phantom{0}}$ LASYNCHRONOUSI FUNCIION FDV\*SWKSP ( LINUSVNCHRONOUSI FUNCTION FEVISHIT  $\ddot{\phantom{0}}$ LASYNCHROUGI FUNCTION FORWASHED VAR tea : IVOLATILEJARRAY IASYNCHRONOMONICSI FUNCTION FDV\$STIME LASYMOMOUSE FUNCTION FOUSTERM LASYNCHRONOUSI FUNCTION FRU\$SSIGG FUNCTION FDV\$SIGOP FDV\$SPADA EASYNCHRONOUSD FUNCTION FDV\$57AT FUNCTION time " INTEGER) UAR status VAR 105tat VAR 10stat **E ABONORKONYSAJ**<br>CABYNORKONYSAJ LASYNCHRONOUS EN<sub>3</sub>

# **Chapter 8. Programming FMS Applications in VAX-11 PL/I**

The FMS Form Driver processes all Form Driver calls according to VAX-11 standards and languagespecific rules. These rules define how arguments are passed to the Form Driver and how values are returned to your program. Language-specific information is briefly presented in this manual. For more detail, refer to the VAX-11 PL/I document set.

Your VAX-11 PL/I application program must comply with the requirements of the VAX-11 PL/I FMS interface. Topics discussed in this chapter include:

- Form Driver Routines
	- Invoking Form Driver Routines as Procedures
	- Accessing Form Driver Status Codes as Functions
- Argument Passing in FMS
- Null Arguments
- Defining the Entry Points
- FMS Data Types
	- Character Strings
	- Longword Binary Integers
	- Word Binary Integers
- Declarations
- Non-FMS Data Types
- One-Dimensional Arrays
- Allocation: Workspace, Terminal Control Area, and Run-Time Memory-Resident Form Area
- Precautions for Using FMS
- Data Conversion
- Sample Application Program in VAX-11 PL/I

А sample program written in PL/I (SAMPPLI.PLI) appears at the end of this chapter. Following the code for SAMPPLI.PLI are Form Driver definition files created for the sample program. Command file information needed to build the Sample Application program is in [Section 8.12.2.](#page-324-0)

Examples from the Sample Application are used throughout the text to illustrate language issues. Where appropriate examples from SAMP-PLI.PLI do not exist, other examples are provided.

# **8.1. Form Driver Routines**

You can call any FMS routine as а subroutine or as а function. Syntax follows standard VAX-11 PL/I requirements.

#### **8.1.1. Invoking Form Driver Routines as Procedures**

You use the procedure call statement to invoke an FMS Form Driver routine. For example:

CALL FDV\$WAIТ;

Calls the Form Driver routine FDV\$WAIT and passes no arguments.

CALL FDV\$GET (OPTION, TERMINATOR, 'OPTION');

Calls the Form Driver routine FDV\$GET and passes three arguments.

See [Appendix A](#page-368-0) for а complete list of Form Driver calls. The calling sequence for each Form Driver routine, data access codes, data types, and passing mechanisms are presented in language-independent notation as specified by the VAX-11 Procedure Calling and Condition Handling Standard. For further detail about the VAX-11 Procedure Calling and Condition Handling Standard, refer to the *VAX-11 Run-Time Library Reference Manual.*

#### **8.1.2. Accessing Form Driver Status Codes as Functions**

An FMS status code is returned to the calling program at the completion of all Form Driver calls. To receive the returned status code from а Form Driver routine, you activate the routine with а function reference rather than with а call statement.

If you want to call an FMS routine as а function, you must specify the RETURNS option with а FIXED BIN (31) data type. The following statements reference FDV\$GET as an FMS function:

```
DCL FDV$GET ENTRY (CHAR (*), FIXED BIN (31), CHAR (*), FIXED BIN (31)
     RETURNS (FIXED BIN (31)) OPTIONS (VARIABLE);
DCL STATUS FIXED BIN (31);
STATUS = FDV$GET (OPTION, TERMINATOR, 'OPTION');
```
# **8.2. Argument Passing in FMS**

The argument passing mechanism refers to the way in which data is passed to а called routine. The VAX-11 Procedure Calling Standard has three methods for passing arguments:

- By reference
- By descriptor
- By value

FMS routines, however, expect arguments to be passed only by reference and by descriptor.

**By reference** specifies that the storage location of the argument is passed to the routine. FMS expects integers to be passed by reference, which is the PL/I default passing mechanism for integers.

**By descriptor** specifies that the address of а descriptor data structure is passed to the called routine. FMS expects character strings and arrays to be passed by descriptor. PL/I automatically passes

character strings and arrays by descriptor if the parameter descriptors show а variable extent, as they do in the FMS include files FDVDEFCAL.PLI and FDVDEFFNC.PLI. Generally (in the EXTERNAL ENTRY declaration for FMS procedures), specify all character strings and integer arrays in the parameter list with (\*). This will force PL/I to always pass arguments by descriptor, which is what FMS expects.

# **8.3. Null Arguments**

When the call syntax includes optional arguments and you do not wish to specify all of the information, you can use null arguments. Any optional arguments can be omitted to simplify your program. А comma functions as а placeholder for each null argument. Optional arguments to the right of the last required argument can simply be omitted from the call. In the following example, the FDV \$GETAL call passes only the field terminator value:

```
CALL FOV$GETAL ( , FLDTRM) ;
```
# **8.4. Entry Point Definitions**

The most difficult part of calling external routines from PL/I is defining the entry points. Every entry point used in а PL/I program must be declared with all its parameters and their types.

It is extremely important to have complete, correct definitions of all the entry points and their arguments. Your program may get warning mes sages if the number, data types, and uses of arguments in а call do not agree with their declarations. The include files FDVDEFCAL.PLI and FDVDEFFNC.PLI contain definitions for the entry points for the Form Driver. FDVDEFCAL.PLI is the file for procedure calls. FDVDEFFNC.PLI is the file for function calls.

Many calls to FMS have а variable number of arguments. If you use the include file FDVDEFCAL.PLI or FDVDEFFNC.PLI, you do not have to worry about these variations in specified arguments because these include files have the entry points for the Form Driver defined.

# **8.5. FMS Data Types**

## **8.5.1. Character Strings**

The character string is one of the general data types used by FMS. For example, the FDV\$GET call passes the character strings for field value (OPTION) and field name ('OPTION'):

CALL FDV\$GET (OPTION, TERMINATOR, 'OPTION');

#### **8.5.1.1. Defining Character Strings**

Use only CHARACTER for strings passed to FMS. Do not use the CHARACTER VARYING attribute. You must be certain that your strings are declared to be long enough to accommodate your FMS data.

Two approaches are available for satisfying the fixed-length string requirements of FMS. One option is to declare your fixed-length strings to be the exact length of the FMS data to be returned. You can use the FMS/DESCRIPTION/DECLARATIONS command to get the length of the strings.

Alternatively, you can use а single string variable in different FMS calls to transfer data to or from several forms and fields. You must declare the string variable to be at least as large as the longest field value string that will be returned to your program. You can use the FDV\$RETLE call to return the length of the valid portion of the field value in the string variable. This length can then be used when referencing the data that has been entered in the field.

```
DECLARE ACCOUNT CHARACTER(100);
 .
 .
 .
CALL FDV$GET (ACCOUNT, TERMINATOR, 'FIELD');
CALL FDV$RETLE (LENGTHFIELD, 'FIELD');
 .
 .
 .
PUT LIST (SUBSTR (ACCOUNT, 1, LENGTHFIELD));
```
After the execution of the FDV\$RETLE call, LENGTHFIELD is equal to the length of the field named 'FIELD'. It is also equal to the valid portion of the variable ACCOUNT. LENGTHFIELD can now be used when referencing the data that was entered in the field named 'FIELD', and that is now in the variable ACCOUNТ. If you do not use the PL/I SUBSTR function when referencing ACCOUNT, you will reference the entire variable, including any blanks used by the Form Driver to pad the string.

А useful application of the FDV\$RETLE call is in general purpose user action routines.

#### **8.5.2. Longword Binary Integers**

The longword binary integer is another general data type used by FMS. For example, the FDV \$ATERM call passes the longword value for terminal control area size (12) and logical I/O channel number (2):

CALL FDV\$ATERM (TCA, 12, 2);

Numeric arguments must be fixed binary (31) integers. If you try to pass other numeric types to the Form Driver, the calls will not work properly. An exception is the FDV\$DFKBD call (see the following section).

#### **8.5.3. Word Binary Integers**

The defkbd argument is а word integer array passed when the FDV\$DFKBD routine is called. FMS expects arrays to be passed by descriptor.

## **8.6. Declarations**

If you do whole form processing with the FDV\$GETAL, FDV\$PUTAL, and FDV\$RETAL routines, you can use the FMS/DESCRIPTION/DECLARATIONS command to produce а file of declarations describing the transferred data. Although these declarations are not directly usable in your PL/I program, they closely resemble PL/I syntax. You can edit them and include them in your application program.

## **8.7. Non-FMS Data Types**

PL/I data types that are not recognized by FMS can be used in your PL/I application program provided they are not passed to the Form Driver. Using the Form Driver entry points correctly declared in your program, PL/I converts input arguments of non-FMS data type to arguments of the correct type by creating dummy arguments. However, you will not be given access to the values returned by the Form Driver to the output arguments. To allow non-FMS data types in your program to interact with FMS, use the PL/I conversion routines explicitly (see the VAX-11 PL/I document set).

## **8.8. One-Dimensional Arrays**

One-dimensional arrays are structures that can be used in FMS for the following arguments:

- tca (terminal control area)
- wksp (workspace)
- mloc (memory location)
- defkbd (define keyboard)

You must provide FMS with storage space for these arguments. You can do that by defining them to be:

- contiguous longword integer arrays or character strings for tca, wksp, and mloc
- contiguous word integer arrays for defkbd

In the Sample Application program, the tca, wksp, and mloc arguments are passed to several Form Driver routines. These arguments are defined as integer array variables. You may alternatively define these arguments to be character strings. If you declare these variables to be character strings, you need to redefine all of the entry points that reference terminal control area, workspace, and memory location. Otherwise, you will get compile errors.

The following declarations establish names and storage for the integer array variables WORKSPACE, CHECKWKSP, ТСА, and MENU\_FORM:

```
DCL WORKSPACE (3) FIXED BIN (31); /* General workspace */
DCL CHECKWKSP (3) FIXED BIN (31); /* Check workspace */
DCL TCA (3) FIXED BIN (31); /* Terminal Control Area */
DCL MENU FORM (500) FIXED BIN (31); /* Storage for memory-resident form*/
```
# **8.9. Allocation: Workspace, Terminal Control Area, and Run-Time Memory-Resident Form Area**

The FMS workspace, terminal control area, and run-time memory-resident form area variables are character strings or longword integer arrays. These variables should be declared EXTERNAL. Note that this is not done in the Sample Application program. The sample program's structure protects the workspaces, terminal control areas, and run-time memory-resident form areas implicitly.

The Form Driver needs 12 bytes to associate user information about each workspace and terminal control area. The allocation for а run-time memory-resident form area must be the size of the form. The space for all of these variables is allocated by your application program. Note that FMS uses *only* 12 bytes of space for the workspace and terminal control area allocation. Any allocation greater than 12 bytes is wasted. You declare your workspace, terminal control area, and run-time memory-resident

form area only once. FMS remembers their addresses after the addresses have been initially passed to the Form Driver.

For each workspace, the Form Driver also allocates an additional amount of storage based on your estimate of the amount of memory needed to store your largest form. If your estimate is too small, the Form Driver allocates more space automatically, but performance may be affected. An adequate estimate results in а more efficient operation of the Form Driver. You can use the FMS/DIRECTORY/ FULL command to find out how much space to allocate.

In the following example from the Sample Application program, workspace is allocated and the FDV \$AWKSP call is issued. When the FDV\$AWKSP routine is called, the first argument (WORKSPACE) specifies the area of memory to be used for your workspace. The second argument specifies an estimate of the workspace size (2000 bytes) that you will need to display the largest form in your application.

DCL WORKSPACE (3) FIXED BIN (31); \*/ General workspace \*/ CALL FDV\$AWKSP (WORKSPACE, 2000);

# **8.10. Precautions for Using FMS**

## **8.10.1. Memory Areas Used Exclusively by FMS**

The locations for terminal control area, workspace, and run-time memoryresident form area are used exclusively by FMS. The terminal control area and workspace are attached with the FDV\$ATERM and FDV\$AWKSP calls and remain allocated until the FDV\$DTERM and FDV\$DWKSP calls are issued or until the program ends. The run-time memory-resident form area, used in the FDV\$READ call, remains allocated until the FDV\$DEL call is issued or until the program ends. You never touch the terminal control areas, workspaces, or run-time memory-resident form areas in your program except to pass their addresses to the Form Driver.

## **8.10.2. Why You Should Use the EXTERNAL Attribute**

Parameters to the following Form Driver routines should be used with caution:

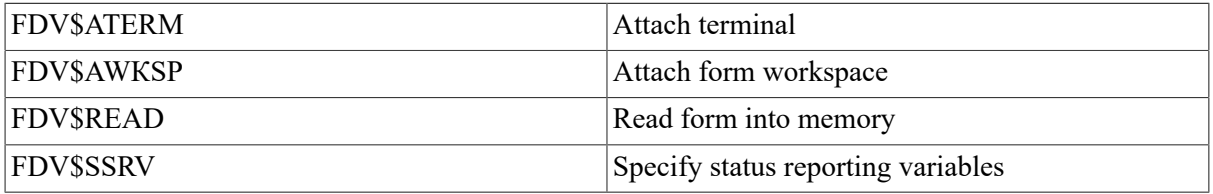

For example, once an FDV\$SSRV call is issued, the program variables that contain the FMS status and RMS status become volatile and сап change at any call point. As а general rule, you should place the status reporting variables in static storage.

In cases where you need both the FMS and RMS statuses, the FDV\$STAT routine can be used. Note that only the FDV\$STAT and FDV\$SSRV calls provide RMS status. With the FDV\$STAT routine, you do not have to worry about volatility.

The locations for terminal control area, workspace, run-time memory-resident form area, and status reporting variables must all continue to exist while the Form Driver is using them. They must remain allocated until the terminal control area and workspace are detached, until forms in memory location are deleted, and until the status reporting variables are no longer used. The variables can be protected by declaring them EXTERNAL; otherwise, the compiler might place them in dynamic storage or reuse their storage area.

## **8.11. Data Conversion**

FMS uses only ASCII character strings to display data. АН information displayed on the terminal screen, and all information received from the terminal operator, is represented as ASCII field values. Any manipulation of numeric data requires conversion of ASCII character strings to numeric data, and conversion of numeric data back to ASCII character strings. In the following discussion of conversion routines, you should assume that the receiving data type can support the largest number that is likely to be generated.

In the Sample Application, the following steps are taken to get а new ac count balance after writing а check:

```
CALL FDV$RET (REGARRAY.AMTPAY (LASTREGNUM), 'AMTPAY');
AMTPAY = FIXED (REGARRAY, AMTPAY (LASTREGNUM), 31);
BALANCE = BALANCE - AMTPAY;TOTPAY = TOTPAY + AMTPAY;
CALL FDV$PUT (CENTS (BALANCE), 'BALANCE');
CENTS: PROCEDURE (PENNIES) RETURNS (CHAR(*));
DCL PENNIES
                        FIXED BIN (31);
                        PICTURE 'ZZZ999';
DCL CHAR_PENNIES
CHAR_PENNIES = PENNIES;
RETURN (CHAR_PENNIES);
```
**END CENTS:** 

In this example, the PL/I FIXED function is used to convert the string expression REGARRAY.AMTPAY(LASTREGNUM) to а fixed-point integer variable with а specified number of binary digits (31) used to hold the data item's value. The integer value of АMТРАY is subtracted from the integer value of BALANCE to produce а new value for BALANCE. The value of АMТРАY is also added to the integer value of ТОТРАY to produce а new value for ТОТРАY.

After the data operations have been completed, an integer-to-ASCII character string conversion is accomplished. Using an assignment to а picture variable, the user-created CENТS function is used to convert the integer variable BALANCE to an ASCII character expression BALANCE. The value for the balance is displayed in а right-justified field 'BALANCE'. The rightmost digit from the program is displayed in the field's rightmost character position. The remaining digits of the character expression are placed to the left of the rightmost digit. If input is longer than the field, FMS truncates on the left. (The Form Driver displays a data length error message (FDV\$ DLN) only if you have set FMS Debug mode.)

Note that in this example the output goes to а field with а decimal point field-marker character. In the presence of а decimal point field marker, the Form Driver creates strange-looking output for singledigit data items. The output will be а period followed by а space and then digit rather than .01, for example. In the above example, the assignment to а picture variable is used to prevent this kind of unconventional output.

The PL/I built-in function CHARACTER converts a number to a character string with one or two leading blanks (see the VAX-11 PL/I documentation for details). If you display this string in а leftjustified field, you must take these leading blanks into consideration. Your program can use the

CHAR ACTER function for data conversion operations if field markers will not create а confusing appearance.

For other conversion options, see the general conversion routines in the *VAX-11 Run-Time Library Reference Manual.*

# **8.12. Sample Application Program in VAX-11 PL/I**

The FMS Sample Application program (SAMPPLI.PLI) is part of the FMS distribution kit. When FMS is installed, SAMPPLI.PLI is placed in the directory FMS\$EXAMPLES. Designed to be а demonstration program and learning tool, SAMPPLI.PLI shows most of the features provided by FMS. The entire Sample Application program appears at the end of this chapter.

## **8.12.1. Form Driver Definition Files**

The files FDVDEFCAL.PLI and FDVDEFFNC.PLI are part of the Sample Application program package. When FMS is installed, FDVDEFCAL.PLI and FDVDEFFNC.PLI are placed in the directory FMS\$EXAMPLES. The FDVDEFCAL.PLI and FDVDEFFNC.PLI files appear after the Sample Application source code.

FDVDEFCAL.PLI and FDVDEFFNC.PLI contain а variety of codes for the Form Driver routines used in the Sample Application program. Although these codes have been created for use in SAMPPLI.PLI, they can provide you with a helpful starting point as you create definitions for your own application program.

FDVDEFCAL.PLI is the include file for SAMPPLI.PLI with all Form Driver references as calls. FDVDEFFNC.PLI is the include file for SAMPPLI.PLI with all Form Driver references as functions. The files FDVDEFCAL.PLI and FDVDEFFNC.PLI include:

- FMS terminator codes
- Function key terminators returned from the FDV\$GET and FDV\$WAIT calls
- Form Driver key functions for use with the FDV\$DFKBD call
- User action routine (UAR) return codes, which are returned by the UARs to the Form Driver:
	- Field completion UAR return codes
	- Help UAR return codes
	- Function key UAR return codes
- VMS status codes returned when Form Driver routines are called as functions. These codes can be signaled.
- FMS status codes returned when the FDV\$STAT routine is called as а function
- Declarations of Form Driver routines
## **8.12.2. Command File for Building the Sample Application Program**

The command file for building the Sample Application program includes all the information that you need to compile and link SAMPPLI.PLI. When FMS is installed, the command file is placed in the directory FMS\$EXAMPLES.<br>\$! S A M P P L I , C O M

```
$1\overline{\bullet}!
       Compile and link the PL/I version of the FMS V2 Sample Application
$1$1SAMPPLI.PLI
$<sub>1</sub>The PLI source files are:
                                               FDVDEFCAL, PLI
$!
$^{\dagger}SMPVECTOR.OBJ and SMPMEMRES.OBJ were produced by the FMS commands:
$!
$1$ FMS/VECTOR/OUTPUT=SMPVECTOR
                                               SAMP.FLB
$<sub>1</sub>$ FMS/MEMORY/OUTPUT=SMPMEMRES SAMP.FLB/FORM=(HELP_KEYS,HELP_MENU)
$!
$<sub>1</sub>$ PLI
         SAMPPLI
         SAMPPLI, FMS$EXAMPLES: SMPVECTOR, FMS$EXAMPLES: SMPMEMRES
$ LINK
```

```
Terminal Control Area*/
                                                                                                                                                                                                                                       /* Storase for forms read onto memory resident list by FDV$READ
                                                                                                                                                                               /* General workspace
                                                                                                                                                                                             /* Check workspace
                                                                                                                                                                                                                                                                                                                                                                                                                                                                                                                                                              \ddot{ }CHAR(151) DEFINED ( ACCOUNT
                             \frac{1}{k}¥
                                           \ddot{\ast}Prospam
                                                                                                                                                                                                            \frac{1}{2}Application
                                                                                                                                                                                                                                                                     FIXED BIN(31),
                                                                                                                                                                                                                                                                                  CHECK_FORM( 750) FIXED BIN(31),<br>DPOSIT_FORM(500) FIXED BIN(31);
                                                                                                                                                                                                                                                                                                                                                                                                                                                                                                                                                                                          CHAR (151)
                                                                                                                                                                                                                                                                                                                                                 \frac{1}{2}\frac{1}{2}BIN(31);<br>BIN(31);
                                                                                                                                                                                                                                                                                                                    ¥
                                                                                                                                                                                                                                                                                                                                                                                                        CHAR (20),
                                                                                                                                                                                                                                                                                                                                                                                                                       CHAR (15),
                                                                                                                                                                                                                                                                                                                                                                                                                                     CHAR(15),
                                                                                                                                                                                                                                                                                                                                                                                                                                                    CHAR(30),
                                                                                                                                                                                                                                                                                                                                                                                                                                                                 CHAR(20),
                                                                                                                                                                                                                                                                                                                                                                                                                                                                                                               CHAR(10),
                                                                                                                                                                                                         BIN(31);
                                                                                                                                                                                                                                                                                                                                                                                                                                                                                                                                             CHAR(12);
                                                                                                                                                                                                                                                                                                                                                                                                                                                                                                                              CHAR(10)
                                                                                                                                                                                                                                                                                                                                                                                                                                                                                 CHAR(2),
                                                                                                                                                                                                                                                                                                                                                                                          CHAR(7)CHAR(5),
                                                                                                                                                                                                                                                                                                                                                                             CHAR(5)
                                                                                     SAMP: PROCEDURE OPTIONS(MAIN);
                                                                                                                                                                                                                                                                                                                                /* Account (Read in from file)
                           Sample
                                                                                                                                                                                                          FIXED
                                                                                                                                                                              FIXED
                                                                                                                                                                                           FIXED
                           \mathbf{S}1 TACCOUNT STATIC,
                                                                                                                                                                                                                                                                                                                                                                                                                                                                                                                                                                                        TEMPACCOUNT
                                                                                                                                                                                                                                                                                                                                                           DCL 1 ACCOUNT STATIC,
                                                                                                                                                                                                                                                                     500)
                                                                                                                     /* Data definitions
                           The FMS
                                                                                                                                                                                \ddot{\phantom{1}}\overline{\phantom{0}}ACCDATE
                                                                                                                                                                                                                                                                                                                                                                         N VOLTAD<br>N VOLDATE ET EN STREET<br>N VOLTADE ET EN STREET<br>N VOLTADE ET EN STREET<br>N VOLTADE ET EN STREET<br>N VOLTADE ET EN STREET<br>N VOLTADE ET EN STREET
                                                                                                                                                                               m
                                                                                                                                                                                          \boldsymbol{\varphi}ACCOUNTLSTR
                                                                                                                                                                                                                                                                     MENULFORM (
                                                                                                                                               /* FMS related
                                                                                                                                                                            DCL WORKSPACE(<br>DCL CHECKWKSP(
                                                                                                                                                                                                         TCA(3)
                             \begin{array}{c} 1 \\ 1 \end{array}\bar{\mathbf{N}}/* SAMP
                                                                                                                                                                                                         DCL
                                                                                                                                                                                                                                                                                                                                                                                                                                                                                                                                                            ដូដូ<br>ឯដ
                                                                                                                                                                                                                                                                     DC1.
                                                                                                                                    \ddot{\tilde{}}\ddot{\phantom{1}}\ddot{\tilde{}}\ddot{\phantom{0}}\ddot{\phantom{0}}\ddot{\phantom{0}}\ddot{\tilde{}}\ddot{\phantom{0}}
```
 $\geq$  $\frac{1}{x}$ 

`∗

 $\frac{1}{2}$ 

```
/*Check number if a check, blank else*/
                                                                                                                                                                                                                                                                                                                                                                                                                                                /*Payto if check, memo if deposit*/
                                                                                                                                                                                                                                                                                                                                                                                                                                                                  /*Amt deposited, if deposit*/
                                                                                                                                                                                                                                                                                                                                      \frac{1}{2}\frac{1}{2}\geqNote that all money is kept internally as integers (in cents).
                                                                                                                                                                                                                                         It is only when the suantities are output that they look like
                                                                                                                                                                                                                                                                                                                                                                                                                                                                                  /*Amt paid, if a check*/
                                                                                                                                                                                                                                                                                                                                                                                                                                                                                                    /*Balance after action*/
                                                                                                                                                                                                                                                                            markers in the risht places and they are risht Justified or
                                                                                                                                                                                                                                                          dollars, since all the money fields have periods as field
                                                                                                                                                                                                                                                                                                                                                                                                                                /*Date of action*/
                                                                                                                                                               CHAR(60) DEFINED ( DEPOSIT );
                                                                                                                                                                                                                                                                                                                                                                                                                                                                                                                    CHAR(G4) DEFINED( REGARRAY );
                                                                                                                                                                                                                                                                                                                                                   /* Keep storase only for 30 lines of resister data.
                 \frac{1}{2}\frac{1}{\ast}\frac{1}{\pi}/* Deposit data (Read via FDV$GETAL)
                                                                                                                                              CHAR(35);
                                                                                                                                                                                                                                                                                                                                                                                                                                                CHAR (35)
                                                                                                                                                                                                                                                                                                                                                                                     DCL 1 REGARRAY( REGSIZE ) STATIC,
                                                                                                          CHAR(G),
                                                                                                                                                                                                                                                                                                                                                                                                            CHAR(4),
                                                                                                                                                                                                                                                                                                                                                                                                                                                                CHAR(5),
                                                                       CHAR(7),
                                                                                          CHAR(G),
                                                                                                                             CHAR(G),
                                                                                                                                                                                                                                                                                                                                                                                                                             CHAR(7),
                                                                                                                                                                                                                                                                                                                                                                                                                                                                                  CHAR(5),
                                                                                                                                                                                                                                                                                                                                                                                                                                                                                                  CHAR(G);
                                                                                                                                                                                                                                                                                                                                                                    ZREPLACE REGSIZE BY 30;
                                                                                                                                                                                                                                                                                                                                                                                                                                                                                                                     \begin{array}{c} 30 \\ 0 \end{array}DEPOSIT STATIC,
                                                                                                                                                                                                                                                                                                                                                                                                                                              MEMPAYTO
                                                                                                                                                                                                                                                                                                                                                                                                                                                                                                    BALANCE
                                                                                                                                                                                                                                                                                                                                                                                                                                                                                                                    DCL REGARRAY_STR(
                                                                                                                                                                                                                                                                                                fixed decimal.
                                                                                                                                                                                                                                                                                                                                 /* Resister Data
                                                                                                                                                                                                                                                                                                                                                                                                                                                                AMTDEP
                                                                                                                                                                                                                                                                                                                                                                                                                                                                                 AMTPAY
                                                                                       CURBAL
                                                                                                                          NEWBAL
                                                                                                                                                             DCL DEPOSIT_STR
                                                                  Z DATE<br>2 CURBA<br>2 CURBA
                                                                                                                                              MEMO
                                                                                                                                                                                                                                                                                                                                                                                                                           DATE
                                                                                                         AMT
                                                                                                                                                                                                                                                                                                                                                                                                         Z NUM<br>Z DATE
                                                                                                         NNN
                                                                                                                                                                                                                                                                                                                                                                                                                                              \mathbf{N}NNN
                                                                                                                                                                                                      Money.
                                                     \overline{a}DCL
                                                                                                                                                                                                                                       \ddot{\phantom{0}}\ddot{\phantom{1}}\ddot{\cdot}\ddot{\tilde{}}\ddot{\tilde{}}\ddot{\phantom{1}}\ddot{\phantom{0}}\ddot{\tilde{}}\ddot{\phantom{0}}
```
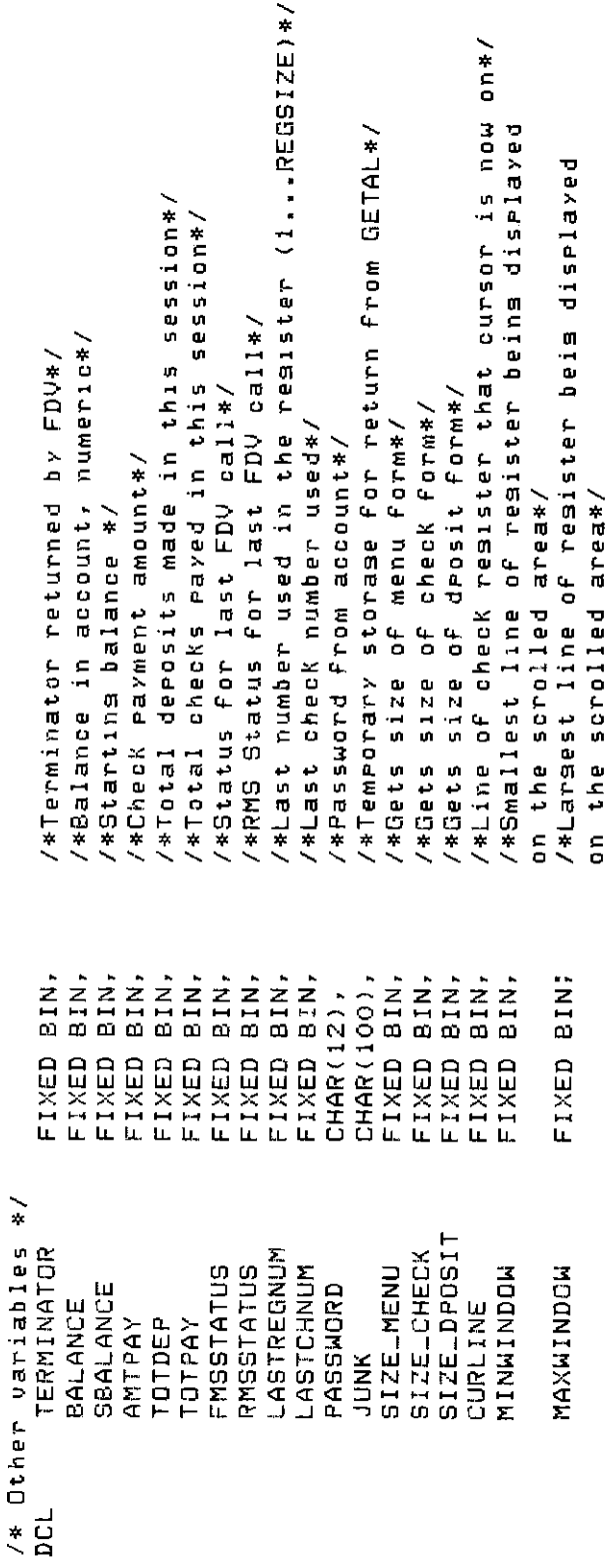

DCL TRM\$ EXTERNAL ENTRY( CHAR(\*) ) RETURNS( CHAR(\*) );<br>/\*Returns string with no trailing blanks\*/

%INCLUDE 'FDVDEFCAL.PLI';

```
and refresh durins CHECK/CHECKDONE time-try switchins and see).
                                                                                                                                                                                                                                                                                                                                                                                                    /* Set all future calls to return status to the two status recordins
                                                                                                                                                                                                                                                                                                                                                                                                                                                                                                                                                                                         /* in the form to form access times for those forms which have to be
                                                                                                                                                                                                                                                                                                                                                                                                                                                                                                                                                                                                                   are.
                                                                                                                                                                                                                                                                                                                                                                                                                                                                                                                                                                                                                                                                                                                                                                                                                                                      \ddot{\phantom{0}}\frac{1}{2}\geq\frac{1}{2}Attach normal and check workspaces (order important for help
                                                                                                                                                                                                                                                                                                                                                                                                                                                                                                                                                                resident form list. You may be able to detect the difference
                                                                                                                                                                                                                                                                                                                                                                                                                                                                                                                                                                                                                                                             /* installation notes for this program (the LINK command) to see
                                                                                                                                                                                                                                                                                                                                                                                                                                                                                                                                                                                                                 accessed from the form library on disk and those forms which
                                                                                                                                                                                                                                                                                                                                                                                                                                                                                                                                                                                                                                         See the
                                                                                                                                                                                                                                                                                                                                                                                                                            to call the
                                                                                                                                                                                                                                                                                                                                                                                                                                                                                                                                           /* Read in a few forms from the form library onto the dynamic
                                                                                                                                                                                                                                                                                                           GETSTA
                                                                                                                                                                                                                                                          GETSTA
                                                                                                                                                                                                                                                                                    GETSTA
                                                                                                                                                                                                                                      GETSTA
                                                                                                                                                                                                                                                                                                                                                                                                                                                                                                                                                                                                                                                                                                                                                                              'DEPOSIT', DPOSIT_FORM, 2000, SIZE_DPOSIT );
                                                                                                                                                                                                                                                                                                                                                                                                                                                                                                                                                                                                                                                                                       /* which forms are on the static memory resident form list
                                                                                                                                                                                        mode to bell (default, but it's fun to do)
                                                                                                                                                                                                                                                                                                                                                                                                                                                                                                                                                                                                                                                                                                                                                        SIZE_CHECK );
                                                                                                                                                                                                                                                                                                                                                                                                                                                                                                                                                                                                                                         on the dynamic or static memory resident form list.
                                                                                                                                                                                                                                                                                                                                                                                                                                                                                                                                                                                                                                                                                                                                   SIZE_MENU )
                                                                                                                                                                                                                                                          CALL
                                                                                                                                                                                                                                                                                                          CALL
                                                                                                                                                                                                                                      CALL
                                                                                                                                                                                                                                                                                  CALL
                                                                                                                                                                                                                                                                                                                                                                                                                           /* variables FMSSTATUS and RMSSTATUS without havins
                                                                                                                                                                                                                                                                                                                                                                                                                                                                                                                                                                                                                                                                                                                                   2000,
                                                                                                                                                                                                                                                                                                                                                                                                                                                                                                                                                                                                                                                                                                                                                          3000,
                                                                                                                                           Open form library, attach to channel
                                                                       N
                                                                                                                                                                                                                                                                                                             \ddot{\phantom{1}}Attach default terminal to channel
                                                                                                                                                                                                                                                                                                             \ddot{ }CALL FDV$SSRV( FMSSTATUS, RMSSTATUS );
                                                                                                                                                                                                                                                                                                          /FMS$EXAMPLES:SAMP /
                                                                                                                                                                                                                                                                                                                                                                                                                                                                                                                                                                                                                                                                                                                                                          /CHECK/, CHECK_FORM,
                                                                                                                                                                   Set Keypad mode to application
                                                                                                                                                                                                                                                       CHECKWKSP, 2000 );<br>WDRKSPACE, 2000 );
                                                                                                                                                                                                                                                                                                                                                                                                                                                                                                                                                                                                                                                                                                                                   MENULFORM,
                                                                                                                                                                                                                                                                                                                                                                                                                                                                                                                                                                                                                                                                                                                                                                                                                              /* Initialize account information
                                                                                                                                                                                                                                      TCA, 12, 2, 1/* the FDV$STAT routine.
                                                                                                                                                                                                                                                                                                                                                                                                                                                                                                                                                                                                                                                                                                                                  FDV$READ( 'MENU',
   BAMP
                                                                                                                                                                                                                                                                                                                              \frac{1}{10}\frac{1}{\sigma}/* Initialize FMS
/* MAIN ROUTINE
                                                                                                                                                                                                                                                                                                                                FDV$SPADA(
                                                                                                                                                                                         Set sisnal
                                                                                                                                                                                                                                    FDV$ATERM(
                                                                                                                                                                                                                                                          FDV$AWKSP
                                                                                                                                                                                                                                                                                FDV$AWKSP(
                                                                                                                                                                                                                                                                                                          FDV$LOPEN(
                                                                                                                                                                                                                                                                                                                                                        FDV$SSIGQ(
                                                                                                                                                                                                                                                                                                                                                                                                                                                                                                                                                                                                                                                                                                                                                                                 FDV$READ(
                                                                                                                                                                                                                                                                                                                                                                                                                                                                                                                                                                                                                                                                                                                                                             CALL FDV$READ(
                                                                                                                                                                                                                                                                                                                                                                                                                                                                                                                                                                                                                                                                                                                                                                                                                                                                          CALL INACCT;
                                                                                                                                                                                                                                                                                                                                                                                                                                                                                                                                                                                                                                                                                                                                     CALL
                                                                                                                                                                                                                                      CALL
                                                                                                                                                                                                                                                                                                                                CALL
                                                                                                                                                                                                                                                          CALL
                                                                                                                                                                                                                                                                                  CALL
                                                                                                                                                                                                                                                                                                          CALL
                                                                                                                                                                                                                                                                                                                                                     CALL
                                                                                                                                                                                                                                                                                                                                                                                                                                                                                                                                                                                                                                                                                                                                                                                   CALL
                                                                                                                                                                                                                                                                                                                                                                                                                                                                                                                                                                                                                 \frac{1}{2}\ddot{\cdot}\ddot{\phantom{1}}\ddot{\phantom{0}}\ddot{\phantom{1}}\ddot{\tilde{}}\ddot{\phantom{0}}\ddot{\phantom{0}}\ddot{\phantom{1}}\frac{1}{2}\ddot{\phantom{0}}\ddot{\tilde{}}\ddot{\tilde{}}\ddot{\phantom{0}}\ddot{\phantom{0}}\ddot{\phantom{0}}
```

```
Delete a form from dynamic memory resident form list just to show how.<br>Detach workspaces (not really necessary since DTERM would do it).
                                     \ddot{*}\frac{1}{2}\frac{1}{2}CALL SRUCHK;
              /* Put up welcome form, wait for response
                                                                                                                                                                                                             Reset Keypad to numeric.
                                                                                                                                                                                                                                                                                                                                                                       \ddot{\cdot}CALL FDV$CDISP( 'WELCOME' );<br>CALL FDV$WAIT;
                                                                                                     /* Process all menu requests
                                                                                                                                                                                                                                                                                                                                                       \ddot{ }CHECKWKSP<br>TCA );
                                                                                                                                                                                                                                                                                                                                                     FDV$DWKSP(WORKSPACE
                                                                                                                                                                                          Close form library.
                                                                                                                                                                                                                                                                                                                                   FDV$DEL( 'MENU' );
                                                                                                                                                                          /* Clean up and leave.
                                                                                                                                                                                                                                                               Detach terminal.
                                                                                                                                                                                                                                                                                                                  FDV$SPADA( 0);
                                                                                                                                                                                                                                                                                                                                                                       FDV$DWKSP(<br>FDV$DTERM(
                                                                                                                                                                                                                                                                                                 FDV$LCLOS;
                                                                                                                                       CALL MENU?
                                                                                                                                                                                                                                                                                                  CALL
                                                                                                                                                                                                                                                                                                                   CALL
                                                                                                                                                                                                                                                                                                                                                                       CALL<br>CALL
                                                                                                                                                                                                                                                                                                                                    CALL
                                                                                                                                                                                                                                                                                                                                                       CALL
                                                                                                                                                                                          \ddot{\phantom{1}}\ddot{\cdot}\frac{1}{2}\ddot{\tilde{}}\frac{1}{2}\ddot{\cdot}\ddot{\phantom{1}}\ddot{\tilde{}}\ddot{\phantom{0}}\ddot{\cdot}\ddot{\phantom{1}}
```

```
THEN GET FILE( ACCOUNTFILE ) EDIT( REGARRAY_STR( LASTREGNUM + 1 )) (A(34));
                              <u></u>
                                                                                                                                                                                                                                                                                                                                                                                                                                                                                                                                                                                                                                                                                                         /* Read the remaining records into the check register, counting them.
                                                                                                                                                                                                                                                                                                                                                                                                                                                                                                                                                                                                                                                                                                                                              e y 1
                                                                                                                                Form
                                                                                                                                                                                                                                                                                            \geq\geq\geq/* The last record has the current balance, and some record has
                                                                                                                           Set up the workspace for checks and fill in the check
                                                                                                                                                                                                                                                                                                                                                                                                                                                                                                                                                                                                                                                                                                                                                                                                                                                                                                                                                                                                                                 THËN LASTCHNUM = FIXED( REGARRAY.NUM( LASTREGNUM ), 31 );<br>IF LASTRÉGNUM < REGSIZE
                                                                                                                                                            with the account's name, address, and account number
                                                                                                                                                                                                                                                                                                                                                                                                                                                                                                                                                                                                                                                                                                                                                                            /* last check number used (not necessarily the last record)
                                                                                                                                                                                                                                                                                                                                                                                                                                                                                                                                                                                                         OPEN FILE( ACCOUNTFILE ) TITLE( 'FMS$EXAMPLESISAMP.DAT' );<br>GET FILE( ACCOUNTFILE ) EDIT ( ACCOUNT_STR ) ( A( 151 ) );
                                                                                                                                                                                                                                                                                                                                                                                                                                                                                                                                                                                                                                                                                                                                                                                                                                                                                                      GET FILE( ACCOUNTFILE ) EDIT( REGARRAY_STR( 1 )) (A(G4));
                                                                                                                                                                                                                                                                                                                                                                                                                                                                                                                                                                                                                                                                                                                                                                                                                                                                                                                                                                                                                                                                                                                                                                                              /* Reach here as result of end of file or filled resister
                                                                                           Read from file SAMP.DAT into internal variables.
                                                                                                                                                                                                                                                                                                                                                                                                                                                                                                                                                                                                                                                                                                                                                                                                                                                                                                                                                                                                                                                                                                                                                                                                                                                                                           /* Set session sums to zero to say no activity yet.
                                                                                                                                                                                                                                                                                                                                                                                                                                                                                                                                                                                                                                                                                                                                                                                                                                                                                                                                                                                                 IF REGARRAY.NUM( LASTREGNUM ) = '
                                                                                                                                                                                                                                                                                                                                                                                                                                                                                                                                                                                                                                                                                                                                                                                                                                                                                                                                                                                                                                                                                                                                                                                                                                                          Take balance from last record read.
                                                                                                                                                                                                                                                                                                                                                                                                                                                                                                                                                                                                                                                                                                                                                                                                                                                                                                                                        EOF);
                                                                                                                                                                                                                                                                                                                                                                                                                                                                                    \ddot{\cdot}Check for data file in error.
                                                                                                                                                                                                                                                                                                                                                                                                                                                                                                                                                                                                                                                                                                                                                                                                                                                                                                                                                                LASTREGNUM = LASTREGNUM + 1;
                                                                                                                                                                                                                                                                                                                                                                                                                                                                                                                                                                                                                                                                                                                                                                                                                                                                                                                                  DO WHILE (LASTREGNUM < REGSIZE
                                                                                                                                                                                                                                                       /* Open file, set account data
                                                                                                                                                                                                                                                                                                                                                                                                                                                                              CLOSE FILE( ACCOUNTFILE<br>EOF = '1'8;
                                                                                                                                                                                                                                                                                                                    DCL ACCOUNTFILE STREAM INPUT;
                                                                                                                                                                                                                                                                                                                                                EDF BIT INITIAL ('0'B);
                                                                                                                                                                                                                                                                                                                                                                                                                 ON ENDFILE( ACCOUNTFILE
                                                                 /* Subroutine INACCT
INACCT: PROCEDURE;
                                                                                                                                                                                                                                                                                                                                                                                                                                                                                                                                                                                                                                                                                                                                                                                                                                       LASTREGNUM = 0;
                                                                                                                                                                                                                                                                                                                                                                                                                                                                                                                                                                                                                                                                                                                                                                                                                                                                       LASTCHNUM = 0;
                                                                                                                                                                                                                                                                                                                                                                                                                                                    BEGIN?
                                                                                                                                                                                                                                                                                                                                                                                                                                                                                                                                                 END;
                                                                                                                                                                                                                                                                                                                                                                                                                                                                                                                                                                                                                                                                                                                                                                                                                                                                                                                                                                                                                                                                                                                               END:
                                                                                                                                                                                                                                                                                                                                                    pcL
                                                                                                                                                                                                                                                                                                                                                                                                                                                                                                                                                                                                                                                                                                                                                                                                                                                                                                                                                                                                                                                                                                                                                                                                                              \frac{1}{2}\ddot{\phantom{1}}\ddot{\mathcal{L}}\ddot{\phantom{0}}\ddot{\phantom{0}}\ddot{\phantom{0}}\ddot{\cdot}\ddot{\phantom{0}}\ddot{\phantom{0}}\overline{a}\ddot{\phantom{0}}
```

```
/* Set up the check workspace once so we don't have to do it every time.
                                                                                                                                                                                                                                                                                                                                                                                                                                                                                                                                                                                                                                            \ddot{\cdot}Format account data onto check form in the check workspace
                                                                                                                                                                                                                                       \geq-252\frac{1}{1} \frac{1}{1}\ddot{\phantom{0}}II STATE II ' II ZIP
                                                                                                                                                                                                                                                                                                                                                                                                                                                                                                                                                                           FDV$PUT(TRIM(FIRST) H1 / H1 SUBSTR(MIDDLE, 1,
                                                                                                        \ddot{\cdot}BALANCE = FIXED( REGARRAY.BALANCE( LASTREGNUM ), 31<br>SBALANCE = BALANCE;
                                           PUT SKIP LIST( 'DATA FILE IN ERROR' );
                                                                                                                                                                                                                                                                                                                                                                                                                                                                                                                                                                                                  II TRIM(LAST), / NAME' );
                                                                                                                                                                                                                                                                                                                                                                                                                                                                                                                                                                                                                                                                 . A LEDIST, A LEDISCH UPDES
                                                                                                                                                                                                                                                                                                                                                                                                                                                                                                                                                                                                                      STREET, 'STREET' );
                                                                                                                                                                                                                                                                                                                                                                                                                                                                                                                                                                                                                                                                                    FDV$PUT(ACCINO, 'ACCINO');
                                                                                                                                                                                                                                                                                                                                                                                                                                                                                                                                                                                                                                         TRIM( CITY ) II ',
                                                                                                                                                                                                                                                                                                                                                                                                                                                                                                                                  CALL FDV$SWKSP( CHECKWKSP );<br>CALL FDV$LOAD( 'CHECK' );<br>CALL FDV$PUT( TRIM( FIRST )
                                                                                                                                                                                                                                                                                                                                                                                                                                                                                                                                                                                                                                                                                                        CALL FDV$SWKSP( WORKSPACE );
                                                                                                                                                                                                                                                                                                                                                                                                                                                 /* Subroutine FMTCHK
                                                                                                                                                                                                                                                                                                                                                                                                       FMTCHK: PROCEDURE;
IF LASTREGNUM = 0
                                                                                                                                                                                                                                                                                                                                                                                                                                                                                                                                                                                                                                            FDV$PUT(
                                                                                                                                                                                                                                                                                                                                                                                                                                                                                                                                                                                                                      FDV$PUT(
                                                             STOP;
                                                                                                                                                                                                                                                     CALL FMTCHK;
                                                                                                                                                 TOTDEP = 0;
                                                                                                                                                                                                                                                                                                END INACCT?
                                                                                                                                                                   TOTPAY = 0;
                                                                                      i<br>EXP
                      THEN DO?
                                                                                                                                                                                                                                                                                                                                                                                                                                                                                                                                                                                                                     CALL
                                                                                                                                                                                                                                                                                                                                                                                                                                                                                                                                                                                                                                                                 CALL
                                                                                                                                                                                                                                                                                                                                                                                                                                                                                                                                                                                                                                                                                    CALL
                                                                                                                                                                                             \ddot{\tilde{}}\ddot{\cdot}\ddot{\cdot}
```
END FMTCHK;

```
\<br>\<br>\<br>\<br>\<br>\<br>\
                  chosen. The UARs in the form suarantee that we set back
                                                                         Repeat until option 1 (exit) is
                                                                                                                                                                                                                                                                                          /*Choice returned from menu*/
                                                     Accept inputs from the menu form and dispatch to the
                                                                                                              only inputs '1'-'5' with the correct terminators.
                                                                                                                                                                                                                                                                                                                                                                 *OPTION' );
                                                                                                                                                                                                                                                                                                                                               CALL SRVCHK?
                                                                                                                                                                                                                                                                                                                                                                                                         THEN CALL WRITCH?
                                                                                                                                                                                                                                                                                                                                                                                                                           MAKDEP;
                                                                                                                                                                                                                                                                                                                                                                                                                                               VUEREG;
                                                                                                                                                                                                                                                                                                                                                                                                                                                                    VUEACT:
                                                                                                                                                                                                                               5 => View account data
                                                                                                                                                                                                                                                                                                                                                                   CALL FDV$GET( OPTION, TERMINATOR,
                                                                                                                                                                                                                                                                                                                                                                                                                                                                   THEN CALL
                                                                                                                                                                                                                                                                                                                                                                                                                              THEN CALL
                                                                                                                                                                                                                                                                                                                                                                                                                                                THEN CALL
                                                                                                                                                                                                               whereaven waister
                                                                                                                                                                           => Write checks
                                                                                                                                                                                             Make deposit
                                                                                                                                                                                                                                                                                                                                                                                      IF OPTION = '1' THEN RETURN;
                                                                                                                                                                                                                                                                                          DCL OPTION CHAR(1) INIT( '' );
                                                                                                                                                                                                                                                                                                                                              CALL FDV$CDISP( 'MENU' )?
                                                                          appropriate routine.
                                                                                                                                                                                                                                                                                                                                                                                                                  \frac{1}{2}1 \Rightarrow Exit
                                                                                                                                                                                                                                                                                                                                                                                                                                               4'\frac{1}{5}ELSE IF OPTION = '2'
                                                                                                                                                                                                                                                                                                                               DO WHILE(OPTION = '1');
                                                                                                                                                                                                                                                                                                                                                                                                                                                                       合
                                                                                                                                                                                                                                                                                                                                                                                                                                 \mathbf{u}/* Subroutine MRITCH
                                                                                                                                   Ortions are:
                                                                                                                                                                                                                                                                                                                                                                                                                              ELSE IF OPTION
                                                                                                                                                                                                                                                                                                                                                                                                                                               ELSE IF OPTION
                                                                                                                                                                                                                                                                                                                                                                                                                                                                   ELSE IF OPTION
                                                                                                                                                                                                                                                                                                                                                                                                                                                                                                                               \frac{1}{\pi}WRITCH: PROCEDURE;
                                       /* Subroutine MENU
                                                                                                                                                                         N<sub>m</sub>¢
MENU: PROCEDURE;
                                                                                                                                                                                                                                                                                                                                                                                                                                                                                                         END MENU?
                                                                                                                                                                                                                                                                                                                                                                                                                                                                                        END;
                                                                         \ddot{\tilde{}}\ddot{\phantom{0}}\ddot{\cdot}\ddot{\phantom{0}}\ddot{\phantom{0}}\ddot{\phantom{0}}\ddot{\phantom{0}}\ddot{\phantom{1}}\ddot{\tilde{}}\ddot{\phantom{0}}\ddot{\tilde{}}
```

```
/* Turn on LED 3 on the VT100 durins this routine, Just to show how.
                                                                                                            \frac{1}{2}Write one or more checks
                                                                                                                                        CALL FDV$LEDON( 3);
 \ddot{\tilde{}}
```

```
/* Maark WORKSPACE not displayed it doesn't show up during a refresh.
                                                                                                                                                                                                                                                                                                                 /* Process one check */<br>/* Give options for continuins*/
                                                                                                                                                                                                                                                                                                                                                                                                                                                                                                                                                                                                                                                                                                                                                                Note that the form function key UAR allows only ked period
                                                                                                                                                                                                                                                                                                                                                                                                                                                                                                                                                                                                                                                                        If ineut is terminated by Ked period, return with no action
                                                                                                                                                                                                                                                    \geq\frac{1}{2}\geq\mathbf{a}^{\mathbf{c}}Note that a UAR in the form suarantees that the amount
                                                                                                                                                                                                                                                                                                                                                                                                                                                                                                                                                                                                                                                                                                                                           as always less than or equal to the balance.
                                                                                                                                                                                                                                                                                                                                                                                                                                                                                                                                                                                                                                                                                             Else deduct from balance and enter into resister
                                                                                                                                                                                                                                                                                                                                                                                                                                                                                                                                                                                                                                                                                                                                                                                                                                                      /* Put up CHECK form from already loaded workspace
                                                                                                                                                                                                                                                                                                                                                                                                                                                                                                                                                                                                                                                                                                                                                                                     as terminator (other than FDV$K_FT_NTR).
                                                                                                                                                                                                                      /* Process checks until a Keypad period is read
                                                                                                                                                                         CALL FDV$PUT( CENTS( BALANCE ), 'BALANCE' );
                                                                                                                                                                                                                                                                                                                                                                                                                                                                                                                                                                                                                                                   /* Subroutine ONECHK -- Process one check
                                                                                                                                                                                                                                                                                         = FDV$K_KP_PER);
                                                               /* and display current balance
                                                                                                                           FDV$SWKSP(CHECKWKSP);
                                                                                                                                                                                                                                                                                                                                                                                                                                                                  FDV$SWKSP( WORKSPACE );
                                                                                                                                                                                                                                                                                                                                                                                                    3 on VT100
                                                                                                                                                                                                                                                                                                                                                                                                                                                 \frac{1}{2}DO WHILE (TERMINATOR
                                                                                                                                                                                                                                                                                                                                                                                                                                                                                                                                                                                                      ONECHK: PROCEDURE;
                                                                                                                                                                                                                                                                                                                                                                                                                                                                                                                                                                                                                                                                                                                                           the check
                                                                                                                                                                                                                                                                                                               CALL ONECHK;
                                                                                                                                                                                                                                                                                                                                  CALL ENDCHK;
                                                                                                                                                                                                                                                                                                                                                                                                    /* Turn off LED
                                                                                                                                                                                                                                                                                                                                                                                                                                             CALL FDV$LEDGF(
                                                                                                                                                                                                                                                                  TERMINATOR = 0;
                                                                                                         CALL FDV$NDISP;
                                                                                                                                                    CALL FDV$DISPW;
                                                                                                                                                                                                                                                                                                                                                                                                                                                                                          END WRITCH;
                                                                                                                                CALL
                                                                                                                                                                                                                                                                                                                                                                                                                                                                        CALL
                                                                                                                                                                                                                                                                                                                                                          END;
                                                                                                                                                                                                   \ddot{\tilde{}}\ddot{\mathcal{L}}\ddot{z}÷.
                                                                                                                                                                                                                                                                                                                                                                                  \ddot{\tilde{}}\frac{4}{3}\ddot{\cdot}\ddot{z}\ddot{\cdot}\ddot{\phantom{0}}\ddot{\tilde{}}\ddot{\phantom{0}}
```

```
CALL FDV$PUT( CENTS( BALANCE ), 'BALANCE');<br>CALL FDV$RET( REGARRAY.BALANCE(LASTREGNUM), 'BALANCE'); /*Avoids need to format RI.BALANCE*/
                                                                                        \frac{1}{2}\ddot{\phantom{0}}\frac{1}{\ast}Just
                                                                                                                                                                         'Resister full, can''t enter check' );
                                                                                                                                                                                                                                                                                                                                                                                                                                                                                                                     /* Update balance (in memory and on screen) and session sums.
                         /* If the check wouldn't fit in the resister, don't process,
                                                     /* sive error messase, wait for acknowledsement, and return
                                                                                                                                                                                                                                                                                                                                                                                                                                                                                                                                                                                                        CALL FDV$RET( REGARRAY.AMTPAY(LASTREGNUM), "AMTPAY");
                                                                                                                                                                                                                                                                                                                                                                                                                                                                                                                                                                                                                                                                                                                                                                                                                                                                     CALL FDV$RET( REGARRAY.NUM(LASTREGNUM), "NUMBER" );
                                                                                                                                                                                                                                                                                                                                                                                                                                                                                                                                                                                                                                       AMTPAY = FIXED( REGARRAY.AMTPAY(LASTREGNUM), 31 );
                                                                                                                                                                                                                                                                                                                                                                                                                                                                                                                                                                                                                                                                                                                                                                                                                                                                                                   REGARRAY.DATE(LASTREGNUM), 'DATE' );
                                                                                                                                                                                                                                                                                                                                                                                                                                                                                                                                                 /* Transfer form values to reaister item.
                                                                                                                                                                                                                                                                                                                                                                                                                                                                                                                                                                                                                                                                                                                                                                                                                                            REGARRAY.AMTDEP(LASTREGNUM) = '';
                                                                                                                                                                                                                                                                                                                    /* Update resister and counters
                                                                                                                                                                                                                                                                                                                                                                                 \frac{1}{1}BALANCE = BALANCE - AMTPAY;
                                                                                                                                                                                                                                                                                                                                                                                                         \ddot{1}/* Get amount from check.
                                                                                                                                                                                                                                                                                                                                                                                                                                                                                                                                                                                                                                                                                              TOTPAY = TOTPAY + AMTPAY;
                                                                                                                                                                                                                                                                                                                                                                           LASTREGNUM = LASTREGNUM
                                                                                                                                                                                                                                                                                                                                                                                                     LASTCHNUM = LASTCHNUM +
                                                                                                            IF LASTREGNUM = REGSIZE
                                                                                                                                                                       CALL FDV$PUTL(
                                                                                                                                                                                                    CALL FDV$WAIT;
                                                                                                                                                                                                                                  RETURN;
                                                                                                                                                                                                                                                                                                                                                                                                                                                                                                                                                                                                                                                                                                                                                                                                                                                                                                     FDV$RET(
                                                                                                                                                                                                                                                           END:
                                                                                                                                         THEN DO?
                                                                                                                                                                                                                                                                                                                                                                                                                                                                                                                                                                                                                                                                                                                                                                                                                                                                                                     CALL
                                                                                    \ddot{\tilde{}}\ddot{.}\ddot{.}\ddot{\cdot}\ddot{\tilde{}}キ
```

```
END ONECHK;
```
CALL

```
/* then mark check wkse not diselayed so it doesn't aerear during refresh
                                                                                                                                                                                                                                                                                                                                                                                                                                                                                                                                                                                                                                                                                                                                                                                                                                                                                                           /* else mark normal workspace (occupied by CHECKDONE form) not displayed
                                                                                                                                                                                                                                                                                                                                                                                                                                                                                                                                                                                                                only those terminators
                                                                                                                                                                                                                                                                                                                                                                            /* Tell the operator that the check has been paid by overlaying with
                                                                                                                                                                                                                                                                                                                                                                                                                                                                                                                                                                                                                                                                                                                                                                                                                                                                                                                                                                space occupied by the CHECKDONE form, lines 20-23,
                                                                                                                                                                                                                                                                                                                                                                                                     a new form, using the normal workspace, thereby saving the check
                                                                                                                                                                                                                                                                                                                                                                                                                                                                  \frac{1}{2}/* Wait for operator to enter either KPD period, NTR, or KPD zero.
                                                                                                                                                                                                                                                                                                                                                                                                                                                                                                                                                                                                                                                                                            \geqso it doesn't show during refresh and then clear its lines
                                                                                                                                                                                                                          If so, then don't sive any further choice, Just abort.
                                                                                                                                                                                                                                                     Note that form function key UAR allows only the above
                                                                                                                                                      Print the check into file SAMPCH.DAT
                                                                                                                                                                                                  Check to see if check write was aborted by ked per.
                                                                                    operator
                                                                                                                                                                                                                                                                                                                                                                                                                                                                                                                                                                                                                                                                                                                                                                                                                                                                                                                                                                                         is beter done by overlaying with a blank form to
                                                                                                                                                                                                                                                                                                                                                                                                                                                                                                                                                                                                                                                                                                                                                                /* Print the check */
                                                                                                                                                                                                                                                                                                                                                                                                                                                                                                                                                                                                                                                                                                                                                                                                                                                                                                                                                                                                               avoid havins to know the line numbers to clear).
                                                                                                                                                                                                                                                                                                                                                                                                                           /* workspace in case another check is to be written.
                                                                                                                                                                                                                                                                                                                                                                                                                                                                                                                                                                                                      /* (Note that a UAR on the form suarantees that
                                                                                                                                                                                                                                                                                                                                                                                                                                                                                                                                                                              /* Print the check as many times as reguested.
                                                                               Processing by siving
                                                                                                                                                                                                                                                                                                                                                                                                                                                                                                         CALL SRUCHK;
                                                                                                                             Write another check
                                                                                                                                                                                                                                                                                                                          IF TERMINATOR = FDV$K_KP_PER THEN RETURN;
                                                                                                                                                                            Return to menu
                                                                                                                                                                                                                                                                              terminators to set through.
                                                                                                                                                                                                                                                                                                                                                                                                                                                                                                                                                                                                                                                                                                                              DO WHILE (TERMINATOR = FDV*K_KP_0);
                                                                                                                                                                                                                                                                                                                                                                                                                                                                                                                                                                                                                                                                                                                                                                                 CALL FDV$WAIT( TERMINATOR );
                                                                                                                                                                                                                                                                                                                                                                                                                                                                                                      'CHECK_DONE' );
                                                                                                                                                                                                                                                                                                                                                                                                                                                                          CALL FDV$SWKSP( WORKSPACE );
                                                                                                                                                                                                                                                                                                                                                                                                                                                                                                                                                                                                                                                                                                        CALL FDV$WAIT TERMINATOR );
                                                                          Finish off check
                                                                                                                                                                                                                                                                                                                                                                                                                                                                                                                                                                                                                                                                                                                                                                                                                                                            /* If choice is to quit,
                                                                                                                             RETURN
                                                                                                                                                                                                                                                                                                                                                                                                                                                                                                                                                                                                                                                       /* Process accordingly.
                                                                                                                                                     KPD 0
                                                                                                   three options:
                                                                                                                                                                           KPD.
                                                 /* Subroutine ENDCHK
                                                                                                                                                                                                                                                                                                                                                                                                                                                                                                                                                                                                                                                                                                                                                                                                                                                                                                                                                            (Clearing the
ENDCHK: PROCEDURE;
                                                                                                                                                                                                                                                                                                                                                                                                                                                                                                                                                                                                                                   are accepted).
                                                                                                                                                                                                                                                                                                                                                                                                                                                                                                                                                                                                                                                                                                                                                             PRICHK;
                                                                                                                                                                                                                                                                                                                                                                                                                                                                                                      FDV$DISP(
                                                                                                                                                                                                                                                                                                                                                                                                                                                                                                                                                                                                                                                                                                                                                           CALL
                                                                                                                                                                                                                                                                                                                                                                                                                                                                                                  CALL
                                                                                                                                                                                                                                                                                                                                                                                                                                                                                                                                                                                                                                                                                                                                                                                                           END;
                                                                                                                                                                                                                                                                                                                                                                                                     \ddot{\tilde{}}\ddot{\phantom{0}}\ddot{\cdot}\ddot{\phantom{0}}\ddot{\phantom{0}}\ddot{z}\ddot{\tilde{}}\ddot{\phantom{0}}\ddot{\cdot}\ddot{\tau}\ddot{\phantom{0}}\ddot{\cdot}\ddot{\cdot}\ddot{\tilde{}}\ddot{\tilde{}}\ddot{\cdot}\ddot{\mathcal{L}}\ddot{\tilde{}}\frac{*}{\sqrt{}}\ddot{\phantom{0}}
```
 $\ddot{\ast}$ 

```
/*Line return as imase of form for check print*/
                                                                                                                                                                                                                                                                                                                                                                                                                                                                                                                                                      /*First line on the form of the check
                                                                                                                                                                                                                                                                                                                                                                                                                                                                                                                                                                                                                               /*Last line on the form of the check
                                                                                                                                                                                                                                                                                                                                                                                                                                                                                                                                                                                                                                                                                        /*Lensth of line imase returned*/
                                                                                                                                                                                                                                                                                                                                                                                                                                                                                                                                                                                                                                                                                                                                             Note there's a new version for every check.
                                                                                                                                                                                                                                                                                                                                                                                                                                                                                                                                                                                                                                                                                                       /*Index into lines of check*/
                                                                                                                                                                                                                                                                                                                                                                                                                                                                                                                 Use the check workspace, then switch back to the normal wksp
                                                                                                                                                                                                                                                                  \frac{1}{\ast}lmase (from named data) */
                                                                                                                                                                                                                                                                                                                                                                                                                                                                                                                                                                                                                                                imase (from named data)*/
                                                                                                                                                                                                                            /* Goins to write another check now or eventually, so:
                                                                                                                                                                                                                                                                                                                                                                                                                                                                                             Print the check into the file SAMPCH.DAT
                                                                                                                                                                                                                                             /* Clear out operator entered fields.
                                     CALL FDV$SWKSP(CHECKWKSP);
                                                                                                                                                   FDV$SMKSP(CHECKMKSP);
                                                                                                                                                                                                                                                                                                                                                                                                                                                                                                                                                                       FILE PRINT,
                                                                                                                                                                                                                                                                                                                                                                                                                                                                                                                                                                                                                                                                                     FIXED BIN,<br>FIXED BIN;
                                                                                                                                                                                                                                                                                                                                                                                                                                                                                                                                                                                         CHAR(BO),
                                                                                                                                                                                                                                                                                                                                                                                                                                                                                                                                                                                                                                                                   CHAR(BO),
                                                                                                                                                                                                                                                                                                                                                                                                                                                                                                                                                                                                                              CHAR(BO),
                                                                                                                              FDV$CLEAR(20, 4);
                                                                                                                                                                                                                                                                                                                                                                                                                                                                                                                                    to Keep things clean.
IF TERMINATOR = FDV$K_KP_PER
                                                                                                                                                                                                                                                                                                                                                                                                                                                                                                                                                                                                                                                                                                                                             /* Open check writins file.
                                                                                                                                                                                                                                                                                 'AMTPAY' );
                                                                                                                                                                                                                                                                                                                      'PAYTO' );
                                                                                                                                                                                                                                                                                                   'NEMO' );
                                                       FDV$NDISP;
                                                                                                              FDV$NDISP;
                                                                                                                                                                                                                                                                                                                                                                                                                                                                                                                                                                                                                                                                                                                                                              /* Switch workspaces<br>/*
                                                                                                                                                                                                                                                                                                                                                                                                                                                                           /* Subroutine PRICHK
                                                                                                                                                                                                                                                                                                                                                                                                                                                                                                                                                                                                                                                                                     LINE_LENGTH
                                                                                                                                                                                                                                                                                                                                                                                                                                      PRICHK: PROCEDURE;
                                                                                                                                                                                                                                                                                                                                                                                                                                                                                                                                                                      SYSPRINT
                                                                                                                                                                                                                                                                                 CALL FDV$PUTD(
                                                                                                                                                                                                                                                                                                                      FDV$PUTD(
                                                                                                                                                                                                                                                                                                  CALL FDV$PUTD(
                                                                                                                                                                                                                                                                                                                                                                                                                                                                                                                                                                                         FIRSTL
                                                                                                                                                                                                                                                                                                                                                                                                                                                                                                                                                                                                                              LASTL
                                                       CALL
                                                                                                                                                   CALL
                                                                                                               CALL
                                                                                                                              CALL
                                                                                                                                                                                                                                                                                                                                                                                                                                                                                                                                                                                                                                                                   LINE
                                                                                                                                                                                                                                                                                                                                          END ENDCHK,
                                                                       END;
                                                                                                                                                                      END;
                   THEN DO?
                                                                                             DO
                                                                                             EL SE
                                                                                                                                                                                                                                                                                                                      CALL
                                                                                                                                                                                                                                                                                                                                                                                                                                                                                                                                                                        DCL
                                                                                                                                                                                                                                                                                                                                                                                                                                                                                                                                   \frac{1}{2}\ddot{\tilde{}}\ddot{\tilde{}}\frac{4}{3}\ddot{\cdot}\ddot{\cdot}
```
 $\geq$ 

```
/*Form done messase for Deposit*/
                                                                                                                                                                                                                                                                                                                               PUT FILE( SYSPRINT ) SKIP LIST( SUBSTR( LINE, 1, LINE_LENGTH ) );
                                                                                                                                                                                                                                                                                                                                                                                                                                                                                                                                                                                                                                                                                            Note that the form function key UAR allows only ked period.
                                                                                                                              \geq\geq7
                                                                                                                                                                                                                                                                                                                                                                                                                                                                                                                                                                                                                                                                                                                                                                                                                                                                                                                                                                                         \frac{1}{4}the check from the named data
                                                                                                                                              CALL SRVCHK;
                                                                                                                                                                    SRVCHK;
                                                                                                                                                                                                                                                                                 DO I = FIXED( FIRSTL, 31 ) TO FIXED( LASTL, 31 );
                                                                                                                                                                                                                                                                                                                                                                                                                                                                                                                                                                                                                                               Make a deposit, enter into check resister
                                                                                                                                                                    CALL
                                                                                                                                                                                                                                                                                                                                                                                                                                                                                                                                                                                                                                                                                                                                                                                                                                                              CALL SRVCHK;
                                                                                                                                                                                                                                                                                                                                                                                                                                                                                                                                                                                                                                                                                                                                                                                                                                                                                                                                 /* Set deposit amount and memo from operator.
                                                                                                                                                                                                                                                                                                                                                                                                                                                                                                                                                                                                                                                                                                                                                                                                              /* Put up deposit form with current balance
                                                                                                                                                                                                                                                                                                       CALL FDV$RETFL( I, LINE, LINE_LENGTH );
                                                                                                                                                                                                                                                                                                                                                                                                                                                                                                                                                                                                                                                                                                                                                                                                                                                                                    'CURBAL' );
                                                                                                                                                                                                                                                                                                                                                                            CALL FDV$PUTL( 'Check unitten to file' );
OPEN FILE(SYSPRINT) TITLE('SAMPCH.DAT');
                                                                      /* Get the top and bottom lines of
                                                                                                                                       CALL FOV$RETDN( 'FIRST', FIRSTL );
                                                                                                                                                                                                                                                                                                                                                                                                                                                                                                                                                                                                                                                                                                                                           CHAR(BO);
                                                                                                                                                                 CALL FDV*RETDN( 'LAST', LASTL );
                                                                                                                                                                                                                                                                                                                                                                                                                                                                                                                                                                                                                                                                      Cancel on Keypad period.
                                                                                                                                                                                                                                                                                                                                                                                                                                                                                                                                                                                                                                                                                                                                                                                                                                                                                   CALL FDV$PUT( CENTS( BALANCE ),
                       CALL FDV$SWKSP( CHECKWKSP );
                                                                                                                                                                                                                                                                                                                                                                                                                            CALL FDV$SWKSP( WORKSPACE );
                                                                                                                                                                                                                                                                                                                                                                                                                                                                                                                                                                                                                                                                                                                                                                                                                                                           CALL FDV$CDISP( 'DEPOSIT' );
                                                                                              /* (First two characters).
                                                                                                                                                                                                                                                                                                                                                                                                      CLOSE FILE( SYSPRINT );
                                                                                                                                                                                                                                                                                                                                                                                                                                                                                                                                                                                                                                                                                                                                                                                                                                                                                                                                                         /* Abort on Ked Period.
                                                                                                                                                                                                              /* Get lines from form
                                                                                                                                                                                                                                                                                                                                                                                                                                                                                                                                                                                                                       /* Subroutine MAKDEP
                                                                                                                                                                                                                                                                                                                                                                                                                                                                                                                                                                       MAKDEP: PROCEDURE;
                                                                                                                                                                                                                                       /* Write to file.
                                                                                                                                                                                                                                                                                                                                                                                                                                                                                                                                                                                                                                                                                                                                            DONE
                                                                                                                                                                                                                                                                                                                                                                                                                                                      END PRICHK;
                                                                                                                                                                                                                                                                                                                                                           END:
                                                                                                                                                                                                                                                                                                                                                                                                                                                                                                                                                                                                                                                                                                                                         DCL
                                                   \ddot{\tilde{}}\ddot{\cdot}\ddot{\cdot}÷
                                                                                                                                                                                                                                                              \ddot{\phantom{0}}\frac{1}{\sqrt{2}}\ddot{\cdot}\ddot{\tilde{}}\ddot{\phantom{0}}\ddot{\tilde{}}\ddot{\cdot}
```

```
/* Avoids need to format REGARRAY.BALANCE(LASTREGNUM)*/
                                                                                                                                                                                                                                                                                                                                                                                                                                                                                                                                                                                                                                                                                                                                                                                    /* Blank since it's not a check*/
                                                                                                                                                                                                                                                                                                                                                                                                                                                                                                                                                                                                                                          CALL FDV$PUTL( 'Overflow in bank computer, only 6 disits kept' );
                                                                                                                                                                                                                                                                                                                                                                                                                                                                                                                                                                                                                                                                                                                                                                                                                                                                                                                                                                                                                                                                                                                     response text in named data. This is the only example of how to do
                                                                                                                                                                                                                                                                                                                                                                                                                                                                                                                                                                                                                                                                                                                                                                                                                                                                                                                                                                                                                                                                                         be chansed and nothins in the prosram. The trick is to store the
                                                                                                                                              \geq\tilde{\phantom{a}}/* Sample of how to Keep messase texts stored with the form rather
                                                                                                                                                                                                                                                                                                                                                                                                                                                                                                                                                                                                                                                                                                                                                                                                                                                                                                                                                                                                                                  /* than in a program. This is especially useful for multi-lingual
                                                                                                                                                                                                                                                                                                                                                                                                                                                                                                                                                                                                                                                                                                                                                                                                                                                                                                                                                                                                                                                             environments: only the form text and the form named data must
                                                                                                                                                                                                                         'Resister full, can''t enter deposit' );
                                                                                                                                                                                                                                                                                                                                                                                      Check for overflow (prosram and form keep only six disits).
                                                                                /* Have deposit information now. If no room in check resister
                                                                                                                                                                                                                                                                                                                                                                                                                                                                                                                                                                                                                                                                                                                                                                                                                                                                                                                  CALL FOV$RET( REGARRAY.BALANCE( LASTREGNUM ), "NEWBAL" );
                                                                                                                                                                                                                                                                                                                                                                                                                                                                                                                                                                                                                                                                                                                                                                                                                                       = DEPOSIT.MEMO;<br>= DEPOSIT.AMT;
                                                                                                                                                                                                                                                                                                                                                                                                                                                                                                                                                                                                                                                                                                                                                                                                             DEPOSIT.DATE;
                                                                                                                                                                                                                                                                                                                                                                                                                                                                                                 BALANCE = BALANCE + FIXED( DEPOSIT.AMT, 31 );
                                                                                                                                                                                                                                                                                                                                                                                                                                                                                                                           TOTDEP = TOTDEP + FIXED( DEPOSIT.AMT, 31 );
                                                                                                                                                                                                                                                                                                                                                                                                                                                                                                                                                                                                                                                                                                                            ... .denthry. ..
CALL FDV$GETAL( DEPOSIT_STR, TERMINATOR );
                        IF TERMINATOR = FDV$K_KP_PER THEN RETURN;
                                                                                                                                                                                                                                                                                                                                                                                                                                                                                                                                                                                                                                                                                                                                                                               \ddot{\cdot}BALANCE = BALANCE - 1000000;
                                                                                                                                                                                                                                                                                                                                                            Add to balance and session sum.
                                                                                                                                                                                                                                                                                                                                                                                                                                                                                                                                                                                                                                                                                                                                                                                                               \overline{u}\hat{\mathbf{r}}LASTREGNUM )
                                                                                                                                                                                                                                                                                                                                                                                                                                                                                                                                                                                                                                                                                                                                                                                                           LASTREGNUM >
                                                                                                                                                                                                                                                                                                                                                                                                                                                                                                                                                                                                                                                                                                                                                                                                                                                               LASTREGNUM
                                                                                                                                                                                                                                                                                                                                                                                                                                                                                                                                                                                                                                                                                                                                                                                                                                                                                           LASTREGNUM
                                                                                                                                                                                                                                                                                                                                                                                                                                                                                                                                                                                                                                                                                                                                                                                                                                       REGARRAY.MEMPAYTO( LASTREGNUM
                                                                                                                                                                                                                                                                                                                                                                                                                                                                                                                                                                                                                                                                                                                       CALL FDV$PUT( CENTS( BALANCE
                                                                                                                                                                                                                                                                                                                                                                                                                                                                                                                                                                                                                                                                                                                                                     LASTREGNUM = LASTREGNUM + 1;
                                                                                                                                                                                                                                                                                                                                                                                                                                              Make entry in resister.
                                                                                                                                                                 IF LASTREGNUM = REGSIZE
                                                                                                                                                                                                                   CALL FDV$PUTL(
                                                                                                                                                                                                                                                                                                                                                                                                                Display new balance.
                                                                                                                                                                                                                                                 CALL FDV$WAIT;
                                                                                                                                                                                                                                                                                                                                                                                                                                                                                                                                                                                                                                                                      CALL FDV$WAIT!
                                                                                                                                                                                                                                                                                                                                                                                                                                                                                                                                                       IF BALANCE >= 1000000
                                                                                                                                                                                                                                                                                                                                                                                                                                                                                                                                                                                                                                                                                                                                                                                                                                                                 REGARRAY.AMTDEP(
                                                                                                                                                                                                                                                                                                                                                                                                                                                                                                                                                                                                                                                                                                                                                                                                                                                                                          REGARRAY.AMTPAY(
                                                                                                                                                                                                                                                                           RETURN;
                                                                                                          /* must abort.
                                                                                                                                                                                                                                                                                                                                                                                                                                                                                                                                                                                                                                                                                                                                                                                                           REGARRAY.DATE(
                                                                                                                                                                                                                                                                                                                                                                                                                                                                                                                                                                                                                                                                                                                                                                               REGARRAY NUM(
                                                                                                                                                                                                                                                                                                        i<br>Exp
                                                                                                                                                                                                                                                                                                                                                                                                                                                                                                                                                                                                                                                                                                  END.<br>E
                                                                                                                                                                                                                                                                                                                                                                                                                                                                                                                                                                                   THEN DO?
                                                                                                                                                                                         THEN DO:
                                                                                                                                                                                                                                                                                                                                                                                                                                              \frac{1}{4}\frac{1}{2}\ddot{\phantom{0}}\ddot{\cdot}\ddot{\tilde{}}\ddot{\tilde{}}\overline{\phantom{a}}\ddot{\cdot}\ddot{\mathcal{L}}\ddot{\tilde{}}\ddot{\phantom{0}}
```

```
/*Value returned from fake field in scrolled area*/
                                                                                                                                                                                                                                         area*/
                                                                                                                                                                                                                                                                                                                                                                   line in scr
                /* Message intent is: "Deposit made, press RETURN or ENTER to continue."
                                                                                                                                                                                                                                                                                                                                                                                                                                                                                                                                                                                                                                                                                                                                                                     /* Get number of lines in scroll area from form named data (item 1).
                                                                                                                                                                                                                                                                                                                                                                                                                                                                                  /* Check for current session totals overflow. If so, output 'OVRFLO
/* it in this prosram, but all messages could be stored like this.
                                                                                                                                                                                                                                                                                                                                                                                                                                                                                                                              \geq/*Inteser version of " */
                                                                                                                                                                                                                                                                                                                                                                /*From named data,
                                                                                                                                                                                                                                                                                                                                                                                                                                                                                                     /* Put out summary of this session into indexed(4) fields.
                                                                                                                                                                                                                                                                                                                                                                                                                                                                                                                                                                                                                             \ddot{\tilde{z}}\ddot{ }\ddot{ }\ddot{\cdot}\ddot{\sim}\frac{1}{1}CALL SRVCHK;
                                                                                                                                                                                                                                                                                                                                                                                                                                                                                                                                                                                      'SUMMARY', 1
                                                                                                                                                                                                                                                                                                                                                                                                                                                                                                                                                                                                                                                                                         Ò,
                                                                                                                                                                                                                                                                                                                                                                                                                                                                                                                                                                                                                             N<sub>N</sub>
                                                                                                                                                                                                                                                                                                                                                                                                                                                                                                                                                                                                                                                                                                            \omegaView the check resister and scroll throush
                                                                                                                                                                                                                                                                                                                                                                                                                                                                                                                                                                                                                            'SUMMARY',
                                                                                                                                                                                                                                                                                                                                                                                                                                                                                                                                                                                                                                               SUMMARY',
                                                                                                                                                                                                                                                                                                                                                                                                                                                                                                                                                                                                                                                                                       SUMMARY',
                                                                                                                                                                                                                                                                                                                                                                                                                                                                                                                                                                                                                                                                                                          SUMMARY'.
                                                                                                                                                                                                                                                                                                                                                                                                                                                                                                                                                                                                                                                                                                                             SUMMARY'
                                                                                                                                                                                                                                                                                                    Also diselay totals for current session.
                                                                                                                                                                                                                                                                                                                                                                                                                                                                                                                                                                  CALL SRVCHK;
                                                                                                                                                                                                                                                                                                                                                                                                                                                                                                                                                                                                                                                                                                                                 \ddot{\cdot}THEN CALL FDV$PUT( CENTS( TOTDEP ),
                                                                                                                                                                                                                                                                                                                                                                                                                                                                                                                                                                                                                                                                                   THEN CALL FDV$PUT( CENTS( TOTPAY ),
                                                                                                                                                                                                                                                                                                                                                                                FIXED BIN,
                                                                                                                                                                                                                                                                                                                                                                                                                                                                                                                                                                                                                                                                                                                             CENTS ( BALANCE
                                                                                                                                                                                                                                                                                                                                                                CHAR(2)CHAR(1);
                                                            \ddot{ }CALL FDV$PUT( CENTS( SBALANCE )
                                                                                                                                                                                                                                                                                                                                                                                                                                                                                                                                                                                                                                                                                                                                                                                                                               NSCROL = FIXED( NSCROLC, 31 );
                                                                                                                                                                                                                                                                                                                                                                                                                                                                                                                                                                CALL FDV$CDISFGISTER' );
                                                                                                                                                                                                                                                                                                                                                                                                                                                                                                                                                                                                                                                                                                                                                                                                            CALL FDV$RETDI( 1, NSCROLC );
                                                      CALL FDV$RETDN( 'DONE', DONE
                                                                                                                                                                                                                                                                                                                                                                                                                                                                                                                                                                                                                                                                                                          'DURFLO',
                                                                                                                                                                                                                                                                                                                                                                                                                                                                                                                                                                                                                                             ELSE CALL FDV$PUT( 'OVRFLO',
                                                                                                                                                                                                                                                                                                                                                                                                                                                             /* Put up resister form.
                                                                          FDV$PUTL( DONE );
                                                                                                                                                                                                                                                              /* Subroutine VUEREG
                                                                                                                                                                                                                                                                                                                                                                                                                                                                                                                                                                                                      IF TOTDEP < 1000000
                                                                                                                                                                                                                                                                                                                                                                                                                                                                                                                                                                                                                                                                IF TOTPAY < 1000000
                                                                                                                                                                                                                                                                                                                                                                                                                                                                                                                                                                                                                                                                                                          CALL FDV$PUT
                                                                                                                                                                                                                      VUEREG: PROCEDURE;
                                                                                                                                                                                                                                                                                                                                                              NSCROLC<br>NSCROL
                                                                                              FDV$WAIT;
                                                                                                                                                                                                                                                                                                                                                                                                                                                                                                                                                                                                                                                                                                                               FDV$PUT(
                                                                                                                                                                                                                                                                                                                                                                                                    FAKE
                                                                                                                   END MAKDEP;
                                                                           CALL
                                                                                                                                                                                                                                                                                                                                                                                                                                                                                                                                                                                                                                                                                                          ELSE
                                                                                                                                                                                                                                                                                                                                                                                                                                                                                                                                                                                                                                                                                                                             CALL
                                                                                                 CALL
                                                                                                                                                                                                                                                                                                                                                              DCL
                                        \ddot{z}\ddot{\tilde{}}\ddot{\tilde{}}\ddot{\cdot}\ddot{\cdot}\ddot{\phantom{0}}\ddot{\phantom{0}}
```

```
SCRFWD;
                                                                                                                                                                                                                                                                                                                                                                                                                                                                                                                                                                                                                                                                                                                                                                                        SCRBAK:
                                                                                                                                                                                                                                                       /* Res item cursor is on*/
                                                                                                                                                                                                                                                                                                                                                                                                                                                                                                                                                                                                                                                                                                                                                         IF TERMINATOR = FDV$K_FT_SFW | TERMINATOR = FDV$K_FT_SNX THEN CALL
                                                                                                                                                                                                                                                                                                                                                                                                                                                                                                                                                                                                                                                                                                                                                                                        = FDV$K_FT_SBX | TERMINATOR = FDV$K_FT_SPR THEN CALL
                                                                                                                                                                                                                                                                                                                                                                                                                                                                                                                                                                                                                                                                                                                                   \frac{1}{2}area or the size of the resister, whichever is less. Assume there
                                                                               of the scrolled
                                                                                                                                                                                                                                                                                                                                                                                                                                                                             /* Get input from fake field of scrolled line and do what it says:
                                                                                                                                                                       \frac{1}{4}\frac{1}{\pi}DO WHILE (( TERMINATOR = FDV$K_FT_NTR | TERMINATOR = FDV$K_KP_PER
                                                                                                                                                                                                                            /* First line*/
                                                                                                                                                                                                                                                                                                                                                                                                                                                                                                                                                                                                                          routine
                                                                                                                                                                                                                                                                                                                                                                                                                                                                                                                                                                                                                                                   ones).
                            Put lines from check resister array into scrolled area
                                                                                                                                                                                                                                                                                                                                                               CALL FDV$PUTSC( 'NUMBER', REGARRAY_STR( CURLINE ) );
                                                                                                                                                                                                                                                                                                                                                                                                                                                                                                                                                                                                                        /* Note that there is no form function key UAR so this<br>/* handles all terminators itself (by isnorins illesal
                                                                                                                                                                                                                                                                             DO WHILE ( CURLINE < LASTREGNUM CURLINE < NSCROL );
                                                                             /* min(NSCROL,LASTREGNUM), that is, up to the size
                                                                                                                                                                                                                                                                                                                                                                                                                                                                                                                                                               => scroll backward
                                                          up to item
                                                                                                                                                                                                                                                                                                                                                                                                                                                                                                            => return to menu
                                                                                                                                                                                                                                                                                                                                                                                                                                                                                                                                        forward
                                                                                                                                          deposit).
                                                                                                                                                                                                                                                                                                                                                                                                                                                                                                                                                                                                                                                                                                                                                                                                                  CALL FDV$GET( FAKE, TERMINATOR, 'FAKE' );
                                                                                                                                                                                                                        CALL FDV$PUTSC( /NUMBER', REGARRAY_STR(1) );
                                                                                                                                                                                                                                                                                                                                   CALL FDV$PFT( FDV$K_FT_SFW, 'NUMBER' );
                                                                                                                                                                                                                                                                                                                                                                                                                                                                                                                                    scroll
                                                                                                                                                                                                                                                                                                                                                                                                                                                                                                                                                                                                                                                                                                    CALL FDV$GET( FAKE, TERMINATOR, 'FAKE' );
                                                                                                                                                                                                                                                                                                                                                                                                                                                                                                                                                                                              = > isnore
                                                     The window is initially from item 1
                                                                                                                                        is at least one line (the initial
                                                                                                                                                                                                                                                                                                                                                                                                                                                                                                                                        \hat{a}DOWNARROW or BACKSPACE
                                                                                                                                                                                                                                                                                                                                                                                                                                                                                                        KPd . or RETURN/ENTER
                                                                                                                                                                                                                                                                                                          CURLINE = CURLINE + 1;
                                                                                                                                                                                                                                                                                                                                                                                                                                                                                                                                   UPARRON OT TAB
                                                                                                                                                                                                                                                                                                                                                                                                                    MAXWINDOW = CURLINE;
                                                                                                                                                                                                                                                                                                                                                                                                                                                                                                                                                                                          all others
                                                                                                                                                                                                                                                                                                                                                                                                                                                                                                                                                                                                                                                                                                                                                                                      IF TERMINATOR
                                                                                                                                                                                              MINUNINDON = 1;
                                                                                                                                                                                                                                                   CURLINE = 1;
                                                                                                                                                                                                                                                                                                                                                                                                                                                                                                                                                                                                                                                                                                                                                                                                                                                                        END VUEREG?
                                                                                                                                                                                                                                                                                                                                                                                            END<sub>3</sub>
                                                                                                                                                                                                                                                                                                                                                                                                                                                                                                                                                                                                                                                                                                                                                                                                                                               END
                                                     \ddot{\cdot}\ddot{z}\ddot{=}\ddot{\tilde{z}}\ddot{\cdot}\ddot{\tilde{z}}\ddot{\tilde{}}\ddot{\phantom{0}}\ddot{\tilde{z}}÷.
                                                                                                                                                                                                                                                                                                                                                                                                                                                                                                          \ddot{z}\ddot{\tilde{}}
```

```
∕★<del>∕</del>
                                                                                                                                                                              /NUMBER/, REGARRAY_STR( MAXWINDOW );
                                                                                                                                                                                                                                                                                                                                                                                                                                                                                                                                                        write the new last line to the last line of the scrolled area
                                                                                                                                                                                                                                                                                                                                                                                                                                                                                                                                                                                                                     \geqCURLINE is the line in the resister that the cursor is on.
                                                                                                                                                                                                                                                                     \frac{1}{2}of the resister
                                                                                                                                                                                                                                 /* If cursor is at the end of the resister, report, and return
                                                                                                                                                                                                                                                                                                                                                                                                                                                                 /* If cursor not at the last line of a window, Just move down<br>/* If cursor is at the last line of a window,
                                                                                                                                                                                                                                                                                                                                                 CALL FDV$PUTL( 'Last line of resister' );
                                                                                                               MINUINDOW and MAXUINDOW delimit the part
                                                                                                                                                   area
                                                                                                                                                                                                                                                                                                                                                                                                                                                                                                                                                                                                                                                                      THEN CALL FDV$PFT(FDV$KLFTLSFN, WUMBER' );
                                                                                                                                               currently diseaved in the scrolled
                                                        /* Subroutine SCRFWD -- Scroll forward.
                                                                                                                                                                                                                                                                                                                                                                                                                                                                                                                            move window forward one line,
                                                                                                                                                                                                                                                                                                                                                                                                                                                                                                                                                                                   /* Move current line pointer forward
                                                                                                                                                                                                                                                                                                                                                                                                                                                                                                                                                                                                                                                                                                                                                                                            CALL FDV$PFT( FDV$KLFT_SFW,
                                                                                                                                                                                                                                                                                                                                                                                                                                                                                                                                                                                                                                                                                                                                 MINNINGHININGH = MODDININGH + 1;
                                                                                                                                                                                                                                                                                                                                                                                                                                                                                                                                                                                                                                                                                                                                                            MAXAINDON = MAXAINDON + 1;
                                                                                                                                                                                                                                                                                          IF CURLINE = LASTREGNUM
                                                                                                                                                                                                                                                                                                                                                                                                                                                                                                                                                                                                                                            IF CURLINE = MAXWINDOW
                                                                                                                                                                                                                                                                                                                                                                                                                                                                                                                                                                                                                                                                                                                                                                                                                                                 CURLINE = CURLINE + 17
SCREWD: PROCEDURE)
                                                                                                                                                                                                                                                                                                                                                                               RETURN;
                                                                                                                                                                                                                                                                                                                                                                                                                                                                                                                                                                                                                                                                                                                                                                                                                                                                            END SCREWD;
                                                                                                                                                                                                                                                                                                                                                                                                                                                                                                                                                                                                                                                                                                                                                                                                                         END;
                                                                                                                                                                                                                                                                                                                                                                                                              i<br>EXP
                                                                                                                                                                                                                                                                                                                                                                                                                                                                                                                                                                                                                                                                                                       ELSE DO;
                                                                                                                                                                                                                                                                                                                        THEN DO?
                                                                                                                                                                                                                                                                                                                                                                                                                                                                                                                                                                                                                 \ddot{\tilde{}}\ddot{\cdot}\ddot{\tilde{z}}\ddot{\phantom{0}}\ddot{z}\ddot{\tilde{}}\ddot{\cdot}\ddot{z}\ddot{\cdot}
```

```
CALL FDV$PFT( FDV$KLFTLSBK, 'NUMBER', REGARRAYLSTR( MINWINDOW ) );
                                                                                                                                                                                                    /* If the cursor is at the besinnins of the resister, report, and return
                                                                                                                                                                                                                                                                                                                                                                                                                                                                                     write the new first line to the first line of the scrolled area
                                                                               the cursor is on.
                                                                                                                                                                                                                                      \frac{1}{2}`∗
                                                                                                  MINWINDOW and MAXWINDOW delimit the part of the resister
                                                                                                                                                                                                                                                                                                                                                                                                          /* If cursor not at first line of the window, just move up
                                                                                                                                                                                                                                                                                                      CALL FDV$PUTL( 'First line of resister' );
                                                                         CURLINE is the line in the resister that
                                                                                                                             currently displayed in the scrolled area
                                                                                                                                                                                                                                                                                                                                                                                                                                     at first line of the window,
                                                                                                                                                                                                                                                                                                                                                                                                                                                                                                                                                                                    THEN CALL FDV$PFT( FDV$K_FT_SBK, 'NUMBER' );
                                                /* Subroutine SCRBAK -- Scroll backward
                                                                                                                                                                                                                                                                                                                                                                                                                                                           move window back one line,
                                                                                                                                                                                                                                                                                                                                                                                                                                                                                                                                                                                                                                           \ddot{1}\ddot{ }/* Move current line pointer back
                                                                                                                                                                                                                                                                                                                                                                                                                                                                                                                                                                                                                                      FINDONISALE FINDONISALE
                                                                                                                                                                                                                                                                                                                                                                                                                                                                                                                                                                                                                                                                - MOQNINXAM = MOQNINXAM
                                                                                                                                                                                                                                                                                                                                                                                                                                                                                                                                                          LE CORTINING = HE = KINGO
                                                                                                                                                                                                                                                                                                                                                                                                                                                                                                                                                                                                                                                                                                                                           CURLINE = CURLINE - 1;
SCRBAK: PROCEDURE;
                                                                                                                                                                                                                                                                                                                                                                                                                                       cursor is
                                                                                                                                                                                                                                                                                                                              RETURN;
                                                                                                                                                                                                                                                    IF CURLINE = 1END SCREAK;
                                                                                                                                                                                                                                                                                                                                                                                                                                                                                                                                                                                                                                                                                                                  END;
                                                                                                                                                                                                                                                                                                                                                             END;
                                                                                                                                                                                                                                                                               THEN DO?
                                                                                                                                                                                                                                                                                                                                                                                                                                                                                                                                                                                                               ELSE DO;
                                                                                                                                                                                                                                                                                                                                                                                                                                     7* IF
                                                                             \ddot{\cdot}\ddot{\phantom{1}}\ddot{\cdot}\ddot{\tau}\ddot{\tau}\ddot{\cdot}\ddot{\phantom{0}}\ddot{\cdot}\ddot{\phantom{0}}
```

```
/* Not really needed, Just showing off.*/
                                                                                                                                                                                                                                                                                                                                                                                                                                                                                       /*Don't care about value nou*/
                                                                                                                                                                                                                                                                                                                                                                    /* another FMS feature. At this point, surervisor mode is on, so the
                                                                                                                                                                                                                                                                                                                                       /* This is not the best way to do protection, Just a way of showing
                                                                                                                                                                                                                                                                                                                                                                                                                                                              \geq/* If read is terminated by Keypad period, don't chanse account.
                                                                                                               If operator knows the secret word, let operator chanse
                                                                                                                                                                                                                                                                                                                                                                                                                                                                                                                                                                                                                                                                                                                                                                                                                                                                                                \ddot{\phantom{0}}/* Update the check workspace
                                                                                                                                                                                                                                   CALL SRVCHK?
                                                                                                                                                                                                                                                                                                                                                                                                                                                                                                                                                                                                                                                                                                                                           CALL FDV$NDISP; /* Read all fields */
                                                                                                                                                                                                                                                                                                                                                                                                                         /* If operator doesn't know password, return to menu.
                                                                                                                                                                                                                                                                                                                                                                                                                                                                                                                                                                                                                              /* Allow input from other fields and read from them.
                                                                                                                                                                                                                                                                                                                                                                                                /* only input allowed is to the password field.
                                                                                                                                              the account data for this session.
                                                                                                                                                                                                                                                                                                                                                                                                                                                                                   CALL FDV$GETAL( , TERMINATOR );<br>If terminator = FDV$K_KP_PER THEN RETURN;
                                                                                                                                                                                                                                                                                                                                                                                                                                                                                                                                                                                                                                                                                                                                                                                                                                                           CALL FDV$RETAL( ACCOUNT_STR );
                                                                                                                                                                                                                                                                                                                                                                                                                                                                                                                                         CALL FDV$RET( PASSWORD, 'SECRET' );
                                                                                                                                                                                                                           CALL FDV$CDISP( 'ACCOUNT_DATA' );<br>CALL FDV$PUTAL( ACCOUNT_STR );
                                                                                      View the account data.
                                                                                                                                                                                                                                                                                                                                                                                                                                                                                                                                                                      IF OPM = PASSMORD THEN RETURN;
                                                                                                                                                                                                                                                                                                                                                                                                                                                                                                                                                                                                                                                                                                                                                                                                     IF TERMINATOR = FDV$K_KP_PER
                                                                                                                                                                                                                                                                                   'SECRET');
                                                                                                                                                                                                                                                                                                                                                                                                                                                                                                                                                                                                                                                                                                                                                                                                                                                                                          CALL FMTCHK;
                                                     /* Subroutine VUEAC
VUEACT: PROCEDURE;
                                                                                                                                                                                                                                                                                                                                                                                                                                                                                                                                                                                                                                                                                                                    CALL FDV$SPOFF;
                                                                                                                                                                                                                                                                                                                                                                                                                                                                                                                                                                                                                                                                                                                                             SIMULATE;
                                                                                                                                                                                                                                                                                   CALL FDV$PUTD(
                                                                                                                                                                                                                                                                                                                                                                                                                                                                                                                                                                                                                                                                                                                                                                        CALL FDV$SPON?
                                                                                                                                                                                                                                                                                                                                                                                                                                                                                                                                                                                                                                                                                                                                                                                                                                                                                                                                                  VUEACT;
                                                                                                                                                                                                                                                                                                                                                                                                                                                                                                                                                                                                                                                                                                                                                                                                                                                                                                                         END:
                                                                                                                                                                                                                                                                                                                                                                                                                                                                                                                                                                                                                                                                                                                                                                                                                                THEN DO?
                                                                                                                                                                                                                                                                                                                                                                                                                                                                                                                                                                                                                                                                                                                                                 CALL
                                                                                                                                                                                                                                                                                                                                                                                                                                                                                                                                                                                                                                                                                                                                                                                                                                                                                                                                                  END<br>E
                                                                                  \frac{1}{2}\ddot{\tilde{}}\ddot{\mathcal{L}}\ddot{\cdot}\ddot{\tilde{}}\ddot{\phantom{0}}\ddot{\cdot}
```

```
▼ / /
                                                                                                                                                                                                                                                                                                                                                                                                                                                             /*Get first field's name*/
                                                                                                                                                                                                                                                                                                                                     /*Name of field from FDV$GETAF*/
                                                                                                                                                                                                                                                                                                                                                                  /*Index of field or named data*/
                                                                                           replace this whole routine with a call on FDV$GETAL, but this shows
                                                                                                                                                                                  Technique is to read any field, looking only at terminator, then do
                                                                                                                    how mainline prospam can allow same operator freedom of fillins in
                                                                                                                                                                                                                                                                           /* This example starts with a GET on field '*', first field on form.
                                                                                                                                                                                                                                                                                                                                                                                                                                                                                                                                                    /* Do any special processing for field FIELDNAME at this point
                                                                                                                                                                                                                                                                                                                                                                                                                                                                                                                                                                                                                                                                                                                                                                                                                                                                                                                                                                                                                                                                                                                                                 \geq\frac{1}{\pi}\frac{1}{2}いき
                                                                Could
                                                                                                                                                                                                                                            This technique can be used with calls on FDV$GET or FDV$GETAF
                                                                                                                                                   fields but still regain control after each or changed field.
                                                                                                                                                                                                               a process field terminator call to do the operator's action.
                                                                                                                                                                                                                                                                                                                                                                                                                                                                                                                                                                                                                                                                                                                                                                                                                                                                                                                                                                                                                                                                                                                                                                     CALL FDV$GETAF( JUNK, TERMINATOR, FIELDNAME, FIELDINDEX );
                                                                                                                                                                                                                                                                                                                                                                                                                                                                                                                                                                                                                                                                                                                                           /* If status is error, then PFT failed because terminator
                                                          /* Simulate action of FDV$GETAL, using FDV$GETAF and PFT.
                                                                                                                                                                                                                                                                                                                                                                                                                                                                                                                                                                                                                                                                                                                                                                                                                                                                                                                                                                                     'INPUT REGUIRED' );
                                                                                                                                                                                                                                                                                                                                                                                                                                                                                                                                                                                                                                                                                                                                                                      a Keypad Key, which means return to caller.
                                                                                                                                                                                                                                                                                                                                                                                                                                                                                                                                                                                                                 /* Go to next or previous field or leave form
                                                                                                                                                                                                                                                                                                                                                                                                                                                                                                                                                                                                                                                                                                                                                                                                                                                                                                                                                                                                                                                                                                           /* Go set any other field, returning its name
                                                                                                                                                                                                                                                                                                                                                                                                                                                           CALL FDV$RETFN( FIELDNAME, FIELDINDEX );
                                                                                                                                                                                                                                                                                                                                                                  FIXED BINC31);
                                                                                                                                                                                                                                                                                                                                                                                                                                CHAR(31),
                                                                                                                                                                                                                                                                                                                                                                                                                                                                                                                                                                                                                                                                                                                                                                                                                                IF FMSSTATUS < 0 THEN RETURN;
                                                                                                                                                                                                                                                                                                                                                                                                                                                                                                                                                                                                                                                                                                                                                                                                                                                               IF TERMINATOR = FDV$KLFTLNTR
                                                                                                                                                                                                                                                                                                                                                                                                                                                                                                                                                                                                                                                                             CALL FDV$PFT( TERMINATOR );
                                                                                                                                                                                                                                                                                                                                                                                                                                                                                                                                                                                                                                                                                                                                                                                                                                                                                                                                                                                       CALL FDV$PUTL(
                                                                                                                                                                                                                                                                                                                                                                                                                                                                                                                                                                                                                                                                                                                                                                                                                                                                                                                                                                                                                    CALL FDV#BELL
                                                                                                                                                                                                                                                                                                                                                                                                                                                                                                                                                                                                                                                                                                                                                                                                                                                                                              M = SOLGLOSNE EN NEW
                                                                                                                                                                                                                                                                                                                                                                                                                                                                                                                                                                                                                                                                                                                                                                                                                                                                                                                           THEN RETURN?
SIMULATE: PROCEDURE;
                                                                                                                                                                                                                                                                                                                                                                                                                                                                                                                                                                                                                                                                                                                                                                                                                                                                                                                                                                                                                                                     END;
                                                                                                                                                                                                                                                                                                                                                                  FIELDINDEX
                                                                                                                                                                                                                                                                                                                                                                                                                                                                                                                                                                                                                                                                                                                                                                                                                                                                                                                                                            ion<br>D
                                                                                                                                                                                                                                                                                                                                   FIELDNAME
                                                                                                                                                                                                                                                                                                                                                                                                                                                                                        DO WHILE ('1'B);
                                                                                                                                                                                                                                                                                                                                                                                                                                                                                                                                                                                                                                                                                                                                                                                                                                                                                                                                                          ELSE
                                                                                                                                                                                                                                                                                                                                                                                                                                                                                                                                                                                                                                                                                                                                                                                                                                                                                                                                                                                                                                                                                                                                                                                                                                      END SINULATE
                                                                                                                                                                                                                                                                                                                                                                                                                                                                                                                                                                                      \ddot{\phantom{1}}\ddot{\tilde{}}\ddot{\cdot}\ddot{\tilde{}}\ddot{ }\ddot{\tilde{}}END:
                                                                                                                                                                                                                                                                                                                                     ti<br>DCI
                                                                                                                                                                                                                                              \ddot{\tilde{}}ž
                                                                                                                          \ddot{\phantom{1}}\ddot{\tilde{}}\ddot{\cdot}\ddot{\tilde{}}
```

```
/* There is an error returned in the status variables. Detach the
                                                                                                                                                                                                                                                                                                                                                                                                    /* Check FMS status by lookins at the status recordins variables
                                                                                                                                                                                                                                                                                                                                                                                                                                                                                                                                                                                                                                                                                                /* terminal to clean up, then print the errors, and stop.
                                                                                                                                                                                                                                                                                                                                                                                                                                                                                                                                                                                                                                                                                                                                                                                   PUT SKIP LIST( 'FDV ERROR.');<br>PUT SKIP LIST( '','FMS STATUS:',FMSSTATUS);<br>PUT SKIP LIST( '','RMS STATUS:',RMSSTATUS);
                                                                                                                                                                                                                                                                                                                                                                                                                                                                                                 \frac{1}{2}/* and never come back */
                                                               /* Check FMS status by calling FDV$STAT
                                                                                   /* If not success (>0), print and stop
                                                                                                                                                                                                                                                                                                                                                                                                                                                                                             /* and never come back
                                                                                                                                                     CALL FDV$STAT( FMSSTATUS, RMSSTATUS );
                                                                                                                                                                         IF FRSSTATUS > 0 THEN RETURN;
                                                                                                                                                                                                                                                                                                                                                                                                                                                                        NENTHEN REINS
                                                                                                                                                                                                                                                                                                                                                                                                                                                                                                                                                                                                                                                                                                                                                                  CALL FDV$DTERM(TCA);
                                        A Subroutine GETSTA
                                                                                                                                                                                                                                                                                                                                                                             /* Subroutine SRVCHK
GETSTA: PROCEDURE;
                                                                                                                                                                                                                                                                                                                                   SRVCHK: PROCEDURE;
                                                                                                                                                                                                                                                                                                                                                                                                                                                                                                                                                                                                                             ERROR: PROCEDURE;
                                                                                                                                                                                                                                                                                                                                                                                                                                                                      IF FMSSTATUS
                                                                                                                                                                                                                   END GETSTA?
                                                                                                                                                                                               CALL ERROR;
                                                                                                                                                                                                                                                                                                                                                                                                                                                                                        CALL ERROR;
                                                                                                                                                                                                                                                                                                                                                                                                                                                                                                                END SRVCHK;
                                                                                                                                                                                                                                                                                                                                                                                                                                                                                                                                                                                                                                                                                                                                                                                                                                                        STOP;<br>END ERROR;
```

```
Takes a ranameter representing cents and converts to a numeric string
                                                                                                                                                                                                                                                                                                                                                                                                                                                                                                                                                                                                                                                                                 They are UARs, called by the
                                                                                                                     suitable to outputtins into a field six wide with two decimal disits
                                                                                                                                                 The important thins to note is that numbers less than 100 should be
                                                                                                                                                                            converted with leading zeros so we don't end ur outputting a string
                                                                                                                                                                                                        like "bbbbbo" which then ends up on the screen like "bbbb.bo".
                                                                                                                                                                                                                                                                                                                                                                                                                                                                                                                                                                                                                                                                                                                                                                                                                                                                                                                                                                                                                                                                                                                     case sensitivity by using the force upper case field attribute
                                                                                                                                                                                                                                                                                                                                                                                                                                                                                                                                                                                                                                                                                                                                                                                                                                                                                                                                                                   the first trailins blank. For example an assoc. value strins
                                                                                                                                                                                                                                                                                                                                                                                                                                                                                                                                                                                                                                                                                                                                                                                                                                                                                                                                                                                                 agr's and it only the letters a, and r are allowed.
                                                                                                                                                                                                                                                                                                                                                                                                                                                                                                                                                                                                                                                                                                                                                                                                                                                                                                            UAR associated data has in it the lesal characters allowed,
                                                                                                                                                                                                                                                                                                                                                                                                                                                                                                                                                                                                                                                                                                                                                                                                                                                                                                                                                                                                                                                                                     (that is, it checks for correct case). You can set around
                                                                                                                                                                                                                                                                                                                                                                                                                                                                                                                                                                                                                                                                                                                                                                                                                                                                                                                                                                                                                            A string 'agr' means that blank is acceptable in addition
                                                                                                                                                                                                                                                                                                                                                                                                                                                                                                                                                                                                                                                                                                                                                                                                                                                                                                                                          except that blank is not allowed unless it appears before
                                                                                                                                                                                                                                                                                                                                                                                                                                                                                                                                                                                                                                                                                                                                                                                                                                                                               UAR for field validation of any one character field. The
                                                                                                                                                                                                                                                                                                                                                                                                                                                                                                                                                                                                                                                                                                                                                                                                                                                                                                                                                                                                                                                          to a, and r. Note that this routine is case sensitive
                                                                                                                                                                                                                                                                                                                                                                                                                                                                                                                                                                                                                                                                                                                                                                                                                                                                                                                                                                                                                                                                                                                                              and putting only capitals into the UAR associated value
                                                                                                                                                                                                                                                                                                                                                                                                                                                                                                                                                                                                                                                                                                      Form Driver to process field completions or function keys.
CENTS: PROCEDURE ( PENNIES ) RETURNS( CHAR(*) );
                                                                                                                                                                                                                                                                                                                                                                                                                                                                                                                                                                                                                                                                           /* The followins routines are external to SAMP.
                                                                                                                                                                                                                                                                                                                       PICTURE 'ZZZ999';
                                                                                                                                                                                                                                                                                                                                                                                                                                                                                                                                                                                                                                                                                                                                                                                         VALID1: PROCEDURE RETURNS(FIXED BIN(31));
                                                                                                                                                                                                                                                                                            FIXED BIN(31);
                                                                                                                                                                                                                                                                                                                                                                                                              RETURN ( CHAR_PENNIES );
                                                                                                                                                                                                                                                                                                                                                                                CHARLPENNIES = PENNIES;
                                                                                                                                                                                                                                                                                                                         CHAR_PENNIES
                                                                                                                                                                                                                                                                                                                                                                                                                                                                                                                                                                                                                                                                                                                                                                                                                                                                                                                                                                                                                                                                                                                                                                                 string
                                                                                                                                                                                                                                                                                            PENNIES
                                                                                                                                                                                                                                                                                                                                                                                                                                                                       END CENTS;
                                                                                                                                                                                                                                                                                                                                                                                                                                                                                                                            END SAMP;
                                                            /* CENTS
                                                                                                                                                                                                                                                                                                                                                                                                                                                                                                                                                                                                                                                                                                                                                                                                                                                      /* VALID
                                                                                                                                                                                                                                                                                            DCL
                                                                                                                                                                                                                                                                                                                    pou
                                                                                                                                                                                                                                                                                                                                                                                                                                                                                                                                                                                                                                                                                                      \ddot{.}\ddot{\tilde{}}\ddot{\tau}\ddot{\cdot}\ddot{\cdot}\ddot{\cdot}\ddot{\phantom{1}}\ddot{\phantom{0}}\ddot{\phantom{0}}\ddot{\tau}\ddot{\phantom{0}}\ddot{\phantom{1}}\ddot{\tilde{z}}\ddot{\phantom{1}}\ddot{\cdot}\ddot{\phantom{0}}\ddot{\cdot}
```
 $\ddot{\phantom{a}}$ 

```
CALL FOV$RETCX( TCA, WKSP, FRMNAM, UARVAL, CURPOS, FLDTRM, INSOVR, HELPNUM );
                                                                                                                                                                                                                                                                                                                                                                                                           CURPOS, FLDTRM, INSOVR and HELPNUM, using only UARVAL, and only the
                                                                                                                                                                                                                                                                                                                                                                                  /* Retrieve context: we will isnore TCA address, WKSP address, FRMNAM,
                                                                                                                                                                                                                                                                                                                                                                                                                                                                                       \geq\frac{1}{2}This routine can be used with any form and field since
                                                                                                                                                                                                                                                                                                                                                                                                                                                                                                                                                                                                                                                                                                         /*Success*/
                                                                                                                                                                                                                                       (CURPOS,FLDTRM,INSOVR,FINDEX,HELPNUM) FIXED BIN(31),
                                                                                                                                                                                                                                                                                                                                                                                                                                                                                                                                                                                                                              /* To be valid, FVALUE must occur in the string UARVAL
                                                                                                                                                                                                                                                                                                              TRIM EXTERNAL ENTRY( CHAR(*) ) RETURNS(CHAR(*));
                        it determines the context for itself
                                                                                                                                                                                                                                                                                                                                                                                                                                   initial, non-blank characters of it.
                                                                                                                                                                                                                                                                                                                                                                                                                                                                                                                                                                                                                                                                                                                                                CALL FDV$PUTL(''Ilesal value' );
                                                                                                                                                                                                                                                                                                                                                                                                                                                                                                                                                       FDV$RET(FVALUE, FLDNAME, FINDEX );
                                                                                                                                                                                                                                                                                                                                                                                                                                                                                                                                  FDV$RETFN(FLDNAME, FINDEX);
                                                                                                                                                                                                                                                                                                                                                                                                                                                                                                                                                                                                                                                                                                                                                                              \ddot{ }/* Retrieve field name and index.
                                                                                                                                                                                                                                                                                                                                                                                                                                                                                                                                                                                                                                                                                                                                                                          RETURN(FDV$K_UVAL_FAIL
                                                                                                                                                                                                                                                                                                                                                                                                                                                                                                                                                                                                                                                                                 \circTHEN RETURN( FDV$K_UVAL_SUC );
                                                                                                                                                                                                                                                                                                                                                                                                                                                                                                                                                                                                                                                                            IF INDEX ( UARVAL, FUALUE )
                                                                                            XINCLUDE 'FDVDEFCAL.PLI';
                                                                                                                                                                    CHAR(31)
                                                                                                                                                                                           CHAR(31)
                                                                                                                                          CHAR(BO),
                                                                                                                                                                                                                                                                                                                                                                                                                                                                                  /* Retrieve field value.
                                                                                                                                                                                                                 CHAR(1),
                                                                                                                                                                                                                                                                 POINTER;
                                                                                                                                                                                                                                                                 (WKSP, TCA)
                                                                                                                                                                                                                                                                                                                                                                                                                                                                                                                                                                                                                                                                                                                                                                                                                          VALID1;
                                                                                                                                                                                           FLDNAME
                                                                                                                                                                 FRMNAM
                                                                                                                                                                                                                FVALUE
                                                                                                                                          UARVAL
                                                                                                                                                                                                                                                                                                                                                                                                                                                                                                                                                                                                                                                                                                                                                                                                    i.<br>EN 1
                                                                                                                                                                                                                                                                                                                                                                                                                                                                                                                                                                                                                                                                                                                             Ö.
                                                                                                                                                                                                                                                                                                                                                                                                                                                                                                                                                                                                                                                                                                                           EL SE
                                                                                                                                                                                                                                                                                                                                                                                                                                                                                                                                  CALL
                                                                                                                                                                                                                                                                                                                                                                                                                                                                                                                                                        CALL
                                                                                                                                                                                                                                                                                                                pcL
                                                                                                                                                                                                                                                                                                                                                                                                                                                                                                                                                                                                                                                                                                                                                                                                                              ں<br>س
                                                                                                                                          DCL
                                                                                                                                                                                                                                                                                                                                                                                                                                       \ddot{\phantom{0}}\ddot{\cdot}\ddot{\cdot}\ddot{\cdot}\ddot{\phantom{0}}\ddot{\cdot}
```
 $\ddot{\cdot}$ 

```
CALL FDV$RETCX( TCA, WKSP, FRMNAM, UARVAL, CURPOS, FLDTRM, INSOVR, HELPNUM );
                                                                                                                                                                                                                                                                                                                 /* Retrieve context: we will isnore TCA address, WKSP address, FRMNAM,
                                                                                                                                                                                                                                                                                                                                                                                                                                                 \frac{1}{2}\frac{1}{\pi}/* Do the conversion, displayins the value converted if found.
                                                                    SAMP.
                                                                    t<br>of
                                                                                                                                                                                                                                                                                                                                    /* UARVAL, CURPOS, INSOVR and HELPNUM, using only FLDTRM
                                                              Function Key User Action Routine for the MENU form
                                                                                                                           /* Reject all other function keys with error messase.
                                                                                                                                                                                                                                                      (CURPOS,INSOVR,FLDTRM,HELPNUM) FIXED BIN(31),
                                                                                                                                                                                                                                                                                                                                                                                                                                          /* Reject if not one of the expected terminators.
                                                                                                                                                                                                                                                                                                                                                                                                                                                                                                                                                                                                                                                                                                                                                               CALL FDV$PUTL( 'Illesal function key' );
                                                                                  Convert Keypad 1-5 into field values 1-5.
                                                                                                       /* Convert Keypad period into field value 1.
                                                                                                                                                                                                                                                                                                                                                                                                                                                                                                                                                                                                \frac{1}{2}TAKE15: PROCEDURE RETURNS(FIXED BIN(31));
                                                                                                                                                                                                                                                                                                                                                                                                                                                                                                         \frac{1}{2}4.7\frac{1}{2}\frac{1}{2}CALL FDV$PUT( VALUE, 'OPTION' );
                                                                                                                                                                                                                                                                                                                                                                                                                                                                                        \frac{1}{2}/* Treat as if it is RETURN */
                                                                                                                                                                                                                                                                                                                                                                                                                                                                                         \frac{1}{2}\mathbf{u}\mathbf{H}\mathbf{u}\mathbf{ii}= FDV$K_KP_PER THEN VALUE
                                                                                                                                                                                                                                                                                                                                                                                                                                                                                                         = FDV$K_KP_Z THEN VALUE
                                                                                                                                                                                                                                                                                                                                                                                                                                                                                                                              = FDV$K_KP_3 THEN VALUE
                                                                                                                                                                                                                                                                                                                                                                                                                                                                                                                                                                      = FDV$K_KP_5 THEN VALUE
                                                                                                                                                                                                                                                                                                                                                                                                                                                                                  IF FLDTRM = FDV$K_KP_1 THEN VALUE
                                                                                                                                                                                                                                                                                                                                                                                                                                                                                                                                                  FDV$K_KP_4 THEN VALUE
                                                                                                                                                                                                                                                                                                                                                                                                                                                                                                                                                                                                                                                                                                   RETURN(FDV$K_UKEY_NTR);
                                                                                                                                                                                                                                                                                                                                                                                                                                                                                                                                                                                                                                                                                                                                                                                                                               RETURN(FDV$K_UKEY_SUC);
                                                                                                                                                                                                                                  CHAR(4)CHAR(i),
                                                                                                                                                                                                                                                                                                                                                                                                                                                                                                                                                                                                                                                                                                                                                                                                           /* Just ishore it now */
                                                                                                                                                                                                                                                                            POINTER:
                                                                                                                                                                     %INCLUDE 'FDVDEFCAL.PLI';
                                                                                                                                                                                                                                                                                                                                                                                                                                                                                                                                                                                                                                                                                                                                                                                       CALL FDV$SIGOP;
                                          /* Subroutine TAKE15:
                                                                                                                                                                                                               (VALUE, UARVAL)
                                                                                                                                                                                                                                                                           (WKSP, TCA)
                                                                                                                                                                                                                                                                                                                                                                                                                                                                                                                                                     II
                                                                                                                                                                                                                                                                                                                                                                                                                                                              特に こう
                                                                                                                                                                                                                                                                                                                                                                                                                                                                                                                                                                                                                                                                                                                                                                                                                                                                          TAKE157
                                                                                                                                                                                                                                   FRMNAM
                                                                                                                                                                                                                                                                                                                                                                                                                                                                                                                                                                                                                     11
                                                                                                                                                                                                                                                                                                                                                                                                                                                                                                                                                 FLDTRM
                                                                                                                                                                                                                                                                                                                                                                                                                                                                                                                                                                     F FLDTRM
                                                                                                                                                                                                                                                                                                                                                                                                                                                                                                                             FLDTRM
                                                                                                                                                                                                                                                                                                                                                                                                                                                                                                                                                                                         IF FLDTRM
                                                                                                                                                                                                                                                                                                                                                                                                                                                                                                         FLDTRM
                                                                                                                                                                                                                                                                                                                                                                                                                                                                                                                                                                                                                                                                                                                          END:
                                                                                                                                                                                                                                                                                                                                                                                                                                                                                                                                                                                                                                                                                                                                                                                                                                                       END:
                                                                                                                                                                                                                                                                                                                                                                                                                                                                                                                                                                                                            IF VALUE
                                                                                                                                                                                                                                                                                                                                                                                                                                                                                                                                                                                                                                                                                                                                               DO.
                                                                                                                                                                                                                                                                                                                                                                                                                                                                                                                                                                                                                                      THEN DO?
                                                                                                                                                                                                                                                                                                                                                                                                                                                                VALUE
                                                                                                                                                                                                              DCL<br>D
                                                                                                                                                                                                                                                                                                                                                                                                                                                                                                                                                                                                                                                                                                                                              EL<sub>SE</sub>
                                                                                                                                                                                                                                                                                                                                                                                                                                                                                                                                                                                                                                                                                                                                                                                                                                                                        END
                                                                                                                                                                                                                                                                                                                                                                                                                                                                                                     IF\mu\ddot{\tau}\ddot{\tilde{}}LL.
                                                                                                                                                                                                                                                                                                                                                                                                     \ddot{z}き
                                                                                                                                                                                                                                                                                                                                                            \ddot{\cdot}
```

```
CALL FDV$RETCX( TCA, WKSP, FRMNAM, UARVAL, CURPOS, FLDTRM, INSOVR, HELPNUM );
                                                                                                                                        /* The list is of the form! n <oneblank> n <oneblank> ... n <man×blanks>
                                                                                                                                                                                                                                                                                                                                                                                                                                                                                                                                                                                                                                                                                                                                                                                                                                                                                                                     NEXTBLANK = INDEX( SUBSTR(UARVAL, NONBLANK ), ' ') + NONBLANK - 1;
                                                                                                                                                                                                                                                                                                                                                                                                                                                                                                                                                                                                                                                                                                                                                                                                                                                                                                                                                       IF FLDTRM = FIXED( SUBSTR( UARVAL, NONBLANK, NEXTBLANK - 1 ), 31 )
                                                                                                                                                                                                                                                                                                                                                                                                                                                                                                                                                            /* Retrieve context: we will isnore TCA address, WKSP address, FRMNAM,
                                                                     /* General function Key war to pass only those from the (small) list
                                                                                                                                                                                                                                                                                                                                                                                                                                                                                                                                                                                              INSOVR, HELPNUM and CURPOS, using only FLDTRM and UARVALL, */
                                                                                                                                                                                                                                                                                                                                                                                                                                                      (CURPOS,INSOVR,FLDTRM,NONBLANK,NEXTBLANK,HELPNUM) FIXED BIN(31),
                                                                                                                                                                                                                                                                                                                                                                                                                                                                                                                                                                                                                                                                                                                                                                                                                                                                                                                                                                                             /*Pass key to application*/
                                                                                                                                                                       /* For example the string '110 112' would accept keypad period and
                                                                                                                                                                                                                                                                                                                                                                                                                                                                                                                                                                                                                                                                                                                                                                                                                     \frac{1}{4}/*Let FDV do the beering*/
                                                                                                                                                                                                                                                                                                                                                                                                                                                                                                                                                                                                                                                                                                                                              Check each asainst the actual
                                                                                                    /* in the uar associated value string and reject all others.
                                                                                                                                                                                                                                                                                                                                                                                                                                                                                                                                                                                                                                                                                                                                                                               /* terminator. If terminator found in list, return success
                                                                                                                                                                                                                                                                                                                                                                                                                                                                                                                                                                                                                                                                                                                                                                                                                                                       /* Besinning of string */
                                                                                                                                                                                                                                                                                                                                                                                                                                                                                                                                                                                                                                                                                                                                                                                                                                                                                    \sim \sim \sim \sim/* Keypad zero but no other function Keys.
                                                                                                                                                                                                                                                                                                                                                                                                                                                                                                                                                                                                                                                                                                                                                                                                                                                                                           \mathbf{u}PASSKY: PROCEDURE RETURNS(FIXED BIN(31));
                                                                                                                                                                                                                                                                                                                                                                                                                                                                                                                                                                                                                                                                                                                                                                                                                                                                                    DO WHILE (SUBSTR( UARVAL, NONBLANK, 1)
                                                                                                                                                                                                                                                                                                                                                                                                                                                                                                                                                                                                                                                                                                                                           /* Break up the list into numbers.
                                                                                                                                                                                                                                                                                                                                                                                                                                                                                                                                                                                                                                                                                                                                                                                                                                                                                                                                                                                           THEN RETURN( FDV*KLUKEYLIRM );
                                                                                                                                                                                                                                                                                                                                                                                                                                                                                                                                                                                                                                                                                                                                                                                                                                                                                                                                                                                                                                 NONBLANK = NEXTBLANK + 17
                                                                                                                                                                                                                                                                                                             %INCLUDE 'FDVDEFCAL.PLI';
                                                                                                                                                                                                                                                                                                                                                                                                                    CHAR(31),
                                                                                                                                                                                                                                                                                                                                                                                                                                                                                                                                                                                                                                                                                                                                                                                                                                                                                                                                                                                                                                                                                                         \ddot{ }CHAR (82),
                                                                                                                                                                                                                                                                                                                                                                                                                                                                                            POINTER;
                                                                                                                                                                                                                                                                                                                                                                                                                                                                                                                                                                                                                                                                                                                                                                                                                                                                                                                                                                                                                                                                                                    RETURN(FDV$K_UKEY_ERR
                                                                                                                                                                                                                                                                                                                                                                                                                                                                                         ( WKSP, TCA)
                                                                                                                                                                                                                                                                                                                                                                                                                                                                                                                                                                                                                                                                                                                                                                                                                                                  NONBLANK = 1;
                                                                                                                                                                                                                                                                                                                                                                                                                                                                                                                                                                                                                                                                                                                                                                                                                                                                                                                                                                                                                                                                                                                                             END PASSKY;
                                                                                                                                                                                                                                                                                                                                                                                                                      FRENCH
                                                                                                                                                                                                                                                                                                                                                                                  UARVAL
                                                                                                                                                                                                                                                                                                                                                                                                                                                                                                                                                                                                                                                                                                                                                                                                                                                                                                                                                                                                                                                                     id<br>END.
                                                                                                                                                                                                                                                                                                                                                                                  DCL
                                                                                                                                                                                                                                                                                                                                                                                                                                                                                                                                                                                                     \ddot{\phantom{0}}\ddot{\phantom{0}}\ddot{\phantom{0}}\ddot{\cdot}
```

```
CALL FDV$PUTL( 'Your balance doesn''t cover that much, reenter amount' );
                         \frac{1}{2}/*Restore to orisinal*/
                                                                                                                                                                                                                                                                                                                                                                                                                                                                                                                                                                    /*Make it very visible
                                                                                                     /* chanse video attributes on balance field so the potential bouncer
                                                                                  If not, complain and
                                                                                                                                                                                                                                                                                                                                                                                                                                                                                                                                                                                                                                                                                                                                                                                                                                                                             The
                                                   Makes sure that the check amount is
                                                                                                                                                                                                                                                                                                                                                                                                                                                                                                                                                                                                                                                                                                                                                                                                                                                                       /* General purpose UAR to check the ranse of any numeric item.
                                                                                                                                                                                                                                                                                                                                                                                                                                                                                                                                                                                                                                                                                                                                                                                                                                                                                                /* associated UAR data must have one of the four forms:
                                                                                                                                                                                                                                                                                                                                                                               IF FIXED( BALANCE, 31 ) >= FIXED( AMTPAY, 31 )
                                                                                                                                                                                                                                                                                                                                                                                                                                                        CALL FDV$AFVA( BLINKBOLD, 'BALANCE' );
                                                                                                                                                                                                                                                                                                                                                                                                                                                                                                                                                                                     CALL FDV$AFVA( BLINKBOLD, 'BALANCE' );
                                                                               to the current balance.
CHKCHK: PROCEDURE RETURNS(FIXED BIN(31));
                                                                                                                                                                                                                                                                                                                                                                                                                                                                                                                                                                                                                                                                                                                                                                                                                     RANGE" PROCEDURE RETURNS(FIXED BIN(31));
                                                                                                                             /* can see what there is to work with.
                                                                                                                                                                                                                                                                               FIXED BIN(31);
                                                                                                                                                                                                                                                                                                                                   CALL FDV$RET( BALANCE, 'BALANCE' );<br>CALL FDV$RET( AMTPAY, 'AMTPAY' );
                                                                                                                                                                                                                                                                                                                                                                                                                                                                                                                                                                                                                                         RETURN(FDV$KLUVALLFAIL);
                                                                                                                                                                                                                                                                                                                                                                                                                                                                                   RETURN(FDV$K_UVAL_SUC);
                                                                                                                                                                                                                                                           CHAR(B),
                                                   /* UAR For SAMP CHECK Form.
                                                                                                                                                                                                                                                                                                                                                                                                                                                                                                                                                                                                                                                                                                                                                                                                                                                                                                                        L,U<space>tmessas>U
                                                                                                                                                                                                                                                                                                                                                                                                                                                                                                                                                                                                                                                                                                                                                                                                                                                                                                                                                    , U<bracesce><co>
                                                                                                                                                                                                                                                                                                                                                                                                                                                                                                                                                                                                                                                                                                                                                                                                                                                                                                                                                                              l,<bracespace><br/>
                                                                                                                                                                                                     %INCLUDE 'FDVDEFCAL.PLI';
                                                                                                                                                                                                                                                                                                                                                                                                                                   BLINKBOLD = -1;
                                                                                                                                                                                                                                                                                                                                                                                                                                                                                                                                                                 BLINKBOLD = 3;
                                                                           /* less than or equal
                                                                                                                                                                                                                                                       (BALANCE, AMTPAY)
                                                                                                                                                                                                                                                                                 BLINKBOLD
                                                                                                                                                                                                                                                                                                                                                                                                                                                                                                                                                                                                                                                                                            CHKCHK?
                                                                                                                                                                                                                                                                                                                                                                                                                                                                                                                                                                                                                                                                   END:
                                                                                                                                                                                                                                                                                                                                                                                                                                                                                                               i<br>EN
                                                                                                                                                                                                                                                                                                                                                                                                         THEN DO?
                                                                                                                                                                                                                                                                                                                                                                                                                                                                                                                                       öd
                                                                                                                                                                                                                                                                                                                                                                                                                                                                                                                                     EL SE
                                                                                                                                                                                                                                                       DCL
                                                                                                                                                                                                                                                                                                                                                                                                                                                                                                                                                                                                                                                                                            日に
                                                                                                                                                                                                                                                                                                                                                                                                                                                                                                                                                                                                                                                                                                                                                                                                                                                                                                                        \ddot{\phantom{0}}\ddot{\phantom{0}}\ddot{\cdot}
```
optional error messase in case the field value is out of bounds.

/\* where L is lower bound, U is upper bound, and (message) is an

*ispasing* ...

 $\ddot{\tilde{}}$ 

 $\ddot{\cdot}$ 

```
\frac{1}{4}CALL FDV$RETCX( TCA, WKSP, FRMNAM, UARVAL, CURPOS, FLDTRM, INSOVR, HELPNUM );
                                                                                                                                                                                                                                                                                                                                                                                                                                                                                                                                                                                                                                                                                                                                                                                                                                                                                                                                                                                               /* Illesal UARVAL string, FDV returns error
/* UAR value doesn't have a comma, a FDV$_UAR error messase is returned<br>/* to the callins prosram by the FDV so the form designer has to so
                                                                                                                                                                                                                                                                                                                                                                                                                                                                                                                                                                   Get context which yields associated data value (isnore other stuff)
                                                                                                                                                                    context itself. Care must be taken with fields usins field marker
                                                                                                                                                                                                                                                                                                                                                                                                                                                                                                              EXTERNAL ENTRY( CHAR(*) ) RETURNS(CHAR(*));
                                                                                                                                       /* This UAR can work with any form and numeric field since it sets
                                                                                                                                                                                                                                                                                                                                                                                                                                                                                                                                                                                                                                                               \frac{1}{x}\geq"out of range Ull" message is siven to the haples operator
                                                                                                                                                                                                reriods since those periods are not returned to the prosram
                                                     back and do it risht. If no (messase) is siven, a simple
                                                                                                                                                                                                                                                                                                                                                                                                                                                                                                                                                                                                                                                                                                                                                                                                                                                                                                                                                                                                                                                 THEN IF NUMBER < FIXED( SUBSTR( UARVAL, 1, COMMA - 1 ), 31
                                                                                                                                                                                                                                                                                                                                                                                                                                                          FIXED BIN(31),
                                                                                                                                                                                                                                                                                                                                                                                                                                                                                                                                                                                                                                                                                                                                                                                                                                                                                                                                      BLANK = INDEX( SUBSTR(UARVAL, CCMMA+1), / ') + COMMA;
                                                                                                                                                                                                                                                                                                                                                                                                                                                                                                                                                                                                                                                                                                                                   CALL FDV$RET( CNUMBER, NAME, INTEGER_INDEX );
                                                                                                                                                                                                                                                                                                                                                                                                                          CURPOS, INSOVR, NUMBER, FLDTRM, HELPNUM,
                                                                                                                                                                                                                                                                                                                                                                                                                                                                                                                                                                                                                                                                                                           FDV$RETFN( NAME, INTEGER_INDEX );
                                                                                                                                                                                                                                                                                                                                                                                                                                                                                                                                                                                                    name and index.
                                                                                                                                                                                                                                                                                                                                                                                                                                                                                                                                                                                                                                                                                                                                                                                                                       /* Find comma and blank delimiters.
                                                                                                                                                                                                                                                                                                                                                                                               CHAR (132),
                                                                                                                                                                                                                                                                                                                                            CHAR(BO),
                                                                                                                                                                                                                                                                                                                                                                                                                                                                                     POINTER:
                                                                                                                                                                                                                                                                                                                                                                                                                                                                                                                                                                                                                                                                                                                                                                  NUMBER = FIXED( CNUMBER, 31 );
                                                                                                                                                                                                                                                                                                                                                                                                                                                      INTEGERLINDEX, COMMA, BLANK)
                                                                                                                                                                                                                                                                                                                                                                                                                                                                                                                                                                                                                                                                                                                                                                                                                                                                                                         COMMA = INDEX(UARVAL, ',');
                                                                                                                                                                                                                                                                                  /FDVDEFCAL.PLI';
                                                                                                                                                                                                                                                                                                                                                                                                                                                                                                                                                                                                                                                                                                                                                                                                                                                      /* Check for lower bound
                                                                                                                                                                                                                                                                                                                                                                                                                                                                                                                                                                                                                                                                                                                                                                                                                                                                                                                                                                                                                                                                                 ERROR;
                                                                                                                                                                                                                                                                                                                                                                                                                                                                                                                                                                                                Get current field
                                                                                                                                                                                                                                                                                                                                                                                                                                                                                                                                                                                                                            /* Get field value.
                                                                                                                                                                                                                                                                                                                                                                 (FRMNAM, NAME)
                                                                                                                                                                                                                                                                                                                                                                                                                                                                                                                                                                                                                                                                                                                                                                                                                                                                                                                                                                                            THEN RETURN (0);
                                                                                                                                                                                                                                                                                                                                                                                                                                                                                                                                                                                                                                                                                                                                                                                                                                                                                                                                                                                                                                                                                THEN GOTO
                                                                                                                                                                                                                                                                                                                                                                                                                                                                               (WKSP, TCA)
                                                                                                                                                                                                                                                                                                                                                                                                                                                                                                                                                                                                                                                                                                                                                                                                                                                                                                                                                             IF COMMA = 0
                                                                                                                                                                                                                                                                                                                                                                                                                                                                                                                                                                                                                                                                                                                                                                                                                                                                                                                                                                                                                      IF COMMA = 1
                                                                                                                                                                                                                                                                                                                                                                                                 CNUMBER
                                                                                                                                                                                                                                                                                                                                          DCL UARVAL
                                                                                                                                                                                                                                                                                    ZINCLUDE
                                                                                                                                                                                                                                                                                                                                                                                                                                                                                                                TRIM
                                                                                                                                                                                                                                                                                                                                                                                                                                                                                                                                                                                                                                                                                                           CALL
                                                                                                                                                                                                                                                                                                                                                                                                                                                                                                              10<br>DO
                                                       \ddot{\cdot}\ddot{\cdot}\ddot{z}\ddot{\cdot}\ddot{\tilde{}}\ddot{\cdot}\ddot{\cdot}\ddot{\cdot}\ddot{\phantom{0}}\ddot{\tilde{}}÷.
```
If neither

If the

/\* bound is siven, nothins is checked, everythins succeeds.

If one of the bounds isn't siven, it isn't checked for.

 $\ddot{\cdot}$ 

```
/* This function returns the parameter character string with trailing blanks
                                                                                                                                             Ą
                                                                                                                                        - COMMA), 31
                                                                                                                                                                                                                                                                                                                                                                                                                                                                                                                                                                                     \frac{1}{2}\frac{1}{2}THEN CALL FDV$PUTL( SUBSTR( UARVAL, BLANK + 1, BO-BLANK ) );<br>ELSE CALL FDV$PUTL( 'Field value out of bounds, Must be in ranse<br>!!SE CALL FDV$PUTL( 'Field value out of bounds, Must be in ranse
                                                                                                                                                                                                                                                                                                                                                                                                                                                                                                                                                                                                                                                       /*Beep, too. */
                                                                                                                                                                                                                                                  /* Passed both tests successfully, return success for UAR value
                                                                                                                                     THEN IF NUMBER > FIXED( SUBSTR( UARVAL, COMMA + 1, BLANK - 1
                                                                                                                                                                                                                                                                                                                                                                                                  /* Give error messase: either from the UARVAL or make one up
                                                                                                                                                                                                                                                                                                                                                                                                                                                                                                                                                                                                                                                                                                                                                                                                                                                                                                                                                                                                                                                                                                                                                                                                                                                                                                                            \ddot{ }\ddot{\phantom{0}}TRIM: PROCEDURE( INPUT_STRING ) RETURNS( CHAR(*) );
                                                                                                                                                                                                                                                                                                                                                                                                                                                                                                                                                                                                                                                                                                                                                                                                                                                                                                                                                                                                                                                                                                                                                                                                                                                                                                                                 11
                                                                                                                                                                                                                                                                                                                                                                                                                                                                                                                                                                                                                                                                                                                                                                                                                                                                                                                                                                                                                                                                                                                                                                                                                                                                                                                              \overline{ }I = LENGTH( INPUT_STRING );<br>DO WHILE ( I = 0 SUBSTR( INPUT_STRING, I, 1
                                                                                                                                                                                                                                                                                          \ddot{\ast}IF SUBSTR( UARVAL, BLANK + 1, 1 ) = ' '
                                                                                                                                                                                                                                                                                                                                                                                                                                                                                                                                                                                                                                                                                                                                                                                                                                                                                                                                                                                                                                                                                                                                                                                                          FIXED BIN(15);
                                                                  \frac{1}{x}CHAR(*).
                                                                                                                                                                                                                                                                                                                          RETURN( FDV$K_UVAL_SUC );
                                                                                                                                                                                                                                                                                                                                                                                                                                                                                                                                                                                                                                                                                          RETURN(FDV$K_UVAL_FAIL);
                             /* Check for upper bound
                                                                                                                                                                             THEN GOTO ERROR;
                                                             /*<br>IF BLANK = COMMA + 1
                                                                                                                                                                                                                                                                                                                                                                                                                                                                                                                                                                                                                                                                                                                                                                                                                                                                                                                                                                                          /* Function TRIM
                                                                                                                                                                                                                                                                                                                                                                                                                                                                                                                                                                                                                                                                                                                                                                                                                                                                                                                                                                                                                                                                                                                                                                            DCL INPUT_STRING
                                                                                                                                                                                                                                                                                                                                                                                                                                                                                                                                                                                                                                                       CALL FDV$5IGOP;
                                                                                                                                                                                                                                                                                                                                                                                                                                                                                                                                                                                                                                                                                                                                                                                                                                                                                                                                                                                                                                                                                                                                                                                                                                                                                                                                                          \frac{1}{1}V Femoved.
                                                                                                                                                                                                                                                                                                                                                                                                                                                                                                                                                                                                                                                                                                                                                                                                                                                                                                                                                                                                                                                                                                                                                                                                                                                                                                                                                               \begin{array}{c}\n\frac{1}{2} & \frac{1}{2} \\
\frac{1}{2} & \frac{1}{2} \\
\frac{1}{2} & \frac{1}{2} \\
\frac{1}{2} & \frac{1}{2} \\
\frac{1}{2} & \frac{1}{2} \\
\frac{1}{2} & \frac{1}{2} \\
\frac{1}{2} & \frac{1}{2} \\
\frac{1}{2} & \frac{1}{2} \\
\frac{1}{2} & \frac{1}{2} \\
\frac{1}{2} & \frac{1}{2} \\
\frac{1}{2} & \frac{1}{2} \\
\frac{1}{2} & \frac{1}{2} \\
\frac{1}{2} & \frac{1}{2} \\
\frac{1END RANGE
                                                                                                                                                                                                                                                                                                                                                                                                                                                                        ERROR:
                                                                                                                                                                                                                                                                                                                                                                                                                                                                                                                                                                                                                                                                                                                                                                                                                                                                                                                                                                                                                                                                                                                                                                                                                                                                                                                                                                                                    END;
                                                                                                                                                                                                                                                                                                                                                                                                                                          \ddot{\tilde{}}\ddot{\phantom{0}}\ddot{\tilde{}}ŧ
き
```

```
RETURN( SUBSTR( INPUT_STRING, 1, I ));<br>END TRIM;
```
context for exit scrolled area backward\*/ **forward\*/** context for auto move to next fisid\*/ /\*Illesal context for exit scrolled area /\*Illesal context for previous field \*/ /\*Illeal context for scroll backward\*/ context for scroll forward\*/  $\frac{1}{2}$ /\*Soroll backward to Previous field\*/ This is the include file for FMS applications \*/ /\*Automatically move to next field\*/ /\*Illesal context for next field \*/ usins PL/I with all FDV references as calls. /\*Scroll forward to next field \*/ /\*Exit scrolled area backward\*/ /\*Exit scrolled area forward\*/ /\*Enter (i.e. and GETs)\*/ /\* Function key terminators returned from GETs and WAIT \*/ /\*Soroll backward\*/  $\frac{1}{2}$ /\*Previous field /\*drumard4 drugm\*/ /\* Also used as FDV keycodes for use with DFKBD. /\*Next field \*/ /\*Illesal /\*Illeaa1 /\*111esa1 56<br>50  $100$  $\frac{1}{2}$ 16;  $104;$  $\ddot{\sigma}$ FDV\$K\_FT\_ILG\_SBK BY 17;  $\overline{02}$  $103$  $rac{1}{6}$  $rac{1}{2}$  $\overline{5}$  $rac{1}{1}$  $14.7$  $15.7$  $\frac{1}{2}$  $\ddot{\circ}$  $\ddot{\mathbf{r}}$  $\frac{1}{2}$  $\frac{1}{27}$  $\frac{1}{2}$  $\stackrel{''}{\rightarrow}$ ់ចំ  $\ddot{r}$  $\frac{1}{22}$ y<br>B  $\mathbf{B}^{\prime}$ FDV\$K\_FT\_ILG\_SFM BY  $\stackrel{\succ}{\Omega}$  $\widetilde{\mathbf{E}}$  Y  $\frac{1}{2}$  $\sum_{n=1}^{\infty}$ メメカスメメス<br>G C G G G G G G G  $\mathbf{\hat{a}}$  $\tilde{a}$  $\delta$  $\frac{1}{\Omega}$ ハスパイパン<br>Sagada  $\sum_{\alpha=0}^{\infty}$ /\* FMS terminator codes! \*/ /\*\*\*\*\*\*\*\*\*\*\*\*\*\*\*\*\*\*\*\*\*\*\*\*\*\*\*\* **/\*\*\*\*\*\*\*\*\*\*\*\*\*\*\*\*\*\*\*\*\*\*\*\*\*\***/ FDV\$K\_FT\_ILG\_XFW FDV\$K\_FT\_ILG\_ATB FDV\$K\_FT\_ILG\_NXT FDV\$KLFT\_ILG\_PRV FDV\*KLFTLILGLXBK FDV\$KLARLRIGHT FDV\$K\_AR\_DCWN FDV\$KLARLLEFT FDV\$K\_FT\_SFW<br>FDV\$K\_FT\_SBK FDV#K\_FT\_PRV FDV\$K\_FT\_XFW<br>FDV\$K\_FT\_SNX FDV\$K\_KP\_NTR XREPLACE FDV\$KLFT\_NTR FDV\$KLFT\_NXT FDV\$KLFTLATB FDV#KLFT\_XBK FDV\$K\_FT\_SPR FDV#K\_KP\_COM FDV\$KLXPLHYP FDV\$K\_KP\_PER **XREPLACE FDV\$K\_AR\_UP**  $\mathbf{I}$ FDV\$K\_PF\_Z FDV\*KLPFL3 FDV\$K\_PF\_4 FDV\$K\_KP\_0 FDV\$K\_PF\_1 /\* FDVDEFCAL.PLI *IREPLACE ZREPLACE* **ZREPLACE XREPLACE ZREPLACE** *XREPLACE* **XREPLACE ZREPLACE ZREPLACE ZREPLACE ZREPLACE** *<b>ZREPLACE* **ZREPLACE ZREPLACE** *<b>XREPLACE* **ZREPLACE ZREPLACE ZREPLACE XREPLACE ZREPLACE** *XREPLACE* **ZREPLACE XREPLACE ZREPLACE XREPLACE ZREPLACE ZREPLACE ADATELY**  $\frac{1}{2}$ 

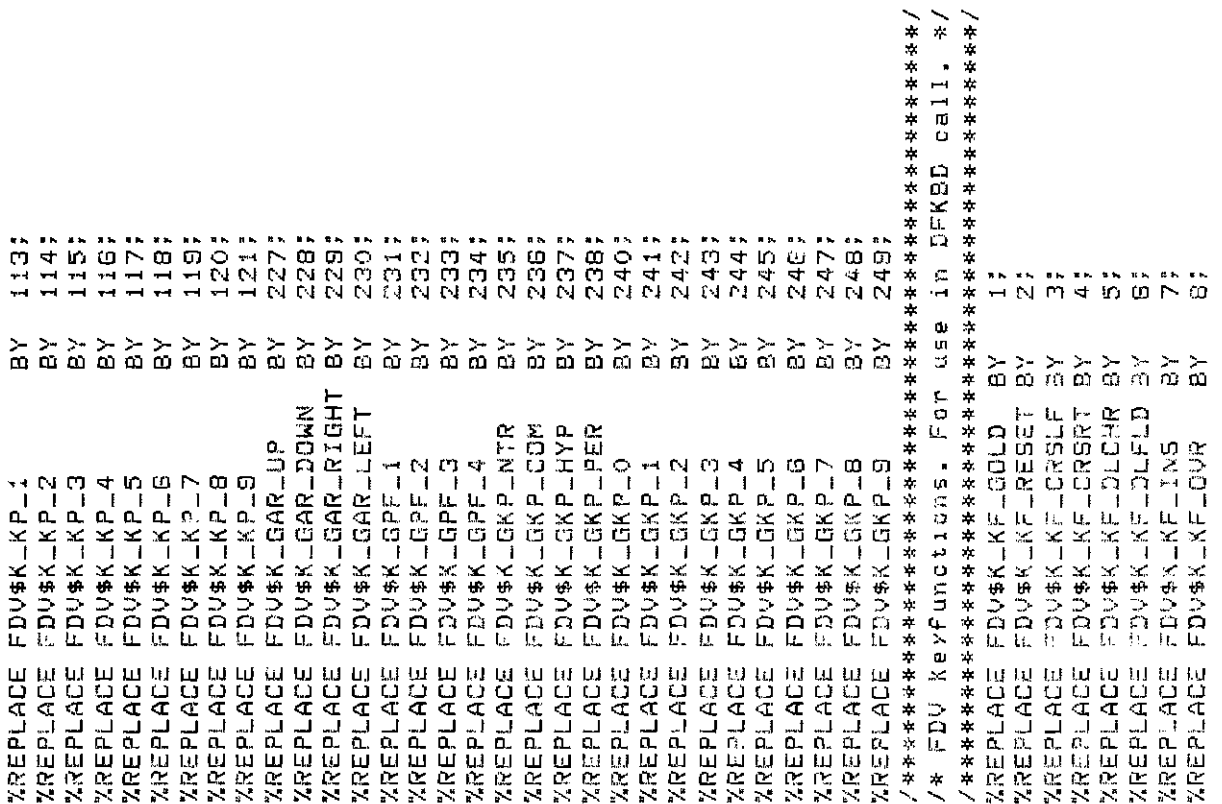

 $\sim$   $\sim$ 

 $\frac{1}{2}$ /\* FDV status codes returned when FDV\$... routines are called as functions. They correspond  $\frac{1}{2}$  $\frac{1}{2}$  $\geq$  $\frac{1}{2}$  $\frac{1}{2}$  $\frac{1}{2}$  $\frac{1}{2}$ /\*Field completion suc-stop UARs\*/  $\geq$ /\*Help siven, continue sequence /\*No help siven, try next step Key failure, FDV signals Key success, hormal f.K. Key succ, treat as ENTER  $\geq$ succ, treat as NEXT **SSBDDDS** /\*Field completion failure one-to-one with the FMS status codes retrievable from FDV\$57AT. /\*Help siven, repeat UAR  $\ddot{\phantom{1}}$ /\*Fn Key succ, isnore /\* UAR return codes. These codes are returned by UAR to FDV. /\*Field completion /\* These codes are VMS status codes and can be signalled. Ke y  $/$ \* $Fn$  $/$ \* $Fn$  $/$  #Fn  $/$  #Fn 1001; 1002; 30017 3004; 1000; 2001; 2002; 3003; 2000; 3000; 3002; /\*\*\*\*\*\*\*\*\*\*\*\*\*\*\*\*\*\*\*\*\*\*\*\*\*\*\*\*\*\*\*\*\*\*\* /\*\*\*\*\*\*\*\*\*\*\*\*\*\*\*\*\*\*\*\*\*\*\*\*\*\*\*\*\*\*\*\*\*\*\*\*\* /\*\*\*\*\*\*\*\*\*\*\*\*\*\*\*\*\*\*\*\*\*\*\*\*\*\*\*\*\*\*\*\*\*\*\* /\* Field completion return codes \*/ /\* Function Key UAR return codes \*/  $1570$  $\frac{1}{12}$  $\frac{1}{13}$  $14$  $\frac{1}{2}$ ចិន្ទ λ<br>ΩΦΩ > > ><br>a a a ă  $\begin{array}{c} \mathbb{Z} \\ \mathbb{G} \end{array} \begin{array}{c} \mathbb{Z} \\ \mathbb{G} \end{array}$ 7 ×<br>Ya ZREPLACE FDV\$\_SUC BY 2719889 FDV\$\_MCD BY 2713905 2719922 2719897 **/\*\*\*\*\*\*\*\*\*\*\*\*\*\*\*\*\*\*\*\*\*\*\*\*\*\*** /\* Help UAR return codes \*/  $\widetilde{\omega}$   $\approx$  $\underset{\Omega}{\succ}$   $\underset{\Omega}{\succ}$  $\mathbf{s}^{\star}$  $\overleftarrow{\mathbf{a}}$  $\stackrel{\textstyle\sim}{\scriptstyle\approx}$ ΡX  $\frac{5}{10}$  $\stackrel{\textstyle >}{\textstyle \omega}$ ð \*\*\*\*\*\*\*\*\*\*\*\*\*\*\*\*\*\*\*\*\*\*\*\*\*\*\*\*\* ZREPLACE FDV\$K\_UVAL\_FAIL **XREPLACE FDV\$K\_UHELP\_ALL** FDV\$K\_KF\_RFRSH ZREPLACE FDV\$K\_UVAL\_END **XREPLACE FDV\$KLUKEY\_TRM** XREPLACE FDV\$K\_UVAL\_SUC **ZREPLACE FDV\*K\_UHELP\_NO** XREPLACE FDV\$K\_UKEY\_ERR FDV\$K\_UKEY\_NTR **ZREPLACE FOV\$K\_UKEY\_NXT** FDV\$K\_UKEY\_SUC FDV\$K\_KF\_HELP FDV\$K\_KF\_NONE ZREPLACE FDV\$K\_UHELPED **XREPLACE FDV\$K\_KF\_DFLT** FDV\$K\_KF\_SFW FDV\$K\_KF\_XFW FDV\$K\_KF\_NXT FDV\$K\_KF\_PRV FDV\$K\_KF\_NTR FDV\$K\_KF\_S8K FDV\$K\_KF\_XBK  $\frac{1}{6}$ ò FDV\$\_INC **ANTTACE FDAPTIAN ZREPLACE ZREPLACE ZREPLACE ZREPLACE ZREPLACE ZREPLACE ZREPLACE ZREPLACE ZREPLACE ZREPLACE XREPLACE** *ZREPLACE* **ZREPLACE ZREPLACE**  $\ddot{\cdot}$ 

 $\geq$  $\frac{1}{\pi}$ 

2720114<br>2720122<br>2720130<br>2720138 2720218<br>2720228 2720146<br>2720154 2720194 2720242<br>2720250 2720074<br>2720082 2719978 2720234 2719938 2719946 2719954 2719970 2720026 2720106 2720170 2720178 2720210 2719930 2719962 2719986 2718994 2720010 Z72001B 2720034 2720042 2720050 272005B 2720066 2720090 2720098 2720258 2720002 2720162 2720266 メメメメリス<br>ささには  $\mathbf{B}^{\prime}$  $\stackrel{\textstyle >}{\scriptstyle \Omega}$ バストスパスパ<br>Grandrage  $222222$  $\stackrel{\textstyle\sim}{\scriptstyle\sim}$ スススススメルバス<br>させるなどをはるなど  $\frac{5}{60}$ γ<br>β<br>β メント<br>G g g ្គង្គ<br>តំណត់ ेते<br>पर्व FDV\$\_FLD<br>FDV\$\_WOF<br>FDV\$\_DSP FDV\$\_DNM<br>"DV\$\_DNM FDV\$\_KIL<br>FDV\$\_TMO FDV\$\_IFN FDV\$\_FSP FDV\$\_FCH FDV\$\_ARG FDV#\_STR **ALBTACH** FDV\$\_wID FDV#\_ND5 FDV#LUAR FDV\$\_KEX FDUS\_ICH FDV\$\_FRM FDV\$\_FNM FDV\$ LIN FDV\$\_UTR FDV\$\_IOR EDU#\_INI MOTTABULL WhaTenda **CDITI#DQL** FDV\$\_NFL FDV\$\_IBF FDV\$\_UDP FDV\$\_UNF FDV\$\_CAN FDV\$\_KIF **MINTWORK** FDV\$\_IFU EDV\$L5YS FDV\$\_IOL FDV\$\_FLB FDV\$\_NSC FDV\$\_ITT EDV#LLLI FDV\$\_VAI *XREPLACE*<br>XREPLACE<br>XREPLACE **XREPLACE<br>XREPLACE**<br>XREPLACE XREPLACE<br>XREPLACE<br>XREPLACE XREPLACE<br>XREPLACE **ZREPLACE**<br>ZREPLACE *XREPLACE*<br>XREPLACE<br>XREPLACE **ZREPLACE**<br>ZREPLACE<br>ZREPLACE **XREPLACE**<br>XREPLACE XREPLACE<br>XREPLACE<br>XREPLACE XREPLACE<br>XREPLACE<br>XREPLACE **XREPLACE<br>XREPLACE<br>XREPLACE**<br>XREPLACE **XREPLACE**<br>XREPLACE **ZREPLACE** *IREPLACE* **ZREPLACE ZREPLACE ZREPLACE MREPLACE ZREPLACE XREPLACE ZREPLACE**  /\* FMS status codes returnged when FDV\$STAT routine is called  $300 + 100$  $\frac{1}{2}$  $\begin{array}{c} 7.7 \\ 7.7 \\ 0.0 \\ 1.1 \end{array}$ 计计  $-14.$  $\begin{array}{c}\n\bullet \\
\bullet \\
\bullet \\
\bullet \\
\bullet \\
\bullet\n\end{array}$  $770$ <br> $-700$ <br> $-700$  $-27$  $rac{1}{1}$  $\begin{array}{c}\n\overline{N}\overline{C} \\
\overline{M}\overline{M} \\
\overline{M}\overline{M}\n\end{array}$  $\begin{array}{c}\n0 \\
0 \\
1 \\
1\n\end{array}$  $\frac{1}{2}$  $\begin{array}{c} 1.00000 \\ 0.00000 \\ 0.00000 \\ 0.00000 \\ \end{array}$  $\frac{1}{9}$ ■ ■ ■ ■ ■ ■<br>→■ 【小】【门】  $\frac{1}{2}$  $\frac{1}{2}$  $\frac{2}{3}$  $\frac{1}{\Omega}$  $\frac{2}{10}$  $\mathop{\stackrel{\textstyle >}{\scriptstyle\sim}}\limits\mathop{\stackrel{\textstyle >}{\scriptstyle\sim}}\limits\,$  $\frac{>}{\alpha}$  $\frac{2\pi}{60}$  $\frac{1}{10}$  $\widetilde{\widetilde{\omega}}$  $\frac{1}{\zeta_{\rm{JJ}}}$  $\frac{5}{10}$  $\frac{>}{\omega}$  $\tilde{\tilde{\omega}}$  $\stackrel{\textstyle >}{\textstyle \mathfrak{O}}$  $\frac{8}{12}$  $\frac{1}{2}$  $\overleftarrow{\omega}$  $\frac{1}{\Omega}$  $\frac{1}{\omega}$  $\frac{1}{\Omega}$  $\mathbf{\hat{s}}$  $\frac{5}{9}$  $\frac{\Sigma}{\Omega}$  $\frac{2}{30}$  $\frac{5}{10}$  $\frac{5}{9}$   $\frac{5}{9}$  $\overleftarrow{\mathbb{G}}$  $\frac{1}{\pi}$ FDV\$K\_NOF<br>FDV\$K\_DSP FDV\$K\_FNM<br>FDV\$K\_\_IN ZREPLACE FDV\$K\_SUC<br>ZREPLACE FDV\$K\_INC FDV\$K\_INC ZREPLACE FDV #KLMCD FDV\$K\_FRM FDV#KLARG FDV\$K\_IMP FDV\$K\_F5P FDUBKLFL2 FDUSN\_ICH FDV#KLFCH FDV\$K\_DLN FDV\$K\_UTR FDV#K\_IFN FDV\$K\_TCA FDV\$K\_NDS FDV\$K\_FLD FDV#KLNBC FDVSK\_DNM FDV#K\_IDR FDV#K\_STR **ADDAYYEK** FDV#K\_IVM FDV #K\_ITT FDV\$K\_STA FDV\$K\_WID FDV\$K\_UDP FDV#K\_IDL FDV\$X\_INI FDV\$K\_NFL **EDV#KLIBF**  $\ddot{\ast}$ codes. Faiiure code /\* Success XREPLACE<br>XREPLACE XREPLACE<br>XREPLACE *IREPLACE* **XREPLACE ZREPLACE ZREPLACE XREPLACE MAEPLAGE ZREPLACE ZREPLACE MREPLACE XREPLACE XREPLACE WREPLACE XREPLACE MAERLACE XREPLACE XREPLACE XREPLACE ZREPLACE ZREPLACE** *XREPLACE* **XREPLACE** *IREPLACE* **XREPLACE XREPLACE** *IREPLACE* **ZREPLACE** *AREPLACE*  $\ddot{z}$ 

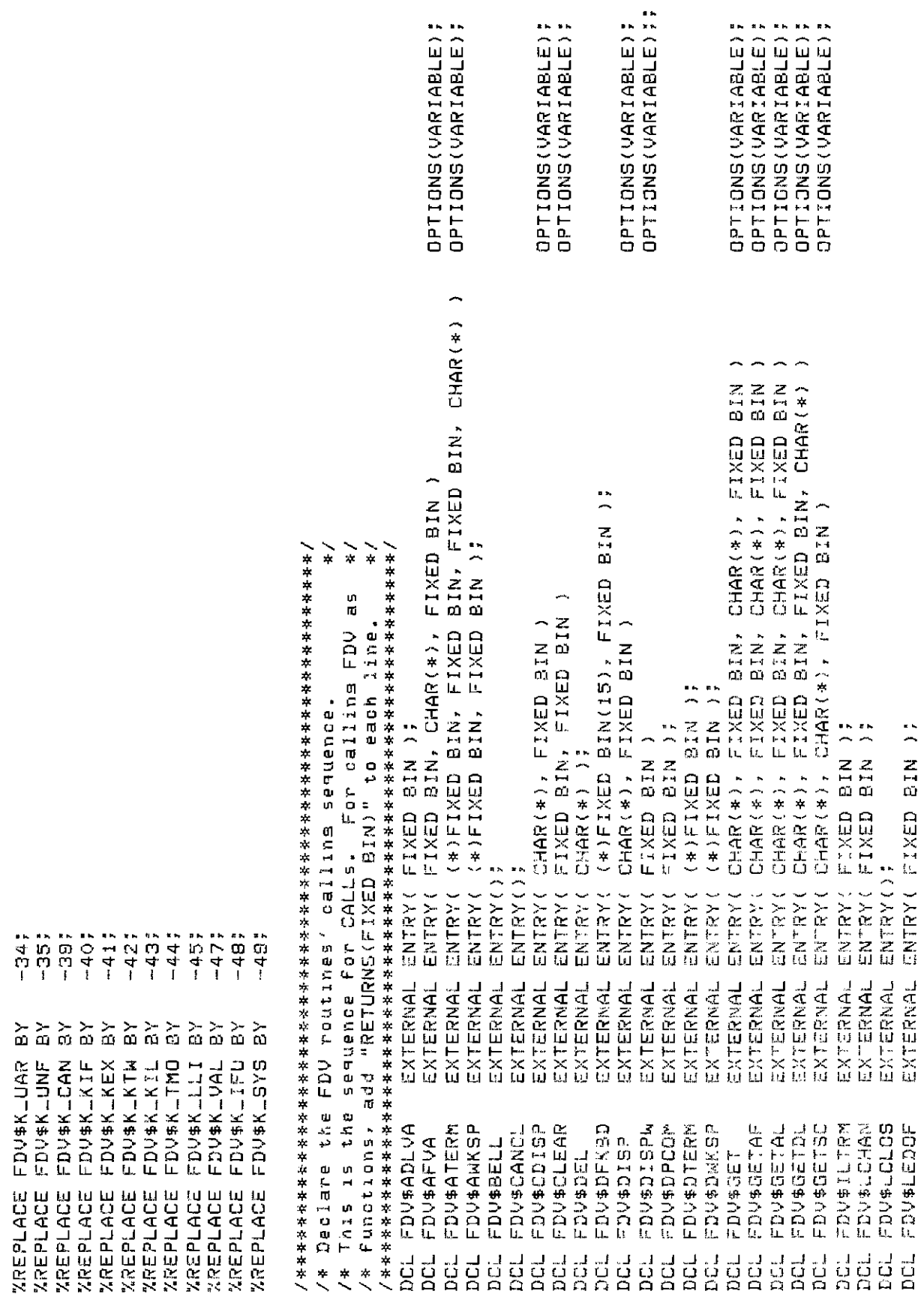

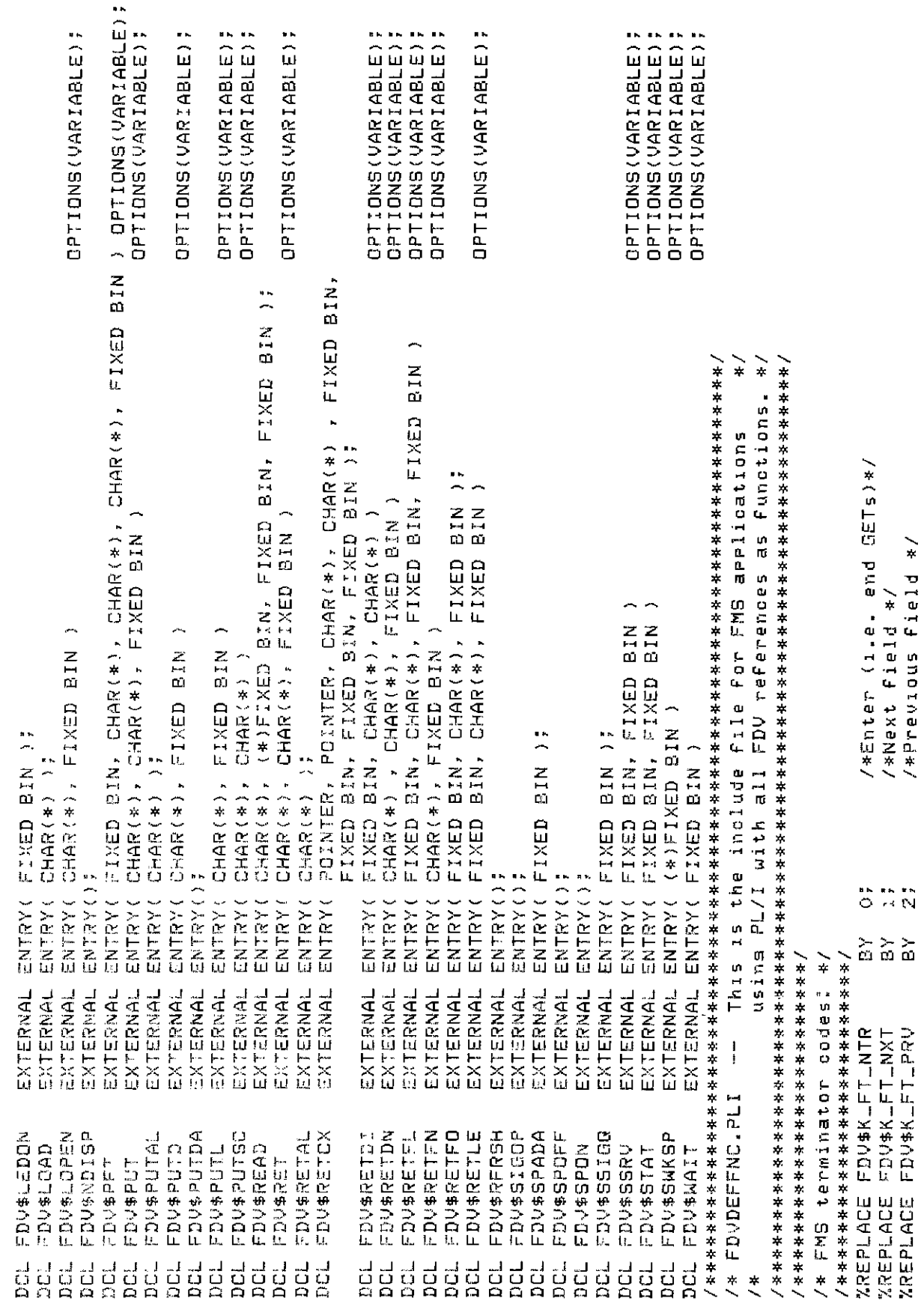
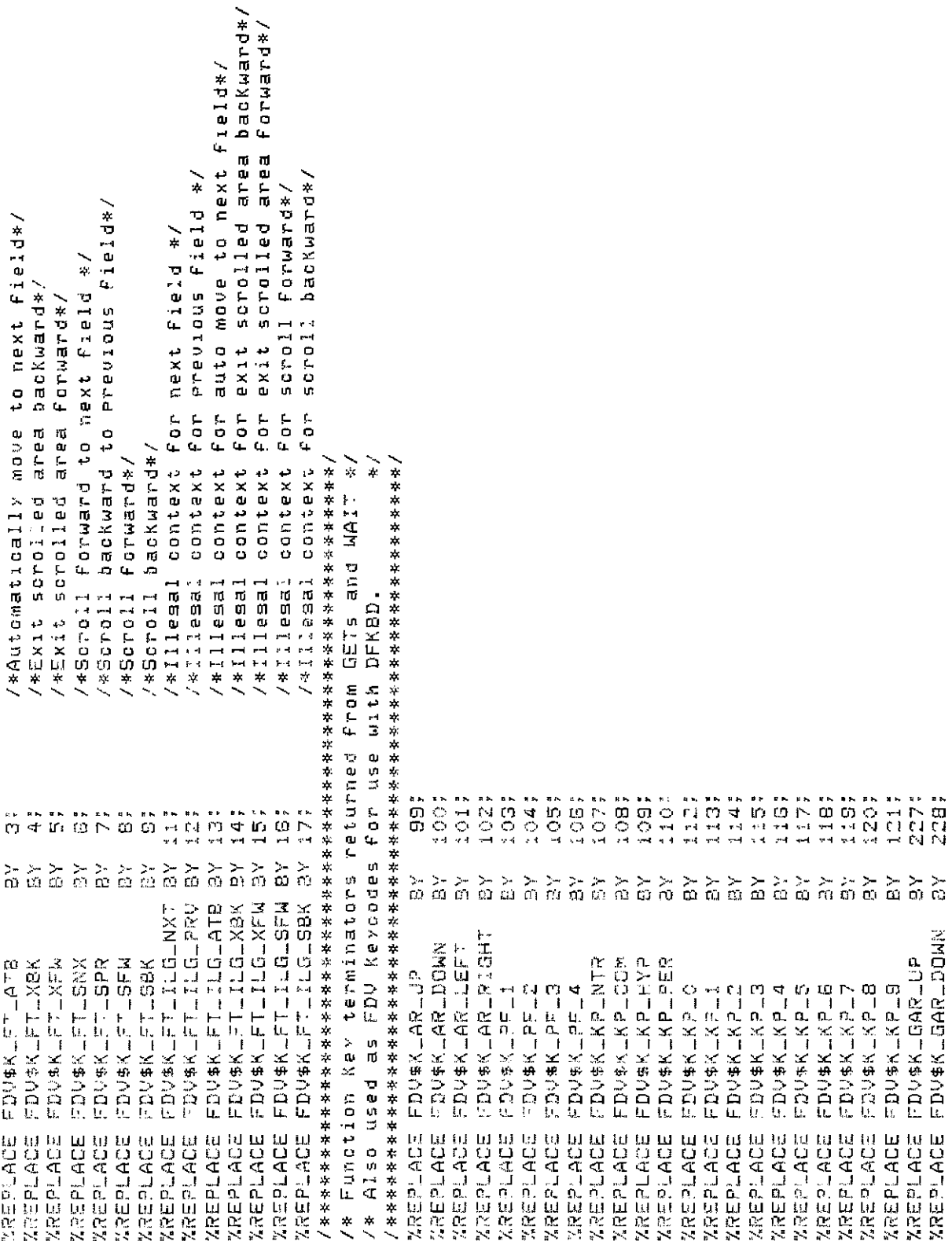

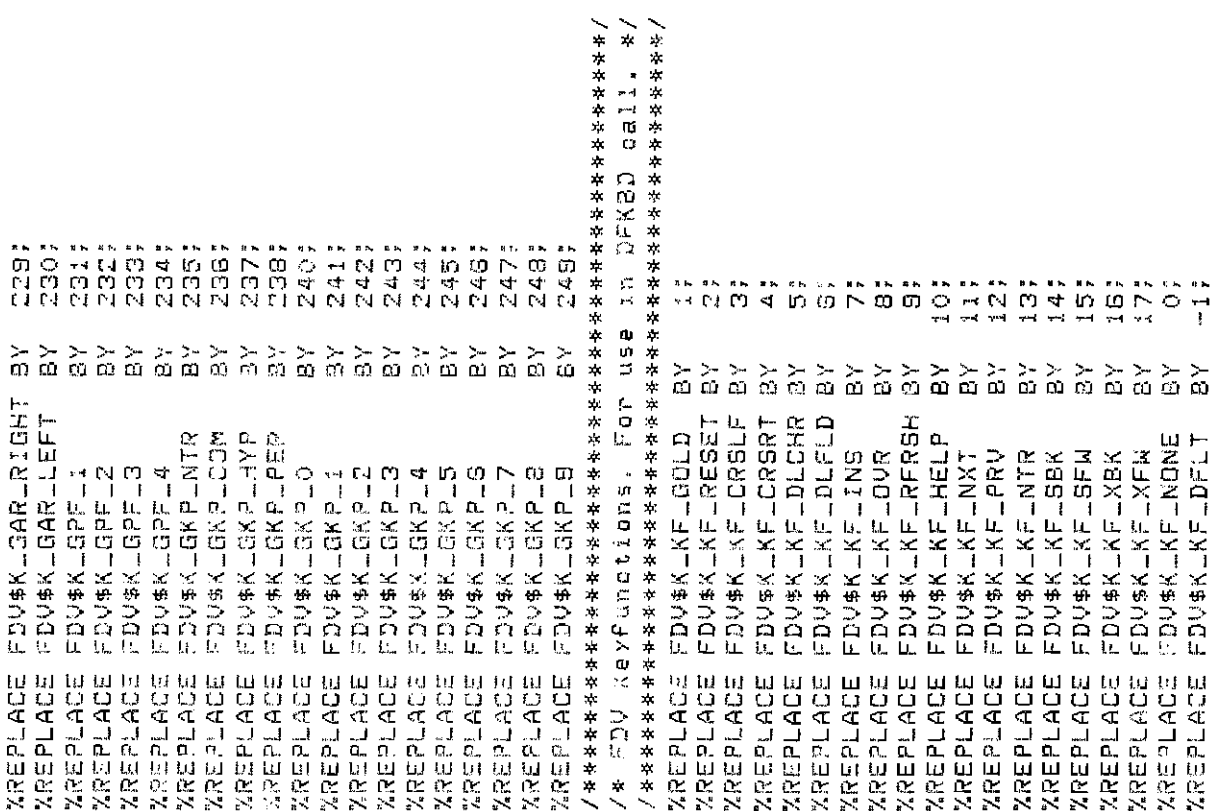

/\* FDV status codes returned when FDV\$... routines are called as functions.  $\ddot{\ast}$ They correspond  $\ddot{*}$  $\rightarrow$  $\frac{1}{2}$  $\frac{1}{\pi}$  $\rightarrow$  $\ddot{*}$  $\frac{1}{2}$ completion suc-stop UGRs\*/ ¥ /\*Help siven, continue sequence /\*No help siven, try next step Key Failure, FDV sisnals success, remains Key succ, treat as ENTER /\*Fn Key succ, treat as NEXT **SACCESS** Failure one-to-one with the FMS status codes retrievable from FDV\$57AT /\*Help siven, repeat UAR /\* UAR return codes. These codes are returned by UAR to FDV. /\*Fn Key succ, isnore /\*Field completion completion These codes are VMS status codes and can be sianalled. /\*Fn Key /\*Field  $14014$  $/$ \* $Fn$  $7$ \*Fn 1001; 1002; 2000; Z001 2002;  $3000$ 3001; 30027 30037 3004: 1000; Function Key UAR return codes \*/ /\* Field completion return codes \*/ /\*\*\*\*\*\*\*\*\*\*\*\*\*\*\*\*\*\*\*\*\*\*\*\*\*\*\*\*\*/ /\*\*\*\*\*\*\*\*\*\*\*\*\*\*\*\*\*\*\*\*\*\*\*\*\*\*\*\*\*\*\*\*\*\*\*/ /\*\*\*\*\*\*\*\*\*\*\*\*\*\*\*\*\*\*\*\*\*\*\*\*\*\*\*\*\*\*\*\*\*\*\*/  $\sum_{i=1}^{n}$  $\sum_{n=1}^{\infty}$  $\frac{2}{5}$   $\frac{2}{5}$  $\frac{1}{\omega}$  $\overleftrightarrow{\Xi}$  $\delta$   $\geq$   $\geq$   $\geq$  $\mathbb{Z}$ 27:9889 2000171 2719930 2718938 2718954 2719897 719922 2719946 2719962 2719970 2719978 2719994 2719986 2720002 2720010 /\* Hele OAR return codes \*/ /\*\*\*\*\*\*\*\*\*\*\*\*\*\*\*\*\*\*\*\*\*\*\*\*\*\*/ FDV\$KLUVALLFAIL FDV\$KLJHELPLALL FDV\$K\_UVAL\_END ZREPLACE FDV\$KLUHELPLNO XREPLACE FDV\$KLUKEYLERR XREPLACE FDV\$KLUKEYLTRM FDV\$K\_UKEY\_NXT FDV\$K\_UKEY\_NTR **XREPLACE FDV\$KLUVALLSUC** XREPLACE FDV\$K\_UKEY\_SUC FDV#KLUHELPED ¢4 av. )<br>M  $\mathop{\sim}\limits_{\mathfrak{W}}$  $\frac{1}{2}$  $\frac{1}{\alpha}$  $\overleftarrow{\omega}$  $\overleftarrow{\omega}$  $\frac{1}{2}$  $\frac{1}{2}$  $\geq$  $\frac{1}{\Omega}$  $\widetilde{\mathbf{e}}$  $\stackrel{\text{>}}{\text{o}}$  $\frac{1}{\Omega}$ i<br>Ci FDV\$LMOD FDV#\_SUC FDV#-INC EDU6-INP FDV\$JF5P FD14-ICH FDV\$\_FCH FDV\$\_FRM FDUS FNM FDV\$\_LIN FDV#JNOF FDV5\_FLB FDUSLFLD FD4\$-D9P FDV#L50L **ZREPLACE XREPLACE XREPLACE XREPLACE XREPLACE XREPLACE XREPLACE XREPLACE ZREPLACE ZREPLACE XREPLACE** *XREPLACE* XREPLACE **ZREPLACE XREPLACE ZREPLACE ZREPLACE ZREPLACE XREPLACE XREPLACE ZREPLACE**  $\frac{1}{2}$  $\ddot{\cdot}$  $\ddot{\cdot}$ 

 $\frac{1}{2}$ 

 $\ddot{*}$ 

 $\star$ 

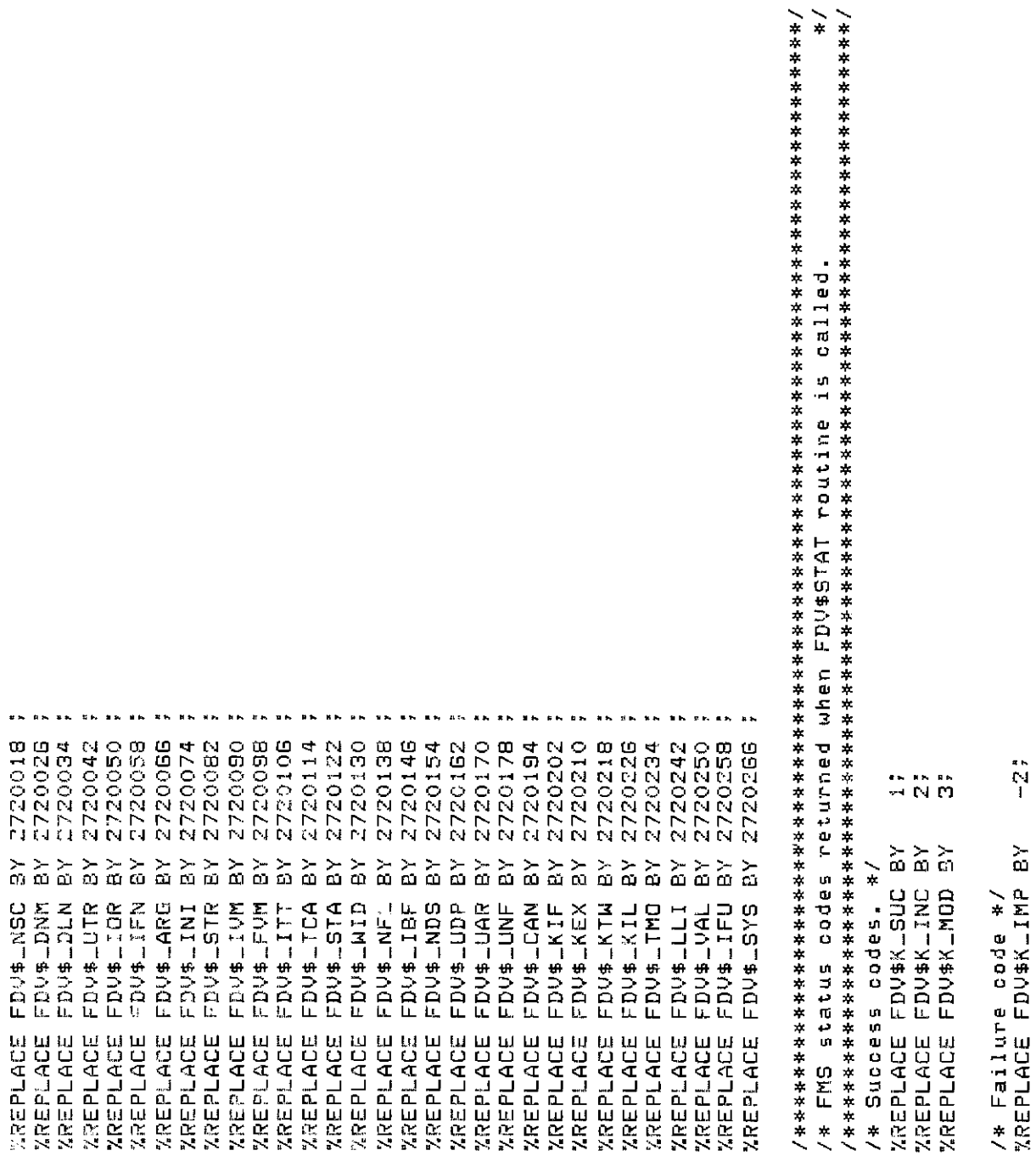

 $-10;$  $-100$  $-41$  $-42$  $-44$  $-45$  $-47;$  $-4.9$  $48$  $\bullet$   $\bullet$  $\pm$  6.  $\mu$   $\mu$  $\stackrel{\textstyle{>}}{\scriptstyle{\infty}}$   $\stackrel{\textstyle{>}}{\scriptstyle{\infty}}$  $\sum_{n=1}^{\infty} \sum_{n=1}^{\infty}$  $\frac{1}{10}$  $\frac{5}{10}$  $\frac{5}{20}$  $\tilde{z}$  $\widetilde{\mathbf{a}}$  $\frac{5}{6}$   $\frac{6}{6}$  $\mathbf{\Sigma}$  $\mathop{\sim}\limits^{\textstyle >}_{\textstyle\sim}$   $\mathop{\sim}\limits^{\textstyle >}_{\textstyle\sim}$  $\stackrel{\textstyle{>}}{\textstyle{\alpha}}\stackrel{\textstyle{>}}{\textstyle{\alpha}}$  $\stackrel{\textstyle _{\textstyle _{\textstyle _{1}}}}{\textstyle _{\textstyle _{2}}}\stackrel{\textstyle _{\textstyle _{1}}}{\textstyle _{\textstyle _{2}}}\stackrel{\textstyle _{\textstyle _{3}}}{\textstyle _{\textstyle _{3}}}\stackrel{\textstyle _{\textstyle _{3}}}{\textstyle _{\textstyle _{1}}}\stackrel{\textstyle _{\textstyle _{3}}}{\textstyle _{\textstyle _{3}}}\stackrel{\textstyle _{\textstyle _{3}}}{\textstyle _{\textstyle _{3}}}\stackrel{\textstyle _{\textstyle _{3}}}{\textstyle _{\textstyle _{3}}}\stackrel{\textstyle _{\textstyle _{3}}}{\textstyle _{\textstyle _{3}}}\stackrel{\textstyle _{\$  $\begin{array}{c} \sim \\ \sim \\ \sim \end{array}$ ្នំងាង<br>ស្ថិតិ៍ឆ្នាំ  $\widetilde{\boldsymbol{\alpha}}$  $\sum_{\mathbf{O}3}$  $\widetilde{\mathbf{a}}$  $\widetilde{\mathbf{a}}$  $\stackrel{\textstyle >}{\omega}$  $\widetilde{\mathbf{a}}$  $\frac{2}{\Omega}$  $\frac{\gamma}{\Omega}$  $\overleftarrow{\mathrm{co}}$ 줐 ្គរ រូ  $\frac{1}{\infty}$  $\sum_{i=1}^{n}$ FDV\$K\_ICH<br>FDV\$K\_FCH FDV\$K\_FRM<br>FDV\$K\_FNM<br>FDV\$K\_LIN **FDUSKLNBC**<br>FDUSKLDNM FDV\$K\_UAR FDVSKLCAM FDV\$K\_DSP FDV\*K\_DLN FDV\$K\_UTR FDV\$K\_IFN FDV\$K\_ARG FDV%KLSTR FDV\$KLFVM FDV\$K\_ITT FDV\$K\_TCA FDV\$K\_STA FDV\$K\_WID FDV\$K\_NFL FDV\$K\_NDS FDV\$K\_UDP FDV\$K\_UNF FDV\$K\_KIF FDV #KLKEX FDV\$K\_KTN FDV\$K\_KIL FDV\$K\_TMO FDV\$K\_LLI FDV\$K\_IFU FDV\$KLSYS FDV\$K\_FLB FDV\$K\_FLD FDV\$K\_IDR FDV\$K\_IVM FDV\$K\_IBF FDV \* KLNOF FDV\$K\_INI FDV\$K\_VAL FDV\$K\_FSP FDV\$K\_IOL **XREPLACE<br>XREPLACE<br>XREPLACEE**<br>XREPLACEE<br>XREPLACE<br>XREPLACE<br>XREPLACE **XREPLACE<br>XREPLACE<br>XREPLACE<br>XREPLACE<br>XREPLACE XAEPLACE**<br>XREPLACE<br>XREPLACE *XREPLACE*<br>**XREPLACE XREPLACE**<br>XREPLACE **XREPLACE<br>XREPLACE<br>XREPLACE<br>XREPLACE<br>XREPLACE** XREPLACE<br>XREPLACE XREPLACE<br>XREPLACE<br>XREPLACE XREPLACE<br>XREPLACE<br>XREPLACE *<b>ZREPLACE* **ZREPLACE** *XREPLACE* **XREPLACE ZREPLACE XREPLACE** *XREPLACE IREPLACE* **MREPLACE** 

RETURNS(FIXED B<br>RETURNS(FIXED B<br>RETURNS(FIXED B<br>RETURNS(FIXED B<br>RETURNS(FIXED B<br>RETURNS(FIXED B RETURNS(FIXED E<br>RETURNS(FIXED E<br>RETURNS(FIXED E<br>RETURNS(FIXED E<br>RETURNS(FIXED E RETURNS (FIXED E<br>RETURNS (FIXED E<br>RETURNS (FIXED E<br>RETURNS (FIXED E RETURNS(FIXED RETURNS (FIXED RETURNS(FIXED RETURNS(FIXED<br>RETURNS(FIXED RETURNS (FIXED RETURNS(FIXED<br>RETURNS(FIXED RETURNS(FIXED RETURNS(FIXED RETURNS(FIXED RETURNS (FIXED RETURNS(FIXED RETURNS (FIXED RETURNS (FIXED RETURNS(FIXED **RETURNS(FIXED** RETURNS(FIXED RETURNS(FIXED RETURNS (FIXED RETURNS(FIXED RETURNS(FIXED RETURNS (FIXED RETURNS(FIXED ENTRY( FIXED BIN, CHAR(\*), CHAR(\*), CHAR(\*), FIXED BIN ) OPTIONS(VARIABLE)<br>ENTRY( CHAR(\*), CHAR(\*), FIXED BIN )<br>ENTRY( CHAR(\*) ) OPTIONS(VARIABLE)<br>OPTIONS(VARIABLE)<br>OPTIONS(VARIABLE)<br>OPTIONS(VARIABLE)<br>OPTIONS(VARIABLE) OPTIONS(VARIABLE)<br>OPTIONS(VARIABLE) OPTIONS(VARIA8LE)<br>OPTIONS(VARIABLE) OPTIONS(VARIABLE) OPTIONS(VARIABLE) OPTIONS(VARIABLE) OPTIONS(VARIABLE) OPTIONS(VARIABLE)<br>OPTIONS(VARIABLE) OPTIONS(VARIABLE) POINTER, POINTER, CHAR(\*), CHAR(\*) , FIXED BIN,<br>FIXED BIN, FIXED BIN, FIXED BIN ) ENTRY( FIXED BIN )<br>ENTRY( FIXED BIN, CHAR(\*), FIXED BIN )<br>ENTRY( (\*)FIXED BIN, FIXED BIN, FIXED BIN, CHAR(\*) )<br>ENTRY( (\*)FIXED BIN, FIXED BIN )  $\overline{a}$ CHAR(\*), (\*)FIXED BIN, FIXED BIN, FIXED BIN<br>CHAR(\*), CHAR(\*), FIXED BIN ) CHAR(\*), FIXED BIN, CHAR(\*), FIXED BIN)<br>CHAR(\*), FIXED BIN, CHAR(\*), FIXED BIN)<br>CHAR(\*), FIXED BIN, CHAR(\*), FIXED BIN)<br>CHAR(\*), FIXED BIN, FIXED BIN, CHAR(\*) ) ENTRY( (\*)FIXED BIN(15), FIXED BIN )<br>ENTRY( CHAR(\*), FIXED BIN ) CHAR(\*), CHAR(\*), FIXED BIN ) as calls, remove "RETURNS(FIXED BIN)" from each line.\*/  $\frac{1}{\pi}$ This is the sequence for functions. For calling FDV CHAR(\*), FIXED BIN )<br>FIXED BIN, FIXED BIN ) ENTRY( CHAR(\*), FIXED BIN ) ENTRY( CHAR(\*), FIXED BIN ) CHAR(\*), FIXED BIN ) CHAR(\*), CHAR(\*) (\*)FIXED BIN )<br>
(\*)FIXED BIN ) Declare the FDV routines' calling sequence. ENTRY( FIXED BIN )<br>ENTRY( FIXED BIN ) FIXED BIN )<br>FIXED BIN ) FIXED BIN )<br>FIXED BIN )  $CHAR(*)$ ) CHAR (\*)  $CHAR$  $(* )$  $ENTRY()$ <br> $ENTRY()$ ENTRY() ENTRY() ENTRY(I<br>ENTRY(I  $ENTRY($ ENTRY(I<br>ENTRY(I<br>ENTRY(I ENTRY (<br>ENTRY ( **ENTRY(** ENTRY( **ENTRY (**  $ENTRY$ **ENTRY( ENTRY(** ENTRY **ENTRYK** ENTRY **ENTRY ( ENTRYK ENTRY( ENTRY( ENTRY(** EXTERNAL<br>EXTERNAL E<br>EXTERNAL E<br>EXTERNAL E<br>EXTERNAL E<br>EXTERNAL E<br>EXTERNAL E<br>EXTERNAL E<br>EXTERNAL E<br>EXTERNAL E EXTERNAL I<br>EXTERNAL I<br>EXTERNAL I<br>EXTERNAL I<br>EXTERNAL I<br>EXTERNAL I EXTERNAL<br>EXTERNAL<br>EXTERNAL<br>EXTERNAL<br>EXTERNAL<br>EXTERNAL EXTERNAL<br>EXTERNAL EXTERNAL EXTERNAL EXTERNAL EXTERNAL EXTERNAL EXTERNAL EXTERNAL EXTERNAL EXTERNAL EXTERNAL EXTERNAL EXTERNAL FDV\$LCLOS<br>FDV\$LEDOF<br>FDV\$LEDOM<br>FDV\$LOAD<br>FDV\$LOPEN FDV\$DISP<br>FDV\$DISPW<br>FDV\$DPCOM FDV\$DTERM<br>FDV\$DWKSP FDV\$GETAF<br>FDV\$GETAL<br>FDV\$GETDL FDV#BELL<br>FDV#CANCL<br>FDV#CDISP FDV\$CLEAR<br>FDV\$DEL FDV\$ILTRM<br>FDV\$LCHAN FDV\$PFT<br>FDV\$PUT<br>FDV\$PUTAL DCL FDV\$ADLVA FDV\$PUTDA FDV\$ATERM FDV\$READ<br>FDV\$RET FDV\$AWKSP FDV\$DFKBD FDV\$GETSC **FDV\$NDISF** FDV\$PUTSO FDV\$RETCX FDV\$AFVA FDV\$PUTD **FDV\$PUTL** FDV\$RETAL FDV\$GET DCL **BBBBBB** DCL  $\ddot{\cdot}$  $\ddot{\cdot}$  $\ddot{\tilde{z}}$ 

BIN);

BIN)

BIN)

BIN)

EIN)

BIN) BIN) **BIN** BIN) BIN) BIN)

BIN)

B<sub>1</sub>N<sub>2</sub> BIN) **BIN** 

BIN)

BIN<sub>1</sub>

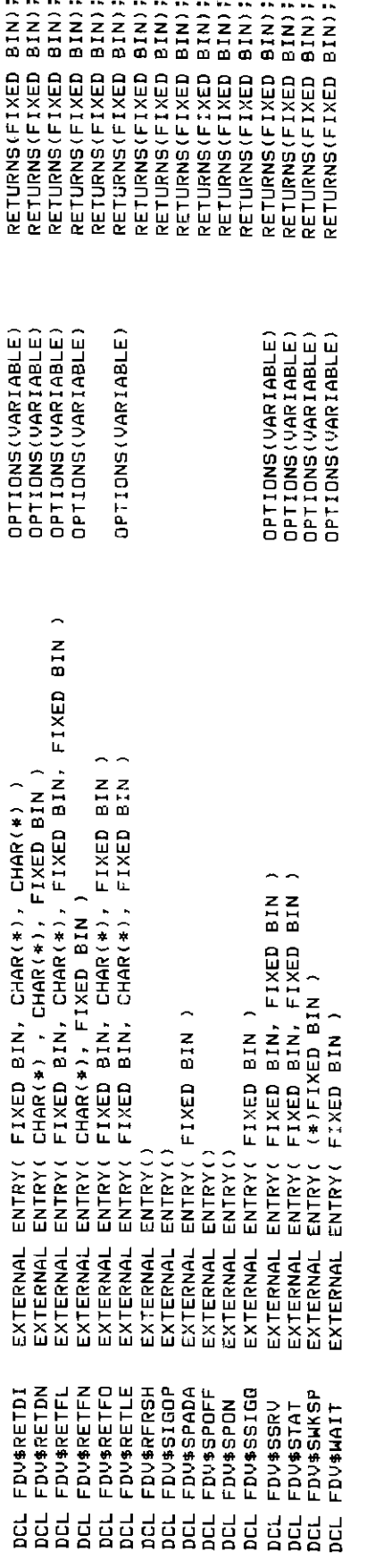

# **Appendix A. VAX-11 FMS Form Driver Calls**

## **A.1. VAX-11 Language-Independent Notation**

Form Driver routines are invoked according to rules specified in the VAX-11 Procedure Calling and Condition Handling Standard ([Appendix C](#page-407-0) of the *VAX-11 Run-Time Library Reference Manual).* The complete notation for describing VAX-11 calls is documented in [Appendix C](#page-407-0) of the *VAX-11 Guide to Creating Modular Library Procedures.*

Form Driver routines can be invoked as subroutines or as functions:

#### As а subroutine **CALL FDV\$xxx (parameter1,parameter2,...)**

#### As a function **VMS** stat.wlc.v = FDV\$xxx (parameter1,parameter2,...)

The access type, data type, passing mechanism, and parameter form are described in the following prescribed order:

<parameter-name>.<access type><data type>.<passing mechanism><parameter form>

#### **Example**

For the FDV\$GET call the **fldval, fldtrm, fldnam,** and **fldidx** parameters are described as follows:

### **FDV\$GET (fldval.wt.dxl,fldtrm.wl.r,fldnam.rt.dx1[,fldidx.rl.r]**

The notation for each parameter is explained below. Note that every Form Driver call returns а VMS status code in the form **VMS\_stat.wlc.v.**

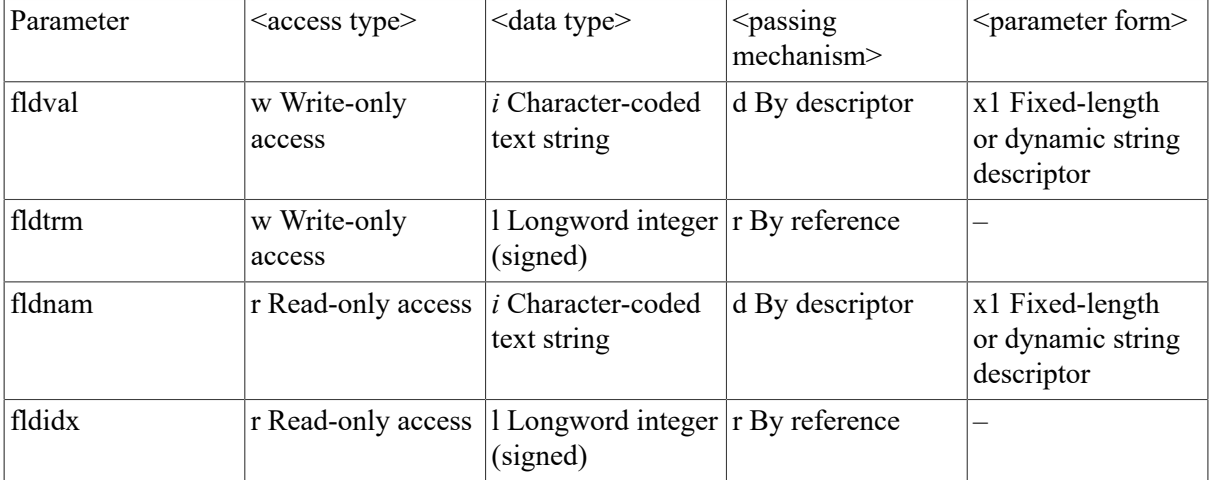

## **A.2. Procedure Parameter Notation for Form Driver Calls**

FMS uses а subset of the OpenVMS procedure parameter notation. The following table explains the notation used for access type, data type, passing mechanism, and parameter form.

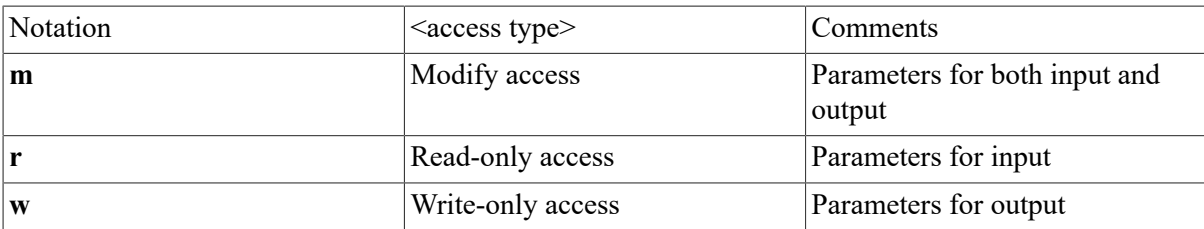

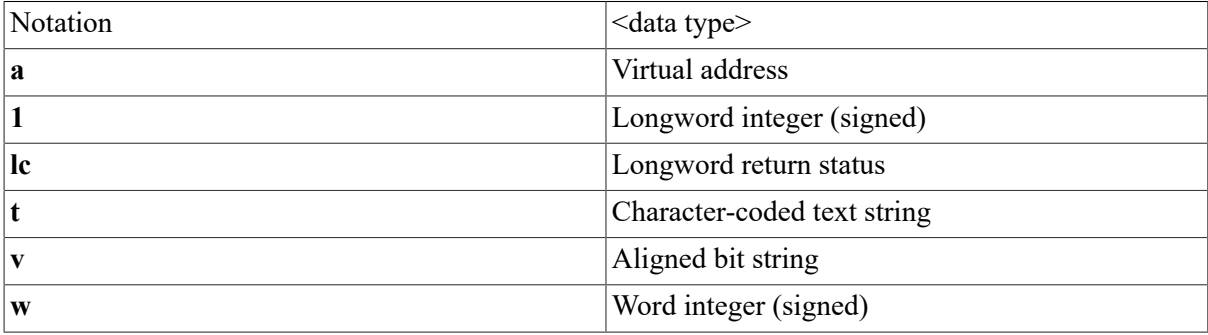

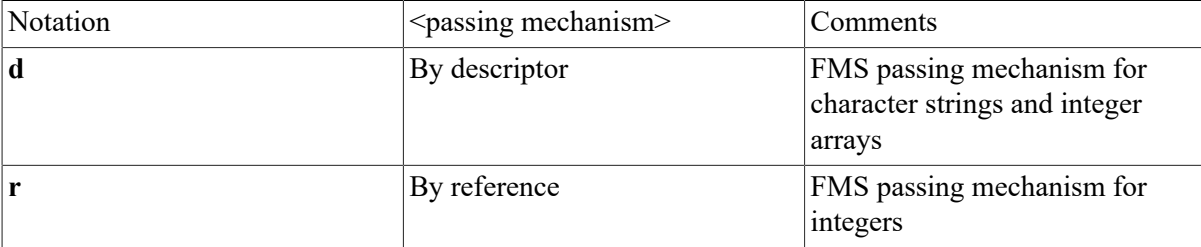

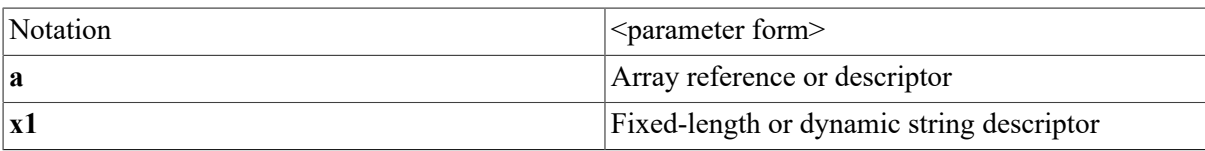

## A.2 Procedure Parameter Notation for Form Driver Calls

FMS uses a subset of the VAX-11 procedure parameter notation. The following table explains the notation used for access type, data type, passing mechanism, and parameter form.

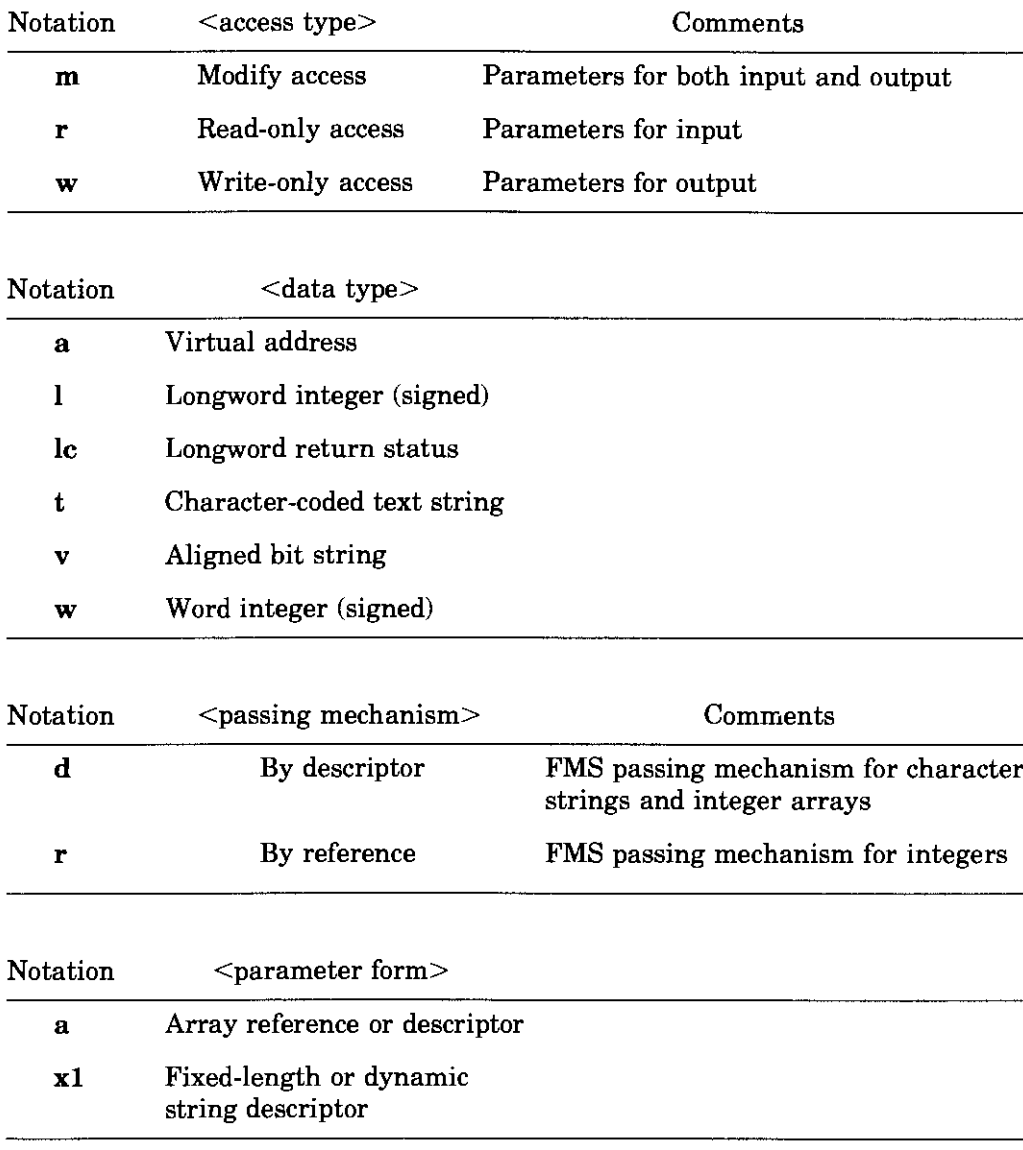

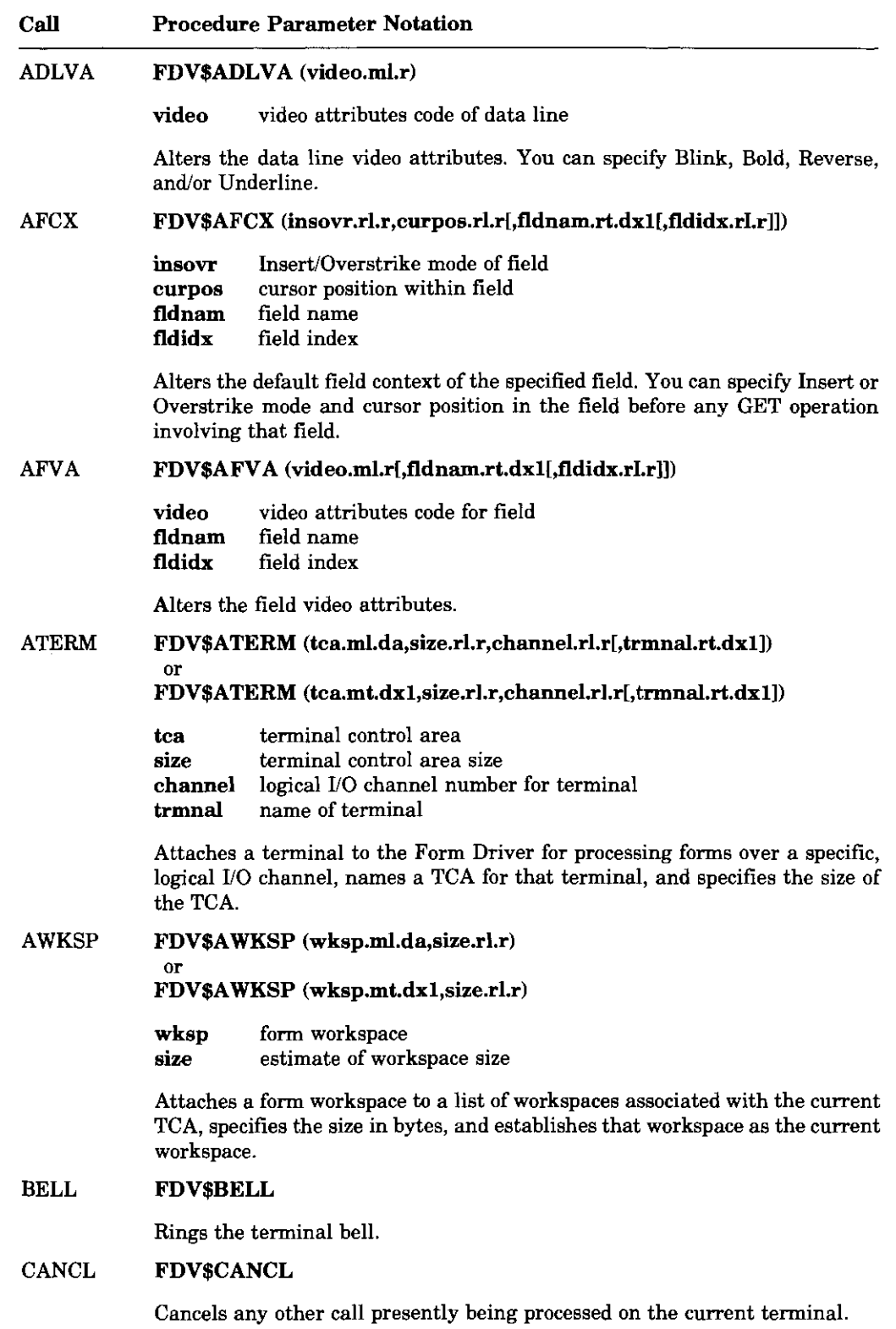

 $\overline{(continued on next page)}$ 

 $\bar{r}$ 

 $\bar{\bar{1}}$ 

 $\begin{matrix} \end{matrix}$ 

 $\blacksquare$ 

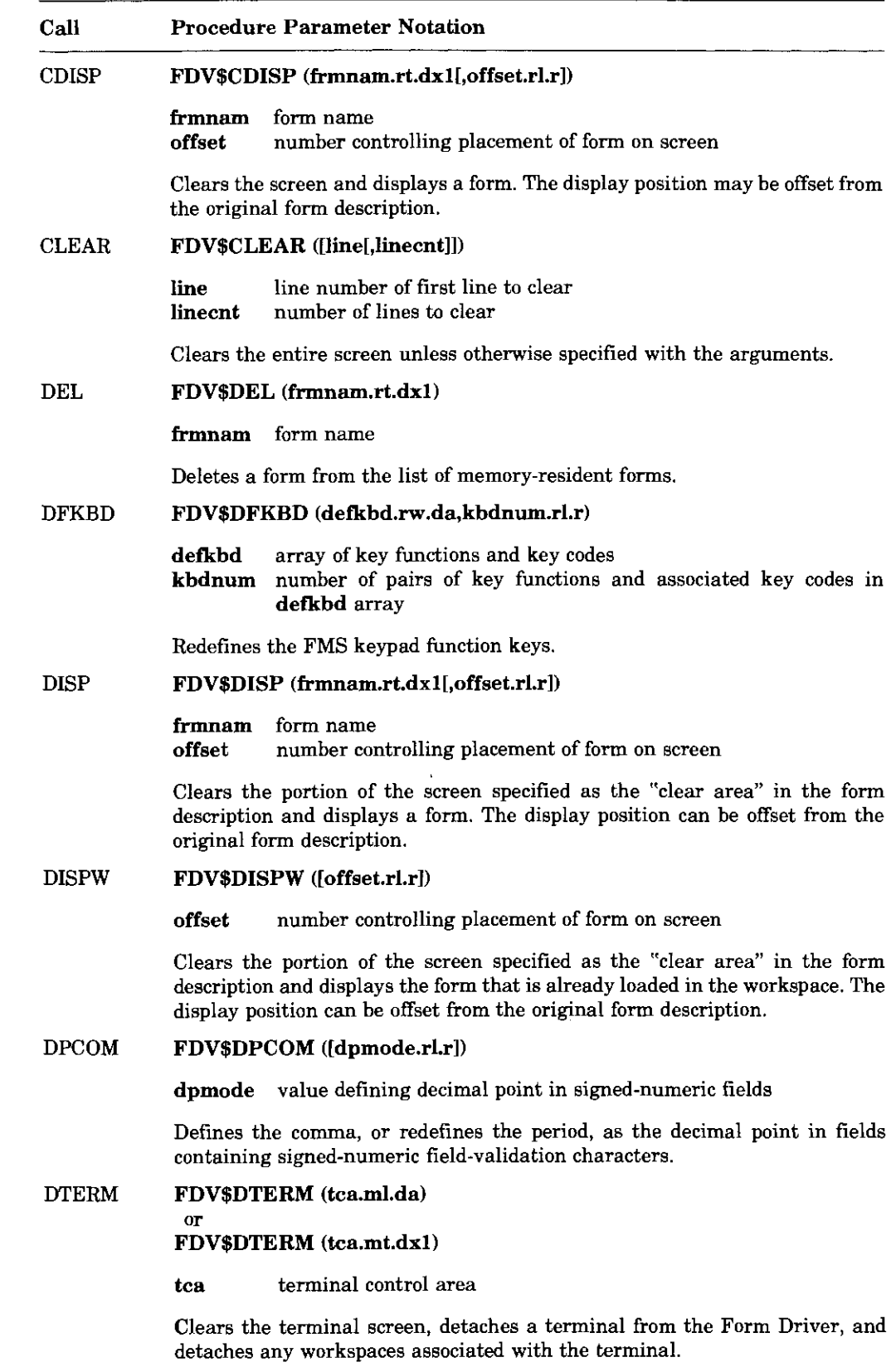

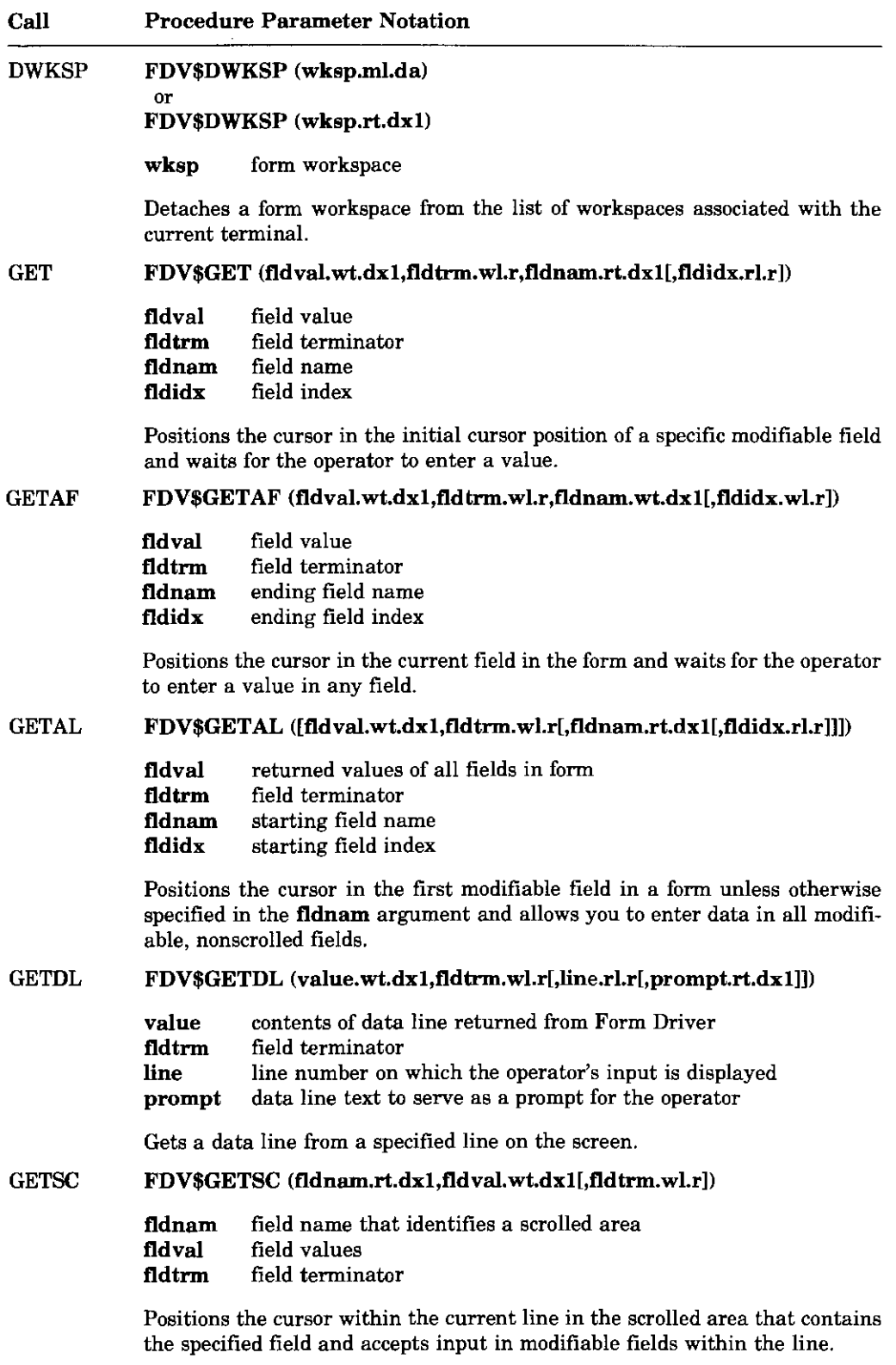

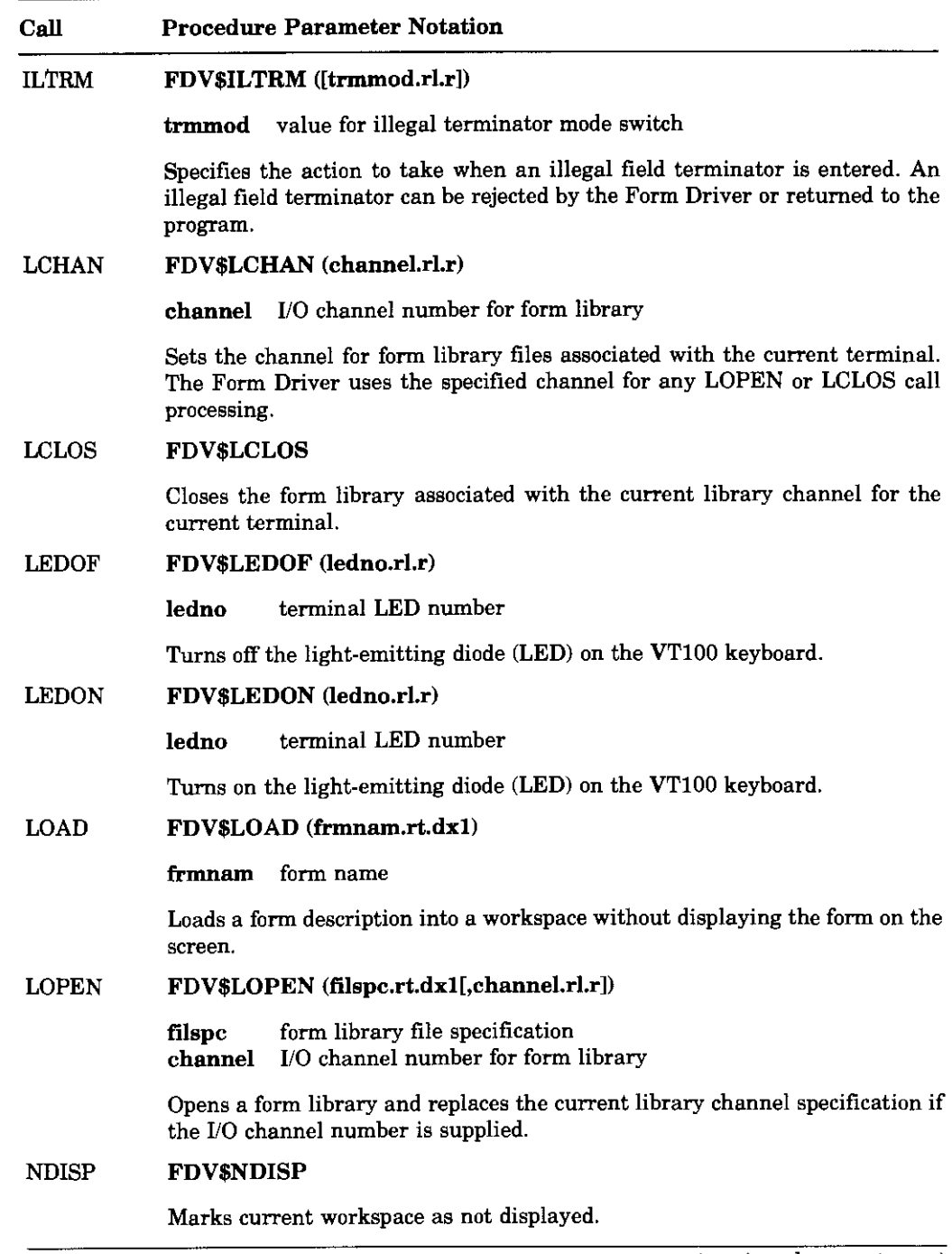

 $\overline{(continued on next page)}$ 

#### Call **Procedure Parameter Notation PFT** FDV\$PFT ([fldtrm.rl.r[,fldnam.rt.dx1[,fldval.rt.dx1  $[$ ,nfldnam.wt.dx1 $[$ ,nfldidx.wl.r]]]]]) fldtrm field terminator to be processed fldnam field name that identifies a scrolled area fldval field values to be displayed nfldnam current field name after call has been completed current field index after call has been completed nfldidx Processes the field terminator and checks for valid terminator codes. **PUT** FDV\$PUT (fldval.rt.dx1,fldnam.rt.dx1[,fldidx.rl.r]) fldval field value to be displayed fldnam field name fididx field index Stores the value of the fidval argument and displays that value in the specified field. **PUTAL** FDV\$PUTAL (frmval.rt.dx1) frmval list of field values to be displayed Outputs values to all fields, stores the frmval argument values in the workspace for nonscrolled fields, and displays these values on the screen. **PUTD** FDV\$PUTD (fldnam.rt.dx1[,fldidx.rl.r]) fldnam field name fididx field index Outputs the default value to a specified field. **PUTDA FDV\$PUTDA** Outputs default values to all fields in the form and displays those values on the screen. **PUTL** FDV\$PUTL (text.rt.dx1[,line.rl.r]) text data line text line line number for displayed data line Outputs data to the specified line on the screen. If the line number is zero, the data line is displayed on the last line of the screen. **PUTSC** FDV\$PUTSC (fldnam.rt.dx1[,fldval.rt.dx1]) field name that identifies a scrolled area fidnam fldval field value Outputs data to the current line of a scrolled area that contains the specified field name.

**VAX-11 FMS Form Driver Calls** 

(continued on next page)

## A-8 VAX-11 FMS Form Driver Calls

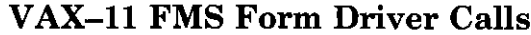

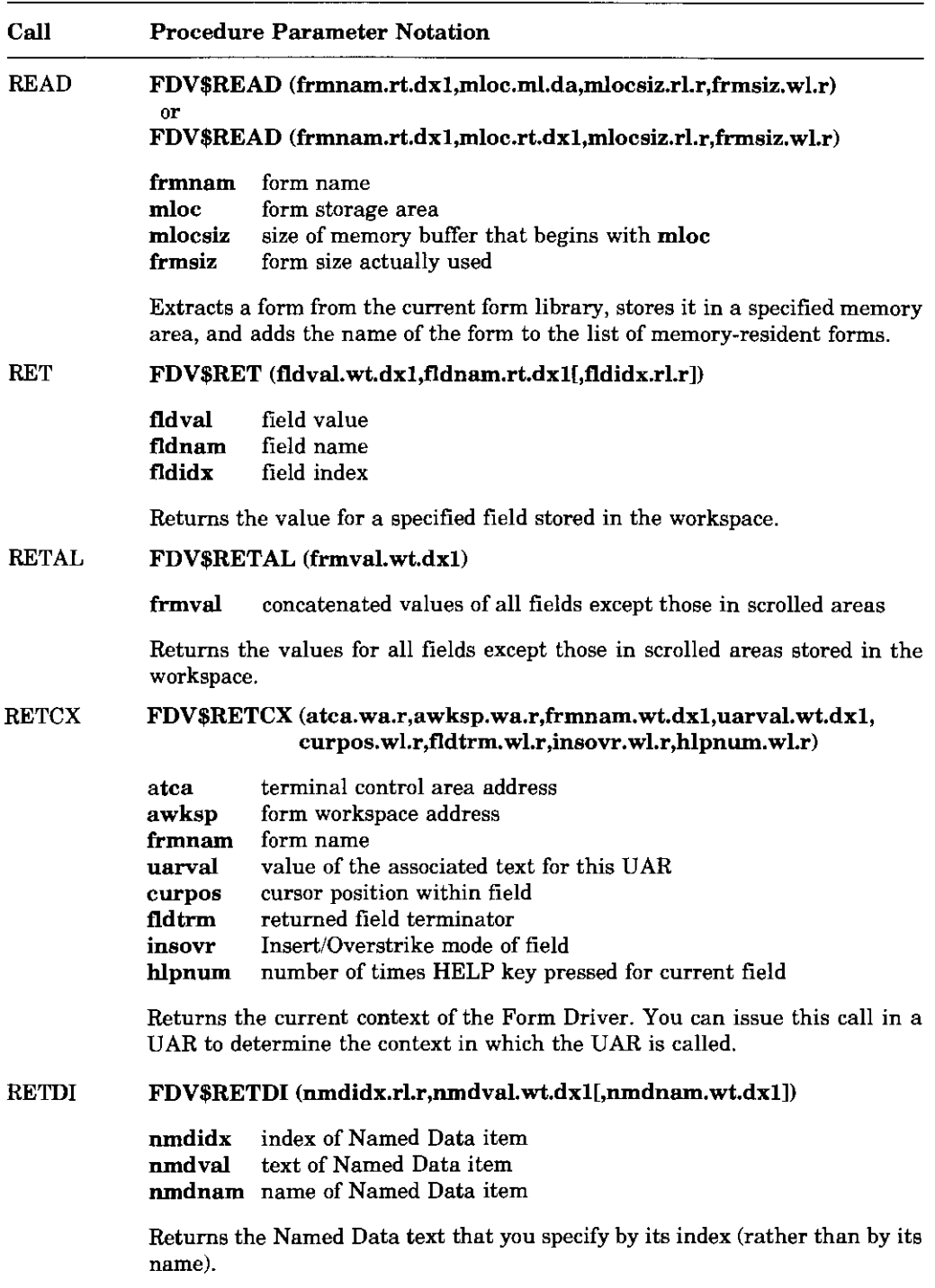

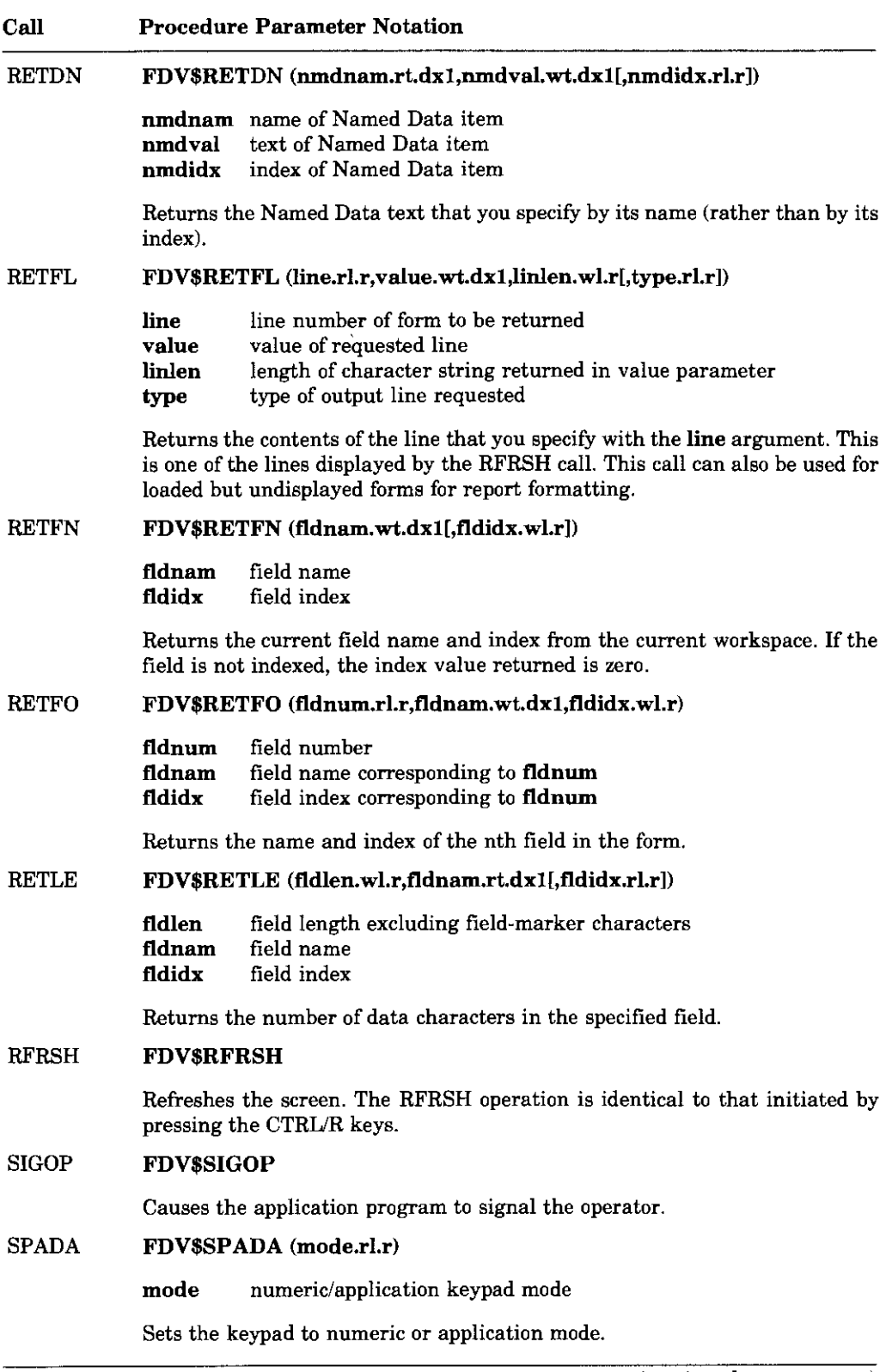

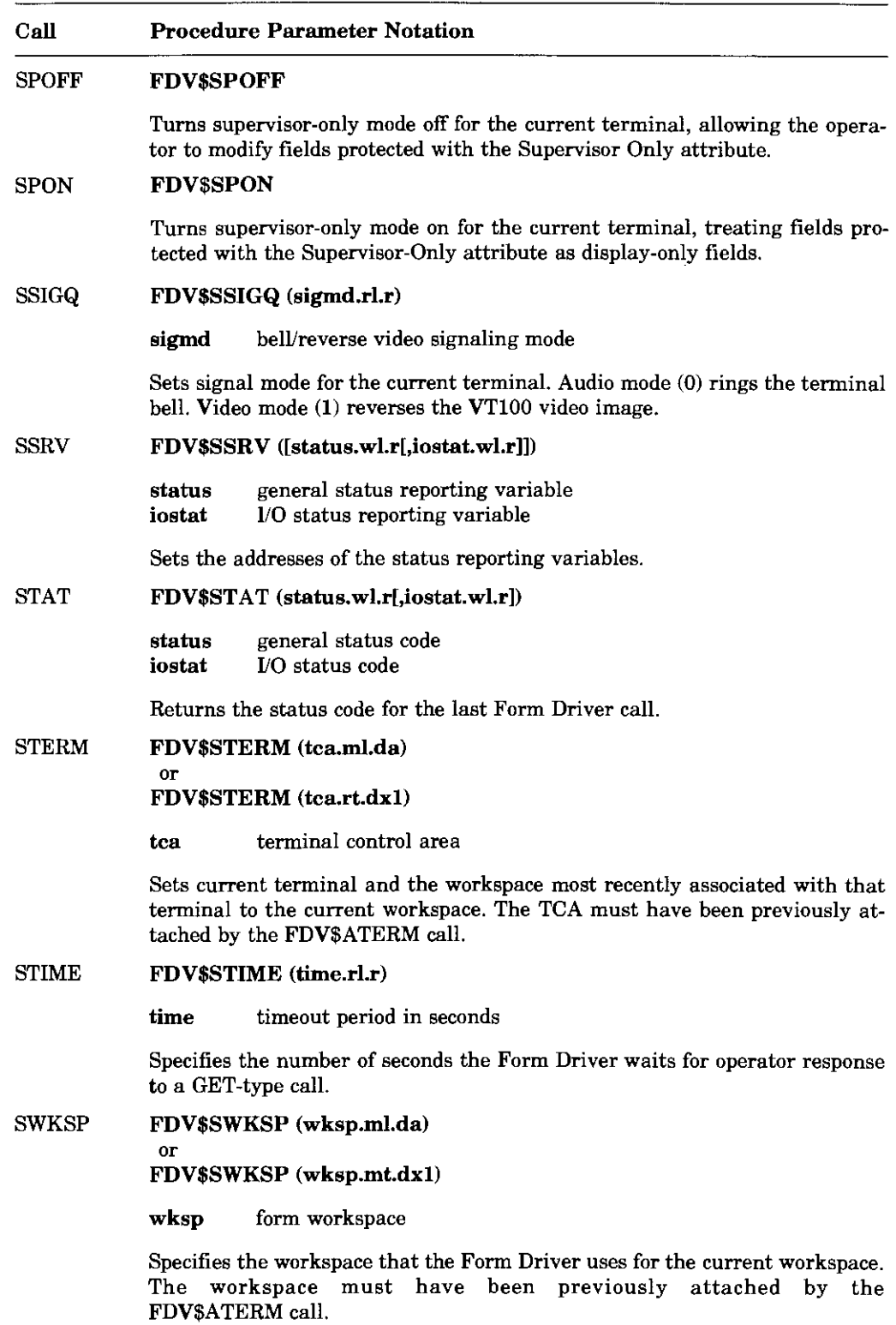

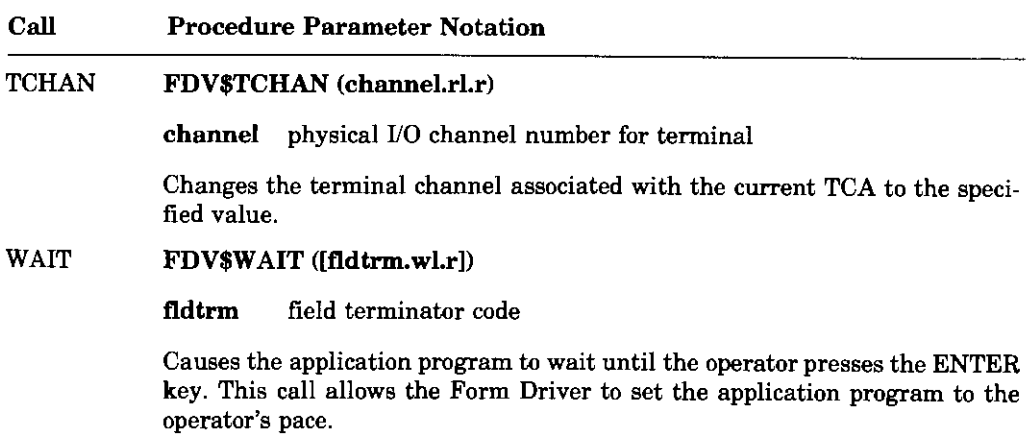

# **Appendix B. Sample Application Program Form Descriptions**

The FMS Sample Application program uses thirteen forms. The form descriptions and their screen images are presented in this appendix. The descriptions are written in the Form Language. The *VAX-11 FMS Utilities Reference Manual* describes the Form Language in detail.

Understanding the forms can help you understand the sample program. Refer to the form descriptions and their screen images as you review the Sample Application program. Some of the screen images in this appendix are not equivalent to their form description, because the images include data supplied by the Sample Application program.

The form descriptions and their screen images appear in the following order:

- ACCOUNT\_DATA
- СНЕСК
- CHECK DONE
- DEPOSIТ
- HELP ACCOUNT DATA
- HELP CHECK
- HELP DEPOSIT
- HELP\_KEYS
- HELP\_MENU
- **HELP\_WELCOME**
- **MENU**
- REGISTER
- WELCOME

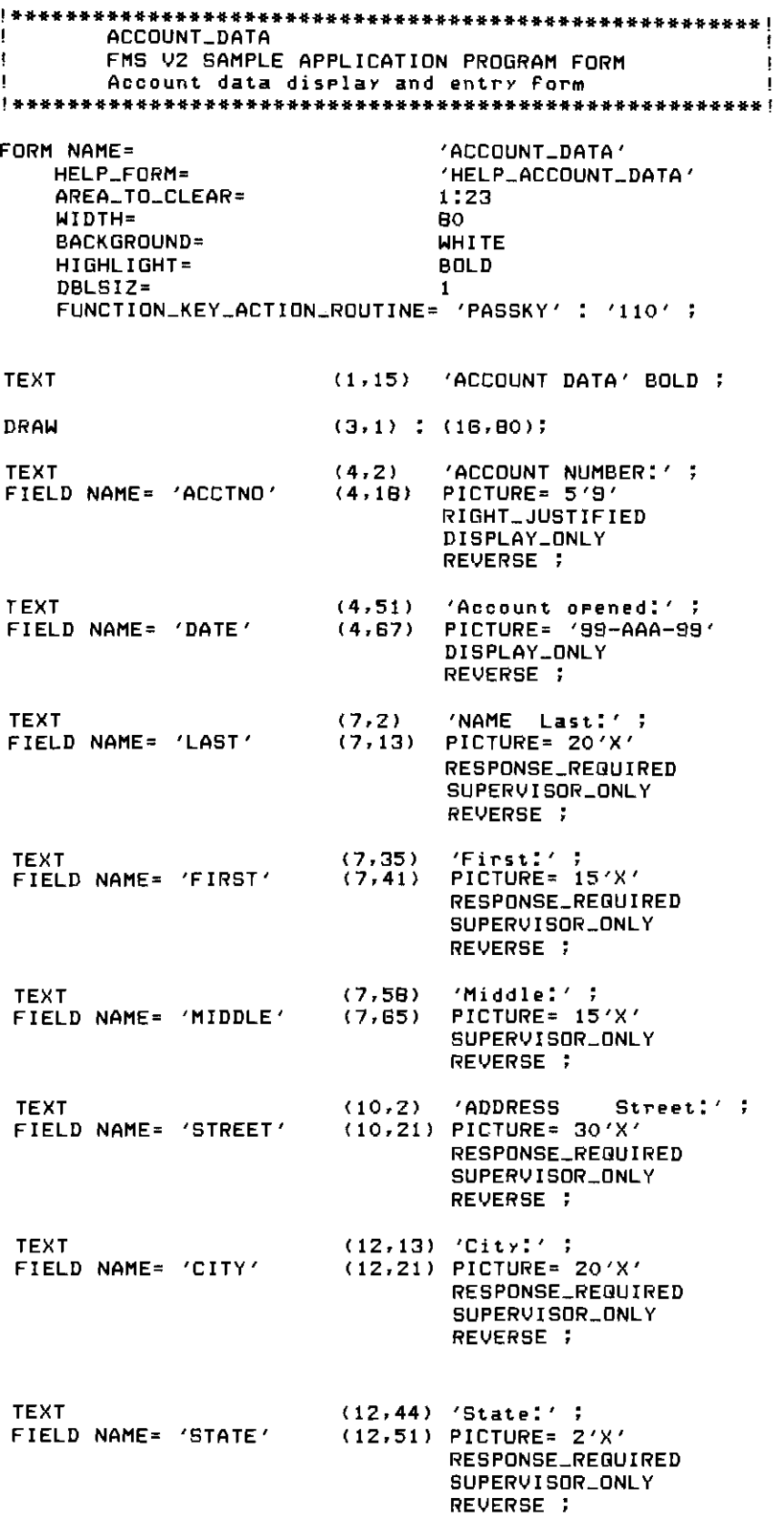

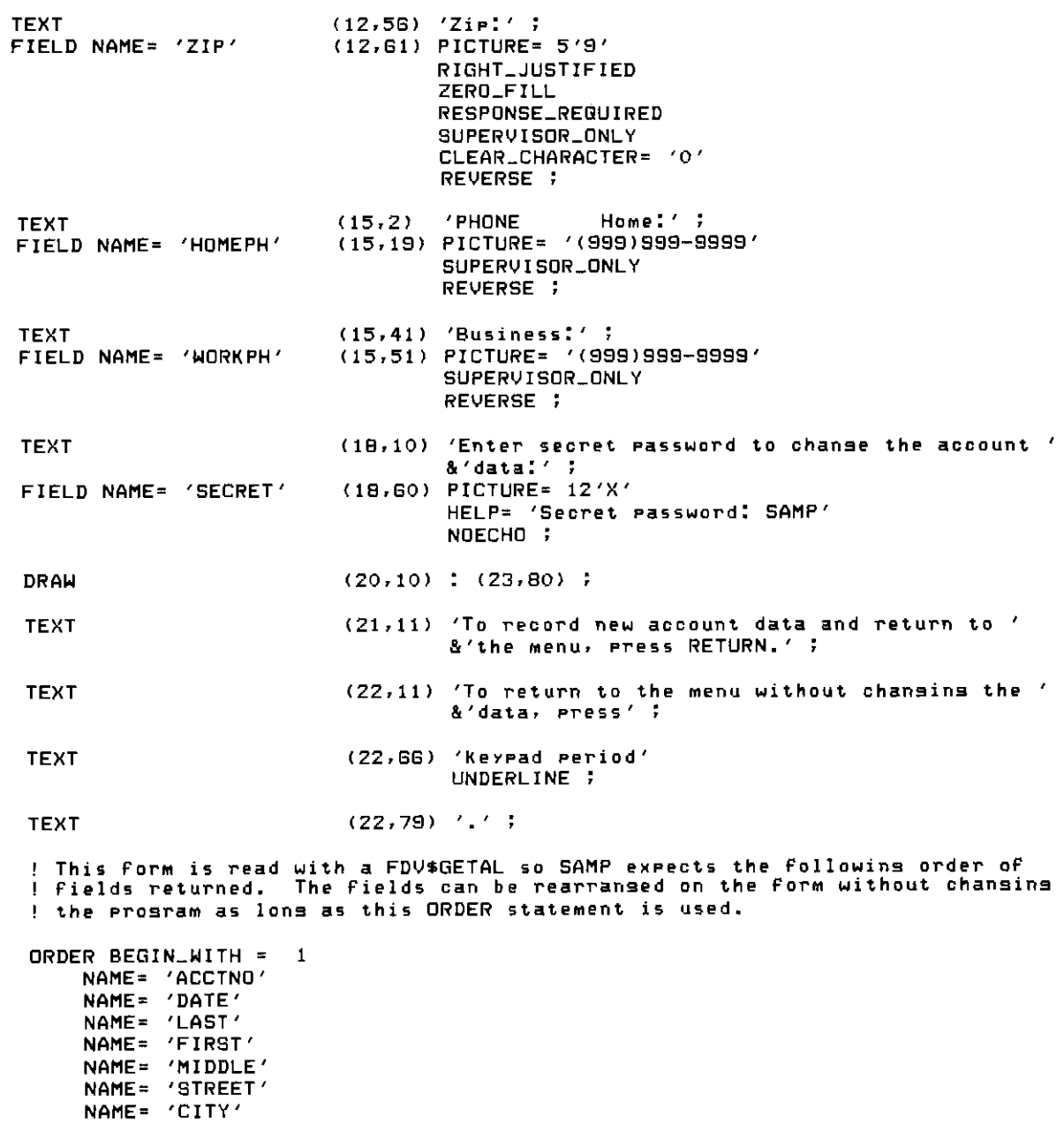

NAME= 'LITT'<br>NAME= 'STATE'<br>NAME= 'ZIP'<br>NAME= 'HOMEPH'<br>NAME= 'SECRET' ;

END\_OF\_FORM NAME= 'ACCOUNT\_DATA' ;

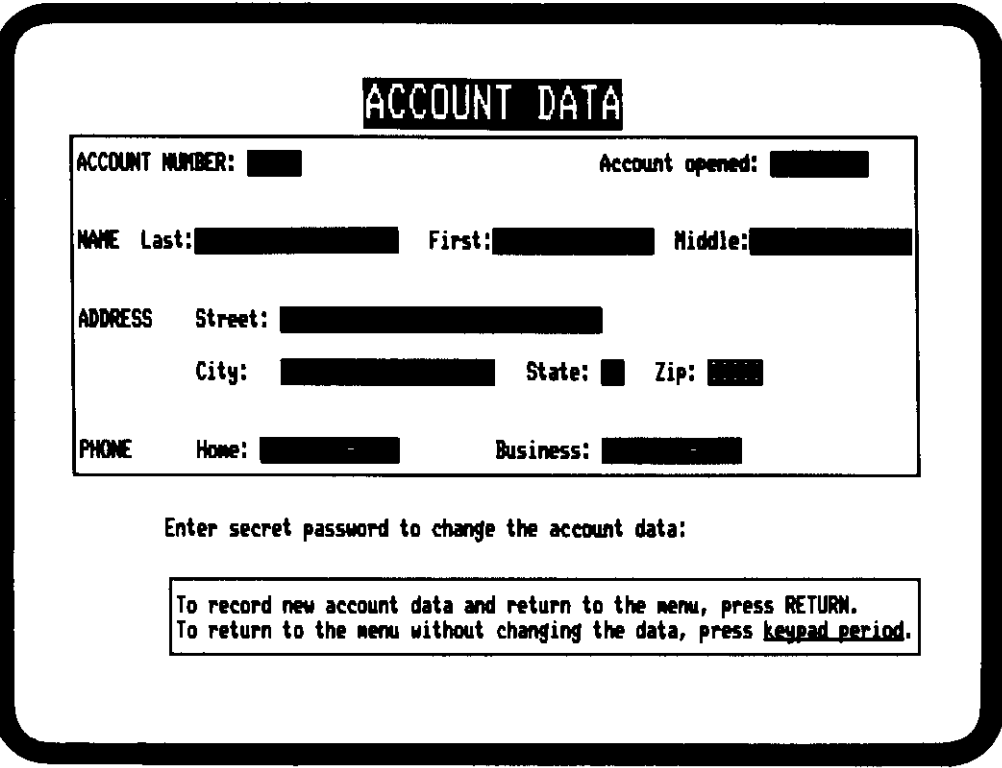

CHECK FMS V2 SAMPLE APPLICATION PROGRAM FORM Check entry form FORM NAME= "CHECK" HELP\_FORM= 'HELP\_CHECK' AREA\_TO\_CLEAR=  $1:23$ WIDTH= 80 **BACKGROUND= CURRENT** HIGHLIGHT= **BOLD** FUNCTION\_KEY\_ACTION\_ROUTINE= 'PASSKY' : '110' ; **TEXT** 'WRITE A CHECK'  $(1,31)$ **BOLD** ; **DRAW**  $(3,1)$  ;  $(15,79)$  ; FIELD NAME= 'NAME'  $(4, 4)$ PICTURE= 39'X' DISPLAY\_ONLY ; **TEXT**  $(4,64)$ 'Number' ; FIELD NAME= 'NUMBER'  $(4, 71)$ PICTURE= 4'9' DISPLAY\_ONLY RIGHT\_JUSTIFIED UNDERLINE ; FIELD NAME= 'STREET'  $(5, 4)$ PICTURE= 30'X' DISPLAY\_ONLY ; PICTURE= 30'X' FIELD NAME= 'CSZ'  $(6, 4)$ DISPLAY\_ONLY ;  $(G, 50)$ 'Date:'; **TEXT** DATE\_FIELD= '99-AAA-99' FIELD NAME= 'DATE'  $(G, BG)$ DISPLAY\_ONLY UNDERLINE ; PICTURE= '(999)999-9999' FIELD NAME= 'HOMEPH'  $(7, 12)$ DISPLAY\_ONLY ; **TEXT**  $(9, 4)$  $'$ Pay to  $'$ ; PICTURE= 35'X' FIELD NAME= 'PAYTO'  $(9, 11)$ RESPONSE\_REQUIRED UNDERLINE HELP= 'The person/company who is the recipient of your beneficence' :  $(9,58)$  $'Amount$ :  $f'$ ; **TEXT** FIELD NAME= 'AMTPAY' PICTURE= '9999.99'  $(9, 67)$ RIGHT\_JUSTIFIED RESPONSE\_REQUIRED CLEAR\_CHARACTER= '\*' UNDERLINE HELP= 'Enter amount of check' ACTION\_ROUTINE= 'CHKCHK ACTION\_ROUTINE= 'RANGE' :'100, This bank doesn''t issue such small checks. Send cash.' ; **TEXT**  $(11, 4)$ 'Memo' ;  $(11,11)$  PICTURE= 35'X' FIELD NAME= 'MEMO' UNDERLINE HELP= '(Optional) A reminder of why you and your money are partins' ; **TEXT** (14,4) 'FIRST NATIONAL BANK' ;

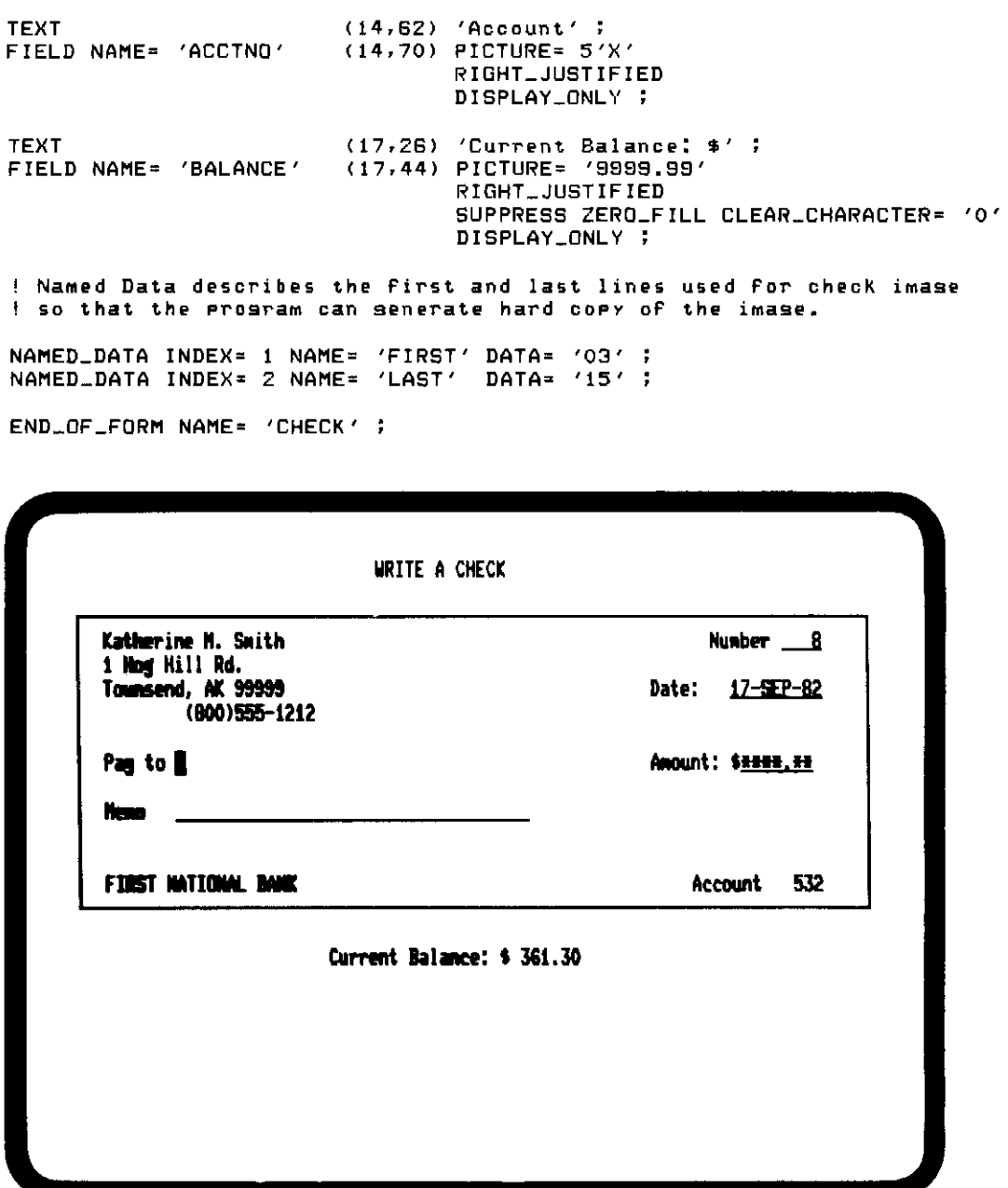

This form shows data supplied by the Sample Application program.

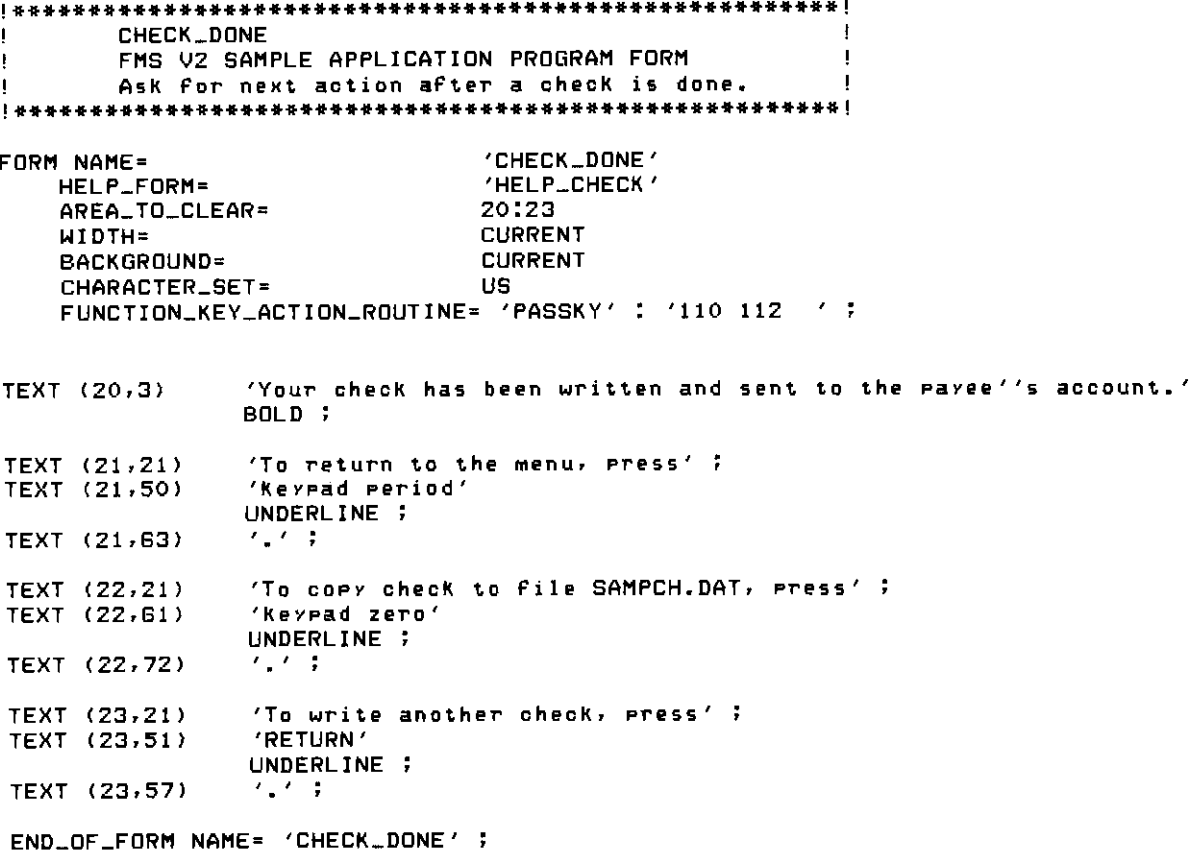

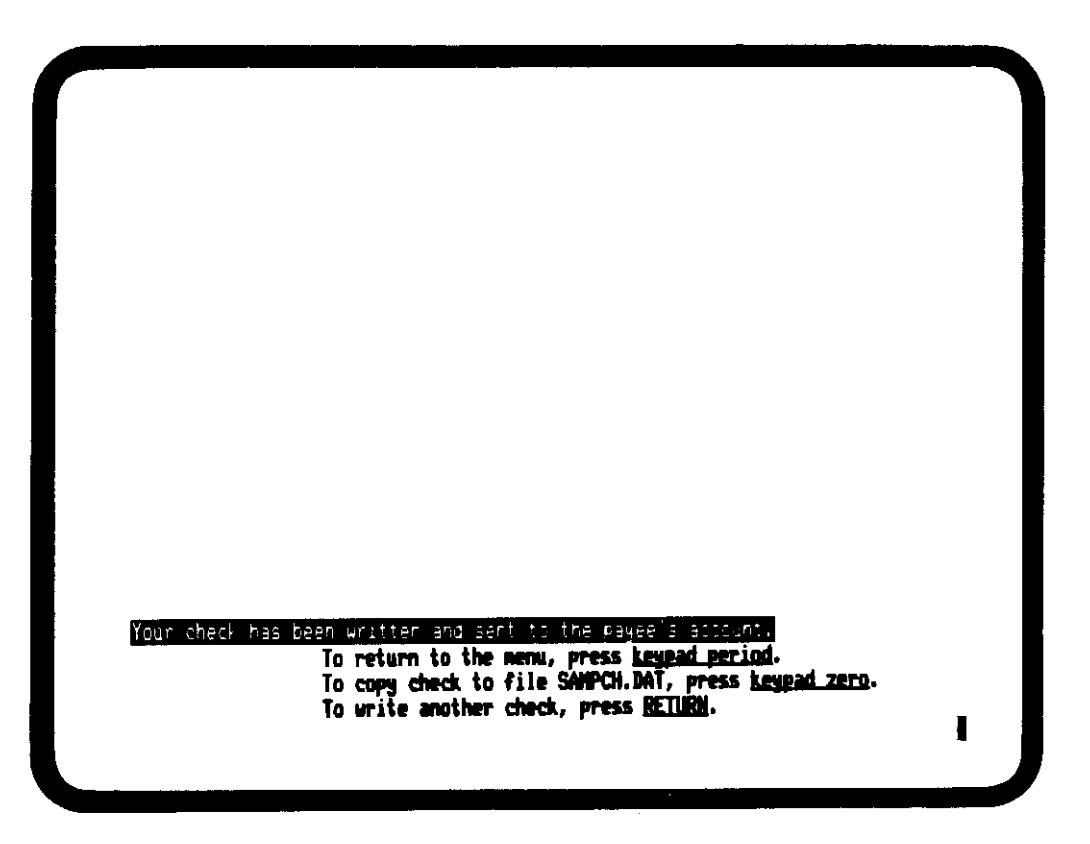

 $\mathbf I$ DEPOSIT FMS VZ SAMPLE APPLICATION PROGRAM FORM ÷  $\mathbf I$ Checking account deposit form ÷ J. FORM NAME= 'DEPOSIT' HELP\_FORM= 'HELP\_DEPOSIT' AREA\_TO\_CLEAR=  $1:23$ WIDTH= 80 **BACKGROUND= CURRENT** FUNCTION\_KEY\_ACTION\_ROUTINE='PASSKY' : '110' ; **TEXT**  $(1,32)$ 'MAKE A DEPOSIT' BOLD ; **TEXT**  $(3, 49)$ 'Date:' ; FIELD NAME= 'DATE' DATE\_FIELD= '99-AAA-99'  $(3,55)$ DISPLAY\_ONLY ; **TEXT**  $(5, 22)$ 'Current Balance  $\bullet$ '; FIELD NAME= 'CURBAL' PICTURE= '9999.99'  $(5, 42)$ RIGHT\_JUSTIFIED SUPPRESS ZERO\_FILL CLEAR\_CHARACTER= '0' DISPLAY\_ONLY ; **TEXT**  $(7, 22)$ 'Derosit  $$^{\prime}$  : FIELD NAME= 'DEPOSIT'  $(7, 42)$ PICTURE= '9999.99' HELP= 'Enter amount of deposit' FIXED\_DECIMAL ZERO\_FILL RESPONSE\_REQUIRED CLEAR\_CHARACTER= '0' UNDERLINE ; **TEXT**  $(9, 22)$ 'New Balance  $\mathbf{S}^{\prime}$  , FIELD NAME= 'NEWBAL'  $(9, 42)$ PICTURE= '9999.99' RIGHT\_JUSTIFIED SUPPRESS ZERO\_FILL CLEAR\_CHARACTER= '0' DISPLAY\_ONLY ; **TEXT** (12,22) 'Memo!'; FIELD NAME= 'MEMO' (12,28) PICTURE= 35'X' HELP= 'Enter the orisin of the deposit' RESPONSE\_REGUIRED UNDERLINE : ! SAMP gets data from this form via FDV\$GETAL. Define the order expected ! so that the form can be rearranged without changing the program. ORDER BEGIN\_WITH = 1 NAME= 'DATE' NAME= 'CURBAL' NAME= 'DEPOSIT' NAME= 'NEWBAL' NAME= 'MEMO' ; ! Named Data: used to store a message output by the application. Storing it ! with the form means that all the interaction text is in one place. This ! is useful for editins purposes and for language conversions. NAMED\_DATA INDEX= 1 NAME= 'DONE' DATA= 'Deposit made. Press RETURN or ENTER to continue.'; END\_OF\_FORM NAME= 'DEPOSIT' ;

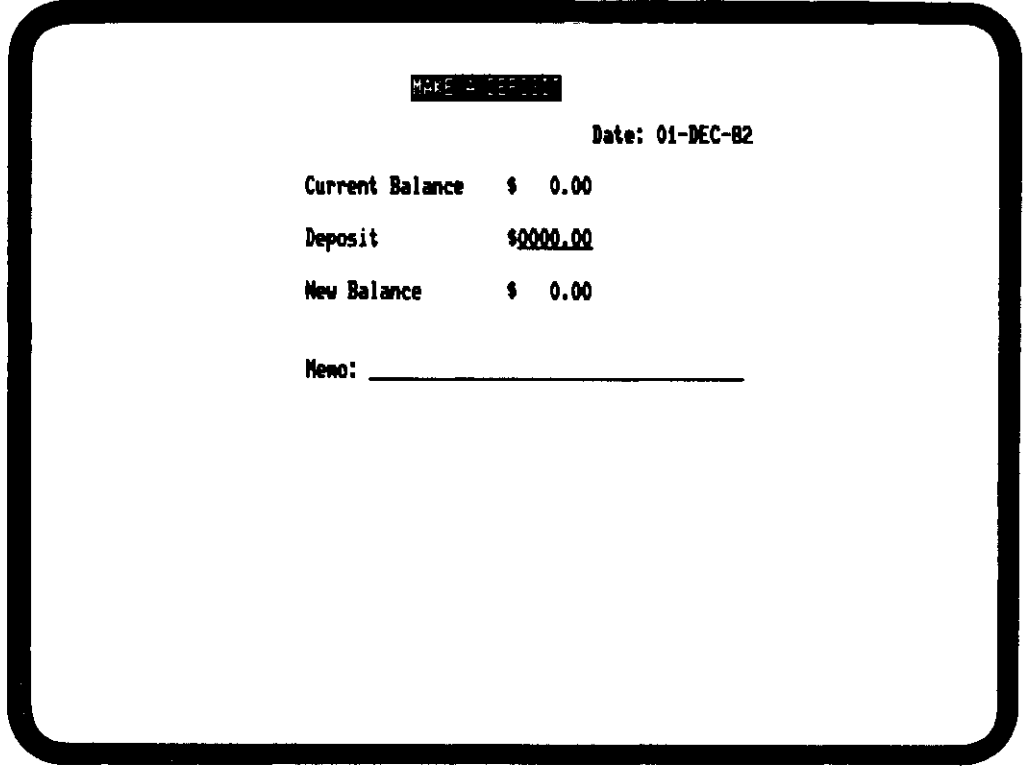

This form shows data supplied by the Sample Application program.

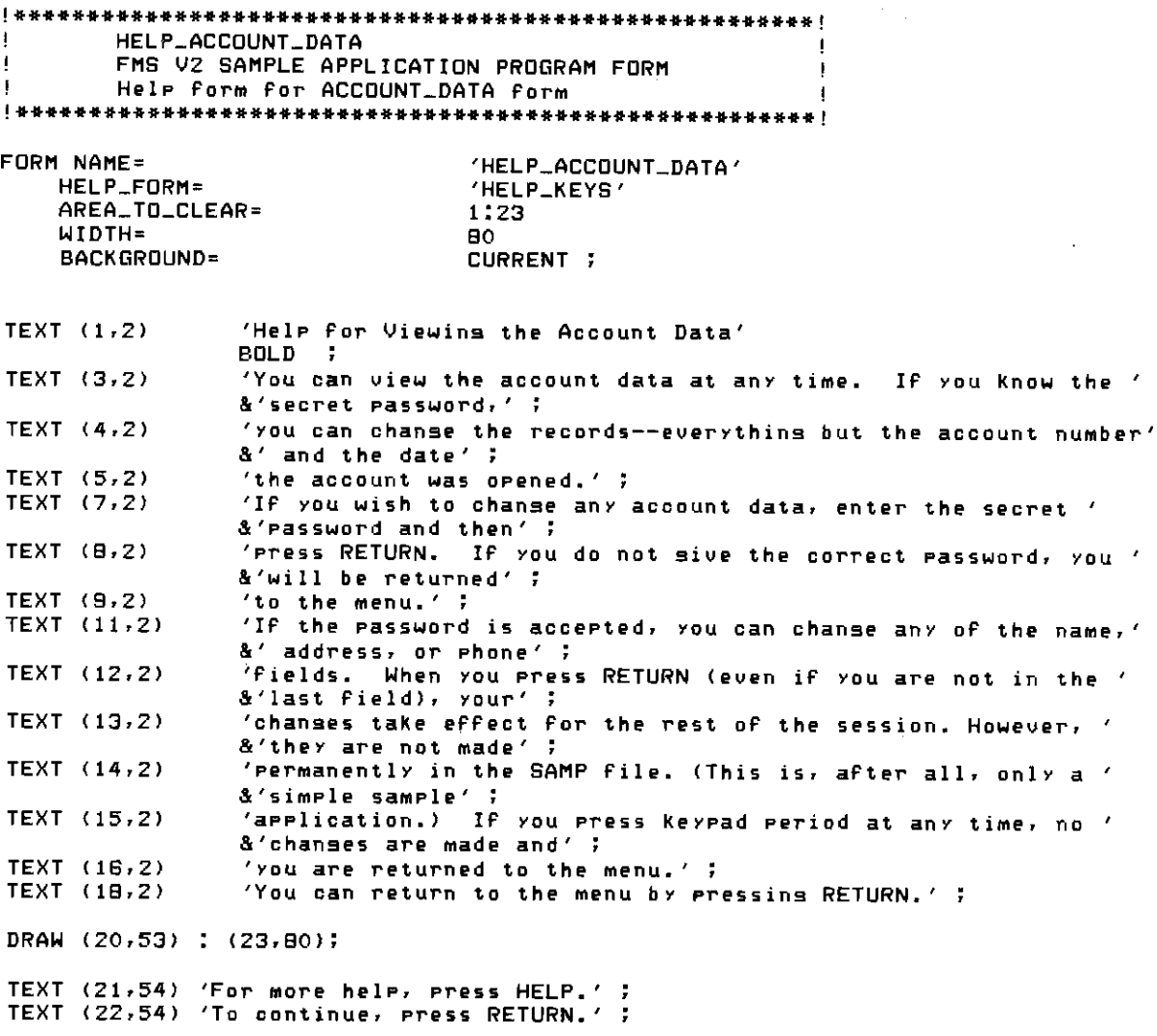

END\_OF\_FORM NAME='HELP\_ACCOUNT\_DATA' ;

#### Help for Viewing the Account Data

You can view the account data at any time. If you know the secret password, you can change the records-everything but the account number and the date<br>the account was opened.

If you wish to change any account data, enter the secret password and then press RETURN. If you do not give the correct password, you will be returned to the menu.

If the password is accepted, you can change any of the name, address, or phone fields. When you press RETURN (even if you are not in the last field), your changes take effect for the rest of the session. However, they are not made permanently in the SAMP file. (This is, after all, only a simple sample application.) If you press keypad period at any time, no changes are made and you are returned to the menu.

You can return to the menu by pressing RETURN.

For more help, press HELP. To continue, press RETURN.

Π

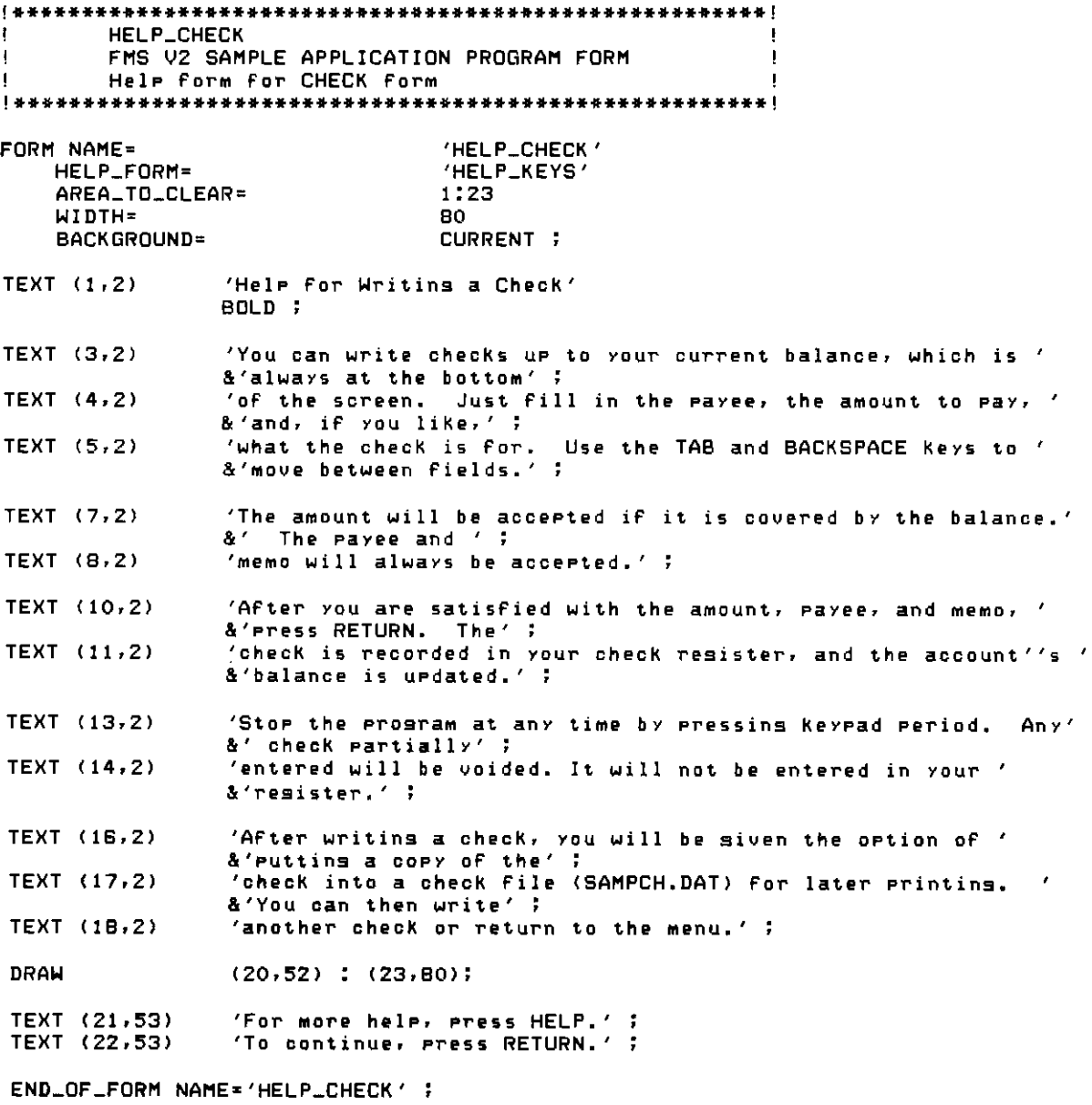

#### Help for Writing a Check

You can write checks up to your current balance, which is always at the bottom of the screen. Just fill in the payee, the amount to pay, and, if you like,<br>what the check is for. Use the TAB and BACKSPACE keys to nove between fields.

The amount will be accepted if it is covered by the balance. The payee and memo will always be accepted.

After you are satisfied with the amount, payee, and memo, press RETURN. The check is recorded in your check register, and the account's balance is updated.

Stop the program at any time by pressing keypad period. Any check partially entered will be voided. It will not be entered in your register.

After writing a check, you will be given the option of putting a copy of the check into a check file (SAMPCH.DAT) for later printing. You can then write another check or return to the menu.

> For more help, press HELP. To continue, press RETURN.

HELP\_DEPOSIT J. J. FMS VZ SAMPLE APPLICATION PROGRAM FORM  $\mathbf{I}$ 1 Hele Form for DEPOSIT form FORM NAME= 'HELP\_DEPOSIT' HELP\_FORM= "HELP\_KEYS" AREA\_TO\_CLEAR= 14:23 WIDTH= 80 BACKGROUND= CURRENT ; DRAW (14,1) : (14,80); 'Help for Makins a Deposit' TEXT (15,2) BOLD ; 'To make a deposit, you enter the amount of the deposit and, ' TEXT (16,2) &'if you wish, a'; 'recordof where you sot the money. After enterins the ' TEXT (17,2) &'amount, press the TAB' ; 'Key to so to the memo field. Press BACKSPACE to so back to ' TEXT (18,2) &'the amount field.'; 'When you are satisfied with both fields, Press RETURN. You ' TEXT (19,2) &'can Press Keypad' ; 'eeriod at any time to return to the menu without completing '<br>&'the deposit.' ; TEXT (20.2) DRAW (21,25) : (23,80); TEXT (22,26) 'For more help, press HELP. To continue, press RETURN.' ;

END\_OF\_FORM NAME='HELP\_DEPOSIT' ;

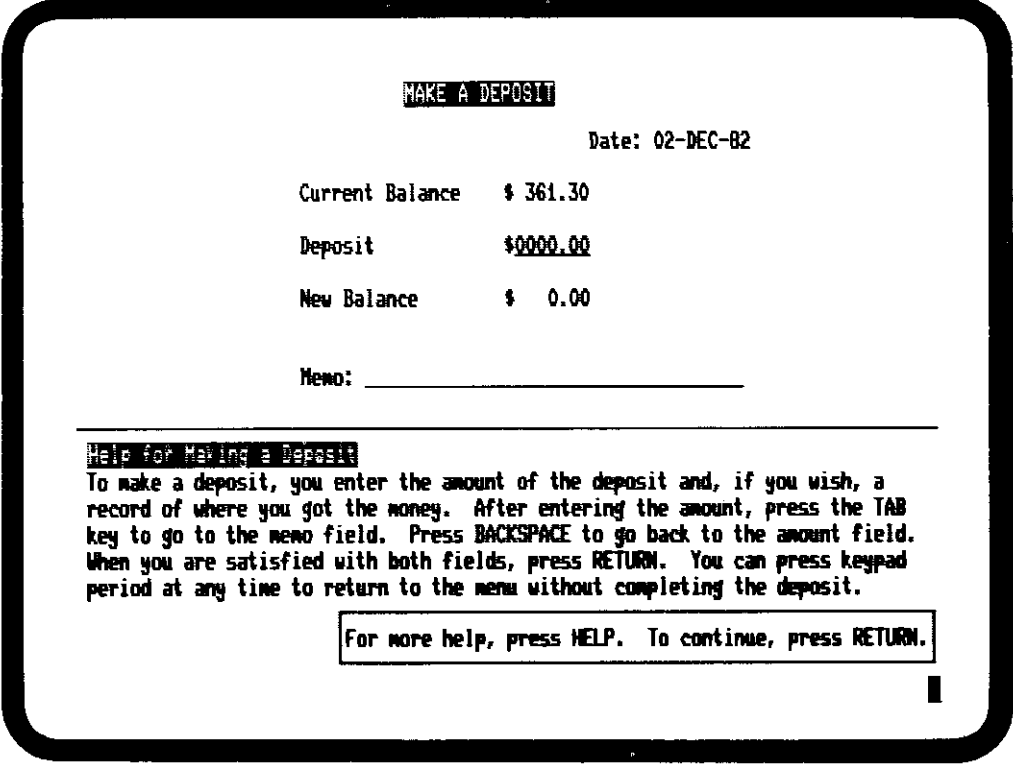

This form shows data supplied by the Sample Application program.

**HELP\_KEYS**  $\mathbf{f}% _{1}\left( \mathbf{r},\mathbf{r}\right)$ FMS V2 SAMPLE APPLICATION PROGRAM FORM J. Ţ Help for describing FMS keys.  $\mathbf{I}$ Usually last help form in a series. ÷ 'HELP\_KEYS' FORM NAME= 1:23 AREA\_TO\_CLEAR= WIDTH= 80 **BACKGROUND= CURRENT ;** 'Help for FMS and SAMP Control Keys' TEXT (1,2) BOLD ; 'FMS' TEXT (3,2) REVERSE : 'uses some standard editins Keys. They are:' ; TEXT (3,6) TEXT (4,5) Sisnifies that you are done with a form.'; **'RETURN** Moves cursor to the next field.' 'TAB TEXT (5,5) TEXT (6,5) **'BACKSPACE** Moves cursor to the Previous field.' ; Deletes the character to the left of the cursor.'; TEXT (7,5) **DELETE** Deletes the contents of an entire field.' ; 'LINEFEED  $TEXT$   $(B,5)$ 'Other FMS keys are!' ; TEXT (10,4)<br>TEXT (11,5) 'LEFTARROW Moves cursor back in a field.' ; TEXT (12,5) 'RIGHTARROW Moves cursor forward in a field.' ; TEXT (13,5) 'CTRL/R Refreshes the screen.' ; 'SAMP' TEXT (15,2) REVERSE ; 'also defines some keys. At any time while running SAMP, you' TEXT (15,7) & can press'; 'Keypad period to stop what you are doins and return to the ' TEXT (16,2) & menu. ' ; 'Other Keys are defined by SAMP at different points in the ' TEXT (18,2) &'arrlication. Use of' ; 'these keys will be noted as you prosress throush the prosram' TEXT (19,2)  $3'$ ,  $'$ ; DRAW (21,53) : (23,80); 'To continue, Press RETURN.' ; TEXT (22,54) END\_OF\_FORM NAME='HELP\_KEYS' ;

#### Help for AMETand SAMATIontrol Keys

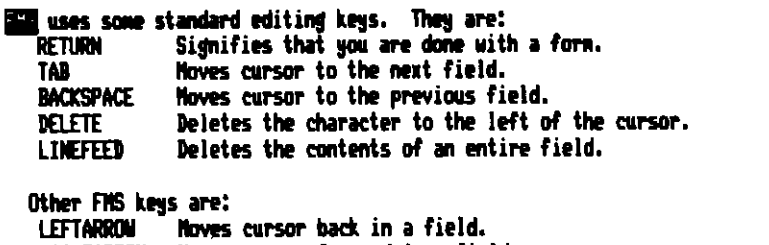

RIGHTARROW Hoves cursor forward in a field. **CTRL/R** Refreshes the screen.

**ESSE** also defines some keys. At any time while running SAMP, you can press<br>keypad period to stop what you are doing and return to the menu.

Other keys are defined by SAMP at different points in the application. Use of these keys will be noted as you progress through the program.

To continue, press RETURN.

1
**HELP\_MENU** ı FMS V2 SAMPLE APPLICATION PROGRAM FORM  $\mathbf{r}$ - 1 Help Form for the MENU form J. 'HELP\_MENU' FORM NAME= HELP\_FORM= 'HELP\_KEYS'  $1:23$ AREA\_TO\_CLEAR= 80 WIDTH= CURRENT ; **BACKGROUND=** TEXT  $(1,2)$ 'Help for SAMP Menu' BOLD ; TEXT  $(3,2)$ 'SAMP simulates some functions of electronic bankins. In this' &' application'; TEXT (4,2) 'you can make deposits and write checks at your terminal.' ; TEXT (6,2) 'Your account at this bank has already been set up. You have' &' made several' ;  $TEXT(7,2)$ 'deposits and have written some checks. When SAMP starts, ' &'you are able to' TEXT (8,2) 'request the followins functions by typins the number and ' &'then Pressing' TEXT (9,2) 'RETURN. You can stop SAMP by typins 1 or by pressins Keypad ' &'Period.' ;  $11.7$ : TEXT (11,3) TEXT (11,5) 'Exit' **REVERSE :** TEXT (11,10) 'To leave SAMP and return to operating system level.' ; TEXT (13,3)  $'2'$ ; TEXT (13,5) 'Write a check' REVERSE : TEXT (13,19) 'You are asked to fill in payee, amount, and memo information'  $\frac{87.7}{37}$ TEXT (15,3) 'Make a deposit' TEXT (15,5) **REVERSE** ; 'You are asked to fill in the amount and memo information.' ; TEXT (15,20) TEXT (17,3)  $41.7$ 'View check resister' TEXT (17,5) REVERSE ; TEXT (17,25) 'You can review checks and deposits made in the past.' ;  $1517$ TEXT (19,3) 'Show account data' TEXT (19,5) REVERSE ; TEXT (19,23) 'You can see the data associated with your account.' ; DRAW (20,51) : (23,80) ; TEXT (21,52) 'For more help, press HELP.' ; 'To continue, Press RETURN.' ; TEXT (22,52) END\_OF\_FORM NAME= 'HELP\_MENU' ;

Help for SAMP Menu

SAMP simulates some functions of electronic banking. In this application you can make deposits and write checks at your terminal.

Your account at this bank has already been set up. You have nade several deposits and have written some checks. When SAMP starts, you are able to request the following functions by typing the number and then pressing RETUR

1 BEEN To leave SAMP and return to operating system level.

2 mails a cheal You are asked to fill in payee, anount, and memo information.

3 Hake Better You are asked to fill in the amount and newo information.

4 FIRE Chark register You can review checks and deposits nade in the past.

5 HAG summary send You can see the data associated with your account.

For nore help, press HELP. To continue, press RETURN.

**HELP\_WELCOME**  $\mathbf{1}$ - 1  $\mathbf{I}$ FMS V2 SAMPLÉ APPLICATION PROGRAM FORM J. Help form for WELCOME form  $\mathbf{f}$ FORM NAME= 'HELP\_WELCOME'  $HELP_$  $FORM =$ 'HELP\_KEYS' AREA\_TO\_CLEAR= 1:23 WIDTH= 80 **BACKGROUND= CURRENT ;** TEXT (1,2) 'Help for the FMS V2 Sample Application Program' BOLD ; TEXT (3,2) 'The FMS Sample Application program (SAMP) serves two ' &'Purposes:' ; TEXT (5,6) '1. It tests the Form Driver and is part of the Installation' &' Verifi-' ; TEXT  $(6, 10)$ 'cation Procedure.' ;  $TEXT$   $(8,6)$ '2. It shows how to use FMS. The Sample Application is ' &'available in' ; TEXT (9,10) 'each language supported by FMS, and the documentation cites'; TEXT (10,10) 'many examples that are from SAMP.' ; TEXT (12,2) 'The application does not claim to show the' ; 'best' TEXT (12,45) UNDERLINE TEXT (12,50) 'Way of doins everythins.' ; TEXT (13,2) 'Rather, it shows ways that thinss' ; TEXT (13,36)  $^{\prime}$ can $^{\prime}$ UNDERLINE ; TEXT (13,40) 'be done with FMS.' ; TEXT (15,2) 'As you run the rest of SAMP, you can set help by pressins ' &'the PFZ Key, which' ; TEXT (16,2) 'will be referred to as the HELP Key. Repeated pressing of ' &'the key provides' ; TEXT (17,2) 'additional help until the messase is displayed, "No help ' &'available." If you' ; 'Press HELP now, you will see an explanation of the Keys used' TEXT (18,2) &' in FMS.' ; DRAW (20,49) : (23,80) ; TEXT (21,50) 'For more help, press HELP.' ; 'To continue, Press RETURN.' ; TEXT (22,50) END\_OF\_FORM NAME= 'HELP\_WELCOME' ;

Help for the FMS V2 Sample Application Program

The FMS Sample Application program (SAMP) serves two purposes:

- 1. It tests the Form Driver and is part of the Installation Verification Procedure.
- 2. It shows how to use FMS. The Sample Application is available in each language supported by FMS, and the documentation cites nany examples that are from SAMP.

The application does not claim to show the best way of doing everything. Rather, it shows ways that things can be done with FMS.

As you run the rest of SAMP, you can get help by pressing the PF2 key, which will be referred to as the HELP key. Repeated pressing of the key provides additional help until the message is displayed. "No help available." If you press HELP now, you will see an explanation of the keys used in FMS.

> For more help, press HELP. To continue, press RETURN.

**MENU** ÷ FMS V2 SAMPLE APPLICATION PROGRAM FORM  $\mathbf{L}$  $\mathbf{I}$ Menu  $\mathbf{I}$ "MENU" FORM NAME= HELP\_FORM= 'HELP\_MENU' AREA\_TO\_CLEAR=  $1:23$ WIDTH= 80. **WHITE BACKGROUND=** DBLWID=  $\overline{7}$ DBLSIZ= з FUNCTION\_KEY\_ACTION\_ROUTINE='TAKE15'; **TEXT** (3,8) / Checkins Account Menu / REVERSE ; 'Choose option (1-5):' ; TEXT (7,10) FIELD NAME= 'OPTION'  $(7,31)$  PICTURE= '9'  $HELP =$ 'Enter one of the numbers 1, 2, 3, 4, or  $5'$ <br>DEFAULT= '2' ACTION\_ROUTINE= 'VALID1' : '12345' RESPONSE\_REQUIRED UNDERLINE ;  $(9,27)$  '1 Exit' ;<br>(11,27) '2 Write a check' ; **TEXT TEXT**  $(13.27)$  '3 Make a deposit'; **TEXT** (15,27) '4 View the check resister'; **TEXT**  $(17, 27)$  '5 Show account data'; TEXT **DRAW**  $(20, 49)$  :  $(23, 80)$  ; **TEXT** (21,50) 'For help, press HELP.' ; (22,50) 'To continue, Press Keypad 1-5.' ; **TEXT** 

END\_OF\_FORM NAME= 'MENU' ;

## Checking Account Menu Choose option (1-5): 图 1 Luit 2 Urite a check 3 Nake a deposit 4 View the check register 5 Show account data |For help, press HELP.<br>|To continue, press keypad 1-5.

**REGISTER** FMS V2 SAMPLE APPLICATION PROGRAM FORM Display the check resister and session sums FORM NAME= 'REGISTER' AREA\_TO\_CLEAR=  $1:23$  $MTDTH =$ BO. BACKGROUND= **CURRENT** DBLWID=  $\overline{\phantom{a}}$ FUNCTION\_KEY\_ACTION\_ROUTINE='PASSKY':'110' ; ! Allow only keypad period ! Almost all fields are display only (except field FAKE) ATTRIBUTE\_DEFAULTS FIELD DISPLAY\_ONLY ; **TEXT**  $(2,3)$ 'CHECK REGISTER - THE ACCOUNT HISTORY'  $BGLD$  ; ! Headins for the scrolled area (resister proper) **TEXT**  $(5, 2)$ Deposit Check New'; 'Chk.  $(6.2)$ **TEXT** Balance' Amount Amount Check Payee or Deposit Memo Date 'No. ! Note: rather than fisure out what the boxes should look like around a ! scrolled area, it makes the most sense to use FED to set the orisinal ! layout of the screen and then edit the back-translated file (which you ! set via FMS/DESC/FULL ...).  $(7.1)$ **TEXT** CHARACTER\_SET= RULE ;  $(14, 1)$ **TEXT** CHARACTER\_SET= RULE ; ! Scrolled area definition. ! Note that all text and field definitions start on the first line of the ! scrolled area, line 8. SCROLL BEGIN\_WITH= 8 END\_WITH= 13 ; ! These definitions provide the vertical lines in the scrolled area to ! match the lines just above and below the scrolled areas.  $(8,1)$ 'x' CHARACTER\_SET= RULE ; **TEXT** 'x' CHARACTER\_SET= RULE  $(B, B)$ **TEXT** 'x' CHARACTER\_SET= RULE ; **TEXT**  $(B, 15)$ 'x' CHARACTER\_SET= RULE ;  $(8,53)$ **TEXT**  $'x'$  CHARACTER\_SET= RULE **TEXT**  $(8,62)$ 'x' CHARACTER\_SET= RULE ;  $(8,71)$ **TEXT**  $'x'$  CHARACTER\_SET= RULE ; **TEXT**  $(8,79)$  $(B, 2)$ PICTURE= 4'X' FIELD NAME= 'NUMBER' RIGHT\_JUSTIFIED ;  $(8,7)$  PICTURE= 'XX-XXX-XX' ; FIELD NAME= 'DATE' FIELD NAME= 'PAYMEM'  $(B, 17)$  PICTURE=  $35'$ X';

FIELD NAME= 'DEPOSIT' (8,54) PICTURE= 'XXXX.XX' RIGHT\_JUSTIFIED SUPPRESS ZERO\_FILL CLEAR\_CHARACTER= '0' ; PICTURE= 'XXXX.XX' FIELD NAME= 'AMTPAY'  $(9,63)$ RIGHT\_JUSTIFIED SUPPRESS ZERO\_FILL CLEAR\_CHARACTER= '0' ; PICTURE= 'XXXX.XX' FIELD NAME= 'BALANCE'  $(B, 72)$ RIGHT\_JUSTIFIED SUPPRESS ZERO\_FILL CLEAR\_CHARACTER= '0' ; FIELD NAME= 'FAKE'  $(8,80)$ PICTURE= 'X' NODISPLAY\_ONLY !NOTE: \*\*\*\*not display only NOECHO ; ! Session information displayed in indexed field. No sood reason, just ! demonstration of indexed fields. **TEXT** (15,22) 'This Session: Startins Balance: \$' ;  $(16, 37)$  'Total Deposits:  $$^{\prime}$  ; **TEXT** (17,37) 'Total Checks!  $\bullet$   $\cdot$   $\cdot$ **TEXT TEXT** (18,37) 'Current Balance: \$'; FIELD NAME= 'SUMMARY' (15,56) PICTURE= '9999.99' INDEX= (16,56) : (17,56) : (18,56) RIGHT\_JUSTIFIED SUPPRESS ZERO\_FILL CLEAR\_CHARACTER= '0' ; **DRAH**  $(20, 14)$  :  $(23, 80)$ ; **TEXT** (21,15) 'To scroll through the check resister, Press ' &'UPARROW or DOWNARROW.'; (22,15) 'To return to the menu, press RETURN.' ; **TEXT** ! Lines in the scrolled area are written with the FDV\$PUTSC call so it is ! safest to specify the order of the fields in case the form is ever changed. ORDER BEGIN\_WITH = 1 NAME= 'NUMBER' NAME= 'DATE' NAME= 'PAYMEM' NAME= 'DEPOSIT' NAME= 'AMTPAY' NAME= 'BALANCE' NAME= 'FAKE'; ! This Named Data contains the number of sorolled lines in the scrolled ! area so that the program can be more independent of the form. NAMED\_DATA INDEX= 1 NAME= 'NSCROL' DATA= '06' ; END\_OF\_FORM NAME= 'REGISTER' ;

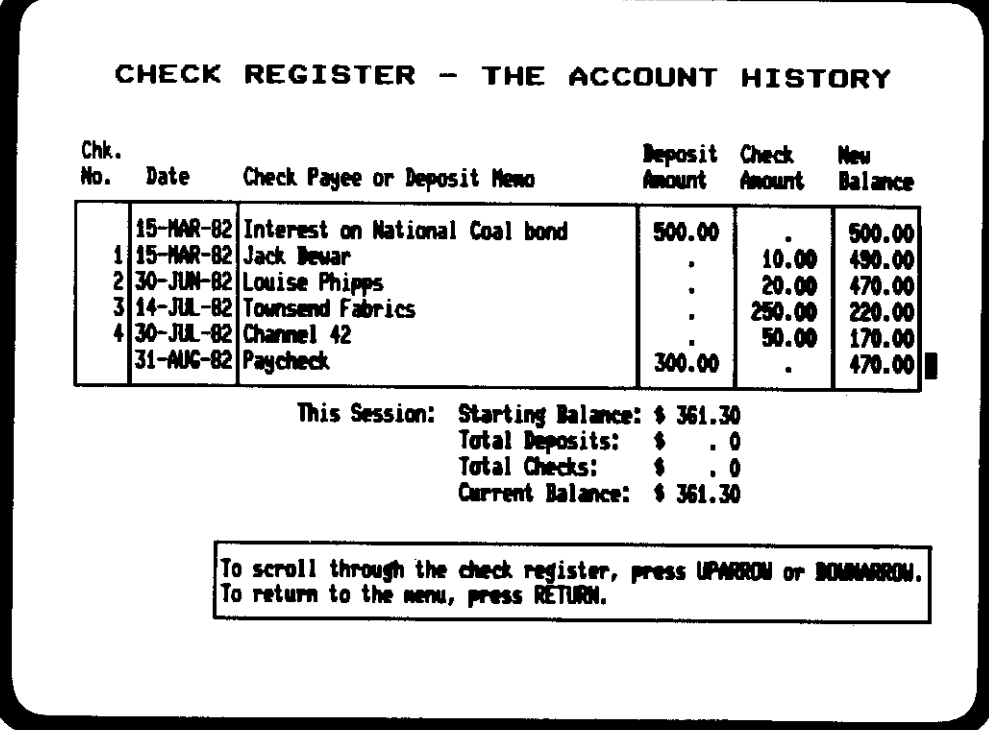

This form shows data supplied by the Sample Application program.

**WELCOME** Ŧ -1 FMS V2 SAMPLE APPLICATION PROGRAM FORM ŧ Initial form: title and welcome messase. ÷ 'WELCOME' FORM NAME= HELP\_FORM= 'HELP WELCOME' AREA\_TO\_CLEAR=  $1:23$ 80  $MIDTH =$ BACKGROUND= **BLACK**  $3:5$ DBLWID= DBLSIZ=  $11$ FUNCTION\_KEY\_ACTION\_ROUTINE='PASSKY' :' ' ; ! No function keys accepted. Welcome to the FMS V2' ;  $TEXT(3,4)$  $\mathcal{F}(\mathcal{F})$  . TEXT  $(5,4)$ 'Sample Application Prosram (SAMP)' ; \* YOUR PERSONAL CHECKING ACCOUNT'; TEXT (11,4) ! Instruction box DRAW (20,36) : (23,80) ; TEXT (21,37) 'For instructions, press HELP (the PF2 Key).' ; TEXT (22,37) 'To continue, Press RETURN.' ; END\_OF\_FORM NAME= 'WELCOME' ;

Welcome to the FMS V2 Sample Application Program (SAMP) YOUR PERSONAL CHECKING ACCOUNT For instructions, press HELP (the PF2 key). To continue, press RETURN.

## **Appendix C. Sample Application Program Data File**

Following is а listing of the SAMP.DAT file that is used in the Sample Application program.

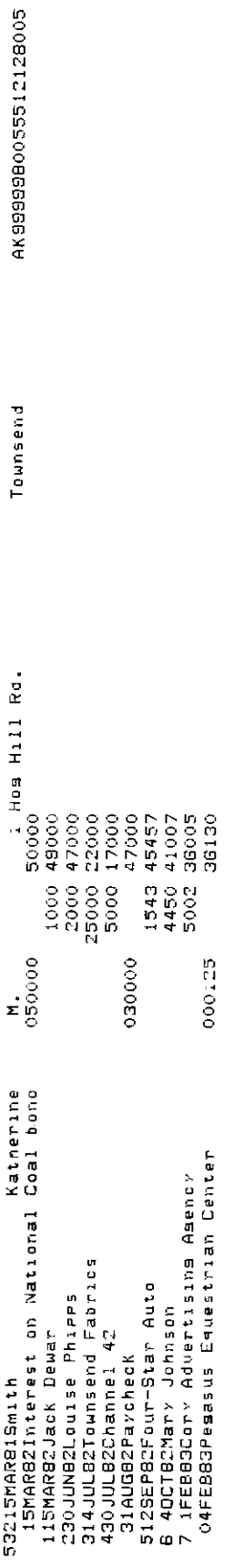